# Documented Code For glossaries v4.23

### Nicola L.C. Talbot

### Dickimaw Books

<http://www.dickimaw-books.com/>

### 2016-04-30

This is the documented code for the glossaries package. This bundle comes with the following documentation:

- <glossariesbegin.pdf> If you are a complete beginner, start with "The glossaries package: a guide for beginners".
- <glossary2glossaries.pdf> If you are moving over from the obsolete glossary package, read "Upgrading from the glossary package to the glossaries package".
- <glossaries-user.pdf> For the main user guide, read "glossaries.sty v4.23: ETEX2e Package to Assist Generating Glossaries".
- <mfirstuc-manual.pdf> The commands provided by the mfirstuc package are briefly described in "mfirstuc.sty: uppercasing first letter".
- glossaries-code.pdf This document is for advanced users wishing to know more about the inner workings of the glossaries package.

INSTALL Installation instructions.

CHANGES Change log.

README Package summary.

The user level commands described in the user manual (glossaries-user.pdf) may be considered "future-proof". Even if they become deprecated, they should still work for old documents (although they may not work in a document that also contains new commands introduced since the old commands were deprecated, and you may need to specify a compatibility mode).

The internal commands in *this* document that aren't documented in the *user manual* should not be considered future-proof and are liable to change. If you want a new user level command, you can post a feature request at [http://www.dickimaw-books.com/](http://www.dickimaw-books.com/feature-request.html) [feature-request.html](http://www.dickimaw-books.com/feature-request.html). If you are a package writer wanting to integrate your package with glossaries, it's better to request a new user level command than to hack these internals.

# **Contents**

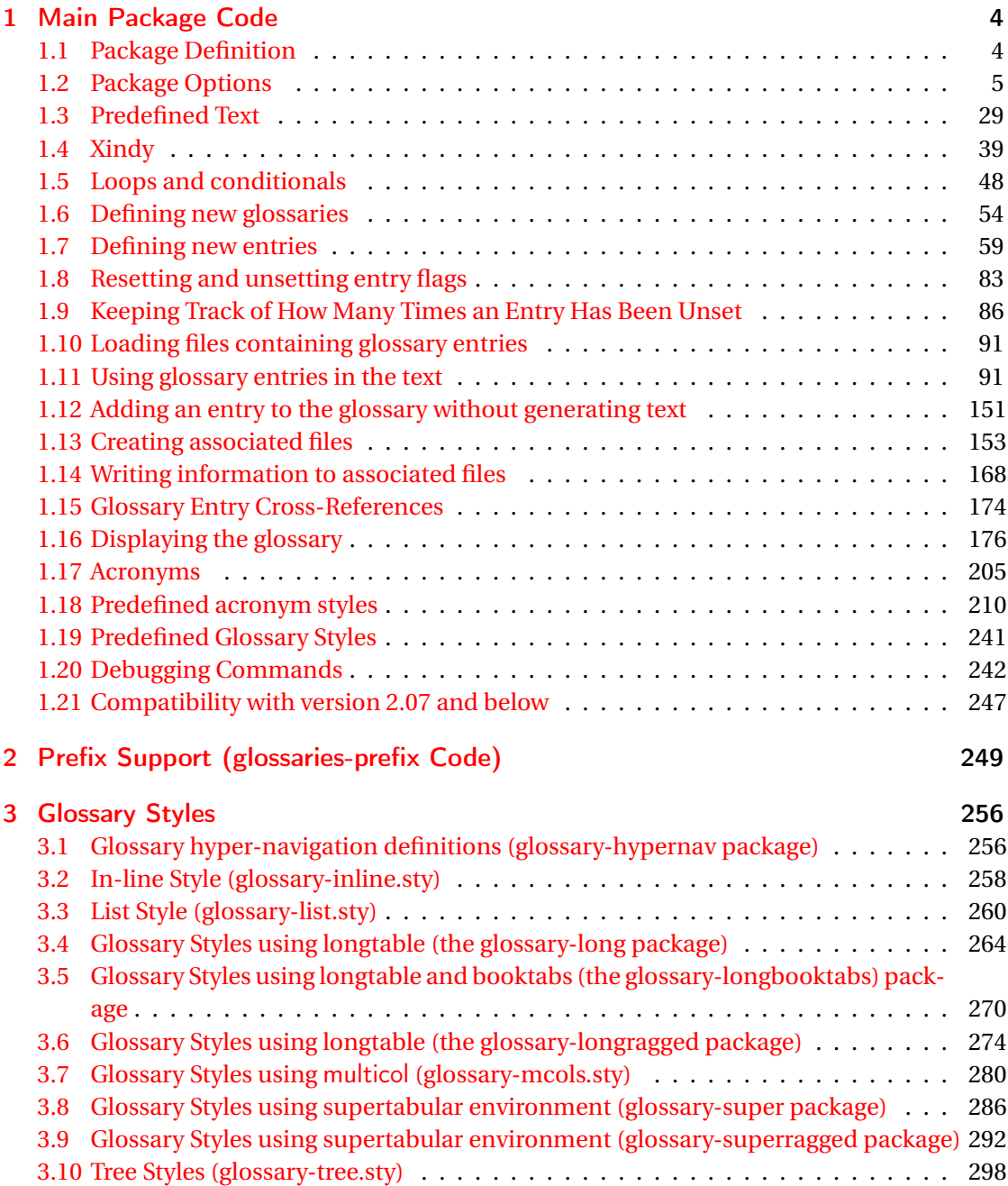

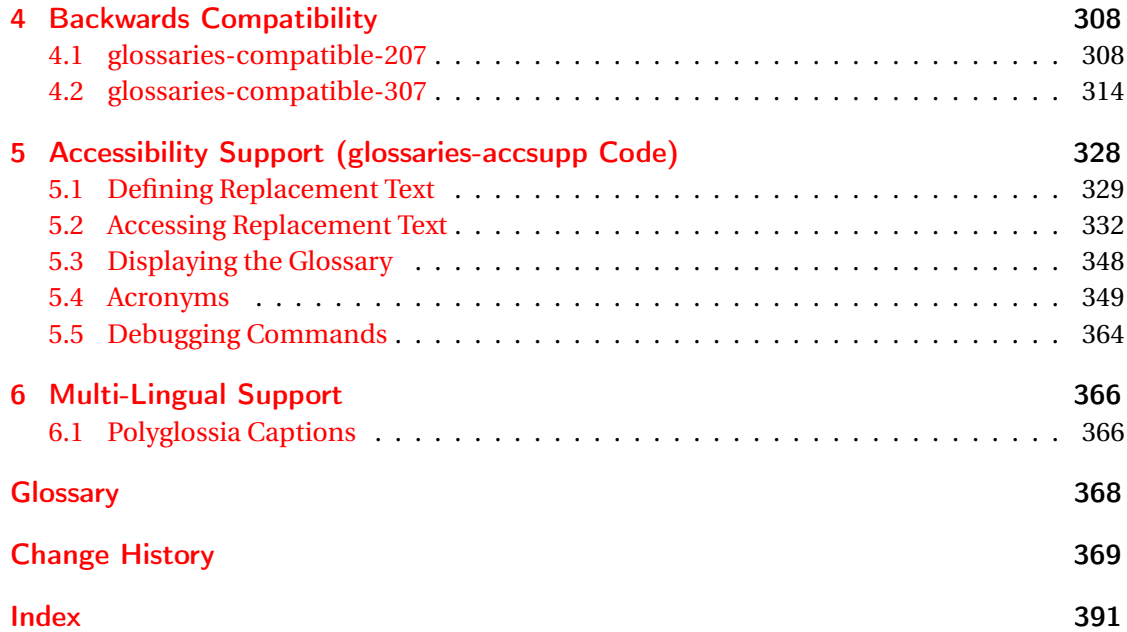

# <span id="page-3-0"></span>1 Main Package Code

# <span id="page-3-1"></span>1.1 Package Definition

This package requires LAT<sub>E</sub>X 2<sub>ε</sub>.

```
1 \NeedsTeXFormat{LaTeX2e}
```
\ProvidesPackage{glossaries}[2016/04/30 v4.23 (NLCT)]

Required packages:

```
3 \RequirePackage{ifthen}
4 \RequirePackage{xkeyval}[2006/11/18]
5 \RequirePackage{mfirstuc}
```
The textcase package has much better case changing handling, so use \MakeTextUppercase

instead of \MakeUppercase

```
6 \RequirePackage{textcase}
7 \renewcommand*{\mfirstucMakeUppercase}{\MakeTextUppercase}%
```
\RequirePackage{xfor}

\RequirePackage{datatool-base}

Need to use \new@ifnextchar instead of \@ifnextchar in commands that have a final optional argument (such as \gls) so require . Thanks to Morten Høgholm for suggesting this. (This has replaced using the xspace package.)

\RequirePackage{amsgen}

As from v3.0, now loading etoolbox:

\RequirePackage{etoolbox}

Check if doc has been loaded.

#### \if@gls@docloaded

```
12 \newif\if@gls@docloaded
13 \@ifpackageloaded{doc}%
14 {%
15 \@gls@docloadedtrue
16 }%
17 {%
18 \@ifclassloaded{nlctdoc}{\@gls@docloadedtrue}{\@gls@docloadedfalse}%
19 }
20 \if@gls@docloaded
```
\doc has been loaded, so some modifications need to be made to ensure both packages can work together. The amount of conflict has been reduced as from v4.11 and no longer involves patching internal commands.

\PrintChanges needs to use doc's version of theglossary, so save that.

#### org@theglossary

21 \let\glsorg@theglossary\theglossary

#### $@endtheglossary$

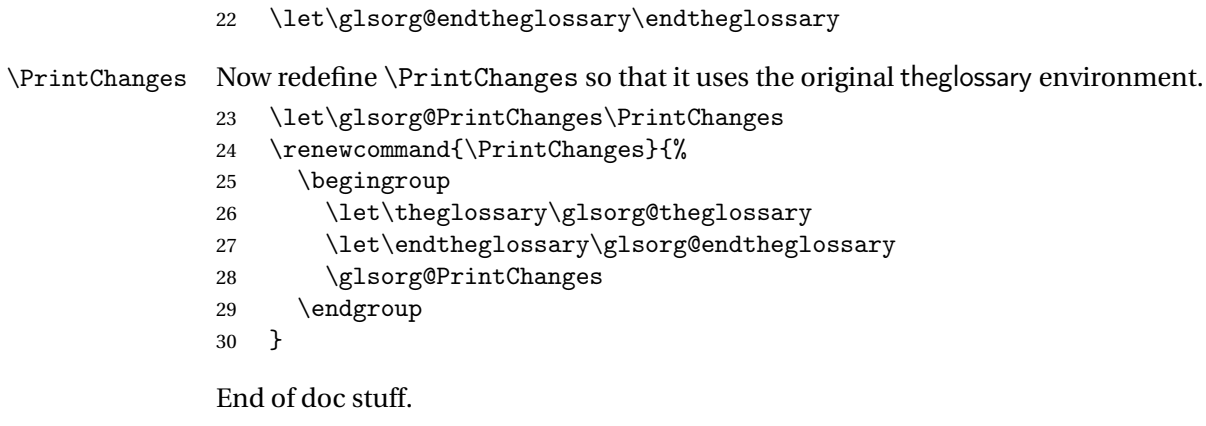

#### $31 \text{ t}$

## <span id="page-4-0"></span>1.2 Package Options

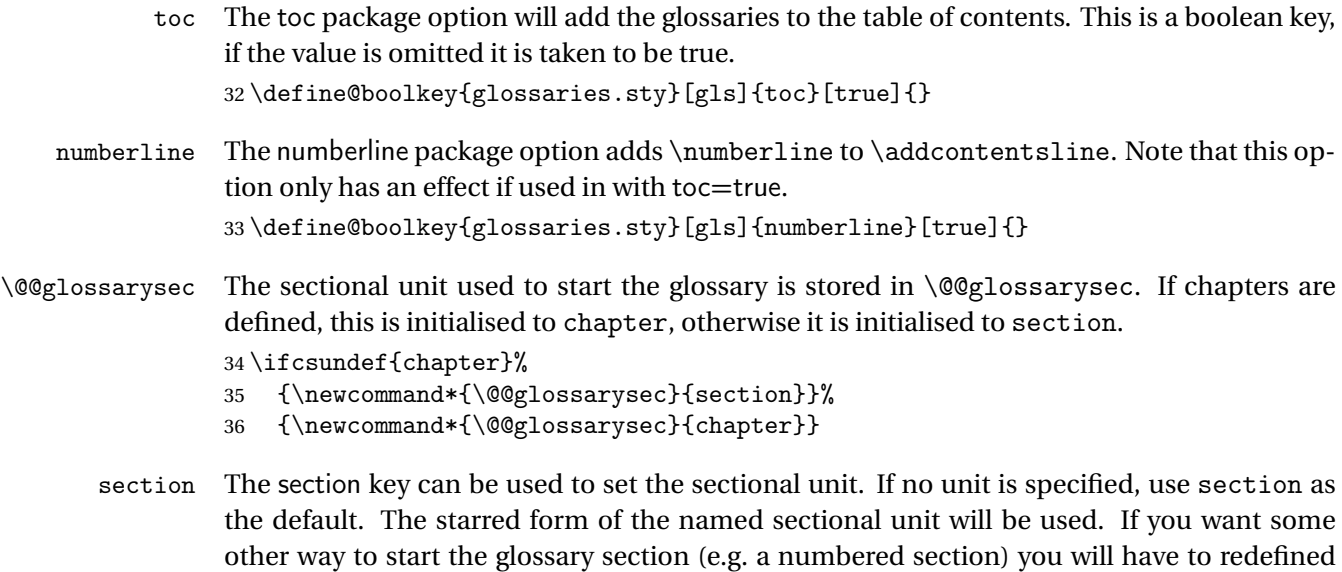

```
\glossarysection.
```

```
37 \define@choicekey{glossaries.sty}{section}{part,chapter,section,%
38 subsection,subsubsection,paragraph,subparagraph}[section]{%
39 \renewcommand*{\@@glossarysec}{#1}}
```
Determine whether or not to use numbered sections. \@@glossarysecstar \newcommand\*{\@@glossarysecstar}{\*} ossaryseclabel \newcommand\*{\@@glossaryseclabel}{} \glsautoprefix Prefix to add before label if automatically generated: \newcommand\*{\glsautoprefix}{} numberedsection \define@choicekey{glossaries.sty}{numberedsection}[\val\nr]{% false,nolabel,autolabel,nameref}[nolabel]{% \ifcase\nr\relax \renewcommand\*{\@@glossarysecstar}{\*}% \renewcommand\*{\@@glossaryseclabel}{}%  $48 \quad \text{or}$  \renewcommand\*{\@@glossarysecstar}{}% \renewcommand\*{\@@glossaryseclabel}{}%  $51 \overline{\arctan}$  \renewcommand\*{\@@glossarysecstar}{}% \renewcommand\*{\@@glossaryseclabel}{% \label{\glsautoprefix\@glo@type}}% 55 \or \renewcommand\*{\@@glossarysecstar}{\*}% \renewcommand\*{\@@glossaryseclabel}{% \protected@edef\@currentlabelname{\glossarytoctitle}% \label{\glsautoprefix\@glo@type}}%  $\setminus$ fi 61 }

> The default glossary style is stored in \@glossary@default@style. This is initialised to list. (The list style is defined in the accompanying package described in [section 1.19.](#page-240-0))

#### y@default@style

```
62 \newcommand*{\@glossary@default@style}{list}
```
style The default glossary style can be changed using the style package option. The value can be the name of any defined glossary style. The glossary style is set at the beginning of the document, so you can still use the style key to set a style that is defined in another package. This package comes with some predefined styles that are defined in [section 1.19.](#page-240-0)

```
63 \define@key{glossaries.sty}{style}{%
64 \renewcommand*{\@glossary@default@style}{#1}%
65 }
```
Each \DeclareOptionX needs a corresponding \DeclareOption so that it can be passed as a document class option, so define a command that will implement both.

```
s@declareoption
                  66 \newcommand*{\@gls@declareoption}[2]{%
                  67 \DeclareOptionX{#1}{#2}%
                  68 \DeclareOption{#1}{#2}%
                  69 }
                    Each entry within a given glossary will have an associated number list. By default, this refers
                  to the page numbers on which that entry has been used, but it can also refer to any counter
                  used in the document (such as the section or equation counters). The default number list
                  format displays the number list "as is":
aryentrynumbers
                  70 \newcommand*{\glossaryentrynumbers}[1]{#1\gls@save@numberlist{#1}}
  nonumberlist Note that the entire number list for a given entry will be passed to \glossaryentrynumbers
                  so any font changes will also be applied to the delimiters. The nonumberlist package option
                  suppresses the number lists (this simply redefines \glossaryentrynumbers to ignores its
                  argument).
                  71 \@gls@declareoption{nonumberlist}{%
                  72 \renewcommand*{\glossaryentrynumbers}[1]{\gls@save@numberlist{#1}}%
                  73 }
savenumberlist Provide means to store the number list for entries.
                  74 \define@boolkey{glossaries.sty}[gls]{savenumberlist}[true]{}
                  75 \glssavenumberlistfalse
eautonumberlist
                  76 \newcommand*\@glo@seeautonumberlist{}
eautonumberlist Automatically activates number list for entries containing the see key.
                  77 \@gls@declareoption{seeautonumberlist}{%
                  78 \renewcommand*{\@glo@seeautonumberlist}{%
                  79 \def\@glo@prefix{\glsnextpages}%
                  80 }%
                  81 }
\@gls@loadlong
                  82\newcommand*{\@gls@loadlong}{\RequirePackage{glossary-long}}
         nolong This option prevents from being loaded. This means that the glossary styles that use the
                  longtable environment will not be available. This option is provided to reduce overhead
                  caused by loading unrequired packages.
                  83 \@gls@declareoption{nolong}{\renewcommand*{\@gls@loadlong}{}}
\@gls@loadsuper The package isn't loaded if isn't installed.
                  84 \IfFileExists{supertabular.sty}{%
                  85 \newcommand*{\@gls@loadsuper}{\RequirePackage{glossary-super}}}{%
```
86 \newcommand\*{\@gls@loadsuper}{}}

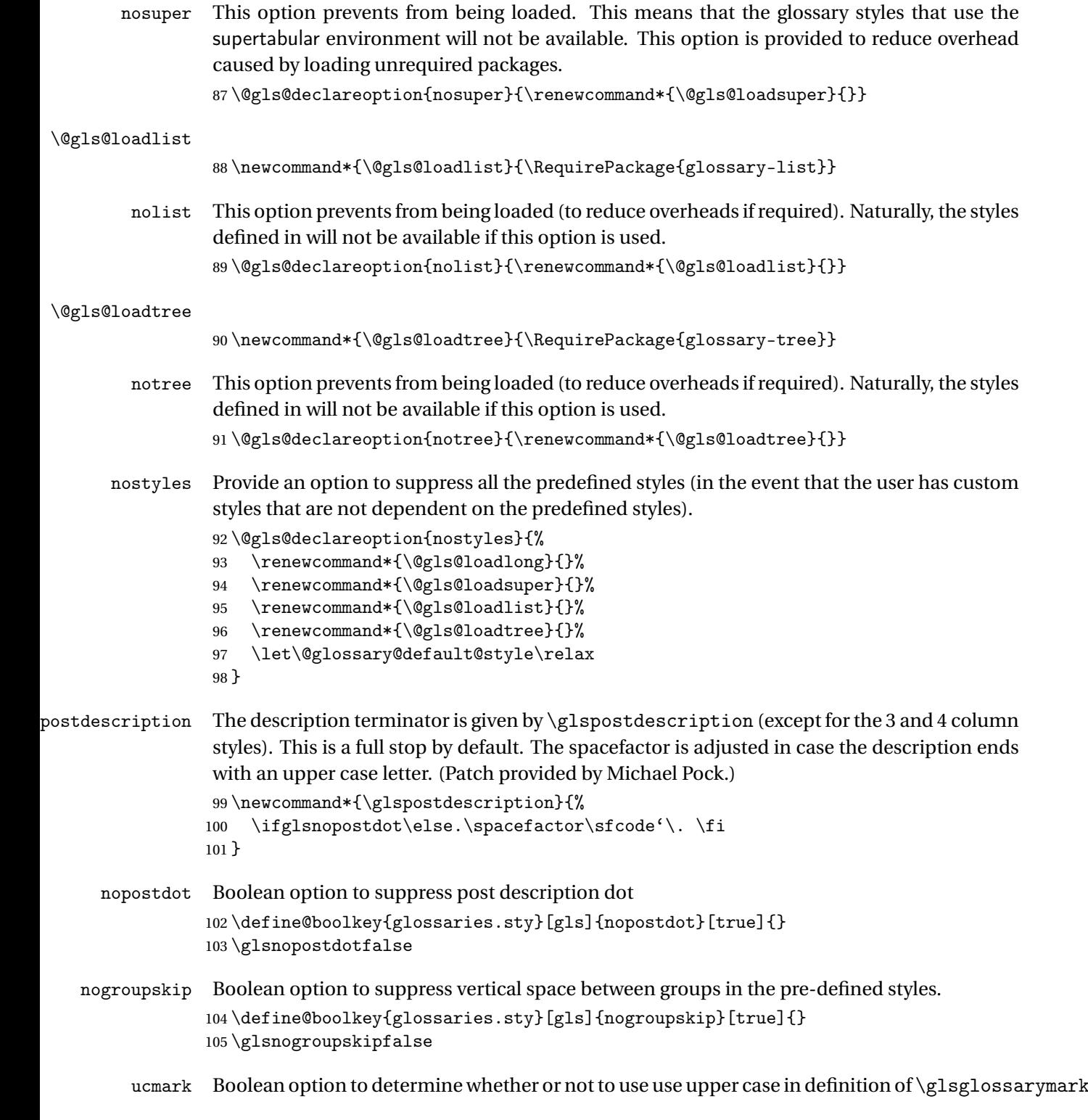

106 \define@boolkey{glossaries.sty}[gls]{ucmark}[true]{}

```
107 \@ifclassloaded{memoir}
                 108 {%
                 109 \glsucmarktrue
                 110 }%
                 111 {%
                 112 \glsucmarkfalse
                 113 }
   entrycounter Defines a counter that can be used in the standard glossary styles to number each (main)
                  entry. If true, this will define a counter called glossaryentry.
                 114 \define@boolkey{glossaries.sty}[gls]{entrycounter}[true]{}
                 115 \glsentrycounterfalse
rycounterwithin This option can be used to set a parent counter for glossaryentry. This option automatically
                  sets entrycounter=true.
                 116 \define@key{glossaries.sty}{counterwithin}{%
                 117 \renewcommand*{\@gls@counterwithin}{#1}%
                 118 \glsentrycountertrue
                 119 }
s@counterwithin The default value is no parent counter:
                 120 \newcommand*{\@gls@counterwithin}{}
subentrycounter Define a counter that can be used in the standard glossary styles to number each level 1 entry.
                  If true, this will define a counter called glossarysubentry.
                 121 \define@boolkey{glossaries.sty}[gls]{subentrycounter}[true]{}
                 122 \glssubentrycounterfalse
efault@sorttype Initialise default sort for \printnoidxglossary
                 123 \newcommand*{\@glo@default@sorttype}{standard}
           sort Define the sort method: sort=standard (default), sort=def (order of definition) or sort=use
                  (order of use).
                 124 \define@choicekey{glossaries.sty}{sort}{standard,def,use}{%
                 125 \renewcommand*{\@glo@default@sorttype}{#1}%
                 126 \csname @gls@setupsort@#1\endcsname
                 127 }
```
#### sprestandardsort \glsprestandardsort{\sort cs \}{\type \}{\label \}

Allow user to hook into sort mechanism. The first argument 〈*sort cs*〉 is the temporary control sequence containing the sort value before it has been sanitized and had [makeindex](#page-367-1)/[xindy](#page-367-2) special characters escaped.

```
128 \newcommand*{\glsprestandardsort}[3]{%
129 \glsdosanitizesort
130 }
```
upsort@standard Set up the macros for default sorting.

\newcommand\*{\@gls@setupsort@standard}{%

Store entry information when it's defined.

\def\do@glo@storeentry{\@glo@storeentry}%

No count register required for standard sort.

\def\@gls@defsortcount##1{}%

Sort according to sort key (\@glo@sort) if provided otherwise sort according to the entry's name (\@glo@name). (First argument glossary type, second argument entry label.)

```
134 \def\@gls@defsort##1##2{%
135 \ifx\@glo@sort\@glsdefaultsort
136 \let\@glo@sort\@glo@name
137 \quad \text{If}138 \let\glsdosanitizesort\@gls@sanitizesort
139 \glsprestandardsort{\@glo@sort}{##1}{##2}%
140 \expandafter\protected@xdef\csname glo@##2@sort\endcsname{\@glo@sort}%
141 }%
```
Don't need to do anything when the entry is used.

```
142 \def\@gls@setsort##1{}%
143 }
Set standard sort as the default:
```
\@gls@setupsort@standard

\glssortnumberfmt Format the number used as the sort key by sort=def and sort=use. Defaults to six digit numbering.

```
145 \newcommand*\glssortnumberfmt[1]{%
146 \ifnum#1<100000 0\fi
147 \ifnum#1<10000 0\fi
148 \ifnum#1<1000 0\fi
149 \ifnum#1<100 0\fi
150 \ifnum#1<10 0\fi
151 \number#1%
```
}

s@setupsort@def Set up the macros for order of definition sorting.

\newcommand\*{\@gls@setupsort@def}{%

```
Store entry information when it's defined.
```
\def\do@glo@storeentry{\@glo@storeentry}%

Defined count register associated with the glossary.

```
155 \def\@gls@defsortcount##1{%
```

```
156 \expandafter\global
```
\expandafter\newcount\csname glossary@##1@sortcount\endcsname

```
158 }%
```
Increment count register associated with the glossary and use as the sort key.

```
159 \def\@gls@defsort##1##2{%
160 \expandafter\global\expandafter
161 \advance\csname glossary@##1@sortcount\endcsname by 1\relax
162 \expandafter\protected@xdef\csname glo@##2@sort\endcsname{%
163 \expandafter\glssortnumberfmt
164 {\csname glossary@##1@sortcount\endcsname}}%
165 }%
```
Don't need to do anything when the entry is used.

```
166 \def\@gls@setsort##1{}%
167 }
```
s@setupsort@use Set up the macros for order of use sorting.

\newcommand\*{\@gls@setupsort@use}{%

Don't store entry information when it's defined.

```
169 \let\do@glo@storeentry\@gobble
```
Defined count register associated with the glossary.

```
170 \def\@gls@defsortcount##1{%
```

```
171 \expandafter\global
```
\expandafter\newcount\csname glossary@##1@sortcount\endcsname

```
173 }%
```
Initialise the sort key to empty.

- \def\@gls@defsort##1##2{%
- \expandafter\gdef\csname glo@##2@sort\endcsname{}%

}%

If the sort key hasn't been set, increment the counter associated with the glossary and set the sort key.

```
177 \def\@gls@setsort##1{%
```
Get the parent, if one exists

\edef\@glo@parent{\csname glo@##1@parent\endcsname}%

Set the information for the parent entry if not already done.

```
179 \ifx\@glo@parent\@empty
```

```
180 \else
```
\expandafter\@gls@setsort\expandafter{\@glo@parent}%

```
182 \quad \text{If}
```
Set index information for this entry

```
183 \edef\@glo@type{\csname glo@##1@type\endcsname}%
184 \edef\@gls@tmp{\csname glo@##1@sort\endcsname}%
185 \ifx\@gls@tmp\@empty
186 \expandafter\global\expandafter
187 \advance\csname glossary@\@glo@type @sortcount\endcsname by 1\relax
188 \expandafter\protected@xdef\csname glo@##1@sort\endcsname{%
189 \expandafter\glssortnumberfmt
190 {\csname glossary@\@glo@type @sortcount\endcsname}}%
```

```
191 \@glo@storeentry{##1}%
192 \ifmmode{\big\vert} \else{ 192 \: 192 \: fi
193 }%
194 }
```
\glsdefmain Define the main glossary. This will be the first glossary to be displayed when using \printglossaries. The default extensions conflict if used with doc, so provide different extensions if doc loaded. (If these extensions are inappropriate, use nomain and manually define the main glossary with the desired extensions.)

```
195 \newcommand*{\glsdefmain}{%
196 \if@gls@docloaded
197 \newglossary[glg2]{main}{gls2}{glo2}{\glossaryname}%
198 \else
199 \newglossary{main}{gls}{glo}{\glossaryname}%
200 \ifmmode \big\vert \else 200 \fi
```
Define hook to set the toc title when translator is in use.

```
201 \newcommand*{\gls@tr@set@main@toctitle}{%
202 \translatelet{\glossarytoctitle}{Glossary}%
203 }%
204 }
```
Keep track of the default glossary. This is initialised to the main glossary, but can be changed if for some reason you want to make a secondary glossary the main glossary. This affects any commands that can optionally take a glossary name as an argument (or as the value of the type key in a key-value list). This was mainly done so that \loadglsentries can temporarily change \glsdefaulttype while it loads a file containing new glossary entries (see [section 1.10\)](#page-90-0).

```
\glsdefaulttype
```

```
205 \newcommand*{\glsdefaulttype}{main}
```
Keep track of which glossary the acronyms are in. This is initialised to \glsdefaulttype, but is changed by the acronym package option.

#### \acronymtype

```
206 \newcommand*{\acronymtype}{\glsdefaulttype}
```
nomain The nomain option suppress the creation of the main glossary.

```
207 \@gls@declareoption{nomain}{%
208 \let\glsdefaulttype\relax
209 \renewcommand*{\glsdefmain}{}%
210 }
```
acronym The acronym option sets an associated conditional which is used in [section 1.17](#page-204-0) to determine whether or not to define a separate glossary for acronyms.

```
211 \define@boolkey{glossaries.sty}[gls]{acronym}[true]{%
212 \ifglsacronym
```

```
213 \renewcommand{\@gls@do@acronymsdef}{%
```

```
214 \DeclareAcronymList{acronym}%
```

```
215 \newglossary[alg]{acronym}{acr}{acn}{\acronymname}%
```

```
216 \renewcommand*{\acronymtype}{acronym}%
```
Define hook to set the toc title when translator is in use.

```
217 \newcommand*{\gls@tr@set@acronym@toctitle}{%
218 \translatelet{\glossarytoctitle}{Acronyms}%
219 }%
220 }%
221 \else
222 \let\@gls@do@acronymsdef\relax
223 \fi
224 }
```
\printacronyms Define \printacronyms at the start of the document if acronym is set and compatibility mode isn't on and \printacronyms hasn't already been defined.

```
225 \AtBeginDocument{%
226 \ifglsacronym
227 \ifbool{glscompatible-3.07}%
228 \t\t \{ \}\%229 {%
230 \providecommand*{\printacronyms}[1][]{%
231 \printglossary[type=\acronymtype,#1]}%
232 }%
233 \fi
234 }
```
\@gls@do@acronymsdef Set default value

\newcommand\*{\@gls@do@acronymsdef}{}

acronyms Provide a synonym for acronym=true that can be passed via the document class options.

```
236 \@gls@declareoption{acronyms}{%
237 \glsacronymtrue
238 \renewcommand{\@gls@do@acronymsdef}{%
```

```
239 \DeclareAcronymList{acronym}%
```
\newglossary[alg]{acronym}{acr}{acn}{\acronymname}%

\renewcommand\*{\acronymtype}{acronym}%

Define hook to set the toc title when translator is in use.

```
242 \newcommand*{\gls@tr@set@acronym@toctitle}{%
243 \translatelet{\glossarytoctitle}{Acronyms}%
244 }%<br>245 }%
245
246 }
```
\@glsacronymlists Comma-separated list of glossary labels indicating which glossaries contain acronyms. Note that \SetAcronymStyle must be used after adding labels to this macro.

```
247 \newcommand*{\@glsacronymlists}{}
```

```
dtoacronynlists
                 248 \newcommand*{\@addtoacronymlists}[1]{%
                 249 \ifx\@glsacronymlists\@empty
                 250 \protected@xdef\@glsacronymlists{#1}%
                 251 \else
                 252 \protected@xdef\@glsacronymlists{\@glsacronymlists,#1}%
                 253 \setminusfi
                 254 }
\DeltalareAcronymList Identifies the named glossary as a list of acronyms and adds to the list. (Doesn't check if the
                  glossary exists, but checks if label already in list. Use \SetAcronymStyle after identifying all
                  the acronym lists.)
                 255 \newcommand*{\DeclareAcronymList}[1]{%
                 256 \glsIfListOfAcronyms{#1}{}{\@addtoacronymlists{#1}}%
                 257 }
IfListOfAcronyms \\glsIfListOfAcronyms{\label\}}{\true part \}}{\false part \}
                  Determines if the glossary with the given label has been identified as being a list of acronyms.
                 258 \newcommand{\glsIfListOfAcronyms}[1]{%
                 259 \edef\@do@gls@islistofacronyms{%
                 260 \noexpand\@gls@islistofacronyms{#1}{\@glsacronymlists}}%
                 261 \@do@gls@islistofacronyms
                 262 }
                  Internal command requires label and list to be expanded:
                 263 \newcommand{\@gls@islistofacronyms}[4]{%
                 264 \def\gls@islistofacronyms##1,#1,##2\end@gls@islistofacronyms{%
                 265 \def\@before{##1}\def\@after{##2}}%
                 266 \gls@islistofacronyms,#2,#1,\@nil\end@gls@islistofacronyms
                 267 \ifx\@after\@nnil
                  Not found
                 268 #4%
                 269 \else
                  Found
                 270 #3%
                 271 \ifmmode \big\vert \else 271 \fi
                 272 }
lsisacronymlist Convenient boolean.
                 273 \newif\if@glsisacronymlist
ckisacronymlist Sets the above boolean if argument is a label representing a list of acronyms.
                 274 \newcommand*{\gls@checkisacronymlist}[1]{%
                 275 \glsIfListOfAcronyms{#1}%
                 276 {\@glsisacronymlisttrue}{\@glsisacronymlistfalse}%
                 277 }
```
SetAcronymLists Sets the "list of acronyms" list. Argument must be a comma-separated list of glossary labels. (Doesn't check at this point if the glossaries exists.)

```
278 \newcommand*{\SetAcronymLists}[1]{%
279 \renewcommand*{\@glsacronymlists}{#1}%
280 }
```
acronymlists

```
281 \define@key{glossaries.sty}{acronymlists}{%
282 \DeclareAcronymList{#1}%
283 }
```
The default counter associated with the numbers in the glossary is stored in  $\gtrsim$  1 scounter. This is initialised to the page counter. This is used as the default counter when a new glossary is defined, unless a different counter is specified in the optional argument to \newglossary (see [section 1.6\)](#page-53-0).

#### \glscounter

```
284 \newcommand{\glscounter}{page}
```
counter The counter option changes the default counter. (This just redefines \glscounter.) \define@key{glossaries.sty}{counter}{% \renewcommand\*{\glscounter}{#1}% }

#### \@gls@nohyperlist

```
288 \newcommand*{\@gls@nohyperlist}{}
```
#### **lareNoHyperList**

```
289 \newcommand*{\GlsDeclareNoHyperList}[1]{%
290 \ifdefempty\@gls@nohyperlist
291 \frac{\cancel{0}^2}{\cancel{0}^2}292 \renewcommand*{\@gls@nohyperlist}{#1}%
293 }%
294 \frac{\sqrt{2}}{2}295 \appto\@gls@nohyperlist{,#1}%
296 }%
297 }
```
nohypertypes

```
298 \define@key{glossaries.sty}{nohypertypes}{%
299 \GlsDeclareNoHyperList{#1}%
300 }
```
ossariesWarning Prints a warning message.

```
301 \newcommand*{\GlossariesWarning}[1]{%
302 \PackageWarning{glossaries}{#1}%
303 }
```

```
esWarningNoLine Prints a warning message without the line number.
                 304 \newcommand*{\GlossariesWarningNoLine}[1]{%
                 305 \PackageWarningNoLine{glossaries}{#1}%
                306 }
         nowarn Define package option to suppress warnings
                307 \@gls@declareoption{nowarn}{%
                 308 \renewcommand*{\GlossariesWarning}[1]{}%
                 309 \renewcommand*{\GlossariesWarningNoLine}[1]{}%
                310 }
nonglossdefined Issue a warning if overriding \printglossary
                 311 \newcommand*{\@gls@warnonglossdefined}{%
                312 \GlossariesWarning{Overriding \string\printglossary}%
                313 }
theglossdefined Issue a warning if overriding theglossary
                 314 \newcommand*{\@gls@warnontheglossdefined}{%
                315 \GlossariesWarning{Overriding 'theglossary' environment}%
                316 }
   noredefwarn Suppress warning on redefinition of \printglossary
                317 \@gls@declareoption{noredefwarn}{%
                318 \renewcommand*{\@gls@warnonglossdefined}{}%
                319 \renewcommand*{\@gls@warnontheglossdefined}{}%
                320 }
                   As from version 3.08a, the only information written to the external glossary files are the
```
label and sort values. Therefore, now, the only sanitize option that makes sense is the one for the sort key. so the sanitize option is now deprecated and there is only a sanitizesort option.

#### ls@sanitizedesc

```
321 \newcommand*{\@gls@sanitizedesc}{%
322 }
```
 $\verb|lssetexpandfield| \qquad \verb|slsetextpandfield| \qquad \verb|lds|$ 

Sets field to always expand.

```
323 \newcommand*{\glssetexpandfield}[1]{%
324 \csdef{gls@assign@#1@field}##1##2{%
325 \@@gls@expand@field{##1}{#1}{##2}%
326 }%
327 }
```
 $\texttt{setnoexpandfield} \ \verb|\glssetnoexpandfield|(\textit{field})|$ 

```
Sets field to never expand.
                328 \newcommand*{\glssetnoexpandfield}[1]{%
                329 \csdef{gls@assign@#1@field}##1##2{%
                 330 \@@gls@noexpand@field{##1}{#1}{##2}%
                 331 }%
                332 }
sign@type@field The type must always be expandable.
                 333 \glssetexpandfield{type}
sign@desc@field The description is not expanded by default:
                 334 \glssetnoexpandfield{desc}
\tt escplural@field335 \glssetnoexpandfield{descplural}
\@gls@sanitizename
                 336 \newcommand*{\@gls@sanitizename}{}
sign@name@field Don't expand name by default.
                 337 \glssetnoexpandfield{name}
@sanitizesymbol
                338 \newcommand*{\@gls@sanitizesymbol}{}
gn@symbol@field Don't expand symbol by default.
                339 \glssetnoexpandfield{symbol}
bolplural@field
                 340 \glssetnoexpandfield{symbolplural}
                   Sanitizing stuff:
\@gls@sanitizesort
                341 \newcommand*{\@gls@sanitizesort}{%
                342 \ifglssanitizesort
                343 \@@gls@sanitizesort
                344 \else
                345 \@@gls@nosanitizesort
                346 \fi
                347 }
\@@gls@sanitizesort
                348 \newcommand*\@@gls@sanitizesort{%
                349 \@onelevel@sanitize\@glo@sort
                350 }
```
**@nosanitizesort**  \newcommand\*{\@@gls@nosanitizesort}{} dx@sanitizesort Remove braces around first character (if present) before sanitizing. \newcommand\*\@gls@noidx@sanitizesort{% \ifdefvoid\@glo@sort {}% {% \expandafter\@@gls@noidx@sanitizesort\@glo@sort\gls@end@sanitizesort }% } \def\@@gls@noidx@sanitizesort#1#2\gls@end@sanitizesort{% \def\@glo@sort{#1#2}% \@onelevel@sanitize\@glo@sort } \@@gls@noidx@nosanitizesort \newcommand\*{\@@gls@noidx@nosanitizesort}{% \ifdefvoid\@glo@sort {}% {% \expandafter\@@gls@noidx@no@sanitizesort\@glo@sort\gls@end@sanitizesort }% } \def\@@gls@noidx@no@sanitizesort#1#2\gls@end@sanitizesort{% \bgroup \glsnoidxstripaccents \protected@xdef\@@glo@sort{#1#2}% \egroup \let\@glo@sort\@@glo@sort } idxstripaccents \newcommand\*\glsnoidxstripaccents{% \let\IeC\@firstofone \let\'\@firstofone

- \let\'\@firstofone \let\^\@firstofone \let\"\@firstofone \let\u\@firstofone \let\t\@firstofone \let\d\@firstofone \let\r\@firstofone \let\=\@firstofone \let\.\@firstofone \let\~\@firstofone \let\v\@firstofone \let\H\@firstofone
- \let\c\@firstofone

```
393 \let\b\@firstofone
394 \def\AE{AE}%
395 \ \det\ae\ae\%396 \def\OE{OE}%
397 \def\oe{oe}%
398 \def\AA{AA}%
399 \def\aa{aa}%
400 \ \det\LEL401 \def\l{1}%
402 \def\O{O}%
403 \def\o{o}%
404 \def\SS{SS}%
405 \ \text{def}\ss{ss}\%406 \def\th{th}%
407 }
```
Before defining the sanitize package option, The key-value list for the sanitize value needs to be defined. These are all boolean keys. If they are not given a value, assume true.

```
408 \define@boolkey[gls]{sanitize}{description}[true]{%
```

```
409 \GlossariesWarning{sanitize={description} package option deprecated}%
410 \ifgls@sanitize@description
411 \glssetnoexpandfield{desc}%
412 \glssetnoexpandfield{descplural}%
413 \else
414 \glssetexpandfield{desc}%
415 \glssetexpandfield{descplural}%
416 \setminusfi
417 }
418 \define@boolkey[gls]{sanitize}{name}[true]{%
419 \GlossariesWarning{sanitize={name} package option deprecated}%
420 \ifgls@sanitize@name
421 \glssetnoexpandfield{name}%
422 \else
423 \glssetexpandfield{name}%
424 \fi
425 }
426 \define@boolkey[gls]{sanitize}{symbol}[true]{%
427 \GlossariesWarning{sanitize={symbol} package option deprecated}%
428 \ifgls@sanitize@symbol
429 \glssetnoexpandfield{symbol}%
430 \glssetnoexpandfield{symbolplural}%
431 \else
432 \glssetexpandfield{symbol}%
433 \glssetexpandfield{symbolplural}%
434 \fi
435 }
```

```
sanitizesort
```

```
436 \define@boolkey{glossaries.sty}[gls]{sanitizesort}[true]{%
               437 \ifglssanitizesort
               438 \glssetnoexpandfield{sortvalue}%
               439 \renewcommand*{\@gls@noidx@setsanitizesort}{%
                440 \glssanitizesorttrue
               441 \glssetnoexpandfield{sortvalue}%
               442 }%
               443 \else
               444 \glssetexpandfield{sortvalue}%
               445 \renewcommand*{\@gls@noidx@setsanitizesort}{%
               446 \glssanitizesortfalse
                447 \glssetexpandfield{sortvalue}%
                448 }%
               449 \fi
               450 }
                Default setting:
               451 \glssanitizesorttrue
               452 \glssetnoexpandfield{sortvalue}%
setsanitizesort Default behaviour for \makenoidxglossaries is sanitizesort=false.
               453 \newcommand*{\@gls@noidx@setsanitizesort}{%
               454 \glssanitizesortfalse
               455 \glssetexpandfield{sortvalue}%
               456 }
               457 \define@choicekey[gls]{sanitize}{sort}{true,false}[true]{%
               458 \setbool{glssanitizesort}{#1}%
               459 \ifglssanitizesort
               460 \glssetnoexpandfield{sortvalue}%
               461 \else
                462 \glssetexpandfield{sortvalue}%
               463 \fi
               464 \GlossariesWarning{sanitize={sort} package option
               465 deprecated. Use sanitizesort instead}%
               466 }
      sanitize
                467 \define@key{glossaries.sty}{sanitize}[description=true,symbol=true,name=true]{%
               468 \ifthenelse{\equal{#1}{none}}%
               469 {%
               470 \GlossariesWarning{sanitize package option deprecated}%
               471 \glssetexpandfield{name}%
               472 \glssetexpandfield{symbol}%
               473 \glssetexpandfield{symbolplural}%
               474 \glssetexpandfield{desc}%
               475 \glssetexpandfield{descplural}%
                476 }%
               477 {%
               478 \setkeys[gls]{sanitize}{#1}%
```

```
479 }%
480 }
```
\ifglstranslate As from version 3.13a, the translator package option is a choice rather than boolean option so now need to define conditional: \newif\ifglstranslate

\@gls@notranslatorhook \@gls@notranslatorhook has been removed.

\@gls@usetranslator

\newcommand\*\@gls@usetranslator{%

polyglossia tricks \@ifpackageloaded into thinking that babel has been loaded, so check for polyglossia as well.

```
483 \@ifpackageloaded{polyglossia}%
484 {%
485 \let\glsifusetranslator\@secondoftwo
486 }%
487 {%
488 \@ifpackageloaded{babel}%
489 {%
490 \IfFileExists{translator.sty}%
491 \{ \%492 \RequirePackage{translator}%
493 \let\glsifusetranslator\@firstoftwo
494 }%
495 {}%
496 }%
497 {}%
498 }%
499 }
```
dtranslatordict Checks if given translator dictionary has been loaded.

```
500 \newcommand{\glsifusedtranslatordict}[3]{%
501 \glsifusetranslator
502 {\ifcsdef{ver@glossaries-dictionary-#1.dict}{#2}{#3}}%
503 {#3}%
504 }
```
notranslate Provide a synonym for translate=false that can be passed via the document class.

```
505 \@gls@declareoption{notranslate}{%
506 \glstranslatefalse
507 \let\@gls@usetranslator\relax
508 \let\glsifusetranslator\@secondoftwo
509 }
```
translate Define translate option. If false don't set up multi-lingual support. \define@choicekey{glossaries.sty}{translate}[\val\nr]%

{true,false,babel}[true]%

```
512 {%
513 \ifcase\nr\relax
514 \glstranslatetrue
515 \renewcommand*\@gls@usetranslator{%
516 \@ifpackageloaded{polyglossia}%
517 \{ \%518 \let\glsifusetranslator\@secondoftwo
519 }%
520 \{ \%521 \@ifpackageloaded{babel}%
522 {%
523 \liffileExists{translator.sty}%
524 \{ \%525 \RequirePackage{translator}%
526 \let\glsifusetranslator\@firstoftwo
527 }%
528 {}%
529 \frac{1}{6}530 {}%
531 }%
532 }%
533 \or
534 \glstranslatefalse
535 \let\@gls@usetranslator\relax
536 \let\glsifusetranslator\@secondoftwo
537 \or
538 \glstranslatetrue
539 \let\@gls@usetranslator\relax
540 \let\glsifusetranslator\@secondoftwo
541 \qquad \fi
542 }
Set the default value:
543 \glstranslatefalse
544 \let\glsifusetranslator\@secondoftwo
545 \@ifpackageloaded{translator}%
546 {%
547 \glstranslatetrue
548 \let\glsifusetranslator\@firstoftwo
549 }%
550 {%
551 \@for\gls@thissty:=tracklang,babel,ngerman,polyglossia\do
552 {
553 \@ifpackageloaded{\gls@thissty}%
554 {%
555 \glstranslatetrue
556 \@endfortrue
```
 }% {}%

```
559 }
                560 }
indexonlyfirst Set whether to only index on first use.
                 561 \define@boolkey{glossaries.sty}[gls]{indexonlyfirst}[true]{}
                 562 \glsindexonlyfirstfalse
     hyperfirst Set whether or not terms should have a hyperlink on first use.
                 563 \define@boolkey{glossaries.sty}[gls]{hyperfirst}[true]{}
                 564 \glshyperfirsttrue
\@gls@setacrstyle Keep track of whether an acronym style has been set (for the benefit of \setupglossaries):
                 565 \newcommand*{\@gls@setacrstyle}{}
       footnote Set the long form of the acronym in footnote on first use.
                 566 \define@boolkey{glossaries.sty}[glsacr]{footnote}[true]{%
                 567 \ifbool{glsacrdescription}%
                568 {}%
                 569 {%
                 570 \renewcommand*{\@gls@sanitizedesc}{}%
                 571 }%
                 572 \renewcommand*{\@gls@setacrstyle}{\SetAcronymStyle}%
                573 }
   description Allow acronyms to have a description (needs to be set using the description key in the optional
                 argument of \newacronym).
                 574 \define@boolkey{glossaries.sty}[glsacr]{description}[true]{%
                575 \renewcommand*{\@gls@sanitizesymbol}{}%
                576 \renewcommand*{\@gls@setacrstyle}{\SetAcronymStyle}%
                577 }
      smallcaps Define \newacronym to set the short form in small capitals.
                 578 \define@boolkey{glossaries.sty}[glsacr]{smallcaps}[true]{%
                 579 \renewcommand*{\@gls@sanitizesymbol}{}%
                 580 \renewcommand*{\@gls@setacrstyle}{\SetAcronymStyle}%
                 581 }
        smaller Define \newacronym to set the short form using \smaller which obviously needs to be de-
                 fined by loading the appropriate package.
                 582 \define@boolkey{glossaries.sty}[glsacr]{smaller}[true]{%
                 583 \renewcommand*{\@gls@sanitizesymbol}{}%
                 584 \renewcommand*{\@gls@setacrstyle}{\SetAcronymStyle}%
                585 }
            dua Define \newacronym to always use the long forms (i.e. don't use acronyms)
                 586 \define@boolkey{glossaries.sty}[glsacr]{dua}[true]{%
                 587 \renewcommand*{\@gls@sanitizesymbol}{}%
                 588 \renewcommand*{\@gls@setacrstyle}{\SetAcronymStyle}%
```

```
589 }
```

```
shotcuts Define acronym shortcuts.
                 590 \define@boolkey{glossaries.sty}[glsacr]{shortcuts}[true]{}
      \glsorder Stores the glossary ordering. This may either be "word" or "letter". This passes the relevant
                  information to makeglossaries. The default is word ordering.
                 591 \newcommand*{\glsorder}{word}
     \@glsorder The ordering information is written to the auxiliary file for makeglossaries, so ignore the
                  auxiliary information.
                 592 \newcommand*{\@glsorder}[1]{}
          order
                 593 \define@choicekey{glossaries.sty}{order}{word,letter}{%
                 594 \def\glsorder{#1}}
    \ifglsxindy Provide boolean to determine whether xindy or makeindex will be used to sort the glossaries.
                 595 \newif\ifglsxindy
                  The default is makeindex:
                 596 \glsxindyfalse
      makeindex Define package option to specify that makeindex will be used to sort the glossaries:
                 597 \@gls@declareoption{makeindex}{\glsxindyfalse}
                    The xindy package option may have a value which in turn can be a key=value list. First de-
                  fine the keys for this sub-list. The boolean glsnumbers determines whether to automatically
                  add the glsnumbers letter group.
                 598 \define@boolkey[gls]{xindy}{glsnumbers}[true]{}
                 599 \gls@xindy@glsnumberstrue
\@xdy@main@language Define what language to use for each glossary type (if a language is not defined for a particular
                  glossary type the language specified for the main glossary is used.)
                 600 \def\@xdy@main@language{\languagename}%
                  Define key to set the language
                 601 \define@key[gls]{xindy}{language}{\def\@xdy@main@language{#1}}
  \gls@codepage Define the code page. If \inputencodingname is defined use that, otherwise have initialise
                  with no codepage.
                 602 \ifcsundef{inputencodingname}{%
                 603 \def\gls@codepage{}}{%
                 604 \def\gls@codepage{\inputencodingname}
                 605 }
                  Define a key to set the code page.
```

```
606 \define@key[gls]{xindy}{codepage}{\def\gls@codepage{#1}}
```

```
xindy Define package option to specify that xindy will be used to sort the glossaries:
                607 \define@key{glossaries.sty}{xindy}[]{%
                608 \glsxindytrue
                609 \setkeys[gls]{xindy}{#1}%
                610 }
    xindygloss Provide a synonym for xindy that can be passed via the document class options.
                611 \@gls@declareoption{xindygloss}{%
                612 \glsxindytrue
                613 }
ndynoglsnumbers Provide a synonym for xindy=glsnumbers=false that can be passed via the document class
                options.
                614 \@gls@declareoption{xindynoglsnumbers}{%
                615 \glsxindytrue
                616 \gls@xindy@glsnumbersfalse
               617 }
      makeindexxindy at the end of the document. Must
                be used with \makeglossaries. Default is false.
                618 \define@boolkey{glossaries.sty}[gls]{automake}[true]{%
                619 \ifglsautomake
                620 \renewcommand*{\@gls@doautomake}{%
                621 \PackageError{glossaries}{You must use
                622 \string\makeglossaries\space with automake=true}
                623 \{%
                624 Either remove the automake=true setting or
                625 add \string\makeglossaries\space to your document preamble.%
                626 }%
                627 }%
                628 \else
                629 \renewcommand*{\@gls@doautomake}{}%
                630 \fi
               631 }
               632 \glsautomakefalse
\@gls@doautomake
                633 \newcommand*{\@gls@doautomake}{}
                634 \AtEndDocument{\@gls@doautomake}
    savewrites The savewrites package option is provided to save on the number of write registers.
                635 \define@boolkey{glossaries.sty}[gls]{savewrites}[true]{%
                636 \ifglssavewrites
                637 \renewcommand*{\glswritefiles}{\@glswritefiles}%
                638 \else
                639 \let\glswritefiles\@empty
                640 \fi
                641 }
```

```
Set default:
                 642 \glssavewritesfalse
                 643 \let\glswritefiles\@empty
compatible-3.07
                 644 \define@boolkey{glossaries.sty}[gls]{compatible-3.07}[true]{}
                645 \boolfalse{glscompatible-3.07}
compatible-2.07
                 646 \define@boolkey{glossaries.sty}[gls]{compatible-2.07}[true]{%
                 Also set 3.07 compatibility if this option is set.
                 647 \ifbool{glscompatible-2.07}%
                 648 {%
                 649 \booltrue{glscompatible-3.07}%
                 650 }%
                 651 {}%
                 652 }
                653 \boolfalse{glscompatible-2.07}
        symbols Create a "symbols" glossary type
                 654 \@gls@declareoption{symbols}{%
                 655 \let\@gls@do@symbolsdef\@gls@symbolsdef
                 656 }
                 Default is not to define the symbols glossary:
                 657 \newcommand*{\@gls@do@symbolsdef}{}
\@gls@symbolsdef
                 658 \newcommand*{\@gls@symbolsdef}{%
                 659 \newglossary[slg]{symbols}{sls}{slo}{\glssymbolsgroupname}%
                 660 \newcommand*{\printsymbols}[1][]{\printglossary[type=symbols,##1]}%
                 Define hook to set the toc title when translator is in use.
                 661 \newcommand*{\gls@tr@set@symbols@toctitle}{%
                 662 \translatelet{\glossarytoctitle}{Symbols (glossaries)}%
                 663 }%
                664 }%
        numbers Create a "symbols" glossary type
                 665 \@gls@declareoption{numbers}{%
                 666 \let\@gls@do@numbersdef\@gls@numbersdef
                 667 }
                 Default is not to define the numbers glossary:
                 668 \newcommand*{\@gls@do@numbersdef}{}
\@gls@numbersdef
                 669 \newcommand*{\@gls@numbersdef}{%
                670 \newglossary[nlg]{numbers}{nls}{nlo}{\glsnumbersgroupname}%
```
\newcommand\*{\printnumbers}[1][]{\printglossary[type=numbers,##1]}%

```
Define hook to set the toc title when translator is in use.
                672 \newcommand*{\gls@tr@set@numbers@toctitle}{%
                673 \translatelet{\glossarytoctitle}{Numbers (glossaries)}%
                674 }%
                675 }%
         index Create an "index" glossary type
                676 \@gls@declareoption{index}{%
                677 \let\@gls@do@indexdef\@gls@indexdef
                678 }
                Default is not to define index glossary:
                679 \newcommand*{\@gls@do@indexdef}{}
\@gls@indexdef \indexname isn't set by glossaries.
                680 \newcommand*{\@gls@indexdef}{%
                681 \newglossary[ilg]{index}{ind}{idx}{\indexname}%
                682 \newcommand*{\printindex}[1][]{\printglossary[type=index,##1]}%
                683 \newcommand*{\newterm}[2][]{%
                684 \newglossaryentry{##2}%
                685 {type={index},name={##2},description={\nopostdesc},##1}}
                686 }%
```
Process package options. First process any options that have been passed via the document class.

```
687 \@for\CurrentOption :=\@declaredoptions\do{%
688 \ifx\CurrentOption\@empty
689 \else
690 \@expandtwoargs
691 \in@ {,\CurrentOption ,}{,\@classoptionslist,\@curroptions,}%
692 \ifin@
693 \@use@ption
694 \expandafter \let\csname ds@\CurrentOption\endcsname\@empty
695 \setminusfi
696 \fi
697 }
Now process options passed to the package:
698 \ProcessOptionsX
```
Load backward compatibility stuff:

\RequirePackage{glossaries-compatible-307}

setupglossaries Provide way to set options after package has been loaded. However, some options must be set before \ProcessOptionsX, so they have to be disabled:

```
700 \disable@keys{glossaries.sty}{compatible-2.07,%
701 xindy,xindygloss,xindynoglsnumbers,makeindex,%
702 acronym,translate,notranslate,nolong,nosuper,notree,nostyles,nomain}
```
Now define \setupglossaries:

```
703 \newcommand*{\setupglossaries}[1]{%
704 \renewcommand*{\@gls@setacrstyle}{}%
705 \ifglsacrshortcuts
706 \def\@gls@setupshortcuts{\glsacrshortcutstrue}%
707 \else
708 \def\@gls@setupshortcuts{%
709 \ifglsacrshortcuts
710 \DefineAcronymSynonyms
711 \forallfi
712 }%
713 \fi
714 \glsacrshortcutsfalse
715 \let\@gls@do@numbersdef\relax
716 \let\@gls@do@symbolssdef\relax
717 \let\@gls@do@indexdef\relax
718 \let\@gls@do@acronymsdef\relax
719 \setkeys{glossaries.sty}{#1}%
720 \@gls@setacrstyle
721 \@gls@setupshortcuts
722 \@gls@do@acronymsdef
723 \@gls@do@numbersdef
724 \@gls@do@symbolssdef
725 \@gls@do@indexdef
726 }
```
If chapters are defined and the user has requested the section counter as a package option, \@chapter will be modified so that it adds a section.〈*n*〉.0 target, otherwise entries placed before the first section of a chapter will have undefined links.

The same problem will also occur if a lower sectional unit is used, but this is less likely to happen. If it does, or if you change \glscounter to section later, you will have to specify a different counter for the entries that give rise to a name{〈*section-level*〉.〈*n*〉.0} non-existent warning (e.g. \gls[counter=chapter]{label}).

```
727 \ifthenelse{\equal{\glscounter}{section}}%
728 {%
729 \ifcsundef{chapter}{}%
730 {%
731 \let\@gls@old@chapter\@chapter
732 \def\@chapter[#1]#2{\@gls@old@chapter[{#1}]{#2}%
733 \ifcsundef{hyperdef}{}{\hyperdef{section}{\thesection}{}}}%
734 }%
735 }%
736 {}
```
ls@onlypremakeg Some commands only have an effect when used before \makeglossaries. So define a list of commands that should be disabled after \makeglossaries

\newcommand\*{\@gls@onlypremakeg}{}

\@onlypremakeg Adds the specified control sequence to the list of commands that must be disabled after \makeglossaries.

```
738 \newcommand*{\@onlypremakeg}[1]{%
                739 \ifx\@gls@onlypremakeg\@empty
                740 \def\@gls@onlypremakeg{#1}%
                741 \else
                742 \expandafter\toks@\expandafter{\@gls@onlypremakeg}%
                743 \edef\@gls@onlypremakeg{\the\toks@,\noexpand#1}%
                744 \overline{f}745 }
le@onlypremakeg Disable all commands listed in \@gls@onlypremakeg
                746 \newcommand*{\@disable@onlypremakeg}{%
                747 \@for\@thiscs:=\@gls@onlypremakeg\do{%
                748 \expandafter\@disable@premakecs\@thiscs%
                749 }}
sable@premakecs Disables the given command.
                750 \newcommand*{\@disable@premakecs}[1]{%
                751 \def#1{\PackageError{glossaries}{\string#1\space may only be
                752 used before \string\makeglossaries}{You can't use
```

```
753 \string#1\space after \string\makeglossaries}}%
754 }
```
## <span id="page-28-0"></span>1.3 Predefined Text

Set up default textual tags that are used by this package. Some of the names may already be defined (e.g. by ) so \providecommand is used.

Main glossary title:

\glossaryname

```
755 \providecommand*{\glossaryname}{Glossary}
```
The title for the acronym glossary type (which is defined if acronym package option is used) is given by \acronymname. If the acronym package option is not used, \acronymname won't be used.

\acronymname

756 \providecommand\*{\acronymname}{Acronyms}

\glssettoctitle Sets the TOC title for the given glossary. 757 \newcommand\*{\glssettoctitle}[1]{% 758 \def\glossarytoctitle{\csname @glotype@#1@title\endcsname}}

> The following commands provide text for the headers used by some of the tabular-like glossary styles. Whether or not they get used in the glossary depends on the glossary style.

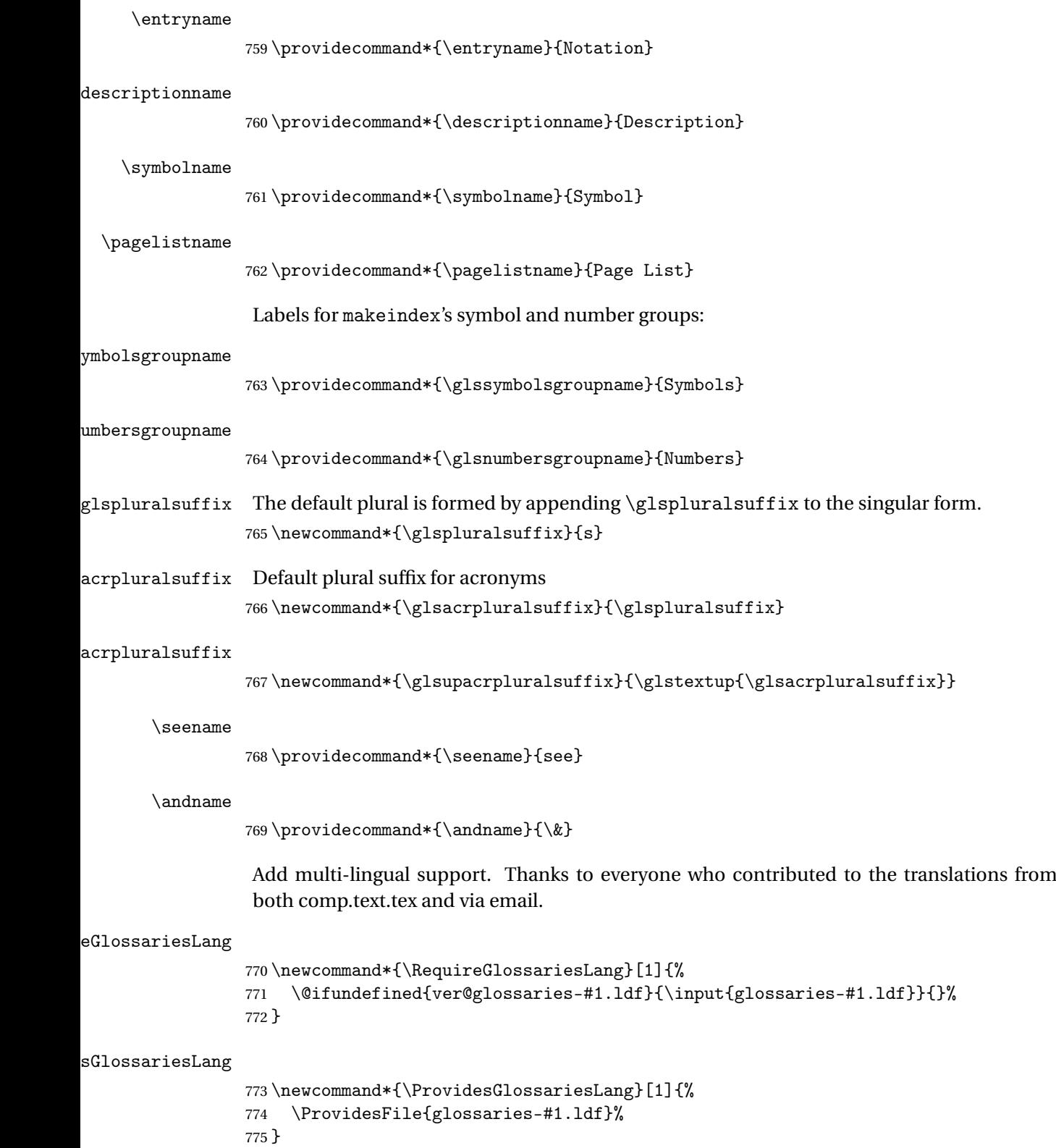

ssarytocaptions Does nothing if translator hasn't been loaded.

```
776 \newcommand*{\addglossarytocaptions}[1]{}
```
As from v4.12, multlingual support has been split off into independently-maintained language modules.

\ifglstranslate

Load tracklang

\RequirePackage{tracklang}

Load translator if required.

\@gls@usetranslator

If using,  $\epsilon$  ,  $\epsilon$  is also should be defined in terms of  $\theta$  translate, but if babel is also loaded, it will redefine \glossaryname whenever the language is set, so override it. (Don't use \addto as doesn't define it.)

```
780 \@ifpackageloaded{translator}
```
{%

If the language options have been specified through the document class, then translator can pick them up. If not, translator will default to English and any language option passed to babel won't be detected, so if \trans@languages is just English and \bbl@loaded isn't simply english, then don't use the translator dictionaries.

```
782 \ifboolexpr
783 {
784 test {\ifdefstring{\trans@languages}{English}}
785 and not
786 test {\ifdefstring{bbl@loaded}{english}}
787 }
788 {%
789 \let\glsifusetranslator\@secondoftwo
790 }%
791 {%
792 \usedictionary{glossaries-dictionary}%
793 \renewcommand*{\addglossarytocaptions}[1]{%
794 \ifcsundef{captions#1}{}%
795 {%
796 \expandafter\let\expandafter\@gls@tmp\csname captions#1\endcsname
797 \expandafter\toks@\expandafter{\@gls@tmp
798 \renewcommand*{\glossaryname}{\translate{Glossary}}%
799 }%
800 \expandafter\edef\csname captions#1\endcsname{\the\toks@}%
801 }%
802 }%
803 }%
804 }%
805 {}%
Check for tracked languages
```

```
806 \AnyTrackedLanguages
```

```
807 {%
808 \ForEachTrackedDialect{\this@dialect}{%
809 \IfTrackedLanguageFileExists{\this@dialect}%
810 {glossaries-}% prefix
811 {.ldf}%
812 \{%
813 \RequireGlossariesLang{\CurrentTrackedTag}%
814 }%
815 \{ \%816 \PackageWarningNoLine{glossaries}%
817 {No language module detected for '\this@dialect'.\MessageBreak
818 Language modules need to be installed separately.\MessageBreak
819 Please check on CTAN for a bundle called\MessageBreak
820 'glossaries-\CurrentTrackedLanguage' or similar}%
821 }%
822 }%
823 }%
824 {}%
if using translator use translator interface.
825 \glsifusetranslator
826 {%
827 \renewcommand*{\glssettoctitle}[1]{%
828 \ifcsdef{gls@tr@set@#1@toctitle}%
829 {%
830 \csuse{gls@tr@set@#1@toctitle}%
831 }%
832 {%
833 \def\glossarytoctitle{\csname @glotype@#1@title\endcsname}%
834 }%
835 }%
836 \renewcommand*{\glossaryname}{\translate{Glossary}}%
837 \renewcommand*{\acronymname}{\translate{Acronyms}}%
838 \renewcommand*{\entryname}{\translate{Notation (glossaries)}}%
839 \renewcommand*{\descriptionname}{%
840 \translate{Description (glossaries)}}%
841 \renewcommand*{\symbolname}{\translate{Symbol (glossaries)}}%
842 \renewcommand*{\pagelistname}{%
843 \translate{Page List (glossaries)}}%
844 \renewcommand*{\glssymbolsgroupname}{%
845 \translate{Symbols (glossaries)}}%
846 \renewcommand*{\glsnumbersgroupname}{%
847 \translate{Numbers (glossaries)}}%
848 }{}%
849 \foralli
```
\nopostdesc Provide a means to suppress description terminator for a given entry. (Useful for entries with no description.) Has no effect outside the glossaries.

\DeclareRobustCommand\*{\nopostdesc}{}

```
\@nopostdesc Suppress next description terminator.
               851 \newcommand*{\@nopostdesc}{%
               852 \let\org@glspostdescription\glspostdescription
               853 \def\glspostdescription{%
               854 \let\glspostdescription\org@glspostdescription}%
               855 }
\@no@post@desc Used for comparison purposes.
               856 \newcommand*{\@no@post@desc}{\nopostdesc}
       \glspar Provide means of having a paragraph break in glossary entries
               857\newcommand{\glspar}{\par}
 \setStyleFile Sets the style file. The relevant extension is appended.
                858 \newcommand{\setStyleFile}[1]{%
               859 \renewcommand*{\gls@istfilebase}{#1}%
                Just in case \istfilename has been modified.
               860 \ifglsxindy
               861 \def\istfilename{\gls@istfilebase.xdy}
                862 \else
               863 \def\istfilename{\gls@istfilebase.ist}
               864 \fi
               865 }
```
This command only has an effect prior to using \makeglossaries. 866 \@onlypremakeg\setStyleFile

The name of the makeindex or xindy style file is given by \istfilename. This file is created by \writeist (which is used by \makeglossaries) so redefining this command will only have an effect if it is done *before* \makeglossaries. As from v1.17, use \setStyleFile instead of directly redefining \istfilename.

#### \istfilename

```
867 \ifglsxindy
868 \def\istfilename{\gls@istfilebase.xdy}
869 \else
870 \def\istfilename{\gls@istfilebase.ist}
871 \fi
```
#### gls@istfilebase

872 \newcommand\*{\gls@istfilebase}{\jobname}

The makeglossaries Perl script picks up this name from the auxiliary file. If the name ends with  $xdy$  it calls xindy otherwise it calls makeindex. Since its not required by  $E[\gamma x]$ , \@istfilename ignores its argument.

#### \@istfilename

873\newcommand\*{\@istfilename}[1]{}

This command is the value of the page\_compositor makeindex key. Again, any redefinition of this command must take place *before* \writeist otherwise it will have no effect. As from 1.17, use \glsSetCompositor instead of directly redefining \glscompositor.

\glscompositor

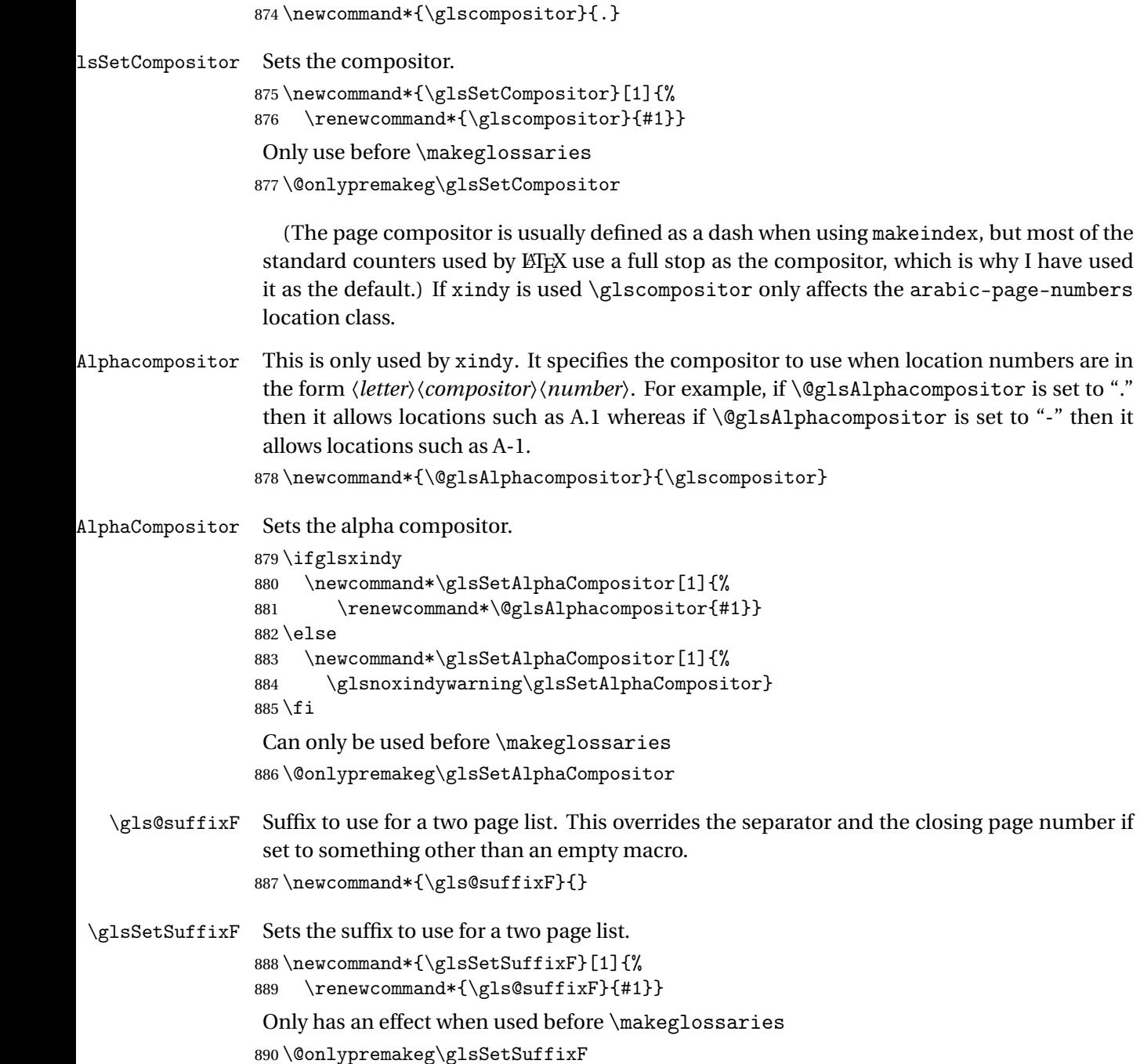

\gls@suffixFF Suffix to use for a three page list. This overrides the separator and the closing page number if set to something other than an empty macro. 891 \newcommand\*{\gls@suffixFF}{}

\glsSetSuffixFF Sets the suffix to use for a three page list.

```
892 \newcommand*{\glsSetSuffixFF}[1]{%
893 \renewcommand*{\gls@suffixFF}{#1}%
894 }
```
 $g$ lsnumberformat The command  $\gtrsim g$ lsnumberformat indicates the default format for the page numbers in the glossary. (Note that this is not the same as \glossaryentrynumbers, but applies to individual numbers or groups of numbers within an entry's associated number list.) If hyperlinks are defined, it will use \glshypernumber, otherwise it will simply display its argument "as is".

```
895 \ifcsundef{hyperlink}%
896 {%
897 \newcommand*{\glsnumberformat}[1]{#1}%
898 }%
899 {%
900 \newcommand*{\glsnumberformat}[1]{\glshypernumber{#1}}%
901 }
```
Individual numbers in an entry's associated number list are delimited using \delimN (which corresponds to the delim\_n makeindex keyword). The default value is a comma followed by a space.

\delimN

902 \newcommand{\delimN}{, }

A range of numbers within an entry's associated number list is delimited using \delimR (which corresponds to the delim\_r makeindex keyword). The default is an en-dash.

\delimR

```
903 \newcommand{\delimR}{--}
```
The glossary preamble is given by \glossarypreamble. This will appear after the glossary sectioning command, and before the theglossary environment. It is designed to allow the user to add information pertaining to the glossary (e.g. "page numbers in italic indicate the primary definition") therefore \glossarypremable shouldn't be affected by the glossary style. (So if you define your own glossary style, don't have it change \glossarypreamble.) The preamble is empty by default. If you have multiple glossaries, and you want a different preamble for each glossary, you will need to use \printglossary for each glossary type, instead of \printglossaries, and redefine \glossarypreamble before each \printglossary.

lossarypreamble

```
904 \newcommand*{\glossarypreamble}{%
905 \csuse{@glossarypreamble@\currentglossary}%
906 }
```

```
glossarypreamble \setminussetglossarypreamble[\langle type \rangle]\{ \langle text \rangle \}
```
Code provided by Michael Pock.

```
907 \newcommand{\setglossarypreamble}[2][\glsdefaulttype]{%
908 \ifglossaryexists{#1}{%
909 \csgdef{@glossarypreamble@#1}{#2}%
910 }{%
911 \GlossariesWarning{%
912 Glossary '#1' is not defined%
913 }%
914 }%
915 }
```
The glossary postamble is given by \glossarypostamble. This is provided to allow the user to add something after the end of the theglossary environment (again, this shouldn't be affected by the glossary style). It is, of course, possible to simply add the text after \printglossary, but if you only want the postamble to appear after the first glossary, but not after subsequent glossaries, you can do something like:

```
\renewcommand{\glossarypostamble}{For a complete list of terms
see \cite{blah}\gdef\glossarypreamble{}}
```
ossarypostamble

```
916 \newcommand*{\glossarypostamble}{}
```
 $g$ lossarysection The sectioning command that starts a glossary is given by \glossarysection. (This does not form part of the glossary style, and so should not be changed by a glossary style.) If \phantomsection is defined, it uses \p@glossarysection, otherwise it uses \@glossarysection.

```
917 \newcommand*{\glossarysection}[2][\@gls@title]{%
918 \def\@gls@title{#2}%
919 \ifcsundef{phantomsection}%
920 {%
921 \@glossarysection{#1}{#2}%
922 }%
923 {%
924 \@p@glossarysection{#1}{#2}%
925 }%
926 \glsglossarymark{\glossarytoctitle}%
927 }
```
\glsglossarymark Sets the header mark for the glossary. Takes the glossary short (TOC) title as the argument. 928 \ifcsundef{glossarymark}% 929 {%

```
930 \newcommand{\glsglossarymark}[1]{\glossarymark{#1}}
931 }%
932 {%
```
```
933 \@ifclassloaded{memoir}
934 {%
935 \newcommand{\glsglossarymark}[1]{%
936 \ifglsucmark
937 \markboth{\memUChead{#1}}{\memUChead{#1}}%
938 \else
939 \markboth{#1}{#1}%
940 \qquad \qquad \int f941 }
942 }%
943 {%
944 \newcommand{\glsglossarymark}[1]{%
945 \ifglsucmark
946 \@mkboth{\mfirstucMakeUppercase{#1}}{\mfirstucMakeUppercase{#1}}%
947 \else
948 \@mkboth{#1}{#1}%
949 \qquad \qquad \int fi
950 }
951 }
952 }
```
\glossarymark Provided for backward compatibility:

```
953 \providecommand{\glossarymark}[1]{%
954 \ifglsucmark
955 \@mkboth{\mfirstucMakeUppercase{#1}}{\mfirstucMakeUppercase{#1}}%
956 \else
957 \@mkboth{#1}{#1}%
958 \fi
959 }
```
The required sectional unit is given by \@@glossarysec which was defined by the section package option. The starred form of the command is chosen. If you don't want any sectional command, you will need to redefine \glossarysection. The sectional unit can be changed, if different sectional units are required.

#### glossarysection

```
960 \newcommand*{\setglossarysection}[1]{%
961 \setkeys{glossaries.sty}{section=#1}}
```
The command \@glossarysection indicates how to start the glossary section if \phantomsection is not defined.

#### \@glossarysection

```
962 \newcommand*{\@glossarysection}[2]{%
963 \ifdefempty\@@glossarysecstar
964 {%
965 \csname\@@glossarysec\endcsname[#1]{#2}%
966 }%
967 {%
```

```
968 \csname\@@glossarysec\endcsname*{#2}%
969 \@gls@toc{#1}{\@@glossarysec}%
970 }%
Do automatic labelling if required
```

```
971 \@@glossaryseclabel
972 }
```
As \@glossarysection, but put in \phantomsection, and swap where \@gls@toc goes. If using chapters do a  $\backslash$  clearpage. This ensures that the hyper link from the table of contents leads to the line above the heading, rather than the line below it.

#### glossarysection

```
973 \newcommand*{\@p@glossarysection}[2]{%
974 \glsclearpage
975 \phantomsection
976 \ifdefempty\@@glossarysecstar
977 {%
978 \csname\@@glossarysec\endcsname{#2}%
979 }%
980 {%
981 \@gls@toc{#1}{\@@glossarysec}%
982 \csname\@@glossarysec\endcsname*{#2}%
983 }%
Do automatic labelling if required
```

```
984 \@@glossaryseclabel
985 }
```
 $\mathsf{gls@doclearpage}$  The \gls@doclearpage command is used to issue a \clearpage (or \cleardoublepage) depending on whether the glossary sectional unit is a chapter. If the sectional unit is something else, do nothing.

```
986 \newcommand*{\gls@doclearpage}{%
987 \ifthenelse{\equal{\@@glossarysec}{chapter}}%
988 {%
989 \ifcsundef{cleardoublepage}%
990 {%
991 \clearpage
992 }%
993 {%
994 \ifcsdef{if@openright}%
995 {%
996 \if@openright
997 \cleardoublepage
998 \else
999 \clearpage
1000 \fi
1001 }%
1002 {%
1003 \cleardoublepage
```
1004 }% 1005 }% 1006 }% 1007 {}% 1008 }

\glsclearpage This just calls \gls@doclearpage, but it makes it easier to have a user command so that the user can override it.

1009 \newcommand\*{\glsclearpage}{\gls@doclearpage}

The glossary is added to the table of contents if glstoc flag set. If it is set,  $\sqrt{g}$ ls@toc will add a line to the .toc file, otherwise it will do nothing. (The first argument to \@gls@toc is the title for the table of contents, the second argument is the sectioning type.)

\@gls@toc

```
1010 \newcommand*{\@gls@toc}[2]{%
1011 \ifglstoc
1012 \ifglsnumberline
1013 \addcontentsline{toc}{#2}{\protect\numberline{}#1}%
1014 \else
1015 \addcontentsline{toc}{#2}{#1}%
1016 \fi
1017 \fi
1018 }
```
## 1.4 Xindy

This section defines commands that only have an effect if xindy is used to sort the glossaries.

snoxindywarning Issues a warning if xindy hasn't been specified. These warnings can be suppressed by redefining \glsnoxindywarning to ignore its argument 1019 \newcommand\*{\glsnoxindywarning}[1]{% 1020 \GlossariesWarning{Not in xindy mode --- ignoring \string#1}% 1021 }

\@xdyattributes Define list of attributes (\string is used in case the double quote character has been made active)

> 1022 \ifglsxindy 1023 \edef\@xdyattributes{\string"default\string"}%  $1024$  \fi

dyattributelist Comma-separated list of attributes.

1025 \ifglsxindy 1026 \edef\@xdyattributelist{}%  $1027$  \fi

```
\@xdylocref Define list of markup location references.
               1028 \ifglsxindy
               1029 \def\@xdylocref{}
               1030 \fi
\@gls@ifinlist
               1031 \newcommand*{\@gls@ifinlist}[4]{%
               1032 \def\@do@ifinlist##1,#1,##2\end@doifinlist{%
               1033 \def\@gls@listsuffix{##2}%
               1034 \ifx\@gls@listsuffix\@empty
               1035 #4%
               1036 \else
               1037 #3%
               1038 \fi
               1039 }%
               1040 \@do@ifinlist,#2,#1,\end@doifinlist
               1041 }
sAddXdyCounters Need to know all the counters that will be used in location numbers for Xindy. Argument may
                be a single counter name or a comma-separated list of counter names.
               1042 \ifglsxindy
               1043 \newcommand*{\@xdycounters}{\glscounter}
               1044 \newcommand*\GlsAddXdyCounters[1]{%
               1045 \@for\@gls@ctr:=#1\do{%
                Check if already in list before adding.
               1046 \edef\@do@addcounter{%
               1047 \noexpand\@gls@ifinlist{\@gls@ctr}{\@xdycounters}{}%
               1048 {%
               1049 \noexpand\edef\noexpand\@xdycounters{\@xdycounters,%
               1050 \noexpand\@gls@ctr}%
               1051 }%
               1052 }%
               1053 \@do@addcounter
               1054 }
               1055 }
                Only has an effect before \writeist:
               1056 \@onlypremakeg\GlsAddXdyCounters
               1057 \else
               1058 \newcommand*\GlsAddXdyCounters[1]{%
               1059 \glsnoxindywarning\GlsAddXdyAttribute
               1060 }
               1061 \fi
```
saddxdycounters Counters must all be identified before adding attributes.

 \newcommand\*\@disabled@glsaddxdycounters{% \PackageError{glossaries}{\string\GlsAddXdyCounters\space can't be used after \string\GlsAddXdyAttribute}{Move all

```
1065 occurrences of \string\GlsAddXdyCounters\space before the first
1066 instance of \string\GlsAddXdyAttribute}%
1067 }
```
#### AddXdyAttribute Adds an attribute.

\ifglsxindy

First define internal command that adds an attribute for a given counter (2nd argument is the counter):

\newcommand\*\@glsaddxdyattribute[2]{%

Add to xindy attribute list

```
1070 \edef\@xdyattributes{\@xdyattributes ^^J \string"#1\string" ^^J
1071 \string"#2#1\string"}%
```
Add to xindy markup location.

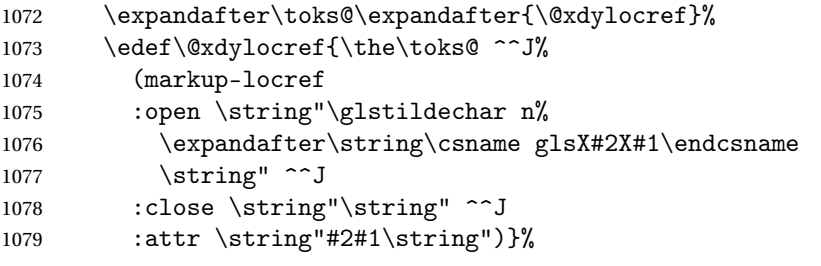

Define associated attribute command \glsX〈*counter*〉X〈*attribute*〉{〈*Hprefix*〉}{〈*n*〉}

```
1080 \expandafter\gdef\csname glsX#2X#1\endcsname##1##2{%
1081 \setentrycounter[##1]{#2}\csname #1\endcsname{##2}%
1082 }%
1083 }
```
High-level command:

\newcommand\*\GlsAddXdyAttribute[1]{%

Add to comma-separated attribute list

```
1085 \ifx\@xdyattributelist\@empty
1086 \edef\@xdyattributelist{#1}%
1087 \else
1088 \edef\@xdyattributelist{\@xdyattributelist,#1}%
1089 \fi
```
Iterate through all specified counters and add counter-dependent attributes:

```
1090 \@for\@this@counter:=\@xdycounters\do{%
1091 \protected@edef\gls@do@addxdyattribute{%
1092 \noexpand\@glsaddxdyattribute{#1}{\@this@counter}%
1093 }
1094 \gls@do@addxdyattribute
1095 }%
```
All occurrences of \GlsAddXdyCounters must be used before this command

```
1096 \let\GlsAddXdyCounters\@disabled@glsaddxdycounters
```
}

```
Only has an effect before \writeist:
```

```
1098 \@onlypremakeg\GlsAddXdyAttribute
1099 \else
1100 \newcommand*\GlsAddXdyAttribute[1]{%
1101 \glsnoxindywarning\GlsAddXdyAttribute}
1102 \fi
```
finedattributes Add known attributes for all defined counters

```
1103 \ifglsxindy
1104 \newcommand*{\@gls@addpredefinedattributes}{%
1105 \GlsAddXdyAttribute{glsnumberformat}
1106 \GlsAddXdyAttribute{textrm}
1107 \GlsAddXdyAttribute{textsf}
1108 \GlsAddXdyAttribute{texttt}
1109 \GlsAddXdyAttribute{textbf}
1110 \GlsAddXdyAttribute{textmd}
1111 \GlsAddXdyAttribute{textit}
1112 \GlsAddXdyAttribute{textup}
1113 \GlsAddXdyAttribute{textsl}
1114 \GlsAddXdyAttribute{textsc}
1115 \GlsAddXdyAttribute{emph}
1116 \GlsAddXdyAttribute{glshypernumber}
1117 \GlsAddXdyAttribute{hyperrm}
1118 \GlsAddXdyAttribute{hypersf}
1119 \GlsAddXdyAttribute{hypertt}
1120 \GlsAddXdyAttribute{hyperbf}
1121 \GlsAddXdyAttribute{hypermd}
1122 \GlsAddXdyAttribute{hyperit}
1123 \GlsAddXdyAttribute{hyperup}
1124 \GlsAddXdyAttribute{hypersl}
1125 \GlsAddXdyAttribute{hypersc}
1126 \GlsAddXdyAttribute{hyperemph}
1127 \GlsAddXdyAttribute{glsignore}
1128 }
1129 \else
1130 \let\@gls@addpredefinedattributes\relax
1131 \fi
```
- \@xdyuseralphabets List of additional alphabets
	- \def\@xdyuseralphabets{}
- \GlsAddXdyAlphabet \GlsAddXdyAlphabet{〈*name*〉}{〈*definition*〉} adds a new alphabet called 〈*name*〉. The definition must use xindy syntax.

```
1133 \ifglsxindy
```
- \newcommand\*{\GlsAddXdyAlphabet}[2]{%
- \edef\@xdyuseralphabets{%
- 1136 \@xdyuseralphabets ^^J
- (define-alphabet "#1" (#2))}}

```
1138 \else
1139 \newcommand*{\GlsAddXdyAlphabet}[2]{%
1140 \glsnoxindywarning\GlsAddXdyAlphabet}
1141 \fi
```
This code is only required for xindy:

\ifglsxindy

dy@locationlist List of predefined location names.

```
1143 \newcommand*{\@gls@xdy@locationlist}{%
1144 roman-page-numbers,%
1145 Roman-page-numbers,%
1146 arabic-page-numbers,%
1147 alpha-page-numbers,%
1148 Alpha-page-numbers,%
1149 Appendix-page-numbers,%
1150 arabic-section-numbers%
1151 }
```
Each location class  $\langle name \rangle$  has the format stored in  $\log\log\log\log\log\langle name \rangle$ . Set up predefined formats.

 $\Box$ an-page-numbers Lower case Roman numerals (i, ii, . . . ). In the event that \roman has been redefined to produce a fancy form of roman numerals, attempt to work out how it will be written to the output file.

```
1152 \protected@edef\@gls@roman{\@roman{0\string"
1153 \string"roman-numbers-lowercase\string" :sep \string"}}%
1154 \@onelevel@sanitize\@gls@roman
1155 \edef\@tmp{\string" \string"roman-numbers-lowercase\string"
1156 : sep \string"}%
1157 \@onelevel@sanitize\@tmp
1158 \ifx\@tmp\@gls@roman
1159 \expandafter
1160 \edef\csname @gls@xdy@Lclass@roman-page-numbers\endcsname{%
1161 \string"roman-numbers-lowercase\string"%
1162 }%
1163 \else
1164 \expandafter
1165 \edef\csname @gls@xdy@Lclass@roman-page-numbers\endcsname{
1166 :sep \string"\@gls@roman\string"%
1167 }%
1168 \fi
```
 $\Box$ an-page-numbers Upper case Roman numerals (I, II, ...).

```
1169 \expandafter\def\csname @gls@xdy@Lclass@Roman-page-numbers\endcsname{%
1170 \string"roman-numbers-uppercase\string"%
1171 }%
```

```
ic-page-numbers Arabic numbers (1, 2, ...).
                1172 \expandafter\def\csname @gls@xdy@Lclass@arabic-page-numbers\endcsname{%
                1173 \string"arabic-numbers\string"%
                1174 }%
\Boxha-page-numbers Lower case alphabetical (a, b, ...).
                1175 \expandafter\def\csname @gls@xdy@Lclass@alpha-page-numbers\endcsname{%
                1176 \string"alpha\string"%
                1177 }%
\Boxha-page-numbers Upper case alphabetical (A, B, \ldots).1178 \expandafter\def\csname @gls@xdy@Lclass@Alpha-page-numbers\endcsname{%
                1179 \string"ALPHA\string"%
                1180 }%
\exists x-page-numbers Appendix style locations (e.g. A-1, A-2, ..., B-1, B-2, ...). The separator is given by
                 \@glsAlphacompositor.
                1181 \expandafter\def\csname @gls@xdy@Lclass@Appendix-page-numbers\endcsname{%
                1182 \string"ALPHA\string"
                1183 :sep \string"\@glsAlphacompositor\string"
                1184 \string"arabic-numbers\string"%
                1185 }
\texttt{section-numbers}\quad \text{Section number style locations} (e.g. 1.1, 1.2, \ldots). The compositor is given by \gtrsim 1.21186 \expandafter\def\csname @gls@xdy@Lclass@arabic-section-numbers\endcsname{%
                1187 \string"arabic-numbers\string"
                1188 :sep \string"\glscompositor\string"
                1189 \string"arabic-numbers\string"%
                1190 }%
serlocationdefs List of additional location definitions (separated by ^^J)
                1191 \def\@xdyuserlocationdefs{}
erlocationnames List of additional user location names
                1192 \def\@xdyuserlocationnames{}
                   End of xindy-only block:
                1193 \fi
\GlsAddXdyLocation \GlsAddXdyLocation[〈prefix-loc〉]{〈name〉}{〈definition〉} Define a new location called 〈name〉.
                 The definition must use xindy syntax. (Note that this doesn't check to see if the location is
                 already defined. That is left to xindy to complain about.)
                1194 \ifglsxindy
                1195 \newcommand*{\GlsAddXdyLocation}[3][]{%
                1196 \def\@gls@tmp{#1}%
                1197 \ifx\@gls@tmp\@empty
                1198 \edef\@xdyuserlocationdefs{%
```

```
1199 \@xdyuserlocationdefs ^^J%
1200 (define-location-class \string"#2\string"^^J\space\space
1201 \space(:sep \string"{}\glsopenbrace\string" #3
1202 :sep \string"\glsclosebrace\string"))
1203 }%
1204 \else
1205 \edef\@xdyuserlocationdefs{%
1206 \@xdyuserlocationdefs ^^J%
1207 (define-location-class \string"#2\string"^^J\space\space
1208 \space(:sep "\glsopenbrace"
1209 #1
1210 :sep "\glsclosebrace\glsopenbrace" #3
1211 :sep "\glsclosebrace"))
1212 }%
1213 \fi
1214 \edef\@xdyuserlocationnames{%
1215 \@xdyuserlocationnames^^J\space\space\space\space
1216 \string"#1\string"}%
1217 }
```
Only has an effect before \writeist:

```
1218 \@onlypremakeg\GlsAddXdyLocation
1219 \else
1220 \newcommand*{\GlsAddXdyLocation}[2]{%
1221 \glsnoxindywarning\GlsAddXdyLocation}
```

```
1222 \fi
```

```
ationclassorder Define location class order
```
1223 \ifglsxindy

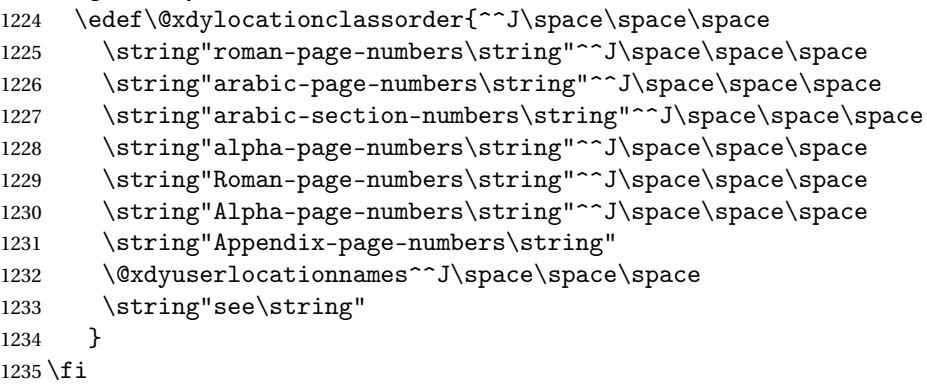

Change the location order.

```
ationClassOrder
```

```
1236 \ifglsxindy
1237 \newcommand*\GlsSetXdyLocationClassOrder[1]{%
1238 \def\@xdylocationclassorder{#1}}
1239 \else
1240 \newcommand*\GlsSetXdyLocationClassOrder[1]{%
```

```
1241 \glsnoxindywarning\GlsSetXdyLocationClassOrder}
                1242 \text{ t}\@xdysortrules Define sort rules
                1243 \ifglsxindy
                1244 \def\@xdysortrules{}
                1245 \fi
\GlsAddSortRule Add a sort rule
                1246 \ifglsxindy
                1247 \newcommand*\GlsAddSortRule[2]{%
                1248 \expandafter\toks@\expandafter{\@xdysortrules}%
                1249 \protected@edef\@xdysortrules{\the\toks@ ^^J
                1250 (sort-rule \string"#1\string" \string"#2\string")}%
                1251 }
                1252 \else
                1253 \newcommand*\GlsAddSortRule[2]{%
                1254 \glsnoxindywarning\GlsAddSortRule}
                1255 \fi
\alphayrequiredstyles Define list of required styles (this should be a comma-separated list of xindy styles)
                1256 \ifglsxindy
                1257 \def\@xdyrequiredstyles{tex}
                1258 \overline{1}\GlsAddXdyStyle Add a xindy style to the list of required styles
                1259 \ifglsxindy
                1260 \newcommand*\GlsAddXdyStyle[1]{%
                1261 \edef\@xdyrequiredstyles{\@xdyrequiredstyles,#1}}%
                1262 \else
                1263 \newcommand*\GlsAddXdyStyle[1]{%
                1264 \glsnoxindywarning\GlsAddXdyStyle}
                1265 \fi
GlsSetXdyStyles Reset the list of required styles
                1266 \ifglsxindy
                1267 \newcommand*\GlsSetXdyStyles[1]{%
                1268 \edef\@xdyrequiredstyles{#1}}
                1269 \else
                1270 \newcommand*\GlsSetXdyStyles[1]{%
                1271 \glsnoxindywarning\GlsSetXdyStyles}
                1272 \fi
indrootlanguage This used to determine the root language, using a bit of trickery since babel doesn't supply the
                  information, but now that babel is once again actively maintained, we can't do this any more,
```
so \findrootlanguage is no longer available. Now provide a command that does nothing (in case it's been patched), but this may be removed completely in the future. 1273 \newcommand\*{\findrootlanguage}{}

- \@xdylanguage The xindy language setting is required by makeglossaries, so provide a command for makeglossaries to pick up the information from the auxiliary file. This command is not needed by the glossaries package, so define it to ignore its arguments. \def\@xdylanguage#1#2{}
- sSetXdyLanguage Define a command that allows the user to set the language for a given glossary type. The first argument indicates the glossary type. If omitted the main glossary is assumed.

```
1275 \ifglsxindy
1276 \newcommand*\GlsSetXdyLanguage[2][\glsdefaulttype]{%
1277 \ifglossaryexists{#1}{%
1278 \expandafter\def\csname @xdy@#1@language\endcsname{#2}%
1279 }{%
1280 \PackageError{glossaries}{Can't set language type for
1281 glossary type '#1' --- no such glossary}{%
1282 You have specified a glossary type that doesn't exist}}}
1283 \else
1284 \newcommand*\GlsSetXdyLanguage[2][]{%
1285 \glsnoxindywarning\GlsSetXdyLanguage}
1286 \frac{1}{1}
```
\@gls@codepage The xindy codepage setting is required by makeglossaries, so provide a command for makeglossaries to pick up the information from the auxiliary file. This command is not needed by the glossaries package, so define it to ignore its arguments.

\def\@gls@codepage#1#2{}

sSetXdyCodePage Define command to set the code page.

```
1288 \ifglsxindy
1289 \newcommand*{\GlsSetXdyCodePage}[1]{%
1290 \renewcommand*{\gls@codepage}{#1}%
1291 }
 Suggested by egreg:
1292 \AtBeginDocument{%
1293 \ifx\gls@codepage\@empty
1294 \@ifpackageloaded{fontspec}{\def\gls@codepage{utf8}}{}%
1295 \fi
1296 }
```

```
1297 \else
1298 \newcommand*{\GlsSetXdyCodePage}[1]{%
1299 \glsnoxindywarning\GlsSetXdyCodePage}
1300 \fi
```
\@xdylettergroups Store letter group definitions.

```
1301 \ifglsxindy
1302 \ifgls@xindy@glsnumbers
1303 \def\@xdylettergroups{(define-letter-group
1304 \string"glsnumbers\string"^^J\space\space\space\space
1305 :prefixes (\string"0\string" \string"1\string"
```

```
1306 \string"2\string" \string"3\string" \string"4\string"
1307 \string"5\string" \string"6\string" \string"7\string"
1308 \string"8\string" \string"9\string")^^J\space\space\space
1309 :before \string"\@glsfirstletter\string")}
1310 \else
1311 \def\@xdylettergroups{}
1312 \fi
1313 \fi
```
sAddLetterGroup Add a new letter group. The first argument is the name of the letter group. The second argument is the xindy code specifying prefixes and ordering.

```
1314 \newcommand*\GlsAddLetterGroup[2]{%
1315 \expandafter\toks@\expandafter{\@xdylettergroups}%
1316 \protected@edef\@xdylettergroups{\the\toks@^^J%
1317 (define-letter-group \string"#1\string"^^J\space\space\space#2)}%
1318 }%
```
# 1.5 Loops and conditionals

\forallglossaries To iterate through all glossaries (or comma-separated list of glossary names given in optional argument) use:

```
\forallglossaries[〈glossary list〉]{〈cmd〉}{〈code〉}
```
where  $\langle c \rangle$  is a control sequence which will be set to the name of the glossary in the current iteration.

```
1319 \newcommand*{\forallglossaries}[3][\@glo@types]{%
1320 \@for#2:=#1\do{\ifx#2\@empty\else#3\fi}%
1321 }
```
\forallacronyms

```
1322 \newcommand*{\forallacronyms}[2]{%
1323 \@for#1:=\@glsacronymlists\do{\ifx#1\@empty\else#2\fi}%
1324 }
```
\forglsentries To iterate through all entries in a given glossary use:

```
\forglsentries[〈type〉]{〈cmd〉}{〈code〉}
```
where  $\langle type \rangle$  is the glossary label and  $\langle cmd \rangle$  is a control sequence which will be set to the entry label in the current iteration.

```
1325 \newcommand*{\forglsentries}[3][\glsdefaulttype]{%
1326 \edef\@@glo@list{\csname glolist@#1\endcsname}%
1327 \@for#2:=\@@glo@list\do
1328 {%
1329 \ifdefempty{#2}{}{#3}%
1330 }%
1331 }
```
orallglsentries To iterate through all glossary entries over all glossaries listed in the optional argument (the default is all glossaries) use:

```
\forallglsentries[〈glossary list〉]{〈cmd〉}{〈code〉}
```
Within \forallglsentries, the current glossary type is given by \@@this@glo@.

```
1332 \newcommand*{\forallglsentries}[3][\@glo@types]{%
1333 \expandafter\forallglossaries\expandafter[#1]{\@@this@glo@}%
1334 {%
1335 \forglsentries[\@@this@glo@]{#2}{#3}%
1336 }%
1337 }
```
fglossaryexists To check to see if a glossary exists use:

```
\ifglossaryexists{〈type〉}{〈true-text〉}{〈false-text〉}
```
where  $\langle \textit{type} \rangle$  is the glossary's label.

```
1338 \newcommand{\ifglossaryexists}[3]{%
1339 \ifcsundef{@glotype@#1@out}{#3}{#2}%
1340 }
```
Since the label is used to form the name of control sequences, by default UTF8 etc characters can't be used in the label. A possible workaround is to use \scantokens, but commands such as \glsentrytext will no longer be usable in sectioning, caption etc commands. If the user really wants to be able to construct a label with UTF8 characters, allow them the means to do so (but on their own head be it, if they then use entries in \section etc). This can be done via:

```
\renewcommand*{\glsdetoklabel}[1]{\scantokens{#1\noexpand}}
```
(Note, don't use \detokenize or it will cause commands like \glsaddall to fail.) Since redefining \glsdetoklabel can cause things to go badly wrong, I'm not going to mention it in the main user guide. Only advanced users who know what they're doing ought to attempt it.

#### \glsdetoklabel

```
1341 \newcommand*{\glsdetoklabel}[1]{#1}
```
fglsentryexists To check to see if a glossary entry has been defined use:

\ifglsentryexists{〈label 〉}{〈true text 〉}{〈false text 〉}

```
where 〈label〉 is the entry's label.
```

```
1342 \newcommand{\ifglsentryexists}[3]{%
1343 \ifcsundef{glo@\glsdetoklabel{#1}@name}{#3}{#2}%
1344 }
```
\ifglsused To determine if given glossary entry has been used in the document text yet use:

 $\left\{ \langle label \rangle \right\}$ { $\left\{ \langle false \rangle \right\}$ }

where  $\langle label \rangle$  is the entry's label. If true it will do  $\langle true \, text \rangle$  otherwise it will do  $\langle false \, text \rangle$ .

```
1345 \newcommand*{\ifglsused}[3]{%
1346 \ifbool{glo@\glsdetoklabel{#1}@flag}{#2}{#3}%
1347 }
```
The following two commands will cause an error if the given condition fails:

\glsdoifexists \\glsdoifexists{\label}}{\code}}

```
Generate an error if entry specified by 〈label〉 doesn't exists, otherwise do 〈code〉.
                1348 \newcommand{\glsdoifexists}[2]{%
                1349 \ifglsentryexists{#1}{#2}{%
                1350 \PackageError{glossaries}{Glossary entry '\glsdetoklabel{#1}'
                1351 has not been defined}{You need to define a glossary entry before you
                1352 can use it.}}%
                1353 }
\glsdoifnoexists \glsdoifnoexists{〈label〉}{〈code〉}
                   The opposite: only do second argument if the entry doesn't exists. Generate an error mes-
                 sage if it exists.
                1354 \newcommand{\glsdoifnoexists}[2]{%
                1355 \ifglsentryexists{#1}{%
                1356 \PackageError{glossaries}{Glossary entry '\glsdetoklabel{#1}' has already
                1357 been defined}{}}{#2}%
                1358 }
```
doifexistsorwarn \\glsdoifexistsorwarn{\label}}{\code}}

Generate a warning if entry specified by 〈*label*〉 doesn't exists, otherwise do 〈*code*〉.

```
1359 \newcommand{\glsdoifexistsorwarn}[2]{%
1360 \ifglsentryexists{#1}{#2}{%
1361 \GlossariesWarning{Glossary entry '\glsdetoklabel{#1}'
1362 has not been defined}%
1363 }%
1364 }
```
lsdoifexistsordo \glsdoifexistsordo{(label)}{(code)}{(undef code)}

Generate an error and do 〈*undef code*〉 if entry specified by 〈*label*〉 doesn't exists, otherwise do 〈*code*〉.

```
1365 \newcommand{\glsdoifexistsordo}[3]{%
1366 \ifglsentryexists{#1}{#2}{%
1367 \PackageError{glossaries}{Glossary entry '\glsdetoklabel{#1}'
1368 has not been defined}{You need to define a glossary entry before you
1369 can use it.}%
1370 #3%
1371 }%
1372 }
```

```
sarynoexistsordo \overline{\dfrac{\dot{a}}{\dot{b}}doifglossarynoexistsordo\dot{\dot{a}}label\rangle}{\dot{\dot{c}}ode\rangle}
                 If glossary given by 〈label〉 doesn't exist do 〈code〉 otherwise generate an error and do 〈else
                 code〉.
               1373 \newcommand{\doifglossarynoexistsordo}[3]{%
               1374 \ifglossaryexists{#1}%
               1375 {%
               1376 \PackageError{glossaries}{Glossary type '#1' already exists}{}%
               1377 #3%
               1378 }%
               1379 {#2}%
               1380 }
\ifglshaschildren \ifglshaschildren{〈label〉}{〈true part〉}{〈false part〉}
               1381 \newcommand{\ifglshaschildren}[3]{%
               1382 \glsdoifexists{#1}%
               1383 {%
               1384 \def\do@glshaschildren{#3}%
               1385 \edef\@gls@thislabel{\glsdetoklabel{#1}}%
               1386 \expandafter\forglsentries\expandafter
               1387 [\csname glo@\@gls@thislabel @type\endcsname]
               1388 {\glo@label}%
               1389 {%
               1390 \letcs\glo@parent{glo@\glo@label @parent}%
               1391 \ifdefequal\@gls@thislabel\glo@parent
               1392 {%
               1393 \def\do@glshaschildren{#2}%
               1394 \@endfortrue
               1395 }%
               1396 {}%
               1397 }%
               1398 \do@glshaschildren
               1399 }%
               1400 }
```
\ifglshasparent \ifglshasparent{\label}}{\true part}}{\false part}}

```
1401 \newcommand{\ifglshasparent}[3]{%
                1402 \glsdoifexists{#1}%
                1403 {%
                1404 \ifcsempty{glo@\glsdetoklabel{#1}@parent}{#3}{#2}%
                1405 }%
                1406 }
 \ifglshasdesc \ifglshasdesc{〈label〉}{〈true part〉}{〈false part〉}
                1407 \newcommand*{\ifglshasdesc}[3]{%
                1408 \ifcsempty{glo@\glsdetoklabel{#1}@desc}%
                1409 {#3}%
                1410 {#2}%
                1411 }
\ifglsdescsuppressed \ifglsdescsuppressed{〈label〉}{〈true part〉}{〈false part〉} Does 〈true part〉 if the descrip-
                 tion is just \nopostdesc otherwise does 〈false part〉.
                1412 \newcommand*{\ifglsdescsuppressed}[3]{%
                1413 \ifcsequal{glo@\glsdetoklabel{#1}@desc}{@no@post@desc}%
                1414 {#2}%
                1415 {#3}%
                1416 }
\ifglshassymbol \ifglshassymbol{〈label〉}{〈true part〉}{〈false part〉}
                1417 \newcommand*{\ifglshassymbol}[3]{%
                1418 \letcs{\@glo@symbol}{glo@\glsdetoklabel{#1}@symbol}%
                1419 \ifdefempty\@glo@symbol
                1420 {#3}%
                1421 {%
                1422 \ifdefequal\@glo@symbol\@gls@default@value
                1423 {#3}%
                1424 {#2}%
                1425 }%
                1426 }
 \ifglshaslong \ifglshaslong{〈label〉}{〈true part〉}{〈false part〉}
                1427 \newcommand*{\ifglshaslong}[3]{%
                1428 \letcs{\@glo@long}{glo@\glsdetoklabel{#1}@long}%
                1429 \ifdefempty\@glo@long
                1430 {#3}%
                1431 {%
                1432 \ifdefequal\@glo@long\@gls@default@value
                1433 {#3}%
                1434 {#2}%
                1435 }%
                1436 }
```
\ifglshasshort \ifglshasshort{〈*label*〉}{〈*true part*〉}{〈*false part*〉} \newcommand\*{\ifglshasshort}[3]{%

```
1438 \letcs{\@glo@short}{glo@\glsdetoklabel{#1}@short}%
1439 \ifdefempty\@glo@short
1440 {#3}%
1441 {%
1442 \ifdefequal\@glo@short\@gls@default@value
1443 {#3}%
1444 {#2}%
1445 }%
1446 }
```
\ifglshasfield \ifglshasfield{\field}}{\label}}{\true part }}{\false part }}

```
1447 \newcommand*{\ifglshasfield}[4]{%
1448 \glsdoifexists{#2}%
1449 {%
1450 \letcs{\@glo@thisvalue}{glo@\glsdetoklabel{#2}@#1}%
 First check supplied field label is defined.
1451 \ifdef\@glo@thisvalue
1452 {%
 Is defined, so now check if empty.
1453 \ifdefempty\@glo@thisvalue
1454 {%
 Is empty, so doesn't have field set.
1455 \#4\%1456 }%
1457 {%
 Not empty, so check if set to \@gls@default@value
1458 \ifdefequal\@glo@thisvalue\@gls@default@value
1459 {%
 Value is set to the default value.
1460 \#4\%1461 }%<br>1462 {%
1462
 Non-empty, non-default value. Allow user to access this value through \glscurrentfieldvalue.
```

```
1463 \let\glscurrentfieldvalue\@glo@thisvalue
1464 #3%
1465 }%
1466 }%
1467 }%
1468 {%
```
Field given isn't defined, so check if mapping exists.

```
1469 \@gls@fetchfield{\@gls@thisfield}{#1}%
```
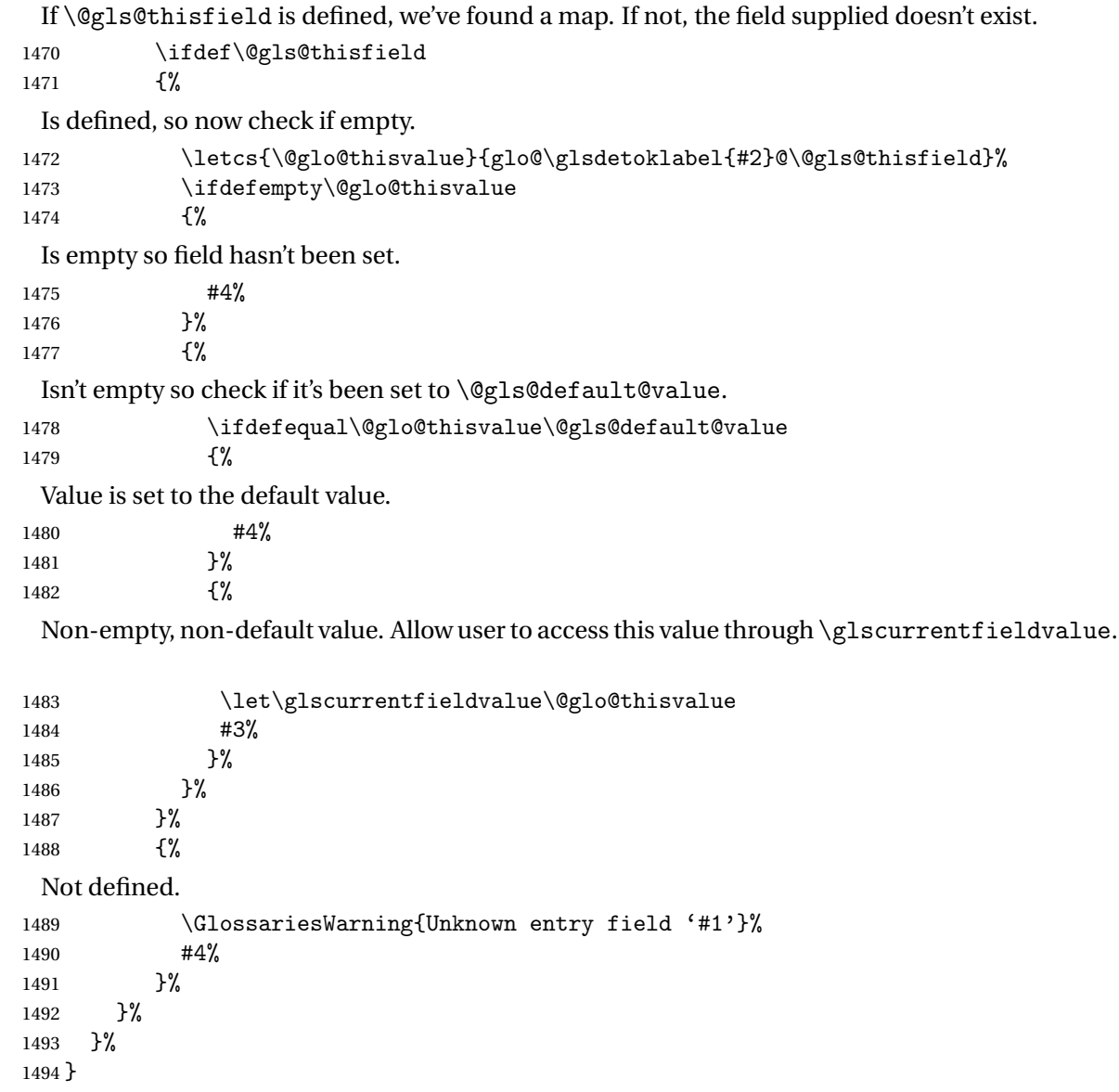

```
rrentfield value
```

```
1495 \newcommand*{\glscurrentfieldvalue}{}
```
# 1.6 Defining new glossaries

A comma-separated list of glossary names is stored in \@glo@types. When a new glossary type is created, its identifying name is added to this list. This is used by commands that iterate through all glossaries (such as \makeglossaries and \printglossaries).

#### \@glo@types

```
1496 \newcommand*{\@glo@types}{,}
```

```
ide Inewglossary If the user removes the glossary package from their document, ensure the next run doesn't
                 throw a load of undefined control sequence errors when the aux file is parsed.
                1497 \newcommand*\@gls@provide@newglossary{%
                1498 \protected@write\@auxout{}{\string\providecommand\string\@newglossary[4]{}}%
                 Only need to do this once.
                1499 \let\@gls@provide@newglossary\relax
                1500 }
\defglsentryfmt Allow different glossaries to have different display styles.
                1501 \newcommand*{\defglsentryfmt}[2][\glsdefaulttype]{%
                1502 \csgdef{gls@#1@entryfmt}{#2}%
                1503 }
\gls@doentryfmt
                1504 \newcommand*{\gls@doentryfmt}[1]{\csuse{gls@#1@entryfmt}}
ls@forbidtexext As a security precaution, don't allow the user to specify a 'tex' extension for any of the glossary
                 files. (Just in case a seriously confused novice user doesn't know what they're doing.) The
                 argument must be a control sequence whose replacement text is the requested extension.
                1505 \newcommand*{\@gls@forbidtexext}[1]{%
                1506 \ifboolexpr{test {\ifdefstring{#1}{tex}}
                1507 or test {\ifdefstring{#1}{TEX}}}
                1508 {%
                1509 \def#1{nottex}%
                1510 \PackageError{glossaries}%
                1511 {Forbidden '.tex' extension replaced with '.nottex'}%
                1512 {I'm sorry, I can't allow you to do something so reckless.\MessageBreak
                1513 Don't use '.tex' as an extension for a temporary file.}%
                1514 }%
                1515 {%
                1516 }%
                1517 }
\gls@gobbleopt Discard optional argument.
                1518 \newcommand*{\gls@gobbleopt}{\new@ifnextchar[{\@gls@gobbleopt}{}}
                1519 \def\@gls@gobbleopt[#1]{}
                   A new glossary type is defined using \newglossary. Syntax:
```
 $\text{Newglossary}(\log -ext)$ ]{ $\{nne \}$ { $\{on-ext \}$ }{ $\{out-ext \}$ }{ $\{ititle \}$ [ $\{counter \}$ ]

where 〈*log-ext*〉 is the extension of the makeindex transcript file, 〈*in-ext*〉 is the extension of the glossary input file (read in by \printglossary and created by makeindex), 〈*out-ext*〉 is the extension of the glossary output file which is read in by makeindex (lines are written to this file by the \glossary command), 〈*title*〉 is the title of the glossary that is used in \glossarysection and 〈*counter*〉 is the default counter to be used by entries belonging

to this glossary. The makeglossaries Perl script reads in the relevant extensions from the auxiliary file, and passes the appropriate file names and switches to makeindex.

\newglossary

```
1520 \newcommand*{\newglossary}{\@ifstar\s@newglossary\ns@newglossary}
\s@newglossary The starred version will construct the extension based on the label.
                1521 \newcommand*{\s@newglossary}[2]{%
                1522 \ns@newglossary[#1-glg]{#1}{#1-gls}{#1-glo}{#2}%
                1523 }
\ns@newglossary Define the unstarred version.
                1524 \newcommand*{\ns@newglossary}[5][glg]{%
                1525 \doifglossarynoexistsordo{#2}%
                1526 {%
                  Check if default has been set
                1527 \ifundef\glsdefaulttype
                1528 {%
                1529 \gdef\glsdefaulttype{#2}%
                1530 }{}%
                  Add this to the list of glossary types:
                1531 \toks@{#2}\edef\@glo@types{\@glo@types\the\toks@,}%
```
Define a comma-separated list of labels for this glossary type, so that all the entries for this glossary can be reset with a single command. When a new entry is created, its label is added to this list.

```
1532 \expandafter\gdef\csname glolist@#2\endcsname{,}%
```
Store the file extensions:

```
1533 \expandafter\edef\csname @glotype@#2@log\endcsname{#1}%
1534 \expandafter\edef\csname @glotype@#2@in\endcsname{#3}%
1535 \expandafter\edef\csname @glotype@#2@out\endcsname{#4}%
1536 \expandafter\@gls@forbidtexext\csname @glotype@#2@log\endcsname
1537 \expandafter\@gls@forbidtexext\csname @glotype@#2@in\endcsname
1538 \expandafter\@gls@forbidtexext\csname @glotype@#2@out\endcsname
 Store the title:
1539 \expandafter\def\csname @glotype@#2@title\endcsname{#5}%
1540 \@gls@provide@newglossary
1541 \protected@write\@auxout{}{\string\@newglossary{#2}{#1}{#3}{#4}}%
```
How to display this entry in the document text (uses \glsentry by default). This can be redefined by the user later if required (see \defglsentry). This may already have been defined if this has been specified as a list of acronyms.

```
1542 \ifcsundef{gls@#2@entryfmt}%
1543 {%
1544 \defglsentryfmt[#2]{\glsentryfmt}%
1545 }%
1546 {}%
```
Define sort counter if required:

1547 \@gls@defsortcount{#2}%

Find out if the final optional argument has been specified, and use it to set the counter associated with this glossary. (Uses \glscounter if no optional argument is present.)

```
1548 \@ifnextchar[{\@gls@setcounter{#2}}%
1549 {\@gls@setcounter{#2}[\glscounter]}%
1550 }%
1551 {%
1552 \gls@gobbleopt
1553 }%
1554 }
```
\altnewglossary

```
1555 \newcommand*{\altnewglossary}[3]{%
1556 \newglossary[#2-glg]{#1}{#2-gls}{#2-glo}{#3}%
1557 }
```
Only define new glossaries in the preamble:

1558 \@onlypreamble{\newglossary}

Only define new glossaries before \makeglossaries

1559 \@onlypremakeg\newglossary

\@newglossary is used to specify the file extensions for the makeindex input, output and transcript files. It is written to the auxiliary file by  $\newcommand{\mbox}{\Delta} \newcommand{\mbox}{\Delta}$ , Since it is not used by  $\Exp X$ , \@newglossary simply ignores its arguments.

\@newglossary

```
1560 \newcommand*{\@newglossary}[4]{}
```
Store counter to be used for given glossary type (the first argument is the glossary label, the second argument is the name of the counter):

\@gls@setcounter

```
1561 \def\@gls@setcounter#1[#2]{%
1562 \expandafter\def\csname @glotype@#1@counter\endcsname{#2}%
 Add counter to xindy list, if not already added:
1563 \ifglsxindy
```

```
1564 \GlsAddXdyCounters{#2}%
1565 \fi
1566 }
```
Get counter associated with given glossary (the argument is the glossary label):

\@gls@getcounter

```
1567 \newcommand*{\@gls@getcounter}[1]{%
1568 \csname @glotype@#1@counter\endcsname
1569 }
```
Define the main glossary. This will be the first glossary to be displayed when using \printglossaries.

1570 \glsdefmain

Define the "acronym" glossaries if required.

\@gls@do@acronymsdef

Define the "symbols", "numbers" and "index" glossaries if required.

 \@gls@do@symbolsdef \@gls@do@numbersdef \@gls@do@indexdef

ignoredglossary Creates a new glossary that doesn't have associated files. This glossary is ignored by and commands that iterate over glossaries, such as \printglossaries, and won't work with commands like \printglossary. It's intended for entries that are so commonly-known they don't require a glossary.

```
1575 \newcommand*{\newignoredglossary}[1]{%
1576 \ifdefempty\@ignored@glossaries
1577 {%
1578 \edef\@ignored@glossaries{#1}%
1579 }%
1580 {%
1581 \eappto\@ignored@glossaries{,#1}%
1582 }%
1583 \csgdef{glolist@#1}{,}%
1584 \ifcsundef{gls@#1@entryfmt}%
1585 {%
1586 \defglsentryfmt[#1]{\glsentryfmt}%
1587 }%
1588 {}%
1589 \ifdefempty\@gls@nohyperlist
1590 {%
1591 \renewcommand*{\@gls@nohyperlist}{#1}%
1592 }%
1593 {%
1594 \eappto\@gls@nohyperlist{,#1}%
1595 }%
1596 }
```
ored@glossaries List of ignored glossaries.

\newcommand\*{\@ignored@glossaries}{}

ignoredglossary Tests if the given glossary is an ignored glossary. Expansion is used in case the first argument is a control sequence.

```
1598 \newcommand*{\ifignoredglossary}[3]{%
1599 \edef\@gls@igtype{#1}%
1600 \expandafter\DTLifinlist\expandafter
1601 {\@gls@igtype}{\@ignored@glossaries}{#2}{#3}%
1602 }
```
### 1.7 Defining new entries

New glossary entries are defined using \newglossaryentry. This command requires a label and a key-value list that defines the relevant information for that entry. The definition for these keys follows. Note that the name, description and symbol keys will be sanitized later, depending on the value of the package option sanitize (this means that if some of the keys haven't been defined, they can be constructed from the name and description key before they are sanitized).

name The name key indicates the name of the term being defined. This is how the term will appear in the glossary. The name key is required when defining a new glossary entry.

```
1603 \define@key{glossentry}{name}{%
1604 \def\@glo@name{#1}%
1605 }
```
description The description key is usually only used in the glossary, but can be made to appear in the text by redefining \glsentryfmt or using \defglsentryfmt. The description key is required when defining a new glossary entry. If a long description is required, use \longnewglossaryentry instead of \newglossaryentry.

```
1606 \define@key{glossentry}{description}{%
1607 \def\@glo@desc{#1}%
1608 }
```
scriptionplural

```
1609 \define@key{glossentry}{descriptionplural}{%
1610 \def\@glo@descplural{#1}%
1611 }
```
sort The sort key needs to be sanitized here (the sort key is provided for makeindex's benefit, not for use in the document). The sort key is optional when defining a new glossary entry. If omitted, the value is given by 〈*name*〉 〈*description*〉.

```
1612 \define@key{glossentry}{sort}{%
1613 \def\@glo@sort{#1}}
```
text The text key determines how the term should appear when used in the document (i.e. outside of the glossary). If omitted, the value of the name key is used instead. 1614 \define@key{glossentry}{text}{%

```
1615 \def\@glo@text{#1}%
1616 }
```
plural The plural key determines how the plural form of the term should be displayed in the document. If omitted, the plural is constructed by appending \glspluralsuffix to the value of the text key.

```
1617 \define@key{glossentry}{plural}{%
1618 \def\@glo@plural{#1}%
1619 }
```
first The first key determines how the entry should be displayed in the document when it is first used. If omitted, it is taken to be the same as the value of the text key.

```
1620 \define@key{glossentry}{first}{%
1621 \def\@glo@first{#1}%
1622 }
```
firstplural The firstplural key is used to set the plural form for first use, in the event that the plural is required the first time the term is used. If omitted, it is constructed by appending \glspluralsuffix to the value of the first key.

```
1623 \define@key{glossentry}{firstplural}{%
1624 \def\@glo@firstplural{#1}%
1625 }
```
#### s@default@value

```
1626 \newcommand*{\@gls@default@value}{\relax}
```
symbol The symbol key is ignored by most of the predefined glossary styles, and defaults to \relax if omitted. It is provided for glossary styles that require an associated symbol, as well as a name and description. To make this value appear in the glossary, you need to redefine \glossentry. If you want this value to appear in the text when the term is used by commands like \gls, you will need to change \glsentryfmt (or use for \defglsentryfmt individual glossaries).

```
1627 \define@key{glossentry}{symbol}{%
1628 \def\@glo@symbol{#1}%
1629 }
```
symbolplural

```
1630 \define@key{glossentry}{symbolplural}{%
1631 \def\@glo@symbolplural{#1}%
1632 }
```
type The type key specifies to which glossary this entry belongs. If omitted, the default glossary is used.

```
1633 \define@key{glossentry}{type}{%
1634 \def\@glo@type{#1}}
```
counter The counter key specifies the name of the counter associated with this glossary entry:

```
1635 \define@key{glossentry}{counter}{%
1636 \ifcsundef{c@#1}%
1637 {%
1638 \PackageError{glossaries}%
1639 {There is no counter called '#1'}%
1640 \{%
1641 The counter key should have the name of a valid counter
1642 as its value%
1643 }%
1644 }%
```

```
1645 {%
                1646 \def\@glo@counter{#1}%
                1647 }%
                1648 }
            see The see key specifies a list of cross-references
                1649 \define@key{glossentry}{see}{%
                1650 \gls@checkseeallowed
                1651 \def\@glo@see{#1}%
                1652 \@glo@seeautonumberlist
                1653 }
checkseeallowed
                1654 \newcommand*{\gls@checkseeallowed}{%
                1655 \PackageError{glossaries}%
                1656 {'see' key may only be used after \string\makeglossaries\space
                1657 or \string\makenoidxglossaries}%
                1658 {You must use \string\makeglossaries\space
                1659 or \string\makenoidxglossaries\space before defining
                1660 any entries that have a 'see' key}%
                1661 }
ed@preambleonly
                1662 \newcommand*{\gls@checkseeallowed@preambleonly}{%
                1663 \GlossariesWarning{glossaries}%
                1664 {'see' key doesn't have any effect when used in the document
                1665 environment. Move the definition to the preamble
                1666 after \string\makeglossaries\space
                1667 or \string\makenoidxglossaries}%
                1668 }
         parent The parent key specifies the parent entry, if required.
                1669 \define@key{glossentry}{parent}{%
                1670 \def\@glo@parent{#1}}
  nonumberlist The nonumberlist key suppresses or activates the number list for the given entry.
                1671 \define@choicekey{glossentry}{nonumberlist}[\val\nr]{true,false}[true]{%
                1672 \ifcase\nr\relax
                1673 \def\@glo@prefix{\glsnonextpages}%
                1674 \else
                1675 \def\@glo@prefix{\glsnextpages}%
                1676 \fi
                1677 }
                   Define some generic user keys. (Additional keys can be added by the user.)
```
user1

```
1678 \define@key{glossentry}{user1}{%
1679 \def\@glo@useri{#1}%
1680 }
```

```
user2
            1681 \define@key{glossentry}{user2}{%
            1682 \def\@glo@userii{#1}%
            1683 }
      user3
            1684 \define@key{glossentry}{user3}{%
            1685 \def\@glo@useriii{#1}%
            1686 }
      user4
            1687 \define@key{glossentry}{user4}{%
            1688 \def\@glo@useriv{#1}%
            1689 }
      user5
            1690 \define@key{glossentry}{user5}{%
            1691 \def\@glo@userv{#1}%
            1692 }
      user6
            1693 \define@key{glossentry}{user6}{%
            1694 \def\@glo@uservi{#1}%
            1695 }
      short This key is provided for use by \newacronym. It's not designed for general purpose use, so
             isn't described in the user manual.
            1696 \define@key{glossentry}{short}{%
            1697 \def\@glo@short{#1}%
            1698 }
shortplural This key is provided for use by \newacronym.
            1699 \define@key{glossentry}{shortplural}{%
            1700 \def\@glo@shortpl{#1}%
            1701 }
       long This key is provided for use by \newacronym.
            1702 \define@key{glossentry}{long}{%
            1703 \def\@glo@long{#1}%
            1704 }
longplural This key is provided for use by \newacronym.
            1705 \define@key{glossentry}{longplural}{%
            1706 \def\@glo@longpl{#1}%
```

```
1707 }
```

```
\@glsnoname Define command to generate error if name key is missing.
               1708 \newcommand*{\@glsnoname}{%
               1709 \PackageError{glossaries}{name key required in
               1710 \string\newglossaryentry\space for entry '\@glo@label'}{You
               1711 haven't specified the entry name}}
   \@glsnodesc Define command to generate error if description key is missing.
               1712 \newcommand*\@glsnodesc{%
               1713 \PackageError{glossaries}
               1714 {%
               1715 description key required in \string\newglossaryentry\space
               1716 for entry '\@glo@label'%
               1717 }%
               1718 {%
               1719 You haven't specified the entry description%
               1720 }%
               1721 }%
1sdefaultplural Now obsolete. Don't use.
               1722 \newcommand*{\@glsdefaultplural}{}
ssingnumberlist Define a command to generate warning when numberlist not set.
               1723 \newcommand*{\@gls@missingnumberlist}[1]{%
               1724 ??%
               1725 \ifglssavenumberlist
               1726 \GlossariesWarning{Missing number list for entry '#1'.
               1727 Maybe makeglossaries + rerun required.}%
               1728 \else
               1729 \PackageError{glossaries}%
               1730 {Package option 'savenumberlist=true' required.}%
               1731 \{%
               1732 You must use the 'savenumberlist' package option
               1733 to reference location lists.%
               1734 }%
               1735 \fi
               1736 }
\@glsdefaultsort Define command to set default sort.
               1737 \newcommand*{\@glsdefaultsort}{\@glo@name}
     \gls@level Register to increment entry levels.
               1738 \newcount\gls@level
@noexpand@field
               1739 \newcommand{\@@gls@noexpand@field}[3]{%
               1740 \expandafter\global\expandafter
               1741 \let\csname glo@#1@#2\endcsname#3%
               1742 }
```

```
\operatorname{\mathsf{noexpand}}e\operatorname{\mathsf{red}}1743 \newcommand{\@gls@noexpand@fields}[4]{%
               1744 \ifcsdef{gls@assign@#3@field}
               1745 {%
               1746 \ifdefequal{#4}{\@gls@default@value}%
               1747 {%
               1748 \edef\@gls@value{\expandonce{#1}}%
               1749 \csuse{gls@assign@#3@field}{#2}{\@gls@value}%
               1750 }%
               1751 {%
               1752 \csuse{gls@assign@#3@field}{#2}{#4}%
               1753 }%
               1754 }%
               1755 {%
               1756 \ifdefequal{#4}{\@gls@default@value}%
               1757 {%
               1758 \edef\@gls@value{\expandonce{#1}}%
               1759 \@@gls@noexpand@field{#2}{#3}{\@gls@value}%
               1760 }%
               1761 \{%
               1762 \@@gls@noexpand@field{#2}{#3}{#4}%
               1763 }%
               1764 }%
               1765 }
\@@gls@expand@field
               1766 \newcommand{\@@gls@expand@field}[3]{%
               1767 \expandafter
               1768 \protected@xdef\csname glo@#1@#2\endcsname{#3}%
               1769 }
s@expand@file1ds1770 \newcommand{\@gls@expand@fields}[4]{%
```

```
1771 \ifcsdef{gls@assign@#3@field}
1772 {%
1773 \ifdefequal{#4}{\@gls@default@value}%
1774 {%
1775 \edef\@gls@value{\expandonce{#1}}%
1776 \csuse{gls@assign@#3@field}{#2}{\@gls@value}%
1777 }%
1778 {%
1779 \expandafter\@gls@startswithexpandonce#4\relax\relax\gls@endcheck
1780 \{ \%1781 \@@gls@expand@field{#2}{#3}{#4}%
1782 }%
1783 \{ \%1784 \csuse{gls@assign@#3@field}{#2}{#4}%
```
}%

 }% }% {% \ifdefequal{#4}{\@gls@default@value}% {% 1791 \@@gls@expand@field{#2}{#3}{#1}% }% {% \@@gls@expand@field{#2}{#3}{#4}% }% }% } swithexpandonce \def\@gls@expandonce{\expandonce} \def\@gls@startswithexpandonce#1#2\gls@endcheck#3#4{% \def\@gls@tmp{#1}% \ifdefequal{\@gls@expandonce}{\@gls@tmp}{#3}{#4}% } gls@assign@field <mark>\gls@assign@field{(def value)}{(label)}{(field)}{(tmp cs)}</mark> Assigns an entry field. Expansion performed by default (except for name, symbol and description where backward compatibility required). If 〈*tmp cs*〉 is 〈*@gls@default@value*〉, 〈*def value*〉 is used instead. \let\gls@assign@field\@gls@expand@fields \glsexpandfields Fully expand values when assigning fields (except for specific fields that are overridden by \glssetnoexpandfield). \newcommand\*{\glsexpandfields}{% \let\gls@assign@field\@gls@expand@fields } snoexpandfields Don't expand values when assigning fields (except for specific fields that are overridden by \glssetexpandfield). \newcommand\*{\glsnoexpandfields}{% \let\gls@assign@field\@gls@noexpand@fields } \newglossaryentry Define \newglossaryentry {〈*label*〉} {〈*key-val list*〉}. There are two required fields in 〈*key-val list*〉: name (or parent) and description. (See above.) \newrobustcmd{\newglossaryentry}[2]{% Check to see if this glossary entry has already been defined: \glsdoifnoexists{#1}%

 {% \gls@defglossaryentry{#1}{#2}%

```
1814 }%
1815 }
```
 $\epsilon$  ewglossaryentry The definition of  $\neq$  bewglossaryentry is changed at the start of the document environment. The see key doesn't work for entries that have been defined in the document environment. \newcommand\*{\gls@defdocnewglossaryentry}{% \let\gls@checkseeallowed\gls@checkseeallowed@preambleonly \let\newglossaryentry\new@glossaryentry } deglossaryentry Like \newglossaryentry but does nothing if the entry has already been defined. \newrobustcmd{\provideglossaryentry}[2]{% \ifglsentryexists{#1}% {}% {% \gls@defglossaryentry{#1}{#2}% }% } \@onlypreamble{\provideglossaryentry} \new@glossaryentry For use in document environment. \newrobustcmd{\new@glossaryentry}[2]{% \ifundef\@gls@deffile {% 1831 \global\newwrite\@gls@deffile \immediate\openout\@gls@deffile=\jobname.glsdefs }% {}% \ifglsentryexists{#1}{}% {% \gls@defglossaryentry{#1}{#2}% }% \@gls@writedef{#1}% } \AtBeginDocument { \makeatletter \InputIfFileExists{\jobname.glsdefs}{}{}% \makeatother \gls@defdocnewglossaryentry } \AtEndDocument{\ifdef\@gls@deffile{\closeout\@gls@deffile}{}} \@gls@writedef Writes glossary entry definition to \@gls@deffile.

```
1849 \newcommand*{\@gls@writedef}[1]{%
1850 \immediate\write\@gls@deffile
1851 {%
1852 \string\ifglsentryexists{#1}{}\glspercentchar^^J%
1853 \expandafter\@gobble\string\{\glspercentchar^^J%
```

```
1854 \string\gls@defglossaryentry{\glsdetoklabel{#1}}\glspercentchar^^J%
1855 \expandafter\@gobble\string\{\glspercentchar%
```
}%

Write key value information:

```
1857 \@for\@gls@map:=\@gls@keymap\do
1858 {%
1859 \edef\glo@value{\expandafter\expandonce
1860 \csname glo@\glsdetoklabel{#1}@\expandafter
1861 \@secondoftwo\@gls@map\endcsname}%
1862 \@onelevel@sanitize\glo@value
1863 \immediate\write\@gls@deffile
1864 {%
1865 \expandafter\@firstoftwo\@gls@map
1866 =\expandafter\@gobble\string\{\glo@value\expandafter\@gobble\string\},%
1867 \glspercentchar%
1868 }%
1869 }%
```
Provide hook:

```
1870 \glswritedefhook
1871 \immediate\write\@gls@deffile
1872 {%
1873 \glspercentchar^^J%
1874 \expandafter\@gobble\string\}\glspercentchar^^J%
1875 \expandafter\@gobble\string\}\glspercentchar%
1876 }%
1877 }
```
\@gls@keymap List of entry definition key names and corresponding tag in control sequence used to store the value.

```
1878 \newcommand*{\@gls@keymap}{%
1879 {name}{name},%
1880 {sort}{sortvalue},% unescaped sort value
1881 {type}{type},%
1882 {first}{first},%
1883 {firstplural}{firstpl},%
1884 {text}{text},%
1885 {plural}{plural},%
1886 {description}{desc},%
1887 {descriptionplural}{descplural},%
1888 {symbol}{symbol},%
1889 {symbolplural}{symbolplural},%
1890 {user1}{useri},%
1891 {user2}{userii},%
1892 {user3}{useriii},%
1893 {user4}{useriv},%
1894 {user5}{userv},%
1895 {user6}{uservi},%
1896 {long}{long},%
```

```
1897 {longplural}{longpl},%
1898 {short}{short},%
1899 {shortplural}{shortpl},%
1900 {counter}{counter},%
1901 {parent}{parent}%
1902 }
```

```
\@gls@fetchfield \@gls@fetchfield{(cs)}{(field)}
```
Fetches the internal field label from the given user 〈*field*〉 and stores in 〈*cs*〉. \newcommand\*{\@gls@fetchfield}[2]{%

Ensure user field name is fully expanded

```
1904 \edef\@gls@thisval{#2}%
```
Iterate through known mappings until we find the one for this field.

```
1905 \@for\@gls@map:=\@gls@keymap\do{%
1906 \edef\@this@key{\expandafter\@firstoftwo\@gls@map}%
1907 \ifdefequal{\@this@key}{\@gls@thisval}%
1908 {%
```
Found it.

 \edef#1{\expandafter\@secondoftwo\@gls@map}% Break out of loop.

```
1910 \@endfortrue
1911 }%
1912 {}%
1913 }%
1914 }
```
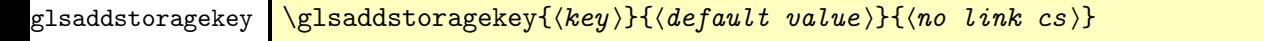

Similar to \glsaddkey but intended for keys whose values aren't explicitly used in the document, but might be required behind the scenes by other commands.

 \newcommand\*{\glsaddstoragekey}{\@ifstar\@sglsaddstoragekey\@glsaddstoragekey} Starred version switches on expansion for this key.

```
1916 \newcommand*{\@sglsaddstoragekey}[1]{%
1917 \key@ifundefined{glossentry}{#1}%
1918 {%
1919 \expandafter\newcommand\expandafter*\expandafter
1920 {\csname gls@assign@#1@field\endcsname}[2]{%
1921 \@@gls@expand@field{##1}{#1}{##2}%
1922 }%
1923 }%
1924 {}%
1925 \@glsaddstoragekey{#1}%
1926 }
```
Unstarred version doesn't override default expansion.

```
1927 \newcommand*{\@glsaddstoragekey}[3]{%
```

```
Check the specified key doesn't already exist.
```

```
1928 \key@ifundefined{glossentry}{#1}%
1929 {%
 Set up the key.
1930 \define@key{glossentry}{#1}{\csdef{@glo@#1}{##1}}%
1931 \appto\@gls@keymap{,{#1}{#1}}%
 Set the default value.
1932 \appto\@newglossaryentryprehook{\csdef{@glo@#1}{#2}}%
```
Assignment code.

```
1933 \appto\@newglossaryentryposthook{%
1934 \letcs{\@glo@tmp}{@glo@#1}%
1935 \gls@assign@field{#2}{\@glo@label}{#1}{\@glo@tmp}%
1936 }%
 Define the no-link commands.
1937 \newcommand*{#3}[1]{\@gls@entry@field{##1}{#1}}%
1938 }%
```

```
1939 {%
1940 \PackageError{glossaries}{Key '#1' already exists}{}%
1941 }%
1942 }
```
\glsaddkey \glsaddkey{(key)}{(default value)}{(no link cs)}{(no link ucfirst  $\{ \cosh \left( \frac{1}{\sin k} \cosh \left( \frac{1}{\sin k} \arctan \left( \frac{1}{\sin k} \arctan \left( \frac{1}{\sin k} \arctan \left( \frac{1}{\sin k} \arctan \left( \frac{1}{\sin k} \arctan \left( \frac{1}{\sin k} \arctan \left( \frac{1}{\sin k} \arctan \left( \frac{1}{\sin k} \arctan \left( \frac{1}{\sin k} \arctan \left( \frac{1}{\sin k} \arctan \left( \frac{1}{\sin k} \arctan \left( \frac{1}{\sin k} \arctan \left( \frac{1}{$ 

Allow user to add their own custom keys.

\newcommand\*{\glsaddkey}{\@ifstar\@sglsaddkey\@glsaddkey}

Starred version switches on expansion for this key.

```
1944 \newcommand*{\@sglsaddkey}[1]{%
1945 \key@ifundefined{glossentry}{#1}%
1946 {%
1947 \expandafter\newcommand\expandafter*\expandafter
1948 {\csname gls@assign@#1@field\endcsname}[2]{%
1949 \@@gls@expand@field{##1}{#1}{##2}%
1950 }%
1951 }%
1952 {}%
1953 \@glsaddkey{#1}%
1954 }
```
Unstarred version doesn't override default expansion. \newcommand\*{\@glsaddkey}[7]{%

Check the specified key doesn't already exist.

```
1956 \key@ifundefined{glossentry}{#1}%
1957 {%
 Set up the key.
1958 \define@key{glossentry}{#1}{\csdef{@glo@#1}{##1}}%
1959 \appto\@gls@keymap{,{#1}{#1}}%
 Set the default value.
1960 \appto\@newglossaryentryprehook{\csdef{@glo@#1}{#2}}%
 Assignment code.
1961 \appto\@newglossaryentryposthook{%
1962 \letcs{\@glo@tmp}{@glo@#1}%
1963 \gls@assign@field{#2}{\@glo@label}{#1}{\@glo@tmp}%
1964 \frac{19}{2}Define the no-link commands.
1965 \newcommand*{#3}[1]{\@gls@entry@field{##1}{#1}}%
1966 \newcommand*{#4}[1]{\@Gls@entry@field{##1}{#1}}%
 Now for the commands with links. First the version with no case change:
1967 \ifcsdef{@gls@user@#1@}%
1968 {%
1969 \PackageError{glossaries}%
1970 {Can't define '\string#5' as helper command
1971 '\expandafter\string\csname @gls@user@#1@\endcsname' already exists}%
1972 {}%
1973 }%
1974 {%
1975 \expandafter\newcommand\expandafter*\expandafter
1976 {\csname @gls@user@#1\endcsname}[2][]{%
1977 \new@ifnextchar[%]
1978 {\csuse{@gls@user@#1@}{##1}{##2}}%
1979 {\csuse{@gls@user@#1@}{##1}{##2}[]}}%
1980 \csdef{@gls@user@#1@}##1##2[##3]{%
1981 \@gls@field@link{##1}{##2}{#3{##2}##3}%
1982 }%
1983 \newrobustcmd*{#5}{%
1984 \expandafter\@gls@hyp@opt\csname @gls@user@#1\endcsname}%
1985 }%
```
Next the version with the first letter converted to upper case:

```
1986 \ifcsdef{@Gls@user@#1@}%
1987 {%
1988 \PackageError{glossaries}%
1989 {Can't define '\string#6' as helper command
1990 '\expandafter\string\csname @Gls@user@#1@\endcsname' already exists}%
1991 {}%
1992 }%
1993 {%
```

```
1994 \expandafter\newcommand\expandafter*\expandafter
1995 {\csname @Gls@user@#1\endcsname}[2][]{%
1996 \new@ifnextchar[%]
1997 {\csuse{@Gls@user@#1@}{##1}{##2}}%
1998 {\csuse{@Gls@user@#1@}{##1}{##2}[]}}%
1999 \csdef{@Gls@user@#1@}##1##2[##3]{%
2000 \@gls@field@link{##1}{##2}{#4{##2}##3}%
2001 }%
2002 \newrobustcmd*{#6}{%
2003 \expandafter\@gls@hyp@opt\csname @Gls@user@#1\endcsname}%
2004 }%
 Finally the all caps version:
2005 \ifcsdef{@GLS@user@#1@}%
2006 {%
2007 \PackageError{glossaries}%
2008 {Can't define '\string#7' as helper command
2009 '\expandafter\string\csname @GLS@user@#1@\endcsname' already exists}%
2010 {}%
2011 }%
2012 {%
2013 \expandafter\newcommand\expandafter*\expandafter
2014 {\csname @GLS@user@#1\endcsname}[2][]{%
2015 \new@ifnextchar[%]
2016 {\csuse{@GLS@user@#1@}{##1}{##2}}%
2017 {\csuse{@GLS@user@#1@}{##1}{##2}[]}}%
2018 \csdef{@GLS@user@#1@}##1##2[##3]{%
2019 \@gls@field@link{##1}{##2}{\mfirstucMakeUppercase{#3{##2}##3}}%
2020 }%
2021 \newrobustcmd*{#7}{%
2022 \expandafter\@gls@hyp@opt\csname @GLS@user@#1\endcsname}%
2023 }%
2024 }%
2025 \quad {\binom{9}{6}}2026 \PackageError{glossaries}{Key '#1' already exists}{}%
2027 }%
2028 }
```
#### \glsfieldxdef \\glsfieldxdef{\label}}{\field}}{\definition}}

```
2029 \newcommand{\glsfieldxdef}[3]{%
2030 \glsdoifexists{#1}%
2031 {%
2032 \edef\@glo@label{\glsdetoklabel{#1}}%
2033 \ifcsdef{glo@\@glo@label @#2}%
2034 {%
2035 \expandafter\xdef\csname glo@\@glo@label @#2\endcsname{#3}%
```

```
2036 }%
2037 {%
2038 \PackageError{glossaries}{Key '#2' doesn't exist}{}%
2039 }%
2040 }%
2041 }
```

```
\glsfieldedef \\glsfieldedef{\label}}{\field}}{\definition \}
```

```
2042 \newcommand{\glsfieldedef}[3]{%
2043 \glsdoifexists{#1}%
2044 {%
2045 \edef\@glo@label{\glsdetoklabel{#1}}%
2046 \ifcsdef{glo@\@glo@label @#2}%
2047 {%
2048 \expandafter\edef\csname glo@\@glo@label @#2\endcsname{#3}%
2049 }%
2050 {%
2051 \PackageError{glossaries}{Key '#2' doesn't exist}{}%
2052 }%
2053 }%
2054 }
```
\glsfieldgdef  $\{$  \glsfieldgdef ${$ {label}}{ ${field}$ }{ ${definition}$ }

```
2055 \newcommand{\glsfieldgdef}[3]{%
2056 \glsdoifexists{#1}%
2057 {%
2058 \edef\@glo@label{\glsdetoklabel{#1}}%
2059 \ifcsdef{glo@\@glo@label @#2}%
2060 {%
2061 \expandafter\gdef\csname glo@\@glo@label @#2\endcsname{#3}%
2062 }%
2063 {%
2064 \PackageError{glossaries}{Key '#2' doesn't exist}{}%
2065 }%
2066 }%
2067 }
```
\glsfielddef  $\left\{ \left\{ \left\{ \left\{ \right\} \right\} \right\} \right\}$ 

```
2068 \newcommand{\glsfielddef}[3]{%
2069 \glsdoifexists{#1}%
```
```
2070 {%
2071 \edef\@glo@label{\glsdetoklabel{#1}}%
2072 \ifcsdef{glo@\@glo@label @#2}%
2073 {%
2074 \expandafter\def\csname glo@\@glo@label @#2\endcsname{#3}%
2075 }%
2076 {%
2077 \PackageError{glossaries}{Key '#2' doesn't exist}{}%
2078 }%
2079 }%
2080 }
```
### \glsfieldfetch  $\left\{\langle label \rangle\right\}$ {\field \}{\cs \}

Fetches the value of the given field and stores in the given control sequence.

```
2081 \newcommand{\glsfieldfetch}[3]{%
2082 \glsdoifexists{#1}%
2083 {%
2084 \edef\@glo@label{\glsdetoklabel{#1}}%
2085 \ifcsdef{glo@\@glo@label @#2}%
2086 {%
2087 \letcs#3{glo@\@glo@label @#2}%
2088 }%
2089 {%
2090 \PackageError{glossaries}{Key '#2' doesn't exist}{}%
2091 }%
2092 }%
2093 }
```
#### \ifglsfieldeq \ifglsfieldeq{(label)}{\field)}{\string \}{\true \}{\false \}

Tests if the value of the given field is equal to the given string.

```
2094 \newcommand{\ifglsfieldeq}[5]{%
2095 \glsdoifexists{#1}%
2096 {%
2097 \edef\@glo@label{\glsdetoklabel{#1}}%
2098 \ifcsdef{glo@\@glo@label @#2}%
2099 {%
2100 \ifcsstring{glo@\@glo@label @#2}{#3}{#4}{#5}%
2101 }%
2102 {%
2103 \PackageError{glossaries}{Key '#2' doesn't exist}{}%
2104 }%
2105 }%
2106 }
```
\ifglsfielddefeq \ifglsfielddefeq{(label)}{(field)}{(command)}{(true)}{(false)}

Tests if the value of the given field is equal to the replacement text of the given command.

```
2107 \newcommand{\ifglsfielddefeq}[5]{%
2108 \glsdoifexists{#1}%
2109 {%
2110 \edef\@glo@label{\glsdetoklabel{#1}}%
2111 \ifcsdef{glo@\@glo@label @#2}%
2112 {%
2113 \expandafter\ifdefstrequal
2114 \csname glo@\@glo@label @#2\endcsname{#3}{#4}{#5}%
2115 }%
2116 {%
2117 \PackageError{glossaries}{Key '#2' doesn't exist}{}%
2118 }%
2119 }%
2120 }
```
\ifglsfieldcseq  $\left\{\delta\right\}$ {\ifglsfieldcseq{\label}}{\field}}{\cs name}}{\true}}{\false}}

As above but uses \ifcsstrequal instead of \ifdefstrequal

 \newcommand{\ifglsfieldcseq}[5]{% \glsdoifexists{#1}% {% \edef\@glo@label{\glsdetoklabel{#1}}% \ifcsdef{glo@\@glo@label @#2}% {% \ifcsstrequal{glo@\@glo@label @#2}{#3}{#4}{#5}% }% {% \PackageError{glossaries}{Key '#2' doesn't exist}{}% }% }% }

#### \glswritedefhook

\newcommand\*{\glswritedefhook}{}

#### gls@assign@desc

```
2135 \newcommand*{\gls@assign@desc}[1]{%
2136 \gls@assign@field{}{#1}{desc}{\@glo@desc}%
2137 \gls@assign@field{\@glo@desc}{#1}{descplural}{\@glo@descplural}%
2138 }
```
#### ewglossaryentry

\newcommand{\longnewglossaryentry}[3]{%

```
2140 \glsdoifnoexists{#1}%
2141 {%
2142 \bgroup
2143 \let\@org@newglossaryentryprehook\@newglossaryentryprehook
2144 \long\def\@newglossaryentryprehook{%
2145 \long\def\@glo@desc{#3\leavevmode\unskip\nopostdesc}%
2146 \@org@newglossaryentryprehook
2147 }%
2148 \renewcommand*{\gls@assign@desc}[1]{%
2149 \global\cslet{glo@\glsdetoklabel{#1}@desc}{\@glo@desc}%
2150 \global\cslet{glo@\glsdetoklabel{#1}@descplural}{\@glo@desc}%<br>2151 }
2151 }
2152 \gls@defglossaryentry{#1}{#2}%
2153 \egroup
2154 }
2155 }
```
Only allowed in the preamble. (Otherwise a long description could cause problems when writing the entry definition to the temporary file.)

\@onlypreamble{\longnewglossaryentry}

deglossaryentry As the above but only defines the entry if it doesn't already exist.

```
2157 \newcommand{\longprovideglossaryentry}[3]{%
2158 \ifglsentryexists{#1}{}%
2159 {\longnewglossaryentry{#1}{#2}{#3}}%
2160 }
2161 \@onlypreamble{\longprovideglossaryentry}
```
#### defglossaryentry \\gls@defglossaryentry{(*label*)}{(key-val list)}

Defines a new entry without checking if it already exists.

```
2162 \newcommand{\gls@defglossaryentry}[2]{%
```
Store label

```
2163 \edef\@glo@label{\glsdetoklabel{#1}}%
```
Provide a means for user defined keys to reference the label:

\let\glslabel\@glo@label

Set up defaults. If the name or description keys are omitted, an error will be generated.

- \let\@glo@name\@glsnoname
- \let\@glo@desc\@glsnodesc
- \let\@glo@descplural\@gls@default@value
- \let\@glo@type\@gls@default@value
- \let\@glo@symbol\@gls@default@value
- \let\@glo@symbolplural\@gls@default@value

2171 \let\@glo@text\@gls@default@value

2172 \let\@glo@plural\@gls@default@value

Using \let instead of \def to make later comparison avoid expansion issues. (Thanks to Ulrich Diez for suggesting this.)

2173 \let\@glo@first\@gls@default@value

2174 \let\@glo@firstplural\@gls@default@value

Set the default sort:

```
2175 \let\@glo@sort\@gls@default@value
```
Set the default counter:

- 2176 \let\@glo@counter\@gls@default@value
- 2177 \def\@glo@see{}%

2178 \def\@glo@parent{}%

2179 \def\@glo@prefix{}%

```
2180 \def\@glo@useri{}%
```

```
2181 \def\@glo@userii{}%
```
- 2182 \def\@glo@useriii{}%
- 2183 \def\@glo@useriv{}%
- 2184 \def\@glo@userv{}% 2185 \def\@glo@uservi{}%
- 
- 2186 \def\@glo@short{}%
- 2187 \def\@glo@shortpl{}%
- 2188 \def\@glo@long{}%
- 2189 \def\@glo@longpl{}%

Add start hook in case another package wants to add extra keys.

2190 \@newglossaryentryprehook

Extract key-val information from third parameter:

```
2191 \setkeys{glossentry}{#2}%
```
Check there is a default glossary.

```
2192 \ifundef\glsdefaulttype
2193 {%
2194 \PackageError{glossaries}%
2195 {No default glossary type (have you used 'nomain' by mistake?)}%
2196 {If you use package option 'nomain' you must define
2197 a new glossary before you can define entries}%
2198 }%
2199 {}%
```
Assign type. This must be fully expandable

```
2200 \gls@assign@field{\glsdefaulttype}{\@glo@label}{type}{\@glo@type}%
2201 \edef\@glo@type{\glsentrytype{\@glo@label}}%
```
Check to see if this glossary type has been defined, if it has, add this label to the relevant list, otherwise generate an error.

```
2202 \ifcsundef{glolist@\@glo@type}%
2203 {%
2204 \PackageError{glossaries}%
2205 {Glossary type '\@glo@type' has not been defined}%
2206 {You need to define a new glossary type, before making entries
2207 in it}%
2208 }%
2209 {%
 Check if it's an ignored glossary
2210 \ifignoredglossary\@glo@type
2211 \{%
 The description may be omitted for an entry in an ignored glossary.
2212 \ifx\@glo@desc\@glsnodesc
2213 \let\@glo@desc\@empty
2214 \qquad \qquad \int f2215 }%
2216 {%
2217 }%
2218 \protected@edef\@glolist@{\csname glolist@\@glo@type\endcsname}%
2219 \expandafter\xdef\csname glolist@\@glo@type\endcsname{%
2220 \@glolist@{\@glo@label},}%
2221 }%
 Initialise level to 0.
2222 \gls@level=0\relax
 Has this entry been assigned a parent?
2223 \ifx\@glo@parent\@empty
 Doesn't have a parent. Set \glo@〈label〉@parent to empty.
2224 \expandafter\gdef\csname glo@\@glo@label @parent\endcsname{}%
2225 \else
 Has a parent. Check to ensure this entry isn't its own parent.
2226 \ifdefequal\@glo@label\@glo@parent%
2227 {%
2228 \PackageError{glossaries}{Entry '\@glo@label' can't be its own parent}{}%
2229 \def\@glo@parent{}%
2230 \expandafter\gdef\csname glo@\@glo@label @parent\endcsname{}%
2231 }%
2232 {%
 Check the parent exists:
2233 \ifglsentryexists{\@glo@parent}%
2234 \{%
 Parent exists. Set \glo@〈label〉@parent.
2235 \expandafter\xdef\csname glo@\@glo@label @parent\endcsname{%
```
2236 \@glo@parent}%

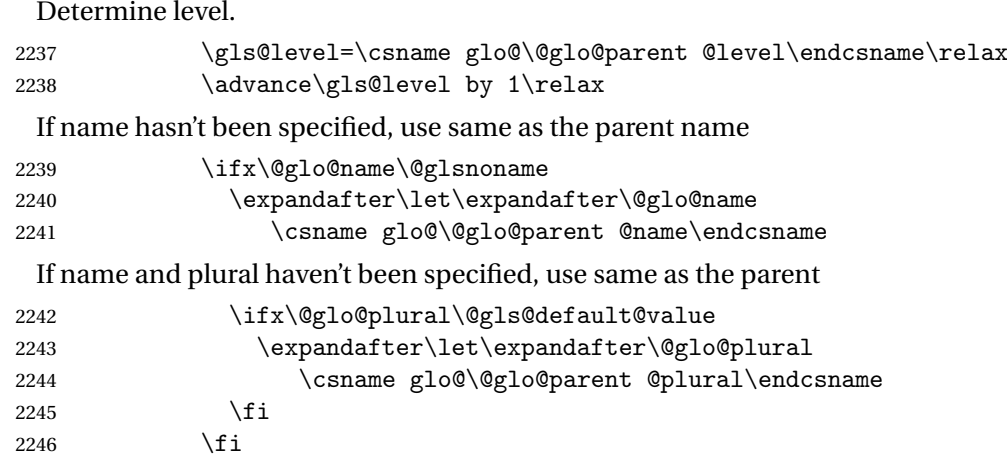

Parent doesn't exist, so issue an error message and change this entry to have no parent

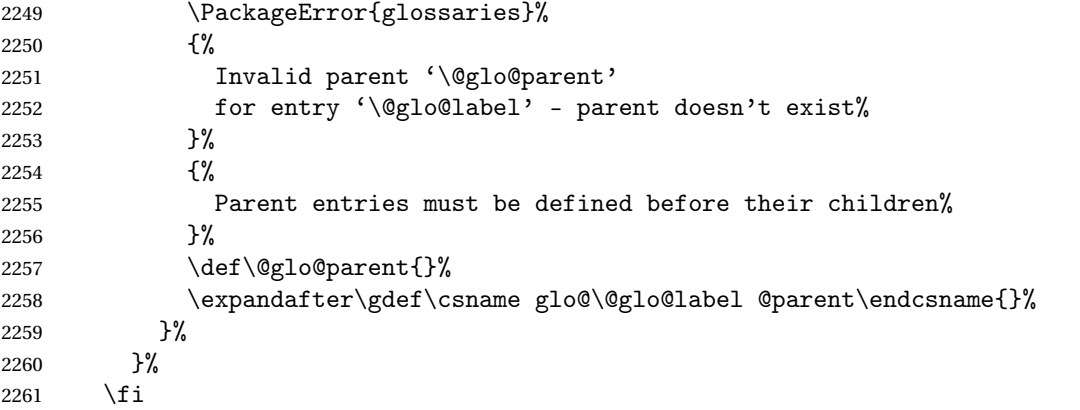

Set the level for this entry

}%<br>2248 {%

\expandafter\xdef\csname glo@\@glo@label @level\endcsname{\number\gls@level}%

Define commands associated with this entry:

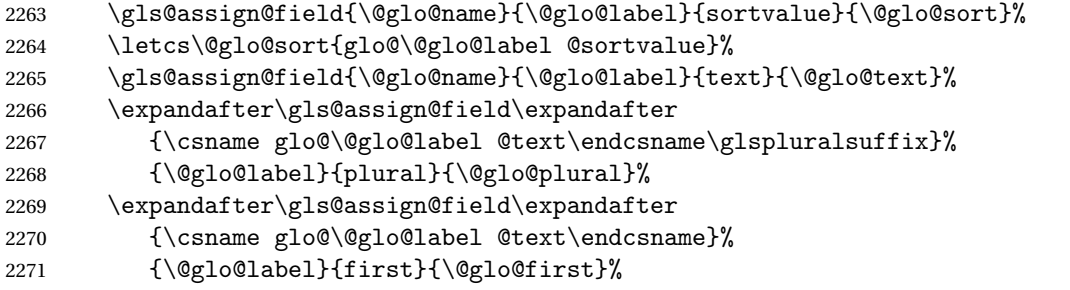

If first has been specified, make the default by appending \glspluralsuffix, otherwise make the default the value of the plural key.

 \ifx\@glo@first\@gls@default@value \expandafter\gls@assign@field\expandafter

```
2274 {\csname glo@\@glo@label @plural\endcsname}%
2275 {\@glo@label}{firstpl}{\@glo@firstplural}%
2276 \else
2277 \expandafter\gls@assign@field\expandafter
2278 {\csname glo@\@glo@label @first\endcsname\glspluralsuffix}%
2279 {\@glo@label}{firstpl}{\@glo@firstplural}%
2280 \forallfi
2281 \ifcsundef{@glotype@\@glo@type @counter}%
2282 {%
2283 \def\@glo@defaultcounter{\glscounter}%
2284 }%
2285 {%
2286 \letcs\@glo@defaultcounter{@glotype@\@glo@type @counter}%
2287 }%
2288 \gls@assign@field{\@glo@defaultcounter}{\@glo@label}{counter}{\@glo@counter}%
2289 \gls@assign@field{}{\@glo@label}{useri}{\@glo@useri}%
2290 \gls@assign@field{}{\@glo@label}{userii}{\@glo@userii}%
2291 \gls@assign@field{}{\@glo@label}{useriii}{\@glo@useriii}%
2292 \gls@assign@field{}{\@glo@label}{useriv}{\@glo@useriv}%
2293 \gls@assign@field{}{\@glo@label}{userv}{\@glo@userv}%
2294 \gls@assign@field{}{\@glo@label}{uservi}{\@glo@uservi}%
2295 \gls@assign@field{}{\@glo@label}{short}{\@glo@short}%
2296 \gls@assign@field{}{\@glo@label}{shortpl}{\@glo@shortpl}%
2297 \gls@assign@field{}{\@glo@label}{long}{\@glo@long}%
2298 \gls@assign@field{}{\@glo@label}{longpl}{\@glo@longpl}%
2299 \ifx\@glo@name\@glsnoname
2300 \@glsnoname
2301 \let\@gloname\@gls@default@value
2302 \fi
2303 \gls@assign@field{}{\@glo@label}{name}{\@glo@name}%
```
Set default numberlist if not defined:

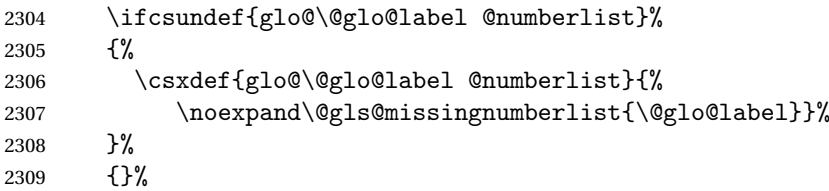

The smaller and smallcaps options set the description to \@glo@first. Need to check for this, otherwise it won't get expanded if the description gets sanitized.

```
2310 \def\@glo@@desc{\@glo@first}%
2311 \ifx\@glo@desc\@glo@@desc
2312 \let\@glo@desc\@glo@first
2313 \fi
2314 \ifx\@glo@desc\@glsnodesc
2315 \@glsnodesc
2316 \let\@glodesc\@gls@default@value
2317 \fi
```
\gls@assign@desc{\@glo@label}%

Set the sort key for this entry:

```
2319 \@gls@defsort{\@glo@type}{\@glo@label}%
2320 \def\@glo@@symbol{\@glo@text}%
2321 \ifx\@glo@symbol\@glo@@symbol
2322 \let\@glo@symbol\@glo@text
2323 \fi
2324 \gls@assign@field{\relax}{\@glo@label}{symbol}{\@glo@symbol}%
2325 \expandafter
2326 \gls@assign@field\expandafter
2327 {\csname glo@\@glo@label @symbol\endcsname}
2328 {\@glo@label}{symbolplural}{\@glo@symbolplural}%
```
Define an associated boolean variable to determine whether this entry has been used yet (needs to be defined globally):

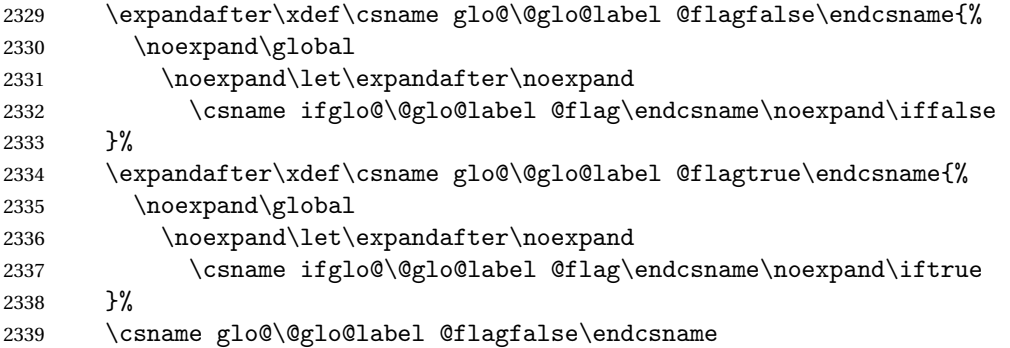

Sort out any cross-referencing if required.

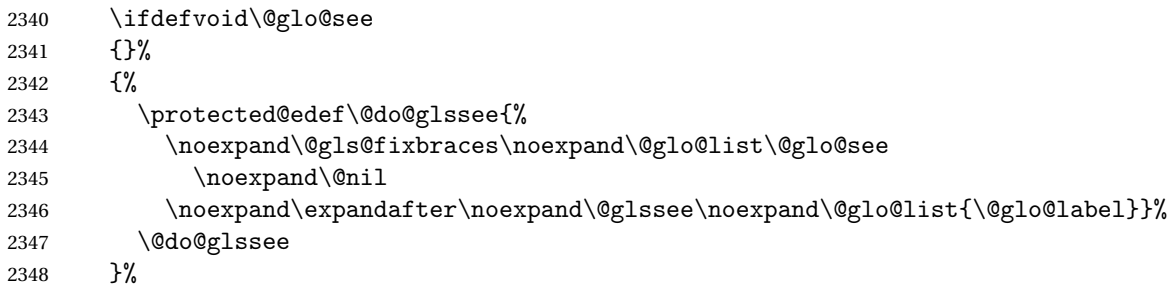

Determine and store main part of the entry's index format.

```
2349 \ifignoredglossary\@glo@type
2350 {%
2351 \csdef{glo@\@glo@label @index}{}%
2352 }
2353 {%
2354 \do@glo@storeentry{\@glo@label}%
2355 }%
```
Define entry counters if enabled:

```
2356 \@newglossaryentry@defcounters
```
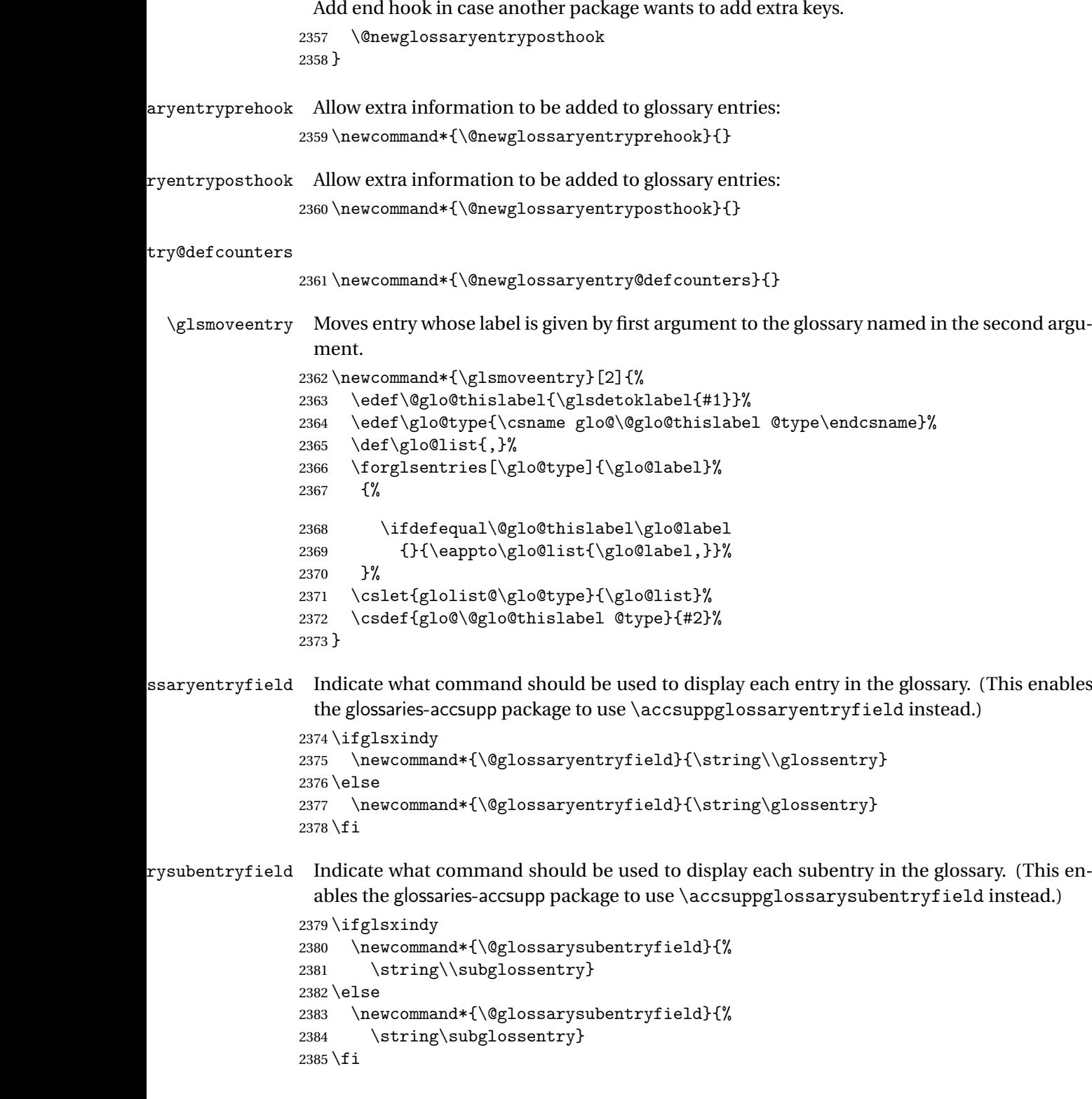

## \@glo@storeentry \@glo@storeentry{(label)}

Determine the format to write the entry in the glossary output  $(.g1o)$  file. The argument is the entry's label (should already have been de-tok'ed if required). The result is stored in \glo@〈*label*〉@index, where 〈*label*〉 is the entry's label. (This doesn't include any formatting or location information.)

```
2386 \newcommand{\@glo@storeentry}[1]{%
```
Escape makeindex/xindy special characters in the label:

```
2387 \edef\@glo@esclabel{#1}%
```
2388 \@gls@checkmkidxchars\@glo@esclabel

Get the sort string and escape any special characters

```
2389 \protected@edef\@glo@sort{\csname glo@#1@sort\endcsname}%
```

```
2390 \@gls@checkmkidxchars\@glo@sort
```
Same again for the name string. Escape any special characters in the prefix

```
2391 \@gls@checkmkidxchars\@glo@prefix
```
Get the parent, if one exists

```
2392 \edef\@glo@parent{\csname glo@#1@parent\endcsname}%
```
Write the information to the glossary file.

```
2393 \ifglsxindy
```
Store using xindy syntax.

```
2394 \ifx\@glo@parent\@empty
```
Entry doesn't have a parent

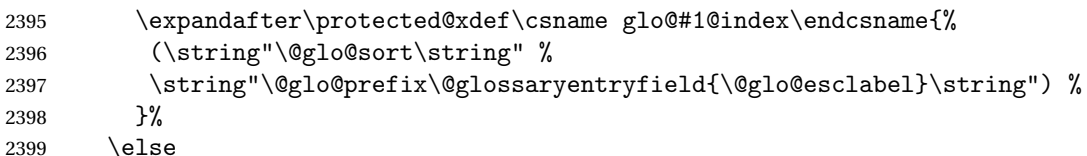

Entry has a parent

```
2400 \expandafter\protected@xdef\csname glo@#1@index\endcsname{%
2401 \csname glo@\@glo@parent @index\endcsname
2402 (\string"\@glo@sort\string" %
2403 \string"\@glo@prefix\@glossarysubentryfield
2404 {\csname glo@#1@level\endcsname}{\@glo@esclabel}\string") %
2405 }%
2406 \setminusfi
2407 \else
```
Store using makeindex syntax.

```
2408 \ifx\@glo@parent\@empty
```
Sanitize \@glo@prefix

2409 \@onelevel@sanitize\@glo@prefix

Entry doesn't have a parent

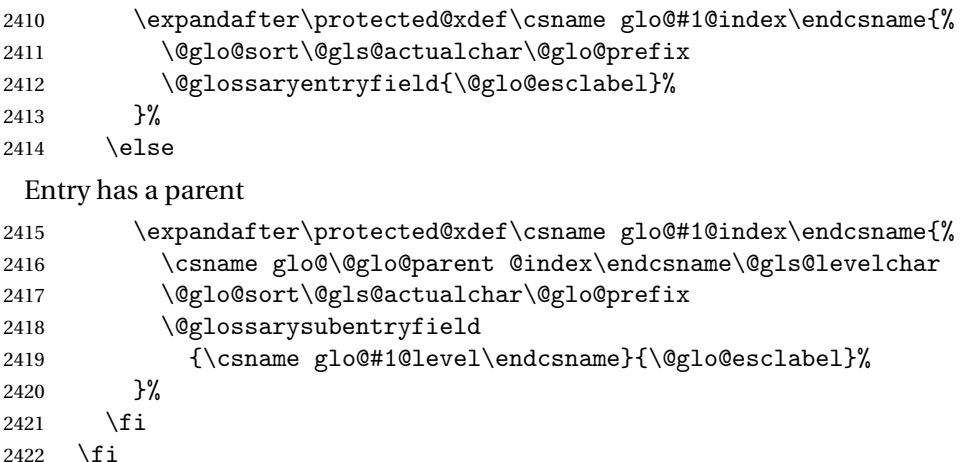

}

# 1.8 Resetting and unsetting entry flags

Each glossary entry is assigned a conditional of the form \ifglo@〈*label*〉@flag which determines whether or not the entry has been used (see also \ifglsused defined below). These flags can be set and unset using the following macros, but first we need to know if we're in amsmath's align environment's measuring pass.

```
@ifnotmeasuring
```

```
2424 \AtBeginDocument{%
2425 \@ifpackageloaded{amsmath}%
2426 {\let\gls@ifnotmeasuring\@gls@ifnotmeasuring}%
2427 {}%
2428 }
2429 \newcommand*{\@gls@ifnotmeasuring}[1]{%
2430 \ifmeasuring@
2431 \else
2432 #1%
2433 \fi
2434 }
2435 \newcommand*\gls@ifnotmeasuring[1]{#1}
```
\glsreset The command \glsreset{〈*label*〉} can be used to set the entry flag to indicate that it hasn't been used yet. The required argument is the entry label.

```
2436 \newcommand*{\glsreset}[1]{%
2437 \gls@ifnotmeasuring
2438 {%
2439 \glsdoifexists{#1}%
2440 {%
2441 \@glsreset{#1}%
2442 }%
```

```
2443 }%
              2444 }
\glslocalreset As above, but with only a local effect:
              2445 \newcommand*{\glslocalreset}[1]{%
              2446 \gls@ifnotmeasuring
              2447 {%
              2448 \glsdoifexists{#1}%
              2449 {%
              2450 \@glslocalreset{#1}%
              2451 }%
              2452 }%
              2453 }
```
\glsunset The command \glsunset{〈*label*〉} can be used to set the entry flag to indicate that it has been used. The required argument is the entry label.

```
2454 \newcommand*{\glsunset}[1]{%
2455 \gls@ifnotmeasuring
2456 {%
2457 \glsdoifexists{#1}%
2458 {%
2459 \@glsunset{#1}%
2460 }%
2461 }%
2462 }
```
\glslocalunset As above, but with only a local effect:

```
2463 \newcommand*{\glslocalunset}[1]{%
2464 \gls@ifnotmeasuring
2465 {%
2466 \glsdoifexists{#1}%
2467 {%
2468 \@glslocalunset{#1}%
2469 }%
2470 }%
2471 }
```
\@glslocalunset Local unset. This defaults to just \@@glslocalunset but is changed by \glsenableentrycount.

```
2472 \newcommand*{\@glslocalunset}{\@@glslocalunset}
```
\@@glslocalunset Local unset without checks.

 \newcommand\*{\@@glslocalunset}[1]{% \expandafter\let\csname ifglo@\glsdetoklabel{#1}@flag\endcsname\iftrue }

\@glsunset Global unset. This defaults to just \@@glsunset but is changed by \glsenableentrycount. \newcommand\*{\@glsunset}{\@@glsunset}

\@@glsunset Global unset without checks. \newcommand\*{\@@glsunset}[1]{% \expandafter\global\csname glo@\glsdetoklabel{#1}@flagtrue\endcsname } \@glslocalreset Local reset. This defaults to just \@@glslocalreset but is changed by \glsenableentrycount. \newcommand\*{\@glslocalreset}{\@@glslocalreset} \@@glslocalreset Local reset without checks. \newcommand\*{\@@glslocalreset}[1]{% \expandafter\let\csname ifglo@\glsdetoklabel{#1}@flag\endcsname\iffalse } \@glsreset Global reset. This defaults to just \@@glsreset but is changed by \glsenableentrycount. \newcommand\*{\@glsreset}{\@@glsreset} \@@glsreset Global reset without checks. \newcommand\*{\@@glsreset}[1]{% \expandafter\global\csname glo@\glsdetoklabel{#1}@flagfalse\endcsname }

> Reset all entries for the named glossaries (supplied in a comma-separated list). Syntax: \glsresetall[〈*glossary-list*〉]

#### \glsresetall

```
2488 \newcommand*{\glsresetall}[1][\@glo@types]{%
2489 \forallglsentries[#1]{\@glsentry}%
2490 {%
2491 \glsreset{\@glsentry}%
2492 }%
2493 }
```
As above, but with only a local effect:

#### \glslocalresetall

```
2494 \newcommand*{\glslocalresetall}[1][\@glo@types]{%
2495 \forallglsentries[#1]{\@glsentry}%
2496 {%
2497 \glslocalreset{\@glsentry}%
2498 }%
2499 }
```
Unset all entries for the named glossaries (supplied in a comma-separated list). Syntax: \glsunsetall[〈*glossary-list*〉]

#### \glsunsetall

```
2500 \newcommand*{\glsunsetall}[1][\@glo@types]{%
2501 \forallglsentries[#1]{\@glsentry}%
```

```
2502 \frac{9}{2502}2503 \glsunset{\@glsentry}%
2504 }%
2505}
```
As above, but with only a local effect:

```
\glslocalunsetall
```

```
2506 \newcommand*{\glslocalunsetall}[1][\@glo@types]{%
2507 \forallglsentries[#1]{\@glsentry}%
2508 {%
2509 \glslocalunset{\@glsentry}%
2510 }%
2511 }
```
## 1.9 Keeping Track of How Many Times an Entry Has Been Unset

Version 4.14 introduced \glsenableentrycount that keeps track of how many times an entry is marked as used. The counter is reset back to zero when the first use flag is reset. Note that although the word "counter" is used here, it's not an actual ETFX counter or even an explicit T<sub>EX</sub> count register but is just a macro. Any of the commands that use  $\gtrsim$  slsunset or \glslocalunset, such as \gls, will automatically increment this value. Commands that don't modify the first use flag (such as \glstext or \glsentrytext) don't modify this value.

 $\Delta$  try@defcounters Define entry fields to keep track of how many times that entry has been marked as used.

```
2512 \newcommand*{\@@newglossaryentry@defcounters}{%
2513 \csdef{glo@\@glo@label @currcount}{0}%
2514 \csdef{glo@\@glo@label @prevcount}{0}%
2515 }
```
nableentrycount Enables tracking of how many times an entry has been marked as used.

\newcommand\*{\glsenableentrycount}{%

Enable new entry fields.

```
2517 \let\@newglossaryentry@defcounters\@@newglossaryentry@defcounters
```
Disable \newglossaryentry in the document environment.

```
2518 \renewcommand*{\gls@defdocnewglossaryentry}{%
2519 \renewcommand*\newglossaryentry[2]{%
2520 \PackageError{glossaries}{\string\newglossaryentry\space
2521 may only be used in the preamble when entry counting has
2522 been activated}{If you use \string\glsenableentrycount\space
2523 you must place all entry definitions in the preamble not in
2524 the document environment}%
2525 }%
2526 }%
```
Define commands \glsentrycurrcount and \glsentryprevcount to access these new fields. Default to zero if undefined.

```
2527 \newcommand*{\glsentrycurrcount}[1]{%
2528 \ifcsundef{glo@\glsdetoklabel{##1}@currcount}%
2529 {0}{\@gls@entry@field{##1}{currcount}}%
2530 }%
2531 \newcommand*{\glsentryprevcount}[1]{%
2532 \ifcsundef{glo@\glsdetoklabel{##1}@prevcount}%
2533 {0}{\@gls@entry@field{##1}{prevcount}}%
2534 \frac{1}{6}
```
Make the unset and reset functions also increment or reset the entry counter.

```
2535 \renewcommand*{\@glsunset}[1]{%
2536 \@@glsunset{##1}%
2537 \@gls@increment@currcount{##1}%
2538 }%
2539 \renewcommand*{\@glslocalunset}[1]{%
2540 \@@glslocalunset{##1}%
2541 \@gls@local@increment@currcount{##1}%
2542 }%
2543 \renewcommand*{\@glsreset}[1]{%
2544 \@@glsreset{##1}%
2545 \csgdef{glo@\glsdetoklabel{##1}@currcount}{0}%
2546 }%
2547 \renewcommand*{\@glslocalreset}[1]{%
2548 \@@glslocalreset{##1}%
2549 \csdef{glo@\glsdetoklabel{##1}@currcount}{0}%
2550 }%
```
Alter behaviour of  $\csc$  1s. (Only global unset is used if previous count was one as it doesn't make sense to have a local unset here given that the previous count was global.)

```
2551 \def\@cgls@##1##2[##3]{%
2552 \ifnum\glsentryprevcount{##2}=1\relax
2553 \cglsformat{##2}{##3}%
2554 \glsunset{##2}%
2555 \else
2556 \@gls@{##1}{##2}[##3]%
2557 \fi
2558 }%
```
Similarly for the analogous commands. No case change plural:

```
2559 \def\@cglspl@##1##2[##3]{%
2560 \ifnum\glsentryprevcount{##2}=1\relax
2561 \cglsplformat{##2}{##3}%
2562 \glsunset{##2}%
2563 \else
2564 \@glspl@{##1}{##2}[##3]%
2565 \fi
2566 }%
```
First letter uppercase singular:

```
2567 \def\@cGls@##1##2[##3]{%
2568 \ifnum\glsentryprevcount{##2}=1\relax
2569 \cGlsformat{##2}{##3}%
2570 \glsunset{##2}%
2571 \else
2572 \@Gls@{##1}{##2}[##3]%
2573 \fi
2574 }%
```
First letter uppercase plural:

```
2575 \def\@cGlspl@##1##2[##3]{%
2576 \ifnum\glsentryprevcount{##2}=1\relax
2577 \cGlsplformat{##2}{##3}%
2578 \glsunset{##2}%
2579 \else
2580 \@Glspl@{##1}{##2}[##3]%
2581 \fi
2582 }%
```
Write information to aux file at the end of the document

\AtEndDocument{\@gls@write@entrycounts}%

Fetch previous count information from aux file. (No check here to determine if the entry is still defined.)

```
2584 \renewcommand*{\@gls@entry@count}[2]{%
2585 \csgdef{glo@\glsdetoklabel{##1}@prevcount}{##2}%
2586 }%
```
\glsenableentrycount may only be used once and only in the preamble.

```
2587 \let\glsenableentrycount\relax
2588 }
2589 \@onlypreamble\glsenableentrycount
```
 $\cong$ ement@currcount

```
2590 \newcommand*{\@gls@increment@currcount}[1]{%
2591 \csxdef{glo@\glsdetoklabel{#1}@currcount}{%
2592 \number\numexpr\glsentrycurrcount{#1}+1}%
2593 }
```
 $\cong$ ement@currcount

```
2594 \newcommand*{\@gls@local@increment@currcount}[1]{%
2595 \csedef{glo@\glsdetoklabel{#1}@currcount}{%
2596 \number\numexpr\glsentrycurrcount{#1}+1}%
2597 }
```
ite@entrycounts Write the entry counts to the aux file. Use \immediate since this occurs right at the end of the document. Only write information for entries that have been used. (Some users have a file containing vast numbers of entries, many of which may not be used. There's no point writing information about the entries that haven't been used and it will only slow things down.) \newcommand\*{\@gls@write@entrycounts}{%

```
2599 \immediate\write\@auxout
2600 {\string\providecommand*{\string\@gls@entry@count}[2]{}}%
2601 \forallglsentries{\@glsentry}{%
2602 \ifglsused{\@glsentry}%
2603 {\immediate\write\@auxout
2604 {\string\@gls@entry@count{\@glsentry}{\glsentrycurrcount{\@glsentry}}}}%
2605 {}%
2606 }%
2607 }
```
- $\gtrsim$  gls@entry@count Default behaviour is to ignore arguments. Activated by \glsenableentrycount. \newcommand\*{\@gls@entry@count}[2]{}
	- \cgls Define command that works like \gls but behaves differently if the entry count function is enabled. (If not enabled, it behaves the same as  $\gtrsim$  pls but issues a warning.) \newrobustcmd\*{\cgls}{\@gls@hyp@opt\@cgls}
	- \@cgls Defined the un-starred form. Need to determine if there is a final optional argument \newcommand\*{\@cgls}[2][]{% \new@ifnextchar[{\@cgls@{#1}{#2}}{\@cgls@{#1}{#2}[]}% }
	- \@cgls@ Read in the final optional argument. This defaults to same behaviour as \gls but issues a warning.

```
2613 \def\@cgls@#1#2[#3]{%
2614 \GlossariesWarning{\string\cgls\space is defaulting to
2615 \string\gls\space since you haven't enabled entry counting}%
2616 \@gls@{#1}{#2}[#3]%
2617 }
```
\cglsformat Format used by \cgls if entry only used once on previous run. The first argument is the label, the second argument is the insert text.

```
2618 \newcommand*{\cglsformat}[2]{%
2619 \ifglshaslong{#1}{\glsentrylong{#1}}{\glsentryfirst{#1}}#2%
2620 }
```
- \cGls Define command that works like \Gls but behaves differently if the entry count function is enabled. (If not enabled, it behaves the same as \Gls but issues a warning.) \newrobustcmd\*{\cGls}{\@gls@hyp@opt\@cGls}
- \@cGls Defined the un-starred form. Need to determine if there is a final optional argument \newcommand\*{\@cGls}[2][]{% \new@ifnextchar[{\@cGls@{#1}{#2}}{\@cGls@{#1}{#2}[]}% }
- \@cGls@ Read in the final optional argument. This defaults to same behaviour as \Gls but issues a warning.

```
2625 \def\@cGls@#1#2[#3]{%
2626 \GlossariesWarning{\string\cGls\space is defaulting to
2627 \string\Gls\space since you haven't enabled entry counting}%
2628 \@Gls@{#1}{#2}[#3]%
2629 }
```
\cGlsformat Format used by \cGls if entry only used once on previous run. The first argument is the label, the second argument is the insert text.

```
2630 \newcommand*{\cGlsformat}[2]{%
2631 \ifglshaslong{#1}{\Glsentrylong{#1}}{\Glsentryfirst{#1}}#2%
2632 }
```
- \cglspl Define command that works like \glspl but behaves differently if the entry count function is enabled. (If not enabled, it behaves the same as  $\gtrsim$  else but issues a warning.) \newrobustcmd\*{\cglspl}{\@gls@hyp@opt\@cglspl}
- \@cglspl Defined the un-starred form. Need to determine if there is a final optional argument \newcommand\*{\@cglspl}[2][]{% \new@ifnextchar[{\@cglspl@{#1}{#2}}{\@cglspl@{#1}{#2}[]}% }
- $\deg_1$ g Read in the final optional argument. This defaults to same behaviour as  $\gtrsim$   $\deg_1$  but issues a warning.

```
2637 \def\@cglspl@#1#2[#3]{%
2638 \GlossariesWarning{\string\cglspl\space is defaulting to
2639 \string\glspl\space since you haven't enabled entry counting}%
2640 \@glspl@{#1}{#2}[#3]%
2641 }
```
\cglsplformat Format used by \cglspl if entry only used once on previous run. The first argument is the label, the second argument is the insert text.

```
2642 \newcommand*{\cglsplformat}[2]{%
2643 \ifglshaslong{#1}{\glsentrylongpl{#1}}{\glsentryfirstplural{#1}}#2%
2644 }
```
- \cGlspl Define command that works like \Glspl but behaves differently if the entry count function is enabled. (If not enabled, it behaves the same as \Glspl but issues a warning.) \newrobustcmd\*{\cGlspl}{\@gls@hyp@opt\@cGlspl}
- \@cglspl Defined the un-starred form. Need to determine if there is a final optional argument \newcommand\*{\@cGlspl}[2][]{% \new@ifnextchar[{\@cGlspl@{#1}{#2}}{\@cGlspl@{#1}{#2}[]}% }
- \@cGlspl@ Read in the final optional argument. This defaults to same behaviour as \Glspl but issues a warning.

\def\@cGlspl@#1#2[#3]{%

```
2650 \GlossariesWarning{\string\cGlspl\space is defaulting to
2651 \string\Glspl\space since you haven't enabled entry counting}%
2652 \@Glspl@{#1}{#2}[#3]%
2653 }
```
\cGlsplformat Format used by \cGlspl if entry only used once on previous run. The first argument is the label, the second argument is the insert text.

```
2654 \newcommand*{\cGlsplformat}[2]{%
2655 \ifglshaslong{#1}{\Glsentrylongpl{#1}}{\Glsentryfirstplural{#1}}#2%
2656 }
```
## 1.10 Loading files containing glossary entries

Glossary entries can be defined in an external file. These external files can contain \newglossaryentry and \newacronym commands.<sup>[1](#page-90-0)</sup>

```
\loadglsentries[〈type〉]{〈filename〉}
```
This command will input the file using \input. The optional argument specifies to which glossary the entries should be assigned if they haven't used the type key. If the optional argument is not specified, the default glossary is used. Only those entries used in the document (via \glslink, \gls, \glspl and uppercase variants or \glsadd and \glsaddall will appear in the glossary). The mandatory argument is the filename (with or without .tex extension).

#### \loadglsentries

```
2657 \newcommand*{\loadglsentries}[2][\@gls@default]{%
2658 \let\@gls@default\glsdefaulttype
2659 \def\glsdefaulttype{#1}\input{#2}%
2660 \let\glsdefaulttype\@gls@default
2661 }
```
\loadglsentries can only be used in the preamble: 2662 \@onlypreamble{\loadglsentries}

## 1.11 Using glossary entries in the text

Any term that has been defined using \newglossaryentry (or \newacronym) can be displayed in the text (i.e. outside of the glossary) using one of the commands defined in this section. Unless you use \glslink, the way the term appears in the text is determined by \glsdisplayfirst (if it is the first time the term has been used) or \glsdisplay (for subsequent use). Any formatting commands (such as \textbf is governed by \glstextformat. By default this just displays the link text "as is".

#### \glstextformat

2663 \newcommand\*{\glstextformat}[1]{#1}

<span id="page-90-0"></span> $<sup>1</sup>$  and any other valid  $\mathbb{M}$ <sub>E</sub>X code that can be used in the preamble.</sup>

\glsentryfmt As from version 3.11a, the way in which an entry is displayed is now governed by \glsentryfmt. This doesn't take any arguments. The required information is set by commands like \gls. To ensure backward compatibility, the default use the old \glsdisplay and \glsdisplayfirst style of commands

```
2664 \newcommand*{\glsentryfmt}{%
2665 \@@gls@default@entryfmt\glsdisplayfirst\glsdisplay
2666 }
```
Format that provides backwards compatibility:

```
2667 \newcommand*{\@@gls@default@entryfmt}[2]{%
2668 \ifdefempty\glscustomtext
2669 {%
2670 \glsifplural
2671 {%
 Plural form
2672 \glscapscase
2673 {%
 Don't adjust case
2674 \ifglsused\glslabel
2675 {%
 Subsequent use
2676 #2{\glsentryplural{\glslabel}}%
2677 {\glsentrydescplural{\glslabel}}%
2678 {\glsentrysymbolplural{\glslabel}}{\glsinsert}%<br>2679 }&
2679
2680 {%
 First use
2681 #1{\glsentryfirstplural{\glslabel}}%
2682 {\glsentrydescplural{\glslabel}}%
2683 {\glsentrysymbolplural{\glslabel}}{\glsinsert}%
2684 }%
2685 }%
2686 {%
```
Make first letter upper case

2687 \ifglsused\glslabel 2688 {%

Subsequent use. (Expansion was used in version 3.07 and below in case the name wasn't the first thing to be displayed, but now the user can sort out the upper casing in \defglsentryfmt, which avoids the issues caused by fragile commands.)

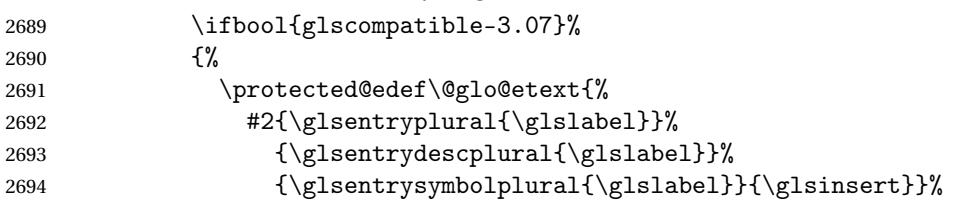

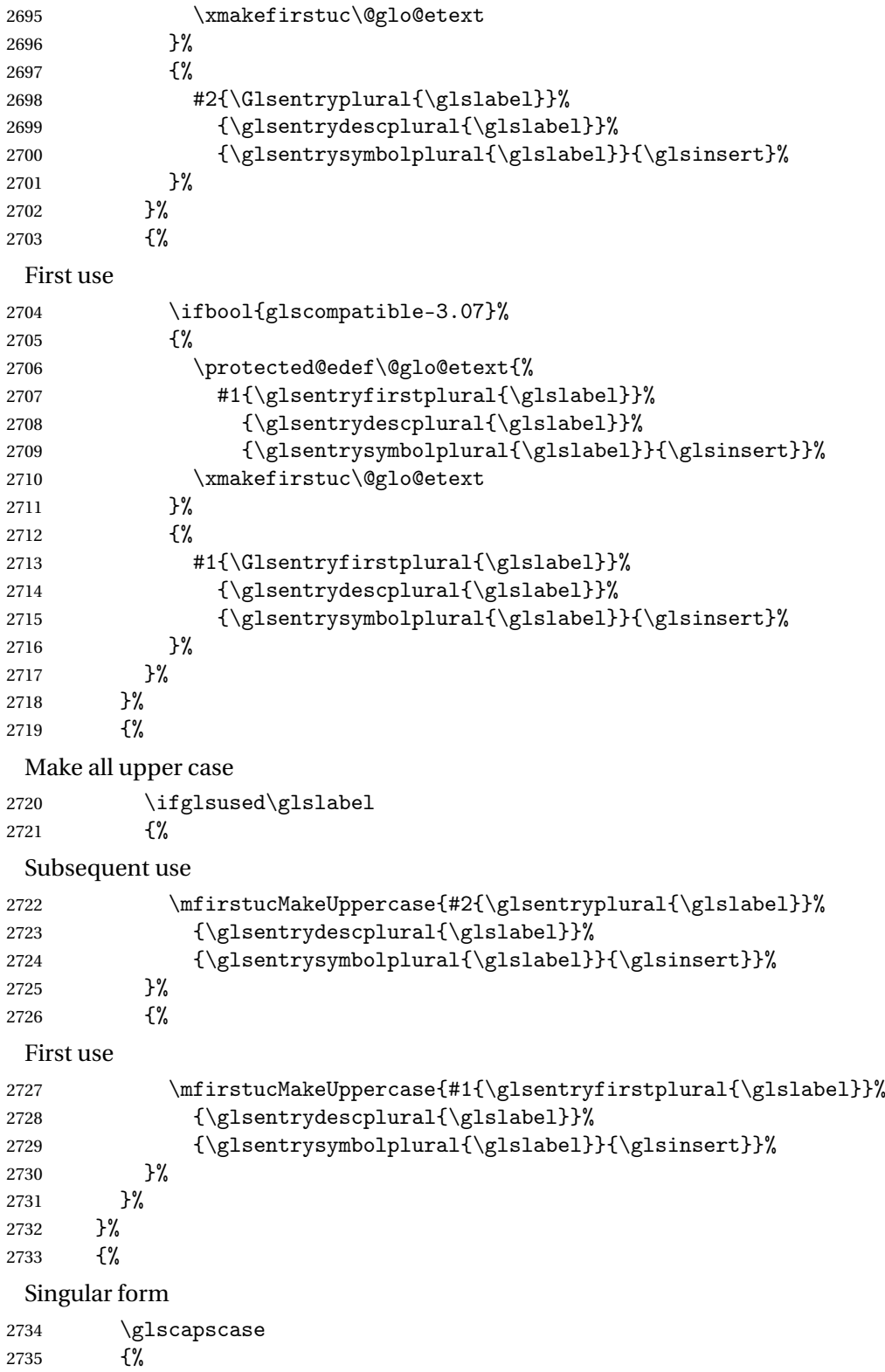

```
Don't adjust case
2736 \ifglsused\glslabel
2737 {%
 Subsequent use
2738 #2{\glsentrytext{\glslabel}}%
2739 {\glsentrydesc{\glslabel}}%
2740 {\glsentrysymbol{\glslabel}}{\glsinsert}%
2741 }%
2742 {%
 First use
2743 #1{\glsentryfirst{\glslabel}}%
2744 {\glsentrydesc{\glslabel}}\2745 {\glsentrysymbol{\glslabel}}{\glsinsert}%
2746 }%
2747 }%<br>2748 {%
2748
 Make first letter upper case
2749 \ifglsused\glslabel
2750 {%
 Subsequent use
2751 \ifbool{glscompatible-3.07}%
2752 {%
2753 \protected@edef\@glo@etext{%
2754 #2{\glsentrytext{\glslabel}}%
2755 {\glsentrydesc{\glslabel}}\2756 {\glsentrysymbol{\glslabel}}{\glsinsert}}2757 \xmakefirstuc\@glo@etext
2758 }%
2759 {%
2760 #2{\Glsentrytext{\glslabel}}%
2761 {\glsentrydesc\glslabel}}2762 {\glsentrysymbol{\glslabel}}{\glsinsert}%
2763 }%
2764 }%
2765 {%
 First use
2766 \ifbool{glscompatible-3.07}%
2767 {%
2768 \protected@edef\@glo@etext{%
2769 #1{\glsentryfirst{\glslabel}}%
2770 {\glsentrydesc{\glslabel}}%
2771 {\glsentrysymbol{\glslabel}}{\glsinsert}}%
2772 \xmakefirstuc\@glo@etext
2773 }%
2774 {%
2775 #1{\Glsentryfirst{\glslabel}}%
```

```
2776 {\glsentrydesc{\glslabel}}%
2777 {\glsentrysymbol{\glslabel}}{\glsinsert}%
2778 }%
2779 }%
2780 }%
2781 {%
 Make all upper case
2782 \ifglsused\glslabel
2783 {%
 Subsequent use
2784 \mfirstucMakeUppercase{#2{\glsentrytext{\glslabel}}%
2785 {\glsentrydesc{\glslabel}}%
2786 {\glsentrysymbol{\glslabel}}{\glsinsert}}%
2787 }%
2788 {%
 First use
2789 \mfirstucMakeUppercase{#1{\glsentryfirst{\glslabel}}%
2790 {\glsentrydesc{\glslabel}}%
2791 {\glsentrysymbol{\glslabel}}{\glsinsert}}%
2792 }%
2793 }%
2794 }%
2795 }%
2796 {%
 Custom text provided in \glsdisp
2797 \ifglsused{\glslabel}%
2798 {%
 Subsequent use
2799 #2{\glscustomtext}%
2800 {\glsentrydesc{\glslabel}}%
2801 {\glsentrysymbol{\glslabel}}{}%
2802 }%
2803 {%
 First use
2804 #1{\glscustomtext}%
2805 {\glsentrydesc{\glslabel}}%
2806 {\glsentrysymbol{\glslabel}}{}%
2807 }%
2808 }%
2809 }
```
\glsgenentryfmt Define a generic format that just uses the first, text, plural or first plural keys (or the custom text) with the insert text appended.

```
2810 \newcommand*{\glsgenentryfmt}{%
2811 \ifdefempty\glscustomtext
```
2812 {% 2813  $\gtrsim$  2814 {% 2814 Plural form 2815 \glscapscase 2816 {% Don't adjust case 2817 \ifglsused\glslabel 2818 {% Subsequent use 2819  $\gtrsim$  \glsentryplural{\glslabel}\glsinsert 2820 }% 2820 2821 {% First use 2822 \glsentryfirstplural{\glslabel}\glsinsert 2823 }%  $2823$   $2824$   $7\%$  $2824$  }%<br>2825 {% 2825 Make first letter upper case 2826 \ifglsused\glslabel 2827 {% Subsequent use. 2828 \Glsentryplural{\glslabel}\glsinsert 2829 }% 2830 {% First use 2831 \Glsentryfirstplural{\glslabel}\glsinsert 2832 }% 2833 }% 2834 {% Make all upper case 2835 \ifglsused\glslabel 2836 {% Subsequent use 2837 \mfirstucMakeUppercase 2838 {\glsentryplural{\glslabel}\glsinsert}% 2839 }% 2840 {% First use 2841 \mfirstucMakeUppercase 2842 {\glsentryfirstplural{\glslabel}\glsinsert}% 2843 }% 2844 }%

96

2845 }% 2846 {% Singular form 2847 \glscapscase 2848 {% Don't adjust case 2849 \ifglsused\glslabel 2850 {% Subsequent use 2851 \glsentrytext{\glslabel}\glsinsert 2852 }% 2853 {% First use 2854 \glsentryfirst{\glslabel}\glsinsert<br>2855 }%  $2855$ <br>2856 }%  $2856$  }%<br>2857 {% 2857 Make first letter upper case 2858  $\iint glsused\glashed$ <br>2859  $\iint g\glashed$ 2859 Subsequent use 2860 \Glsentrytext{\glslabel}\glsinsert<br>2861 }% 2861 2862 {% First use 2863 \Glsentryfirst{\glslabel}\glsinsert 2864 }% 2865 }% 2866 {% Make all upper case 2867 \ifglsused\glslabel 2868 {% Subsequent use 2869 \mfirstucMakeUppercase{\glsentrytext{\glslabel}\glsinsert}% 2870 }% 2871 {% First use 2872 \mfirstucMakeUppercase{\glsentryfirst{\glslabel}\glsinsert}% 2873 }% 2874 }% 2875 }% 2876 }% 2877 {%

Custom text provided in \glsdisp. (The insert is most likely to be empty at this point.)

```
2878 \glscustomtext\glsinsert
2879 }%
2880 }
```
\glsgenacfmt Define a generic acronym format that uses the long and short keys (or their plurals) and \acrfullformat, \firstacronymfont and \acronymfont.

```
2881 \newcommand*{\glsgenacfmt}{%
2882 \ifdefempty\glscustomtext
2883 {%
2884 \ifglsused\glslabel
2885 {%
 Subsequent use:
2886 \glsifplural
2887 {%
 Subsequent plural form:
2888 \glscapscase
2889 {%
 Subsequent plural form, don't adjust case:
2890 \acronymfont{\glsentryshortpl{\glslabel}}\glsinsert
2891 }%
2892 {%
 Subsequent plural form, make first letter upper case:
2893 \acronymfont{\Glsentryshortpl{\glslabel}}\glsinsert
2894 }%
2895 {%
 Subsequent plural form, all caps:
2896 \mfirstucMakeUppercase
2897 {\acronymfont{\glsentryshortpl{\glslabel}}\glsinsert}%
2898 }%
2899 }%
2900 {%
 Subsequent singular form
2901 \glscapscase
2902 {%
 Subsequent singular form, don't adjust case:
2903 \acronymfont{\glsentryshort{\glslabel}}\glsinsert
2904 }%
2905 {%
 Subsequent singular form, make first letter upper case:
2906 \acronymfont{\Glsentryshort{\glslabel}}\glsinsert
2907 }%
```

```
2908 {%
```
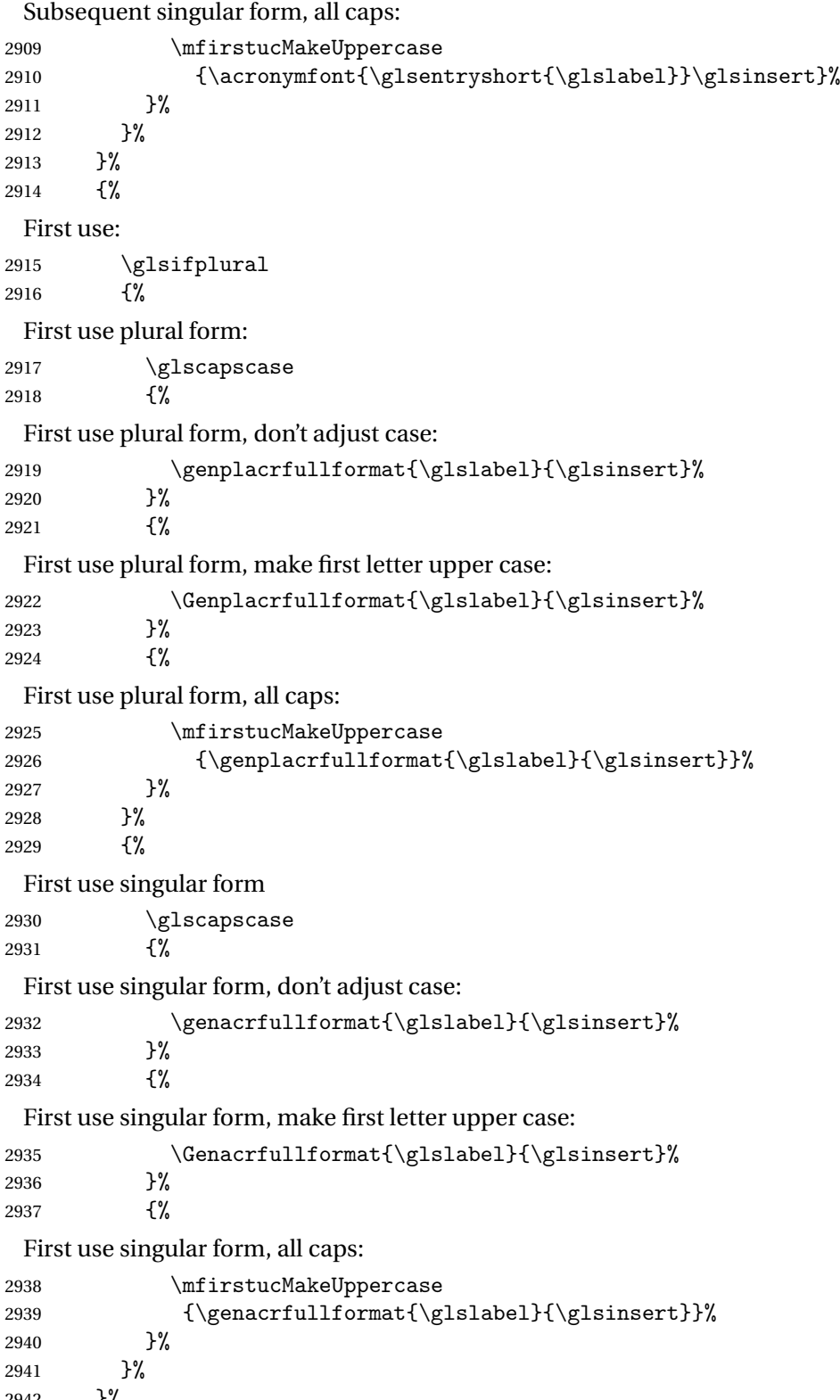

}%

```
2943 }%
                 2944 {%
                   User supplied text.
                 2945 \glscustomtext
                 2946 }%
                 2947 }
genacrfullformat \\genacrfullformat{\label}}{\insert}}
                   The full format used by \glsgenacfmt (singular).
                 2948 \newcommand*{\genacrfullformat}[2]{%
                 2949 \glsentrylong{#1}#2\space
                 2950 (\protect\firstacronymfont{\glsentryshort{#1}})%
                 2951 }
\text{Genacrfullformat } \setminus \text{Genacrfullformat}(\textit{(\textit{label})}\{\textit{(insert})\}As above but makes the first letter upper case.
                 2952 \newcommand*{\Genacrfullformat}[2]{%
                 2953 \protected@edef\gls@text{\genacrfullformat{#1}{#2}}%
                 2954 \xmakefirstuc\gls@text
                 2955 }
nplacrfullformat \genplacrfullformat{\label}}{\insert}}
                   The full format used by \glsgenacfmt (plural).
                 2956 \newcommand*{\genplacrfullformat}[2]{%
                 2957 \glsentrylongpl{#1}#2\space
                 2958 (\protect\firstacronymfont{\glsentryshortpl{#1}})%
                 2959 }
nplacrfullformat \setminusGenplacrfullformat\setminus \setminus \setminus \setminus \setminus \setminus \setminus \setminus \setAs above but makes the first letter upper case.
                 2960 \newcommand*{\Genplacrfullformat}[2]{%
                 2961 \protected@edef\gls@text{\genplacrfullformat{#1}{#2}}%
                 2962 \xmakefirstuc\gls@text
                 2963 }
\glsdisplayfirst Deprecated. Kept for backward compatibility.
                 2964 \newcommand*{\glsdisplayfirst}[4]{#1#4}
```

```
\glsdisplay Deprecated. Kept for backward compatibility.
            2965 \newcommand*{\glsdisplay}[4]{#1#4}
```
\defglsdisplay Deprecated. Kept for backward compatibility.

```
2966 \newcommand*{\defglsdisplay}[2][\glsdefaulttype]{%
2967 \GlossariesWarning{\string\defglsdisplay\space is now obsolete.^^J
2968 Use \string\defglsentryfmt\space instead}%
2969 \expandafter\def\csname gls@#1@display\endcsname##1##2##3##4{#2}%
2970 \edef\@gls@doentrydef{%
2971 \noexpand\defglsentryfmt[#1]{%
2972 \noexpand\ifcsdef{gls@#1@displayfirst}%
2973 {%
2974 \noexpand\@@gls@default@entryfmt
2975 {\noexpand\csuse{gls@#1@displayfirst}}%
2976 {\noexpand\csuse{gls@#1@display}}%
2977 }%
2978 {%
2979 \noexpand\@@gls@default@entryfmt
2980 {\noexpand\glsdisplayfirst}%
2981 {\noexpand\csuse{gls@#1@display}}%
2982 }%
2983 }%
2984 }%
2985 \@gls@doentrydef
2986 }
```
glsdisplayfirst Deprecated. Kept for backward compatibility.

```
2987 \newcommand*{\defglsdisplayfirst}[2][\glsdefaulttype]{%
2988 \GlossariesWarning{\string\defglsdisplayfirst\space is now obsolete.^^J
2989 Use \string\defglsentryfmt\space instead}%
2990 \expandafter\def\csname gls@#1@displayfirst\endcsname##1##2##3##4{#2}%
2991 \edef\@gls@doentrydef{%
2992 \noexpand\defglsentryfmt[#1]{%
2993 \noexpand\ifcsdef{gls@#1@display}%
2994 {%
2995 \noexpand\@@gls@default@entryfmt
2996 {\noexpand\csuse{gls@#1@displayfirst}}%
2997 {\noexpand\csuse{gls@#1@display}}%
2998 }%
2999 {%
3000 \noexpand\@@gls@default@entryfmt
3001 {\noexpand\csuse{gls@#1@displayfirst}}%
3002 {\noexpand\glsdisplay}%
3003 }%
3004 }%
3005 }%
3006 \@gls@doentrydef
3007 }
```
#### Links to glossary entries

The links to glossary entries all have a first optional argument that can be used to change the format and counter of the associated entry number. Except for  $\gtrsim$  fls1ink and  $\gtrsim$  fls1isp, the commands like \gls have a final optional argument that can be used to insert additional text in the link (this will usually be appended, but can be redefined using  $\defentryfmt$ ). It goes against the EIFX norm to have an optional argument after the mandatory arguments, but it makes more sense to write, say,  $\gtrsim[1s{label}$  ['s] rather than, say,  $\gtrsim[1s{label}]$ . Since these control sequences are defined to include the final square bracket, spaces will be ignored after them. This is likely to lead to confusion as most users would not expect, say, \gls{〈*label*〉} to ignore following spaces, so \new@ifnextchar from the package is required.

The following keys can be used in the first optional argument. The counter key checks that the value is the name of a valid counter.

```
3008 \define@key{glslink}{counter}{%
3009 \ifcsundef{c@#1}%
3010 {%
3011 \PackageError{glossaries}%
3012 {There is no counter called '#1'}%
3013 {%
3014 The counter key should have the name of a valid counter
3015 as its value%
3016 }%
3017 }%
3018 {%
3019 \def\@gls@counter{#1}%
3020 }%
3021 }
```
The value of the format key should be the name of a command (without the initial backslash) that has a single mandatory argument which can be used to format the associated entry number.

```
3022 \define@key{glslink}{format}{%
3023 \def\@glsnumberformat{#1}}
```
The hyper key is a boolean key, it can either have the value true or false, and indicates whether or not to make a hyperlink to the relevant glossary entry. If hyper is false, an entry will still be made in the glossary, but the given text won't be a hyperlink.

```
3024 \define@boolkey{glslink}{hyper}[true]{}
```
Initialise hyper key.

3025 \ifdef{\hyperlink}{\KV@glslink@hypertrue}{\KV@glslink@hyperfalse}

The local key is a boolean key. If true this indicates that commands such as  $\gtrsim$  should only do a local reset rather than a global one.

```
3026 \define@boolkey{glslink}{local}[true]{}
```
The original \glsifhyper command isn't particularly useful as it makes more sense to check the actual hyperlink setting rather than testing whether the starred or unstarred version has been used. Therefore, as from version 4.08, \glsifhyper is deprecated in favour of \glsifhyperon. In case there is a particular need to know whether the starred or unstarred version was used, provide a new command that determines whether the \*-version, +-version or unmodified version was used.

 $\chi$ glslinkvar $\{\langle$ unmodified case $\rangle\}$ { $\langle$ star case $\rangle$ }{ $\langle$ plus case $\rangle$ }

\glslinkvar Initialise to unmodified case.

```
3027 \newcommand*{\glslinkvar}[3]{#1}
```
\glsifhyper Now deprecated.

```
3028 \newcommand*{\glsifhyper}[2]{%
3029 \glslinkvar{#1}{#2}{#1}%
3030 \GlossariesWarning{\string\glsifhyper\space is deprecated. Did
3031 you mean \string\glsifhyperon\space or \string\glslinkvar?}%
3032 }
```
\@gls@hyp@opt Used by the commands such as \glslink to determine whether to modify the hyper option.

```
3033 \newcommand*{\@gls@hyp@opt}[1]{%
3034 \let\glslinkvar\@firstofthree
3035 \let\@gls@hyp@opt@cs#1\relax
3036 \@ifstar{\s@gls@hyp@opt}%
3037 {\@ifnextchar+{\@firstoftwo{\p@gls@hyp@opt}}{#1}}%
3038 }
```
\s@gls@hyp@opt Starred version

```
3039 \newcommand*{\s@gls@hyp@opt}[1][]{%
3040 \let\glslinkvar\@secondofthree
3041 \@gls@hyp@opt@cs[hyper=false,#1]}
```

```
\p@gls@hyp@opt Plus version
```

```
3042 \newcommand*{\p@gls@hyp@opt}[1][]{%
3043 \let\glslinkvar\@thirdofthree
3044 \@gls@hyp@opt@cs[hyper=true,#1]}
```
Syntax:

 $\gtrsim$ glslink[ $\langle options \rangle$ ]{ $\langle label \rangle$ }{ $\langle text \rangle$ }

Display 〈*text*〉 in the document, and add the entry information for 〈*label*〉 into the relevant glossary. The optional argument should be a key value list using the glslink keys defined above.

There is also a starred version:

```
\gtrsimglslink*[\langle options \rangle]{\langle label \rangle}{\langle text \rangle}
```
which is equivalent to \glslink[hyper=false,〈*options*〉]{〈*label*〉}{〈*text*〉}

First determine which version is being used:

\glslink

\glspostlinkhook

```
3045 \newrobustcmd*{\glslink}{%
3046 \@gls@hyp@opt\@gls@@link
3047 }
```
\@gls@@link The main part of the business is in \@gls@link which shouldn't check if the term is defined as it's called by \gls etc which also perform that check.

```
3048 \newcommand*{\@gls@@link}[3][]{%
3049 \glsdoifexistsordo{#2}%
3050 {%
3051 \let\do@gls@link@checkfirsthyper\relax
3052 \@gls@link[#1]{#2}{#3}%
3053 }{%
```
Display the specified text. (The entry doesn't exist so there's nothing to link it to.)

```
3054 \glstextformat\{#3\}%<br>3055 }%
3055
3056 \glspostlinkhook
3057 }
3058 \newcommand*{\glspostlinkhook}{}
```

```
3059 % \end{macrocode}
3060 %\end{macro}
3061 %
3062 %
3063 %\begin{macro}{\@gls@link@checkfirsthyper}
3064 % Check for first use and switch off \gloskey[glslink]{hyper} key
3065 % if hyperlink not wanted. (Should be off if first use and
3066 % hyper=false is on or if first use and both the entry is in an acronym
3067 % list and the acrfootnote setting is on.)
3068 % This assumes the glossary type is stored in \cs{glstype} and the
3069 % label is stored in \cs{glslabel}.
3070 %\changes{4.08}{2014-07-30}{new}
3071 % \begin{macrocode}
3072 \newcommand*{\@gls@link@checkfirsthyper}{%
3073 \ifglsused{\glslabel}%
3074 {%
3075 }%
3076 {%
3077 \gls@checkisacronymlist\glstype
3078 \ifglshyperfirst
3079 \if@glsisacronymlist
3080 \ifglsacrfootnote
3081 \KV@glslink@hyperfalse
3082 \fi
```

```
3083 \fi
                3084 \else
                3085 \KV@glslink@hyperfalse
                3086 \fi
                3087 }%
                 Allow user to hook into this
                3088 \glslinkcheckfirsthyperhook
                3089 }
\glslinkcheckfirsthyperhook Allow used to hook into the \@gls@link@checkfirsthyper macro
                3090 \newcommand*{\glslinkcheckfirsthyperhook}{}
linkpostsetkeys
                3091 \newcommand*{\glslinkpostsetkeys}{}
 \glsifhyperon Check the value of the hyper key:
                3092 \newcommand{\glsifhyperon}[2]{\ifKV@glslink@hyper#1\else#2\fi}
ablehyperinlist Disable hyperlink if in the "nohyper" list.
                3093 \newcommand*{\do@glsdisablehyperinlist}{%
                3094 \expandafter\DTLifinlist\expandafter{\glstype}{\@gls@nohyperlist}%
                3095 {\KV@glslink@hyperfalse}{}%
                3096 }
lt@glslink@opts Hook to set default options for \@glslink.
                3097 \newcommand*{\@gls@setdefault@glslink@opts}{}
    \@gls@link
                3098 \def\@gls@link[#1]#2#3{%
                 Inserting \leavevmode suggested by Donald Arseneau (avoids problem with tabularx).
                3099 \leavevmode
                3100 \edef\glslabel{\glsdetoklabel{#2}}%
                 Save options in \@gls@link@opts and label in \@gls@link@label
                3101 \def\@gls@link@opts{#1}%
                3102 \let\@gls@link@label\glslabel
                3103 \def\@glsnumberformat{glsnumberformat}%
                3104 \edef\@gls@counter{\csname glo@\glslabel @counter\endcsname}%
                 If this is in one of the "nohypertypes" glossaries, suppress the hyperlink by default
                3105 \edef\glstype{\csname glo@\glslabel @type\endcsname}%
                 Save original setting
                3106 \let\org@ifKV@glslink@hyper\ifKV@glslink@hyper
                 Set defaults:
```

```
3107 \@gls@setdefault@glslink@opts
```
Switch off hyper setting if the glossary type has been identified in nohyperlist.

\do@glsdisablehyperinlist

Macros must set this before calling \@gls@link. The commands that check the first use flag should set this to \@gls@link@checkfirsthyper otherwise it should be set to \relax.

\do@gls@link@checkfirsthyper

\setkeys{glslink}{#1}%

Add a hook for the user to customise things after the keys have been set.

\glslinkpostsetkeys

Store the entry's counter in \theglsentrycounter

\@gls@saveentrycounter

- Define sort key if necessary:
- \@gls@setsort{\glslabel}%

(De-tok'ing done by \@@do@wrglossary)

```
3114 \@do@wrglossary{#2}%
```
- \ifKV@glslink@hyper
- \@glslink{\glolinkprefix\glslabel}{\glstextformat{#3}}%
- \else
- \glsdonohyperlink{\glolinkprefix\glslabel}{\glstextformat{#3}}%
- \fi

Restore original setting

 \let\ifKV@glslink@hyper\org@ifKV@glslink@hyper }

\glolinkprefix

```
3122 \newcommand*{\glolinkprefix}{glo:}
```

```
\glsentrycounter Set default value of entry counter
                3123 \def\glsentrycounter{\glscounter}%
```
aveentrycounter Need to check if using equation counter in align environment:

```
3124 \newcommand*{\@gls@saveentrycounter}{%
```

```
3125 \def\@gls@Hcounter{}%
```
Are we using equation counter?

 \ifthenelse{\equal{\@gls@counter}{equation}}% {

If we're in align environment, \xatlevel@ will be defined. (Can't test for \@currenvir as may be inside an inner environment.)

```
3128 \ifcsundef{xatlevel@}%
3129 {%
3130 \edef\theglsentrycounter{\expandafter\noexpand
3131 \csname the\@gls@counter\endcsname}%
3132 }%
```
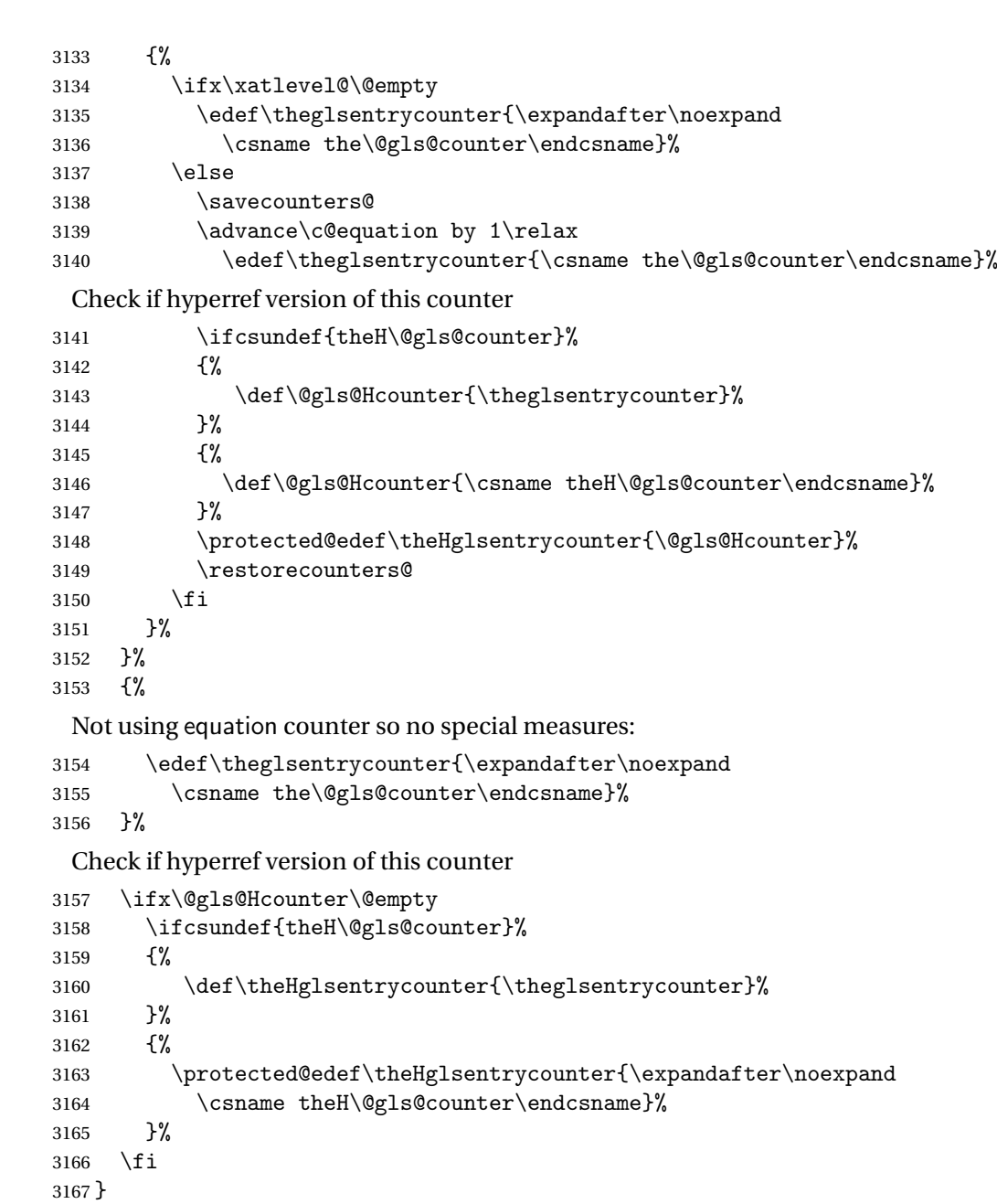

t@glo@numformat Set the formatting information in the format required by makeindex. The first argument is the format specified by the user (via the format key), the second argument is the name of the counter used to indicate the location, the third argument is a control sequence which stores the required format and the fourth argument (new to v3.0) is the hyper-prefix.

```
3168 \def\@set@glo@numformat#1#2#3#4{%
3169 \expandafter\@glo@check@mkidxrangechar#3\@nil
3170 \protected@edef#1{%
```

```
3171 \@glo@prefix setentrycounter[#4]{#2}%
3172 \expandafter\string\csname\@glo@suffix\endcsname
3173 }%
3174 \@gls@checkmkidxchars#1%
3175 }
```
Check to see if the given string starts with a (or). If it does set  $\@glo@prefix$  to the starting character, and \@glo@suffix to the rest (or glsnumberformat if there is nothing else), otherwise set \@glo@prefix to nothing and \@glo@suffix to all of it.

```
3176 \def\@glo@check@mkidxrangechar#1#2\@nil{%
3177 \if#1(\relax
3178 \def\@glo@prefix{(}%
3179 \if\relax#2\relax
3180 \def\@glo@suffix{glsnumberformat}%
3181 \else
3182 \def\@glo@suffix{#2}%
3183 \fi
3184 \else
3185 \if#1) \relax
3186 \def\@glo@prefix{)}%
3187 \if\relax#2\relax
3188 \def\@glo@suffix{glsnumberformat}%
3189 \else
3190 \def\@glo@suffix{#2}%
3191 \fi
3192 \else
3193 \def\@glo@prefix{}\def\@glo@suffix{#1#2}%
3194 \fi
3195 \fi}
```
\@gls@escbsdq Escape backslashes and double quote marks. The argument must be a control sequence.

```
3196 \newcommand*{\@gls@escbsdq}[1]{%
3197 \def\@gls@checkedmkidx{}%
3198 \let\gls@xdystring=#1\relax
3199 \@onelevel@sanitize\gls@xdystring
3200 \edef\do@gls@xdycheckbackslash{%
3201 \noexpand\@gls@xdycheckbackslash\gls@xdystring\noexpand\@nil
3202 \@backslashchar\@backslashchar\noexpand\null}%
3203 \do@gls@xdycheckbackslash
3204 \expandafter\@gls@updatechecked\@gls@checkedmkidx{\gls@xdystring}%
3205 \def\@gls@checkedmkidx{}%
3206 \expandafter\@gls@xdycheckquote\gls@xdystring\@nil""\null
3207 \expandafter\@gls@updatechecked\@gls@checkedmkidx{\gls@xdystring}%
```
Unsanitize \gls@numberpage, \gls@alphpage, \gls@Alphpage and \glsromanpage (thanks to David Carlise for the suggestion.)

```
3208 \@for\@gls@tmp:=\gls@protected@pagefmts\do
```
{%

```
3210 \edef\@gls@sanitized@tmp{\expandafter\@gobble\string\\\expandonce\@gls@tmp}%
```
```
3211 \@onelevel@sanitize\@gls@sanitized@tmp
3212 \edef\gls@dosubst{%
3213 \noexpand\DTLsubstituteall\noexpand\gls@xdystring
3214 {\@gls@sanitized@tmp}{\expandonce\@gls@tmp}%
3215 }%
3216 \qquad \gtrsim 3217 \qquad \qquad \}%
3217 }%
```
Assign to required control sequence

```
3218 \let#1=\gls@xdystring
3219 }
```
Catch special characters (argument must be a control sequence):

# **checkmkidxchars**

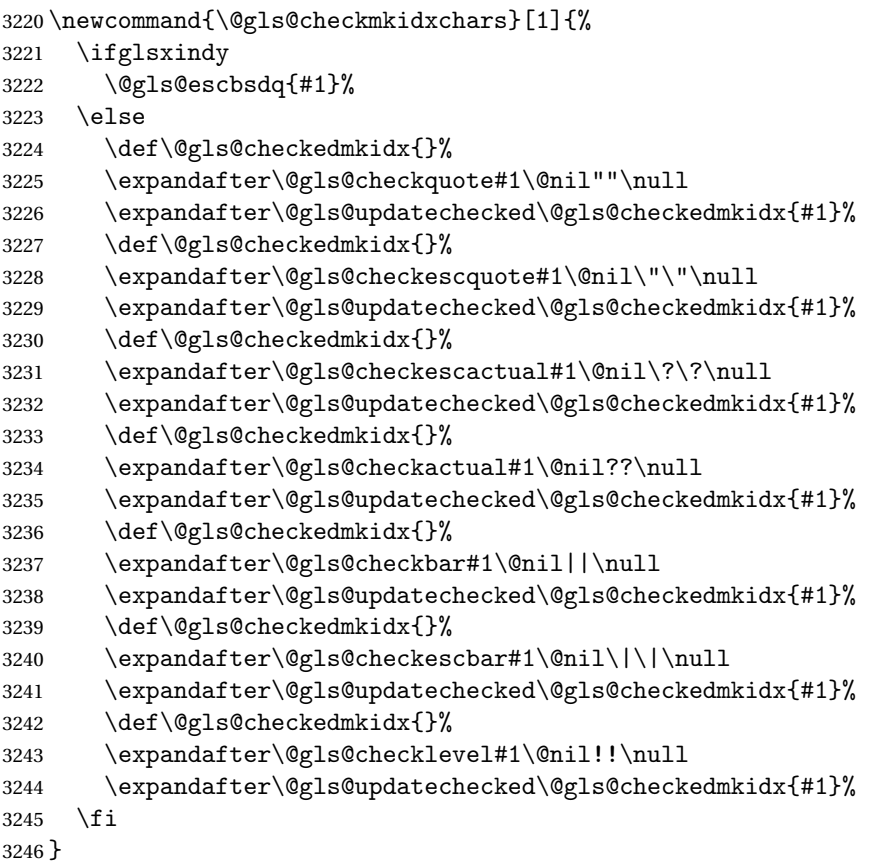

Update the control sequence and strip trailing \@nil:

# $s@updatechecked$

\def\@gls@updatechecked#1\@nil#2{\def#2{#1}}

\@gls@tmpb Define temporary token \newtoks\@gls@tmpb

```
\@gls@checkquote Replace " with "" since " is a makeindex special character.
               3249 \def\@gls@checkquote#1"#2"#3\null{%
               3250 \@gls@tmpb=\expandafter{\@gls@checkedmkidx}%
               3251 \toks@={#1}%
               3252 \ifx\null#2\null
               3253 \ifx\null#3\null
               3254 \edef\@gls@checkedmkidx{\the\@gls@tmpb\the\toks@}%
               3255 \def\@@gls@checkquote{\relax}%
               3256 \else
               3257 \edef\@gls@checkedmkidx{\the\@gls@tmpb\the\toks@
               3258 \@gls@quotechar\@gls@quotechar\@gls@quotechar\@gls@quotechar}%
               3259 \def\@@gls@checkquote{\@gls@checkquote#3\null}%
               3260 \t\t \text{f}i3261 \else
               3262 \edef\@gls@checkedmkidx{\the\@gls@tmpb\the\toks@
               3263 \@gls@quotechar\@gls@quotechar}%
               3264 \ifx\null#3\null
               3265 \def\@@gls@checkquote{\@gls@checkquote#2""\null}%
               3266 \else
               3267 \def\@@gls@checkquote{\@gls@checkquote#2"#3\null}%
               3268 \fi
               3269 \fi
               3270 \@@gls@checkquote
               3271 }
s@checkescquote Do the same for \":
               3272 \def\@gls@checkescquote#1\"#2\"#3\null{%
               3273 \@gls@tmpb=\expandafter{\@gls@checkedmkidx}%
               3274 \toks@={#1}%
               3275 \ifx\null#2\null
               3276 \ifx\null#3\null
               3277 \edef\@gls@checkedmkidx{\the\@gls@tmpb\the\toks@}%
               3278 \def\@@gls@checkescquote{\relax}%
               3279 \else
```
\edef\@gls@checkedmkidx{\the\@gls@tmpb\the\toks@

 \edef\@gls@checkedmkidx{\the\@gls@tmpb\the\toks@ \@gls@quotechar\string\"\@gls@quotechar}%

\def\@@gls@checkescquote{\@gls@checkescquote#3\null}%

\def\@@gls@checkescquote{\@gls@checkescquote#2\"\"\null}%

3291 \def\@@gls@checkescquote{\@gls@checkescquote#2\"#3\null}%

 \@gls@quotechar\string\"\@gls@quotechar \@gls@quotechar\string\"\@gls@quotechar}%

 \fi \else

\else

 \fi \fi

\ifx\null#3\null

\@@gls@checkescquote

```
110
```
}

```
\Diamondcheckescactual Similarly for \Diamond? (which is replaces \Diamond as makeindex's special character):
               3296 \def\@gls@checkescactual#1\?#2\?#3\null{%
               3297 \@gls@tmpb=\expandafter{\@gls@checkedmkidx}%
               3298 \toks@={#1}%
               3299 \ifx\null#2\null
               3300 \ifx\null#3\null
               3301 \edef\@gls@checkedmkidx{\the\@gls@tmpb\the\toks@}%
               3302 \def\@@gls@checkescactual{\relax}%
               3303 \else
               3304 \edef\@gls@checkedmkidx{\the\@gls@tmpb\the\toks@
               3305 \@gls@quotechar\string\"\@gls@actualchar
               3306 \@gls@quotechar\string\"\@gls@actualchar}%
               3307 \def\@@gls@checkescactual{\@gls@checkescactual#3\null}%
               3308 \fi
               3309 \else
               3310 \edef\@gls@checkedmkidx{\the\@gls@tmpb\the\toks@
               3311 \@gls@quotechar\string\"\@gls@actualchar}%
               3312 \ifx\null#3\null
               3313 \def\@@gls@checkescactual{\@gls@checkescactual#2\?\?\null}%
               3314 \else
               3315 \def\@@gls@checkescactual{\@gls@checkescactual#2\?#3\null}%
               3316 \fi
               3317 \fi
               3318 \@@gls@checkescactual
               3319 }
gls@checkescbar Similarly for \|:
               3320 \def\@gls@checkescbar#1\|#2\|#3\null{%
               3321 \@gls@tmpb=\expandafter{\@gls@checkedmkidx}%
               3322 \toks@={#1}%
               3323 \ifx\null#2\null
               3324 \ifx\null#3\null
               3325 \edef\@gls@checkedmkidx{\the\@gls@tmpb\the\toks@}%
               3326 \def\@@gls@checkescbar{\relax}%
               3327 \else
               3328 \edef\@gls@checkedmkidx{\the\@gls@tmpb\the\toks@
               3329 \@gls@quotechar\string\"\@gls@encapchar
               3330 \@gls@quotechar\string\"\@gls@encapchar}%
               3331 \def\@@gls@checkescbar{\@gls@checkescbar#3\null}%
               3332 \fi
               3333 \else
               3334 \edef\@gls@checkedmkidx{\the\@gls@tmpb\the\toks@
               3335 \@gls@quotechar\string\"\@gls@encapchar}%
               3336 \ifx\null#3\null
               3337 \def\@@gls@checkescbar{\@gls@checkescbar#2\|\|\null}%
               3338 \else
               3339 \def\@@gls@checkescbar{\@gls@checkescbar#2\|#3\null}%
```
 \fi \fi \@@gls@checkescbar }

```
s@checkesclevel \quad Similarly for \!\
```

```
3344 \def\@gls@checkesclevel#1\!#2\!#3\null{%
3345 \@gls@tmpb=\expandafter{\@gls@checkedmkidx}%
3346 \toks@={#1}%
3347 \ifx\null#2\null
3348 \ifx\null#3\null
3349 \edef\@gls@checkedmkidx{\the\@gls@tmpb\the\toks@}%
3350 \def\@@gls@checkesclevel{\relax}%
3351 \else
3352 \edef\@gls@checkedmkidx{\the\@gls@tmpb\the\toks@
3353 \@gls@quotechar\string\"\@gls@levelchar
3354 \@gls@quotechar\string\"\@gls@levelchar}%
3355 \def\@@gls@checkesclevel{\@gls@checkesclevel#3\null}%
3356 \fi
3357 \else
3358 \edef\@gls@checkedmkidx{\the\@gls@tmpb\the\toks@
3359 \@gls@quotechar\string\"\@gls@levelchar}%
3360 \ifx\null#3\null
3361 \def\@@gls@checkesclevel{\@gls@checkesclevel#2\!\!\null}%
3362 \else
3363 \def\@@gls@checkesclevel{\@gls@checkesclevel#2\!#3\null}%
3364 \fi
3365 \fi
3366 \@@gls@checkesclevel
3367 }
```

```
\@gls@checkbar and for |:
```

```
3368 \def\@gls@checkbar#1|#2|#3\null{%
3369 \@gls@tmpb=\expandafter{\@gls@checkedmkidx}%
3370 \toks@={#1}%
3371 \ifx\null#2\null
3372 \ifx\null#3\null
3373 \edef\@gls@checkedmkidx{\the\@gls@tmpb\the\toks@}%
3374 \def\@@gls@checkbar{\relax}%
3375 \else
3376 \edef\@gls@checkedmkidx{\the\@gls@tmpb\the\toks@
3377 \@gls@quotechar\@gls@encapchar\@gls@quotechar\@gls@encapchar}%
3378 \def\@@gls@checkbar{\@gls@checkbar#3\null}%
3379 \fi
3380 \else
3381 \edef\@gls@checkedmkidx{\the\@gls@tmpb\the\toks@
3382 \@gls@quotechar\@gls@encapchar}%
3383 \ifx\null#3\null
3384 \def\@@gls@checkbar{\@gls@checkbar#2||\null}%
```

```
3385 \else
3386 \def\@@gls@checkbar{\@gls@checkbar#2|#3\null}%
3387 \fi
3388 \fi
3389 \@@gls@checkbar
3390 }
```

```
\@gls@checklevel and for !:
```
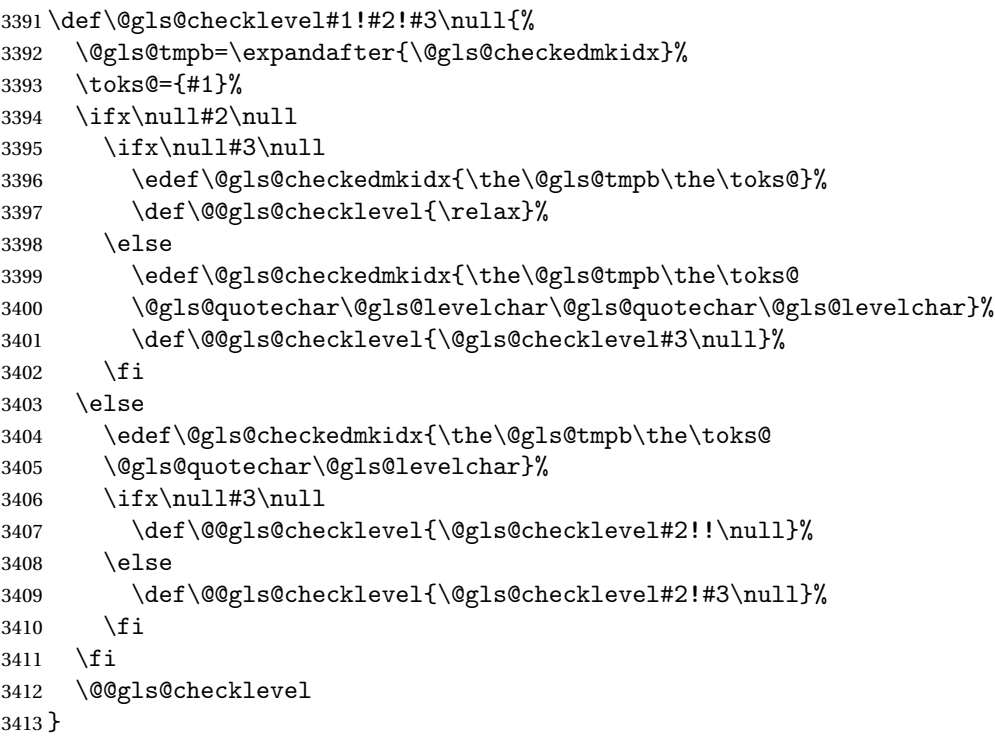

```
gls@checkactual and for ?:
```

```
3414 \def\@gls@checkactual#1?#2?#3\null{%
3415 \@gls@tmpb=\expandafter{\@gls@checkedmkidx}%
3416 \toks@={#1}%
3417 \ifx\null#2\null
3418 \ifx\null#3\null
3419 \edef\@gls@checkedmkidx{\the\@gls@tmpb\the\toks@}%
3420 \def\@@gls@checkactual{\relax}%
3421 \else
3422 \edef\@gls@checkedmkidx{\the\@gls@tmpb\the\toks@
3423 \@gls@quotechar\@gls@actualchar\@gls@quotechar\@gls@actualchar}%
3424 \def\@@gls@checkactual{\@gls@checkactual#3\null}%
3425 \fi
3426 \else
3427 \edef\@gls@checkedmkidx{\the\@gls@tmpb\the\toks@
3428 \@gls@quotechar\@gls@actualchar}%
3429 \ifx\null#3\null
```
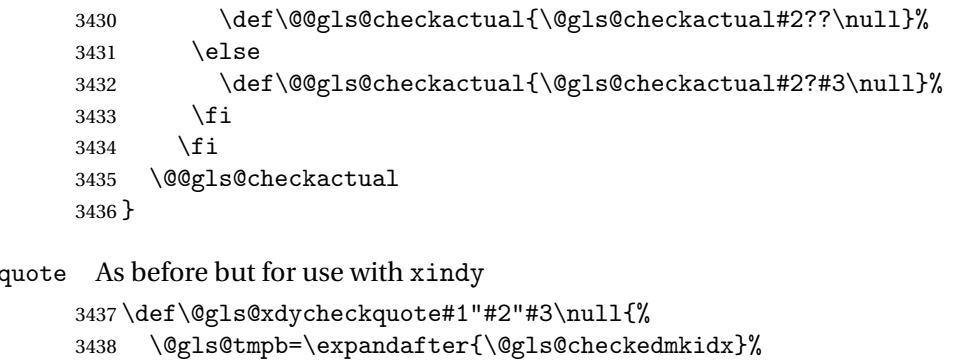

 $s@xdycheck$ 

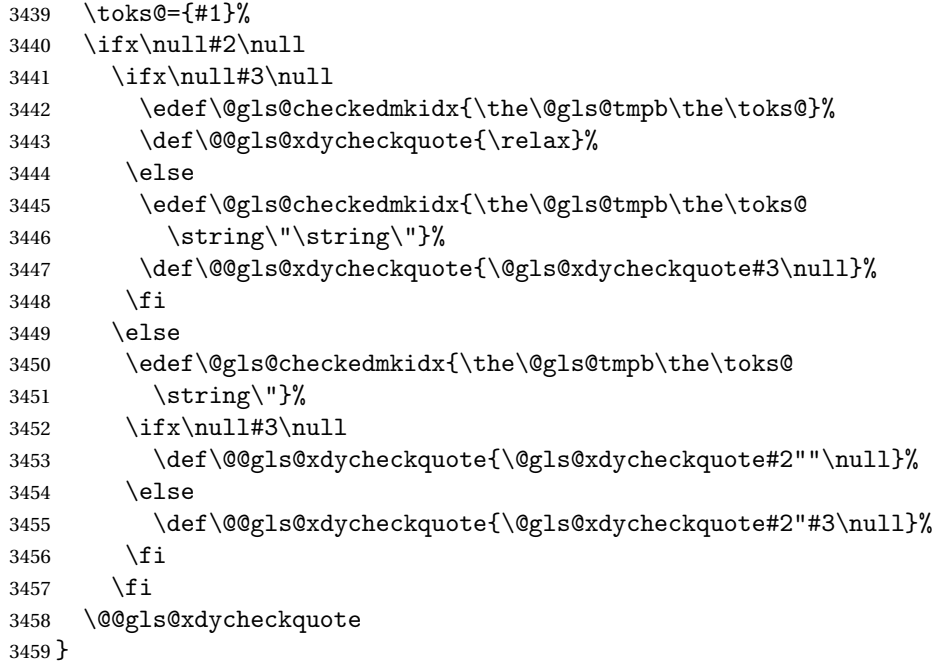

\@gls@xdycheckbackslash Need to escape all backslashes for xindy. Define command that will define \@gls@xdycheckbackslash

```
3460 \edef\def@gls@xdycheckbackslash{%
3461 \noexpand\def\noexpand\@gls@xdycheckbackslash##1\@backslashchar
3462 ##2\@backslashchar##3\noexpand\null{%
3463 \noexpand\@gls@tmpb=\noexpand\expandafter
3464 {\noexpand\@gls@checkedmkidx}%
3465 \noexpand\toks@={##1}%
3466 \noexpand\ifx\noexpand\null##2\noexpand\null
3467 \noexpand\ifx\noexpand\null##3\noexpand\null
3468 \noexpand\edef\noexpand\@gls@checkedmkidx{%
3469 \noexpand\the\noexpand\@gls@tmpb\noexpand\the\noexpand\toks@}%
3470 \noexpand\def\noexpand\@@gls@xdycheckbackslash{\relax}%
3471 \noexpand\else
3472 \noexpand\edef\noexpand\@gls@checkedmkidx{%
3473 \noexpand\the\noexpand\@gls@tmpb\noexpand\the\noexpand\toks@
3474 \@backslashchar\@backslashchar\@backslashchar\@backslashchar}%
```

```
3475 \noexpand\def\noexpand\@@gls@xdycheckbackslash{%
3476 \noexpand\@gls@xdycheckbackslash##3\noexpand\null}%
3477 \noexpand\fi
3478 \noexpand\else
3479 \noexpand\edef\noexpand\@gls@checkedmkidx{%
3480 \noexpand\the\noexpand\@gls@tmpb\noexpand\the\noexpand\toks@
3481 \@backslashchar\@backslashchar}%
3482 \noexpand\ifx\noexpand\null##3\noexpand\null
3483 \noexpand\def\noexpand\@@gls@xdycheckbackslash{%
3484 \noexpand\@gls@xdycheckbackslash##2\@backslashchar
3485 \@backslashchar\noexpand\null}%
3486 \noexpand\else
3487 \noexpand\def\noexpand\@@gls@xdycheckbackslash{%
3488 \noexpand\@gls@xdycheckbackslash##2\@backslashchar
3489 ##3\noexpand\null}%
3490 \noexpand\fi
3491 \noexpand\fi
3492 \noexpand\@@gls@xdycheckbackslash
3493 }%
3494 }
```
Now go ahead and define \@gls@xdycheckbackslash

\def@gls@xdycheckbackslash

# **lsdohypertarget**

```
3496 \newlength\gls@tmplen
3497 \newcommand*{\glsdohypertarget}[2]{%
3498 \settoheight{\gls@tmplen}{#2}%
3499 \raisebox{\gls@tmplen}{\hypertarget{#1}{}}#2%
3500 }
```
\glsdohyperlink

```
3501 \newcommand*{\glsdohyperlink}[2]{\hyperlink{#1}{#2}}
```
# **lsdonohyperlink**

\newcommand\*{\glsdonohyperlink}[2]{#2}

\@glslink If \hyperlink is not defined \@glslink ignores its first argument and just does the second argument, otherwise it is equivalent to \hyperlink.

```
3503 \ifcsundef{hyperlink}%
3504 {%
3505 \let\@glslink\glsdonohyperlink
3506 }%
3507 {%
3508 \let\@glslink\glsdohyperlink
3509 }
```
\@glstarget If \hypertarget is not defined, \@glstarget ignores its first argument and just does the second argument, otherwise it is equivalent to \hypertarget.

```
3510 \ifcsundef{hypertarget}%
3511 {%
3512 \let\@glstarget\@secondoftwo
3513 }%
3514 {%
3515 \let\@glstarget\glsdohypertarget
3516 }
```
Glossary hyperlinks can be disabled using \glsdisablehyper (effect can be localised):

# glsdisablehyper

```
3517 \newcommand{\glsdisablehyper}{%
3518 \KV@glslink@hyperfalse
3519 \let\@glslink\glsdonohyperlink
3520 \let\@glstarget\@secondoftwo
3521 }
```
Glossary hyperlinks can be enabled using \glsenablehyper (effect can be localised):

#### \glsenablehyper

```
3522 \newcommand{\glsenablehyper}{%
3523 \KV@glslink@hypertrue
3524 \let\@glslink\glsdohyperlink
3525 \let\@glstarget\glsdohypertarget
3526 }
```
Provide some convenience commands if not already defined:

```
3527 \providecommand{\@firstofthree}[3]{#1}
3528 \providecommand{\@secondofthree}[3]{#2}
```
Syntax:

 $\gtrsim$ gls[ $\langle options \rangle$ ]{ $\langle label \rangle$ }[ $\langle insert\_text \rangle$ ]

Link to glossary entry using singular form. The link text is taken from the value of the text or first keys used when the entry was defined.

The first optional argument is a key-value list, the same as  $\gtrsim$  glslink, the mandatory argument is the entry label. After the mandatory argument, there is another optional argument to insert extra text in the link text (the location of the inserted text is governed by \glsdisplay and \glsdisplayfirst). As with \glslink there is a starred version which is the same as the unstarred version but with the hyper key set to false. (Additional options can also be specified in the first optional argument.)

First determine which version is being used:

# \gls

```
3529 \newrobustcmd*{\gls}{\@gls@hyp@opt\@gls}
```
Defined the un-starred form. Need to determine if there is a final optional argument

\@gls

```
3530 \newcommand*{\@gls}[2][]{%
3531 \new@ifnextchar[{\@gls@{#1}{#2}}{\@gls@{#1}{#2}[]}%
3532 }
```
\@gls@ Read in the final optional argument:

```
3533 \def\@gls@#1#2[#3]{%
3534 \glsdoifexists{#2}%
3535 {%
3536 \let\do@gls@link@checkfirsthyper\@gls@link@checkfirsthyper
3537 \let\glsifplural\@secondoftwo
3538 \let\glscapscase\@firstofthree
3539 \let\glscustomtext\@empty
3540 \def\glsinsert{#3}%
```
Determine what the link text should be (this is stored in \@glo@text) Note that \@gls@link sets \glstype.

\def\@glo@text{\csname gls@\glstype @entryfmt\endcsname}%

Call  $\Diamond$ gls $\Diamond$ link. If footnote package option has been used and the glossary type is \acronymtype, suppress hyperlink for first use. Likewise if the hyperfirst=false package option is used.

\@gls@link[#1]{#2}{\@glo@text}%

Indicate that this entry has now been used

```
3543 \ifKV@glslink@local
3544 \glslocalunset{#2}%
3545 \else
3546 \glsunset\{\#2\}\%3547 \fi
3548 }%
3549 \glspostlinkhook
3550 }
```
\Gls behaves like \gls, but the first letter of the link text is converted to uppercase (note that if the first letter has an accent, the accented letter will need to be grouped when you define the entry). It is mainly intended for terms that start a sentence:

# \Gls

\newrobustcmd\*{\Gls}{\@gls@hyp@opt\@Gls}

Defined the un-starred form. Need to determine if there is a final optional argument

```
3552 \newcommand*{\@Gls}[2][]{%
3553 \new@ifnextchar[{\@Gls@{#1}{#2}}{\@Gls@{#1}{#2}[]}%
3554 }
```

```
3555 \def\@Gls@#1#2[#3]{%
3556 \glsdoifexists{#2}%
3557 {%
3558 \let\do@gls@link@checkfirsthyper\@gls@link@checkfirsthyper
3559 \let\glsifplural\@secondoftwo
3560 \let\glscapscase\@secondofthree
3561 \let\glscustomtext\@empty
3562 \def\glsinsert{#3}%
```
Determine what the link text should be (this is stored in  $\sqrt{\sqrt{g}}\$ o $\text{text}$ ) Note that  $\sqrt{\sqrt{g}}\$ sets \glstype.

3563 \def\@glo@text{\csname gls@\glstype @entryfmt\endcsname}%

Call \@gls@link If footnote package option has been used and the glossary type is \acronymtype, suppress hyperlink for first use. Likewise if the hyperfirst=false package option is used.

\@gls@link[#1]{#2}{\@glo@text}%

Indicate that this entry has now been used

```
3565 \ifKV@glslink@local
3566 \glslocalunset{#2}%
3567 \else
3568 \glsunset{#2}%
3569 \fi
3570 }%
3571 \glspostlinkhook
3572 }
```
\GLS behaves like \gls, but the link text is converted to uppercase:

# \GLS

\newrobustcmd\*{\GLS}{\@gls@hyp@opt\@GLS}

Defined the un-starred form. Need to determine if there is a final optional argument

```
3574 \newcommand*{\@GLS}[2][]{%
3575 \new@ifnextchar[{\@GLS@{#1}{#2}}{\@GLS@{#1}{#2}[]}%
3576 }
```
\@GLS@ Read in the final optional argument:

```
3577 \def\@GLS@#1#2[#3]{%
3578 \glsdoifexists{#2}%
3579 {%
3580 \let\do@gls@link@checkfirsthyper\@gls@link@checkfirsthyper
3581 \let\glsifplural\@secondoftwo
3582 \let\glscapscase\@thirdofthree
3583 \let\glscustomtext\@empty
3584 \def\glsinsert{#3}%
```
Determine what the link text should be (this is stored in \@glo@text). Note that \@gls@link sets \glstype.

\def\@glo@text{\csname gls@\glstype @entryfmt\endcsname}%

Call \@gls@link If footnote package option has been used and the glossary type is \acronymtype, suppress hyperlink for first use. Likewise if the hyperfirst=false package option is used.

\@gls@link[#1]{#2}{\@glo@text}%

Indicate that this entry has now been used

```
3587 \ifKV@glslink@local
3588 \glslocalunset{#2}%
3589 \else
3590 \glsunset{#2}%
3591 \fi
3592 }%
3593 \glspostlinkhook
3594 }
```
\glspl behaves in the same way as \gls except it uses the plural form.

\glspl

\newrobustcmd\*{\glspl}{\@gls@hyp@opt\@glspl}

Defined the un-starred form. Need to determine if there is a final optional argument

```
3596 \newcommand*{\@glspl}[2][]{%
3597 \new@ifnextchar[{\@glspl@{#1}{#2}}{\@glspl@{#1}{#2}[]}%
3598 }
```
\@glspl@ Read in the final optional argument:

```
3599 \def\@glspl@#1#2[#3]{%
3600 \glsdoifexists{#2}%
3601 {%
3602 \let\do@gls@link@checkfirsthyper\@gls@link@checkfirsthyper
3603 \let\glsifplural\@firstoftwo
3604 \let\glscapscase\@firstofthree
3605 \let\glscustomtext\@empty
3606 \def\glsinsert{#3}%
```
Determine what the link text should be (this is stored in \@glo@text) Note that \@gls@link sets \glstype.

\def\@glo@text{\csname gls@\glstype @entryfmt\endcsname}%

Call \@gls@link. If footnote package option has been used and the glossary type is \acronymtype, suppress hyperlink for first use. Likewise if the hyperfirst=false package option is used.

\@gls@link[#1]{#2}{\@glo@text}%

Indicate that this entry has now been used

```
3609 \ifKV@glslink@local
3610 \glslocalunset{#2}%
3611 \else
3612 \glsunset{#2}%
3613 \fi
3614 }%
3615 \glspostlinkhook
3616 }
```
\Glspl behaves in the same way as \glspl, except that the first letter of the link text is converted to uppercase (as with \G1s, if the first letter has an accent, it will need to be grouped).

\Glspl

```
3617 \newrobustcmd*{\Glspl}{\@gls@hyp@opt\@Glspl}
```
Defined the un-starred form. Need to determine if there is a final optional argument

```
3618 \newcommand*{\@Glspl}[2][]{%
3619 \new@ifnextchar[{\@Glspl@{#1}{#2}}{\@Glspl@{#1}{#2}[]}%
3620 }
```
\@Glspl@ Read in the final optional argument:

```
3621 \def\@Glspl@#1#2[#3]{%
3622 \glsdoifexists{#2}%
3623 {%
3624 \let\do@gls@link@checkfirsthyper\@gls@link@checkfirsthyper
3625 \let\glsifplural\@firstoftwo
3626 \let\glscapscase\@secondofthree
3627 \let\glscustomtext\@empty
3628 \def\glsinsert{#3}%
```
Determine what the link text should be (this is stored in \@glo@text). This needs to be expanded so that the \@glo@text can be passed to \xmakefirstuc. Note that \@gls@link sets \glstype.

```
3629 \def\@glo@text{\csname gls@\glstype @entryfmt\endcsname}%
```
Call  $\qquad$ gls@link. If footnote package option has been used and the glossary type is \acronymtype, suppress hyperlink for first use. Likewise if the hyperfirst=false package option is used.

\@gls@link[#1]{#2}{\@glo@text}%

Indicate that this entry has now been used

```
3631 \ifKV@glslink@local
3632 \glslocalunset{#2}%
3633 \else
3634 \glsunset{#2}%
3635 \fi
3636 }%
```

```
3637 \glspostlinkhook
3638 }
```
\GLSpl behaves like \glspl except that all the link text is converted to uppercase.

# \GLSpl

```
3639 \newrobustcmd*{\GLSpl}{\@gls@hyp@opt\@GLSpl}
```
Defined the un-starred form. Need to determine if there is a final optional argument \newcommand\*{\@GLSpl}[2][]{% \new@ifnextchar[{\@GLSpl@{#1}{#2}}{\@GLSpl@{#1}{#2}[]}% }

\@GLSpl Read in the final optional argument:

```
3643 \def\@GLSpl@#1#2[#3]{%
3644 \glsdoifexists{#2}%
3645 {%
3646 \let\do@gls@link@checkfirsthyper\@gls@link@checkfirsthyper
3647 \let\glsifplural\@firstoftwo
3648 \let\glscapscase\@thirdofthree
3649 \let\glscustomtext\@empty
3650 \def\glsinsert{#3}%
```
Determine what the link text should be (this is stored in \@glo@text) Note that \@gls@link sets \glstype.

\def\@glo@text{\csname gls@\glstype @entryfmt\endcsname}%

Call \@gls@link. If footnote package option has been used and the glossary type is \acronymtype, suppress hyperlink for first use. Likewise if the hyperfirst=false package option is used.

\@gls@link[#1]{#2}{\@glo@text}%

Indicate that this entry has now been used

```
3653 \ifKV@glslink@local
3654 \glslocalunset{#2}%
3655 \else
3656 \glsunset{#2}%
3657 \fi
3658 }%
3659 \glspostlinkhook
3660 }
```
\glsdisp \glsdisp[〈*options*〉]{〈*label*〉}{〈*text*〉} This is like \gls except that the link text is provided. This differs from  $\gtrsim$  in that it uses  $\gtrsim$  is display or  $\gtrsim$  disclisplayfirst and unsets the first use flag.

First determine if we are using the starred form:

\newrobustcmd\*{\glsdisp}{\@gls@hyp@opt\@glsdisp}

Defined the un-starred form.

#### \@glsdisp

```
3662 \newcommand*{\@glsdisp}[3][]{%
3663 \glsdoifexists{#2}{%
3664 \let\do@gls@link@checkfirsthyper\@gls@link@checkfirsthyper
3665 \let\glsifplural\@secondoftwo
3666 \let\glscapscase\@firstofthree
3667 \def\glscustomtext{#3}%
3668 \def\glsinsert{}%
```
Determine what the link text should be (this is stored in  $\sqrt{\sqrt{g}}\$ o $\text{text}$ ) Note that  $\sqrt{\sqrt{g}}\$ sets \glstype.

\def\@glo@text{\csname gls@\glstype @entryfmt\endcsname}%

Call \@gls@link. If footnote package option has been used and the glossary type is \acronymtype, suppress hyperlink for first use. Likewise if the hyperfirst=false package option is used.

\@gls@link[#1]{#2}{\@glo@text}%

Indicate that this entry has now been used

```
3671 \ifKV@glslink@local
3672 \glslocalunset{#2}%
3673 \else
3674 \glsunset\{\#2\}\3675 \fi
3676 }%
3677 \glspostlinkhook
3678 }
```
checkfirsthyper Instead of just setting \do@gls@link@checkfirsthyper to \relax in \@gls@field@link, set it to \@gls@link@nocheckfirsthyper in case some other action needs to take place.

```
3679 \newcommand*{\@gls@link@nocheckfirsthyper}{}
```
#### \@gls@field@link

```
3680 \newcommand{\@gls@field@link}[3]{%
3681 \glsdoifexists{#2}%
3682 {%
3683 \let\do@gls@link@checkfirsthyper\@gls@link@nocheckfirsthyper
3684 \@gls@link[#1]{#2}{#3}%
3685 }%
3686 \glspostlinkhook
3687 }
```
\glstext behaves like \gls except it always uses the value given by the text key and it doesn't mark the entry as used.

\glstext

3688 \newrobustcmd\*{\glstext}{\@gls@hyp@opt\@glstext}

```
Defined the un-starred form. Need to determine if there is a final optional argument
3689 \newcommand*{\@glstext}[2][]{%
```

```
3690 \new@ifnextchar[{\@glstext@{#1}{#2}}{\@glstext@{#1}{#2}[]}}
```
Read in the final optional argument:

```
3691 \def\@glstext@#1#2[#3]{%
3692 \@gls@field@link{#1}{#2}{\glsentrytext{#2}#3}%
3693 }
```
\GLStext behaves like \glstext except the text is converted to uppercase.

#### \GLStext

3694 \newrobustcmd\*{\GLStext}{\@gls@hyp@opt\@GLStext}

```
Defined the un-starred form. Need to determine if there is a final optional argument
3695 \newcommand*{\@GLStext}[2][]{%
```

```
3696 \new@ifnextchar[{\@GLStext@{#1}{#2}}{\@GLStext@{#1}{#2}[]}}
```
Read in the final optional argument:

```
3697 \def\@GLStext@#1#2[#3]{%
3698 \@gls@field@link{#1}{#2}{\mfirstucMakeUppercase{\glsentrytext{#2}#3}}%
3699 }
```
\Glstext behaves like \glstext except that the first letter of the text is converted to uppercase.

## \Glstext

3700 \newrobustcmd\*{\Glstext}{\@gls@hyp@opt\@Glstext}

Defined the un-starred form. Need to determine if there is a final optional argument

```
3701 \newcommand*{\@Glstext}[2][]{%
3702 \new@ifnextchar[{\@Glstext@{#1}{#2}}{\@Glstext@{#1}{#2}[]}}
```
Read in the final optional argument:

```
3703 \def\@Glstext@#1#2[#3]{%
3704 \@gls@field@link{#1}{#2}{\Glsentrytext{#2}#3}%
3705 }
```
\glsfirst behaves like \gls except it always uses the value given by the first key and it doesn't mark the entry as used.

# \glsfirst

```
3706 \newrobustcmd*{\glsfirst}{\@gls@hyp@opt\@glsfirst}
```

```
Defined the un-starred form. Need to determine if there is a final optional argument
3707 \newcommand*{\@glsfirst}[2][]{%
3708 \new@ifnextchar[{\@glsfirst@{#1}{#2}}{\@glsfirst@{#1}{#2}[]}}
```

```
3709 \def\@glsfirst@#1#2[#3]{%
3710 \@gls@field@link{#1}{#2}{\glsentryfirst{#2}#3}%
3711 }
```
\Glsfirst behaves like \glsfirst except it displays the first letter in uppercase.

### \Glsfirst

```
3712 \newrobustcmd*{\Glsfirst}{\@gls@hyp@opt\@Glsfirst}
```

```
Defined the un-starred form. Need to determine if there is a final optional argument
3713\newcommand*{\@Glsfirst}[2][]{%
```

```
3714 \new@ifnextchar[{\@Glsfirst@{#1}{#2}}{\@Glsfirst@{#1}{#2}[]}}
```

```
Read in the final optional argument:
```

```
3715 \def\@Glsfirst@#1#2[#3]{%
3716 \@gls@field@link{#1}{#2}{\Glsentryfirst{#2}#3}%
3717 }
```
\GLSfirst behaves like \Glsfirst except it displays the text in uppercase.

### \GLSfirst

```
3718 \newrobustcmd*{\GLSfirst}{\@gls@hyp@opt\@GLSfirst}
```

```
Defined the un-starred form. Need to determine if there is a final optional argument
3719 \newcommand*{\@GLSfirst}[2][]{%
```

```
3720 \new@ifnextchar[{\@GLSfirst@{#1}{#2}}{\@GLSfirst@{#1}{#2}[]}}
```
Read in the final optional argument:

```
3721 \def\@GLSfirst@#1#2[#3]{%
```

```
3722 \@gls@field@link{#1}{#2}{\mfirstucMakeUppercase{\glsentryfirst{#2}#3}}%
3723 }
```
\glsplural behaves like \gls except it always uses the value given by the plural key and it doesn't mark the entry as used.

# \glsplural

```
3724 \newrobustcmd*{\glsplural}{\@gls@hyp@opt\@glsplural}
```
Defined the un-starred form. Need to determine if there is a final optional argument

```
3725 \newcommand*{\@glsplural}[2][]{%
3726 \new@ifnextchar[{\@glsplural@{#1}{#2}}{\@glsplural@{#1}{#2}[]}}
```
Read in the final optional argument:

```
3727 \def\@glsplural@#1#2[#3]{%
3728 \@gls@field@link{#1}{#2}{\glsentryplural{#2}#3}%
3729 }
```
\Glsplural behaves like \glsplural except that the first letter is converted to uppercase.

# \Glsplural

3730 \newrobustcmd\*{\Glsplural}{\@gls@hyp@opt\@Glsplural}

Defined the un-starred form. Need to determine if there is a final optional argument

```
3731 \newcommand*{\@Glsplural}[2][]{%
3732 \new@ifnextchar[{\@Glsplural@{#1}{#2}}{\@Glsplural@{#1}{#2}[]}}
```
Read in the final optional argument:

```
3733 \def\@Glsplural@#1#2[#3]{%
```

```
3734 \@gls@field@link{#1}{#2}{\Glsentryplural{#2}#3}%
3735 }
```
\GLSplural behaves like \glsplural except that the text is converted to uppercase.

#### \GLSplural

3736 \newrobustcmd\*{\GLSplural}{\@gls@hyp@opt\@GLSplural}

Defined the un-starred form. Need to determine if there is a final optional argument

```
3737 \newcommand*{\@GLSplural}[2][]{%
```
3738 \new@ifnextchar[{\@GLSplural@{#1}{#2}}{\@GLSplural@{#1}{#2}[]}}

Read in the final optional argument:

```
3739 \def\@GLSplural@#1#2[#3]{%
```

```
3740 \@gls@field@link{#1}{#2}{\mfirstucMakeUppercase{\glsentryplural{#2}#3}}%
3741 }
```
 $\left\{ \alpha \right\}$  and  $\left\{ \alpha \right\}$  is except it always uses the value given by the firstplural key and it doesn't mark the entry as used.

### \glsfirstplural

```
3742 \newrobustcmd*{\glsfirstplural}{\@gls@hyp@opt\@glsfirstplural}
```
Defined the un-starred form. Need to determine if there is a final optional argument

```
3743 \newcommand*{\@glsfirstplural}[2][]{%
```

```
3744 \new@ifnextchar[{\@glsfirstplural@{#1}{#2}}{\@glsfirstplural@{#1}{#2}[]}}
```
Read in the final optional argument:

```
3745 \def\@glsfirstplural@#1#2[#3]{%
3746 \@gls@field@link{#1}{#2}{\glsentryfirstplural{#2}#3}%
3747 }
```
\Glsfirstplural behaves like \glsfirstplural except that the first letter is converted to uppercase.

### \Glsfirstplural

3748 \newrobustcmd\*{\Glsfirstplural}{\@gls@hyp@opt\@Glsfirstplural}

```
Defined the un-starred form. Need to determine if there is a final optional argument
3749 \newcommand*{\@Glsfirstplural}[2][]{%
3750 \new@ifnextchar[{\@Glsfirstplural@{#1}{#2}}{\@Glsfirstplural@{#1}{#2}[]}}
```
Read in the final optional argument:

```
3751 \def\@Glsfirstplural@#1#2[#3]{%
3752 \@gls@field@link{#1}{#2}{\Glsentryfirstplural{#2}#3}%
3753 }
```
\GLSfirstplural behaves like \glsfirstplural except that the link text is converted to uppercase.

# \GLSfirstplural

3754 \newrobustcmd\*{\GLSfirstplural}{\@gls@hyp@opt\@GLSfirstplural}

Defined the un-starred form. Need to determine if there is a final optional argument 3755 \newcommand\*{\@GLSfirstplural}[2][]{%

```
3756 \new@ifnextchar[{\@GLSfirstplural@{#1}{#2}}{\@GLSfirstplural@{#1}{#2}[]}}
```
Read in the final optional argument:

3757 \def\@GLSfirstplural@#1#2[#3]{%

```
3758 \@gls@field@link{#1}{#2}{\mfirstucMakeUppercase{\glsentryfirstplural{#2}#3}}%
3759 }
```
\glsname behaves like \gls except it always uses the value given by the name key and it doesn't mark the entry as used.

#### \glsname

3760 \newrobustcmd\*{\glsname}{\@gls@hyp@opt\@glsname}

Defined the un-starred form. Need to determine if there is a final optional argument 3761 \newcommand\*{\@glsname}[2][]{%

```
3762 \new@ifnextchar[{\@glsname@{#1}{#2}}{\@glsname@{#1}{#2}[]}}
```
Read in the final optional argument:

```
3763 \def\@glsname@#1#2[#3]{%
3764 \@gls@field@link{#1}{#2}{\glsentryname{#2}#3}%
3765 }
```
\Glsname behaves like \glsname except that the first letter is converted to uppercase.

#### $\sqrt{G}$ sname

3766 \newrobustcmd\*{\Glsname}{\@gls@hyp@opt\@Glsname}

Defined the un-starred form. Need to determine if there is a final optional argument 3767 \newcommand\*{\@Glsname}[2][]{%

```
3768 \new@ifnextchar[{\@Glsname@{#1}{#2}}{\@Glsname@{#1}{#2}[]}}
```
Read in the final optional argument:

```
3769 \def\@Glsname@#1#2[#3]{%
3770 \@gls@field@link{#1}{#2}{\Glsentryname{#2}#3}%
3771 }
```
\GLSname behaves like \glsname except that the link text is converted to uppercase.

# \GLSname

3772 \newrobustcmd\*{\GLSname}{\@gls@hyp@opt\@GLSname}

# Define the un-starred form. Need to determine if there is a final optional argument 3773 \newcommand\*{\@GLSname}[2][]{%

3774 \new@ifnextchar[{\@GLSname@{#1}{#2}}{\@GLSname@{#1}{#2}[]}}

```
3775 \def\@GLSname@#1#2[#3]{%
3776 \@gls@field@link{#1}{#2}{\mfirstucMakeUppercase{\glsentryname{#2}#3}}%
3777 }
```
\glsdesc behaves like \gls except it always uses the value given by the description key and it doesn't mark the entry as used.

# \glsdesc

```
3778 \newrobustcmd*{\glsdesc}{\@gls@hyp@opt\@glsdesc}
```

```
Defined the un-starred form. Need to determine if there is a final optional argument
3779 \newcommand*{\@glsdesc}[2][]{%
```

```
3780 \new@ifnextchar[{\@glsdesc@{#1}{#2}}{\@glsdesc@{#1}{#2}[]}}
```

```
Read in the final optional argument:
```

```
3781 \def\@glsdesc@#1#2[#3]{%
3782 \@gls@field@link{#1}{#2}{\glsentrydesc{#2}#3}%
3783 }
```
\Glsdesc behaves like \glsdesc except that the first letter is converted to uppercase.

# \Glsdesc

3784 \newrobustcmd\*{\Glsdesc}{\@gls@hyp@opt\@Glsdesc}

Define the un-starred form. Need to determine if there is a final optional argument

```
3785 \newcommand*{\@Glsdesc}[2][]{%
3786 \new@ifnextchar[{\@Glsdesc@{#1}{#2}}{\@Glsdesc@{#1}{#2}[]}}
```
Read in the final optional argument:

```
3787 \def\@Glsdesc@#1#2[#3]{%
3788 \@gls@field@link{#1}{#2}{\Glsentrydesc{#2}#3}%
```
# 3789 }

\GLSdesc behaves like \glsdesc except that the link text is converted to uppercase.

# \GLSdesc

3790 \newrobustcmd\*{\GLSdesc}{\@gls@hyp@opt\@GLSdesc}

Define the un-starred form. Need to determine if there is a final optional argument

```
3791 \newcommand*{\@GLSdesc}[2][]{%
3792 \new@ifnextchar[{\@GLSdesc@{#1}{#2}}{\@GLSdesc@{#1}{#2}[]}}
```
Read in the final optional argument:

```
3793 \def\@GLSdesc@#1#2[#3]{%
```

```
3794 \@gls@field@link{#1}{#2}{\mfirstucMakeUppercase{\glsentrydesc{#2}#3}}%
3795 }
```
\glsdescplural behaves like \gls except it always uses the value given by the descriptionplural key and it doesn't mark the entry as used.

# \glsdescplural

3796 \newrobustcmd\*{\glsdescplural}{\@gls@hyp@opt\@glsdescplural}

Define the un-starred form. Need to determine if there is a final optional argument

```
3797 \newcommand*{\@glsdescplural}[2][]{%
3798 \new@ifnextchar[{\@glsdescplural@{#1}{#2}}{\@glsdescplural@{#1}{#2}[]}}
```
Read in the final optional argument:

```
3799 \def\@glsdescplural@#1#2[#3]{%
```

```
3800 \@gls@field@link{#1}{#2}{\glsentrydescplural{#2}#3}%
3801 }
```
\Glsdescplural behaves like \glsdescplural except that the first letter is converted to uppercase.

# \Glsdescplural

```
3802 \newrobustcmd*{\Glsdescplural}{\@gls@hyp@opt\@Glsdescplural}
```
Define the un-starred form. Need to determine if there is a final optional argument 3803 \newcommand\*{\@Glsdescplural}[2][]{%

```
3804 \new@ifnextchar[{\@Glsdescplural@{#1}{#2}}{\@Glsdescplural@{#1}{#2}[]}}
```
Read in the final optional argument:

```
3805 \def\@Glsdescplural@#1#2[#3]{%
```

```
3806 \@gls@field@link{#1}{#2}{\Glsentrydescplural{#2}#3}%
```
3807 }

\GLSdescplural behaves like \glsdescplural except that the link text is converted to uppercase.

# \GLSdescplural

```
3808 \newrobustcmd*{\GLSdescplural}{\@gls@hyp@opt\@GLSdescplural}
```
Define the un-starred form. Need to determine if there is a final optional argument

```
3809 \newcommand*{\@GLSdescplural}[2][]{%
```

```
3810 \new@ifnextchar[{\@GLSdescplural@{#1}{#2}}{\@GLSdescplural@{#1}{#2}[]}}
```
Read in the final optional argument:

```
3811 \def\@GLSdescplural@#1#2[#3]{%
3812 \@gls@field@link{#1}{#2}{\mfirstucMakeUppercase{\glsentrydescplural{#2}#3}}%
3813 }
```
\glssymbol behaves like \gls except it always uses the value given by the symbol key and it doesn't mark the entry as used.

# \glssymbol

```
3814 \newrobustcmd*{\glssymbol}{\@gls@hyp@opt\@glssymbol}
```
Defined the un-starred form. Need to determine if there is a final optional argument

```
3815 \newcommand*{\@glssymbol}[2][]{%
```

```
3816 \new@ifnextchar[{\@glssymbol@{#1}{#2}}{\@glssymbol@{#1}{#2}[]}}
```
Read in the final optional argument:

```
3817 \def\@glssymbol@#1#2[#3]{%
3818 \@gls@field@link{#1}{#2}{\glsentrysymbol{#2}#3}%
3819 }
```
\Glssymbol behaves like \glssymbol except that the first letter is converted to uppercase.

#### \Glssymbol

```
3820 \newrobustcmd*{\Glssymbol}{\@gls@hyp@opt\@Glssymbol}
```
Define the un-starred form. Need to determine if there is a final optional argument

```
3821 \newcommand*{\@Glssymbol}[2][]{%
```
3822 \new@ifnextchar[{\@Glssymbol@{#1}{#2}}{\@Glssymbol@{#1}{#2}[]}}

```
Read in the final optional argument:
```

```
3823 \def\@Glssymbol@#1#2[#3]{%
3824 \@gls@field@link{#1}{#2}{\Glsentrysymbol{#2}#3}%
3825 }
```
\GLSsymbol behaves like \glssymbol except that the link text is converted to uppercase.

### \GLSsymbol

3826 \newrobustcmd\*{\GLSsymbol}{\@gls@hyp@opt\@GLSsymbol}

Define the un-starred form. Need to determine if there is a final optional argument 3827 \newcommand\*{\@GLSsymbol}[2][]{%

```
3828 \new@ifnextchar[{\@GLSsymbol@{#1}{#2}}{\@GLSsymbol@{#1}{#2}[]}}
```
Read in the final optional argument:

3829 \def\@GLSsymbol@#1#2[#3]{%

```
3830 \@gls@field@link{#1}{#2}{\mfirstucMakeUppercase{\glsentrysymbol{#2}#3}}%
3831 }
```
\glssymbolplural behaves like \gls except it always uses the value given by the symbolplural key and it doesn't mark the entry as used.

#### \glssymbolplural

3832 \newrobustcmd\*{\glssymbolplural}{\@gls@hyp@opt\@glssymbolplural}

Define the un-starred form. Need to determine if there is a final optional argument

3833 \newcommand\*{\@glssymbolplural}[2][]{%

3834 \new@ifnextchar[{\@glssymbolplural@{#1}{#2}}{\@glssymbolplural@{#1}{#2}[]}}

Read in the final optional argument:

```
3835 \def\@glssymbolplural@#1#2[#3]{%
3836 \@gls@field@link{#1}{#2}{\glsentrysymbolplural{#2}#3}%
3837 }
```
\Glssymbolplural behaves like \glssymbolplural except that the first letter is converted to uppercase.

### Glssymbolplural

3838 \newrobustcmd\*{\Glssymbolplural}{\@gls@hyp@opt\@Glssymbolplural}

# Define the un-starred form. Need to determine if there is a final optional argument

3839 \newcommand\*{\@Glssymbolplural}[2][]{% 3840 \new@ifnextchar[{\@Glssymbolplural@{#1}{#2}}{\@Glssymbolplural@{#1}{#2}[]}}

```
3841 \def\@Glssymbolplural@#1#2[#3]{%
3842 \@gls@field@link{#1}{#2}{\Glsentrysymbolplural{#2}#3}%
3843 }
```
\GLSsymbolplural behaves like \glssymbolplural except that the link text is converted to uppercase.

# **GLSsymbolplural**

```
3844 \newrobustcmd*{\GLSsymbolplural}{\@gls@hyp@opt\@GLSsymbolplural}
```
Define the un-starred form. Need to determine if there is a final optional argument 3845 \newcommand\*{\@GLSsymbolplural}[2][]{%

```
3846 \new@ifnextchar[{\@GLSsymbolplural@{#1}{#2}}{\@GLSsymbolplural@{#1}{#2}[]}}
```

```
Read in the final optional argument:
```
3847 \def\@GLSsymbolplural@#1#2[#3]{%

```
3848 \@gls@field@link{#1}{#2}{\mfirstucMakeUppercase{\glsentrysymbolplural{#2}#3}}%
3849 }
```
\glsuseri behaves like \gls except it always uses the value given by the user1 key and it doesn't mark the entry as used.

### \glsuseri

```
3850 \newrobustcmd*{\glsuseri}{\@gls@hyp@opt\@glsuseri}
```
Define the un-starred form. Need to determine if there is a final optional argument

```
3851 \newcommand*{\@glsuseri}[2][]{%
3852 \new@ifnextchar[{\@glsuseri@{#1}{#2}}{\@glsuseri@{#1}{#2}[]}}
```
Read in the final optional argument:

```
3853 \def\@glsuseri@#1#2[#3]{%
3854 \@gls@field@link{#1}{#2}{\glsentryuseri{#2}#3}%
3855 }
```
\Glsuseri behaves like \glsuseri except that the first letter is converted to uppercase.

# \Glsuseri

3856 \newrobustcmd\*{\Glsuseri}{\@gls@hyp@opt\@Glsuseri}

Define the un-starred form. Need to determine if there is a final optional argument

```
3857 \newcommand*{\@Glsuseri}[2][]{%
```

```
3858 \new@ifnextchar[{\@Glsuseri@{#1}{#2}}{\@Glsuseri@{#1}{#2}[]}}
```
Read in the final optional argument:

```
3859 \def\@Glsuseri@#1#2[#3]{%
3860 \@gls@field@link{#1}{#2}{\Glsentryuseri{#2}#3}%
3861 }
```
\GLSuseri behaves like \glsuseri except that the link text is converted to uppercase.

# \GLSuseri

3862 \newrobustcmd\*{\GLSuseri}{\@gls@hyp@opt\@GLSuseri}

Define the un-starred form. Need to determine if there is a final optional argument

3863\newcommand\*{\@GLSuseri}[2][]{% 3864 \new@ifnextchar[{\@GLSuseri@{#1}{#2}}{\@GLSuseri@{#1}{#2}[]}}

Read in the final optional argument:

3865 \def\@GLSuseri@#1#2[#3]{%

3866 \@gls@field@link{#1}{#2}{\mfirstucMakeUppercase{\glsentryuseri{#2}#3}}% 3867 }

\glsuserii behaves like \gls except it always uses the value given by the user2 key and it doesn't mark the entry as used.

#### \glsuserii

3868 \newrobustcmd\*{\glsuserii}{\@gls@hyp@opt\@glsuserii}

Defined the un-starred form. Need to determine if there is a final optional argument

```
3869 \newcommand*{\@glsuserii}[2][]{%
```
3870 \new@ifnextchar[{\@glsuserii@{#1}{#2}}{\@glsuserii@{#1}{#2}[]}}

Read in the final optional argument:

```
3871 \def\@glsuserii@#1#2[#3]{%
3872 \@gls@field@link{#1}{#2}{\glsentryuserii{#2}#3}%
3873 }
```
\Glsuserii behaves like \glsuserii except that the first letter is converted to uppercase.

# \Glsuserii

```
3874 \newrobustcmd*{\Glsuserii}{\@gls@hyp@opt\@Glsuserii}
```

```
Define the un-starred form. Need to determine if there is a final optional argument
3875 \newcommand*{\@Glsuserii}[2][]{%
3876 \new@ifnextchar[{\@Glsuserii@{#1}{#2}}{\@Glsuserii@{#1}{#2}[]}}
```
Read in the final optional argument:

```
3877 \def\@Glsuserii@#1#2[#3]{%
3878 \@gls@field@link{#1}{#2}{\Glsentryuserii{#2}#3}%
3879 }
```
\GLSuserii behaves like \glsuserii except that the link text is converted to uppercase.

# \GLSuserii

3880 \newrobustcmd\*{\GLSuserii}{\@gls@hyp@opt\@GLSuserii}

```
Defined the un-starred form. Need to determine if there is a final optional argument
3881 \newcommand*{\@GLSuserii}[2][]{%
```

```
3882 \new@ifnextchar[{\@GLSuserii@{#1}{#2}}{\@GLSuserii@{#1}{#2}[]}}
```
Read in the final optional argument:

```
3883 \def\@GLSuserii@#1#2[#3]{%
3884 \@gls@field@link{#1}{#2}{\mfirstucMakeUppercase{\glsentryuserii{#2}#3}}%
3885 }
```
\glsuseriii behaves like \gls except it always uses the value given by the user3 key and it doesn't mark the entry as used.

\glsuseriii

3886 \newrobustcmd\*{\glsuseriii}{\@gls@hyp@opt\@glsuseriii}

```
Define the un-starred form. Need to determine if there is a final optional argument
```

```
3887 \newcommand*{\@glsuseriii}[2][]{%
```

```
3888 \new@ifnextchar[{\@glsuseriii@{#1}{#2}}{\@glsuseriii@{#1}{#2}[]}}
```
Read in the final optional argument:

```
3889 \def\@glsuseriii@#1#2[#3]{%
3890 \@gls@field@link{#1}{#2}{\glsentryuseriii{#2}#3}%
3891 }
```
\Glsuseriii behaves like \glsuseriii except that the first letter is converted to uppercase.

### \Glsuseriii

```
3892 \newrobustcmd*{\Glsuseriii}{\@gls@hyp@opt\@Glsuseriii}
```
Define the un-starred form. Need to determine if there is a final optional argument

```
3893 \newcommand*{\@Glsuseriii}[2][]{%
```
3894 \new@ifnextchar[{\@Glsuseriii@{#1}{#2}}{\@Glsuseriii@{#1}{#2}[]}}

Read in the final optional argument:

```
3895 \def\@Glsuseriii@#1#2[#3]{%
3896 \@gls@field@link{#1}{#2}{\Glsentryuseriii{#2}#3}%
3897 }
```
\GLSuseriii behaves like \glsuseriii except that the link text is converted to uppercase.

# \GLSuseriii

```
3898 \newrobustcmd*{\GLSuseriii}{\@gls@hyp@opt\@GLSuseriii}
```
Define the un-starred form. Need to determine if there is a final optional argument

```
3899 \newcommand*{\@GLSuseriii}[2][]{%
3900 \new@ifnextchar[{\@GLSuseriii@{#1}{#2}}{\@GLSuseriii@{#1}{#2}[]}}
```
Read in the final optional argument:

```
3901 \def\@GLSuseriii@#1#2[#3]{%
3902 \@gls@field@link{#1}{#2}{\mfirstucMakeUppercase{\glsentryuseriii{#2}#3}}%
3903 }
```
\glsuseriv behaves like \gls except it always uses the value given by the user4 key and it doesn't mark the entry as used.

# \glsuseriv

```
3904 \newrobustcmd*{\glsuseriv}{\@gls@hyp@opt\@glsuseriv}
```
Define the un-starred form. Need to determine if there is a final optional argument 3905 \newcommand\*{\@glsuseriv}[2][]{% 3906 \new@ifnextchar[{\@glsuseriv@{#1}{#2}}{\@glsuseriv@{#1}{#2}[]}}

```
3907 \def\@glsuseriv@#1#2[#3]{%
3908 \@gls@field@link{#1}{#2}{\glsentryuseriv{#2}#3}%
3909 }
```
\Glsuseriv behaves like \glsuseriv except that the first letter is converted to uppercase.

\Glsuseriv

```
3910 \newrobustcmd*{\Glsuseriv}{\@gls@hyp@opt\@Glsuseriv}
```

```
Define the un-starred form. Need to determine if there is a final optional argument
```

```
3911 \newcommand*{\@Glsuseriv}[2][]{%
3912 \new@ifnextchar[{\@Glsuseriv@{#1}{#2}}{\@Glsuseriv@{#1}{#2}[]}}
 Read in the final optional argument:
3913 \def\@Glsuseriv@#1#2[#3]{%
3914 \@gls@field@link{#1}{#2}{\Glsentryuseriv{#2}#3}%
```
3915 }

\GLSuseriv behaves like \glsuseriv except that the link text is converted to uppercase.

### \GLSuseriv

```
3916 \newrobustcmd*{\GLSuseriv}{\@gls@hyp@opt\@GLSuseriv}
```

```
Define the un-starred form. Need to determine if there is a final optional argument
3917 \newcommand*{\@GLSuseriv}[2][]{%
```

```
3918 \new@ifnextchar[{\@GLSuseriv@{#1}{#2}}{\@GLSuseriv@{#1}{#2}[]}}
```
Read in the final optional argument:

3919 \def\@GLSuseriv@#1#2[#3]{%

```
3920 \@gls@field@link{#1}{#2}{\mfirstucMakeUppercase{\glsentryuseriv{#2}#3}}%
3921 }
```
\glsuserv behaves like \gls except it always uses the value given by the user5 key and it doesn't mark the entry as used.

#### \glsuserv

3922 \newrobustcmd\*{\glsuserv}{\@gls@hyp@opt\@glsuserv}

Define the un-starred form. Need to determine if there is a final optional argument

```
3923 \newcommand*{\@glsuserv}[2][]{%
3924 \new@ifnextchar[{\@glsuserv@{#1}{#2}}{\@glsuserv@{#1}{#2}[]}}
```
Read in the final optional argument:

```
3925 \def\@glsuserv@#1#2[#3]{%
3926 \@gls@field@link{#1}{#2}{\glsentryuserv{#2}#3}%
3927 }
```
\Glsuserv behaves like \glsuserv except that the first letter is converted to uppercase.

### \Glsuserv

3928 \newrobustcmd\*{\Glsuserv}{\@gls@hyp@opt\@Glsuserv}

Define the un-starred form. Need to determine if there is a final optional argument

```
3929 \newcommand*{\@Glsuserv}[2][]{%
3930 \new@ifnextchar[{\@Glsuserv@{#1}{#2}}{\@Glsuserv@{#1}{#2}[]}}
```
Read in the final optional argument:

```
3931 \def\@Glsuserv@#1#2[#3]{%
3932 \@gls@field@link{#1}{#2}{\Glsentryuserv{#2}#3}%
3933 }
```
\GLSuserv behaves like \glsuserv except that the link text is converted to uppercase.

#### \GLSuserv

3934 \newrobustcmd\*{\GLSuserv}{\@gls@hyp@opt\@GLSuserv}

Define the un-starred form. Need to determine if there is a final optional argument 3935\newcommand\*{\@GLSuserv}[2][]{%

3936 \new@ifnextchar[{\@GLSuserv@{#1}{#2}}{\@GLSuserv@{#1}{#2}[]}}

Read in the final optional argument:

```
3937 \def\@GLSuserv@#1#2[#3]{%
```

```
3938 \@gls@field@link{#1}{#2}{\mfirstucMakeUppercase{\glsentryuserv{#2}#3}}%
3939 }
```
\glsuservi behaves like \gls except it always uses the value given by the user6 key and it doesn't mark the entry as used.

#### \glsuservi

```
3940 \newrobustcmd*{\glsuservi}{\@gls@hyp@opt\@glsuservi}
```

```
Defined the un-starred form. Need to determine if there is a final optional argument
```

```
3941 \newcommand*{\@glsuservi}[2][]{%
```

```
3942 \new@ifnextchar[{\@glsuservi@{#1}{#2}}{\@glsuservi@{#1}{#2}[]}}
```
Read in the final optional argument:

```
3943 \def\@glsuservi@#1#2[#3]{%
3944 \@gls@field@link{#1}{#2}{\glsentryuservi{#2}#3}%
3945 }
```
\Glsuservi behaves like \glsuservi except that the first letter is converted to uppercase.

# $\Omega$ suservi

```
3946 \newrobustcmd*{\Glsuservi}{\@gls@hyp@opt\@Glsuservi}
```

```
Defined the un-starred form. Need to determine if there is a final optional argument
3947 \newcommand*{\@Glsuservi}[2][]{%
```

```
3948 \new@ifnextchar[{\@Glsuservi@{#1}{#2}}{\@Glsuservi@{#1}{#2}[]}}
```
Read in the final optional argument:

```
3949 \def\@Glsuservi@#1#2[#3]{%
3950 \@gls@field@link{#1}{#2}{\Glsentryuservi{#2}#3}%
3951 }
```
\GLSuservi behaves like \glsuservi except that the link text is converted to uppercase.

\GLSuservi

```
3952 \newrobustcmd*{\GLSuservi}{\@gls@hyp@opt\@GLSuservi}
```

```
Define the un-starred form. Need to determine if there is a final optional argument
```

```
3953 \newcommand*{\@GLSuservi}[2][]{%
```

```
3954 \new@ifnextchar[{\@GLSuservi@{#1}{#2}}{\@GLSuservi@{#1}{#2}[]}}
```
Read in the final optional argument:

```
3955 \def\@GLSuservi@#1#2[#3]{%
```

```
3956 \@gls@field@link{#1}{#2}{\mfirstucMakeUppercase{\glsentryuservi{#2}#3}}%
3957 }
```
Now deal with acronym related keys. First the short form:

\acrshort

```
3958 \newrobustcmd*{\acrshort}{\@gls@hyp@opt\ns@acrshort}
```
Define the un-starred form. Need to determine if there is a final optional argument

```
3959 \newcommand*{\ns@acrshort}[2][]{%
3960 \new@ifnextchar[{\@acrshort{#1}{#2}}{\@acrshort{#1}{#2}[]}%
3961 }
```
Read in the final optional argument:

```
3962 \def\@acrshort#1#2[#3]{%
3963 \glsdoifexists{#2}%
3964 {%
3965 \let\do@gls@link@checkfirsthyper\@gls@link@nocheckfirsthyper
3966 \let\glsifplural\@secondoftwo
3967 \let\glscapscase\@firstofthree
3968 \let\glsinsert\@empty
3969 \def\glscustomtext{%
3970 \acronymfont{\glsentryshort{#2}}#3%
3971 }%
 Call \@gls@link Note that \@gls@link sets \glstype.
3972 \@gls@link[#1]{#2}{\csname gls@\glstype @entryfmt\endcsname}%
3973 }%
3974 \glspostlinkhook
3975 }
```
\Acrshort

\newrobustcmd\*{\Acrshort}{\@gls@hyp@opt\ns@Acrshort}

Define the un-starred form. Need to determine if there is a final optional argument \newcommand\*{\ns@Acrshort}[2][]{% \new@ifnextchar[{\@Acrshort{#1}{#2}}{\@Acrshort{#1}{#2}[]}% }

```
3980 \def\@Acrshort#1#2[#3]{%
3981 \glsdoifexists{#2}%
3982 {%
3983 \let\do@gls@link@checkfirsthyper\@gls@link@nocheckfirsthyper
3984 \def\glslabel{#2}%
3985 \let\glsifplural\@secondoftwo
3986 \let\glscapscase\@secondofthree
3987 \let\glsinsert\@empty
3988 \def\glscustomtext{%
3989 \acronymfont{\Glsentryshort{#2}}#3%
3990 }%
 Call \@gls@link Note that \@gls@link sets \glstype.
3991 \@gls@link[#1]{#2}{\csname gls@\glstype @entryfmt\endcsname}%
3992 }%
3993 \glspostlinkhook
3994 }
```
#### \ACRshort

\newrobustcmd\*{\ACRshort}{\@gls@hyp@opt\ns@ACRshort}

Define the un-starred form. Need to determine if there is a final optional argument 3996 \newcommand\*{\ns@ACRshort}[2][]{%

```
3997 \new@ifnextchar[{\@ACRshort{#1}{#2}}{\@ACRshort{#1}{#2}[]}%
3998 }
```
Read in the final optional argument:

```
3999 \def\@ACRshort#1#2[#3]{%
4000 \glsdoifexists{#2}%
4001 {%
4002 \let\do@gls@link@checkfirsthyper\@gls@link@nocheckfirsthyper
4003 \def\glslabel{#2}%
4004 \let\glsifplural\@secondoftwo
4005 \let\glscapscase\@thirdofthree
4006 \let\glsinsert\@empty
4007 \def\glscustomtext{%
4008 \mfirstucMakeUppercase{\acronymfont{\glsentryshort{#2}}#3}%
4009 }%
 Call \@gls@link Note that \@gls@link sets \glstype.
```

```
4010 \@gls@link[#1]{#2}{\csname gls@\glstype @entryfmt\endcsname}%
4011 }%
```
 \glspostlinkhook }

Short plural:

#### \acrshortpl

\newrobustcmd\*{\acrshortpl}{\@gls@hyp@opt\ns@acrshortpl}

Define the un-starred form. Need to determine if there is a final optional argument

```
4015 \newcommand*{\ns@acrshortpl}[2][]{%
4016 \new@ifnextchar[{\@acrshortpl{#1}{#2}}{\@acrshortpl{#1}{#2}[]}%
4017 }
```
Read in the final optional argument:

```
4018 \def\@acrshortpl#1#2[#3]{%
4019 \glsdoifexists{#2}%
4020 \frac{1}{2}4021 \let\do@gls@link@checkfirsthyper\@gls@link@nocheckfirsthyper
4022 \def\glslabel{#2}%
4023 \let\glsifplural\@firstoftwo
4024 \let\glscapscase\@firstofthree
4025 \let\glsinsert\@empty
4026 \def\glscustomtext{%
4027 \acronymfont{\glsentryshortpl{#2}}#3%
4028 }%
```
Call \@gls@link Note that \@gls@link sets \glstype.

```
4029 \@gls@link[#1]{#2}{\csname gls@\glstype @entryfmt\endcsname}%
4030 }%
4031 \glspostlinkhook
4032 }
```
### \Acrshortpl

\newrobustcmd\*{\Acrshortpl}{\@gls@hyp@opt\ns@Acrshortpl}

# Define the un-starred form. Need to determine if there is a final optional argument

```
4034 \newcommand*{\ns@Acrshortpl}[2][]{%
4035 \new@ifnextchar[{\@Acrshortpl{#1}{#2}}{\@Acrshortpl{#1}{#2}[]}%
4036 }
```
Read in the final optional argument:

```
4037 \def\@Acrshortpl#1#2[#3]{%
4038 \glsdoifexists{#2}%
4039 {%
4040 \let\do@gls@link@checkfirsthyper\@gls@link@nocheckfirsthyper
4041 \def\glslabel{#2}%
4042 \let\glsifplural\@firstoftwo
4043 \let\glscapscase\@secondofthree
4044 \let\glsinsert\@empty
```

```
4045 \def\glscustomtext{%
4046 \acronymfont{\Glsentryshortpl{#2}}#3%
4047 }%
 Call \@gls@link Note that \@gls@link sets \glstype.
4048 \@gls@link[#1]{#2}{\csname gls@\glstype @entryfmt\endcsname}%
4049 }%
4050 \glspostlinkhook
4051 }
```
# \ACRshortpl

\newrobustcmd\*{\ACRshortpl}{\@gls@hyp@opt\ns@ACRshortpl}

Define the un-starred form. Need to determine if there is a final optional argument

```
4053 \newcommand*{\ns@ACRshortpl}[2][]{%
4054 \new@ifnextchar[{\@ACRshortpl{#1}{#2}}{\@ACRshortpl{#1}{#2}[]}%
4055 }
```
Read in the final optional argument:

```
4056 \def\@ACRshortpl#1#2[#3]{%
4057 \glsdoifexists{#2}%
4058 {%
4059 \let\do@gls@link@checkfirsthyper\@gls@link@nocheckfirsthyper
4060 \def\glslabel{#2}%
4061 \let\glsifplural\@firstoftwo
4062 \let\glscapscase\@thirdofthree
4063 \let\glsinsert\@empty
4064 \def\glscustomtext{%
4065 \mfirstucMakeUppercase{\acronymfont{\glsentryshortpl{#2}}#3}%
4066 \frac{1}{2}Call \@gls@link Note that \@gls@link sets \glstype.
4067 \@gls@link[#1]{#2}{\csname gls@\glstype @entryfmt\endcsname}%
4068 }%
4069 \glspostlinkhook
```
}

#### \acrlong

\newrobustcmd\*{\acrlong}{\@gls@hyp@opt\ns@acrlong}

Define the un-starred form. Need to determine if there is a final optional argument \newcommand\*{\ns@acrlong}[2][]{%

```
4073 \new@ifnextchar[{\@acrlong{#1}{#2}}{\@acrlong{#1}{#2}[]}%
4074 }
```

```
4075 \def\@acrlong#1#2[#3]{%
4076 \glsdoifexists{#2}%
4077 {%
4078 \let\do@gls@link@checkfirsthyper\@gls@link@nocheckfirsthyper
4079 \def\glslabel{#2}%
4080 \let\glsifplural\@secondoftwo
4081 \let\glscapscase\@firstofthree
4082 \let\glsinsert\@empty
 Bug fix v4.02 removed \acronymfont from \glscustomtext (\acronymfont only designed
 for short form).
4083 \def\glscustomtext{%
4084 \glsentrylong{#2}#3%
4085 }%
```
Call \@gls@link Note that \@gls@link sets \glstype.

```
4086 \@gls@link[#1]{#2}{\csname gls@\glstype @entryfmt\endcsname}%
4087 }%
4088 \glspostlinkhook
4089 }
```
# \Acrlong

```
4090 \newrobustcmd*{\Acrlong}{\@gls@hyp@opt\ns@Acrlong}
```
Define the un-starred form. Need to determine if there is a final optional argument

```
4091 \newcommand*{\ns@Acrlong}[2][]{%
4092 \new@ifnextchar[{\@Acrlong{#1}{#2}}{\@Acrlong{#1}{#2}[]}%
4093 }
```
Read in the final optional argument:

```
4094 \def\@Acrlong#1#2[#3]{%
4095 \glsdoifexists{#2}%
4096 {%
4097 \let\do@gls@link@checkfirsthyper\@gls@link@nocheckfirsthyper
4098 \def\glslabel{#2}%
4099 \let\glsifplural\@secondoftwo
4100 \let\glscapscase\@secondofthree
4101 \let\glsinsert\@empty
```
Bug fix v4.02 removed \acronymfont from \glscustomtext (\acronymfont only designed for short form).

```
4102 \def\glscustomtext{%
4103 \Glsentrylong{#2}#3%
4104 }%
```

```
Call \@gls@link. Note that \@gls@link sets \glstype.
4105 \@gls@link[#1]{#2}{\csname gls@\glstype @entryfmt\endcsname}%
4106 }%
4107 \glspostlinkhook
4108 }
```
\ACRlong

```
4109 \newrobustcmd*{\ACRlong}{\@gls@hyp@opt\ns@ACRlong}
```
Define the un-starred form. Need to determine if there is a final optional argument

```
4110 \newcommand*{\ns@ACRlong}[2][]{%
4111 \new@ifnextchar[{\@ACRlong{#1}{#2}}{\@ACRlong{#1}{#2}[]}%
4112 }
 Read in the final optional argument:
4113 \def\@ACRlong#1#2[#3]{%
4114 \glsdoifexists{#2}%
4115 {%
4116 \let\do@gls@link@checkfirsthyper\@gls@link@nocheckfirsthyper
4117 \det\left\{\pm 2\% \right\}4118 \let\glsifplural\@secondoftwo
4119 \let\glscapscase\@thirdofthree
4120 \let\glsinsert\@empty
 Bug fix v4.02 removed \acronymfont from \glscustomtext (\acronymfont only designed
 for short form).
4121 \def\glscustomtext{%
4122 \mfirstucMakeUppercase{\glsentrylong{#2}#3}%
4123 }%
 Call \@gls@link. Note that \@gls@link sets \glstype.
4124 \@gls@link[#1]{#2}{\csname gls@\glstype @entryfmt\endcsname}%
4125 }%
4126 \glspostlinkhook
4127 }
```
Short plural:

\acrlongpl

\newrobustcmd\*{\acrlongpl}{\@gls@hyp@opt\ns@acrlongpl}

Define the un-starred form. Need to determine if there is a final optional argument

```
4129 \newcommand*{\ns@acrlongpl}[2][]{%
4130 \new@ifnextchar[{\@acrlongpl{#1}{#2}}{\@acrlongpl{#1}{#2}[]}%
4131 }
```

```
4132 \def\@acrlongpl#1#2[#3]{%
4133 \glsdoifexists{#2}%
4134 {%
```
\let\do@gls@link@checkfirsthyper\@gls@link@nocheckfirsthyper

```
4136 \det\left\{\frac{42}{\delta}\right\}4137 \let\glsifplural\@firstoftwo
4138 \let\glscapscase\@firstofthree
```

```
4139 \let\glsinsert\@empty
```
Bug fix v4.02 removed \acronymfont from \glscustomtext (\acronymfont only designed for short form).

```
4140 \def\glscustomtext{%
4141 \glsentrylongpl{#2}#3%
4142 }%
 Call \@gls@link. Note that \@gls@link sets \glstype.
4143 \@gls@link[#1]{#2}{\csname gls@\glstype @entryfmt\endcsname}%
4144 }%
4145 \glspostlinkhook
4146 }
```
# \Acrlongpl

```
4147 \newrobustcmd*{\Acrlongpl}{\@gls@hyp@opt\ns@Acrlongpl}
```
Define the un-starred form. Need to determine if there is a final optional argument

```
4148 \newcommand*{\ns@Acrlongpl}[2][]{%
4149 \new@ifnextchar[{\@Acrlongpl{#1}{#2}}{\@Acrlongpl{#1}{#2}[]}%
4150 }
```
Read in the final optional argument:

```
4151 \def\@Acrlongpl#1#2[#3]{%
4152 \glsdoifexists{#2}%
4153 {%
4154 \let\do@gls@link@checkfirsthyper\@gls@link@nocheckfirsthyper
```

```
4155 \def\glcorner g1shel{#2}%
4156 \let\glsifplural\@firstoftwo
4157 \let\glscapscase\@secondofthree
4158 \let\glsinsert\@empty
```
Bug fix v4.02 removed \acronymfont from \glscustomtext (\acronymfont only designed for short form).

```
4159 \def\glscustomtext{%
4160 \Glsentrylongpl{#2}#3%
4161 }%
```

```
Call \@gls@link. Note that \@gls@link sets \glstype.
4162 \@gls@link[#1]{#2}{\csname gls@\glstype @entryfmt\endcsname}%
4163 }%
4164 \glspostlinkhook
4165 }
```
\ACRlongpl

```
4166 \newrobustcmd*{\ACRlongpl}{\@gls@hyp@opt\ns@ACRlongpl}
```
Define the un-starred form. Need to determine if there is a final optional argument

```
4167 \newcommand*{\ns@ACRlongpl}[2][]{%
4168 \new@ifnextchar[{\@ACRlongpl{#1}{#2}}{\@ACRlongpl{#1}{#2}[]}%
4169 }
```
Read in the final optional argument:

```
4170 \def\@ACRlongpl#1#2[#3]{%
4171 \glsdoifexists{#2}%
```

```
4172 {%
4173 \let\do@gls@link@checkfirsthyper\@gls@link@nocheckfirsthyper
4174 \def\glslabel{#2}%
```
\let\glsifplural\@firstoftwo

```
4176 \let\glscapscase\@thirdofthree
```

```
4177 \let\glsinsert\@empty
```
Bug fix v4.02 removed \acronymfont from \glscustomtext (\acronymfont only designed for short form).

```
4178 \def\glscustomtext{%
4179 \mfirstucMakeUppercase{\glsentrylongpl{#2}#3}%
4180 }%
 Call \@gls@link. Note that \@gls@link sets \glstype.
```

```
4181 \@gls@link[#1]{#2}{\csname gls@\glstype @entryfmt\endcsname}%
4182 }%
4183 \glspostlinkhook
```
}

# Displaying entry details without adding information to the glossary

These commands merely display entry information without adding entries in the associated file or having hyperlinks.

gls@entry@field Generic version.

```
\@gls@entry@field{(label)}{(field)}
```

```
4185 \newcommand*{\@gls@entry@field}[2]{%
```

```
4186 \csname glo@\glsdetoklabel{#1}@#2\endcsname
4187 }
```

```
glsletentryfield \glsletentryfield{(cs)}{(label)}{(field)}
```

```
4188 \newcommand*{\glsletentryfield}[3]{%
4189 \letcs{#1}{glo@\glsdetoklabel{#2}@#3}%
4190 }
```
Gls@entry@field Generic first letter uppercase version.

\@Gls@entry@field{(label)}{(field)}

```
4191 \newcommand*{\@Gls@entry@field}[2]{%
4192 \glsdoifexistsordo{#1}%
4193 {%
4194 \letcs\@glo@text{glo@\glsdetoklabel{#1}@#2}%
4195 \ifdef\@glo@text
4196 {%
4197 \xmakefirstuc{\@glo@text}%
4198 }%
4199 {%
4200 ??\PackageError{glossaries}{The field '#2' doesn't exist for glossary
4201 entry '\glsdetoklabel{#1}'}{Check you have correctly spelt the entry
4202 label and the field name}%
4203 }%
4204 }%
4205 {%
4206 ??%
4207 }%
4208 }
```
Get the entry name (as specified by the name key when the entry was defined). The argument is the label associated with the entry. Note that unless you used name=false in the sanitize package option you may get unexpected results if the name key contains any commands.

\glsentryname

```
4209 \newcommand*{\glsentryname}[1]{\@gls@entry@field{#1}{name}}
```
\Glsentryname

```
4210 \newrobustcmd*{\Glsentryname}[1]{%
4211 \@Gls@entryname{#1}%
4212 }
```
\@Gls@entryname This is a workaround in the event that the user defies the warning in the manual about not using \Glsname or \Glsentryname with acronyms. First the default behaviour:

```
4213 \newcommand*{\@Gls@entryname}[1]{%
4214 \@Gls@entry@field{#1}{name}%
4215 }
```
ls@acrentryname Now the behaviour when \setacronymstyle is used:

```
4216 \newcommand*{\@Gls@acrentryname}[1]{%
4217 \ifglshaslong{#1}%
4218 {%
4219 \letcs\@glo@text{glo@\glsdetoklabel{#1}@name}%
4220 \expandafter\@gls@getbody\@glo@text{}\@nil
4221 \expandafter\ifx\@gls@body\glsentrylong\relax
4222 \expandafter\Glsentrylong\@gls@rest
4223 \else
4224 \expandafter\ifx\@gls@body\glsentryshort\relax
4225 \expandafter\Glsentryshort\@gls@rest
4226 \else
4227 \expandafter\ifx\@gls@body\acronymfont\relax
```
Temporarily make \glsentryshort behave like \Glsentryshort. (This is on the assumption that the argument of \acronymfont is \glsentryshort{〈*label*〉}, as that's the behaviour of the predefined acronym styles.) This is scoped to localise the effect of the assignment.

```
4228 \{ \%4229 \let\glsentryshort\Glsentryshort
4230 \qquad \qquad \qquad \qquad 4231 \qquad \qquad \qquad \qquad \qquad \qquad \qquad \qquad \qquad \qquad \qquad \qquad \qquad \qquad \qquad \qquad \qquad \qquad \qquad \qquad \qquad \qquad \qquad \qquad \qquad \qquad \qquad \qquad \qquad \qquad \qquad \qquad \qquad \qquad \qquad \qquad \qquad \qquad \qquad \qquad \qquad 4231
4232 \else
4233 \xmakefirstuc{\@glo@text}%
4234 \fi
4235 \qquad \qquad \int f4236 \fi
4237 }%
4238 {%
  Not an acronym
4239 \@Gls@entry@field{#1}{name}%
4240 }%
4241 }
```
Get the entry description (as specified by the description when the entry was defined). The argument is the label associated with the entry. Note that unless you used description=false in the sanitize package option you may get unexpected results if the description key contained any commands.

\glsentrydesc

```
4242 \newcommand*{\glsentrydesc}[1]{\@gls@entry@field{#1}{desc}}
```
\Glsentrydesc

```
4243 \newrobustcmd*{\Glsentrydesc}[1]{%
4244 \@Gls@entry@field{#1}{desc}%
4245 }
```
# Plural form:

## entrydescplural

```
4246 \newcommand*{\glsentrydescplural}[1]{%
4247 \@gls@entry@field{#1}{descplural}%
4248 }
```
### entrydescplural

```
4249 \newrobustcmd*{\Glsentrydescplural}[1]{%
4250 \@Gls@entry@field{#1}{descplural}%
4251 }
```
Get the entry text, as specified by the text key when the entry was defined. The argument is the label associated with the entry:

# \glsentrytext

```
4252 \newcommand*{\glsentrytext}[1]{\@gls@entry@field{#1}{text}}
```
#### \Glsentrytext

 \newrobustcmd\*{\Glsentrytext}[1]{% \@Gls@entry@field{#1}{text}% }

Get the plural form:

# \glsentryplural

```
4256 \newcommand*{\glsentryplural}[1]{%
4257 \@gls@entry@field{#1}{plural}%
4258 }
```
#### \Glsentryplural

```
4259 \newrobustcmd*{\Glsentryplural}[1]{%
4260 \@Gls@entry@field{#1}{plural}%
4261 }
```
Get the symbol associated with this entry. The argument is the label associated with the entry.

# \glsentrysymbol

 \newcommand\*{\glsentrysymbol}[1]{% \@gls@entry@field{#1}{symbol}% }

# \Glsentrysymbol

```
4265 \newrobustcmd*{\Glsentrysymbol}[1]{%
4266 \@Gls@entry@field{#1}{symbol}%
4267 }
```
Plural form:

trysymbolplural

```
4268 \newcommand*{\glsentrysymbolplural}[1]{%
4269 \@gls@entry@field{#1}{symbolplural}%
4270 }
```
#### trysymbolplural

```
4271 \newrobustcmd*{\Glsentrysymbolplural}[1]{%
4272 \@Gls@entry@field{#1}{symbolplural}%
4273 }
```
Get the entry text to be used when the entry is first used in the document (as specified by the first key when the entry was defined).

# \glsentryfirst

```
4274 \newcommand*{\glsentryfirst}[1]{%
4275 \@gls@entry@field{#1}{first}%
4276 }
```
# \Glsentryfirst

```
4277 \newrobustcmd*{\Glsentryfirst}[1]{%
4278 \@Gls@entry@field{#1}{first}%
4279 }
```
Get the plural form (as specified by the firstplural key when the entry was defined).

# ntryfirstplural

```
4280 \newcommand*{\glsentryfirstplural}[1]{%
4281 \@gls@entry@field{#1}{firstpl}%
4282 }
```
## ntryfirstplural

```
4283 \newrobustcmd*{\Glsentryfirstplural}[1]{%
4284 \@Gls@entry@field{#1}{firstpl}%
4285 }
```
# sentrytitlecase

```
4286 \newrobustcmd*{\@glsentrytitlecase}[2]{%
4287 \glsfieldfetch{#1}{#2}{\@gls@value}%
4288 \xcapitalisewords{\@gls@value}%
4289 }
4290 \ifdef\texorpdfstring
4291 {
4292 \newcommand*{\glsentrytitlecase}[2]{%
4293 \texorpdfstring
4294 {\@glsentrytitlecase{#1}{#2}}%
4295 {\@gls@entry@field{#1}{#2}}%
4296 }
4297 }
4298 {
```

```
4299 \newcommand*{\glsentrytitlecase}[2]{\@glsentrytitlecase{#1}{#2}}
4300 }
```
Display the glossary type with which this entry is associated (as specified by the type key used when the entry was defined)

# \glsentrytype

```
4301 \newcommand*{\glsentrytype}[1]{\@gls@entry@field{#1}{type}}
```
Display the sort text used for this entry. Note that the sort key is sanitize, so unexpected results may occur if the sort key contained commands.

```
\glsentrysort
```

```
4302 \newcommand*{\glsentrysort}[1]{%
4303 \@gls@entry@field{#1}{sort}%
4304 }
```
\glsentryuseri Get the first user key (as specified by the user1 when the entry was defined). The argument is the label associated with the entry.

```
4305 \newcommand*{\glsentryuseri}[1]{%
4306 \@gls@entry@field{#1}{useri}%
4307 }
```
#### \Glsentryuseri

```
4308 \newrobustcmd*{\Glsentryuseri}[1]{%
4309 \@Gls@entry@field{#1}{useri}%
4310 }
```
\glsentryuserii Get the second user key (as specified by the user2 when the entry was defined). The argument is the label associated with the entry.

```
4311 \newcommand*{\glsentryuserii}[1]{%
4312 \@gls@entry@field{#1}{userii}%
4313 }
```
# \Glsentryuserii

```
4314 \newrobustcmd*{\Glsentryuserii}[1]{%
4315 \@Gls@entry@field{#1}{userii}%
4316 }
```
\glsentryuseriii Get the third user key (as specified by the user3 when the entry was defined). The argument is the label associated with the entry.

```
4317 \newcommand*{\glsentryuseriii}[1]{%
4318 \@gls@entry@field{#1}{useriii}%
4319 }
```
### **Glsentryuseriii**

```
4320 \newrobustcmd*{\Glsentryuseriii}[1]{%
4321 \@Gls@entry@field{#1}{useriii}%
4322 }
```
\glsentryuseriv Get the fourth user key (as specified by the user4 when the entry was defined). The argument is the label associated with the entry. \newcommand\*{\glsentryuseriv}[1]{% \@gls@entry@field{#1}{useriv}% } \Glsentryuseriv \newrobustcmd\*{\Glsentryuseriv}[1]{% \@Gls@entry@field{#1}{useriv}% } \glsentryuserv Get the fifth user key (as specified by the user5 when the entry was defined). The argument is the label associated with the entry. \newcommand\*{\glsentryuserv}[1]{% \@gls@entry@field{#1}{userv}% } \Glsentryuserv \newrobustcmd\*{\Glsentryuserv}[1]{% \@Gls@entry@field{#1}{userv}% } \glsentryuservi Get the sixth user key (as specified by the user6 when the entry was defined). The argument is the label associated with the entry. \newcommand\*{\glsentryuservi}[1]{% \@gls@entry@field{#1}{uservi}% } \Glsentryuservi \newrobustcmd\*{\Glsentryuservi}[1]{% \@Gls@entry@field{#1}{uservi}% } \glsentryshort Get the short key (as specified by the short the entry was defined). The argument is the label associated with the entry. \newcommand\*{\glsentryshort}[1]{\@gls@entry@field{#1}{short}} \Glsentryshort \newrobustcmd\*{\Glsentryshort}[1]{% \@Gls@entry@field{#1}{short}% } \glsentryshortpl Get the short plural key (as specified by the shortplural the entry was defined). The argument is the label associated with the entry. \newcommand\*{\glsentryshortpl}[1]{\@gls@entry@field{#1}{shortpl}}

**Glsentryshortpl**  \newrobustcmd\*{\Glsentryshortpl}[1]{% \@Gls@entry@field{#1}{shortpl}% } \glsentrylong Get the long key (as specified by the long the entry was defined). The argument is the label associated with the entry. \newcommand\*{\glsentrylong}[1]{\@gls@entry@field{#1}{long}} \Glsentrylong \newrobustcmd\*{\Glsentrylong}[1]{% \@Gls@entry@field{#1}{long}% } \glsentrylongpl Get the long plural key (as specified by the longplural the entry was defined). The argument is the label associated with the entry. \newcommand\*{\glsentrylongpl}[1]{\@gls@entry@field{#1}{longpl}} \Glsentrylongpl \newrobustcmd\*{\Glsentrylongpl}[1]{% \@Gls@entry@field{#1}{longpl}% } Short cut macros to access full form: \glsentryfull \newcommand\*{\glsentryfull}[1]{% \acrfullformat{\glsentrylong{#1}}{\acronymfont{\glsentryshort{#1}}}% } \Glsentryfull \newrobustcmd\*{\Glsentryfull}[1]{% \acrfullformat{\Glsentrylong{#1}}{\acronymfont{\glsentryshort{#1}}}% } \glsentryfullpl \newcommand\*{\glsentryfullpl}[1]{% \acrfullformat{\glsentrylongpl{#1}}{\acronymfont{\glsentryshortpl{#1}}}% } \Glsentryfullpl \newrobustcmd\*{\Glsentryfullpl}[1]{% \acrfullformat{\Glsentrylongpl{#1}}{\acronymfont{\glsentryshortpl{#1}}}% }

entrynumberlist Displays the number list as is.

```
4369 \newcommand*{\glsentrynumberlist}[1]{%
4370 \glsdoifexists{#1}%
4371 {%
4372 \@gls@entry@field{#1}{numberlist}%
4373 }%
4374 }
```
splaynumberlist Formats the number list for the given entry label. Doesn't work with hyperref.

```
4375 \@ifpackageloaded{hyperref} {%
4376 \newcommand*{\glsdisplaynumberlist}[1]{%
4377 \GlossariesWarning
4378 {%
4379 \string\glsdisplaynumberlist\space
4380 doesn't work with hyperref.^^JUsing
4381 \string\glsentrynumberlist\space instead%
4382 }%
4383 \glsentrynumberlist{#1}%
4384 }%
4385 }%
4386 {%
4387 \newcommand*{\glsdisplaynumberlist}[1]{%
4388 \glsdoifexists{#1}%
4389 {%
4390 \bgroup
4391 \edef\@glo@label{\glsdetoklabel{#1}}%
4392 \let\@org@glsnumberformat\glsnumberformat
4393 \def\glsnumberformat##1{##1}%
4394 \protected@edef\the@numberlist{%
4395 \csname glo@\@glo@label @numberlist\endcsname}%
4396 \def\@gls@numlist@sep{}%
4397 \def\@gls@numlist@nextsep{}%
4398 \def\@gls@numlist@lastsep{}%
4399 \def\@gls@thislist{}%
4400 \def\@gls@donext@def{}%
4401 \renewcommand\do[1]{%
4402 \protected@edef\@gls@thislist{%
4403 \@gls@thislist
4404 \noexpand\@gls@numlist@sep
4405 ##1%
4406 }<sup>9</sup>
4407 \let\@gls@numlist@sep\@gls@numlist@nextsep
4408 \def\@gls@numlist@nextsep{\glsnumlistsep}%
4409 \@gls@donext@def
4410 \def\@gls@donext@def{%
4411 \def\@gls@numlist@lastsep{\glsnumlistlastsep}%
4412 }%
4413 }%
```

```
4414 \expandafter \glsnumlistparser \expandafter{\the@numberlist}%
4415 \let\@gls@numlist@sep\@gls@numlist@lastsep
4416 \@gls@thislist
4417 \egroup
4418 }%
4419 }
4420 }
```
\glsnumlistsep

```
4421 \newcommand*{\glsnumlistsep}{, }
```
snumlistlastsep

```
4422 \newcommand*{\glsnumlistlastsep}{ \& }
```
\glshyperlink Provide a hyperlink to a glossary entry without adding information to the glossary file. The entry needs to be added using a command like \glslink or \glsadd to ensure that the target is defined. The first (optional) argument specifies the link text. The entry name is used by default. The second argument is the entry label.

```
4423 \newcommand*{\glshyperlink}[2][\glsentrytext{\@glo@label}]{%
4424 \def\@glo@label{#2}%
4425 \@glslink{\glolinkprefix\glsdetoklabel{#2}}{#1}}
```
# 1.12 Adding an entry to the glossary without generating text

The following keys are provided for \glsadd and \glsaddall: 4426 \define@key{glossadd}{counter}{\def\@gls@counter{#1}}

4427 \define@key{glossadd}{format}{\def\@glsnumberformat{#1}}

This key is only used by \glsaddall:

```
4428 \define@key{glossadd}{types}{\def\@glo@type{#1}}
```
# $\gtrsim$ glsadd[ $\langle options \rangle$ ]{ $\langle label \rangle$ }

Add a term to the glossary without generating any link text. The optional argument indicates which counter to use, and how to format it (using a key-value list) the second argument is the entry label. Note that 〈*options*〉 only has two keys: counter and format (the types key will be ignored).

\glsadd

```
4429 \newrobustcmd*{\glsadd}[2][]{%
```
Need to move to horizontal mode if not already in it, but only if not in preamble.

```
4430 \@gls@adjustmode
4431 \glsdoifexists{#2}%
4432 {%
4433 \def\@glsnumberformat{glsnumberformat}%
```

```
4434 \edef\@gls@counter{\csname glo@\glsdetoklabel{#2}@counter\endcsname}%
4435 \setkeys{glossadd}{#1}%
```
Store the entry's counter in \theglsentrycounter

\@gls@saveentrycounter

This should use \@@do@wrglossary rather than \@do@wrglossary since the whole point of \glsadd is to add a line to the glossary.

```
4437 \@@do@wrglossary{#2}%
4438 }%
4439 }
```
# \@gls@adjustmode

```
4440 \newcommand*{\@gls@adjustmode}{}
4441 \AtBeginDocument{\renewcommand*{\@gls@adjustmode}{\ifvmode\mbox{}\fi}}
```
 $\left\{ \alpha l \equiv \left( \sigma \right) \in \mathbb{R}^d \right\}$ 

Add all terms defined for the listed glossaries (without displaying any text). If types key is omitted, apply to all glossary types.

## \glsaddall

```
4442 \newrobustcmd*{\glsaddall}[1][]{%
4443 \edef\@glo@type{\@glo@types}%
4444 \setkeys{glossadd}{#1}%
4445 \forallglsentries[\@glo@type]{\@glo@entry}{%
4446 \glsadd[#1]{\@glo@entry}%
4447 }%
4448 }
```
\glsaddallunused \glsaddallunused[\glossary type }]

Add all used terms defined for the listed glossaries (without displaying any text). If optional argument is omitted, apply to all glossary types. This should typically go at the end of the document.

```
4449 \newrobustcmd*{\glsaddallunused}[1][\@glo@types]{%
4450 \forallglsentries[#1]{\@glo@entry}%
4451 {%
4452 \ifglsused{\@glo@entry}{}{\glsadd[format=glsignore]{\@glo@entry}}%
4453 }%
4454 }
```
#### \glsignore

```
4455 \newcommand*{\glsignore}[1]{}
```
# 1.13 Creating associated files

The \writeist command creates the associated customized .ist makeindex style file. While defining this command, some characters have their catcodes temporarily changed to ensure they get written to the .ist file correctly. The makeindex actual character (usually @) is redefined to be a ?, to allow internal commands to be written to the glossary file output file.

The special characters are stored in \@gls@actualchar, \@gls@encapchar, \@glsl@levelchar and \@gls@quotechar to make them easier to use later, but don't change these values, because the characters are encoded in the command definitions that are used to escape the special characters (which means that the user no longer needs to worry about makeindex special characters).

The symbols and numbers label for group headings are hardwired into the .ist file as glssymbols and glsnumbers, the group titles can be translated (so that \glssymbolsgroupname replaces glssymbols and \glsnumbersgroupname replaces glsnumbers) using the command \glsgetgrouptitle which is defined in . This is done to prevent any problem characters in \glssymbolsgroupname and \glsnumbersgroupname from breaking hyperlinks.

```
\glsopenbrace Define \glsopenbrace to make it easier to write an opening brace to a file.
              4456 \edef\glsopenbrace{\expandafter\@gobble\string\{}
```
- \glsclosebrace Define \glsclosebrace to make it easier to write an opening brace to a file. 4457 \edef\glsclosebrace{\expandafter\@gobble\string\}}
- \glsbackslash Define \glsbackslash to make it easier to write a backslash to a file. 4458 \edef\glsbackslash{\expandafter\@gobble\string\\}
	- \glsquote Define command that makes it easier to write quote marks to a file in the event that the double quote character has been made active. 4459 \edef\glsquote#1{\string"#1\string"}
- \glspercentchar Define \glspercentchar to make it easier to write a percent character to a file. 4460 \edef\glspercentchar{\expandafter\@gobble\string\%}
- \glstildechar Define \glstildechar to make it easier to write a tilde character to a file. 4461 \edef\glstildechar{\string~}

 $\&$ glsfirstletter Define the first letter to come after the digits  $0, \ldots, 9$ . Only required for xindy.

```
4462 \ifglsxindy
4463 \newcommand*{\@glsfirstletter}{A}
4464 \fi
```
tterAfterDigits Sets the first letter to come after the digits  $0, \ldots, 9$ . 4465 \ifglsxindy 4466 \newcommand\*{\GlsSetXdyFirstLetterAfterDigits}[1]{% 4467 \renewcommand\*{\@glsfirstletter}{#1}} 4468 \else

```
4469 \newcommand*{\GlsSetXdyFirstLetterAfterDigits}[1]{%
4470 \glsnoxindywarning\GlsSetXdyFirstLetterAfterDigits}
4471 \fi
```
\@glsminrange Define the minimum number of successive location references to merge into a range. \newcommand\*{\@glsminrange}{2}

 $\gamma$ MinRangeLength Set the minimum range length. The value must either be none or a positive integer. The glossaries package doesn't check if the argument is valid, that is left to xindy.

```
4473 \ifglsxindy
4474 \newcommand*{\GlsSetXdyMinRangeLength}[1]{%
4475 \renewcommand*{\@glsminrange}{#1}}
4476 \else
4477 \newcommand*{\GlsSetXdyMinRangeLength}[1]{%
4478 \glsnoxindywarning\GlsSetXdyMinRangeLength}
4479 fi
```
# \writeist

\ifglsxindy

Code to use if xindy is required.

\def\writeist{%

Define write register if not already defined

```
4482 \ifundef{\glswrite}{\newwrite\glswrite}{}%
```
Update attributes list

```
4483 \@gls@addpredefinedattributes
```
Open the file.

\openout\glswrite=\istfilename

Write header comment at the start of the file

```
4485 \write\glswrite{;; xindy style file created by the glossaries
4486 package}%
```

```
4487 \write\glswrite{;; for document '\jobname' on
4488 \the\year-\the\month-\the\day}%
```
Specify the required styles

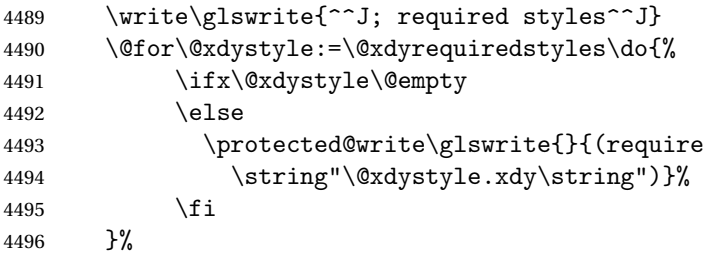

List the allowed attributes (possible values used by the format key)

```
4497 \write\glswrite{^^J%
4498 ; list of allowed attributes (number formats)^^J}%
4499 \write\glswrite{(define-attributes ((\@xdyattributes)))}%
```
Define any additional alphabets

```
4500 \write\glswrite{^^J; user defined alphabets^^J}%
```
\write\glswrite{\@xdyuseralphabets}%

Define location classes.

```
4502 \write\glswrite{^^J; location class definitions^^J}%
```
As from version 3.0, locations are now specified as {〈*Hprefix*〉}{〈*number*〉}, so need to add all possible combinations of location types.

\@for\@gls@classI:=\@gls@xdy@locationlist\do{%

```
Case were 〈Hprefix〉 is empty:
```
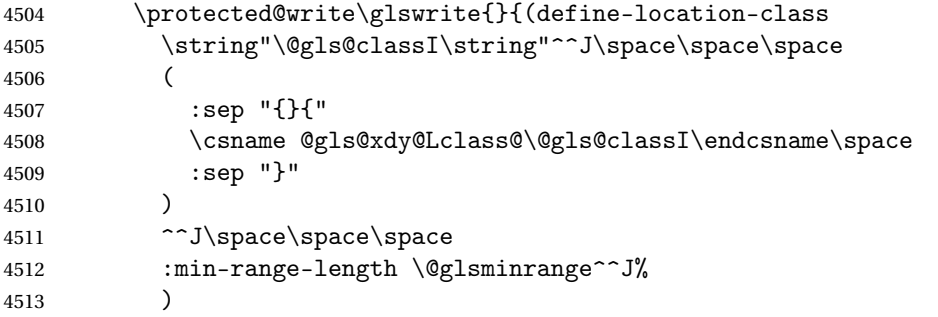

}%

Nested iteration over all classes:

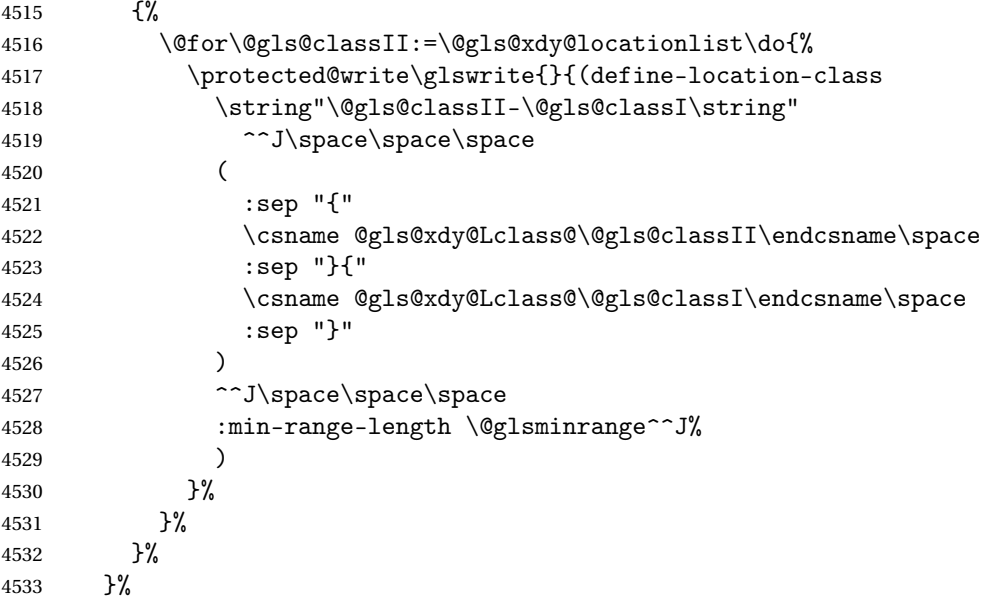

User defined location classes (needs checking for new location format).

 \write\glswrite{^^J; user defined location classes}% \write\glswrite{\@xdyuserlocationdefs}%

Cross-reference class. (The unverified option is used as the cross-references are supplied using the list of labels along with the optional argument for \glsseeformat which xindy won't recognise.)

```
4536 \write\glswrite{^^J; define cross-reference class^^J}%
4537 \write\glswrite{(define-crossref-class \string"see\string"
4538 :unverified )}%
```
Define how cross-references should be displayed. This adds an empty set of braces after the cross-referencing information allowing for the final argument of \glsseeformat which gets ignored. (When using makeindex this final argument contains the location information which is not required.)

```
4539 \write\glswrite{(markup-crossref-list
4540 : class \string"see\string"^^J\space\space\space
4541 :open \string"\string\glsseeformat\string"
4542 :close \string"{}\string")}%
```
List the order to sort the classes.

```
4543 \write\glswrite{^^J; define the order of the location classes}%
4544 \write\glswrite{(define-location-class-order
4545 (\@xdylocationclassorder))}%
```
Specify what to write to the start and end of the glossary file.

\write\glswrite{^^J; define the glossary markup^^J}%

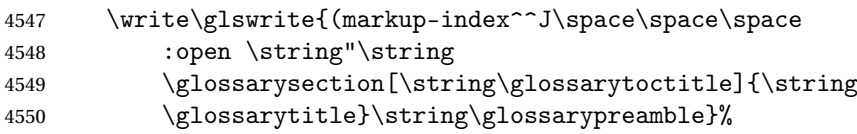

Add all the xindy-only macro definitions (needed to prevent errors in the event that the user changes from xindy to makeindex)

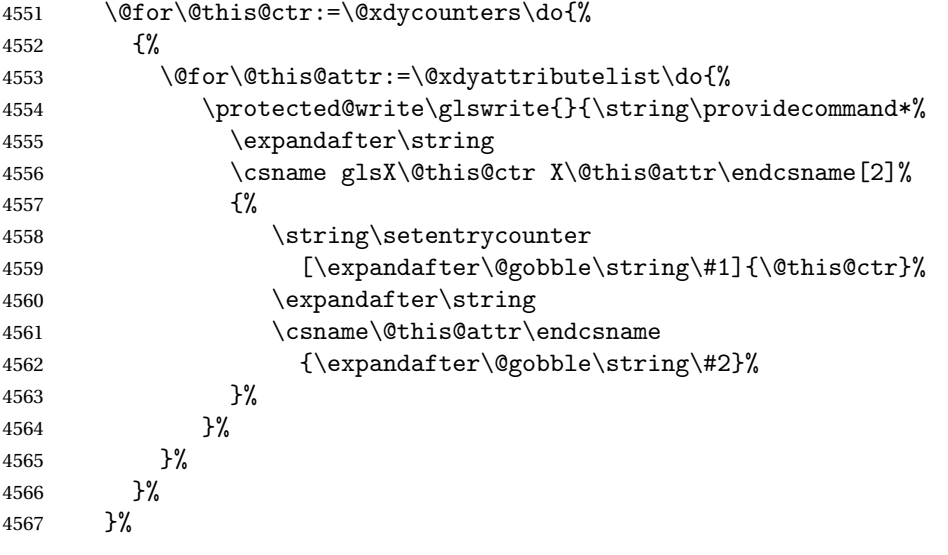

Add the end part of the open tag and the rest of the markup-index information:

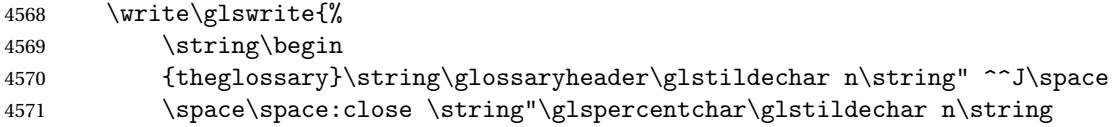

```
4572 \end{theglossary}\string\glossarypostamble
4573 \glstildechar n\string" ^^J\space\space\space
```
:tree)}%

Specify what to put between letter groups

```
4575 \write\glswrite{(markup-letter-group-list
```

```
4576 :sep \string"\string\glsgroupskip\glstildechar n\string")}%
```
Specify what to put between entries

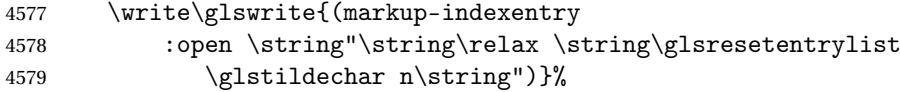

Specify how to format entries

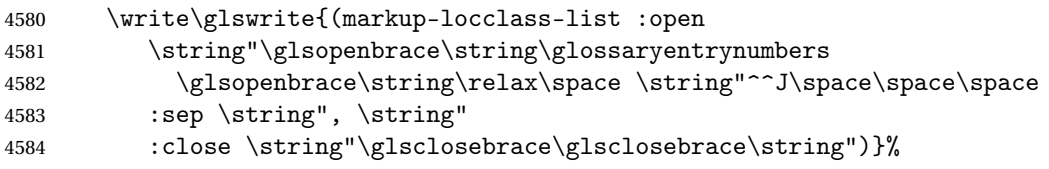

Specify how to separate location numbers

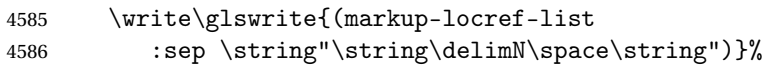

Specify how to indicate location ranges

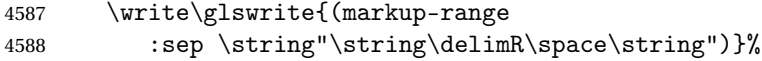

Specify 2-page and 3-page suffixes, if defined. First, the values must be sanitized to write them explicity.

```
4589 \@onelevel@sanitize\gls@suffixF
4590 \@onelevel@sanitize\gls@suffixFF
4591 \ifx\gls@suffixF\@empty
4592 \else
4593 \write\glswrite{(markup-range
4594 :close "\gls@suffixF" :length 1 :ignore-end)}%
4595 \fi
4596 \ifx\gls@suffixFF\@empty
4597 \else
4598 \write\glswrite{(markup-range
4599 :close "\gls@suffixFF" :length 2 :ignore-end)}%
4600 \fi
```
Specify how to format locations.

```
4601 \write\glswrite{^^J; define format to use for locations^^J}%
4602 \write\glswrite{\@xdylocref}%
```
Specify how to separate letter groups.

```
4603 \write\glswrite{^^J; define letter group list format^^J}%
4604 \write\glswrite{(markup-letter-group-list
4605 :sep \string"\string\glsgroupskip\glstildechar n\string")}%
```
Define letter group headings.

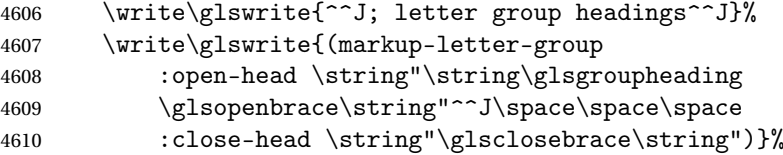

Define additional letter groups.

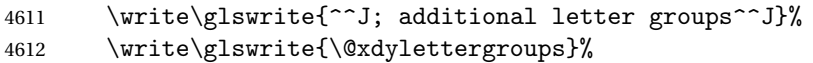

Define additional sort rules

```
4613 \write\glswrite{^^J; additional sort rules^^J}
4614 \write\glswrite{\@xdysortrules}%
```
Close the style file

\closeout\glswrite

Suppress any further calls.

```
4616 \let\writeist\relax
4617 }
4618 \else
```
Code to use if makeindex is required.

```
4619 \edef\@gls@actualchar{\string?}
4620 \edef\@gls@encapchar{\string|}
4621 \edef\@gls@levelchar{\string!}
4622 \edef\@gls@quotechar{\string"}
4623 \def\writeist{\relax
4624 \ifundef{\glswrite}{\newwrite\glswrite}{}\relax
4625 \openout\glswrite=\istfilename
4626 \write\glswrite{\glspercentchar\space makeindex style file
4627 created by the glossaries package}
4628 \write\glswrite{\glspercentchar\space for document
4629 '\jobname' on \the\year-\the\month-\the\day}
4630 \write\glswrite{actual '\@gls@actualchar'}
4631 \write\glswrite{encap '\@gls@encapchar'}
4632 \write\glswrite{level '\@gls@levelchar'}
4633 \write\glswrite{quote '\@gls@quotechar'}
4634 \write\glswrite{keyword \string"\string\\glossaryentry\string"}
4635 \write\glswrite{preamble \string"\string\\glossarysection[\string
4636 \\glossarytoctitle]{\string\\glossarytitle}\string
4637 \\glossarypreamble\string\n\string\\begin{theglossary}\string
4638 \\glossaryheader\string\n\string"}
4639 \write\glswrite{postamble \string"\string\%\string\n\string
4640 \\end{theglossary}\string\\glossarypostamble\string\n
4641 \string"}
4642 \write\glswrite{group_skip \string"\string\\glsgroupskip\string\n
4643 \string"}
4644 \write\glswrite{item_0 \string"\string\%\string\n\string"}
4645 \write\glswrite{item_1 \string"\string\%\string\n\string"}
```

```
4646 \write\glswrite{item_2 \string"\string\%\string\n\string"}
4647 \write\glswrite{item_01 \string"\string\%\string\n\string"}
4648 \write\glswrite{item_x1
4649 \string"\string\\relax \string\\glsresetentrylist\string\n
4650 \string"}
4651 \write\glswrite{item_12 \string"\string\%\string\n\string"}
4652 \write\glswrite{item_x2
4653 \ttring"\string\\relax \string\\glsresetentrylist\string\numble
4654 \string"}
4655 \write\glswrite{delim_0 \string"\string\{\string
4656 \\glossaryentrynumbers\string\{\string\\relax \string"}
4657 \write\glswrite{delim_1 \string"\string\{\string
4658 \\glossaryentrynumbers\string\{\string\\relax \string"}
4659 \write\glswrite{delim_2 \string"\string\{\string
4660 \\glossaryentrynumbers\string\{\string\\relax \string"}
4661 \write\glswrite{delim_t \string"\string\}\string\}\string"}
4662 \write\glswrite{delim_n \string"\string\\delimN \string"}
4663 \write\glswrite{delim_r \string"\string\\delimR \string"}
4664 \write\glswrite{headings_flag 1}
4665 \write\glswrite{heading_prefix
4666 \string"\string\\glsgroupheading\string\{\string"}
4667 \write\glswrite{heading_suffix
4668 \string"\string\}\string\\relax
4669 \string\\glsresetentrylist \string"}
4670 \write\glswrite{symhead_positive \string"glssymbols\string"}
4671 \write\glswrite{numhead_positive \string"glsnumbers\string"}
4672 \write\glswrite{page_compositor \string"\glscompositor\string"}
4673 \@gls@escbsdq\gls@suffixF
4674 \@gls@escbsdq\gls@suffixFF
4675 \ifx\gls@suffixF\@empty
4676 \else
4677 \write\glswrite{suffix_2p \string"\gls@suffixF\string"}
4678 \fi
4679 \ifx\gls@suffixFF\@empty
4680 \else
4681 \write\glswrite{suffix_3p \string"\gls@suffixFF\string"}
4682 \fi
4683 \closeout\glswrite
4684 \let\writeist\relax
4685 }
4686 \fi
```
The command \noist will suppress the creation of the .ist file. Obviously you need to use this command before \writeist to have any effect.

## \noist

```
4687 \newcommand{\noist}{%
 Update attributes list
```

```
4688 \@gls@addpredefinedattributes
4689 \let\writeist\relax
4690 }
```
\@makeglossary is an internal command that takes an argument indicating the glossary type. This command will create the glossary file required by makeindex for the given glossary type, using the extension supplied by the 〈*out-ext*〉 parameter used in \newglossary (and it will also activate the \glossary command, and create the customized . ist makeindex style file).

Note that you can't use \@makeglossary for only some of the defined glossaries. You either need to have a \makeglossary for all glossaries or none (otherwise you will end up with a situation where T<sub>F</sub>X is trying to write to a non-existant file). The relevant glossary must be defined prior to using \@makeglossary.

```
\@makeglossary
```

```
4691 \newcommand*{\@makeglossary}[1]{%
4692 \ifglossaryexists{#1}%
4693 {%
```
Only create a new write ifsavewrites=false otherwise create a token to collect the information.

```
4694 \ifglssavewrites
4695 \expandafter\newtoks\csname glo@#1@filetok\endcsname
4696 \else
4697 \expandafter\newwrite\csname glo@#1@file\endcsname
4698 \expandafter\@glsopenfile\csname glo@#1@file\endcsname{#1}%
4699 \setminusfi
4700 \@gls@renewglossary
4701 \writeist
4702 }%
4703 {%
4704 \PackageError{glossaries}%
4705 {Glossary type '#1' not defined}%
4706 {New glossaries must be defined before using \string\makeglossary}%
4707 }%
4708 }
```
\@glsopenfile Open write file associated with the given glossary.

```
4709 \newcommand*{\@glsopenfile}[2]{%
4710 \immediate\openout#1=\jobname.\csname @glotype@#2@out\endcsname
4711 \PackageInfo{glossaries}{Writing glossary file
4712 \jobname.\csname @glotype@#2@out\endcsname}%
4713 }
```
# \@closegls

```
4714 \newcommand*{\@closegls}[1]{%
4715 \closeout\csname glo@#1@file\endcsname
4716 }
4717 % \end{macrocode}
```

```
4718 %\end{macro}
4719 %
4720 %\begin{macro}{\@gls@automake}
4721 %\changes{4.08}{2014-07-30}{new}
4722 % \begin{macrocode}
4723 \ifglsxindy
4724 \newcommand*{\@gls@automake}[1]{%
4725 \ifglossaryexists{#1}
4726 {%
4727 \@closegls{#1}%
4728 \ifdefstring{\glsorder}{letter}%
4729 {\def\@gls@order{-M ord/letorder }}%
4730 {\let\@gls@order\@empty}%
4731 \ifcsundef{@xdy@#1@language}%
4732 {\let\@gls@langmod\@xdy@main@language}%
4733 {\letcs\@gls@langmod{@xdy@#1@language}}%
4734 \edef\@gls@dothiswrite{\noexpand\write18{xindy
4735 -I xindy
4736 \@gls@order
4737 -L \@gls@langmod\space
4738 -M \gls@istfilebase\space
4739 -C \gls@codepage\space
4740 -t \jobname.\csuse{@glotype@#1@log}
4741 -o \jobname.\csuse{@glotype@#1@in}
4742 \jobname.\csuse{@glotype@#1@out}}%
4743 }%
4744 \@gls@dothiswrite
4745 }%
4746 {%
4747 \GlossariesWarning{Can't make glossary '#1', it doesn't exist}%
4748 }%
4749 }
4750 \else
4751 \newcommand*{\@gls@automake}[1]{%
4752 \ifglossaryexists{#1}
4753 {%
4754 \@closegls{#1}%
4755 \ifdefstring{\glsorder}{letter}%
4756 {\def\@gls@order{-l }}%
4757 {\let\@gls@order\@empty}%
4758 \edef\@gls@dothiswrite{\noexpand\write18{makeindex \@gls@order
4759 -s \istfilename\space
4760 -t \jobname.\csuse{@glotype@#1@log}
4761 -o \jobname.\csuse{@glotype@#1@in}
4762 \jobname.\csuse{@glotype@#1@out}}%
4763 }%
4764 \@gls@dothiswrite
4765 }%
4766 {%
```

```
4767 \GlossariesWarning{Can't make glossary '#1', it doesn't exist}%
4768 }%
4769 }
4770 \overline{1}
```
 $\alpha$  omakeglossaries Issue warning that  $\lambda$  makeglossaries hasn't been used.

4771 \newcommand\*{\@warn@nomakeglossaries}{}

```
Only use this if warning if \printglossary has been used without \makeglossaries
4772 \newcommand*{\warn@nomakeglossaries}{\@warn@nomakeglossaries}
```
\makeglossaries will use \@makeglossary for each glossary type that has been defined. New glossaries need to be defined before using \makeglossary, so have \makeglossaries redefine \newglossary to prevent it being used afterwards.

\makeglossaries

4773 \newcommand\*{\makeglossaries}{%

Define the write used for style file also used for all other output files if savewrites=true.

```
4774 \ifundef{\glswrite}{\newwrite\glswrite}{}%
```
If the user removes the glossary package from their document, ensure the next run doesn't throw a load of undefined control sequence errors when the aux file is parsed.

```
4775 \protected@write\@auxout{}{\string\providecommand\string\@glsorder[1]{}}
```

```
4776 \protected@write\@auxout{}{\string\providecommand\string\@istfilename[1]{}}
```
Write the name of the style file to the aux file (needed by makeglossaries)

```
4777 \protected@write\@auxout{}{\string\@istfilename{\istfilename}}%
```

```
4778 \protected@write\@auxout{}{\string\@glsorder{\glsorder}}
```
Iterate through each glossary type and activate it.

```
4779 \@for\@glo@type:=\@glo@types\do{%
4780 \ifthenelse{\equal{\@glo@type}{}}{}{%
4781 \@makeglossary{\@glo@type}}%
4782 }%
```
New glossaries must be created before \makeglossaries so disable \newglossary.

```
4783 \renewcommand*\newglossary[4][]{%
```
4784 \PackageError{glossaries}{New glossaries

```
4785 must be created before \string\makeglossaries}{You need
```
4786 to move \string\makeglossaries\space after all your

```
4787 \string\newglossary\space commands}}%
```
Any subsequence instances of this command should have no effect

```
4788 \let\@makeglossary\relax
```

```
4789 \let\makeglossary\relax
```

```
4790 \let\makeglossaries\relax
```
Disable all commands that have no effect after \makeglossaries

```
4791 \@disable@onlypremakeg
```
Allow see key:

```
4792 \let\gls@checkseeallowed\relax
```
Suppress warning about no \makeglossaries

```
4793 \let\warn@nomakeglossaries\relax
```
Activate warning about missing \printglossary

```
4794 \def\warn@noprintglossary{%
```

```
4795 \GlossariesWarningNoLine{No \string\printglossary\space
4796 or \string\printglossaries\space
4797 found.^^J(Remove \string\makeglossaries\space if you don't want
4798 any glossaries.)^^JThis document will not have a glossary}%
4799 }%
```
Declare list parser for \glsdisplaynumberlist

```
4800 \ifglssavenumberlist
4801 \edef\@gls@dodeflistparser{\noexpand\DeclareListParser
4802 {\noexpand\glsnumlistparser}{\delimN}}%
4803 \@gls@dodeflistparser
4804 \fi
```
Prevent user from also using \makenoidxglossaries

\let\makenoidxglossaries\@no@makeglossaries

Prohibit sort key in printgloss family:

```
4806 \renewcommand*{\@printgloss@setsort}{%
4807 \let\@glo@assign@sortkey\@glo@no@assign@sortkey
4808 }%
```
Check the automake setting:

```
4809 \ifglsautomake
4810 \renewcommand*{\@gls@doautomake}{%
4811 \@for\@gls@type:=\@glo@types\do{%
4812 \ifdefempty{\@gls@type}{}%
4813 {\@gls@automake{\@gls@type}}%
4814 }%
4815 }%
4816 \fi
4817 }
```
Must occur in the preamble:

\@onlypreamble{\makeglossaries}

\glswrite The definition of \glswrite has now been moved to \makeglossaries so that it's only defined if needed.

> The \makeglossary command is redefined to be identical to \makeglossaries. (This is done to reinforce the message that you must either use \@makeglossary for all the glossaries or for none of them.)

# \makeglossary

\let\makeglossary\makeglossaries

If \makeglossaries hasn't been used, issue a warning. Also issue a warning if neither \printglossaries nor \printglossary have been used.

```
4820 \AtEndDocument{%
4821 \warn@nomakeglossaries
4822 \warn@noprintglossary
4823 }
```
\makenoidxglossaries Analogous to \makeglossaries this activates the commands needed for \printnoidxglossary \newcommand\*{\makenoidxglossaries}{%

```
Redefine empty glossary warning:
```

```
4825 \renewcommand{\@gls@noref@warn}[1]{%
4826 \GlossariesWarning{Empty glossary for
4827 \string\printnoidxglossary[type={##1}].
4828 Rerun may be required (or you may have forgotten to use
4829 commands like \string\gls).}%
4830 }%
```
Don't escape makeindex/xindy characters

```
4831 \let\@gls@checkmkidxchars\@gobble
```
Write glossary information to aux instead of glossary files

\let\@@do@@wrglossary\gls@noidxglossary

```
Switch on group headings that use the character code:
```

```
4833 \let\@gls@getgrouptitle\@gls@noidx@getgrouptitle
```
Allow see key:

```
4834 \let\gls@checkseeallowed\relax
```
Redefine cross-referencing macro:

```
4835 \renewcommand{\@do@seeglossary}[2]{%
4836 \edef\@gls@label{\glsdetoklabel{##1}}%
4837 \protected@write\@auxout{}{%
4838 \string\@gls@reference
4839 {\csname glo@\@gls@label @type\endcsname}%
4840 {\@gls@label}%
4841 {%
4842 \string\glsseeformat##2{}%
4843 }%
4844 }%
4845 }%
```
If user removes the glossaries package from their document, ensure the next run doesn't throw a load of undefined control sequence errors when the aux file is parsed.

```
4846 \AtBeginDocument
4847 {%
4848 \write\@auxout{\string\providecommand\string\@gls@reference[3]{}}%
4849 }%
```
Change warning about no glossares

```
4850 \def\warn@noprintglossary{%
4851 \GlossariesWarningNoLine{No \string\printnoidxglossary\space
4852 or \string\printnoidxglossaries ^^J
4853 found. (Remove \string\makenoidxglossaries\space if you
4854 don't want any glossaries.)^^JThis document will not have a glossary}%
4855 }%
```
Suppress warning about no \makeglossaries

```
4856 \let\warn@nomakeglossaries\relax
```
Prevent user from also using \makeglossaries

```
4857 \let\makeglossaries\@no@makeglossaries
```

```
Allow sort key in printgloss family:
```

```
4858 \renewcommand*{\@printgloss@setsort}{%
4859 \let\@glo@assign@sortkey\@@glo@assign@sortkey
 Initialise default sort order:
```

```
4860 \def\@glo@sorttype{\@glo@default@sorttype}%
```

```
4861 }%
```
All entries must be defined in the preamble:

```
4862 \renewcommand*\new@glossaryentry[2]{%
```

```
4863 \PackageError{glossaries}{Glossary entries must be
4864 defined in the preamble^^Jwhen you use
4865 \string\makenoidxglossaries}%
4866 {Either move your definitions to the preamble or use
4867 \string\makeglossaries}%
```
}%

Redefine \glsentrynumberlist

```
4869 \renewcommand*{\glsentrynumberlist}[1]{%
4870 \letcs{\@gls@loclist}{glo@\glsdetoklabel{##1}@loclist}%
4871 \ifdef\@gls@loclist
4872 {%
4873 \glsnoidxloclist{\@gls@loclist}%
4874 }%
4875 {%
4876 ??\glsdoifexists{##1}%
4877 {%
4878 \GlossariesWarning{Missing location list for '##1'. Either
4879 a rerun is required or you haven't referenced the entry.}%
4880 }%
4881 }%
4882 }%
```
Redefine \glsdisplaynumberlist

```
4883 \renewcommand*{\glsdisplaynumberlist}[1]{%
4884 \letcs{\@gls@loclist}{glo@\glsdetoklabel{##1}@loclist}%
4885 \ifdef\@gls@loclist
4886 {%
```

```
4887 \def\@gls@noidxloclist@sep{%
4888 \def\@gls@noidxloclist@sep{%
4889 \def\@gls@noidxloclist@sep{%
4890 \glsnumlistsep
4891 }%
4892 \def\@gls@noidxloclist@finalsep{\glsnumlistlastsep}%
4893 }%
4894 }%
4895 \def\@gls@noidxloclist@finalsep{}%
4896 \def\@gls@noidxloclist@prev{}%
4897 \forlistloop{\glsnoidxdisplayloclisthandler}{\@gls@loclist}%
4898 \@gls@noidxloclist@finalsep
4899 \@gls@noidxloclist@prev
4900 }%
4901 {%
4902 ??\glsdoifexists{##1}%
4903 {%
4904 \GlossariesWarning{Missing location list for '##1'. Either
4905 a rerun is required or you haven't referenced the entry.}%
4906 }%
4907 }%
4908 }%
```
Provide a generic way of iterating through the number list:

```
4909 \renewcommand*{\glsnumberlistloop}[3]{%
4910 \letcs{\@gls@loclist}{glo@\glsdetoklabel{##1}@loclist}%
4911 \let\@gls@org@glsnoidxdisplayloc\glsnoidxdisplayloc
4912 \let\@gls@org@glsseeformat\glsseeformat
4913 \let\glsnoidxdisplayloc##2\relax
4914 \let\glsseeformat##3\relax
4915 \ifdef\@gls@loclist
4916 {%
4917 \forlistloop{\glsnoidxnumberlistloophandler}{\@gls@loclist}%
4918 }%
4919 {%
4920 ??\glsdoifexists{##1}%
4921 \{%
4922 \GlossariesWarning{Missing location list for '##1'. Either
4923 a rerun is required or you haven't referenced the entry.}%
4924 }%
4925 }%
4926 \let\glsnoidxdisplayloc\@gls@org@glsnoidxdisplayloc
4927 \let\glsseeformat\@gls@org@glsseeformat
4928 }%
```
Modify sanitize sort function

```
4929 \let\@@gls@sanitizesort\@gls@noidx@sanitizesort
4930 \let\@@gls@nosanitizesort\@@gls@noidx@nosanitizesort
4931 \@gls@noidx@setsanitizesort
4932 }
```
Preamble-only command:

\@onlypreamble{\makenoidxglossaries}

```
lsnumberlistloop \glsnumberlistloop{(label)}{(handler)}
               4934 \newcommand*{\glsnumberlistloop}[2]{%
               4935 \PackageError{glossaries}{\string\glsnumberlistloop\space
               4936 only works with \string\makenoidxglossaries}{}%
               4937 }
\frac{1}{\sqrt{2}} Handler macro for \glsnumberlistloop. (The argument should be in the form \glsnoidxdisplayloc\{(prefix)}
               4938 \newcommand*{\glsnoidxnumberlistloophandler}[1]{%
               4939 #1%
               4940 }
@makeglossaries \quad Can't use both \makeglossaries and \makenoidxglossaries4941 \newcommand*{\@no@makeglossaries}{%
               4942 \PackageError{glossaries}{You can't use both
               4943 \string\makeglossaries\space and \string\makenoidxglossaries}%
               4944 {Either use one or other (or none) of those commands but not both
               4945 together.}%
               4946 }
\@gls@noref@warn Warning when no instances of \@gls@reference found.
               4947 \newcommand{\@gls@noref@warn}[1]{%
               4948 \GlossariesWarning{\string\makenoidxglossaries\space
               4949 is required to make \string\printnoidxglossary[type={#1}] work}%
               4950 }
s@noidxglossary Write the glossary information to the aux file:
               4951 \newcommand*{\gls@noidxglossary}{%
               4952 \protected@write\@auxout{}{%
               4953 \string\@gls@reference
               4954 {\csname glo@\@gls@label @type\endcsname}%
               4955 {\@gls@label}%
               4956 {\string\glsnoidxdisplayloc
               4957 {\@glo@counterprefix}%
               4958 {\@gls@counter}%
               4959 {\@glsnumberformat}%
               4960 {\@glslocref}%
               4961 }%
               4962 }%
               4963 }
```
# 1.14 Writing information to associated files

```
\istfile Deprecated.
```
\def\istfile{\glswrite}

At the end of the document, the files should be created if savewrites=true.

```
4965 \AtEndDocument{%
4966 \glswritefiles
4967 }
```
\@glswritefiles Only write the files if savewrites=true

\newcommand\*{\@glswritefiles}{%

Iterate through all the glossaries

\forallglossaries{\@glo@type}{%

Check for empty glossaries (patch provided by Patrick Häcker)

```
4970 \ifcsundef{glo@\@glo@type @filetok}%
4971 {%
```

```
4972 \def\gls@tmp{}%
4973 }%
4974 {%
4975 \edef\gls@tmp{\expandafter\the
4976 \csname glo@\@glo@type @filetok\endcsname}%
4977 }%
4978 \ifx\gls@tmp\@empty
4979 \ifx\@glo@type\glsdefaulttype
4980 \GlossariesWarningNoLine{Glossary '\@glo@type' has no
4981 entries.^^JRemember to use package option 'nomain' if
4982 you
4983 don't want to^^Juse the main glossary}%
4984 \else
4985 \GlossariesWarningNoLine{Glossary '\@glo@type' has no
4986 entries}%
4987 \fi
4988 \else
4989 \@glsopenfile{\glswrite}{\@glo@type}%
4990 \immediate\write\glswrite{%
4991 \expandafter\the
4992 \csname glo@\@glo@type @filetok\endcsname}%
4993 \immediate\closeout\glswrite
4994 \fi
4995 }%
4996 }
```
As from v4.10, the \glossary command is used by the glossaries package. Since the user isn't expected to use this command (as glossaries takes care of the particular format required for [makeindex](#page-367-0)/[xindy](#page-367-1)) there's no need for a user level command. Using a custom internal command prevents any conflict with other packages (and with the \mark mechanism).

In v4.10, the redefinition of \glossary was removed since it wasn't intended as a user level command, however it seems there are packages that have hacked the internal macros used by glossaries and no longer work with this redefinition removed, so it's been restored in v4.11 but is not used at all by glossaries. (This may be removed or moved to a compatibility mode in future.)

#### \glossary

```
4997 \if@gls@docloaded
4998 \else
4999 \renewcommand*{\glossary}[1][main]{\gls@glossary{#1}}
5000\forallfi
```
The associated number should be stored in  $\theta$  and  $\theta$  is equivalently counter before using  $\gtrsim$   $\theta$  associated number should be stored in  $\theta$  the glosn trycounter before using  $\gtrsim$ 

# \gls@glossary

```
5001 \newcommand*{\gls@glossary}[1]{%
5002 \@gls@glossary{#1}%
5003 }
```
\@gls@glossary (In v4.10, \@glossary was redefined to \@gls@glossary to avoid conflict with other packages.) Define internal \@gls@glossary to ignore its argument. This gets redefined in \@makeglossary. This is defined to just \index as memoir changes the definition of \@index. (Thanks to Dan Luecking for pointing this out.) The argument #1 is the glossary type.

```
5004 \newcommand*{\@gls@glossary}[1]{\index}
```
This is a convenience command to set  $\Qgls@glossary.$  It's used by  $\Qmakeglossary$  and then redefined to do nothing, as it only needs to be done once.

#### s@renewglossary

```
5005 \newcommand{\@gls@renewglossary}{%
5006 \gdef\@gls@glossary##1{\@bsphack\begingroup\gls@wrglossary{##1}}%
5007 \let\@gls@renewglossary\@empty
5008 }
```
The \gls@wrglossary command is defined to have two arguments. The first argument is the glossary type, the second argument is the glossary entry (the format of which is set in \glslink).

# \gls@wrglossary

```
5009 \newcommand*{\gls@wrglossary}[2]{%
5010 \ifglssavewrites
5011 \protected@edef\@gls@tmp{\the\csname glo@#1@filetok\endcsname#2}%
5012 \expandafter\global\expandafter\csname glo@#1@filetok\endcsname
5013 \expandafter{\@gls@tmp^^J}%
5014 \else
```

```
5015 \ifcsdef{glo@#1@file}%
               5016 {%
               5017 \expandafter\protected@write\csname glo@#1@file\endcsname{%
               5018 \gls@disablepagerefexpansion}{#2}%
               5019 }%
               5020 {%
               5021 \ifignoredglossary{#1}{}%
               5022 {%
               5023 \GlossariesWarning{No file defined for glossary '#1'}%
               5024 }%
               5025 }%<br>5026 \fi
               5026
               5027 \endgroup\@esphack
               5028 }
\@do@wrglossary
               5029 \newcommand*{\@do@wrglossary}[1]{%
               5030 \glswriteentry{#1}{\@@do@wrglossary{#1}}%
               5031 }
\glswriteentry Provide a user level command so the user can customize whether or not a line should be
                 added to the glossary. The arguments are the label and the code that writes to the glossary
                 file.
               5032 \newcommand*{\glswriteentry}[2]{%
               5033 \ifglsindexonlyfirst
               5034 \ifglsused{#1}{}{#2}%
               5035 \else
               5036 #2%
               5037 \fi
               5038 }
tected@pagefmts List of page formats to be protected against expansion.
               5039 \newcommand{\gls@protected@pagefmts}{%
               5040 \gls@numberpage,\gls@alphpage,\gls@Alphpage,\gls@romanpage,\gls@Romanpage,\gls@arabicpage%
               5041 }
agerefexpansion
               5042 \newcommand*{\gls@disablepagerefexpansion}{%
               5043 \@for\@gls@this:=\gls@protected@pagefmts\do
               5044 {%
               5045 \expandafter\let\@gls@this\relax
               5046 }%
               5047 }
 \gls@alphpage
               5048 \newcommand*{\gls@alphpage}{\@alph\c@page}
 \gls@Alphpage
```
\newcommand\*{\gls@Alphpage}{\@Alph\c@page}

## \gls@numberpage

\newcommand\*{\gls@numberpage}{\number\c@page}

# \gls@arabicpage

\newcommand\*{\gls@arabicpage}{\@arabic\c@page}

# \gls@romanpage

\newcommand\*{\gls@romanpage}{\romannumeral\c@page}

#### \gls@Romanpage

\newcommand\*{\gls@Romanpage}{\@Roman\c@page}

protectedpagefmt \glsaddprotectedpagefmt{(cs name)}

Added a page format to the list of protected page formats. The argument should be the name (without a backslash) of the command that takes a T<sub>E</sub>X register as the argument (\〈*csname*〉\c@page must be valid).

```
5054 \newcommand*{\glsaddprotectedpagefmt}[1]{%
               5055 \eappto\gls@protected@pagefmts{,\expandonce{\csname gls#1page\endcsname}}%
               5056 \csedef{gls#1page}{\expandonce{\csname#1\endcsname}\noexpand\c@page}%
               5057 \eappto\@wrglossarynumberhook{%
               5058 \noexpand\let\expandonce{\csname org@gls#1\endcsname}%
               5059 \expandonce{\csname#1\endcsname}%
               5060 \noexpand\def\expandonce{\csname#1\endcsname}{%
               5061 \noexpand\@wrglossary@pageformat
               5062 \expandonce{\csname gls#1page\endcsname}%
               5063 \expandonce{\csname org@gls#1\endcsname}%
               5064 }%
               5065 }%
               5066 }
ssarynumberhook Hook used by \@@do@wrglossary
               5067 \newcommand*\@wrglossarynumberhook{}
sary@pageformat
               5068 \newcommand{\@wrglossary@pageformat}[3]{%
               5069 \ifx#3\c@page #1\else #2#3\fi
               5070 }
owprimitivemods Conditional to determine whether or not \@@do@wrglossary should be allowed to temporar-
                ily redefine \the and \number.
               5071 \newif\ifglswrallowprimitivemods
```

```
5072 \glswrallowprimitivemodstrue
```
\@@do@wrglossary Write the glossary entry in the appropriate format. (Need to set \@glsnumberformat and \@gls@counter prior to use.) The argument is the entry's label.

```
5073 \newcommand*{\@@do@wrglossary}[1]{%
```

```
5074 \begingroup
```
First a bit of hackery to prevent premature expansion of  $\c$  @page. Store original definitions:

- \let\orgthe\the
- \let\orgnumber\number
- \let\orgarabic\@arabic
- \let\orgromannumeral\romannumeral
- \let\orgalph\@alph
- \let\orgAlph\@Alph

\let\orgRoman\@Roman

Redefine:

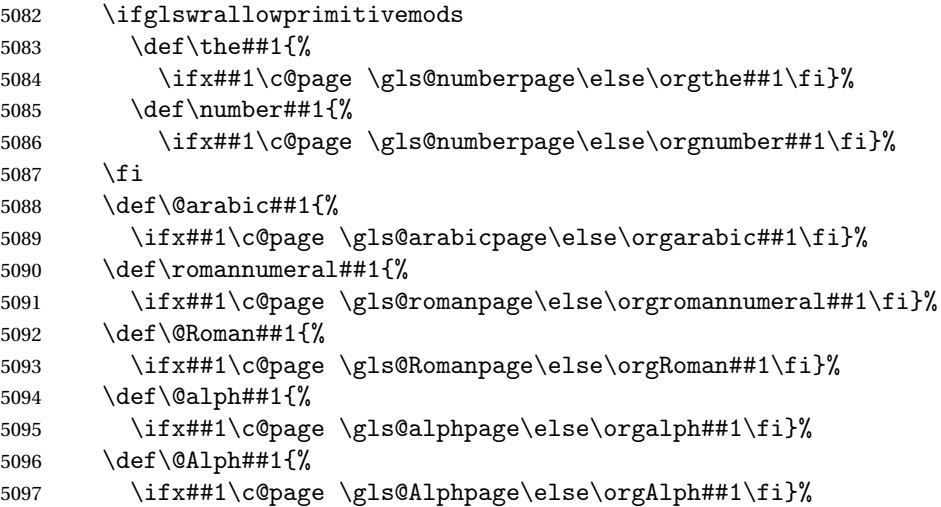

Add hook to allow for other number formats:

\@wrglossarynumberhook

```
Prevent expansion:
```
\gls@disablepagerefexpansion

Now store location in \@glslocref:

```
5100 \protected@xdef\@glslocref{\theglsentrycounter}%
```
\endgroup

Escape any special characters

```
5102 \@gls@checkmkidxchars\@glslocref
```

```
Check if the hyper-location is the same as the location and set the hyper prefix.
```

```
5103 \expandafter\ifx\theHglsentrycounter\theglsentrycounter\relax
```

```
5104 \def\@glo@counterprefix{}%
```

```
5105 \else
```
\protected@edef\@glsHlocref{\theHglsentrycounter}%

```
5107 \@gls@checkmkidxchars\@glsHlocref
```

```
5108 \edef\@do@gls@getcounterprefix{\noexpand\@gls@getcounterprefix
5109 {\@glslocref}{\@glsHlocref}%
5110 }%
```

```
5111 \@do@gls@getcounterprefix
```
\fi

De-tok label if required

\edef\@gls@label{\glsdetoklabel{#1}}%

Write the information to file:

```
5114 \@@do@@wrglossary
```
}

# \@@do@@wrglossary

```
5116 \newcommand*{\@@do@@wrglossary}{%
```
Determine whether to use xindy or makeindex syntax

\ifglsxindy

Need to determine if the formatting information starts with a ( or ) indicating a range.

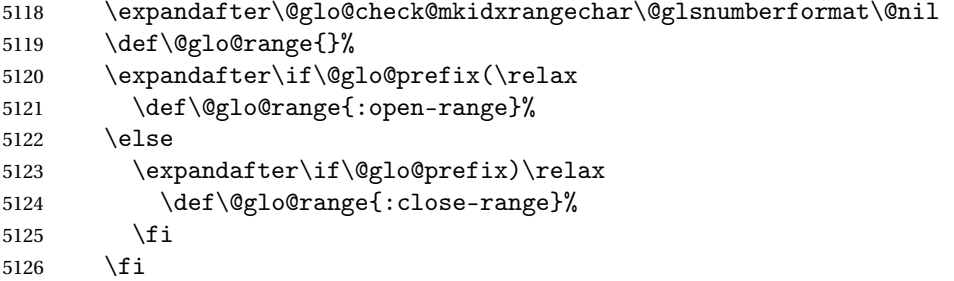

Write to the glossary file using xindy syntax.

```
5127 \gls@glossary{\csname glo@\@gls@label @type\endcsname}{%
5128 (indexentry :tkey (\csname glo@\@gls@label @index\endcsname)
5129 :locref \string"{\@glo@counterprefix}{\@glslocref}\string" %
5130 :attr \string"\@gls@counter\@glo@suffix\string"
5131 \@glo@range
5132 )
5133 }%
5134 \else
```
Convert the format information into the format required for makeindex

```
5135 \@set@glo@numformat{\@glo@numfmt}{\@gls@counter}{\@glsnumberformat}%
5136 {\@glo@counterprefix}%
```
Write to the glossary file using makeindex syntax.

```
5137 \gls@glossary{\csname glo@\@gls@label @type\endcsname}{%
5138 \string\glossaryentry{\csname glo@\@gls@label @index\endcsname
5139 \@gls@encapchar\@glo@numfmt}{\@glslocref}}%
5140 \fi
```

```
5141 }
```
et counterprefix Get the prefix that needs to be prepended to counter in order to get the hyper counter. (For example, with the standard article class and hyperref, \theequation needs to be prefixed with  $\langle section\ num\rangle$ . to get the equivalent \theHequation.) NB this assumes that the prefix ends with a dot, which is the standard. (Otherwise it makes the xindy location classes more complicated.)

```
5142 \newcommand*\@gls@getcounterprefix[2]{%
5143 \edef\@gls@thisloc{#1}\edef\@gls@thisHloc{#2}%
5144 \ifx\@gls@thisloc\@gls@thisHloc
5145 \def\@glo@counterprefix{}%
5146 \else
5147 \def\@gls@get@counterprefix##1.#1##2\end@getprefix{%
5148 \def\@glo@tmp{##2}%
5149 \ifx\@glo@tmp\@empty
5150 \def\@glo@counterprefix{}%
5151 \else
5152 \def\@glo@counterprefix{##1}%
5153 \qquad \qquad \fi
5154 \frac{19}{2}5155 \@gls@get@counterprefix#2.#1\end@getprefix
 Warn if no prefix can be formed.
5156 \ifx\@glo@counterprefix\@empty
5157 \GlossariesWarning{Hyper target '#2' can't be formed by
5158 prefixing^^Jlocation '#1'. You need to modify the
5159 definition of \string\theH\@gls@counter^^Jotherwise you
5160 will get the warning: "'name{\@gls@counter.#1}' has been^^J
5161 referenced but does not exist"}%
5162 \fi
5163 \fi
5164 }
```
# 1.15 Glossary Entry Cross-References

\@do@seeglossary Write the glossary entry with a cross reference. The first argument is the entry's label, the second must be in the form  $[\langle tag \rangle] \{ \langle list \rangle\}$ , where  $\langle tag \rangle$  is a tag such as "see" and  $\langle list \rangle$  is a list of labels.

```
5165 \newcommand{\@do@seeglossary}[2]{%
5166 \def\@gls@xref{#2}%
5167 \@onelevel@sanitize\@gls@xref
5168 \@gls@checkmkidxchars\@gls@xref
5169 \ifglsxindy
5170 \gls@glossary{\csname glo@#1@type\endcsname}{%
5171 (indexentry
5172 :tkey (\csname glo@#1@index\endcsname)
5173 :xref (\string"\@gls@xref\string")
5174 : attr \string"see\string"
5175 )
5176 }%
```

```
5177 \else
5178 \gls@glossary{\csname glo@#1@type\endcsname}{%
5179 \string\glossaryentry{\csname glo@#1@index\endcsname
5180 \@gls@encapchar glsseeformat\@gls@xref}{Z}}%
5181 \fi
5182 }
```
\@gls@fixbraces If no optional argument is specified, list needs to be enclosed in a set of braces.

```
5183 \def\@gls@fixbraces#1#2#3\@nil{%
5184 \ifx#2[\relax
5185 \@@gls@fixbraces#1#2#3\@end@fixbraces
5186 \else
5187 \def#1{{#2#3}}%
5188 \fi
5189 }
```
\@@gls@fixbraces

```
5190 \def\@@gls@fixbraces#1[#2]#3\@end@fixbraces{%
5191 \def#1{[#2]{#3}}%
5192 }
```
\glssee \glssee{〈*label*〉}{〈*cross-ref list*〉}

```
5193 \DeclareRobustCommand*{\glssee}[3][\seename]{%
5194 \@do@seeglossary{#2}{[#1]{#3}}}
5195 \newcommand*{\@glssee}[3][\seename]{%
5196 \glssee[#1]{#3}{#2}}
```
\glsseeformat The first argument specifies what tag to use (e.g. "see"), the second argument is a commaseparated list of labels. The final argument (the location) is ignored. \DeclareRobustCommand\*{\glsseeformat}[3][\seename]{%

```
5198 \emph{#1} \glsseelist{#2}}
```
\glsseelist \glsseelist{〈*list*〉} formats list of entry labels.

\DeclareRobustCommand\*{\glsseelist}[1]{%

If there is only one item in the list, set the last separator to do nothing.

```
5200 \let\@gls@dolast\relax
```
Don't display separator on the first iteration of the loop

```
5201 \let\@gls@donext\relax
```
Iterate through the labels

\@for\@gls@thislabel:=#1\do{%

Check if on last iteration of loop

```
5203 \ifx\@xfor@nextelement\@nnil
```

```
5204 \@gls@dolast
```

```
5205 \else
5206 \@gls@donext
```

```
5207 \fi
```
Display the entry for this label. (Expanding label as it's a temporary control sequence that's used elsewhere.)

```
5208 \expandafter\glsseeitem\expandafter{\@gls@thislabel}%
```
Update separators

```
5209 \let\@gls@dolast\glsseelastsep
5210 \let\@gls@donext\glsseesep
5211 }%
5212 }
```
\glsseelastsep Separator to use between penultimate and ultimate entries in a cross-referencing list. 5213\newcommand\*{\glsseelastsep}{\space\andname\space}

```
\glsseesep Separator to use between entires in a cross-referencing list.
           5214 \newcommand*{\glsseesep}{, }
```

```
\glsseeitem \glsseeitem{〈label〉} formats individual entry in a cross-referencing list.
            5215 \DeclareRobustCommand*{\glsseeitem}[1]{\glshyperlink[\glsseeitemformat{#1}]{#1}}
```
lsseeitemformat As from v3.0, default is to use  $\gtrsim$  alsentrytext instead of  $\gtrsim$  lsentryname. (To avoid problems with the name key being sanitized.)

5216 \newcommand\*{\glsseeitemformat}[1]{\glsentrytext{#1}}

# 1.16 Displaying the glossary

An individual glossary is displayed in the text using \printglossary[〈*key-val list*〉]. If the type key is omitted, the default glossary is displayed. The optional argument can be used to specify an alternative glossary, and can also be used to set the style, title and entry in the table of contents. Available keys are defined below.

save@numberlist Provide command to store number list.

```
5217 \newcommand*{\gls@save@numberlist}[1]{%
5218 \ifglssavenumberlist
5219 \toks@{#1}%
5220 \edef\@do@writeaux@info{%
5221 \noexpand\csgdef{glo@\glscurrententrylabel @numberlist}{\the\toks@}%
5222 }%
5223 \@onelevel@sanitize\@do@writeaux@info
5224 \protected@write\@auxout{}{\@do@writeaux@info}%
5225 \fi
5226 }
```
 $\alpha$  warn the user if they have forgotten  $\prime$  intglossaries or  $\prime$  intglossary. (Will be suppressed if there is at least one occurrence of \printglossary. There is no check to ensure that there is a \printglossary for each defined glossary.)

5227 \newcommand\*{\warn@noprintglossary}{}%

\printglossary The TOC title needs to be processed in a different manner to the main title in case the translator and hyperref packages are both being used.

```
5228 \ifcsundef{printglossary}{}%
5229 {%
```
If \printglossary is already defined, issue a warning and undefine it.

```
5230 \@gls@warnonglossdefined
5231 \undef\printglossary
5232 }
```
\printglossary has an optional argument. The default value is to set the glossary type to the main glossary.

```
5233 \newcommand*{\printglossary}[1][type=\glsdefaulttype]{%
5234 \@printglossary{#1}{\@print@glossary}%
5235 }
```
The \printglossaries command will do \printglossary for each glossary type that has been defined. It is better to use \printglossaries rather than individual \printglossary commands to ensure that you don't forget any new glossaries you may have created. It also makes it easier to chop and change the value of the acronym package option. However, if you want to list the glossaries in a different order, or if you want to set the title or table of contents entry, or if you want to use different glossary styles for each glossary, you will need to use \printglossary explicitly for each glossary type.

## \printglossaries

```
5236 \newcommand*{\printglossaries}{%
5237 \forallglossaries{\@@glo@type}{\printglossary[type=\@@glo@type]}%
5238 }
```
ntnoidxglossary Provide an alternative to \printglossary that doesn't require an external indexing application. Entries won't be sorted and the location list will be empty.

```
5239 \newcommand*{\printnoidxglossary}[1][type=\glsdefaulttype]{%
5240 \@printglossary{#1}{\@print@noidx@glossary}%
5241 }
```
 $\frac{1}{x}$ lossaries Analogous to  $\prime$ rintglossaries

```
5242 \newcommand*{\printnoidxglossaries}{%
5243 \forallglossaries{\@@glo@type}{\printnoidxglossary[type=\@@glo@type]}%
5244 }
```
\@printgloss@setsort Initialise to do nothing. 5245 \newcommand\*{\@printgloss@setsort}{}

## preglossaryhook

5246 \newcommand\*{\@gls@preglossaryhook}{}

\@printglossary Sets up the glossary for either \printglossary or \printnoidxglossary. The first argument is the options list, the second argument is the handler macro that deals with the actual glossary.

\newcommand{\@printglossary}[2]{%

Set up defaults.

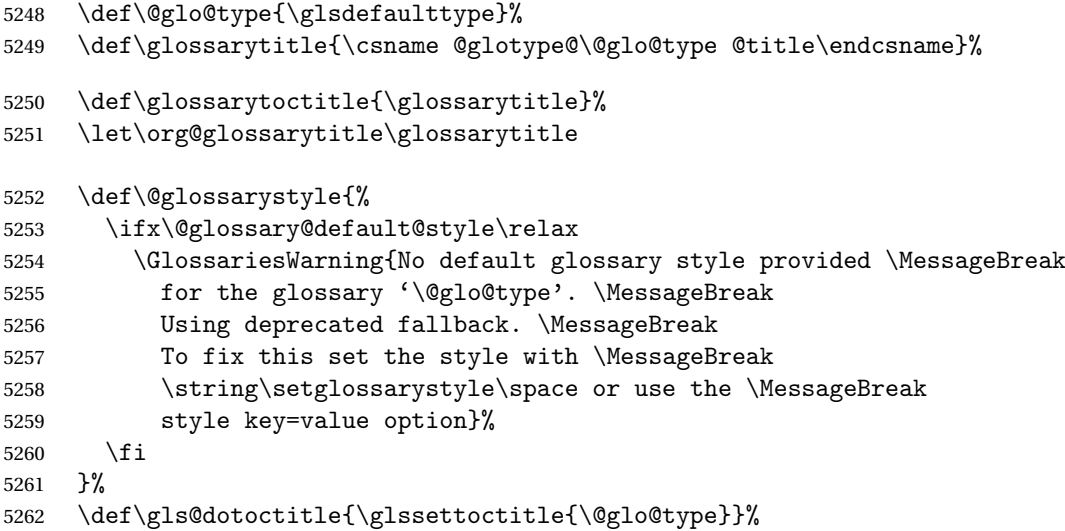

Store current value of \glossaryentrynumbers. (This may be changed via the optional argument)

\let\@org@glossaryentrynumbers\glossaryentrynumbers

Localise the effects of the optional argument

\bgroup

Activate or deactivate sort key:

\@printgloss@setsort

Determine settings specified in the optional argument.

```
5266 \setkeys{printgloss}{#1}%
```
If title has been set, but toctitle hasn't, make toctitle the same as given title (rather than the title used when the glossary was defined)

```
5267 \ifx\glossarytitle\org@glossarytitle
5268 \else
5269 \expandafter\let\csname @glotype@\@glo@type @title\endcsname
5270 \glossarytitle
5271 \fi
```
Allow a high-level user command to indicate the current glossary

\let\currentglossary\@glo@type

Enable individual number lists to be suppressed.

```
5273 \let\org@glossaryentrynumbers\glossaryentrynumbers
```
\let\glsnonextpages\@glsnonextpages

Enable individual number list to be activated:

5275 \let\glsnextpages\@glsnextpages

Enable suppression of description terminators.

5276 \let\nopostdesc\@nopostdesc

```
Set up the entry for the TOC
```

```
5277 \gls@dotoctitle
```
Set the glossary style

```
5278 \@glossarystyle
```
Added a way to fetch the current entry label  $(v3.08 \text{ updated for new } \gtrsim 100$ \subglossentry, but this is now only needed for backward compatibility):

```
5279 \let\gls@org@glossaryentryfield\glossentry
5280 \let\gls@org@glossarysubentryfield\subglossentry
5281 \renewcommand{\glossentry}[1]{%
5282 \xdef\glscurrententrylabel{\glsdetoklabel{##1}}%
5283 \gls@org@glossaryentryfield{##1}%
5284 }%
5285 \renewcommand{\subglossentry}[2]{%
5286 \xdef\glscurrententrylabel{\glsdetoklabel{##2}}%
5287 \gls@org@glossarysubentryfield{##1}{##2}%
5288 }%
```
5289 \@gls@preglossaryhook

Now do the handler macro that deals with the actual glossary:

5290 #2%

End the current scope

5291 \egroup

Reset \glossaryentrynumbers

5292 \global\let\glossaryentrynumbers\@org@glossaryentrynumbers

```
Suppress warning about no \printglossary
```

```
5293 \global\let\warn@noprintglossary\relax
5294 }
```
\@print@glossary Internal workings of \printglossary dealing with reading the external file.

```
5295 \newcommand{\@print@glossary}{%
```
Some macros may end up being expanded into internals in the glossary, so need to make  $@a$ letter. (Unlikely to be a problem since v3.08a but kept for backward compatibility.)

5296 \makeatletter

Input the glossary file, if it exists.

5297 \@input@{\jobname.\csname @glotype@\@glo@type @in\endcsname}%

If the glossary file doesn't exist, do \null. (This ensures that the page is shipped out and all write commands are done.) This might produce an empty page, but at this point the document isn't complete, so it shouldn't matter.

```
5298 \IfFileExists{\jobname.\csname @glotype@\@glo@type @in\endcsname}%
5299 {}%
```
{\null}%

If xindy is being used, need to write the language dependent information to the . aux file for makeglossaries.

```
5301 \ifglsxindy
5302 \ifcsundef{@xdy@\@glo@type @language}%
5303 {%
5304 \edef\@do@auxoutstuff{%
5305 \noexpand\AtEndDocument{%
```
If the user removes the glossary package from their document, ensure the next run doesn't throw a load of undefined control sequence errors when the aux file is parsed.

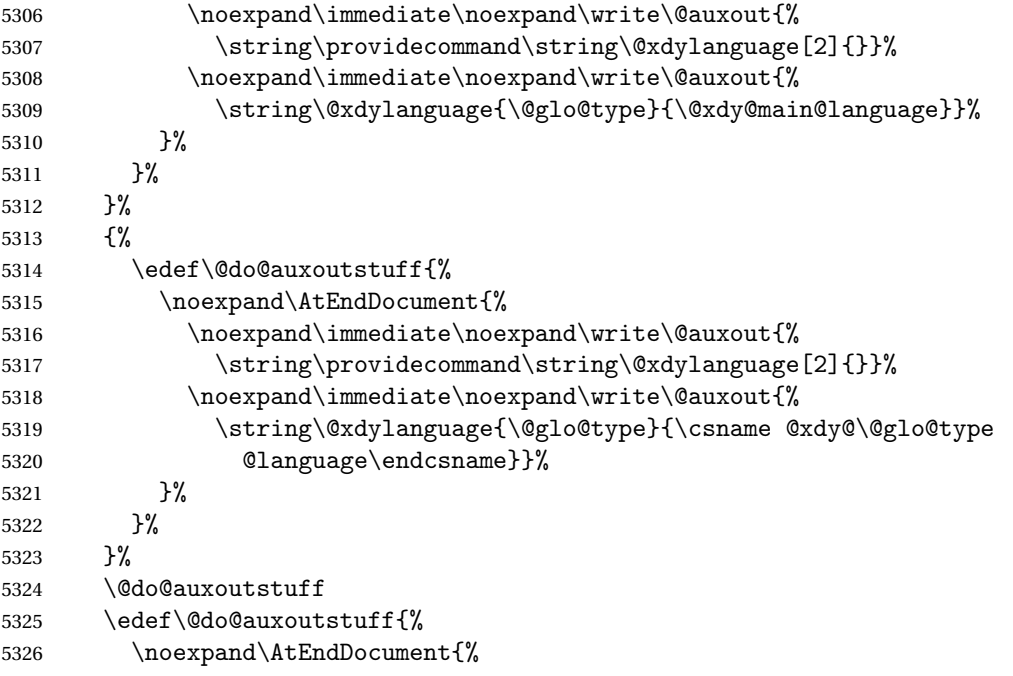

If the user removes the glossaries package from their document, ensure the next run doesn't throw a load of undefined control sequence errors when the aux file is parsed.

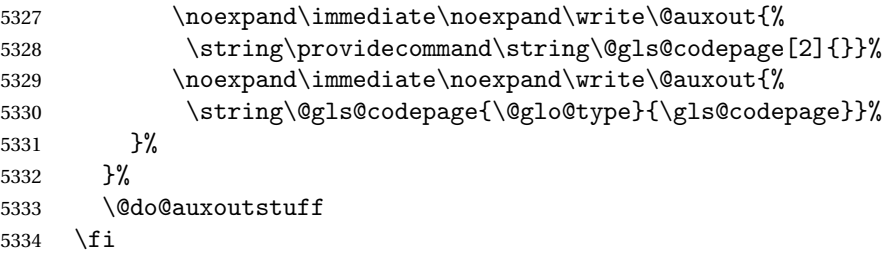
Activate warning if \makeglossaries hasn't been used.

```
5335 \renewcommand*{\@warn@nomakeglossaries}{%
5336 \GlossariesWarningNoLine{\string\makeglossaries\space
5337 hasn't been used,^^Jthe glossaries will not be updated}%
5338 }%
5339 }
```
The sort macros all have the syntax:

```
\@glo@sortmacro@(order){(type)}
```
where 〈*order*〉 is the sort order as specified by the sort key and 〈*type*〉 is the glossary type. (The referenced entry list is stored in  $\@s{lines{type}}$ . The actual sorting is done by \@glo@sortentries{〈*handler*〉}{〈*type*〉}.

#### \@glo@sortentries

```
5340 \newcommand*{\@glo@sortentries}[2]{%
5341 \def\@glo@sortinglist{}%
5342 \def\@glo@sortinghandler{#1}%
5343 \edef\@glo@type{#2}%
5344 \forlistcsloop{\@glo@do@sortentries}{@glsref@#2}%
5345 \csdef{@glsref@#2}{}%
5346 \@for\@this@label:=\@glo@sortinglist\do{%
 Has this entry already been added?
5347 \xifinlistcs{\@this@label}{@glsref@#2}%
5348 {}%
5349 {%
5350 \listcsxadd{@glsref@#2}{\@this@label}%
5351 }%
5352 \ifcsdef{@glo@sortingchildren@\@this@label}%
5353 {%
5354 \@glo@addchildren{#2}{\@this@label}%
5355 }%
5356 {}%
5357 }%
5358 }
```
@glo@addchildren \@glo@addchildren{\type}}{\parent}}

\newcommand\*{\@glo@addchildren}[2]{%

Scope to allow nesting.

```
5360 \bgroup
```

```
5361 \letcs{\@glo@childlist}{@glo@sortingchildren@#2}%
5362 \@for\@this@childlabel:=\@glo@childlist\do
5363 {%
```
Check this label hasn't already been added.

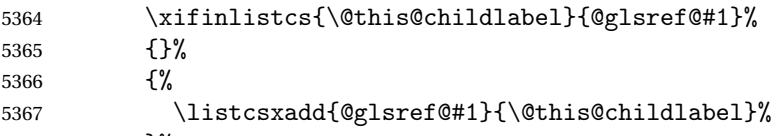

}%

Does this child have children?

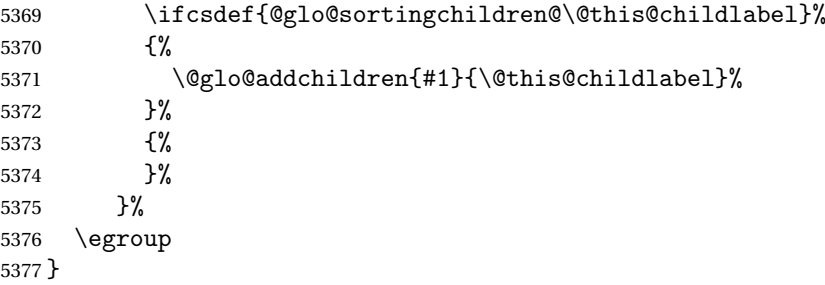

## \@glo@do@sortentries

 \newcommand\*{\@glo@do@sortentries}[1]{% \ifglshasparent{#1}% {% This entry has a parent, so add it to the child list

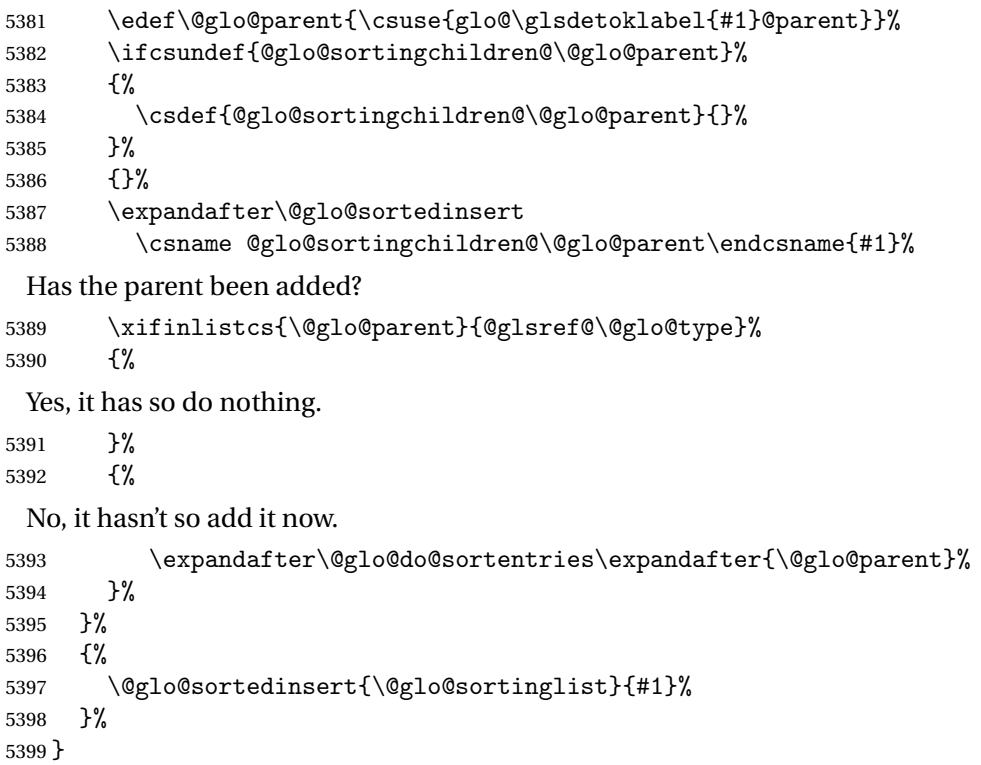

## glo@sortedinsert \\@glo@sortedinsert{(list)}{(entry label)}

#### Insert into list.

```
5400 \newcommand*{\@glo@sortedinsert}[2]{%
5401 \dtl@insertinto{#2}{#1}{\@glo@sortinghandler}%
5402 }%
```
The sort handlers need to be in the form required by datatool's \dtl@sortlist macro. These must set the count register \dtl@sortresult to either  $-1$  (#1 less than #2), 0 (#1 = #2) or  $+1$  (#1 greater than #2).

#### orthandler@word

```
5403 \newcommand*{\@glo@sorthandler@word}[2]{%
5404 \letcs\@gls@sort@A{glo@\glsdetoklabel{#1}@sort}%
5405 \letcs\@gls@sort@B{glo@\glsdetoklabel{#2}@sort}%
5406 \edef\glo@do@compare{%
5407 \noexpand\dtlwordindexcompare{\noexpand\dtl@sortresult}%
5408 {\expandonce\@gls@sort@B}%
5409 {\expandonce\@gls@sort@A}%
5410 }%
5411 \glo@do@compare
5412 }
```
#### thandler@letter

```
5413 \newcommand*{\@glo@sorthandler@letter}[2]{%
```

```
5414 \letcs\@gls@sort@A{glo@\glsdetoklabel{#1}@sort}%
5415 \letcs\@gls@sort@B{glo@\glsdetoklabel{#2}@sort}%
5416 \edef\glo@do@compare{%
5417 \noexpand\dtlletterindexcompare{\noexpand\dtl@sortresult}%
5418 {\expandonce\@gls@sort@B}%
```

```
5419 {\expandonce\@gls@sort@A}%
```

```
5420 }%
```

```
5421 \glo@do@compare
```

```
5422 }
```

```
orthandler@case Case-sensitive sort.
```

```
5423 \newcommand*{\@glo@sorthandler@case}[2]{%
5424 \letcs\@gls@sort@A{glo@\glsdetoklabel{#1}@sort}%
5425 \letcs\@gls@sort@B{glo@\glsdetoklabel{#2}@sort}%
5426 \edef\glo@do@compare{%
5427 \noexpand\dtlcompare{\noexpand\dtl@sortresult}%
5428 {\expandonce\@gls@sort@B}%
5429 {\expandonce\@gls@sort@A}%
5430 }%
5431 \glo@do@compare
5432 }
```
thandler@nocase Case-insensitive sort.

 \newcommand\*{\@glo@sorthandler@nocase}[2]{% \letcs\@gls@sort@A{glo@\glsdetoklabel{#1}@sort}% \letcs\@gls@sort@B{glo@\glsdetoklabel{#2}@sort}% \edef\glo@do@compare{% 5437 \noexpand\dtlicompare{\noexpand\dtl@sortresult}% {\expandonce\@gls@sort@B}% {\expandonce\@gls@sort@A}% }% \glo@do@compare } \@glo@sortmacro@word Sort macro for 'word' \newcommand\*{\@glo@sortmacro@word}[1]{% \ifdefstring{\@glo@default@sorttype}{standard}% {% \@glo@sortentries{\@glo@sorthandler@word}{#1}% }% {% \PackageError{glossaries}{Conflicting sort options:^^J 5450 \string\usepackage[sort=\@glo@default@sorttype]{glossaries}^^J 5451 \string\printnoidxglossary[sort=word]}{}% }% } ortmacro@letter Sort macro for 'letter' \newcommand\*{\@glo@sortmacro@letter}[1]{% \ifdefstring{\@glo@default@sorttype}{standard}% {% \@glo@sortentries{\@glo@sorthandler@letter}{#1}% }% {% \PackageError{glossaries}{Conflicting sort options:^^J \string\usepackage[sort=\@glo@default@sorttype]{glossaries}^^J \string\printnoidxglossary[sort=letter]}{}% }% } tmacro@standard Sort macro for 'standard'. (Use either 'word' or 'letter' order.) \newcommand\*{\@glo@sortmacro@standard}[1]{% \ifdefstring{\@glo@default@sorttype}{standard}% {% \ifcsdef{@glo@sorthandler@\glsorder}%  $\{$ % \@glo@sortentries{\csuse{@glo@sorthandler@\glsorder}}{#1}% }% {%

}%

}%

\PackageError{glossaries}{Unknown sort handler '\glsorder'}{}%

 {% \PackageError{glossaries}{Conflicting sort options:^^J 5478 \string\usepackage[sort=\@glo@default@sorttype]{glossaries}^^J 5479 \string\printnoidxglossary[sort=standard]}{}% }% } \@glo@sortmacro@case Sort macro for 'case' \newcommand\*{\@glo@sortmacro@case}[1]{% \ifdefstring{\@glo@default@sorttype}{standard}% {% \@glo@sortentries{\@glo@sorthandler@case}{#1}% }% {% \PackageError{glossaries}{Conflicting sort options:^^J 5489 \string\usepackage[sort=\@glo@default@sorttype]{glossaries}^^J \string\printnoidxglossary[sort=case]}{}% }% } \@glo@sortmacro@nocase Sort macro for 'nocase' \newcommand\*{\@glo@sortmacro@nocase}[1]{% \ifdefstring{\@glo@default@sorttype}{standard}% {% \@glo@sortentries{\@glo@sorthandler@nocase}{#1}% }% {% \PackageError{glossaries}{Conflicting sort options:^^J \string\usepackage[sort=\@glo@default@sorttype]{glossaries}^^J \string\printnoidxglossary[sort=nocase]}{}% }% }  $\circ$ @sortmacro@def Sort macro for 'def'. The order of definition is given in \glolist@ $\langle \text{type} \rangle$ . \newcommand\*{\@glo@sortmacro@def}[1]{% \def\@glo@sortinglist{}% \forglsentries[#1]{\@gls@thislabel}% {% \xifinlistcs{\@gls@thislabel}{@glsref@#1}% {% \listeadd{\@glo@sortinglist}{\@gls@thislabel}% }% {% Hasn't been referenced. }% }% \cslet{@glsref@#1}{\@glo@sortinglist}% }

```
ortmacro@def@do This won't include parent entries that haven't been referenced.
                5517 \newcommand*{\@glo@sortmacro@def@do}[1]{%
                5518 \ifinlistcs{#1}{@glsref@\@glo@type}%
                5519 {}%
                5520 {%
                5521 \listcsadd{@glsref@\@glo@type}{#1}%
                5522 }%
                5523 \ifcsdef{@glo@sortingchildren@#1}%
                5524 {%
                5525 \@glo@addchildren{\@glo@type}{#1}%
                5526 }%
                5527 {}%
                5528 }
\@glo@sortmacro@use Sort macro for 'use'. (No sorting is required, as the entries are already in order of use, so do
                 nothing.)
                5529 \newcommand*{\@glo@sortmacro@use}[1]{}
\@print@noidx@glossary Glossary handler for \printnoidxglossary which doesn't use an indexing application.
                 Since \printnoidxglossary may occur at the start of the document, we can't just check
                 if an entry has been used. Instead, the first pass needs to write information to the aux file
                 every time an entry is referenced. This needs to be read in on the second run and stored in
                 a list corresponding to the appropriate glossary.
                5530 \newcommand*{\@print@noidx@glossary}{%
                5531 \ifcsdef{@glsref@\@glo@type}%
                5532 {%
                 Sort the entries:
                5533 \ifcsdef{@glo@sortmacro@\@glo@sorttype}%
                5534 {%
                5535 \csuse{@glo@sortmacro@\@glo@sorttype}{\@glo@type}%
                5536 }%
                5537 {%
                5538 \PackageError{glossaries}{Unknown sort handler '\@glo@sorttype'}{}%
                5539 }%
                 Do the glossary heading and preamble
                5540 \glossarysection[\glossarytoctitle]{\glossarytitle}%
                5541 \glossarypreamble
                5542 \begin{theglossary}%
                5543 \glossaryheader
                5544 \glsresetentrylist
                5545 \def\@gls@currentlettergroup{}%
                 Iterate through the entries.
                5546 \forlistcsloop{\@gls@noidx@do}{@glsref@\@glo@type}%
                 Finally end the glossary and do the postamble:
```
\end{theglossary}%

```
5548 \glossarypostamble
```

```
5549 }%
5550 {%
5551 \@gls@noref@warn{\@glo@type}%
5552 }%
5553 }
```
## \glo@grabfirst

```
5554 \def\glo@grabfirst#1#2\@nil{%
5555 \def\@gls@firsttok{#1}%
5556 \ifdefempty\@gls@firsttok
5557 {%
5558 \def\@glo@thislettergrp{0}%
5559 }%
5560 {%
 Sanitize it:
5561 \@onelevel@sanitize\@gls@firsttok
```
Fetch the first letter:

- \expandafter\@glo@grabfirst\@gls@firsttok{}{}\@nil }%
- }

#### \@glo@grabfirst

```
5565 \def\@glo@grabfirst#1#2\@nil{%
5566 \ifdefempty\@glo@thislettergrp
5567 {%
5568 \def\@glo@thislettergrp{glssymbols}%
5569 }%
5570 {%
5571 \count@=\uccode'#1\relax
5572 \ifnum\count@=0\relax
5573 \def\@glo@thislettergrp{glssymbols}%
5574 \else
5575 \ifdefstring\@glo@sorttype{case}%
5576 {%
5577 \count@={ ' \#1\relax}5578 }%
5579 {%
5580 }%
5581 \edef\@glo@thislettergrp{\the\count@}%
5582 \fi
5583 }%
5584 }
```
\@gls@noidx@do Handler for list iteration used by \@print@noidx@glossary. The argument is the entry label. This only allows one sublevel.

```
5585 \newcommand{\@gls@noidx@do}[1]{%
 Get this entry's location list
5586 \global\letcs{\@gls@loclist}{glo@\glsdetoklabel{#1}@loclist}%
```
Does this entry have a parent?

```
5587 \ifglshasparent{#1}%
5588 {%
 Has a parent.
5589 \gls@level=\csuse{glo@\glsdetoklabel{#1}@level}\relax
5590 \ifdefvoid{\@gls@loclist}
5591 {%
5592 \subglossentry{\gls@level}{#1}{}%
5593 }%
5594 {%
5595 \subglossentry{\gls@level}{#1}%
5596 {%
5597 \glossaryentrynumbers{\glsnoidxloclist{\@gls@loclist}}%<br>5598 }%
5598
5599 }%
5600 }%
5601 {%
 Doesn't have a parent Get this entry's sort key
5602 \letcs{\@gls@sort}{glo@\glsdetoklabel{#1}@sort}%
 Fetch the first letter:
5603 \expandafter\glo@grabfirst\@gls@sort{}{}\@nil
5604 \ifdefequal{\@glo@thislettergrp}{\@gls@currentlettergroup}%
5605 {}%
5606 {%
 Do the group header:
5607 \ifdefempty{\@gls@currentlettergroup}{}{\glsgroupskip}%
5608 \glsgroupheading{\@glo@thislettergrp}%
5609 }%
5610 \let\@gls@currentlettergroup\@glo@thislettergrp
 Do this entry:
5611 \ifdefvoid{\@gls@loclist}
5612 {%
5613 \qquad \qquad \qquad \qquad \qquad \glossentry{#1}{}%
5614 }%
5615 {%
5616 \glossentry{#1}%
5617 {%
5618 \glossaryentrynumbers{\glsnoidxloclist{\@gls@loclist}}%<br>5619 }%
5619
5620 }%
5621 }%
5622 }
```
\glsnoidxloclist \glsnoidxloclist{\list cs \}

Display location list. \newcommand\*{\glsnoidxloclist}[1]{% \def\@gls@noidxloclist@sep{}% \def\@gls@noidxloclist@prev{}% \forlistloop{\glsnoidxloclisthandler}{#1}% } xloclisthandler Handler for location list iterator. \newcommand\*{\glsnoidxloclisthandler}[1]{% \ifdefstring{\@gls@noidxloclist@prev}{#1}% {% Same as previous location so skip. }% {% \@gls@noidxloclist@sep #1% \def\@gls@noidxloclist@sep{\delimN}% \def\@gls@noidxloclist@prev{#1}% }% }  $y$ loclisthandler Handler for location list iterator when used with  $\gtrsim$  plsdisplaynumberlist. \newcommand\*{\glsnoidxdisplayloclisthandler}[1]{% \ifdefstring{\@gls@noidxloclist@prev}{#1}% {% Same as previous location so skip. }% {% \@gls@noidxloclist@sep \@gls@noidxloclist@prev \def\@gls@noidxloclist@prev{#1}% }% }

 $\texttt{snoidxdisplayloc } \verb|\glsnoidxdisplayloc {}\{cornter \}{} {\langle format \rangle \}{} {\langle location \rangle }$ 

Display a location in the location list.

```
5649 \newcommand*\glsnoidxdisplayloc[4]{%
5650 \setentrycounter[#1]{#2}%
5651 \csuse{#3}{#4}%
5652 }
```
\@gls@reference \\@gls@reference{\type}}{\label}}{\loc}}

Identifies that a reference has been used (for use in the aux file). All entries must be defined in the preamble.

```
5653 \newcommand*{\@gls@reference}[3]{%
```

```
Add to label list
5654 \glsdoifexistsorwarn{#2}%
5655 {%
5656 \ifcsundef{@glsref@#1}{\csgdef{@glsref@#1}{}}{}%
5657 \ifinlistcs{#2}{@glsref@#1}%
5658 {}%
5659 {\listcsgadd{@glsref@#1}{#2}}%
 Add to location list
5660 \ifcsundef{glo@\glsdetoklabel{#2}@loclist}%
5661 {\csgdef{glo@\glsdetoklabel{#2}@loclist}{}}%
5662 {}%
5663 \listcsgadd{glo@\glsdetoklabel{#2}@loclist}{#3}%
5664 }%
5665 }
```
The keys that can be used in the optional argument to \printglossary or \printnoidxglossary are as follows: The type key sets the glossary type.

```
5666 \define@key{printgloss}{type}{\def\@glo@type{#1}}
```
The title key sets the title used in the glossary section header. This overrides the title used in \newglossary.

```
5667 \define@key{printgloss}{title}{%
5668 \def\glossarytitle{#1}%
5669 \let\gls@dotoctitle\relax
5670 }
```
The toctitle sets the text used for the relevant entry in the table of contents.

```
5671 \define@key{printgloss}{toctitle}{%
5672 \def\glossarytoctitle{#1}%
5673 \let\gls@dotoctitle\relax
5674 }
```
The style key sets the glossary style (but only for the given glossary).

```
5675 \define@key{printgloss}{style}{%
5676 \ifcsundef{@glsstyle@#1}%
5677 {%
5678 \PackageError{glossaries}%
5679 {Glossary style '#1' undefined}{}%
5680 }%
5681 {%
5682 \def\@glossarystyle{\setglossentrycompatibility
5683 \csname @glsstyle@#1\endcsname}%
5684 }%
5685 }
```
The numberedsection key determines if this glossary should be in a numbered section.

```
5686 \define@choicekey{printgloss}{numberedsection}[\val\nr]{%
5687 false,nolabel,autolabel,nameref}[nolabel]{%
5688 \ifcase\nr\relax
5689 \renewcommand*{\@@glossarysecstar}{*}%
5690 \renewcommand*{\@@glossaryseclabel}{}%
5691 \or
5692 \renewcommand*{\@@glossarysecstar}{}%
5693 \renewcommand*{\@@glossaryseclabel}{}%
5694 \or
5695 \renewcommand*{\@@glossarysecstar}{}%
5696 \renewcommand*{\@@glossaryseclabel}{\label{\glsautoprefix\@glo@type}}%
5697 \or
5698 \renewcommand*{\@@glossarysecstar}{*}%
5699 \renewcommand*{\@@glossaryseclabel}{%
5700 \protected@edef\@currentlabelname{\glossarytoctitle}%
5701 \label{\glsautoprefix\@glo@type}}%
5702 \fi
5703 }
```
The nogroupskip key determines whether or not there should be a vertical gap between glossary groups.

```
5704 \define@choicekey{printgloss}{nogroupskip}{true,false}[true]{%
5705 \csuse{glsnogroupskip#1}%
5706 }
```
The nopostdot key has the same effect as the package option of the same name.

```
5707 \define@choicekey{printgloss}{nopostdot}{true,false}[true]{%
5708 \csuse{glsnopostdot#1}%
5709 }
```
The entrycounter key is the same as the package option but localised to the current glossary.

```
5710 \define@choicekey{printgloss}{entrycounter}{true,false}[true]{%
5711 \csuse{glsentrycounter#1}%
5712 \ifglsentrycounter
5713 \ifx\@gls@counterwithin\@empty
5714 \newcounter{glossaryentry}%
5715 \else
5716 \newcounter{glossaryentry}[\@gls@counterwithin]%
5717 \fi
5718 \def\theHglossaryentry{\currentglossary.\theglossaryentry}%
5719 \renewcommand*{\glsresetentrycounter}{%
5720 \setcounter{glossaryentry}{0}%
5721 }%
5722 \renewcommand*{\glsstepentry}[1]{%
5723 \refstepcounter{glossaryentry}%
5724 \label{glsentry-\glsdetoklabel{##1}}%
5725 }%
5726 \renewcommand*{\glsentrycounterlabel}{\theglossaryentry.\space}%
5727 \renewcommand*{\glsentryitem}[1]{%
```

```
5728 \glsstepentry{##1}\glsentrycounterlabel
5729 }%
5730 \else
5731 \renewcommand*{\glsresetentrycounter}{}%
5732 \renewcommand*{\glsstepentry}[1]{}%
5733 \renewcommand*{\glsentrycounterlabel}{}%
5734 \renewcommand*{\glsentryitem}[1]{\glsresetsubentrycounter}
5735 \fi
5736 }
```
The subentrycounter key is the same as the package option but localised to the current glossary. Note that this doesn't affect the master/slave counter attributes, which occurs if subentrycounter and entrycounter package options are set to true.

```
5737 \define@choicekey{printgloss}{subentrycounter}{true,false}[true]{%
5738 \csuse{glssubentrycounter#1}%
5739 \ifglssubentrycounter
5740 \ifundef\c@glossarysubentry
5741 {%
5742 \ifglsentrycounter
5743 \newcounter{glossarysubentry}[glossaryentry]%
5744 \else
5745 \newcounter{glossarysubentry}
5746 \fi
5747 }{}%
5748 \renewcommand*{\glsstepsubentry}[1]{%
5749 \edef\currentglssubentry{\glsdetoklabel{##1}}%
5750 \refstepcounter{glossarysubentry}%
5751 \label{glsentry-\currentglssubentry}%
5752 }%
5753 \renewcommand*{\glsresetsubentrycounter}{%
5754 \setcounter{glossarysubentry}{0}%
5755 }%
5756 \renewcommand*{\glssubentryitem}[1]{%
5757 \glsstepsubentry{##1}\glssubentrycounterlabel
5758 }%
5759 \renewcommand*{\glssubentrycounterlabel}{\theglossarysubentry)\space}%
5760 \def\theHglossarysubentry{\currentglssubentry.\theglossarysubentry}
5761 \else
5762 \renewcommand*{\glssubentryitem}[1]{}%
5763 \renewcommand*{\glsstepsubentry}[1]{}%
5764 \renewcommand*{\glsresetsubentrycounter}{}%
5765 \renewcommand*{\glssubentrycounterlabel}{}%
5766 \fi
5767 }
```
The nonumberlist key determines if this glossary should have a number list.

```
5768 \define@boolkey{printgloss}[gls]{nonumberlist}[true]{%
5769 \ifglsnonumberlist
5770 \def\glossaryentrynumbers##1{}%
5771 \else
```

```
5772 \def\glossaryentrynumbers##1{##1}%
                5773 \fi}
                    The sort key sets the glossary sort handler (\printnoidxglossary only).
                5774 \define@key{printgloss}{sort}{\@glo@assign@sortkey{#1}}
\@glo@no@assign@sortkey Issue error if used with \printglossary
                5775 \newcommand*{\@glo@no@assign@sortkey}[1]{%
                5776 \PackageError{glossaries}{'sort' key not permitted with
                5777 \string\printglossary}%
                5778 {The 'sort' key may only be used with \string\printnoidxglossary}%
                5779 }
\@@glo@assign@sortkey For use with \printnoidxglossary
                5780 \newcommand*{\@@glo@assign@sortkey}[1]{%
                5781 \def\@glo@sorttype{#1}%
                5782 }
\@glsnonextpages Suppresses the next number list only. Global assignments required as it may not occur in the
                  same level of grouping as the next numberlist. (For example, if \gtrsim glsnonextpages is place in
                  the entry's description and 3 column tabular style glossary is used.) \org@glossaryentrynumbers
                  needs to be set at the start of each glossary, in the event that \glossaryentrynumber is re-
                  defined.
                5783 \newcommand*{\@glsnonextpages}{%
                5784 \gdef\glossaryentrynumbers##1{%
                5785 \glsresetentrylist
                5786 }%
```

```
5787 }
```
\@glsnextpages Activate the next number list only. Global assignments required as it may not occur in the same level of grouping as the next numberlist. (For example, if \glsnextpages is place in the entry's description and 3 column tabular style glossary is used.) \org@glossaryentrynumbers needs to be set at the start of each glossary, in the event that \glossaryentrynumber is redefined.

```
5788 \newcommand*{\@glsnextpages}{%
5789 \gdef\glossaryentrynumbers##1{%
5790 ##1\glsresetentrylist}}
```

```
sresetentrylist Resets \glossaryentrynumbers
```

```
5791 \newcommand*{\glsresetentrylist}{%
5792 \global\let\glossaryentrynumbers\org@glossaryentrynumbers}
```

```
\glsnonextpages Outside of \printglossary this does nothing.
                5793 \newcommand*{\glsnonextpages}{}
```

```
\glsnextpages Outside of \printglossary this does nothing.
              5794 \newcommand*{\glsnextpages}{}
```
glossaryentry If the entrycounter package option has been used, define a counter to number each level 0 entry.

```
5795 \ifglsentrycounter
5796 \ifx\@gls@counterwithin\@empty
5797 \newcounter{glossaryentry}
5798 \else
5799 \newcounter{glossaryentry}[\@gls@counterwithin]
5800 \fi
5801 \def\theHglossaryentry{\currentglossary.\theglossaryentry}
5802 \fi
```
lossarysubentry If the subentrycounter package option has been used, define a counter to number each level 1 entry.

```
5803 \ifglssubentrycounter
5804 \ifglsentrycounter
5805 \newcounter{glossarysubentry}[glossaryentry]
5806 \else
5807 \newcounter{glossarysubentry}
5808 \fi
5809 \def\theHglossarysubentry{\currentglssubentry.\theglossarysubentry}
5810 \fi
```
subentrycounter Resets the glossarysubentry counter.

```
5811 \ifglssubentrycounter
5812 \newcommand*{\glsresetsubentrycounter}{%
5813 \setcounter{glossarysubentry}{0}%
5814 }
5815 \else
5816 \newcommand*{\glsresetsubentrycounter}{}
5817 \fi
```
subentrycounter Resets the glossarentry counter.

```
5818 \ifglsentrycounter
5819 \newcommand*{\glsresetentrycounter}{%
5820 \setcounter{glossaryentry}{0}%
5821 }
5822 \else
5823 \newcommand*{\glsresetentrycounter}{}
5824 \overline{ii}
```
\glsstepentry Advance the glossaryentry counter if in use. The argument is the label associated with the entry.

```
5825 \ifglsentrycounter
5826 \newcommand*{\glsstepentry}[1]{%
5827 \refstepcounter{glossaryentry}%
5828 \label{glsentry-\glsdetoklabel{#1}}%
5829 }
5830 \else
```

```
5831 \newcommand*{\glsstepentry}[1]{}
                5832 \fi
\glsstepsubentry Advance the glossarysubentry counter if in use. The argument is the label associated with the
                 subentry.
                5833 \ifglssubentrycounter
                5834 \newcommand*{\glsstepsubentry}[1]{%
                5835 \edef\currentglssubentry{\glsdetoklabel{#1}}%
                5836 \refstepcounter{glossarysubentry}%
                5837 \label{glsentry-\currentglssubentry}%
                5838 }
                5839 \else
                5840 \newcommand*{\glsstepsubentry}[1]{}
                5841 \fi
   \glsrefentry Reference the entry or sub-entry counter if in use, otherwise just do \gls.
                5842 \ifglsentrycounter
                5843 \newcommand*{\glsrefentry}[1]{\ref{glsentry-\glsdetoklabel{#1}}}
                5844 \else
                5845 \ifglssubentrycounter
                5846 \newcommand*{\glsrefentry}[1]{\ref{glsentry-\glsdetoklabel{#1}}}
                5847 \else
                5848 \newcommand*{\glsrefentry}[1]{\gls{#1}}
                5849 \fi
                5850\setminusfi
trycounterlabel Defines how to display the glossaryentry counter.
                5851 \ifglsentrycounter
                5852 \newcommand*{\glsentrycounterlabel}{\theglossaryentry.\space}
                5853 \else
                5854 \newcommand*{\glsentrycounterlabel}{}
                5855 \fi
trycounterlabel Defines how to display the glossarysubentry counter.
                5856 \ifglssubentrycounter
                5857 \newcommand*{\glssubentrycounterlabel}{\theglossarysubentry)\space}
                5858 \else
                5859 \newcommand*{\glssubentrycounterlabel}{}
                5860 \fi
 \glsentryitem Step and display glossaryentry counter, if appropriate.
                5861 \ifglsentrycounter
                5862 \newcommand*{\glsentryitem}[1]{%
                5863 \glsstepentry{#1}\glsentrycounterlabel
                5864 }
                5865 \else
                5866 \newcommand*{\glsentryitem}[1]{\glsresetsubentrycounter}
                5867 \fi
```
glssubentryitem Step and display glossarysubentry counter, if appropriate.

```
5868 \ifglssubentrycounter
5869 \newcommand*{\glssubentryitem}[1]{%
5870 \glsstepsubentry{#1}\glssubentrycounterlabel
5871 }
5872 \else
5873 \newcommand*{\glssubentryitem}[1]{}
5874 \fi
```
theglossary If the theglossary environment has already been defined, a warning will be issued. This environment should be redefined by glossary styles.

```
5875 \ifcsundef{theglossary}%
5876 {%
5877 \newenvironment{theglossary}{}{}%
5878 }%
5879 {%
5880 \@gls@warnontheglossdefined
5881 \renewenvironment{theglossary}{}{}%
5882 }
```
The glossary header is given by  $g$ lossaryheader. This forms part of the glossary style, and must indicate what should appear immediately after the start of the theglossary environment. (For example, if the glossary uses a tabular-like environment, it may be used to set the header row.) Note that if you don't want a header row, the glossary style must redefine \glossaryheader to do nothing.

## \glossaryheader

5883 \newcommand\*{\glossaryheader}{}

```
\glstarget \glstarget{〈label〉}{〈name〉}
```
Provide user interface to  $\sqrt{\sqrt{g}}$ lstarget to make it easier to modify the glossary style in the document.

5884 \newcommand\*{\glstarget}[2]{\@glstarget{\glolinkprefix#1}{#2}}

As from version 3.08, glossary information is now written to the external files using \glossentry and \subglossentry instead of \glossaryentryfield and \glossarysubentryfield. The default definition provides backward compatibility for glossary styles that use the old forms.

atibleglossentry \\glossentry{(label)}{(page-list)}

```
5885 \providecommand*{\compatibleglossentry}[2]{%
5886 \toks@{#2}%
5887 \protected@edef\@do@glossentry{\noexpand\glossaryentryfield{#1}%
5888 {\noexpand\glsnamefont
5889 {\expandafter\expandonce\csname glo@#1@name\endcsname}}%
```

```
5890 {\expandafter\expandonce\csname glo@#1@desc\endcsname}%
5891 {\expandafter\expandonce\csname glo@#1@symbol\endcsname}%
5892 {\the\toks@}%
5893 }%
5894 \@do@glossentry
5895 }
```
## \glossentryname

```
5896 \newcommand*{\glossentryname}[1]{%
5897 \glsdoifexistsorwarn{#1}%
5898 {%
5899 \letcs{\glo@name}{glo@\glsdetoklabel{#1}@name}%
5900 \expandafter\glsnamefont\expandafter{\glo@name}%
5901 }%
5902 }
```
#### \Glossentryname

```
5903 \newcommand*{\Glossentryname}[1]{%
5904 \glsdoifexistsorwarn{#1}%
5905 {%
5906 \glsnamefont{\Glsentryname{#1}}%
5907 }%
5908 }
```
#### \glossentrydesc

```
5909 \newcommand*{\glossentrydesc}[1]{%
5910 \glsdoifexistsorwarn{#1}%
5911 {%
5912 \glsentrydesc{#1}%
5913 }%
5914 }
```
#### \Glossentrydesc

```
5915 \newcommand*{\Glossentrydesc}[1]{%
5916 \glsdoifexistsorwarn{#1}%
5917 {%
5918 \Glsentrydesc{#1}%
5919 }%
5920 }
```
#### lossentrysymbol

```
5921 \newcommand*{\glossentrysymbol}[1]{%
5922 \glsdoifexistsorwarn{#1}%
5923 {%
5924 \glsentrysymbol{#1}%
5925 }%
5926 }
```

```
lossentrysymbol
```

```
5927 \newcommand*{\Glossentrysymbol}[1]{%
5928 \glsdoifexistsorwarn{#1}%
5929 {%
5930 \Glsentrysymbol{#1}%
5931 }%
5932 }
```

```
blesubglossentry <mark>\\subglossentry{(level)}{(label)}{(page-list)}</mark>
```

```
5933 \providecommand*{\compatiblesubglossentry}[3]{%
5934 \toks@{#3}%
5935 \protected@edef\@do@subglossentry{\noexpand\glossarysubentryfield{\number#1}%
5936 {#2}%
5937 {\noexpand\glsnamefont
5938 {\expandafter\expandonce\csname glo@#2@name\endcsname}}%
5939 {\expandafter\expandonce\csname glo@#2@desc\endcsname}%
5940 {\expandafter\expandonce\csname glo@#2@symbol\endcsname}%
5941 {\the\toks@}%
5942 }%
5943 \@do@subglossentry
5944 }
```
## rycompatibility

```
5945 \newcommand*{\setglossentrycompatibility}{%
5946 \let\glossentry\compatibleglossentry
5947 \let\subglossentry\compatiblesubglossentry
5948 }
5949 \setglossentrycompatibility
```
\glossaryentryfield

 $\setminus$ glossaryentryfield $\setminus \set{label} \setminus \set{langle \mathit{name} \rangle}$   $\set{langle \mathit{system} \rangle}$   $\set{langle \mathit{symbol} \rangle}$ 

This command formerly governed how each entry row should be formatted in the glossary. Now deprecated.

```
5950 \newcommand{\glossaryentryfield}[5]{%
5951 \GlossariesWarning
5952 {Deprecated use of \string\glossaryentryfield.^^J
5953 I recommend you change to \string\glossentry.^^J
5954 If you've just upgraded, try removing your gls auxiliary
5955 files^^J and recompile}%
5956 \noindent\textbf{\glstarget{#1}{#2}} #4 #3. #5\par}
```
arysubentryfield

\glossarysubentryfield{〈*level* 〉}{〈*label* 〉}{〈name〉}{〈description〉}{〈symbol〉}{\page-list 〉}

This command governs how each subentry should be formatted in the glossary. Glossary styles need to redefine this command. Most of the predefined styles ignore 〈*symbol*〉. The first argument is a number indicating the level. (The level should be greater than or equal to 1.)

```
5957 \newcommand*{\glossarysubentryfield}[6]{%
5958 \GlossariesWarning
5959 {Deprecated use of \string\glossarysubentryfield.^^J
5960 I recommend you change to \string\subglossentry.^^J
5961 If you've just upgraded, try removing your gls auxiliary
5962 files^^J and recompile}%
5963 \glstarget{#2}{\strut}#4. #6\par}
```
Within each glossary, the entries form distinct groups which are determined by the first character of the sort key. When using makeindex, there will be a maximum of 28 groups: symbols, numbers, and the 26 alphabetical groups  $A, \ldots, Z$ . If you use xindy the groups will depend on whatever alphabet is used. This is determined by the language or custom alphabets can be created in the xindy style file. The command  $\gtrsim$  largroupskip specifies what to do between glossary groups. Glossary styles must redefine this command. (Note that \glsgroupskip only occurs between groups, not at the start or end of the glossary.)

## \glsgroupskip

5964 \newcommand\*{\glsgroupskip}{}

Each of the 28 glossary groups described above is preceded by a group heading. This is formatted by the command \glsgroupheading which takes one argument which is the *label* assigned to that group (not the title). The corresponding labels are: glssymbols, glsnumbers, A, . . . , Z. Glossary styles must redefined this command. (In between groups, \glsgroupheading comes immediately after \glsgroupskip.)

#### \glsgroupheading

5965 \newcommand\*{\glsgroupheading}[1]{}

It is possible to "trick" makeindex into treating entries as though they belong to the same group, even if the terms don't start with the same letter, by modifying the sort key. For example, all entries belonging to one group could be defined so that the sort key starts with an a, while entries belonging to another group could be defined so that the sort key starts with a b, and so on. If you want each group to have a heading, you would then need to modify the translation control sequences \glsgetgrouptitle and \glsgetgrouplabel so that the label is translated into the required title (and vice-versa).

## \glsgetgrouptitle{(label)}

This command produces the title for the glossary group whose label is given by 〈*label*〉. By default, the group labelled glssymbols produces \glssymbolsgroupname, the group labelled glsnumbers produces \glsnumbersgroupname and all the other groups simply produce their label. As mentioned above, the group labels are: glssymbols, glsnumbers, A, ..., Z. If you want to redefine the group titles, you will need to redefine this command. Languages other than English may produce labels that are non-expandable, so we need to check for that otherwise it will create a "missing \endcsname inserted" error.

**lsgetgrouptitle** 

```
5966 \newcommand*{\glsgetgrouptitle}[1]{%
5967 \@gls@getgrouptitle{#1}{\@gls@grptitle}%
5968 \@gls@grptitle
5969 }
```
s@getgrouptitle Gets the group title specified by the label (first argument) and stores in the second argument, which must be a control sequence.

\newcommand\*{\@gls@getgrouptitle}[2]{%

Even if the argument appears to be a single letter, it won't be considered a single letter by \dtl@ifsingle if it's an active character.

```
5971 \dtl@ifsingle{#1}%
5972 {%
5973 \ifcsundef{#1groupname}{\def#2{#1}}{\letcs#2{#1groupname}}%
5974 }%
5975 {%
5976 \ifboolexpr{test{\ifstrequal{#1}{glssymbols}}
5977 or test{\ifstrequal{#1}{glsnumbers}}}%
5978 {%
5979 \ifcsundef{#1groupname}{\def#2{#1}}{\letcs#2{#1groupname}}%
5980 }%
5981 {%
5982 \def#2{#1}%
5983 }%
5984 }%
5985 }
```
othergrouptitle Version for the no-indexing app option:

```
5986 \newcommand*{\@gls@noidx@getgrouptitle}[2]{%
5987 \DTLifint{#1}%
5988 {\edef#2{\char#1\relax}}%
5989 {%
5990 \ifcsundef{#1groupname}{\def#2{#1}}{\letcs#2{#1groupname}}%
5991 }%
5992 }
```
 $\gtrsim$ glsgetgrouplabel $\{\langle title \rangle\}$ 

This command does the reverse to the previous command. The argument is the group title, and it produces the group label. Note that if you redefine \glsgetgrouptitle, you will also need to redefine \glsgetgrouplabel.

**lsgetgrouplabel** 

\newcommand\*{\glsgetgrouplabel}[1]{%

```
5994 \ifthenelse{\equal{#1}{\glssymbolsgroupname}}{glssymbols}{%
5995 \ifthenelse{\equal{#1}{\glsnumbersgroupname}}{glsnumbers}{#1}}}
```
The command \setentrycounter sets the entry's associated counter (required by \glshypernumber etc.)  $\gtrsim$  also link and  $\gtrsim$  lsadd encode the  $\gtrsim$  argument so that the relevant counter is set prior to the formatting command.

```
setentrycounter
```

```
5996 \newcommand*{\setentrycounter}[2][]{%
5997 \def\@glo@counterprefix{#1}%
5998 \ifx\@glo@counterprefix\@empty
5999 \def\@glo@counterprefix{.}%
6000 \else
6001 \def\@glo@counterprefix{.#1.}%
6002 \fi
6003 \def\glsentrycounter{#2}%
6004 }
```
The current glossary style can be set using \setglossarystyle{〈*style*〉}.

```
etglossarystyle
```

```
6005 \newcommand*{\setglossarystyle}[1]{%
6006 \ifcsundef{@glsstyle@#1}%
6007 {%
6008 \PackageError{glossaries}{Glossary style '#1' undefined}{}%
6009 }%
6010 {%
6011 \csname @glsstyle@#1\endcsname
6012 }%
 Set the default style if it's not already set.
```

```
6013 \ifx\@glossary@default@style\relax
6014 \protected@edef\@glossary@default@style{#1}%
6015 \fi
6016 }
```

```
\glossarystyle
```

```
6017 \newcommand*{\glossarystyle}[1]{%
6018 \ifcsundef{@glsstyle@#1}%
6019 {%
6020 \PackageError{glossaries}{Glossary style '#1' undefined}{}%
6021 }%<br>6022 {%
60226023 \GlossariesWarning
6024 {Deprecated command \string\glossarystyle.^^J
6025 I recommend you switch to \string\setglossarystyle\space unless
6026 you want to maintain backward compatibility}%
6027 \setglossentrycompatibility
6028 \csname @glsstyle@#1\endcsname
```

```
6029 \ifcsdef{@glscompstyle@#1}%
6030 {\setglossentrycompatibility\csuse{@glscompstyle@#1}}%
6031 {}%
6032 }%
```
Set the default style if it isn't already set so that \printglossary can warn if the fallback style is in use.

```
6033 \ifx\@glossary@default@style\relax
6034 \protected@edef\@glossary@default@style{#1}%
6035 \fi
6036 }
```
ewglossarystyle New glossary styles can be defined using:

```
\newglossarystyle{〈name〉}{〈definition〉}
```
The *(definition)* argument should redefine theglossary, \glossaryheader, \glsgroupheading, \glossaryentryfield and \glsgroupskip (see [section 1.19](#page-240-0) for the definitions of predefined styles). Glossary styles should not redefine \glossarypreamble and \glossarypostamble, as the user should be able to switch between styles without affecting the pre- and postambles.

```
6037 \newcommand{\newglossarystyle}[2]{%
6038 \ifcsundef{@glsstyle@#1}%
6039 {%
6040 \expandafter\def\csname @glsstyle@#1\endcsname{#2}%
6041 }%
6042 \quad {\}6043 \PackageError{glossaries}{Glossary style '#1' is already defined}{}%
6044 }%
6045 }
```
ewglossarystyle Code for this macro supplied by Marco Daniel.

```
6046 \newcommand{\renewglossarystyle}[2]{%
6047 \ifcsundef{@glsstyle@#1}%
6048 {%
6049 \PackageError{glossaries}{Glossary style '#1' isn't already defined}{}%
6050 }%
6051 {%
6052 \csdef{@glsstyle@#1}{#2}%
6053 }%
6054 }
```
Glossary entries are encoded so that the second argument to \glossaryentryfield is always specified as \glsnamefont{〈*name*〉}. This allows the user to change the font used to display the name term without having to redefine \glossaryentryfield. The default uses the surrounding font, so in the list type styles (which place the name in the optional argument to \item) the name will appear in bold.

#### \glsnamefont

6055 \newcommand\*{\glsnamefont}[1]{#1}

Each glossary entry has an associated number list (usually page numbers) that indicate where in the document the entry has been used. The format for these number lists can be changed using the format key in commands like \glslink. The default format is given by \glshypernumber. This takes a single argument which may be a single number, a number range or a number list. The number ranges are delimited with \delimR, the number lists are delimited with \delimN.

If the document doesn't have hyperlinks, the numbers can be displayed just as they are, but if the document supports hyperlinks, the numbers should link to the relevant location. This means extracting the individual numbers from the list or ranges. The package does this with the \hyperpage command, but this is encoded for comma and dash delimiters and only for the page counter, but this code needs to be more general. So I have adapted the code used in the package.

#### \glshypernumber

```
6056 \ifcsundef{hyperlink}%
6057 {%
6058 \def\glshypernumber#1{#1}%
6059 }%
6060 {%
6061 \def\glshypernumber#1{\@glshypernumber#1\nohyperpage{}\@nil}
6062 }
```
\@glshypernumber This code was provided by Heiko Oberdiek to allow material to be attached to the location.

```
6063 \def\@glshypernumber#1\nohyperpage#2#3\@nil{%
6064 \ifx\\#1\\%
```

```
6065 \else
6066 \@delimR#1\delimR\delimR\\%
6067 \fi
6068 \ifx\\#2\\%
6069 \else
6070 #2%
6071 \fi
6072 \ifx\\#3\\%
6073 \else
6074 \@glshypernumber#3\@nil
6075 \fi
6076 }
```
\@delimR displays a range of numbers for the counter whose name is given by \@gls@counter (which must be set prior to using \glshypernumber).

#### \@delimR

```
6077 \def\@delimR#1\delimR #2\delimR #3\\{%
6078 \ifx\\#2\\%
6079 \@delimN{#1}%
```

```
6080 \else
6081 \@gls@numberlink{#1}\delimR\@gls@numberlink{#2}%
6082 \fi}
```
\@delimN displays a list of individual numbers, instead of a range:

#### \@delimN

```
6083 \def\@delimN#1{\@@delimN#1\delimN \delimN\\}
6084 \def\@@delimN#1\delimN #2\delimN#3\\{%
6085 \ifx\\#3\\%
6086 \@gls@numberlink{#1}%
6087 \else
6088 \@gls@numberlink{#1}\delimN\@gls@numberlink{#2}%
6089 \fi
6090 }
```
The following code is modified from hyperref's \HyInd@pagelink where the name of the counter being used is given by \@gls@counter.

```
6091 \def\@gls@numberlink#1{%
6092 \begingroup
6093 \toks@={}%
6094 \@gls@removespaces#1 \@nil
6095 \endgroup}
6096 \def\@gls@removespaces#1 #2\@nil{%
6097 \toks@=\expandafter{\the\toks@#1}%
6098 \ifx\\#2\\%
6099 \edef\x{\the\toks@}%
6100 \ifx\x\empty
6101 \else
6102 \hyperlink{\glsentrycounter\@glo@counterprefix\the\toks@}%
6103 {\the\toks@}%
6104 \fi
6105 \else
6106 \@gls@ReturnAfterFi{%
6107 \@gls@removespaces#2\@nil
6108 }%
6109 \fi
6110 }
6111 \long\def\@gls@ReturnAfterFi#1\fi{\fi#1}
```
The following commands will switch to the appropriate font, and create a hyperlink, if hyperlinks are supported. If hyperlinks are not supported, they will just display their argument in the appropriate font.

## \hyperrm

\newcommand\*{\hyperrm}[1]{\textrm{\glshypernumber{#1}}}

#### \hypersf

```
6113 \newcommand*{\hypersf}[1]{\textsf{\glshypernumber{#1}}}
```
\hypertt

```
6114 \newcommand*{\hypertt}[1]{\texttt{\glshypernumber{#1}}}
```
## \hyperbf

```
6115 \newcommand*{\hyperbf}[1]{\textbf{\glshypernumber{#1}}}
```
#### \hypermd

6116 \newcommand\*{\hypermd}[1]{\textmd{\glshypernumber{#1}}}

#### \hyperit

6117 \newcommand\*{\hyperit}[1]{\textit{\glshypernumber{#1}}}

#### \hypersl

6118 \newcommand\*{\hypersl}[1]{\textsl{\glshypernumber{#1}}}

#### \hyperup

6119 \newcommand\*{\hyperup}[1]{\textup{\glshypernumber{#1}}}

#### \hypersc

6120 \newcommand\*{\hypersc}[1]{\textsc{\glshypernumber{#1}}}

#### \hyperemph

6121 \newcommand\*{\hyperemph}[1]{\emph{\glshypernumber{#1}}}

# 1.17 Acronyms

\oldacronym  $\ldots$  \oldacronym  $\ldots$  \oldacronym  $\ldots$  \oldacronym \etable \label \etable \etable \etable \etable \etable \etable \etable \etable \etable \etable \etable \etable \etable \etable \etable \etable \etable \eta

This emulates the way the old package defined acronyms. It is equivalent to \newacronym[〈*key-val list*〉]{〈*label*〉}{〈*abbrv*〉}{〈*long*〉} and it additionally defines the command \〈*label*〉 which is equivalent to \gls{〈*label*〉} (thus 〈*label*〉 must only contain alphabetical characters). If 〈*label*〉 is omitted, 〈*abbrv*〉 is used. This only emulates the syntax of the old package. The way the acronyms appear in the list of acronyms is determined by the definition of \newacronym and the glossary style.

Note that \〈*label*〉 can't have an optional argument if the package is loaded. If hasn't been loaded then you can do \〈*label*〉[〈*insert*〉] but you can't do \〈*label*〉[〈*key-val list*〉]. For example if you define the acronym svm, then you can do  $\sum_{s}$  but you can't do \svm[format=textbf]. If the package is loaded, \svm['s] will appear as svm ['s] which is unlikely to be the desired result. In this case, you will need to use  $\gtrsim$  explicitly, e.g. \gls{svm}['s]. Note that it is up to the user to load if desired.

```
6122 \newcommand{\oldacronym}[4][\gls@label]{%
```

```
6123 \def\gls@label{#2}%
```

```
6124 \newacronym[#4]{#1}{#2}{#3}%
```

```
6125 \ifcsundef{xspace}%
```

```
6126 {%
6127 \expandafter\edef\csname#1\endcsname{%
6128 \noexpand\@ifstar{\noexpand\Gls{#1}}{\noexpand\gls{#1}}%
6129 }%
6130 }%
6131 {%
6132 \expandafter\edef\csname#1\endcsname{%
6133 \noexpand\@ifstar{\noexpand\Gls{#1}\noexpand\xspace}{%
6134 \noexpand\gls{#1}\noexpand\xspace}%
6135 }%
6136 }%
6137 }
```
 $\texttt{\textbf{}\times}\$  \newacronym [ $\texttt{\textbf{}\times}\$  list \] {\label \} {\abbrev \} {\long \}

This is a quick way of defining acronyms, using \newglossaryentry with the appropriate values. It sets the glossary type to \acronymtype which will be acronym if the package option acronym has been used, otherwise it will be the default glossary. Since \newacronym merely calls \newglossaryentry, the acronym is treated like any other glossary entry.

If you prefer a different format, you can redefine \newacronym as required. The optional argument can be used to override any of the settings.

This is just a stub. It's redefined by commands like \SetDefaultAcronymStyle.

#### \newacronym

```
6138 \newcommand{\newacronym}[4][]{}
```
Set up some convenient short cuts. These need to be changed if \newacronym is changed (or if the description key is changed).

 $\alpha$ crpluralsuffix Plural suffix used by \newacronym. This just defaults to \glspluralsuffix but is changed to include \textup if the smallcaps option is used, so that the suffix doesn't appear in small caps as it doesn't look right. For example, ABCS looks as though the "s" is part of the acronym, but ABCs looks as though the "s" is a plural suffix. Since the entire text abcs is set in \textsc, \textup is need to cancel it out.

6139 \newcommand\*{\acrpluralsuffix}{\glsacrpluralsuffix}

If garamondx has been loaded, need to use \textulc instead of \textup.

#### \glstextup

6140 \newrobustcmd\*{\glstextup}[1]{\ifdef\textulc{\textulc{#1}}{\textup{#1}}}

The following are defined for compatibility with version 2.07 and earlier.

#### \glsshortkey

6141 \newcommand\*{\glsshortkey}{short}

#### sshortpluralkey

6142 \newcommand\*{\glsshortpluralkey}{shortplural}

```
\glslongkey
                6143 \newcommand*{\glslongkey}{long}
lslongpluralkey
                6144 \newcommand*{\glslongpluralkey}{longplural}
       \acrfull Full form of the acronym.
                6145 \newrobustcmd*{\acrfull}{\@gls@hyp@opt\ns@acrfull}
                6146 \newcommand*\ns@acrfull[2][]{%
                6147 \new@ifnextchar[{\@acrfull{#1}{#2}}%
                6148 {\@acrfull{#1}{#2}[]}%
                6149 }
      \@acrfull Low-level macro:
                6150 \def\@acrfull#1#2[#3]{%
                 Make it easier for acronym styles to change this:
                6151 \acrfullfmt{#1}{#2}{#3}%
                6152 }
                    Using \acrlinkfullformat and \acrfullformat is now deprecated as it can cause com-
                 plications with the first letter upper case variants, but the package needs to provide backward
                 compatibility support.
   \acrfullfmt No case change full format.
                6153 \newcommand*{\acrfullfmt}[3]{%
                6154 \acrlinkfullformat{\@acrlong}{\@acrshort}{#1}{#2}{#3}%
                6155 }
\acrlinkfullformat Format for full links like \acrfull. Syntax: \acrlinkfullformat{〈long cs〉}{〈short cs〉}{〈options〉}{〈label〉}{〈insert〉}
                6156 \newcommand{\acrlinkfullformat}[5]{%
                6157 \acrfullformat{#1{#3}{#4}[#5]}{#2{#3}{#4}[]}%
                6158 }
\acrfullformat Default full form is 〈long〉 (〈short〉).
                6159 \newcommand{\acrfullformat}[2]{#1\glsspace(#2)}
      \glsspace Robust space to ensure it's written to the .glsdefs file.
                6160 \newrobustcmd{\glsspace}{\space}
                   Default format for full acronym
       \Acrfull
                6161 \newrobustcmd*{\Acrfull}{\@gls@hyp@opt\ns@Acrfull}
                6162 \newcommand*\ns@Acrfull[2][]{%
                6163 \new@ifnextchar[{\@Acrfull{#1}{#2}}%
                6164 {\@Acrfull{#1}{#2}[]}%
                6165 }
```
Low-level macro:

```
6166 \def\@Acrfull#1#2[#3]{%
```

```
Make it easier for acronym styles to change this:
6167 \Acrfullfmt{#1}{#2}{#3}%
```
}

```
\Acrfullfmt First letter upper case full format.
```

```
6169 \newcommand*{\Acrfullfmt}[3]{%
6170 \acrlinkfullformat{\@Acrlong}{\@acrshort}{#1}{#2}{#3}%
6171 }
```
## \ACRfull

```
6172 \newrobustcmd*{\ACRfull}{\@gls@hyp@opt\ns@ACRfull}
```

```
6173 \newcommand*\ns@ACRfull[2][]{%
6174 \new@ifnextchar[{\@ACRfull{#1}{#2}}%
6175 {\@ACRfull{#1}{#2}[]}%
6176 }
```
Low-level macro:

\def\@ACRfull#1#2[#3]{%

Make it easier for acronym styles to change this:

```
6178 \ACRfullfmt{#1}{#2}{#3}%
6179 }
```
\ACRfullfmt All upper case full format.

```
6180 \newcommand*{\ACRfullfmt}[3]{%
6181 \acrlinkfullformat{\@ACRlong}{\@ACRshort}{#1}{#2}{#3}%
6182 }
```
Plural:

## \acrfullpl

\newrobustcmd\*{\acrfullpl}{\@gls@hyp@opt\ns@acrfullpl}

```
6184 \newcommand*\ns@acrfullpl[2][]{%
6185 \new@ifnextchar[{\@acrfullpl{#1}{#2}}%
6186 {\@acrfullpl{#1}{#2}[]}%
6187 }
```
Low-level macro:

```
6188 \def\@acrfullpl#1#2[#3]{%
```
Make it easier for acronym styles to change this:

```
6189 \acrfullplfmt{#1}{#2}{#3}%
6190 }
```
\acrfullplfmt No case change plural full format. \newcommand\*{\acrfullplfmt}[3]{% \acrlinkfullformat{\@acrlongpl}{\@acrshortpl}{#1}{#2}{#3}% } \Acrfullpl \newrobustcmd\*{\Acrfullpl}{\@gls@hyp@opt\ns@Acrfullpl} \newcommand\*\ns@Acrfullpl[2][]{% \new@ifnextchar[{\@Acrfullpl{#1}{#2}}% {\@Acrfullpl{#1}{#2}[]}% } Low-level macro: \def\@Acrfullpl#1#2[#3]{% Make it easier for acronym styles to change this: \Acrfullplfmt{#1}{#2}{#3}% } \Acrfullplfmt First letter upper case plural full format. \newcommand\*{\Acrfullplfmt}[3]{% \acrlinkfullformat{\@Acrlongpl}{\@acrshortpl}{#1}{#2}{#3}% } \ACRfullpl \newrobustcmd\*{\ACRfullpl}{\@gls@hyp@opt\ns@ACRfullpl} \newcommand\*\ns@ACRfullpl[2][]{% \new@ifnextchar[{\@ACRfullpl{#1}{#2}}% {\@ACRfullpl{#1}{#2}[]}% } Low-level macro: \def\@ACRfullpl#1#2[#3]{% Make it easier for acronym styles to change this: \ACRfullplfmt{#1}{#2}{#3}% } \ACRfullplfmt All upper case plural full format. \newcommand\*{\ACRfullplfmt}[3]{% \acrlinkfullformat{\@ACRlongpl}{\@ACRshortpl}{#1}{#2}{#3}%

```
6215 }
```
# 1.18 Predefined acronym styles

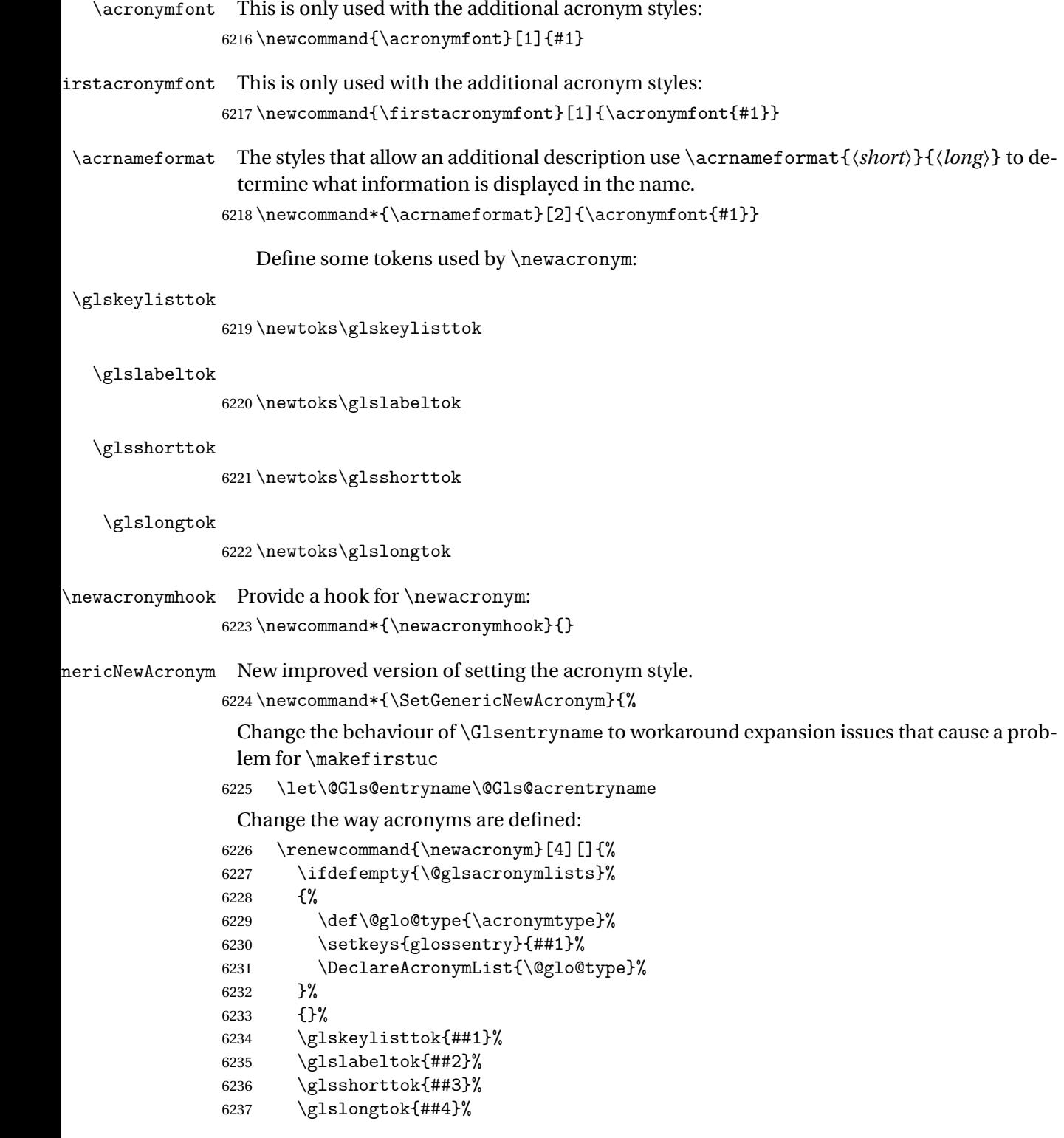

```
6238 \newacronymhook
6239 \protected@edef\@do@newglossaryentry{%
6240 \noexpand\newglossaryentry{\the\glslabeltok}%
6241 \{%
6242 type=\acronymtype,%
6243 name={\expandonce{\acronymentry{##2}}},%
6244 sort={\acronymsort{\the\glsshorttok}{\the\glslongtok}},%
6245 text={\the\glsshorttok},%
6246 short={\the\glsshorttok},%
6247 shortplural={\the\glsshorttok\noexpand\acrpluralsuffix},%
6248 long={\the\glslongtok},%
6249 longplural={\the\glslongtok\noexpand\acrpluralsuffix},%
6250 \GenericAcronymFields,%
6251 \the\glskeylisttok
6252 }%
6253 }%
6254 \@do@newglossaryentry
6255 }%
 Make sure that \acrfull etc reflects the new style:
6256 \renewcommand*{\acrfullfmt}[3]{%
6257 \glslink[##1]{##2}{\genacrfullformat{##2}{##3}}}%
6258 \renewcommand*{\Acrfullfmt}[3]{%
6259 \glslink[##1]{##2}{\Genacrfullformat{##2}{##3}}}%
6260 \renewcommand*{\ACRfullfmt}[3]{%
6261 \glslink[##1]{##2}{%
6262 \mfirstucMakeUppercase{\genacrfullformat{##2}{##3}}}}%
6263 \renewcommand*{\acrfullplfmt}[3]{%
6264 \glslink[##1]{##2}{\genplacrfullformat{##2}{##3}}}%
6265 \renewcommand*{\Acrfullplfmt}[3]{%
6266 \glslink[##1]{##2}{\Genplacrfullformat{##2}{##3}}}%
6267 \renewcommand*{\ACRfullplfmt}[3]{%
6268 \glslink[##1]{##2}{%
6269 \mfirstucMakeUppercase{\genplacrfullformat{##2}{##3}}}}%
 Make sure that \glsentryfull etc reflects the new style:
6270 \renewcommand*{\glsentryfull}[1]{\genacrfullformat{##1}{}}%
6271 \renewcommand*{\Glsentryfull}[1]{\Genacrfullformat{##1}{}}%
6272 \renewcommand*{\glsentryfullpl}[1]{\genplacrfullformat{##1}{}}%
6273 \renewcommand*{\Glsentryfullpl}[1]{\Genplacrfullformat{##1}{}}%
6274 }
```
icAcronymFields Fields used by \SetGenericNewAcronym that can be changed by the acronym style. \newcommand\*{\GenericAcronymFields}{description={\the\glslongtok}}

 $\arctany$   $\arctany$   $\arctany$   $\ldots$  )}

Display style for the name field in the list of acronyms. \newcommand\*{\acronymentry}[1]{\acronymfont{\glsentryshort{#1}}}

\acronymsort \acronymsort{〈short 〉}{〈long 〉}

#### Default sort format for acronyms.

\newcommand\*{\acronymsort}[2]{#1}

\setacronymstyle \setacronymstyle{(style name)}

```
6278 \newcommand*{\setacronymstyle}[1]{%
6279 \ifcsundef{@glsacr@dispstyle@#1}
6280 {%
6281 \PackageError{glossaries}{Undefined acronym style '#1'}{}%
6282 }%
6283 {%
6284 \ifdefempty{\@glsacronymlists}%
6285 {%
6286 \DeclareAcronymList{\acronymtype}%
6287 }%
6288 {}%
6289 \SetGenericNewAcronym
6290 \GlsUseAcrStyleDefs{#1}%
6291 \@for\@gls@type:=\@glsacronymlists\do{%
6292 \defglsentryfmt[\@gls@type]{\GlsUseAcrEntryDispStyle{#1}}%
6293 }%
6294 }%
6295 }
```
\newacronymstyle \newacronymstyle{(style name)}{(entry format definition)}{(display definitions 〉}

Defines a new acronym style called 〈*style name*〉.

```
6296 \newcommand*{\newacronymstyle}[3]{%
6297 \ifcsdef{@glsacr@dispstyle@#1}%
6298 {%
6299 \PackageError{glossaries}{Acronym style '#1' already exists}{}%
6300 }%
6301 {%
6302 \csdef{@glsacr@dispstyle@#1}{#2}%
6303 \csdef{@glsacr@styledefs@#1}{#3}%
6304 }%
6305 }
```
newacronymstyle Redefines the given acronym style.

```
6306 \newcommand*{\renewacronymstyle}[3]{%
6307 \ifcsdef{@glsacr@dispstyle@#1}%
6308 {%
```

```
6309 \csdef{@glsacr@dispstyle@#1}{#2}%
6310 \csdef{@glsacr@styledefs@#1}{#3}%
6311 }%
6312 {%
6313 \PackageError{glossaries}{Acronym style '#1' doesn't exist}{}%
6314 }%
6315 }
```
#### rEntryDispStyle

```
6316 \newcommand*{\GlsUseAcrEntryDispStyle}[1]{\csuse{@glsacr@dispstyle@#1}}
```
#### UseAcrStyleDefs

```
6317 \newcommand*{\GlsUseAcrStyleDefs}[1]{\csuse{@glsacr@styledefs@#1}}
```
Predefined acronym styles:

long-short 〈*long*〉 (〈*short*〉) acronym style.

 \newacronymstyle{long-short}% {%

Check for long form in case this is a mixed glossary.

```
6320 \ifglshaslong{\glslabel}{\glsgenacfmt}{\glsgenentryfmt}%
6321 }%
6322 {%
6323 \renewcommand*{\GenericAcronymFields}{description={\the\glslongtok}}%
6324 \renewcommand*{\genacrfullformat}[2]{%
6325 \glsentrylong{##1}##2\space
6326 (\protect\firstacronymfont{\glsentryshort{##1}})%
6327 }%
6328 \renewcommand*{\Genacrfullformat}[2]{%
6329 \Glsentrylong{##1}##2\space
6330 (\protect\firstacronymfont{\glsentryshort{##1}})%
6331 }%
6332 \renewcommand*{\genplacrfullformat}[2]{%
6333 \glsentrylongpl{##1}##2\space
6334 (\protect\firstacronymfont{\glsentryshortpl{##1}})%
6335 }%
6336 \renewcommand*{\Genplacrfullformat}[2]{%
6337 \Glsentrylongpl{##1}##2\space
6338 (\protect\firstacronymfont{\glsentryshortpl{##1}})%
6339 }%
6340 \renewcommand*{\acronymentry}[1]{\acronymfont{\glsentryshort{##1}}}%
6341 \renewcommand*{\acronymsort}[2]{##1}%
6342 \renewcommand*{\acronymfont}[1]{##1}%
6343 \renewcommand*{\firstacronymfont}[1]{\acronymfont{##1}}%
6344 \renewcommand*{\acrpluralsuffix}{\glspluralsuffix}%
6345 }
```
long-sp-short Similar to the previous style but allows the space between the long and short form to be customized.

```
6346 \newacronymstyle{long-sp-short}%
6347 {%
 Check for long form in case this is a mixed glossary.
6348 \ifglshaslong{\glslabel}{\glsgenacfmt}{\glsgenentryfmt}%
6349 }%
6350 {%
6351 \renewcommand*{\GenericAcronymFields}{description={\the\glslongtok}}%
6352 \renewcommand*{\genacrfullformat}[2]{%
6353 \glsentrylong{##1}##2\glsacspace{##1}%
6354 (\protect\firstacronymfont{\glsentryshort{##1}})%
6355 }%
6356 \renewcommand*{\Genacrfullformat}[2]{%
6357 \Glsentrylong{##1}##2\glsacspace{##1}%
6358 (\protect\firstacronymfont{\glsentryshort{##1}})%
6359 }%
6360 \renewcommand*{\genplacrfullformat}[2]{%
6361 \glsentrylongpl{##1}##2\glsacspace{##1}%
6362 (\protect\firstacronymfont{\glsentryshortpl{##1}})%
6363 }%
6364 \renewcommand*{\Genplacrfullformat}[2]{%
6365 \Glsentrylongpl{##1}##2\glsacspace{##1}%
6366 (\protect\firstacronymfont{\glsentryshortpl{##1}})%
6367 }%
6368 \renewcommand*{\acronymentry}[1]{\acronymfont{\glsentryshort{##1}}}%
6369 \renewcommand*{\acronymsort}[2]{##1}%
6370 \renewcommand*{\acronymfont}[1]{##1}%
6371 \renewcommand*{\firstacronymfont}[1]{\acronymfont{##1}}%
6372 \renewcommand*{\acrpluralsuffix}{\glspluralsuffix}%
6373 }
```
\glsacspace Space between long and short form for the above style. This uses a non-breakable space if the short form is less than 3em, otherwise it uses a regular space.

```
6374 \newcommand*{\glsacspace}[1]{%
6375 \settowidth{\dimen@}{(\firstacronymfont{\glsentryshort{#1}})}%
6376 \ifdim\dimen@<3em~\else\space\fi
6377 }
```
short-long  $\langle short \rangle$  ( $\langle long \rangle$ ) acronym style.

 \newacronymstyle{short-long}% {%

Check for long form in case this is a mixed glossary.

```
6380 \ifglshaslong{\glslabel}{\glsgenacfmt}{\glsgenentryfmt}%
6381 }%
6382 {%
6383 \renewcommand*{\GenericAcronymFields}{description={\the\glslongtok}}%
6384 \renewcommand*{\genacrfullformat}[2]{%
6385 \protect\firstacronymfont{\glsentryshort{##1}}##2\space
6386 (\glsentrylong{##1})%
```

```
6387 }%
              6388 \renewcommand*{\Genacrfullformat}[2]{%
              6389 \protect\firstacronymfont{\Glsentryshort{##1}}##2\space
              6390 (\glsentrylong{##1})%
              6391 }%
              6392 \renewcommand*{\genplacrfullformat}[2]{%
              6393 \protect\firstacronymfont{\glsentryshortpl{##1}}##2\space
              6394 (\glsentrylongpl{##1})%
              6395 }%
              6396 \renewcommand*{\Genplacrfullformat}[2]{%
              6397 \protect\firstacronymfont{\Glsentryshortpl{##1}}##2\space
              6398 (\glsentrylongpl{##1})%
              6399 }%
              6400 \renewcommand*{\acronymentry}[1]{\acronymfont{\glsentryshort{##1}}}%
              6401 \renewcommand*{\acronymsort}[2]{##1}%
              6402 \renewcommand*{\acronymfont}[1]{##1}%
              6403 \renewcommand*{\firstacronymfont}[1]{\acronymfont{##1}}%
              6404 \renewcommand*{\acrpluralsuffix}{\glspluralsuffix}%
              6405 }
long-sc-short 〈long〉 (\textsc{〈short〉}) acronym style.
              6406 \newacronymstyle{long-sc-short}%
              6407 {%
              6408 \GlsUseAcrEntryDispStyle{long-short}%
              6409 }%
              6410 {%
              6411 \GlsUseAcrStyleDefs{long-short}%
              6412 \renewcommand{\acronymfont}[1]{\textsc{##1}}%
              6413 \renewcommand*{\acrpluralsuffix}{\glsupacrpluralsuffix}%
              6414 }
long-sm-short 〈long〉 (\textsmaller{〈short〉}) acronym style.
              6415 \newacronymstyle{long-sm-short}%
              6416 {%
              6417 \GlsUseAcrEntryDispStyle{long-short}%
              6418 }%
              6419 {%
              6420 \GlsUseAcrStyleDefs{long-short}%
              6421 \renewcommand{\acronymfont}[1]{\textsmaller{##1}}%
              6422 \renewcommand*{\acrpluralsuffix}{\glsacrpluralsuffix}%
              6423 }
sc-short-long 〈short〉 (\textsc{〈long〉}) acronym style.
              6424 \newacronymstyle{sc-short-long}%
              6425 {%
              6426 \GlsUseAcrEntryDispStyle{short-long}%
              6427 }%
```

```
6428 {%
```

```
6429 \GlsUseAcrStyleDefs{short-long}%
                6430 \renewcommand{\acronymfont}[1]{\textsc{##1}}%
                6431 \renewcommand*{\acrpluralsuffix}{\glsupacrpluralsuffix}%
                6432 }
 sm-short-long 〈short〉 (\textsmaller{〈long〉}) acronym style.
                6433 \newacronymstyle{sm-short-long}%
                6434 {%
                6435 \GlsUseAcrEntryDispStyle{short-long}%
                6436 }%
                6437 {%
                6438 \GlsUseAcrStyleDefs{short-long}%
                6439 \renewcommand{\acronymfont}[1]{\textsmaller{##1}}%
                6440 \renewcommand*{\acrpluralsuffix}{\glsacrpluralsuffix}%
                6441 }
long-short-desc 〈long〉({〈short〉}) acronym style that has an accompanying description (which the user needs
                 to supply).
                6442 \newacronymstyle{long-short-desc}%
                6443 {%
                6444 \GlsUseAcrEntryDispStyle{long-short}%
                6445 }%
                6446 {%
                6447 \GlsUseAcrStyleDefs{long-short}%
                6448 \renewcommand*{\GenericAcronymFields}{}%
                6449 \renewcommand*{\acronymsort}[2]{##2}%
                6450 \renewcommand*{\acronymentry}[1]{%
                6451 \glsentrylong{##1}\space (\acronymfont{\glsentryshort{##1}})}%
                6452 }
long-sp-short-desc 〈long〉({〈short〉}) acronym style that has an accompanying description (which the user needs
                 to supply). The space between the long and short form is given by \gtrsim glsacspace.
                6453 \newacronymstyle{long-sp-short-desc}%
                6454 {%
                6455 \GlsUseAcrEntryDispStyle{long-sp-short}%
                6456 }%
                6457 {%
                6458 \GlsUseAcrStyleDefs{long-sp-short}%
                6459 \renewcommand*{\GenericAcronymFields}{}%
                6460 \renewcommand*{\acronymsort}[2]{##2}%
                6461 \renewcommand*{\acronymentry}[1]{%
                6462 \glsentrylong{##1}\glsacspace{##1}(\acronymfont{\glsentryshort{##1}})}%
                6463 }
```
long-sc-short-desc 〈*long*〉 (\textsc{〈*short*〉}) acronym style that has an accompanying description (which the user needs to supply).

```
6464 \newacronymstyle{long-sc-short-desc}%
6465 {%
```
```
6466 \GlsUseAcrEntryDispStyle{long-sc-short}%
                6467 }%
                6468 {%
                6469 \GlsUseAcrStyleDefs{long-sc-short}%
                6470 \renewcommand*{\GenericAcronymFields}{}%
                6471 \renewcommand*{\acronymsort}[2]{##2}%
                6472 \renewcommand*{\acronymentry}[1]{%
                6473 \glsentrylong{##1}\space (\acronymfont{\glsentryshort{##1}})}%
                6474 }
long-sm-short-desc 〈long〉(\textsmaller{〈short〉}) acronym style that has an accompanying description (which
                 the user needs to supply).
                6475 \newacronymstyle{long-sm-short-desc}%
                6476 {%
                6477 \GlsUseAcrEntryDispStyle{long-sm-short}%
                6478 }%
                6479 {%
                6480 \GlsUseAcrStyleDefs{long-sm-short}%
                6481 \renewcommand*{\GenericAcronymFields}{}%
                6482 \renewcommand*{\acronymsort}[2]{##2}%
                6483 \renewcommand*{\acronymentry}[1]{%
                6484 \glsentrylong{##1}\space (\acronymfont{\glsentryshort{##1}})}%
                6485 }
short-long-desc 〈short〉({〈long〉}) acronym style that has an accompanying description (which the user needs
                 to supply).
                6486 \newacronymstyle{short-long-desc}%
                6487 {%
                6488 \GlsUseAcrEntryDispStyle{short-long}%
                6489 }%
                6490 {%
                6491 \GlsUseAcrStyleDefs{short-long}%
                6492 \renewcommand*{\GenericAcronymFields}{}%
                6493 \renewcommand*{\acronymsort}[2]{##2}%
                6494 \renewcommand*{\acronymentry}[1]{%
                6495 \glsentrylong{##1}\space (\acronymfont{\glsentryshort{##1}})}%
                6496 }
short-long-desc \langle long \rangle (\text{short}) acronym style that has an accompanying description (which the
                 user needs to supply).
                6497 \newacronymstyle{sc-short-long-desc}%
                6498 {%
                6499 \GlsUseAcrEntryDispStyle{sc-short-long}%
                6500 }%
                6501 {%
                6502 \GlsUseAcrStyleDefs{sc-short-long}%
                6503 \renewcommand*{\GenericAcronymFields}{}%
                6504 \renewcommand*{\acronymsort}[2]{##2}%
```

```
6505 \renewcommand*{\acronymentry}[1]{%
```

```
6506 \glsentrylong{##1}\space (\acronymfont{\glsentryshort{##1}})}%
               6507 }
short-long-desc \langle long \rangle (\textsmaller{\langle short \rangle}) acronym style that has an accompanying description (which
                 the user needs to supply).
               6508 \newacronymstyle{sm-short-long-desc}%
               6509 {%
               6510 \GlsUseAcrEntryDispStyle{sm-short-long}%
               6511 }%
               6512 {%
               6513 \GlsUseAcrStyleDefs{sm-short-long}%
               6514 \renewcommand*{\GenericAcronymFields}{}%
               6515 \renewcommand*{\acronymsort}[2]{##2}%
               6516 \renewcommand*{\acronymentry}[1]{%
               6517 \glsentrylong{##1}\space (\acronymfont{\glsentryshort{##1}})}%
               6518 }
           dua 〈long〉 only acronym style.
               6519 \newacronymstyle{dua}%
               6520 {%
                 Check for long form in case this is a mixed glossary.
               6521 \ifdefempty\glscustomtext
               6522 {%
               6523 \ifglshaslong{\glslabel}%
               6524 {%
               6525 \glsifplural
               6526 \{ \%Plural form:
               6527 \glscapscase
               6528 {%
                 Plural form, don't adjust case:
               6529 \glsentrylongpl{\glslabel}\glsinsert
               6530 }%
               6531 {%
                 Plural form, make first letter upper case:
               6532 \Glsentrylongpl{\glslabel}\glsinsert<br>6533 }%
               6533 }%<br>6534 {%
               6534
                 Plural form, all caps:
               6535 \mfirstucMakeUppercase
               6536 {\glsentrylongpl{\glslabel}\glsinsert}%
               6537 }%
               6538 }%
               6539 {%
```

```
Singular form
6540 \glscapscase
6541 {%
 Singular form, don't adjust case:
6542 \glsentrylong{\glslabel}\glsinsert
6543 }%
6544 {%
 Subsequent singular form, make first letter upper case:
6545 \Glsentrylong{\glslabel}\glsinsert
6546 }%
6547 {%
 Subsequent singular form, all caps:
6548 \mfirstucMakeUppercase
6549 {\glsentrylong{\glslabel}\glsinsert}%
6550 }%
6551 }%
6552 }%
6553 {%
 Not an acronym:
6554 \glsgenentryfmt
6555 }%
6556 }%
6557 {\glscustomtext\glsinsert}%
6558 }%
6559 {%
6560 \renewcommand*{\GenericAcronymFields}{description={\the\glslongtok}}%
6561 \renewcommand*{\acrfullfmt}[3]{%
6562 \glslink[##1]{##2}{\glsentrylong{##2}##3\space
6563 (\acronymfont{\glsentryshort{##2}})}}%
6564 \renewcommand*{\Acrfullfmt}[3]{%
6565 \glslink[##1]{##2}{\Glsentrylong{##2}##3\space
6566 (\acronymfont{\glsentryshort{##2}})}}%
6567 \renewcommand*{\ACRfullfmt}[3]{%
6568 \glslink[##1]{##2}{%
6569 \mfirstucMakeUppercase{\glsentrylong{##2}##3\space
6570 (\acronymfont{\glsentryshort{##2}})}}}%
6571 \renewcommand*{\acrfullplfmt}[3]{%
6572 \glslink[##1]{##2}{\glsentrylongpl{##2}##3\space
6573 (\acronymfont{\glsentryshortpl{##2}})}}%
6574 \renewcommand*{\Acrfullplfmt}[3]{%
6575 \glslink[##1]{##2}{\Glsentrylongpl{##2}##3\space
6576 (\acronymfont{\glsentryshortpl{##2}})}}%
6577 \renewcommand*{\ACRfullplfmt}[3]{%
```

```
6578 \glslink[##1]{##2}{%
```

```
6579 \mfirstucMakeUppercase{\glsentrylongpl{##2}##3\space
        6580 (\acronymfont{\glsentryshortpl{##2}})}}}%
        6581 \renewcommand*{\glsentryfull}[1]{%
        6582 \glsentrylong{##1}\space(\acronymfont{\glsentryshort{##1}})%
        6583 }%
        6584 \renewcommand*{\Glsentryfull}[1]{%
        6585 \Glsentrylong{##1}\space(\acronymfont{\glsentryshort{##1}})%
        6586 }%
        6587 \renewcommand*{\glsentryfullpl}[1]{%
        6588 \glsentrylongpl{##1}\space(\acronymfont{\glsentryshortpl{##1}})%
        6589 }%
        6590 \renewcommand*{\Glsentryfullpl}[1]{%
        6591 \Glsentrylongpl{##1}\space(\acronymfont{\glsentryshortpl{##1}})%
        6592 }%
        6593 \renewcommand*{\acronymentry}[1]{\acronymfont{\glsentryshort{##1}}}%
        6594 \renewcommand*{\acronymsort}[2]{##1}%
        6595 \renewcommand*{\acronymfont}[1]{##1}%
        6596 \renewcommand*{\acrpluralsuffix}{\glsacrpluralsuffix}%
        6597 }
dua-desc 〈long〉 only acronym style with user-supplied description.
        6598 \newacronymstyle{dua-desc}%
        6599 {%
        6600 \GlsUseAcrEntryDispStyle{dua}%
        6601 }%
        6602 {%
        6603 \GlsUseAcrStyleDefs{dua}%
        6604 \renewcommand*{\GenericAcronymFields}{}%
        6605 \renewcommand*{\acronymentry}[1]{\acronymfont{\glsentrylong{##1}}}%
        6606 \renewcommand*{\acronymsort}[2]{##2}%
        6607 }%
footnote 〈short〉\footnote{〈long〉} acronym style.
        6608 \newacronymstyle{footnote}%
        6609 {%
          Check for long form in case this is a mixed glossary.
        6610 \ifglshaslong{\glslabel}{\glsgenacfmt}{\glsgenentryfmt}%
        6611 }%
        6612 {%
        6613 \renewcommand*{\GenericAcronymFields}{description={\the\glslongtok}}%
          Need to ensure hyperlinks are switched off on first use:
        6614 \glshyperfirstfalse
        6615 \renewcommand*{\genacrfullformat}[2]{%
        6616 \protect\firstacronymfont{\glsentryshort{##1}}##2%
        6617 \protect\footnote{\glsentrylong{##1}}%
```
}%

\renewcommand\*{\Genacrfullformat}[2]{%

```
6620 \firstacronymfont{\Glsentryshort{##1}}##2%
6621 \protect\footnote{\glsentrylong{##1}}%
6622 }%
6623 \renewcommand*{\genplacrfullformat}[2]{%
6624 \protect\firstacronymfont{\glsentryshortpl{##1}}##2%
6625 \protect\footnote{\glsentrylongpl{##1}}%
6626 }%
6627 \renewcommand*{\Genplacrfullformat}[2]{%
6628 \protect\firstacronymfont{\Glsentryshortpl{##1}}##2%
6629 \protect\footnote{\glsentrylongpl{##1}}%
6630 }%
6631 \renewcommand*{\acronymentry}[1]{\acronymfont{\glsentryshort{##1}}}%
6632 \renewcommand*{\acronymsort}[2]{##1}%
6633 \renewcommand*{\acronymfont}[1]{##1}%
6634 \renewcommand*{\acrpluralsuffix}{\glsacrpluralsuffix}%
 Don't use footnotes for \acrfull:
6635 \renewcommand*{\acrfullfmt}[3]{%
6636 \glslink[##1]{##2}{\acronymfont{\glsentryshort{##2}}##3\space
6637 (\gtrsim 66376638 \renewcommand*{\Acrfullfmt}[3]{%
```

```
6639 \glslink[##1]{##2}{\acronymfont{\Glsentryshort{##2}}##3\space
6640 (\gtrsim 1sentrylong\{\#2\})\}6641 \renewcommand*{\ACRfullfmt}[3]{%
6642 \glslink[##1]{##2}{%
6643 \mfirstucMakeUppercase{\acronymfont{\glsentryshort{##2}}##3\space
6644 (\glsentrylong{##2})}}}%
6645 \renewcommand*{\acrfullplfmt}[3]{%
6646 \glslink[##1]{##2}{\acronymfont{\glsentryshortpl{##2}}##3\space
6647 (\glsentrylongpl{##2})}}%
6648 \renewcommand*{\Acrfullplfmt}[3]{%
6649 \glslink[##1]{##2}{\acronymfont{\Glsentryshortpl{##2}}##3\space
6650 (\glsentrylongpl{##2})}}%
6651 \renewcommand*{\ACRfullplfmt}[3]{%
6652 \glslink[##1]{##2}{%
6653 \mfirstucMakeUppercase{\acronymfont{\glsentryshortpl{##2}}##3\space
6654 (\glsentrylongpl{##2})}}}%
```
Similarly for \glsentryfull etc:

```
6655 \renewcommand*{\glsentryfull}[1]{%
6656 \acronymfont{\glsentryshort{##1}}\space(\glsentrylong{##1})}%
6657 \renewcommand*{\Glsentryfull}[1]{%
6658 \acronymfont{\Glsentryshort{##1}}\space(\glsentrylong{##1})}%
6659 \renewcommand*{\glsentryfullpl}[1]{%
6660 \acronymfont{\glsentryshortpl{##1}}\space(\glsentrylongpl{##1})}%
6661 \renewcommand*{\Glsentryfullpl}[1]{%
6662 \acronymfont{\Glsentryshortpl{##1}}\space(\glsentrylongpl{##1})}%
6663 }
```
footnote-sc \textsc{〈*short*〉}\footnote{〈*long*〉} acronym style.

```
6664 \newacronymstyle{footnote-sc}%
                6665 {%
                6666 \GlsUseAcrEntryDispStyle{footnote}%
                6667 }%
                6668 {%
                6669 \GlsUseAcrStyleDefs{footnote}%
                6670 \renewcommand{\acronymentry}[1]{\acronymfont{\glsentryshort{##1}}}
                6671 \renewcommand{\acronymfont}[1]{\textsc{##1}}%
                6672 \renewcommand*{\acrpluralsuffix}{\glsupacrpluralsuffix}%
                6673 }%
   footnote-sm \textsmaller{〈short〉}\footnote{〈long〉} acronym style.
                6674 \newacronymstyle{footnote-sm}%
                6675 {%
                6676 \GlsUseAcrEntryDispStyle{footnote}%
                6677 }%
                6678 {%
                6679 \GlsUseAcrStyleDefs{footnote}%
                6680 \renewcommand{\acronymentry}[1]{\acronymfont{\glsentryshort{##1}}}
                6681 \renewcommand{\acronymfont}[1]{\textsmaller{##1}}%
                6682 \renewcommand*{\acrpluralsuffix}{\glsacrpluralsuffix}%
                6683 }%
 footnote-desc 〈short〉\footnote{〈long〉} acronym style that has an accompanying description (which the
                 user needs to supply).
                6684 \newacronymstyle{footnote-desc}%
                6685 {%
                6686 \GlsUseAcrEntryDispStyle{footnote}%
                6687 }%
                6688 {%
                6689 \GlsUseAcrStyleDefs{footnote}%
                6690 \renewcommand*{\GenericAcronymFields}{}%
                6691 \renewcommand*{\acronymsort}[2]{##2}%
                6692 \renewcommand*{\acronymentry}[1]{%
                6693 \glsentrylong{##1}\space (\acronymfont{\glsentryshort{##1}})}%
                6694 }
footnote-sc-desc \textsc{〈short〉}\footnote{〈long〉} acronym style that has an accompanying description
                 (which the user needs to supply).
                6695 \newacronymstyle{footnote-sc-desc}%
                6696 {%
                6697 \GlsUseAcrEntryDispStyle{footnote-sc}%
                6698 }%
                6699 {%
                6700 \GlsUseAcrStyleDefs{footnote-sc}%
                6701 \renewcommand*{\GenericAcronymFields}{}%
                6702 \renewcommand*{\acronymsort}[2]{##2}%
                6703 \renewcommand*{\acronymentry}[1]{%
```

```
6704 \glsentrylong{##1}\space (\acronymfont{\glsentryshort{##1}})}%
```
6705 }

footnote-sm-desc \textsmaller{〈*short*〉}\footnote{〈*long*〉} acronym style that has an accompanying description (which the user needs to supply).

```
6706 \newacronymstyle{footnote-sm-desc}%
6707 {%
6708 \GlsUseAcrEntryDispStyle{footnote-sm}%
6709 }%
6710 {%
6711 \GlsUseAcrStyleDefs{footnote-sm}%
6712 \renewcommand*{\GenericAcronymFields}{}%
6713 \renewcommand*{\acronymsort}[2]{##2}%
6714 \renewcommand*{\acronymentry}[1]{%
6715 \glsentrylong{##1}\space (\acronymfont{\glsentryshort{##1}})}%
6716 }
```
#### AcronymSynonyms

6717 \newcommand\*{\DefineAcronymSynonyms}{%

#### Short form

#### \acs

6718 \let\acs\acrshort

#### First letter uppercase short form

#### $\lambda$ cs

6719 \let\Acs\Acrshort

#### Plural short form

#### \acsp

6720 \let\acsp\acrshortpl

First letter uppercase plural short form

#### \Acsp

6721 \let\Acsp\Acrshortpl

Long form

#### \acl

6722 \let\acl\acrlong

#### Plural long form

#### \aclp

6723 \let\aclp\acrlongpl

First letter upper case long form

\Acl

6724 \let\Acl\Acrlong

First letter upper case plural long form

#### \Aclp

6725 \let\Aclp\Acrlongpl

Full form

#### \acf

6726 \let\acf\acrfull

Plural full form

#### \acfp

6727 \let\acfp\acrfullpl

First letter upper case full form

#### \Acf

```
6728 \let\Acf\Acrfull
```
First letter upper case plural full form

#### \Acfp

6729 \let\Acfp\Acrfullpl

#### Standard form

#### \ac

6730 \let\ac\gls

First upper case standard form

#### $\Lambda$ c

6731 \let\Ac\Gls

Standard plural form

#### \acp

6732 \let\acp\glspl

Standard first letter upper case plural form

#### \Acp

```
6733 \let\Acp\Glspl
```
#### 6734 }

Define synonyms if required

6735 \ifglsacrshortcuts 6736 \DefineAcronymSynonyms  $6737$  \fi

These commands for setting the style are now deprecated but are kept for backward compatibility.

```
nymDisplayStyle Sets the default acronym display style for given glossary.
                6738 \newcommand*{\SetDefaultAcronymDisplayStyle}[1]{%
                6739 \defglsentryfmt[#1]{\glsgenentryfmt}%
                6740 }
```
 $\text{ltNewAcronymDef}$  Sets up the acronym definition for the default style. The information is provided by the tokens \glslabeltok, \glsshorttok, \glslongtok and \glskeylisttok.

```
6741 \newcommand*{\DefaultNewAcronymDef}{%
6742 \edef\@do@newglossaryentry{%
6743 \noexpand\newglossaryentry{\the\glslabeltok}%
6744 \{%
6745 type=\acronymtype,%
6746 name={\the\glsshorttok},%
6747 sort={\the\glsshorttok},%
6748 text={\the\glsshorttok},%
6749 first={\acrfullformat{\the\glslongtok}{\the\glsshorttok}},%
6750 plural={\noexpand\expandonce\noexpand\@glo@shortpl},%
6751 firstplural={\acrfullformat{\noexpand\expandonce\noexpand\@glo@longpl}%
6752 {\noexpand\expandonce\noexpand\@glo@shortpl}},%
6753 short={\the\glsshorttok},%
6754 shortplural={\the\glsshorttok\noexpand\acrpluralsuffix},%
6755 long={\the\glslongtok},%
6756 longplural={\the\glslongtok\noexpand\acrpluralsuffix},%
6757 description={\the\glslongtok},%
6758 descriptionplural={\noexpand\expandonce\noexpand\@glo@longpl},%
```
Remaining options specified by the user:

```
6759 \the\glskeylisttok
6760 }%
6761 }%
6762 \let\@org@gls@assign@firstpl\gls@assign@firstpl
6763 \let\@org@gls@assign@plural\gls@assign@plural
6764 \let\@org@gls@assign@descplural\gls@assign@descplural
6765 \def\gls@assign@firstpl##1##2{%
6766 \@@gls@expand@field{##1}{firstpl}{##2}%
6767 }%
6768 \def\gls@assign@plural##1##2{%
6769 \@@gls@expand@field{##1}{plural}{##2}%
6770 }%
6771 \def\gls@assign@descplural##1##2{%
6772 \@@gls@expand@field{##1}{descplural}{##2}%
6773 }%
6774 \@do@newglossaryentry
6775 \let\gls@assign@firstpl\@org@gls@assign@firstpl
6776 \let\gls@assign@plural\@org@gls@assign@plural
6777 \let\gls@assign@symbolplural\@org@gls@assign@symbolplural
6778 }
```
ultAcronymStyle Set up the default acronym style:

```
6779 \newcommand*{\SetDefaultAcronymStyle}{%
```

```
Set the display style:
```

```
6780 \@for\@gls@type:=\@glsacronymlists\do{%
6781 \SetDefaultAcronymDisplayStyle{\@gls@type}%
6782 }%
```
Set up the definition of \newacronym:

\renewcommand{\newacronym}[4][]{%

If user is just using the main glossary and hasn't identified it as a list of acronyms, then update. (This is done to ensure backwards compatibility with versions prior to 2.04).

```
6784 \ifx\@glsacronymlists\@empty
6785 \def\@glo@type{\acronymtype}%
6786 \setkeys{glossentry}{##1}%
6787 \DeclareAcronymList{\@glo@type}%
6788 \SetDefaultAcronymDisplayStyle{\@glo@type}%
6789 \fi
6790 \glskeylisttok{##1}%
6791 \glslabeltok{##2}%
6792 \glsshorttok{##3}%
6793 \glslongtok{##4}%
6794 \newacronymhook
6795 \DefaultNewAcronymDef
6796 }%
6797 \renewcommand*{\acrpluralsuffix}{\glsacrpluralsuffix}%
6798 }
```
\acrfootnote Used by the footnote acronym styles.

```
6799 \newcommand*{\acrfootnote}[3]{\acrlinkfootnote{#1}{#2}{#3}}
```

```
\acrlinkfootnote
```
 \newcommand\*{\acrlinkfootnote}[3]{% \footnote{\glslink[#1]{#2}{#3}}% }

```
rnolinkfootnote
```

```
6803 \newcommand*{\acrnolinkfootnote}[3]{%
6804 \footnote{#3}%
6805 }
```
nymDisplayStyle Sets the acronym display style for given glossary for the description and footnote combination.

```
6806 \newcommand*{\SetDescriptionFootnoteAcronymDisplayStyle}[1]{%
6807 \defglsentryfmt[#1]{%
6808 \ifdefempty\glscustomtext
```
 {% \ifglsused{\glslabel}%

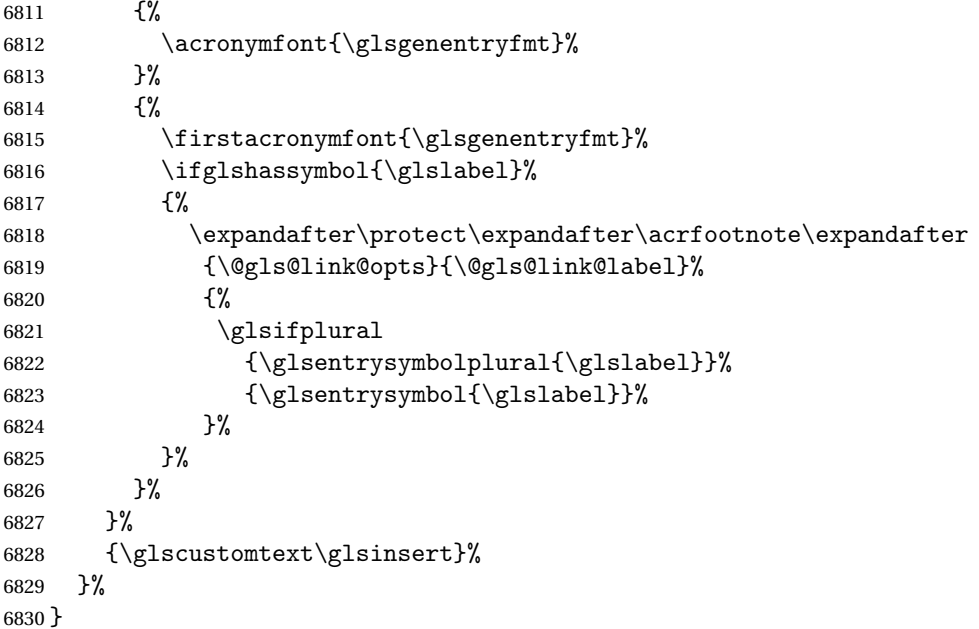

#### teNewAcronymDef

```
6831 \newcommand*{\DescriptionFootnoteNewAcronymDef}{%
6832 \edef\@do@newglossaryentry{%
6833 \noexpand\newglossaryentry{\the\glslabeltok}%
6834 {%
6835 type=\acronymtype,%
6836 name={\noexpand\acronymfont{\the\glsshorttok}},%
6837 sort={\the\glsshorttok},%
6838 first={\the\glsshorttok},%
6839 firstplural={\noexpand\expandonce\noexpand\@glo@shortpl},%
6840 text={\the\glsshorttok},%
6841 plural={\noexpand\expandonce\noexpand\@glo@shortpl},%
6842 short={\the\glsshorttok},%
6843 shortplural={\the\glsshorttok\noexpand\acrpluralsuffix},%
6844 long={\the\glslongtok},%
6845 longplural={\the\glslongtok\noexpand\acrpluralsuffix},%
6846 symbol={\the\glslongtok},%
6847 symbolplural={\noexpand\expandonce\noexpand\@glo@longpl},%
6848 \the\glskeylisttok
6849 }%
6850 }%
6851 \let\@org@gls@assign@firstpl\gls@assign@firstpl
6852 \let\@org@gls@assign@plural\gls@assign@plural
6853 \let\@org@gls@assign@symbolplural\gls@assign@symbolplural
6854 \def\gls@assign@firstpl##1##2{%
6855 \@@gls@expand@field{##1}{firstpl}{##2}%
6856 }%
6857 \def\gls@assign@plural##1##2{%
```

```
6858 \@@gls@expand@field{##1}{plural}{##2}%
6859 }%
6860 \def\gls@assign@symbolplural##1##2{%
6861 \@@gls@expand@field{##1}{symbolplural}{##2}%
6862 }%
6863 \@do@newglossaryentry
6864 \let\gls@assign@plural\@org@gls@assign@plural
6865 \let\gls@assign@firstpl\@org@gls@assign@firstpl
6866 \let\gls@assign@symbolplural\@org@gls@assign@symbolplural
6867 }
```
oteAcronymStyle If a description and footnote are both required, store the long form in the symbol key. Store the short form in text key. Note that since the long form is stored in the symbol key, if you want the long form to appear in the list of acronyms, you need to use a glossary style that displays the symbol key.

```
6868 \newcommand*{\SetDescriptionFootnoteAcronymStyle}{%
6869 \renewcommand{\newacronym}[4][]{%
```

```
6870 \ifx\@glsacronymlists\@empty
6871 \def\@glo@type{\acronymtype}%
6872 \setkeys{glossentry}{##1}%
6873 \DeclareAcronymList{\@glo@type}%
6874 \SetDescriptionFootnoteAcronymDisplayStyle{\@glo@type}%
6875 \fi
6876 \glskeylisttok{##1}%
6877 \glslabeltok{##2}%
6878 \glsshorttok{##3}%
6879 \glslongtok{##4}%
6880 \newacronymhook
6881 \DescriptionFootnoteNewAcronymDef
6882 }%
```
If footnote package option is specified, set the first use to append the long form (stored in symbol) as a footnote.

```
6883 \@for\@gls@type:=\@glsacronymlists\do{%
6884 \SetDescriptionFootnoteAcronymDisplayStyle{\@gls@type}%
6885 }%
```
Redefine \acronymfont if small caps required. The plural suffix is set in an upright font so that it remains in normal lower case, otherwise it looks as though it's part of the acronym.

```
6886 \ifglsacrsmallcaps
6887 \renewcommand*{\acronymfont}[1]{\textsc{##1}}%
6888 \renewcommand*{\acrpluralsuffix}{\glsupacrpluralsuffix}%
6889 \else
6890 \ifglsacrsmaller
6891 \renewcommand*{\acronymfont}[1]{\textsmaller{##1}}%
6892 \fi
6893 \fi
```
Check for package option clash

```
6894 \ifglsacrdua
6895 \PackageError{glossaries}{Option clash: 'footnote' and 'dua'
6896 can't both be set}{}%
6897 \fi
6898 }%
```
nymDisplayStyle Sets the acronym display style for given glossary with description and dua combination.

```
6899 \newcommand*{\SetDescriptionDUAAcronymDisplayStyle}[1]{%
6900 \defglsentryfmt[#1]{\glsgenentryfmt}%
6901 }
```
UANewAcronymDef

```
6902 \newcommand*{\DescriptionDUANewAcronymDef}{%
6903 \edef\@do@newglossaryentry{%
6904 \noexpand\newglossaryentry{\the\glslabeltok}%
6905 {%
6906 type=\acronymtype,%
6907 name={\the\glslongtok},%
6908 sort={\the\glslongtok},
6909 text={\the\glslongtok},%
6910 first={\the\glslongtok},%
6911 plural={\noexpand\expandonce\noexpand\@glo@longpl},%
6912 firstplural={\noexpand\expandonce\noexpand\@glo@longpl},%
6913 short={\the\glsshorttok},%
6914 shortplural={\the\glsshorttok\noexpand\acrpluralsuffix},%
6915 long={\the\glslongtok},%
6916 longplural={\the\glslongtok\noexpand\acrpluralsuffix},%
6917 symbol={\the\glsshorttok},%
6918 symbolplural={\noexpand\expandonce\noexpand\@glo@shortpl},%
6919 \the\glskeylisttok
6920 }%
6921 }%
6922 \let\@org@gls@assign@firstpl\gls@assign@firstpl
6923 \let\@org@gls@assign@plural\gls@assign@plural
6924 \let\@org@gls@assign@symbolplural\gls@assign@symbolplural
6925 \def\gls@assign@firstpl##1##2{%
6926 \@@gls@expand@field{##1}{firstpl}{##2}%
6927 }%
6928 \def\gls@assign@plural##1##2{%
6929 \@@gls@expand@field{##1}{plural}{##2}%
6930 }%
6931 \def\gls@assign@symbolplural##1##2{%
6932 \@@gls@expand@field{##1}{symbolplural}{##2}%
6933 }%
6934 \@do@newglossaryentry
6935 \let\gls@assign@firstpl\@org@gls@assign@firstpl
6936 \let\gls@assign@plural\@org@gls@assign@plural
6937 \let\gls@assign@symbolplural\@org@gls@assign@symbolplural
```
}

 $\text{DUAAcronymStyle}$  Description, don't use acronym and no footnote. Note that the short form is stored in the symbol key, so if the short form needs to be displayed in the glossary, use a style the displays the symbol.

```
6939 \newcommand*{\SetDescriptionDUAAcronymStyle}{%
               6940 \ifglsacrsmallcaps
               6941 \PackageError{glossaries}{Option clash: 'smallcaps' and 'dua'
               6942 can't both be set}{}%
               6943 \else
               6944 \ifglsacrsmaller
               6945 \PackageError{glossaries}{Option clash: 'smaller' and 'dua'
               6946 can't both be set}\{\}%
               6947 \setminusfi
               6948 \fi
               6949 \renewcommand{\newacronym}[4][]{%
               6950 \ifx\@glsacronymlists\@empty
               6951 \def\@glo@type{\acronymtype}%
               6952 \setkeys{glossentry}{##1}%
               6953 \DeclareAcronymList{\@glo@type}%
               6954 \SetDescriptionDUAAcronymDisplayStyle{\@glo@type}%
               6955 \setminusfi
               6956 \glskeylisttok{##1}%
               6957 \glslabeltok{##2}%
               6958 \glsshorttok{##3}%
               6959 \glslongtok{##4}%
               6960 \newacronymhook
               6961 \DescriptionDUANewAcronymDef
               6962 }%
                Set display.
               6963 \@for\@gls@type:=\@glsacronymlists\do{%
               6964 \SetDescriptionDUAAcronymDisplayStyle{\@gls@type}%
               6965 }%
               6966 }%
nymDisplayStyle Sets the acronym display style for given glossary using the description setting (but not foot-
                 note or dua).
```

```
6967 \newcommand*{\SetDescriptionAcronymDisplayStyle}[1]{%
6968 \defglsentryfmt[#1]{%
```

```
6969 \ifdefempty\glscustomtext
6970 {%
6971 \ifglsused{\glslabel}%
6972 {%
```
Move the inserted text outside of \acronymfont

```
6973 \let\gls@org@insert\glsinsert
6974 \let\glsinsert\@empty
6975 \acronymfont{\glsgenentryfmt}\gls@org@insert
6976 }%
```
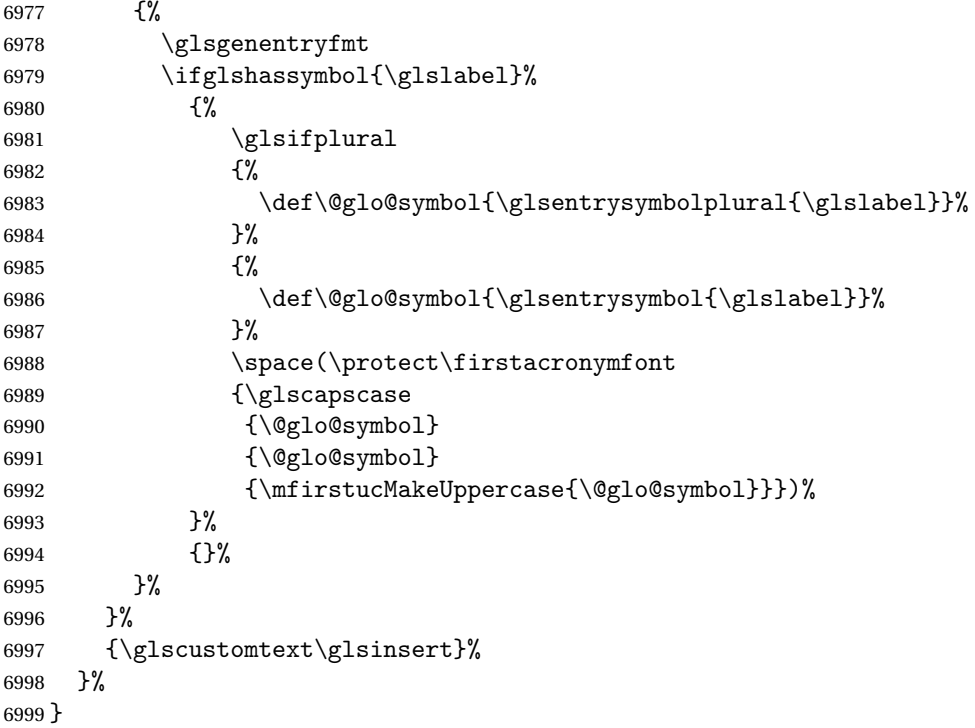

### onNewAcronymDef

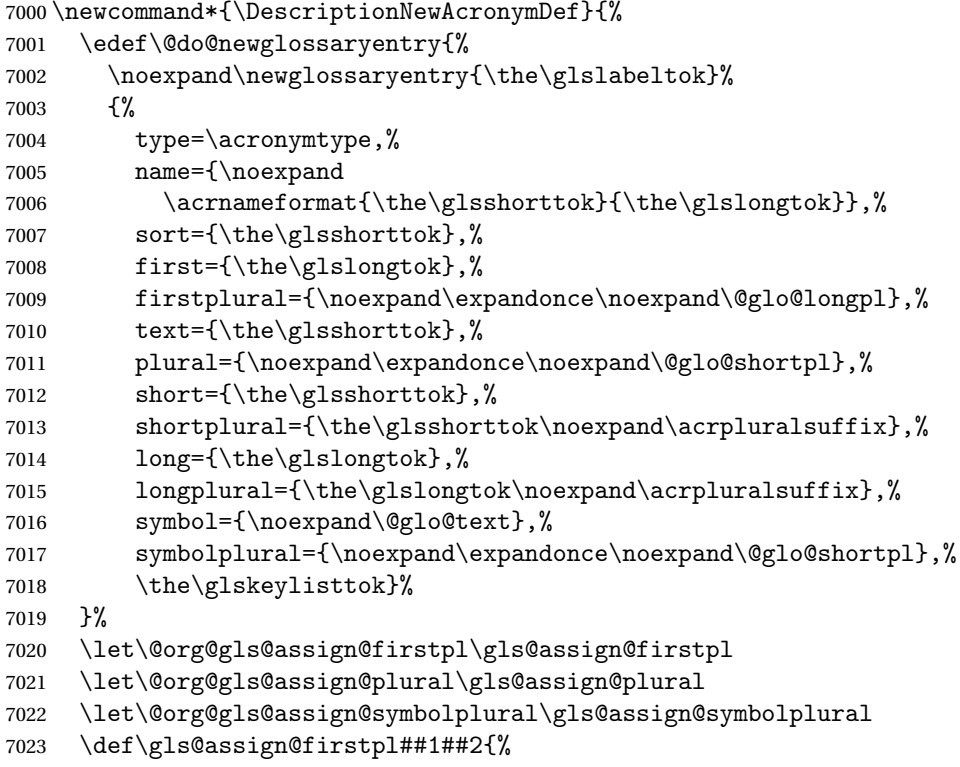

```
7024 \@@gls@expand@field{##1}{firstpl}{##2}%
7025 }%
7026 \def\gls@assign@plural##1##2{%
7027 \@@gls@expand@field{##1}{plural}{##2}%
7028 }%
7029 \def\gls@assign@symbolplural##1##2{%
7030 \@@gls@expand@field{##1}{symbolplural}{##2}%
7031 }%
7032 \@do@newglossaryentry
7033 \let\gls@assign@firstpl\@org@gls@assign@firstpl
7034 \let\gls@assign@plural\@org@gls@assign@plural
7035 \let\gls@assign@symbolplural\@org@gls@assign@symbolplural
7036 }
```
ionAcronymStyle Option description is used, but not dua or footnote. Store long form in first key and short form in text and symbol key. The name is stored using \acrnameformat to allow the user to override the way the name is displayed in the list of acronyms.

```
7037 \newcommand*{\SetDescriptionAcronymStyle}{%
```

```
7038 \renewcommand{\newacronym}[4][]{%
7039 \ifx\@glsacronymlists\@empty
7040 \def\@glo@type{\acronymtype}%
7041 \setkeys{glossentry}{##1}%
7042 \DeclareAcronymList{\@glo@type}%
7043 \SetDescriptionAcronymDisplayStyle{\@glo@type}%
7044 \setminusfi
7045 \glskeylisttok{##1}%
7046 \glslabeltok{##2}%
7047 \glsshorttok{##3}%
7048 \glslongtok{##4}%
7049 \newacronymhook
7050 \DescriptionNewAcronymDef
7051 }%
 Set display.
7052 \@for\@gls@type:=\@glsacronymlists\do{%
7053 \SetDescriptionAcronymDisplayStyle{\@gls@type}%
```

```
7054 }%
```
Redefine \acronymfont if small caps required. The plural suffix is set in an upright font so that it remains in normal lower case, otherwise it looks as though it's part of the acronym.

```
7055 \ifglsacrsmallcaps
7056 \renewcommand{\acronymfont}[1]{\textsc{##1}}
7057 \renewcommand*{\acrpluralsuffix}{\glsupacrpluralsuffix}%
7058 \else
7059 \ifglsacrsmaller
7060 \renewcommand*{\acronymfont}[1]{\textsmaller{##1}}%
7061 \fi
7062 \fi
7063 }%
```
nymDisplayStyle Sets the acronym display style for given glossary with footnote setting (but not description or dua).

```
7064 \newcommand*{\SetFootnoteAcronymDisplayStyle}[1]{%
7065 \defglsentryfmt[#1]{%
```

```
7066 \ifdefempty\glscustomtext
7067 {%
```
Move the inserted text outside of \acronymfont

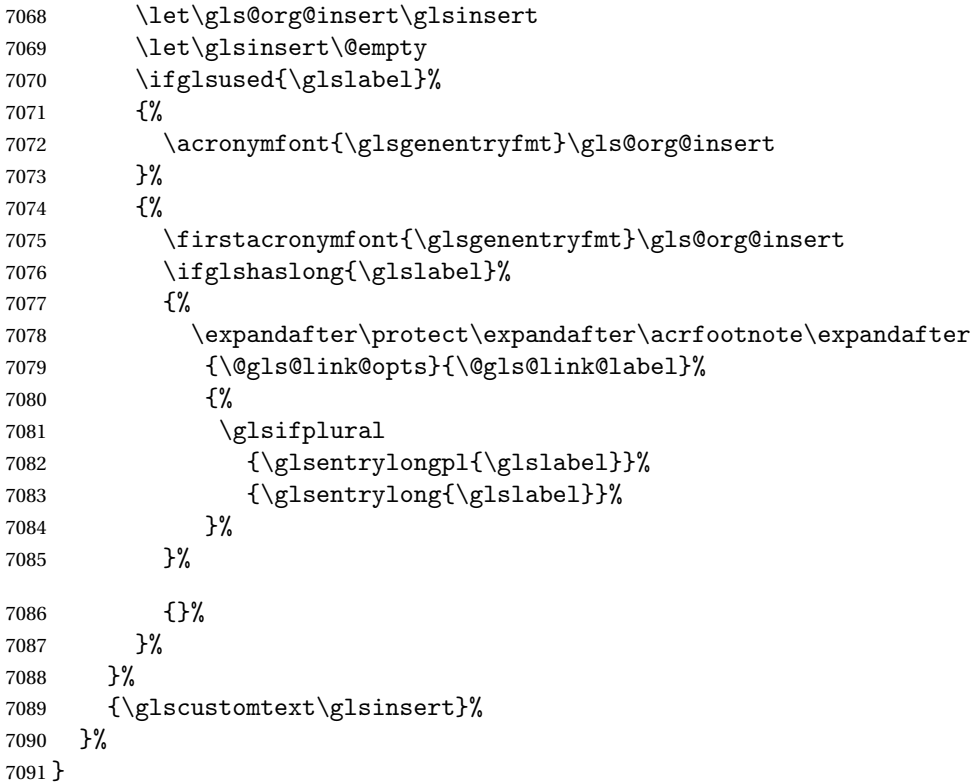

#### teNewAcronymDef

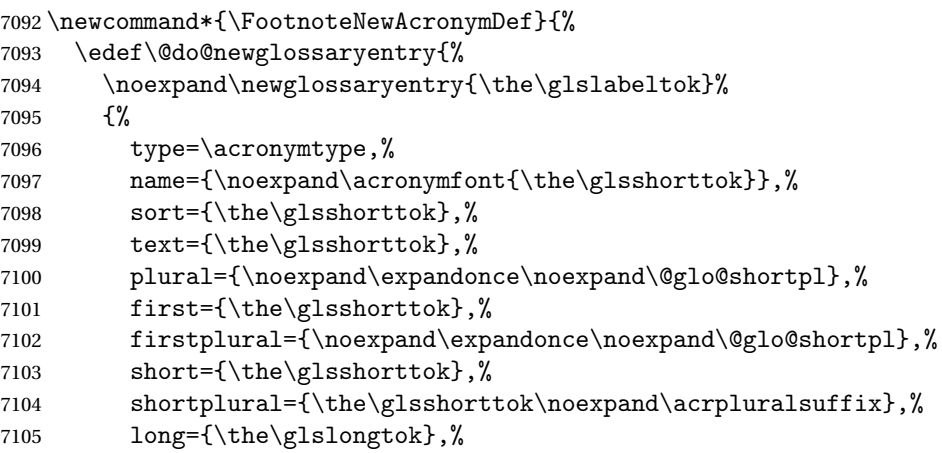

```
7106 longplural={\the\glslongtok\noexpand\acrpluralsuffix},%
7107 description={\the\glslongtok},%
7108 descriptionplural={\noexpand\expandonce\noexpand\@glo@longpl},%
7109 \the\glskeylisttok
7110 }%
7111 }%
7112 \let\@org@gls@assign@plural\gls@assign@plural
7113 \let\@org@gls@assign@firstpl\gls@assign@firstpl
7114 \let\@org@gls@assign@descplural\gls@assign@descplural
7115 \def\gls@assign@firstpl##1##2{%
7116 \@@gls@expand@field{##1}{firstpl}{##2}%
7117 }%
7118 \def\gls@assign@plural##1##2{%
7119 \@@gls@expand@field{##1}{plural}{##2}%
7120 }%
7121 \def\gls@assign@descplural##1##2{%
7122 \@@gls@expand@field{##1}{descplural}{##2}%
7123 }%
7124 \@do@newglossaryentry
7125 \let\gls@assign@plural\@org@gls@assign@plural
7126 \let\gls@assign@firstpl\@org@gls@assign@firstpl
7127 \let\gls@assign@descplural\@org@gls@assign@descplural
7128 }
```
 $\sigma$ teAcronymStyle If footnote package option is specified, set the first use to append the long form (stored in description) as a footnote. Use the description key to store the long form.

```
7129 \newcommand*{\SetFootnoteAcronymStyle}{%
```

```
7130 \renewcommand{\newacronym}[4][]{%
```

```
7131 \ifx\@glsacronymlists\@empty
```

```
7132 \def\@glo@type{\acronymtype}%
```

```
7133 \setkeys{glossentry}{##1}%
7134 \DeclareAcronymList{\@glo@type}%
```
\SetFootnoteAcronymDisplayStyle{\@glo@type}%

```
7136 \fi
```

```
7137 \glskeylisttok{##1}%
```

```
7138 \glslabeltok{##2}%
```

```
7139 \glsshorttok{##3}%
```

```
7140 \glslongtok{##4}%
```

```
7141 \newacronymhook
```

```
7142 \FootnoteNewAcronymDef
```
# }%

```
Set display
7144 \@for\@gls@type:=\@glsacronymlists\do{%
```

```
7145 \SetFootnoteAcronymDisplayStyle{\@gls@type}%
```

```
7146 }%
```
Redefine \acronymfont if small caps required. The plural suffix is set in an upright font so that it remains in normal lower case, otherwise it looks as though it's part of the acronym.

```
7147 \ifglsacrsmallcaps
```

```
7148 \renewcommand*{\acronymfont}[1]{\textsc{##1}}%
7149 \renewcommand*{\acrpluralsuffix}{\glsupacrpluralsuffix}%
7150 \else
7151 \ifglsacrsmaller
7152 \renewcommand*{\acronymfont}[1]{\textsmaller{##1}}%
7153 \setminusfi
7154 \fi
 Check for option clash
7155 \ifglsacrdua
7156 \PackageError{glossaries}{Option clash: 'footnote' and 'dua'
7157 can't both be set}{}%
7158 \fi
```

```
7159 }%
```
 $\alpha$  parenifnotempty  $\;\;\;$  Do a space followed by the argument if the argument doesn't expand to empty or  $\texttt{\textbackslash}$  relax. If argument isn't empty (or \relax), apply the macro to it given in the second argument.

\DeclareRobustCommand\*{\glsdoparenifnotempty}[2]{%

```
7161 \protected@edef\gls@tmp{#1}%
7162 \ifdefempty\gls@tmp
7163 {}%
7164 {%
7165 \ifx\gls@tmp\@gls@default@value
7166 \else
7167 \space (#2{#1})%
7168 \fi
7169 }%
7170 }
```
 $\text{Syl}_\text{m}$  Sets the acronym display style for given glossary where neither footnote nor description is required, but smallcaps or smaller specified.

```
7171 \newcommand*{\SetSmallAcronymDisplayStyle}[1]{%
7172 \defglsentryfmt[#1]{%
7173 \ifdefempty\glscustomtext
```

```
7174 {%
```
Move the inserted text outside of \acronymfont

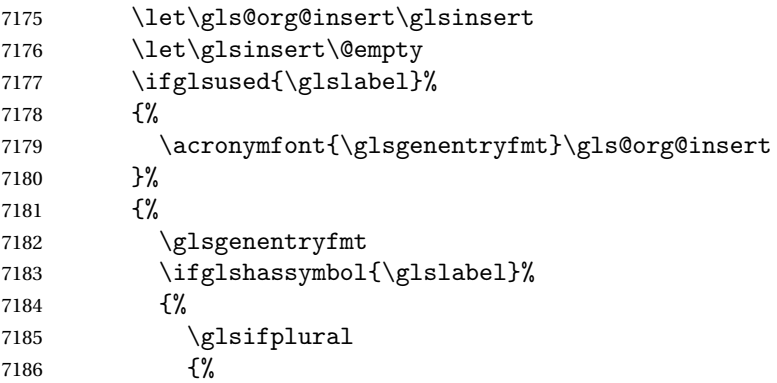

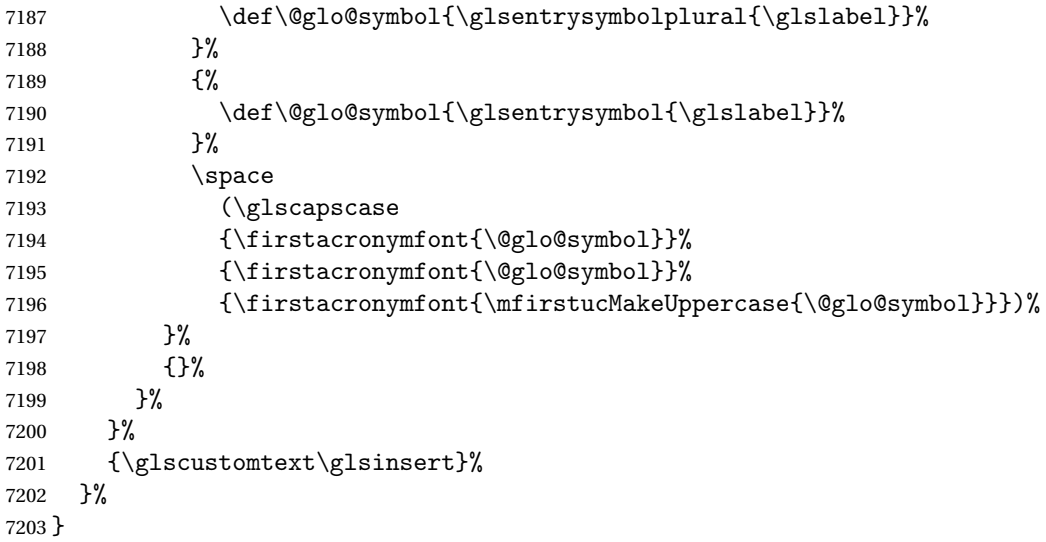

#### \SmallNewAcronymDef

 \newcommand\*{\SmallNewAcronymDef}{% \edef\@do@newglossaryentry{% 7206 \noexpand\newglossaryentry{\the\glslabeltok}% {% type=\acronymtype,% 7209 name={\noexpand\acronymfont{\the\glsshorttok}},% 7210 sort={\the\glsshorttok},% 7211 text={\the\glsshorttok},%

Default to the short plural.

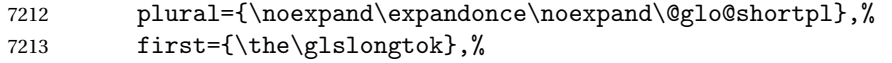

Default to the long plural.

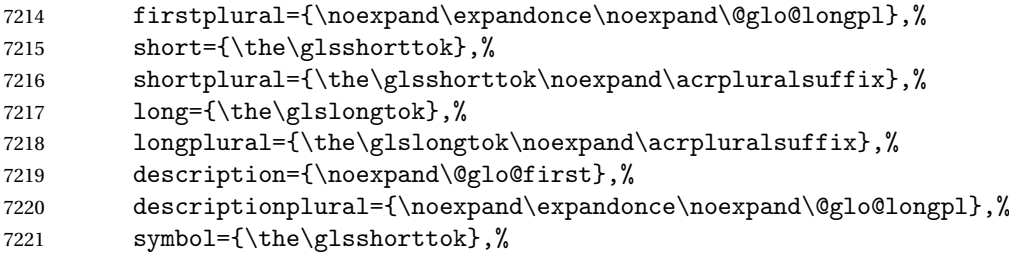

Default to the short plural.

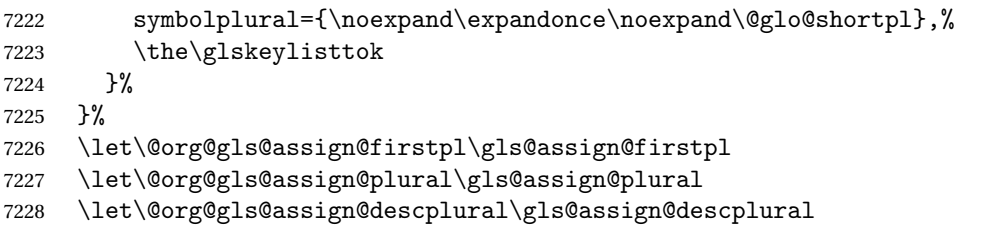

```
7229 \let\@org@gls@assign@symbolplural\gls@assign@symbolplural
7230 \def\gls@assign@firstpl##1##2{%
7231 \@@gls@expand@field{##1}{firstpl}{##2}%
7232 }%
7233 \def\gls@assign@plural##1##2{%
7234 \@@gls@expand@field{##1}{plural}{##2}%
7235 }%
7236 \def\gls@assign@descplural##1##2{%
7237 \@@gls@expand@field{##1}{descplural}{##2}%
7238 }%
7239 \def\gls@assign@symbolplural##1##2{%
7240 \@@gls@expand@field{##1}{symbolplural}{##2}%
7241 }%
7242 \@do@newglossaryentry
7243 \let\gls@assign@firstpl\@org@gls@assign@firstpl
7244 \let\gls@assign@plural\@org@gls@assign@plural
7245 \let\gls@assign@descplural\@org@gls@assign@descplural
7246 \let\gls@assign@symbolplural\@org@gls@assign@symbolplural
7247 }
```
 $\Omega$ LalacronymStyle Neither footnote nor description required, but smallcaps or smaller specified. Use the symbol key to store the short form and first to store the long form.

```
7248 \newcommand*{\SetSmallAcronymStyle}{%
```

```
7249 \renewcommand{\newacronym}[4][]{%
7250 \ifx\@glsacronymlists\@empty
7251 \def\@glo@type{\acronymtype}%
7252 \setkeys{glossentry}{##1}%
7253 \DeclareAcronymList{\@glo@type}%
7254 \SetSmallAcronymDisplayStyle{\@glo@type}%
7255 \fi
7256 \glskeylisttok{##1}%
7257 \glslabeltok{##2}%
7258 \glsshorttok{##3}%
7259 \glslongtok{##4}%
7260 \newacronymhook
7261 \SmallNewAcronymDef
7262 }%
```
Change the display since first only contains long form.

```
7263 \@for\@gls@type:=\@glsacronymlists\do{%
7264 \SetSmallAcronymDisplayStyle{\@gls@type}%
7265 }%
```
Redefine \acronymfont if small caps required. The plural suffix is set in an upright font so that it remains in normal lower case, otherwise it looks as though it's part of the acronym.

```
7266 \ifglsacrsmallcaps
7267 \renewcommand*{\acronymfont}[1]{\textsc{##1}}
7268 \renewcommand*{\acrpluralsuffix}{\glsupacrpluralsuffix}%
7269 \else
7270 \renewcommand*{\acronymfont}[1]{\textsmaller{##1}}
```

```
7271 \fi
```
check for option clash

```
7272 \ifglsacrdua
7273 \ifglsacrsmallcaps
7274 \PackageError{glossaries}{Option clash: 'smallcaps' and 'dua'
7275 can't both be set}{}%
7276 \else
7277 \PackageError{glossaries}{Option clash: 'smaller' and 'dua'
7278 can't both be set}{}%
7279 \fi
7280 \fi
7281 }%
```
DUADisplayStyle Sets the acronym display style for given glossary with dua setting.

```
7282 \newcommand*{\SetDUADisplayStyle}[1]{%
7283 \defglsentryfmt[#1]{\glsgenentryfmt}%
7284 }
```
#### UANewAcronymDef

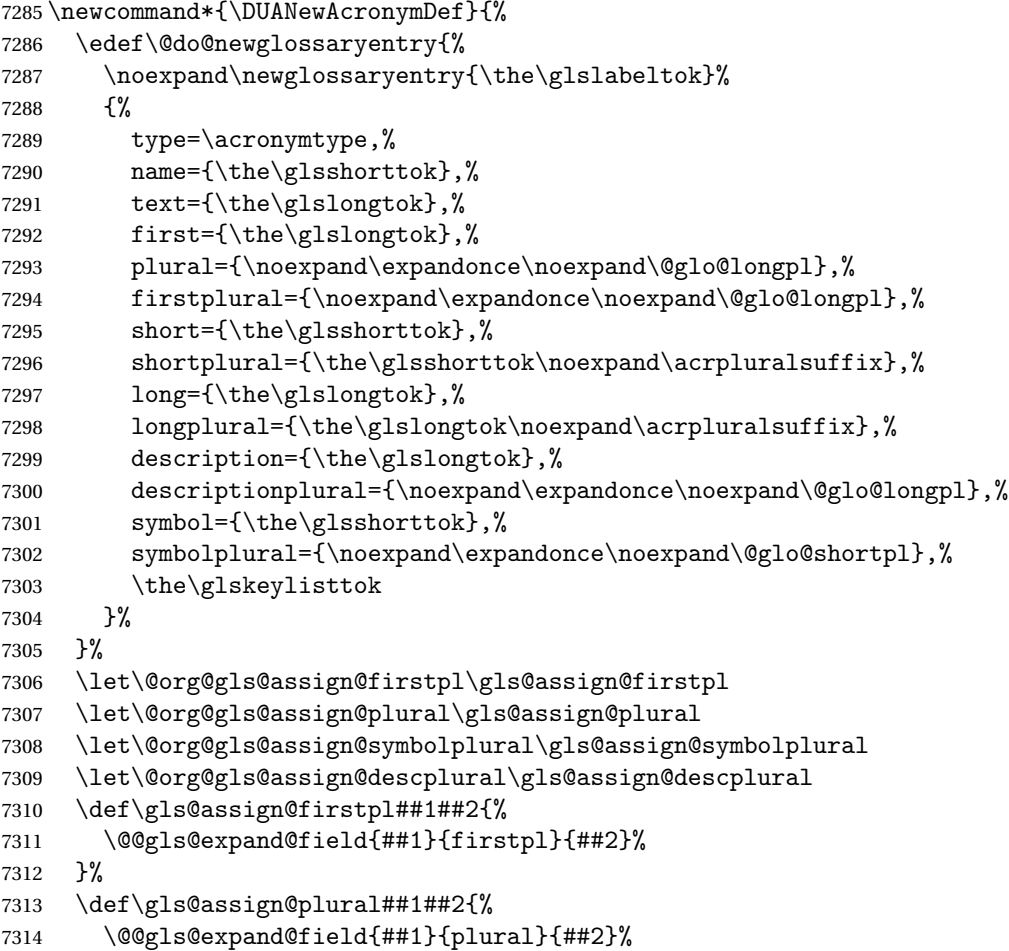

```
7315 }%
7316 \def\gls@assign@symbolplural##1##2{%
7317 \@@gls@expand@field{##1}{symbolplural}{##2}%
7318 }%
7319 \def\gls@assign@descplural##1##2{%
7320 \@@gls@expand@field{##1}{descplural}{##2}%
7321 }%
7322 \@do@newglossaryentry
7323 \let\gls@assign@firstpl\@org@gls@assign@firstpl
7324 \let\gls@assign@plural\@org@gls@assign@plural
7325 \let\gls@assign@symbolplural\@org@gls@assign@symbolplural
7326 \let\gls@assign@descplural\@org@gls@assign@descplural
7327 }
```
\SetDUAStyle Always expand acronyms.

```
7328 \newcommand*{\SetDUAStyle}{%
```

```
7329 \renewcommand{\newacronym}[4][]{%
7330 \ifx\@glsacronymlists\@empty
7331 \def\@glo@type{\acronymtype}%
7332 \setkeys{glossentry}{##1}%
7333 \DeclareAcronymList{\@glo@type}%
7334 \SetDUADisplayStyle{\@glo@type}%
7335 \fi
7336 \glskeylisttok{##1}%
7337 \glslabeltok{##2}%
7338 \glsshorttok{##3}%
7339 \glslongtok{##4}%
7340 \newacronymhook
7341 \DUANewAcronymDef
7342 }%
```
Set the display

```
7343 \@for\@gls@type:=\@glsacronymlists\do{%
```

```
7344 \SetDUADisplayStyle{\@gls@type}%
```

```
7345 }%
7346 }
```
#### SetAcronymStyle

```
7347 \newcommand*{\SetAcronymStyle}{%
7348 \SetDefaultAcronymStyle
7349 \ifglsacrdescription
7350 \ifglsacrfootnote
7351 \SetDescriptionFootnoteAcronymStyle
7352 \else
7353 \ifglsacrdua
7354 \SetDescriptionDUAAcronymStyle
7355 \else
7356 \SetDescriptionAcronymStyle
7357 \fi
7358 \fi
```

```
7359 \else
7360 \ifglsacrfootnote
7361 \SetFootnoteAcronymStyle
7362 \else
7363 \ifthenelse{\boolean{glsacrsmallcaps}\OR
7364 \boolean{glsacrsmaller}}%
7365 {%
7366 \SetSmallAcronymStyle
7367 }%
7368 {%
7369 \ifglsacrdua
7370 \SetDUAStyle
7371 \fi
7372 }%
7373 \fi
7374 \fi
7375 }
```
Set the acronym style according to the package options \SetAcronymStyle

Allow user to define their own custom acronyms. (For compatibility with versions before v3.0, the short form is stored in the user1 key, the plural short form is stored in the user2 key, the long form is stored in the user3 key and the plural long form is stored in the user4 key.) Defaults to displaying only the acronym with the long form as the description.

tomDisplayStyle Sets the acronym display style.

```
7377 \newcommand*{\SetCustomDisplayStyle}[1]{%
7378 \defglsentryfmt[#1]{\glsgenentryfmt}%
7379 }
```
omAcronymFields

```
7380 \newcommand*{\CustomAcronymFields}{%
7381 name={\the\glsshorttok},%
7382 description={\the\glslongtok},%
7383 first={\acrfullformat{\the\glslongtok}{\the\glsshorttok}},%
7384 firstplural={\acrfullformat
7385 {\noexpand\glsentrylongpl{\the\glslabeltok}}%
7386 {\noexpand\glsentryshortpl{\the\glslabeltok}}},%
7387 text={\the\glsshorttok},%
7388 plural={\the\glsshorttok\noexpand\acrpluralsuffix}%
7389 }
```
omNewAcronymDef

```
7390 \newcommand*{\CustomNewAcronymDef}{%
7391 \protected@edef\@do@newglossaryentry{%
7392 \noexpand\newglossaryentry{\the\glslabeltok}%
7393 {%
```

```
7394 type=\acronymtype,%
7395 short={\the\glsshorttok},%
7396 shortplural={\the\glsshorttok\noexpand\acrpluralsuffix},%
7397 long={\the\glslongtok},%
7398 longplural={\the\glslongtok\noexpand\acrpluralsuffix},%
7399 user1={\the\glsshorttok},%
7400 user2={\the\glsshorttok\noexpand\acrpluralsuffix},%
7401 user3={\the\glslongtok},%
7402 user4={\the\glslongtok\noexpand\acrpluralsuffix},%
7403 \CustomAcronymFields,%
7404 \the\glskeylisttok
7405 }%
7406 }%
7407 \@do@newglossaryentry
7408 }
```
#### \SetCustomStyle

```
7409 \newcommand*{\SetCustomStyle}{%
7410 \renewcommand{\newacronym}[4][]{%
7411 \ifx\@glsacronymlists\@empty
7412 \def\@glo@type{\acronymtype}%
7413 \setkeys{glossentry}{##1}%
7414 \DeclareAcronymList{\@glo@type}%
7415 \SetCustomDisplayStyle{\@glo@type}%
7416 \fi
7417 \glskeylisttok{##1}%
7418 \glslabeltok{##2}%
7419 \glsshorttok{##3}%
7420 \glslongtok{##4}%
7421 \newacronymhook
7422 \CustomNewAcronymDef
7423 }%
 Set the display
7424 \@for\@gls@type:=\@glsacronymlists\do{%
```

```
7425 \SetCustomDisplayStyle{\@gls@type}%
7426 }%
7427 }
```
## 1.19 Predefined Glossary Styles

The glossaries bundle comes with some predefined glossary styles. These need to be loaded now for the style option to use them.

First, the glossary hyper-navigation commands need to be loaded.

```
7428 \RequirePackage{glossary-hypernav}
```
The styles that use list-like environments. These are not loaded if the nolist option is used: 7429 \@gls@loadlist

The styles that use the longtable environment. These are not loaded if the nolong package option is used.

7430 \@gls@loadlong

The styles that use the supertabular environment. These are not loaded if the nosuper package option is used or if the package isn't installed.

7431 \@gls@loadsuper

The tree-like styles. These are not loaded if the notree package option is used.

7432 \@gls@loadtree

The default glossary style is set according to the style package option, but can be overridden by \glossarystyle. The required style must be defined at this point.

```
7433 \ifx\@glossary@default@style\relax
7434 \else
7435 \setglossarystyle{\@glossary@default@style}
7436 \overline{1}
```
## 1.20 Debugging Commands

 $\simeq$  \showgloparent \showgloparent{ $\{label\}$ 

```
7437 \newcommand*{\showgloparent}[1]{%
7438 \expandafter\show\csname glo@\glsdetoklabel{#1}@parent\endcsname
7439 }
```
\showglolevel \showglolevel{\label}}

```
7440 \newcommand*{\showglolevel}[1]{%
7441 \expandafter\show\csname glo@\glsdetoklabel{#1}@level\endcsname
7442 }
```
 $\sum_{\delta}$ 

```
7443 \newcommand*{\showglotext}[1]{%
7444 \expandafter\show\csname glo@\glsdetoklabel{#1}@text\endcsname
7445 }
```

```
\showgloplural \showgloplural{\label}}
```

```
7446 \newcommand*{\showgloplural}[1]{%
              7447 \expandafter\show\csname glo@\glsdetoklabel{#1}@plural\endcsname
              7448 }
 \showglofirst \showglofirst{\label}}
              7449 \newcommand*{\showglofirst}[1]{%
              7450 \expandafter\show\csname glo@\glsdetoklabel{#1}@first\endcsname
              7451 }
\sum_{\delta} \showglofirstpl{\{label\}7452 \newcommand*{\showglofirstpl}[1]{%
              7453 \expandafter\show\csname glo@\glsdetoklabel{#1}@firstpl\endcsname
              7454 }
   \showglotype \showglotype{(label)}
              7455 \newcommand*{\showglotype}[1]{%
              7456 \expandafter\show\csname glo@\glsdetoklabel{#1}@type\endcsname
              7457 }
\sum_{\delta}7458 \newcommand*{\showglocounter}[1]{%
              7459 \expandafter\show\csname glo@\glsdetoklabel{#1}@counter\endcsname
              7460 }
 \showglouseri \showglouseri{\label}}
              7461 \newcommand*{\showglouseri}[1]{%
              7462 \expandafter\show\csname glo@\glsdetoklabel{#1}@useri\endcsname
              7463 }
```
\showglouserii \showglouserii{\label}}

```
7464 \newcommand*{\showglouserii}[1]{%
              7465 \expandafter\show\csname glo@\glsdetoklabel{#1}@userii\endcsname
              7466 }
\showglouseriii \showglouseriii{\label}}
              7467 \newcommand*{\showglouseriii}[1]{%
              7468 \expandafter\show\csname glo@\glsdetoklabel{#1}@useriii\endcsname
              7469 }
 \showglouseriv \showglouseriv{(label)}
              7470 \newcommand*{\showglouseriv}[1]{%
              7471 \expandafter\show\csname glo@\glsdetoklabel{#1}@useriv\endcsname
              7472 }
  \sum_{\delta}7473 \newcommand*{\showglouserv}[1]{%
              7474 \expandafter\show\csname glo@\glsdetoklabel{#1}@userv\endcsname
              7475 }
 \showglouservi \showglouservi{\label}}
              7476 \newcommand*{\showglouservi}[1]{%
              7477 \expandafter\show\csname glo@\glsdetoklabel{#1}@uservi\endcsname
              7478 }
   \showgloname \showgloname{〈label 〉}
              7479 \newcommand*{\showgloname}[1]{%
              7480 \expandafter\show\csname glo@\glsdetoklabel{#1}@name\endcsname
              7481 }
```
 $\sum_{\delta}$ 

```
7482 \newcommand*{\showglodesc}[1]{%
               7483 \expandafter\show\csname glo@\glsdetoklabel{#1}@desc\endcsname
               7484 }
\texttt{howglodescplural} \7485 \newcommand*{\showglodescplural}[1]{%
               7486 \expandafter\show\csname glo@\glsdetoklabel{#1}@descplural\endcsname
               7487 }
   \showglosort \showglosort{\label}}
               7488 \newcommand*{\showglosort}[1]{%
               7489 \expandafter\show\csname glo@\glsdetoklabel{#1}@sort\endcsname
               7490 }
 \sum_{\delta} \showglosymbol \showglosymbol{\{label\}7491 \newcommand*{\showglosymbol}[1]{%
               7492 \expandafter\show\csname glo@\glsdetoklabel{#1}@symbol\endcsname
               7493 }
wglosymbolplural \showglosymbolplural{\label}}
               7494 \newcommand*{\showglosymbolplural}[1]{%
               7495 \expandafter\show\csname glo@\glsdetoklabel{#1}@symbolplural\endcsname
               7496 }
  \showgloshort \showgloshort{\label}}
               7497 \newcommand*{\showgloshort}[1]{%
               7498 \expandafter\show\csname glo@\glsdetoklabel{#1}@short\endcsname
               7499 }
   \showglolong \showglolong{(label)}
```

```
7500 \newcommand*{\showglolong}[1]{%
               7501 \expandafter\show\csname glo@\glsdetoklabel{#1}@long\endcsname
               7502 }
  \sum_{\delta x} \delta x7503 \newcommand*{\showgloindex}[1]{%
               7504 \expandafter\show\csname glo@\glsdetoklabel{#1}@index\endcsname
               7505 }
   \hbox{\space{12pt}}\space{12pt}7506 \newcommand*{\showgloflag}[1]{%
               7507 \expandafter\show\csname ifglo@\glsdetoklabel{#1}@flag\endcsname
               7508 }
\showgloloclist \showgloloclist{\label}}
               7509 \newcommand*{\showgloloclist}[1]{%
               7510 \expandafter\show\csname glo@\glsdetoklabel{#1}@loclist\endcsname
               7511 }
  \showglofield \showglofield{\label}}{\field}}
               7512 \newcommand*{\showglofield}[2]{%
               7513 \csshow{glo@\glsdetoklabel{#1}@#2}%
               7514 }
showacronymlists \showacronymlists
                 Show list of glossaries that have been flagged as a list of acronyms.
               7515 \newcommand*{\showacronymlists}{%
               7516 \show\@glsacronymlists
               7517 }
\showglossaries \showglossaries
```
Show list of defined glossaries. \newcommand\*{\showglossaries}{%

```
7519 \show\@glo@types
                7520 }
\sum_{\simeq} |\simeq 1ossaryin \{\qquad\}Show the 'in' extension for the given glossary.
                7521 \newcommand*{\showglossaryin}[1]{%
                7522 \expandafter\show\csname @glotype@#1@in\endcsname
                7523 }
\showglossaryout \showglossaryout{\qlossary-label}}
                 Show the 'out' extension for the given glossary.
                7524 \newcommand*{\showglossaryout}[1]{%
                7525 \expandafter\show\csname @glotype@#1@out\endcsname
                7526 }
howglossarytitle \showglossarytitle{\qlossary-label}}
                 Show the title for the given glossary.
                7527 \newcommand*{\showglossarytitle}[1]{%
                7528 \expandafter\show\csname @glotype@#1@title\endcsname
                7529 }
wglossarycounter \showglossarycounter{〈glossary-label〉}
                 Show the counter for the given glossary.
                7530 \newcommand*{\showglossarycounter}[1]{%
                7531 \expandafter\show\csname @glotype@#1@counter\endcsname
                7532 }
\texttt{wglossaryentries} \setminus \texttt{showglossaryentries} \Show the list of entry labels for the given glossary.
                7533 \newcommand*{\showglossaryentries}[1]{%
```
## 1.21 Compatibility with version 2.07 and below

7534 \expandafter\show\csname glolist@#1\endcsname

7535 }

In order to fix some bugs in v3.0, it was necessary to change the way information is written to the glo file, which also meant a change in the format of the Xindy style file. The compatibility option is meant for documents that use a customised Xindy style file with \noist. With the compatibility option, hopefully xindy will still be able to process the old document, but the bugs will remain. The issues in versions 2.07 and below:

- With xindy, the counter used by the entry was hard-coded into the Xindy style file. This meant that you couldn't use the counter to swap counters.
- With both xindy and makeindex, if used with hyperref and \theH〈*counter*〉 was different to \thecounter, the link in the location number would be undefined.

```
7536 \csname ifglscompatible-2.07\endcsname
7537 \RequirePackage{glossaries-compatible-207}
7538 \fi
```
# 2 Prefix Support (glossaries-prefix Code)

This package provides a means of adding prefixes to your glossary entries. For example, you may want to use "a \gls{〈*label*〉}" on first use but use "an \gls{〈*label*〉}" on subsequent use. \NeedsTeXFormat{LaTeX2e}

\ProvidesPackage{glossaries-prefix}[2016/04/30 v4.23 (NLCT)]

Pass all options to glossaries:

\DeclareOption\*{\PassOptionsToPackage{\CurrentOption}{glossaries}}

Process options:

\ProcessOptions

Load glossaries:

\RequirePackage{glossaries}

Add the new keys:

```
7544 \define@key{glossentry}{prefixfirst}{\def\@glo@entryprefixfirst{#1}}%
7545 \define@key{glossentry}{prefixfirstplural}{\def\@glo@entryprefixfirstplural{#1}}%
7546 \define@key{glossentry}{prefix}{\def\@glo@entryprefix{#1}}%
7547 \define@key{glossentry}{prefixplural}{\def\@glo@entryprefixplural{#1}}%
```
Add them to \@gls@keymap:

```
7548 \appto\@gls@keymap{,%
7549 {prefixfirst}{prefixfirst},%
7550 {prefixfirstplural}{prefixfirstplural},%
7551 {prefix}{prefix},%
7552 {prefixplural}{prefixplural}%
7553 }
```
Set the default values:

```
7554 \appto\@newglossaryentryprehook{%
7555 \def\@glo@entryprefix{}%
7556 \def\@glo@entryprefixplural{}%
7557 \let\@glo@entryprefixfirst\@gls@default@value
7558 \let\@glo@entryprefixfirstplural\@gls@default@value
7559 }
```
Set the assignment code:

```
7560 \appto\@newglossaryentryposthook{%
7561 \gls@assign@field{}{\@glo@label}{prefix}{\@glo@entryprefix}%
7562 \gls@assign@field{}{\@glo@label}{prefixplural}{\@glo@entryprefixplural}%
```
If prefixfirst has not been supplied, make it the same as prefix.

```
7563 \expandafter\gls@assign@field\expandafter
```

```
7564 {\csname glo@\@glo@label @prefix\endcsname}{\@glo@label}{prefixfirst}%
7565 {\@glo@entryprefixfirst}%
```
If prefixfirstplural has not been supplied, make it the same as prefixplural.

```
7566 \expandafter\gls@assign@field\expandafter
7567 {\csname glo@\@glo@label @prefixplural\endcsname}{\@glo@label}%
7568 {prefixfirstplural}{\@glo@entryprefixfirstplural}%
7569 }
```
Define commands to access these fields:

#### ntryprefixfirst

```
7570 \newcommand*{\glsentryprefixfirst}[1]{\csuse{glo@#1@prefixfirst}}
```
#### efixfirstplural

```
7571 \newcommand*{\glsentryprefixfirstplural}[1]{\csuse{glo@#1@prefixfirstplural}}
```
#### \glsentryprefix

```
7572 \newcommand*{\glsentryprefix}[1]{\csuse{glo@#1@prefix}}
```
#### tryprefixplural

\newcommand\*{\glsentryprefixplural}[1]{\csuse{glo@#1@prefixplural}}

Now for the initial upper case variants:

#### ntryprefixfirst

```
7574 \newrobustcmd*{\Glsentryprefixfirst}[1]{%
7575 \protected@edef\@glo@text{\csname glo@#1@prefixfirst\endcsname}%
7576 \xmakefirstuc\@glo@text
7577 }
```
#### efixfirstplural

 \newrobustcmd\*{\Glsentryprefixfirstplural}[1]{% \protected@edef\@glo@text{\csname glo@#1@prefixfirstplural\endcsname}% \xmakefirstuc\@glo@text }

#### \Glsentryprefix

```
7582 \newrobustcmd*{\Glsentryprefix}[1]{%
7583 \protected@edef\@glo@text{\csname glo@#1@prefix\endcsname}%
7584 \xmakefirstuc\@glo@text
7585 }
```
#### tryprefixplural

```
7586 \newrobustcmd*{\Glsentryprefixplural}[1]{%
7587 \protected@edef\@glo@text{\csname glo@#1@prefixplural\endcsname}%
7588 \xmakefirstuc\@glo@text
7589 }
```
Define commands to determine if the prefix keys have been set:

#### \ifglshasprefix

```
7590 \newcommand*{\ifglshasprefix}[3]{%
7591 \ifcsempty{glo@#1@prefix}%
7592 {#3}%
7593 {#2}%
7594 }
```
#### hasprefixplural

 \newcommand\*{\ifglshasprefixplural}[3]{% \ifcsempty{glo@#1@prefixplural}% {#3}% {#2}% }

#### \ifglshasprefixfirst

 \newcommand\*{\ifglshasprefixfirst}[3]{% \ifcsempty{glo@#1@prefixfirst}% {#3}% {#2}% }

#### efixfirstplural

```
7605 \newcommand*{\ifglshasprefixfirstplural}[3]{%
7606 \ifcsempty{glo@#1@prefixfirstplural}%
7607 {#3}%
7608 {#2}%
7609 }
```
Define commands that insert the prefix before commands like \gls:

#### \pgls

\newrobustcmd{\pgls}{\@gls@hyp@opt\@pgls}

\@pgls Unstarred version.

7611\newcommand\*{\@pgls}[2][]{% \new@ifnextchar[% {\@pgls@{#1}{#2}}% {\@pgls@{#1}{#2}[]}% }

\@pgls@ Read in the final optional argument:

```
7616 \def\@pgls@#1#2[#3]{%
7617 \glsdoifexists{#2}%
7618 {%
7619 \ifglsused{#2}%
7620 {%
7621 \glsentryprefix{#2}%
7622 }%
```

```
7623 {%
7624 \glsentryprefixfirst{#2}%<br>7625 }%
7625
7626 \@gls@{#1}{#2}[#3]%
7627 }%
7628 }
```
Similarly for the plural version:

#### \pglspl

\newrobustcmd{\pglspl}{\@gls@hyp@opt\@pglspl}

\@pglspl Unstarred version.

```
7630 \newcommand*{\@pglspl}[2][]{%
7631 \new@ifnextchar[%
7632 {\@pglspl@{#1}{#2}}%
7633 {\@pglspl@{#1}{#2}[]}%
7634 }
```
\@pglspl@ Read in the final optional argument:

```
7635 \def\@pglspl@#1#2[#3]{%
7636 \glsdoifexists{#2}%
7637 {%
7638 \ifglsused{#2}%
7639 {%
7640 \glsentryprefixplural{#2}%<br>7641 }%
7641
7642 {%
7643 \glsentryprefixfirstplural{#2}%
7644 }%
7645 \@glspl@{#1}{#2}[#3]%
7646 }%
7647 }
```
Now for the first letter upper case versions:

#### \Pgls

\newrobustcmd{\Pgls}{\@gls@hyp@opt\@Pgls}

\@Pgls Unstarred version.

 \newcommand\*{\@Pgls}[2][]{% \new@ifnextchar[% {\@Pgls@{#1}{#2}}% {\@Pgls@{#1}{#2}[]}% }

\@Pgls@ Read in the final optional argument: \def\@Pgls@#1#2[#3]{%
```
7655 \glsdoifexists{#2}%
7656 {%
7657 \ifglsused{#2}%
7658 {%
7659 \ifglshasprefix{#2}%
7660 {%
7661 \Glsentryprefix{#2}%
7662 \@gls@{#1}{#2}[#3]%
7663 }%
7664 {\@Gls@{#1}{#2}[#3]}%
7665 }%
7666 {%
7667 \ifglshasprefixfirst{#2}%
7668 {%
7669 \Glsentryprefixfirst{#2}%
7670 \@gls@{#1}{#2}[#3]%
7671 }%
7672 {\@Gls@{#1}{#2}[#3]}%
7673 }%
7674 }%
7675 }
```
Similarly for the plural version:

### \Pglspl

\newrobustcmd{\Pglspl}{\@gls@hyp@opt\@Pglspl}

```
\@Pglspl Unstarred version.
```

```
7677 \newcommand*{\@Pglspl}[2][]{%
7678 \new@ifnextchar[%
7679 {\@Pglspl@{#1}{#2}}%
7680 {\@Pglspl@{#1}{#2}[]}%
7681 }
```
\@Pglspl@ Read in the final optional argument:

```
7682 \def\@Pglspl@#1#2[#3]{%
7683 \glsdoifexists{#2}%
7684 {%
7685 \ifglsused{#2}%
7686 {%
7687 \ifglshasprefixplural{#2}%
7688 {%
7689 \Glsentryprefixplural{#2}%
7690 \@glspl@{#1}{#2}[#3]%
7691 }%
7692 {\@Glspl@{#1}{#2}[#3]}%
7693 }%
7694 {%
7695 \ifglshasprefixfirstplural{#2}%
```

```
7696 {%
7697 \Glsentryprefixfirstplural{#2}%
7698 \@glspl@{#1}{#2}[#3]%
7699 }%
7700 {\@Glspl@{#1}{#2}[#3]}%
7701 }%
7702 }%
7703 }
```
Finally the all upper case versions:

\PGLS

\newrobustcmd{\PGLS}{\@gls@hyp@opt\@PGLS}

\@PGLS Unstarred version.

```
7705 \newcommand*{\@PGLS}[2][]{%
7706 \new@ifnextchar[%
7707 {\@PGLS@{#1}{#2}}%
7708 {\@PGLS@{#1}{#2}[]}%
7709 }
```
\@PGLS@ Read in the final optional argument:

```
7710 \def\@PGLS@#1#2[#3]{%
7711 \glsdoifexists{#2}%
7712 {%
7713 \ifglsused{#2}%
7714 {%
7715 \mfirstucMakeUppercase{\glsentryprefix{#2}}%
7716 }%
7717 {%
7718 \mfirstucMakeUppercase{\glsentryprefixfirst{#2}}%
7719 }%
7720 \@GLS@{#1}{#2}[#3]%
7721 }%
7722 }
```
Plural version:

### \PGLSpl

\newrobustcmd{\PGLSpl}{\@gls@hyp@opt\@PGLSpl}

\@PGLSpl Unstarred version.

```
7724 \newcommand*{\@PGLSpl}[2][]{%
7725 \new@ifnextchar[%]
7726 {\@PGLSpl@{#1}{#2}}%
7727 {\@PGLSpl@{#1}{#2}[]}%
7728 }
```

```
\@PGLSpl@ Read in the final optional argument:
          7729 \def\@PGLSpl@#1#2[#3]{%
          7730 \glsdoifexists{#2}%<br>7731 {%
          77317732 \ifglsused{#2}%
          7733 {%
          7734 \mfirstucMakeUppercase{\glsentryprefixplural{#2}}%
          7735 }%<br>7736 {%
          7736<br>7737
                 \mfirstucMakeUppercase{\glsentryprefixfirstplural{#2}}%
          7738
          7739 \@GLSpl@{#1}{#2}[#3]%
          7740 }%
          7741 }
```
# 3 Glossary Styles

## 3.1 Glossary hyper-navigation definitions (glossary-hypernav package)

Package Definition:

7742 \ProvidesPackage{glossary-hypernav}[2016/04/30 v4.23 (NLCT)]

The commands defined in this package are provided to help navigate around the groups within a glossary (see [section 1.16.](#page-175-0)) \printglossary (and \printglossaries) set  $@p$ 0 $@t$ ype to the label of the current glossary. This is used to create a unique hypertarget in the event of multiple glossaries.

```
\glsnavhyperlink[〈type〉]{〈label〉}{〈text〉}
```
This command makes 〈*text*〉 a hyperlink to the glossary group whose label is given by 〈*label*〉 for the glossary given by 〈*type*〉.

#### \glsnavhyperlink

```
7743 \newcommand*{\glsnavhyperlink}[3][\@glo@type]{%
7744 \edef\gls@grplabel{#2}\protected@edef\@gls@grptitle{#3}%
7745 \@glslink{glsn:#1@#2}{#3}}
```
\glsnavhypertarget[〈*type*〉]{〈*label*〉}{〈*text*〉}

This command makes 〈*text*〉 a hypertarget for the glossary group whose label is given by 〈*label*〉 in the glossary given by 〈*type*〉. If 〈*type*〉 is omitted, \@glo@type is used which is set by \printglossary to the current glossary label.

#### snavhypertarget

```
7746 \newcommand*{\glsnavhypertarget}[3][\@glo@type]{%
```
Add this group to the aux file for re-run check.

```
7747 \protected@write\@auxout{}{\string\@gls@hypergroup{#1}{#2}}%
```
Add the target.

```
7748 \@glstarget{glsn:#1@#2}{#3}%
```
Check list of know groups to determine if a re-run is required.

```
7749 \expandafter\let
```

```
7750 \expandafter\@gls@list\csname @gls@hypergrouplist@#1\endcsname
```
Iterate through list and terminate loop if this group is found.

```
7751 \@for\@gls@elem:=\@gls@list\do{%
```
7752 \ifthenelse{\equal{\@gls@elem}{#2}}{\@endfortrue}{}}%

Check if list terminated prematurely.

```
7753 \if@endfor
7754 \else
 This group was not included in the list, so issue a warning.
7755 \GlossariesWarningNoLine{Navigation panel
7756 for glossary type '#1'^^Jmissing group '#2'}%
7757 \gdef\gls@hypergrouprerun{%
7758 \GlossariesWarningNoLine{Navigation panel
7759 has changed. Rerun LaTeX}}%
7760 \fi
7761 }
```
hypergrouprerun Give a warning at the end if re-run required

 \let\gls@hypergrouprerun\relax \AtEndDocument{\gls@hypergrouprerun}

\@gls@hypergroup This adds to (or creates) the command \@gls@hypergrouplist@〈*glossary type*〉 which lists all groups for a given glossary, so that the navigation bar only contains those groups that are present. However it requires at least 2 runs to ensure the information is up-to-date.

```
7764 \newcommand*{\@gls@hypergroup}[2]{%
7765 \@ifundefined{@gls@hypergrouplist@#1}{%
7766 \expandafter\xdef\csname @gls@hypergrouplist@#1\endcsname{#2}%
7767 }{%
7768 \expandafter\let\expandafter\@gls@tmp
7769 \csname @gls@hypergrouplist@#1\endcsname
7770 \expandafter\xdef\csname @gls@hypergrouplist@#1\endcsname{%
7771 \@gls@tmp,#2}%
7772 }%
7773 }
```
The \glsnavigation command displays a simple glossary group navigation. The symbol and number elements are defined separately, so that they can be suppressed if need be. Note that this command will produce a link to all 28 groups, but some groups may not be defined if there are groups that do not contain any terms, in which case you will get an undefined hyperlink warning. Now for the whole navigation bit:

### \glsnavigation

```
7774 \newcommand*{\glsnavigation}{%
7775 \def\@gls@between{}%
7776 \ifcsundef{@gls@hypergrouplist@\@glo@type}%
7777 {%
7778 \def\@gls@list{}%
7779 }%
7780 {%
7781 \expandafter\let\expandafter\@gls@list
7782 \csname @gls@hypergrouplist@\@glo@type\endcsname
7783 }%
7784 \@for\@gls@tmp:=\@gls@list\do{%
```

```
7785 \@gls@between
7786 \@gls@getgrouptitle{\@gls@tmp}{\@gls@grptitle}%
7787 \glsnavhyperlink{\@gls@tmp}{\@gls@grptitle}%
7788 \let\@gls@between\glshypernavsep
7789 }%
7790 }
```
\glshypernavsep Separator for the hyper navigation bar.

7791\newcommand\*{\glshypernavsep}{\space\textbar\space}

The \glssymbolnav produces a simple navigation set of links for just the symbol and number groups. This used to be used at the start of \glsnavigation. This command is no longer needed.

### \glssymbolnav

```
7792 \newcommand*{\glssymbolnav}{%
7793 \glsnavhyperlink{glssymbols}{\glsgetgrouptitle{glssymbols}}%
7794 \glshypernavsep
7795 \glsnavhyperlink{glsnumbers}{\glsgetgrouptitle{glsnumbers}}%
7796 \glshypernavsep
7797 }
```
## 3.2 In-line Style (glossary-inline.sty)

This defines an in-line style where the entries are comma-separated with just the name and description displayed.

7798 \ProvidesPackage{glossary-inline}[2016/04/30 v4.23 (NLCT)]

inline Define the inline style.

7799 \newglossarystyle{inline}{%

Start of glossary sets up first empty separator between entries. (This is then changed by \glossentry)

```
7800 \renewenvironment{theglossary}%
7801 {%
7802 \def\gls@inlinesep{}%
7803 \def\gls@inlinesubsep{}%
7804 \def\gls@inlinepostchild{}%
7805 }%
7806 {\glspostinline}%
```
No header:

7807 \renewcommand\*{\glossaryheader}{}%

No group headings (if heading is required, add \glsinlinedopostchild to start definition in case heading follows a child entry):

7808 \renewcommand\*{\glsgroupheading}[1]{}%

Just display separator followed by name and description: \renewcommand{\glossentry}[2]{% \glsinlinedopostchild \gls@inlinesep \glsentryitem{##1}% \glsinlinenameformat{##1}{% \glossentryname{##1}% }% \ifglsdescsuppressed{##1}% {% \glsinlineemptydescformat {% \glossentrysymbol{##1}% }% {% ##2% }% }% {% \ifglshasdesc{##1}% {\glsinlinedescformat{\glossentrydesc{##1}}{\glossentrysymbol{##1}}{##2}}% {\glsinlineemptydescformat{\glossentrysymbol{##1}}{##2}}% }% \ifglshaschildren{##1}% {% \glsresetsubentrycounter \glsinlineparentchildseparator 7835 \def\gls@inlinesubsep{}% 7836 \def\gls@inlinepostchild{\glsinlinepostchild}% }% {}% 7839 \def\gls@inlinesep{\glsinlineseparator}% }% Sub-entries display description: 7841 \renewcommand{\subglossentry}[3]{% \gls@inlinesubsep% \glsinlinesubnameformat{##2}{% 7844 \glossentryname{##2}}% \glssubentryitem{##2}% \glsinlinesubdescformat{\glossentrydesc{##2}}{\glossentrysymbol{##2}}{##3}% 7847 \def\gls@inlinesubsep{\glsinlinesubseparator}% }% Nothing special between groups: \renewcommand\*{\glsgroupskip}{}%

linedopostchild

}

\newcommand\*{\glsinlinedopostchild}{%

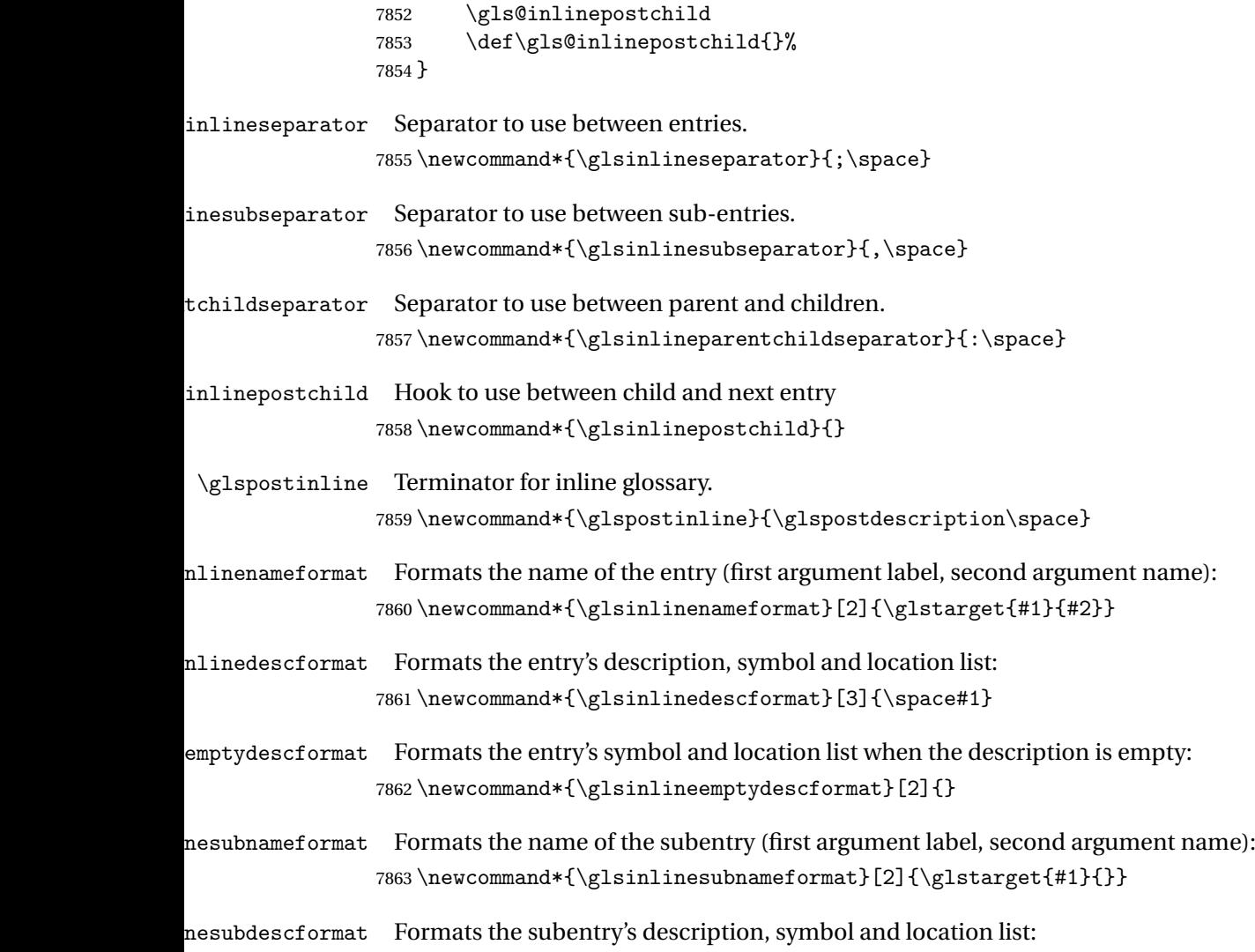

### 7864 \newcommand\*{\glsinlinesubdescformat}[3]{#1}

## 3.3 List Style (glossary-list.sty)

The style file defines glossary styles that use the description environment. Note that since the entry name is placed in the optional argument to the \item command, it will appear in a bold font by default.

7865 \ProvidesPackage{glossary-list}[2016/04/30 v4.23 (NLCT)]

\indexspace There are a few classes that don't define \indexspace, so provide a definition if it hasn't been defined.

```
7866 \providecommand{\indexspace}{%
7867 \par \vskip 10\p@ \@plus 5\p@ \@minus 3\p@ \relax
7868 }
```
tgroupheaderfmt Provide a way of adjusting the format of the group headings. 7869 \newcommand\*{\glslistgroupheaderfmt}[1]{#1}

tnavigationitem Provide a way of adjusting the format of the navigation header. This puts the navigation line inside the optional argument of item to prevent unwanted space occurring at the start, but this can cause a problem if the navigation line is too long. With this command, it makes it easier for the user to customise the style without having to remember to modify \glossaryheader after the style has been set.

```
7870 \newcommand*{\glslistnavigationitem}[1]{\item[#1]}
```
list The list glossary style uses the description environment. The group separator \glsgroupskip is redefined as \indexspace which produces a gap between groups. The glossary heading and the group headings do nothing. Sub-entries immediately follow the main entry without the sub-entry name. This style does not use the entry's symbol. This is used as the default style for the glossaries package.

```
7871 \newglossarystyle{list}{%
```
Use description environment:

```
7872 \renewenvironment{theglossary}%
```
7873 {\begin{description}}{\end{description}}%

No header at the start of the environment:

```
7874 \renewcommand*{\glossaryheader}{}%
```

```
No group headings:
```
7875 \renewcommand\*{\glsgroupheading}[1]{}%

Main (level 0) entries start a new item in the list:

```
7876 \renewcommand*{\glossentry}[2]{%
7877 \item[\glsentryitem{##1}%
7878 \glstarget{##1}{\glossentryname{##1}}]
7879 \glossentrydesc{##1}\glspostdescription\space ##2}%
```
Sub-entries continue on the same line:

```
7880 \renewcommand*{\subglossentry}[3]{%
7881 \glssubentryitem{##2}%
7882 \glstarget{##2}{\strut}\space
7883 \glossentrydesc{##2}\glspostdescription\space ##3.}%
7884% \end{macrocode}
7885 % Add vertical space between groups:
7886 %\changes{3.03}{2012/09/21}{added check for glsnogroupskip}
7887 % \begin{macrocode}
7888 \renewcommand*{\glsgroupskip}{\ifglsnogroupskip\else\indexspace\fi}%
7889 }
```
listgroup The listgroup style is like the list style, but the glossary groups have headings.

```
7890 \newglossarystyle{listgroup}{%
```
Base it on the list style:

```
7891 \setglossarystyle{list}%
```
Each group has a heading:

```
7892 \renewcommand*{\glsgroupheading}[1]{%
```

```
7893 \item[\glslistgroupheaderfmt{\glsgetgrouptitle{##1}}]}}
```
listhypergroup The listhypergroup style is like the listgroup style, but has a set of links to the groups at the start of the glossary.

7894 \newglossarystyle{listhypergroup}{%

Base it on the list style:

```
7895 \setglossarystyle{list}%
```
Add navigation links at the start of the environment.

```
7896 \renewcommand*{\glossaryheader}{%
```

```
7897 \glslistnavigationitem{\glsnavigation}}%
```
Each group has a heading with a hypertarget:

```
7898 \renewcommand*{\glsgroupheading}[1]{%
7899 \item[\glslistgroupheaderfmt
7900 {\glsnavhypertarget{##1}{\glsgetgrouptitle{##1}}}]}}
```
altlist The altlist glossary style is like the list style, but places the description on a new line. Subentries follow in separate paragraphs without the sub-entry name. This style does not use the entry's symbol.

```
7901 \newglossarystyle{altlist}{%
```
Base it on the list style:

```
7902 \setglossarystyle{list}%
```
Main (level 0) entries start a new item in the list with a line break after the entry name:

```
7903 \renewcommand*{\glossentry}[2]{%
```

```
7904 \item[\glsentryitem{##1}%
```

```
7905 \glstarget{##1}{\glossentryname{##1}}]%
```
Version 3.04 changed \newline to the following paragraph break stuff (thanks to Daniel Gebhardt for supplying the fix) to prevent a page break occurring at this point.

```
7906 \mbox{}\par\nobreak\@afterheading
```
7907 \glossentrydesc{##1}\glspostdescription\space ##2}%

Sub-entries start a new paragraph:

```
7908 \renewcommand{\subglossentry}[3]{%
```

```
7909 \par
7910 \glssubentryitem{##2}%
```

```
7911 \glstarget{##2}{\strut}\glossentrydesc{##2}\glspostdescription\space ##3}%
7912 }
```
altlistgroup The altlistgroup glossary style is like the altlist style, but the glossary groups have headings.

7913 \newglossarystyle{altlistgroup}{%

Base it on the altlist style:

```
7914 \setglossarystyle{altlist}%
```
Each group has a heading:

```
7915 \renewcommand*{\glsgroupheading}[1]{%
```

```
7916 \item[\glslistgroupheaderfmt{\glsgetgrouptitle{##1}}]}}
```
tlisthypergroup The altlisthypergroup glossary style is like the altlistgroup style, but has a set of links to the groups at the start of the glossary.

7917 \newglossarystyle{altlisthypergroup}{%

Base it on the altlist style:

```
7918 \setglossarystyle{altlist}%
```
Add navigation links at the start of the environment.

```
7919 \renewcommand*{\glossaryheader}{%
```
7920 \glslistnavigationitem{\glsnavigation}}%

Each group has a heading with a hypertarget:

```
7921 \renewcommand*{\glsgroupheading}[1]{%
```

```
7922 \item[\glslistgroupheaderfmt
```
7923 {\glsnavhypertarget{##1}{\glsgetgrouptitle{##1}}}]}}

listdotted The listdotted glossary style was supplied by Axel Menzel. I've modified it slightly so that the distance from the start of the name to the end of the dotted line is specified by \glslistdottedwidth. Note that this style ignores the page numbers as well as the symbol. Sub-entries are displayed in the same way as top-level entries.

```
7924 \newglossarystyle{listdotted}{%
```
Base it on the list style:

```
7925 \setglossarystyle{list}%
```
Each main (level 0) entry starts a new item:

```
7926 \renewcommand*{\glossentry}[2]{%
```

```
7927 \item[]\makebox[\glslistdottedwidth][l]{%
```

```
7928 \glsentryitem{##1}%
```
- 7929 \glstarget{##1}{\glossentryname{##1}}%
- 7930 \unskip\leaders\hbox to 2.9mm{\hss.}\hfill\strut}\glossentrydesc{##1}}%

Sub entries have the same format as main entries:

- 7931 \renewcommand\*{\subglossentry}[3]{%
- 7932 \item[]\makebox[\glslistdottedwidth][l]{%
- 7933 \glssubentryitem{##2}%
- 7934 \glstarget{##2}{\glossentryname{##2}}%
- 7935 \unskip\leaders\hbox to 2.9mm{\hss.}\hfill\strut}\glossentrydesc{##2}}%

```
7936 }
```
### listdottedwidth

7937 \newlength\glslistdottedwidth 7938 \setlength{\glslistdottedwidth}{.5\hsize}

sublistdotted This style is similar to the glostylelistdotted style, except that the main entries just have the name displayed.

7939 \newglossarystyle{sublistdotted}{%

Base it on the listdotted style:

```
7940 \setglossarystyle{listdotted}%
```
Main (level 0) entries just display the name:

```
7941 \renewcommand*{\glossentry}[2]{%
```

```
7942 \item[\glsentryitem{##1}\glstarget{##1}{\glossentryname{##1}}]}%
7943 }
```
## 3.4 Glossary Styles using longtable (the glossary-long package)

The glossary styles defined in the package used the longtable environment in the glossary. 7944 \ProvidesPackage{glossary-long}[2016/04/30 v4.23 (NLCT)]

Requires the package:

7945 \RequirePackage{longtable}

\glsdescwidth This is a length that governs the width of the description column. (There's a chance that the user may specify nolong and then load later, in which case \glsdescwidth may have already been defined by. The same goes for \glspagelistwidth.)

```
7946 \@ifundefined{glsdescwidth}{%
7947 \newlength\glsdescwidth
7948 \setlength{\glsdescwidth}{0.6\hsize}
7949 }{}
```
\glspagelistwidth This is a length that governs the width of the page list column.

```
7950 \@ifundefined{glspagelistwidth}{%
7951 \newlength\glspagelistwidth
7952 \setlength{\glspagelistwidth}{0.1\hsize}
7953 }{}
```
long The long glossary style command which uses the longtable environment:

```
7954 \newglossarystyle{long}{%
```
Use longtable with two columns:

```
7955 \renewenvironment{theglossary}%
7956 {\begin{longtable}{lp{\glsdescwidth}}}%
```

```
7957 {\end{longtable}}%
```
Do nothing at the start of the environment:

7958 \renewcommand\*{\glossaryheader}{}%

No heading between groups:

```
7959 \renewcommand*{\glsgroupheading}[1]{}%
```
Main (level 0) entries displayed in a row:

```
7960 \renewcommand{\glossentry}[2]{%
7961 \glsentryitem{##1}\glstarget{##1}{\glossentryname{##1}} &
```

```
7962 \glossentrydesc{##1}\glspostdescription\space ##2\tabularnewline
```

```
7963 }%
```
Sub entries displayed on the following row without the name:

```
7964 \renewcommand{\subglossentry}[3]{%
7965 &
7966 \glssubentryitem{##2}%
7967 \glstarget{##2}{\strut}\glossentrydesc{##2}\glspostdescription\space
7968 ##3\tabularnewline
7969 }%
```
Blank row between groups: The check for nogroupskip must occur outside  $\gtrsim$  1 sgroupskip (<http://www.dickimaw-books.com/cgi-bin/bugtracker.cgi?action=view&key=108>)

```
7970 \ifglsnogroupskip
7971 \renewcommand*{\glsgroupskip}{}%
7972 \else
7973 \renewcommand*{\glsgroupskip}{ & \tabularnewline}%
7974 \fi
7975 }
```
longborder The longborder style is like the above, but with horizontal and vertical lines: \newglossarystyle{longborder}{%

Base it on the glostylelong style:

\setglossarystyle{long}%

Use longtable with two columns with vertical lines between each column:

```
7978 \renewenvironment{theglossary}{%
```
\begin{longtable}{|l|p{\glsdescwidth}|}}{\end{longtable}}%

Place horizontal lines at the head and foot of the table:

```
7980 \renewcommand*{\glossaryheader}{\hline\endhead\hline\endfoot}%
7981 }
```
longheader The longheader style is like the long style but with a header:

\newglossarystyle{longheader}{%

Base it on the glostylelong style:

```
7983 \setglossarystyle{long}%
```
Set the table's header:

```
7984 \renewcommand*{\glossaryheader}{%
7985 \bfseries \entryname & \bfseries \descriptionname\tabularnewline\endhead}%
7986 }
```
longheaderborder The longheaderborder style is like the long style but with a header and border:

\newglossarystyle{longheaderborder}{%

Base it on the glostylelongborder style:

\setglossarystyle{longborder}%

Set the table's header and add horizontal line to table's foot:

\renewcommand\*{\glossaryheader}{%

\hline\bfseries \entryname & \bfseries

\descriptionname\tabularnewline\hline

```
7992 \endhead
7993 \hline\endfoot}%
7994 }
```
long3col The long3col style is like long but with 3 columns

\newglossarystyle{long3col}{%

Use a longtable with 3 columns:

```
7996 \renewenvironment{theglossary}%
```

```
7997 {\begin{longtable}{lp{\glsdescwidth}p{\glspagelistwidth}}}%
```
{\end{longtable}}%

No table header:

```
7999 \renewcommand*{\glossaryheader}{}%
```
No headings between groups:

```
8000 \renewcommand*{\glsgroupheading}[1]{}%
```
Main (level 0) entries on a row (name in first column, description in second column, page list in last column):

```
8001 \renewcommand{\glossentry}[2]{%
```

```
8002 \glsentryitem{##1}\glstarget{##1}{\glossentryname{##1}} &
8003 \glossentrydesc{##1} & ##2\tabularnewline
```

```
8004 }%
```
Sub-entries on a separate row (no name, description in second column, page list in third column):

```
8005 \renewcommand{\subglossentry}[3]{%
8006 \ell8007 \glssubentryitem{##2}%
8008 \glstarget{##2}{\strut}\glossentrydesc{##2} &
8009 ##3\tabularnewline
8010 }%
```
Blank row between groups: The check for nogroupskip must occur outside  $\gtrsim$  1 sgroupskip (<http://www.dickimaw-books.com/cgi-bin/bugtracker.cgi?action=view&key=108>)

```
8011 \ifglsnogroupskip
8012 \renewcommand*{\glsgroupskip}{}%
8013 \else
8014 \renewcommand*{\glsgroupskip}{ & & \tabularnewline}%
8015 \fi
8016 }
```
long3colborder The long3colborder style is like the long3col style but with a border:

\newglossarystyle{long3colborder}{%

Base it on the glostylelong3col style:

```
8018 \setglossarystyle{long3col}%
```
Use a longtable with 3 columns with vertical lines around them:

```
8019 \renewenvironment{theglossary}%
```

```
8020 {\begin{longtable}{|l|p{\glsdescwidth}|p{\glspagelistwidth}|}}%
```

```
8021 {\end{longtable}}%
```

```
Place horizontal lines at the head and foot of the table:
                8022 \renewcommand*{\glossaryheader}{\hline\endhead\hline\endfoot}%
                8023 }
long3colheader The long3colheader style is like long3col but with a header row:
                8024 \newglossarystyle{long3colheader}{%
                  Base it on the glostylelong3col style:
                8025 \setglossarystyle{long3col}%
                  Set the table's header:
                8026 \renewcommand*{\glossaryheader}{%
                8027 \bfseries\entryname&\bfseries\descriptionname&
                8028 \bfseries\pagelistname\tabularnewline\endhead}%
                8029 }
colheaderborder The long3colheaderborder style is like the above but with a border
                8030 \newglossarystyle{long3colheaderborder}{%
                  Base it on the glostylelong3colborder style:
                8031 \setglossarystyle{long3colborder}%
                  Set the table's header and add horizontal line at table's foot:
                8032 \renewcommand*{\glossaryheader}{%
                8033 \hline
                8034 \bfseries\entryname&\bfseries\descriptionname&
                8035 \bfseries\pagelistname\tabularnewline\hline\endhead
                8036 \hline\endfoot}%
                8037 }
       long4col The long4col style has four columns where the third column contains the value of the associ-
                  ated symbol key.
```

```
8038 \newglossarystyle{long4col}{%
```

```
Use a longtable with 4 columns:
```

```
8039 \renewenvironment{theglossary}%
```

```
8040 {\begin{longtable}{llll}}%
```

```
8041 {\end{longtable}}%
```

```
No table header:
```

```
8042 \renewcommand*{\glossaryheader}{}%
```
No group headings:

```
8043 \renewcommand*{\glsgroupheading}[1]{}%
```
Main (level 0) entries on a single row (name in first column, description in second column, symbol in third column, page list in last column):

```
8044 \renewcommand{\glossentry}[2]{%
8045 \glsentryitem{##1}\glstarget{##1}{\glossentryname{##1}} &
8046 \glossentrydesc{##1} &
8047 \glossentrysymbol{##1} &
8048 ##2\tabularnewline
8049 }%
```
Sub entries on a single row with no name (description in second column, symbol in third column, page list in last column):

```
8050 \renewcommand{\subglossentry}[3]{%
8051 &
8052 \glssubentryitem{##2}%
8053 \glstarget{##2}{\strut}\glossentrydesc{##2} &
8054 \glossentrysymbol{##2} & ##3\tabularnewline
8055 }%
```
Blank row between groups: The check for nogroupskip must occur outside \glsgroupskip (<http://www.dickimaw-books.com/cgi-bin/bugtracker.cgi?action=view&key=108>)

```
8056 \ifglsnogroupskip
8057 \renewcommand*{\glsgroupskip}{}%
8058 \else
8059 \renewcommand*{\glsgroupskip}{ & & & \tabularnewline}%
8060 \fi
8061 }
```
long4colheader The long4colheader style is like long4col but with a header row.

```
8062 \newglossarystyle{long4colheader}{%
```

```
Base it on the glostylelong4col style:
```

```
8063 \setglossarystyle{long4col}%
```
Table has a header:

```
8064 \renewcommand*{\glossaryheader}{%
8065 \bfseries\entryname&\bfseries\descriptionname&
8066 \bfseries \symbolname&
8067 \bfseries\pagelistname\tabularnewline\endhead}%
8068 }
```
long4colborder The long4colborder style is like long4col but with a border.

\newglossarystyle{long4colborder}{%

```
Base it on the glostylelong4col style:
```
\setglossarystyle{long4col}%

Use a longtable with 4 columns surrounded by vertical lines:

```
8071 \renewenvironment{theglossary}%
```
{\begin{longtable}{|l|l|l|l|}}%

```
8073 {\end{longtable}}%
```
Add horizontal lines to the head and foot of the table:

```
8074 \renewcommand*{\glossaryheader}{\hline\endhead\hline\endfoot}%
8075 }
```
colheaderborder The long4colheaderborder style is like the above but with a border.

\newglossarystyle{long4colheaderborder}{%

Base it on the glostylelong4col style:

\setglossarystyle{long4col}%

Use a longtable with 4 columns surrounded by vertical lines:

```
8078 \renewenvironment{theglossary}%
```

```
8079 {\begin{longtable}{|l|l|l|l|}}%
```

```
8080 {\end{longtable}}%
```
Add table header and horizontal line at the table's foot:

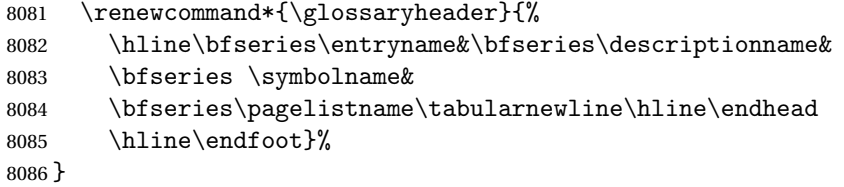

altlong4col The altlong4col style is like the long4col style but can have multiline descriptions and page lists.

\newglossarystyle{altlong4col}{%

Base it on the glostylelong4col style:

```
8088 \setglossarystyle{long4col}%
```
Use a longtable with 4 columns where the second and last columns may have multiple lines in each row:

```
8089 \renewenvironment{theglossary}%
8090 {\begin{longtable}{lp{\glsdescwidth}lp{\glspagelistwidth}}}%
8091 {\end{longtable}}%
8092 }
```
tlong4colheader The altlong4colheader style is like altlong4col but with a header row.

\newglossarystyle{altlong4colheader}{%

Base it on the glostylelong4colheader style:

```
8094 \setglossarystyle{long4colheader}%
```
Use a longtable with 4 columns where the second and last columns may have multiple lines in each row:

```
8095 \renewenvironment{theglossary}%
8096 {\begin{longtable}{lp{\glsdescwidth}lp{\glspagelistwidth}}}%
8097 {\end{longtable}}%
8098 }
```
tlong4colborder The altlong4colborder style is like altlong4col but with a border.

\newglossarystyle{altlong4colborder}{%

Base it on the glostylelong4colborder style:

```
8100 \setglossarystyle{long4colborder}%
```
Use a longtable with 4 columns where the second and last columns may have multiple lines in each row:

```
8101 \renewenvironment{theglossary}%
```

```
8102 {\begin{longtable}{|l|p{\glsdescwidth}|l|p{\glspagelistwidth}|}}%
8103 {\end{longtable}}%
8104 }
```
colheaderborder The altlong4colheaderborder style is like the above but with a header as well as a border.

```
8105 \newglossarystyle{altlong4colheaderborder}{%
```
Base it on the glostylelong4colheaderborder style:

8106 \setglossarystyle{long4colheaderborder}%

Use a longtable with 4 columns where the second and last columns may have multiple lines in each row:

```
8107 \renewenvironment{theglossary}%
8108 {\begin{longtable}{|l|p{\glsdescwidth}|l|p{\glspagelistwidth}|}}%
8109 {\end{longtable}}%
8110 }
```
## 3.5 Glossary Styles using longtable and booktabs (the glossary-longbooktabs) package

The styles here are based on David Carlisle's patch at [http://tex.stackexchange.com/a/](http://tex.stackexchange.com/a/56890) [56890](http://tex.stackexchange.com/a/56890)

```
8111 \ProvidesPackage{glossary-longbooktabs}[2016/04/30 v4.23 (NLCT)]
```
Requires booktabs package:

8112 \RequirePackage{booktabs}

and the base packages for long styles:

```
8113 \RequirePackage{glossary-long}
```

```
8114 \RequirePackage{glossary-longragged}
```
(longtable and array loaded by those packages).

```
long-booktabs The long-booktabs style is similar to the longheader style but uses the booktabs rules and
                 patches longtable to check for group skip occurring at a page break.
```

```
8115 \newglossarystyle{long-booktabs}{%
```

```
If the style change is scoped, the patch will only have a local effect, which may be useful if it
conflicts with other tables in the document.
```
8116 \glspatchLToutput

As with the longheader style, use the long style as a base.

8117 \setglossarystyle{long}%

Add a header with rules.

```
8118 \renewcommand*{\glossaryheader}{%
```

```
8119 \toprule \bfseries \entryname & \bfseries
```

```
8120 \descriptionname\tabularnewline\midrule\endhead
```

```
8121 \bottomrule\endfoot}%
```
Check for the nogroupskip package option. If there should be a gap between groups, insert the penalty and the vertical space. The check for nogroupskip should occur outside \glsgroupskip to be on the safe side.

8122 \ifglsnogroupskip

```
8123 \renewcommand*{\glsgroupskip}{}%
8124 \else
8125 \renewcommand*{\glsgroupskip}{\glspenaltygroupskip}%
8126 \fi
8127 }
```
ng3col-booktabs The long3col-booktabs style is similar to the long3colheader style but uses the booktabs rules and patches longtable to check for group skip occurring at a page break.

```
8128 \newglossarystyle{long3col-booktabs}{%
```
If the style change is scoped, the patch will only have a local effect, which may be useful if it conflicts with other tables in the document.

```
8129 \glspatchLToutput
```
Use the long3col style as a base.

\setglossarystyle{long3col}%

Add a header with rules.

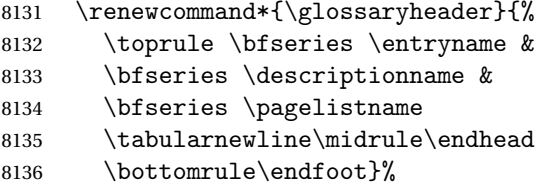

Check for the nogroupskip package option. If there should be a gap between groups, insert the penalty and the vertical space. The check for nogroupskip should occur outside \glsgroupskip to be on the safe side.

```
8137 \ifglsnogroupskip
8138 \renewcommand*{\glsgroupskip}{}%
8139 \else
8140 \renewcommand*{\glsgroupskip}{\glspenaltygroupskip}%
8141 \fi
8142 }
```
ng4col-booktabs The long4col-booktabs style is similar to the long4colheader style but uses the booktabs rules and patches longtable to check for group skip occurring at a page break.

```
8143 \newglossarystyle{long4col-booktabs}{%
```
If the style change is scoped, the patch will only have a local effect, which may be useful if it conflicts with other tables in the document.

\glspatchLToutput

Use the long4col style as a base.

```
8145 \setglossarystyle{long4col}%
```
Add a header with rules.

```
8146 \renewcommand*{\glossaryheader}{%
```
8147 \toprule \bfseries \entryname &

- \bfseries \descriptionname &
- 8149 \bfseries \symbolname &

8150 \bfseries \pagelistname

8151 \tabularnewline\midrule\endhead

8152 \bottomrule\endfoot}%

Check for the nogroupskip package option. If there should be a gap between groups, insert the penalty and the vertical space. The check for nogroupskip should occur outside \glsgroupskip to be on the safe side.

```
8153 \ifglsnogroupskip
8154 \renewcommand*{\glsgroupskip}{}%
8155 \else
8156 \renewcommand*{\glsgroupskip}{\glspenaltygroupskip}%
8157 \fi
8158 }
```
ng4co1-booktabs The altlong4col-booktabs style is similar to the altlong4colheader style but uses the booktabs rules and patches longtable to check for group skip occurring at a page break.

```
8159 \newglossarystyle{altlong4col-booktabs}{%
```
If the style change is scoped, the patch will only have a local effect, which may be useful if it conflicts with other tables in the document.

8160 \glspatchLToutput

Use the long4col-booktabs style as a base.

```
8161 \setglossarystyle{long4col-booktabs}%
```
Change the column specifications:

```
8162 \renewenvironment{theglossary}%
8163 {\begin{longtable}{lp{\glsdescwidth}lp{\glspagelistwidth}}}%
8164 {\end{longtable}}%
8165 }
```
Ragged styles.

ragged-booktabs The longragged-booktabs style is similar to the longragged style but uses the booktabs rules and patches longtable to check for group skip occurring at a page break.

```
8166 \newglossarystyle{longragged-booktabs}{%
```
If the style change is scoped, the patch will only have a local effect, which may be useful if it conflicts with other tables in the document.

8167 \glspatchLToutput

Use the long-booktabs style as a base.

8168 \setglossarystyle{long-booktabs}%

Adjust the column specification.

```
8169 \renewenvironment{theglossary}%
```

```
8170 {\begin{longtable}{l>{\raggedright}p{\glsdescwidth}}}%
```

```
8171 {\end{longtable}}%
```

```
8172 }
```
ed3col-booktabs The longragged3col-booktabs style is similar to the longragged3col style but uses the booktabs rules and patches longtable to check for group skip occurring at a page break.

```
8173 \newglossarystyle{longragged3col-booktabs}{%
```
If the style change is scoped, the patch will only have a local effect, which may be useful if it conflicts with other tables in the document.

8174 \glspatchLToutput

Use the long3col-booktabs style as a base.

```
8175 \setglossarystyle{long3col-booktabs}%
```
Adjust the column specification.

```
8176 \renewenvironment{theglossary}%
```

```
8177 {\begin{longtable}{l>{\raggedright}p{\glsdescwidth}%
```

```
8178 >{\raggedright}p{\glspagelistwidth}}}%
```

```
8179 {\end{longtable}}%
```
8180 }

ed4co1-booktabs The altlongragged4col-booktabs style is similar to the altlongragged4col style but uses the booktabs rules and patches longtable to check for group skip occurring at a page break.

```
8181 \newglossarystyle{altlongragged4col-booktabs}{%
```
If the style change is scoped, the patch will only have a local effect, which may be useful if it conflicts with other tables in the document.

8182 \glspatchLToutput

Use the altlong4col-booktabs style as a base.

8183 \setglossarystyle{altlong4col-booktabs}%

Adjust the column specification.

```
8184 \renewenvironment{theglossary}%
8185 {\begin{longtable}{l>{\raggedright}p{\glsdescwidth}l%
8186 >{\raggedright}p{\glspagelistwidth}}}%
8187 {\end{longtable}}%
8188 }
```
sLTpenaltycheck

```
8189 \newcommand*{\glsLTpenaltycheck}{%
8190 \ifnum\outputpenalty=-50\vskip-\normalbaselineskip\relax\fi
8191 }
```
enaltygroupskip

```
8192 \newcommand{\glspenaltygroupskip}{%
8193 \noalign{\penalty-50\vskip\normalbaselineskip}}
```
restoreLToutput Provide a way of restoring \LT@output for the user.

8194 \let\@gls@org@LT@output\LT@output 8195 \newcommand\*{\glsrestoreLToutput}{\let\LT@output\@gls@org@LT@output}

This is David's patch, but I've replaced the hard-coded values with \glsLTpenaltycheck to make it easier to adjust.

**lspatchLToutput** 

```
8196 \newcommand*{\glspatchLToutput}{%
8197 \renewcommand*{\LT@output}{%
8198 \ifnum\outputpenalty <-\@Mi
8199 \ifnum\outputpenalty > -\LT@end@pen
8200 \LT@err{floats and marginpars not allowed in a longtable}\@ehc
8201 \else
8202 \setbox\z@\vbox{\unvbox\@cclv}%
8203 \ifdim \ht\LT@lastfoot>\ht\LT@foot
8204 \dimen@\pagegoal
8205 \advance\dimen@-\ht\LT@lastfoot
8206 \ifdim\dimen@<\ht\z@
8207 \setbox\@cclv\vbox{\unvbox\z@\copy\LT@foot\vss}%
8208 \Qmakecol
8209 \Coutputpage
8210 \setbox\z@\vbox{\box\LT@head\glsLTpenaltycheck}%
8211 \fi
8212 \fi
8213 \global\@colroom\@colht
8214 \global\vsize\@colht
8215 {\unvbox\z@\box\ifvoid\LT@lastfoot\LT@foot\else\LT@lastfoot\fi}%
8216 \fi
8217 \else
8218 \setbox\@cclv\vbox{\unvbox\@cclv\copy\LT@foot\vss}%
8219 \@makecol
8220 \@outputpage
8221 \global\vsize\@colroom
8222 \copy\LT@head
8223 \glsLTpenaltycheck
8224 \nobreak
8225 \fi
8226 }%
8227 }
```
## 3.6 Glossary Styles using longtable (the glossary-longragged package)

The glossary styles defined in the package used the longtable environment in the glossary and use ragged right formatting for the multiline columns.

```
8228 \ProvidesPackage{glossary-longragged}[2016/04/30 v4.23 (NLCT)]
```

```
Requires the package:
```

```
8229 \RequirePackage{array}
```

```
Requires the package:
```

```
8230 \RequirePackage{longtable}
```
\glsdescwidth This is a length that governs the width of the description column. This may have already been defined.

```
8231 \@ifundefined{glsdescwidth}{%
8232 \newlength\glsdescwidth
8233 \setlength{\glsdescwidth}{0.6\hsize}
8234 }{}
```
lspagelistwidth This is a length that governs the width of the page list column. This may already have been defined.

```
8235 \@ifundefined{glspagelistwidth}{%
8236 \newlength\glspagelistwidth
8237 \setlength{\glspagelistwidth}{0.1\hsize}
8238 }{}
```
longragged The longragged glossary style is like the long but uses ragged right formatting for the description column.

\newglossarystyle{longragged}{%

Use longtable with two columns:

```
8240 \renewenvironment{theglossary}%
```
8241 {\begin{longtable}{l>{\raggedright}p{\glsdescwidth}}}%

```
8242 {\end{longtable}}%
```
Do nothing at the start of the environment:

```
8243 \renewcommand*{\glossaryheader}{}%
```
No heading between groups:

```
8244 \renewcommand*{\glsgroupheading}[1]{}%
```
Main (level 0) entries displayed in a row:

```
8245 \renewcommand{\glossentry}[2]{%
8246 \glsentryitem{##1}\glstarget{##1}{\glossentryname{##1}} &
8247 \glossentrydesc{##1}\glspostdescription\space ##2%
8248 \tabularnewline
8249 \frac{1}{2}
```
Sub entries displayed on the following row without the name:

```
8250 \renewcommand{\subglossentry}[3]{%
8251 &
8252 \glssubentryitem{##2}%
8253 \glstarget{##2}{\strut}\glossentrydesc{##2}%
8254 \glspostdescription\space ##3%
8255 \tabularnewline
8256 }%
```
Blank row between groups: The check for nogroupskip must occur outside \glsgroupskip (<http://www.dickimaw-books.com/cgi-bin/bugtracker.cgi?action=view&key=108>)

```
8257 \ifglsnogroupskip
8258 \renewcommand*{\glsgroupskip}{}%
8259 \else
8260 \renewcommand*{\glsgroupskip}{ & \tabularnewline}%
```

```
8261 \fi
8262 }
```
longraggedborder The longraggedborder style is like the above, but with horizontal and vertical lines:

8263 \newglossarystyle{longraggedborder}{%

Base it on the glostylelongragged style:

8264 \setglossarystyle{longragged}%

Use longtable with two columns with vertical lines between each column:

8265 \renewenvironment{theglossary}{%

```
8266 \begin{longtable}{|l|>{\raggedright}p{\glsdescwidth}|}}%
```

```
8267 {\end{longtable}}%
```
Place horizontal lines at the head and foot of the table:

8268 \renewcommand\*{\glossaryheader}{\hline\endhead\hline\endfoot}% 8269 }

longraggedheader The longraggedheader style is like the longragged style but with a header:

```
8270 \newglossarystyle{longraggedheader}{%
```
Base it on the glostylelongragged style:

```
8271 \setglossarystyle{longragged}%
```
Set the table's header:

```
8272 \renewcommand*{\glossaryheader}{%
8273 \bfseries \entryname & \bfseries \descriptionname
8274 \tabularnewline\endhead}%
8275 }
```
gedheaderborder The longraggedheaderborder style is like the longragged style but with a header and border:

8276 \newglossarystyle{longraggedheaderborder}{%

Base it on the glostylelongraggedborder style:

8277 \setglossarystyle{longraggedborder}%

Set the table's header and add horizontal line to table's foot:

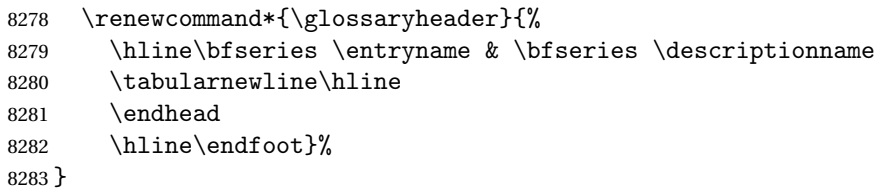

longragged3col The longragged3col style is like longragged but with 3 columns

8284 \newglossarystyle{longragged3col}{%

Use a longtable with 3 columns:

```
8285 \renewenvironment{theglossary}%
8286 {\begin{longtable}{l>{\raggedright}p{\glsdescwidth}%
8287 >{\raggedright}p{\glspagelistwidth}}}%
8288 {\end{longtable}}%
```
No table header:

```
8289 \renewcommand*{\glossaryheader}{}%
```

```
No headings between groups:
```

```
8290 \renewcommand*{\glsgroupheading}[1]{}%
```
Main (level 0) entries on a row (name in first column, description in second column, page list in last column):

```
8291 \renewcommand{\glossentry}[2]{%
8292 \glsentryitem{##1}\glstarget{##1}{\glossentryname{##1}} &
8293 \glossentrydesc{##1} & ##2\tabularnewline
```
8294 }%

Sub-entries on a separate row (no name, description in second column, page list in third column):

```
8295 \renewcommand{\subglossentry}[3]{%
8296 &
8297 \glssubentryitem{##2}%
8298 \glstarget{##2}{\strut}\glossentrydesc{##2} &
8299 ##3\tabularnewline
8300 }%
```
Blank row between groups: The check for nogroupskip must occur outside \glsgroupskip (<http://www.dickimaw-books.com/cgi-bin/bugtracker.cgi?action=view&key=108>)

```
8301 \ifglsnogroupskip
8302 \renewcommand*{\glsgroupskip}{}%
8303 \text{ kg}8304 \renewcommand*{\glsgroupskip}{ & & \tabularnewline}%
8305 \fi
8306 }
```
agged3co1border The longragged3colborder style is like the longragged3col style but with a border:

```
8307 \newglossarystyle{longragged3colborder}{%
```
Base it on the glostylelongragged3col style:

```
8308 \setglossarystyle{longragged3col}%
```
Use a longtable with 3 columns with vertical lines around them:

```
8309 \renewenvironment{theglossary}%
```

```
8310 {\begin{longtable}{|l|>{\raggedright}p{\glsdescwidth}|%
```

```
8311 >{\raggedright}p{\glspagelistwidth}|}}%
```

```
8312 {\end{longtable}}%
```
Place horizontal lines at the head and foot of the table:

```
8313 \renewcommand*{\glossaryheader}{\hline\endhead\hline\endfoot}%
8314 }
```
agged3colheader The longragged3colheader style is like longragged3col but with a header row:

8315 \newglossarystyle{longragged3colheader}{%

Base it on the glostylelongragged3col style:

```
8316 \setglossarystyle{longragged3col}%
```
Set the table's header:

```
8317 \renewcommand*{\glossaryheader}{%
8318 \bfseries\entryname&\bfseries\descriptionname&
8319 \bfseries\pagelistname\tabularnewline\endhead}%
8320 }
```
colheaderborder The longragged3colheaderborder style is like the above but with a border

\newglossarystyle{longragged3colheaderborder}{%

Base it on the glostylelongragged3colborder style:

\setglossarystyle{longragged3colborder}%

Set the table's header and add horizontal line at table's foot:

```
8323 \renewcommand*{\glossaryheader}{%
8324 \hline
8325 \bfseries\entryname&\bfseries\descriptionname&
8326 \bfseries\pagelistname\tabularnewline\hline\endhead
8327 \hline\endfoot}%
8328 }
```
tlongragged4col The altlongragged4col style is like the altlong4col style defined in the package, except that ragged right formatting is used for the description and page list columns.

```
8329 \newglossarystyle{altlongragged4col}{%
```
Use a longtable with 4 columns where the second and last columns may have multiple lines in each row:

```
8330 \renewenvironment{theglossary}%
```

```
8331 {\begin{longtable}{l>{\raggedright}p{\glsdescwidth}l%
```

```
8332 >{\raggedright}p{\glspagelistwidth}}}%
```

```
8333 {\end{longtable}}%
```
No table header:

```
8334 \renewcommand*{\glossaryheader}{}%
```
No group headings:

\renewcommand\*{\glsgroupheading}[1]{}%

Main (level 0) entries on a single row (name in first column, description in second column, symbol in third column, page list in last column):

```
8336 \renewcommand{\glossentry}[2]{%
8337 \glsentryitem{##1}\glstarget{##1}{\glossentryname{##1}} &
8338 \glossentrydesc{##1} & \glossentrysymbol{##1} &
8339 ##2\tabularnewline
8340 }%
```
Sub entries on a single row with no name (description in second column, symbol in third column, page list in last column):

```
8341 \renewcommand{\subglossentry}[3]{%
8342 &
8343 \glssubentryitem{##2}%
8344 \glstarget{##2}{\strut}\glossentrydesc{##2} &
```

```
8345 \glossentrysymbol{##2} & ##3\tabularnewline
8346 }%
 Blank row between groups: The check for nogroupskip must occur outside \gtrsim 1 sgroupskip
 (http://www.dickimaw-books.com/cgi-bin/bugtracker.cgi?action=view&key=108)
8347 \ifglsnogroupskip
8348 \renewcommand*{\glsgroupskip}{}%
8349 \else
8350 \renewcommand*{\glsgroupskip}{ & & & \tabularnewline}%
8351 \fi
```
8352 }

agged4co1header The altlongragged4colheader style is like altlongragged4col but with a header row.

```
8353 \newglossarystyle{altlongragged4colheader}{%
```
Base it on the glostylealtlongragged4col style:

```
8354 \setglossarystyle{altlongragged4col}%
```
Use a longtable with 4 columns where the second and last columns may have multiple lines in each row:

```
8355 \renewenvironment{theglossary}%
8356 {\begin{longtable}{l>{\raggedright}p{\glsdescwidth}l%
8357 >{\raggedright}p{\glspagelistwidth}}}%
```

```
8358 {\end{longtable}}%
```
Table has a header:

```
8359 \renewcommand*{\glossaryheader}{%
8360 \bfseries\entryname&\bfseries\descriptionname&
8361 \bfseries \symbolname&
8362 \bfseries\pagelistname\tabularnewline\endhead}%
8363 }
```
agged4colborder The altlongragged4colborder style is like altlongragged4col but with a border.

```
8364 \newglossarystyle{altlongragged4colborder}{%
```
Base it on the glostylealtlongragged4col style:

```
8365 \setglossarystyle{altlongragged4col}%
```
Use a longtable with 4 columns where the second and last columns may have multiple lines in each row:

```
8366 \renewenvironment{theglossary}%
8367 {\begin{longtable}{|1|>{\raggedright}p{\glsdescwidth}|1|%
8368 >{\raggedright}p{\glspagelistwidth}|}}%
8369 {\end{longtable}}%
 Add horizontal lines to the head and foot of the table:
```

```
8370 \renewcommand*{\glossaryheader}{\hline\endhead\hline\endfoot}%
8371 }
```
colheaderborder The altlongragged4colheaderborder style is like the above but with a header as well as a border. 8372 \newglossarystyle{altlongragged4colheaderborder}{%

Base it on the glostylealtlongragged4col style:

8373 \setglossarystyle{altlongragged4col}%

Use a longtable with 4 columns where the second and last columns may have multiple lines in each row:

```
8374 \renewenvironment{theglossary}%
8375 {\begin{longtable}{|l|>{\raggedright}p{\glsdescwidth}|l|%
8376 >{\raggedright}p{\glspagelistwidth}|}}%
8377 {\end{longtable}}%
```
Add table header and horizontal line at the table's foot:

```
8378 \renewcommand*{\glossaryheader}{%
8379 \hline\bfseries\entryname&\bfseries\descriptionname&
8380 \bfseries \symbolname&
8381 \bfseries\pagelistname\tabularnewline\hline\endhead
8382 \hline\endfoot}%
8383 }
```
### 3.7 Glossary Styles using multicol (glossary-mcols.sty)

The style file defines glossary styles that use the multicol package. These use the tree-like glossary styles in a multicol environment.

8384 \ProvidesPackage{glossary-mcols}[2016/04/30 v4.23 (NLCT)]

```
Required packages:
8385 \RequirePackage{multicol}
```
8386 \RequirePackage{glossary-tree}

\indexspace The are a few classes that don't define \indexspace, so provide a definition if it hasn't been defined.

```
8387 \providecommand{\indexspace}{%
8388 \par \vskip 10\p@ \@plus 5\p@ \@minus 3\p@ \relax
8389 }
```
- \glsmcols Define macro in which to store the number of columns. (Defaults to 2.) 8390 \newcommand\*{\glsmcols}{2}
- mcolindex Multi-column index style. Same as the index, but puts the glossary in multiple columns. (Ideally the glossary title should go in the optional argument of multicols, but the title isn't part of the glossary style.)

```
8391 \newglossarystyle{mcolindex}{%
8392 \setglossarystyle{index}%
8393 \renewenvironment{theglossary}%
8394 {%
8395 \begin{multicols}{\glsmcols}
8396 \setlength{\parindent}{0pt}%
8397 \setlength{\parskip}{0pt plus 0.3pt}%
```

```
8398 \let\item\@idxitem}%
                8399 {\end{multicols}}%
                8400 }
mcolindexgroup As mcolindex but has headings:
                8401 \newglossarystyle{mcolindexgroup}{%
                8402 \setglossarystyle{mcolindex}%
                8403 \renewcommand*{\glsgroupheading}[1]{%
                8404 \item\glstreegroupheaderfmt{\glsgetgrouptitle{##1}}\indexspace}%
                8405 }
indexhypergroup The mcolindexhypergroup style is like the mcolindexgroup style but has hyper navigation.
                8406 \newglossarystyle{mcolindexhypergroup}{%
                 Base it on the glostylemcolindex style:
                8407 \setglossarystyle{mcolindex}%
                 Put navigation links to the groups at the start of the glossary:
                8408 \renewcommand*{\glossaryheader}{%
                8409 \item\glstreenavigationfmt{\glsnavigation}\indexspace}%
                 Add a heading for each group (with a target). The group's title is in bold followed by a vertical
                 gap.
                8410 \renewcommand*{\glsgroupheading}[1]{%
                8411 \item\glstreegroupheaderfmt
                8412 {\glsnavhypertarget{##1}{\glsgetgrouptitle{##1}}}%
                8413 \indexspace}%
                8414 }
colindexspannav Similar to mcolindexhypergroup, but puts the navigation line in the optional argument of mul-
                 ticols.
                8415 \newglossarystyle{mcolindexspannav}{%
                8416 \setglossarystyle{index}%
                8417 \renewenvironment{theglossary}%
                8418 {%
                8419 \begin{multicols}{\glsmcols}[\noindent\glstreenavigationfmt{\glsnavigation}]
                8420 \setlength{\parindent}{0pt}%
                8421 \setlength{\parskip}{0pt plus 0.3pt}%
```
Add a heading for each group (with a target). The group's title is in bold followed by a vertical gap.

```
8424 \renewcommand*{\glsgroupheading}[1]{%
8425 \item\glstreegroupheaderfmt
8426 {\glsnavhypertarget{##1}{\glsgetgrouptitle{##1}}}%
8427 \indexspace}%
8428 }
```
8422 \let\item\@idxitem}% {\end{multicols}}%

mcoltree Multi-column index style. Same as the tree, but puts the glossary in multiple columns.

```
8429 \newglossarystyle{mcoltree}{%
                8430 \setglossarystyle{tree}%
                8431 \renewenvironment{theglossary}%
                8432 {%
                8433 \begin{multicols}{\glsmcols}
                8434 \setlength{\parindent}{0pt}%
                8435 \setlength{\parskip}{0pt plus 0.3pt}%
                8436 }%
                8437 {\end{multicols}}%
                8438 }
 mcoltreegroup Like the mcoltree style but the glossary groups have headings.
                8439 \newglossarystyle{mcoltreegroup}{%
                  Base it on the glostylemcoltree style:
                8440 \setglossarystyle{mcoltree}%
                  Each group has a heading (in bold) followed by a vertical gap):
                8441 \renewcommand{\glsgroupheading}[1]{\par
                8442 \noindent\glstreegroupheaderfmt{\glsgetgrouptitle{##1}}\par\indexspace}%
                8443 }
It reehypergroup The mcoltreehypergroup style is like the treegroup style, but has a set of links to the groups at
                  the start of the glossary.
                8444 \newglossarystyle{mcoltreehypergroup}{%
                  Base it on the glostylemcoltree style:
                8445 \setglossarystyle{mcoltree}%
                  Put navigation links to the groups at the start of the theglossary environment:
                8446 \renewcommand*{\glossaryheader}{%
                8447 \par\noindent\glstreenavigationfmt{\glsnavigation}\par\indexspace}%
                  Each group has a heading (in bold with a target) followed by a vertical gap):
                8448 \renewcommand*{\glsgroupheading}[1]{%
                8449 \par\noindent
                8450 \glstreegroupheaderfmt{\glsnavhypertarget{##1}{\glsgetgrouptitle{##1}}}\par
                8451 \indexspace}%
                8452 }
mcoltreespannav Similar to the mcoltreehypergroup style but the navigation line is put in the optional argument
                  of the multicols environment.
```

```
8453 \newglossarystyle{mcoltreespannav}{%
8454 \setglossarystyle{tree}%
8455 \renewenvironment{theglossary}%
8456 {%
```

```
8457 \begin{multicols}{\glsmcols}[\noindent\glstreenavigationfmt{\glsnavigation}]
8458 \setlength{\parindent}{0pt}%
8459 \setlength{\parskip}{0pt plus 0.3pt}%
8460 }%
8461 {\end{multicols}}%
```
Each group has a heading (in bold with a target) followed by a vertical gap):

```
8462 \renewcommand*{\glsgroupheading}[1]{%
8463 \par\noindent
8464 \glstreegroupheaderfmt{\glsnavhypertarget{##1}{\glsgetgrouptitle{##1}}}\par
8465 \indexspace}%
8466 }
```
mcoltreenoname Multi-column index style. Same as the treenoname, but puts the glossary in multiple columns.

```
8467 \newglossarystyle{mcoltreenoname}{%
8468 \setglossarystyle{treenoname}%
8469 \renewenvironment{theglossary}%
8470 {%
8471 \begin{multicols}{\glsmcols}
8472 \setlength{\parindent}{0pt}%
8473 \setlength{\parskip}{0pt plus 0.3pt}%
8474 }%
8475 {\end{multicols}}%
8476 }
```
treenonamegroup Like the mcoltreenoname style but the glossary groups have headings.

8477 \newglossarystyle{mcoltreenonamegroup}{%

Base it on the glostylemcoltreenoname style:

```
8478 \setglossarystyle{mcoltreenoname}%
```
Give each group a heading:

```
8479 \renewcommand{\glsgroupheading}[1]{\par
```

```
8480 \noindent\glstreegroupheaderfmt{\glsgetgrouptitle{##1}}\par\indexspace}%
8481 }
```

```
onamehypergroup The mcoltreenonamehypergroup style is like the mcoltreenonamegroup style, but has a set of
                   links to the groups at the start of the glossary.
```
8482 \newglossarystyle{mcoltreenonamehypergroup}{%

Base it on the glostylemcoltreenoname style:

```
8483 \setglossarystyle{mcoltreenoname}%
```
Put navigation links to the groups at the start of the theglossary environment:

```
8484 \renewcommand*{\glossaryheader}{%
```

```
8485 \par\noindent\glstreenavigationfmt{\glsnavigation}\par\indexspace}%
```
Each group has a heading (in bold with a target) followed by a vertical gap):

```
8486 \renewcommand*{\glsgroupheading}[1]{%
```
8487 \par\noindent

```
8488 \glstreegroupheaderfmt{\glsnavhypertarget{##1}{\glsgetgrouptitle{##1}}}\par
8489 \indexspace}%
8490 }
```
eenonamespannav Similar to the mcoltreenonamehypergroup style but the navigation line is put in the optional

```
argument of the multicols environment.
8491 \newglossarystyle{mcoltreenonamespannav}{%
8492 \setglossarystyle{treenoname}%
8493 \renewenvironment{theglossary}%
8494 {%
8495 \begin{multicols}{\glsmcols}[\noindent\glstreenavigationfmt{\glsnavigation}]
8496 \setlength{\parindent}{0pt}%
8497 \setlength{\parskip}{0pt plus 0.3pt}%
8498 }%
8499 {\end{multicols}}%
```
Each group has a heading (in bold with a target) followed by a vertical gap):

```
8500 \renewcommand*{\glsgroupheading}[1]{%
8501 \par\noindent
8502 \glstreegroupheaderfmt{\glsnavhypertarget{##1}{\glsgetgrouptitle{##1}}}\par
8503 \indexspace}%
8504 }
```
mcolalttree Multi-column index style. Same as the alttree, but puts the glossary in multiple columns.

```
8505 \newglossarystyle{mcolalttree}{%
8506 \setglossarystyle{alttree}%
8507 \renewenvironment{theglossary}%
8508 {%
8509 \begin{multicols}{\glsmcols}
8510 \def\@gls@prevlevel{-1}%
8511 \mbox{}\par
8512 }%
8513 {\par\end{multicols}}%
8514 }
```
colalttreegroup Like the mcolalttree style but the glossary groups have headings.

\newglossarystyle{mcolalttreegroup}{%

Base it on the glostylemcolalttree style:

```
8516 \setglossarystyle{mcolalttree}%
```
Give each group a heading.

```
8517 \renewcommand{\glsgroupheading}[1]{\par
```

```
8518 \def\@gls@prevlevel{-1}%
```

```
8519 \hangindent0pt\relax
```

```
8520 \parindent0pt\relax
```

```
8521 \glstreegroupheaderfmt{\glsgetgrouptitle{##1}}\par\indexspace}%
```

```
8522 }
```
ttreehypergroup The mcolalttreehypergroup style is like the mcolalttreegroup style, but has a set of links to the groups at the start of the glossary.

\newglossarystyle{mcolalttreehypergroup}{%

```
Base it on the glostylemcolalttree style:
```

```
8524 \setglossarystyle{mcolalttree}%
```
Put the navigation links in the header

```
8525 \renewcommand*{\glossaryheader}{%
```
- \par
- \def\@gls@prevlevel{-1}%
- \hangindent0pt\relax
- \parindent0pt\relax

```
8530 \glstreenavigationfmt{\glsnavigation}\par\indexspace}%
```
### Put a hypertarget at the start of each group

```
8531 \renewcommand*{\glsgroupheading}[1]{%
```
8532 \par

```
8533 \def\@gls@prevlevel{-1}%
```

```
8534 \hangindent0pt\relax
```
- \parindent0pt\relax
- \glstreegroupheaderfmt{\glsnavhypertarget{##1}{\glsgetgrouptitle{##1}}}\par
- \indexspace}%

```
8538 }
```
1a1ttreespannav Similar to the mcolalttreehypergroup style but the navigation line is put in the optional argument of the multicols environment.

\newglossarystyle{mcolalttreespannav}{%

```
8540 \setglossarystyle{alttree}%
```

```
8541 \renewenvironment{theglossary}%
```

```
8542 \{%
```
- \begin{multicols}{\glsmcols}[\noindent\glstreenavigationfmt{\glsnavigation}] \def\@gls@prevlevel{-1}%
- \mbox{}\par
- }%
- {\par\end{multicols}}%

Put a hypertarget at the start of each group

```
8548 \renewcommand*{\glsgroupheading}[1]{%
8549 \par
8550 \def\@gls@prevlevel{-1}%
8551 \hangindent0pt\relax
8552 \parindent0pt\relax
8553 \glstreegroupheaderfmt{\glsnavhypertarget{##1}{\glsgetgrouptitle{##1}}}\par
8554 \indexspace}
```
}

## 3.8 Glossary Styles using supertabular environment (glossary-super package)

The glossary styles defined in the package use the supertabular environment. 8556 \ProvidesPackage{glossary-super}[2016/04/30 v4.23 (NLCT)]

Requires the package:

8557 \RequirePackage{supertabular}

\glsdescwidth This is a length that governs the width of the description column. This may already have been defined if has been loaded.

```
8558 \@ifundefined{glsdescwidth}{%
8559 \newlength\glsdescwidth
8560 \setlength{\glsdescwidth}{0.6\hsize}
8561 }{}
```
lspagelistwidth This is a length that governs the width of the page list column. This may already have been defined if has been loaded.

```
8562 \@ifundefined{glspagelistwidth}{%
8563 \newlength\glspagelistwidth
8564 \setlength{\glspagelistwidth}{0.1\hsize}
8565 }{}
```
super The super glossary style uses the supertabular environment (it uses lengths defined in the package.)

```
8566 \newglossarystyle{super}{%
```
Put the glossary in a supertabular environment with two columns and no head or tail:

```
8567 \renewenvironment{theglossary}%
```

```
8568 {\tablehead{}\tabletail{}%
8569 \begin{supertabular}{lp{\glsdescwidth}}}%
8570 {\end{supertabular}}%
```
Do nothing at the start of the table:

8571 \renewcommand\*{\glossaryheader}{}%

```
No group headings:
```

```
8572 \renewcommand*{\glsgroupheading}[1]{}%
```
Main (level 0) entries put in a row (name in first column, description and page list in second column):

```
8573 \renewcommand{\glossentry}[2]{%
8574 \glsentryitem{##1}\glstarget{##1}{\glossentryname{##1}} &
8575 \glossentrydesc{##1}\glspostdescription\space ##2\tabularnewline
8576 }%
```
Sub entries put in a row (no name, description and page list in second column):

```
8577 \renewcommand{\subglossentry}[3]{%
```

```
8578 &
8579 \glssubentryitem{##2}%
```

```
8580 \glstarget{##2}{\strut}\glossentrydesc{##2}\glspostdescription\space
8581 ##3\tabularnewline
8582 }%
```
Blank row between groups: The check for nogroupskip must occur outside \glsgroupskip (<http://www.dickimaw-books.com/cgi-bin/bugtracker.cgi?action=view&key=108>)

```
8583 \ifglsnogroupskip
8584 \renewcommand*{\glsgroupskip}{}%
8585 \else
8586 \renewcommand*{\glsgroupskip}{& \tabularnewline}%
8587 \fi
8588 }
```
superborder The superborder style is like the above, but with horizontal and vertical lines:

\newglossarystyle{superborder}{%

Base it on the glostylesuper style:

```
8590 \setglossarystyle{super}%
```
Put the glossary in a supertabular environment with two columns and a horizontal line in the head and tail:

```
8591 \renewenvironment{theglossary}%
8592 {\tablehead{\hline}\tabletail{\hline}%
8593 \begin{supertabular}{|l|p{\glsdescwidth}|}}%
8594 {\end{supertabular}}%
8595 }
```
superheader The superheader style is like the super style, but with a header:

\newglossarystyle{superheader}{%

```
Base it on the glostylesuper style:
```
\setglossarystyle{super}%

Put the glossary in a supertabular environment with two columns, a header and no tail:

```
8598 \renewenvironment{theglossary}%
8599 {\tablehead{\bfseries \entryname &
8600 \bfseries\descriptionname\tabularnewline}%
8601 \tabletail{}%
8602 \begin{supertabular}{lp{\glsdescwidth}}}%
8603 {\end{supertabular}}%
8604 }
```
perheaderborder The superheaderborder style is like the super style but with a header and border:

\newglossarystyle{superheaderborder}{%

```
Base it on the glostylesuper style:
```
\setglossarystyle{super}%

Put the glossary in a supertabular environment with two columns, a header and horizontal lines above and below the table:

\renewenvironment{theglossary}%

```
8608 {\tablehead{\hline\bfseries \entryname &
8609 \bfseries \descriptionname\tabularnewline\hline}%
8610 \tabletail{\hline}
8611 \begin{supertabular}{|l|p{\glsdescwidth}|}}%
8612 {\end{supertabular}}%
8613 }
```
super3col The super3col style is like the super style, but with 3 columns:

\newglossarystyle{super3col}{%

Put the glossary in a supertabular environment with three columns and no head or tail:

```
8615 \renewenvironment{theglossary}%
```

```
8616 {\tablehead{}\tabletail{}%
```

```
8617 \begin{supertabular}{lp{\glsdescwidth}p{\glspagelistwidth}}}%
```

```
8618 {\end{supertabular}}%
```
Do nothing at the start of the table:

```
8619 \renewcommand*{\glossaryheader}{}%
```
No group headings:

```
8620 \renewcommand*{\glsgroupheading}[1]{}%
```
Main (level 0) entries on a row (name in first column, description in second column, page list in last column):

```
8621 \renewcommand{\glossentry}[2]{%
8622 \glsentryitem{##1}\glstarget{##1}{\glossentryname{##1}} &
8623 \glossentrydesc{##1} & ##2\tabularnewline
8624 }%
```
Sub entries on a row (no name, description in second column, page list in last column):

```
8625 \renewcommand{\subglossentry}[3]{%
8626 &
8627 \glssubentryitem{##2}%
8628 \glstarget{##2}{\strut}\glossentrydesc{##2} &
8629 ##3\tabularnewline
```

```
8630 }%
```
Blank row between groups: The check for nogroupskip must occur outside \glsgroupskip (<http://www.dickimaw-books.com/cgi-bin/bugtracker.cgi?action=view&key=108>)

```
8631 \ifglsnogroupskip
8632 \renewcommand*{\glsgroupskip}{}%
8633 \else
8634 \renewcommand*{\glsgroupskip}{& & \tabularnewline}%
8635 \fi
8636 }
```
super3colborder The super3colborder style is like the super3col style, but with a border:

```
8637 \newglossarystyle{super3colborder}{%
```
Base it on the glostylesuper3col style:

8638 \setglossarystyle{super3col}%
Put the glossary in a supertabular environment with three columns and a horizontal line in the head and tail:

```
8639 \renewenvironment{theglossary}%
8640 {\tablehead{\hline}\tabletail{\hline}%
8641 \begin{supertabular}{|l|p{\glsdescwidth}|p{\glspagelistwidth}|}}%
8642 {\end{supertabular}}%
8643 }
```
super3colheader The super3colheader style is like the super3col style but with a header row:

```
8644 \newglossarystyle{super3colheader}{%
```
Base it on the glostylesuper3col style:

```
8645 \setglossarystyle{super3col}%
```
Put the glossary in a supertabular environment with three columns, a header and no tail:

```
8646 \renewenvironment{theglossary}%
8647 {\tablehead{\bfseries\entryname&\bfseries\descriptionname&
8648 \bfseries\pagelistname\tabularnewline}\tabletail{}%
8649 \begin{supertabular}{lp{\glsdescwidth}p{\glspagelistwidth}}}%
8650 {\end{supertabular}}%
8651 }
```
colheaderborder The super3colheaderborder style is like the super3col style but with a header and border:

\newglossarystyle{super3colheaderborder}{%

```
Base it on the glostylesuper3colborder style:
```
\setglossarystyle{super3colborder}%

Put the glossary in a supertabular environment with three columns, a header with horizontal lines and a horizontal line in the tail:

```
8654 \renewenvironment{theglossary}%
8655 {\tablehead{\hline
8656 \bfseries\entryname&\bfseries\descriptionname&
8657 \bfseries\pagelistname\tabularnewline\hline}%
8658 \tabletail{\hline}%
8659 \begin{supertabular}{|l|p{\glsdescwidth}|p{\glspagelistwidth}|}}%
8660 {\end{supertabular}}%
8661 }
```
super4col The super4col glossary style has four columns, where the third column contains the value of the corresponding symbol key used when that entry was defined.

\newglossarystyle{super4col}{%

Put the glossary in a supertabular environment with four columns and no head or tail:

```
8663 \renewenvironment{theglossary}%
8664 {\tablehead{}\tabletail{}%
8665 \begin{supertabular}{1111}}{%
8666 \end{supertabular}}%
```
Do nothing at the start of the table:

\renewcommand\*{\glossaryheader}{}%

No group headings:

\renewcommand\*{\glsgroupheading}[1]{}%

Main (level 0) entries on a row with the name in the first column, description in second column, symbol in third column and page list in last column:

```
8669 \renewcommand{\glossentry}[2]{%
8670 \glsentryitem{##1}\glstarget{##1}{\glossentryname{##1}} &
8671 \glossentrydesc{##1} &
8672 \glossentrysymbol{##1} & ##2\tabularnewline
8673 }%
```
Sub entries on a row with no name, the description in the second column, symbol in third column and page list in last column:

```
8674 \renewcommand{\subglossentry}[3]{%
8675 &
8676 \glssubentryitem{##2}%
8677 \glstarget{##2}{\strut}\glossentrydesc{##2} &
8678 \glossentrysymbol{##2} & ##3\tabularnewline
8679 }%
```
Blank row between groups: The check for nogroupskip must occur outside \glsgroupskip (<http://www.dickimaw-books.com/cgi-bin/bugtracker.cgi?action=view&key=108>)

```
8680 \ifglsnogroupskip
8681 \renewcommand*{\glsgroupskip}{}%
8682 \else
8683 \renewcommand*{\glsgroupskip}{& & & \tabularnewline}%
8684 \fi
8685 }
```
super4colheader The super4colheader style is like the super4col but with a header row.

\newglossarystyle{super4colheader}{%

Base it on the glostylesuper4col style:

```
8687 \setglossarystyle{super4col}%
```
Put the glossary in a supertabular environment with four columns, a header and no tail:

```
8688 \renewenvironment{theglossary}%
8689 {\tablehead{\bfseries\entryname&\bfseries\descriptionname&
8690 \bfseries\symbolname &
8691 \bfseries\pagelistname\tabularnewline}%
8692 \tabletail{}%
8693 \begin{supertabular}{1111}}%
8694 {\end{supertabular}}%
8695 }
```
super4colborder The super4colborder style is like the super4col but with a border.

\newglossarystyle{super4colborder}{%

Base it on the glostylesuper4col style:

\setglossarystyle{super4col}%

Put the glossary in a supertabular environment with four columns and a horizontal line in the head and tail:

```
8698 \renewenvironment{theglossary}%
8699 {\tablehead{\hline}\tabletail{\hline}%
8700 \begin{supertabular}{|1|1|1|1|}}%
8701 {\end{supertabular}}%
8702 }
```
colheaderborder The super4colheaderborder style is like the super4col but with a header and border.

8703 \newglossarystyle{super4colheaderborder}{%

Base it on the glostylesuper4col style:

```
8704 \setglossarystyle{super4col}%
```
Put the glossary in a supertabular environment with four columns and a header bordered by horizontal lines and a horizontal line in the tail:

```
8705 \renewenvironment{theglossary}%
```

```
8706 {\tablehead{\hline\bfseries\entryname&\bfseries\descriptionname&
8707 \bfseries\symbolname &
8708 \bfseries\pagelistname\tabularnewline\hline}%
8709 \tabletail{\hline}%
8710 \begin{supertabular}{|1|1|1|1|}}%
8711 {\end{supertabular}}%
8712 }
```
altsuper4col The altsuper4col glossary style is like super4col but has provision for multiline descriptions. 8713 \newglossarystyle{altsuper4col}{%

Base it on the glostylesuper4col style:

```
8714 \setglossarystyle{super4col}%
```
Put the glossary in a supertabular environment with four columns and no head or tail:

```
8715 \renewenvironment{theglossary}%
```

```
8716 {\tablehead{}\tabletail{}%
```

```
8717 \begin{supertabular}{lp{\glsdescwidth}lp{\glspagelistwidth}}}%
```
- 8718 {\end{supertabular}}%
- 8719 }

super4colheader The altsuper4colheader style is like the altsuper4col but with a header row.

8720 \newglossarystyle{altsuper4colheader}{%

```
Base it on the glostylesuper4colheader style:
```

```
8721 \setglossarystyle{super4colheader}%
```
Put the glossary in a supertabular environment with four columns, a header and no tail:

```
8722 \renewenvironment{theglossary}%
```

```
8723 {\tablehead{\bfseries\entryname&\bfseries\descriptionname&
```

```
8724 \bfseries\symbolname &
```

```
8725 \bfseries\pagelistname\tabularnewline}\tabletail{}%
```

```
8726 \begin{supertabular}{lp{\glsdescwidth}lp{\glspagelistwidth}}}%
```

```
8727 {\end{supertabular}}%
```

```
8728 }
```
super4colborder The altsuper4colborder style is like the altsuper4col but with a border.

8729 \newglossarystyle{altsuper4colborder}{%

Base it on the glostylesuper4colborder style:

8730 \setglossarystyle{super4colborder}%

Put the glossary in a supertabular environment with four columns and a horizontal line in the head and tail:

```
8731 \renewenvironment{theglossary}%
8732 {\tablehead{\hline}\tabletail{\hline}%
8733 \begin{supertabular}%
8734 {|l|p{\glsdescwidth}|l|p{\glspagelistwidth}|}}%
8735 {\end{supertabular}}%
8736 }
```
colheaderborder The altsuper4colheaderborder style is like the altsuper4col but with a header and border.

8737 \newglossarystyle{altsuper4colheaderborder}{%

Base it on the glostylesuper4colheaderborder style:

8738 \setglossarystyle{super4colheaderborder}%

Put the glossary in a supertabular environment with four columns and a header bordered by horizontal lines and a horizontal line in the tail:

```
8739 \renewenvironment{theglossary}%
8740 {\tablehead{\hline
```

```
8741 \bfseries\entryname &
8742 \bfseries\descriptionname &
8743 \bfseries\symbolname &
8744 \bfseries\pagelistname\tabularnewline\hline}%
8745 \tabletail{\hline}%
8746 \begin{supertabular}%
8747 {|l|p{\glsdescwidth}|l|p{\glspagelistwidth}|}}%
8748 {\end{supertabular}}%
8749 }
```
# 3.9 Glossary Styles using supertabular environment (glossary-superragged package)

The glossary styles defined in the package use the supertabular environment. These styles are like those provided by the package, except that the multiline columns have ragged right justification.

```
8750 \ProvidesPackage{glossary-superragged}[2016/04/30 v4.23 (NLCT)]
```
Requires the package:

8751 \RequirePackage{array}

Requires the package:

8752 \RequirePackage{supertabular}

\glsdescwidth This is a length that governs the width of the description column. This may already have been defined.

```
8753 \@ifundefined{glsdescwidth}{%
8754 \newlength\glsdescwidth
8755 \setlength{\glsdescwidth}{0.6\hsize}
8756 }{}
```
lspagelistwidth This is a length that governs the width of the page list column. This may already have been defined.

```
8757 \@ifundefined{glspagelistwidth}{%
8758 \newlength\glspagelistwidth
8759 \setlength{\glspagelistwidth}{0.1\hsize}
8760 }{}
```
superragged The superragged glossary style uses the supertabular environment.

\newglossarystyle{superragged}{%

Put the glossary in a supertabular environment with two columns and no head or tail:

```
8762 \renewenvironment{theglossary}%
8763 {\tablehead{}\tabletail{}%
8764 \begin{supertabular}{l>{\raggedright}p{\glsdescwidth}}}%
8765 {\end{supertabular}}%
```
Do nothing at the start of the table:

```
8766 \renewcommand*{\glossaryheader}{}%
```
No group headings:

```
8767 \renewcommand*{\glsgroupheading}[1]{}%
```
Main (level 0) entries put in a row (name in first column, description and page list in second column):

```
8768 \renewcommand{\glossentry}[2]{%
8769 \glsentryitem{##1}\glstarget{##1}{\glossentryname{##1}} &
8770 \glossentrydesc{##1}\glspostdescription\space ##2%
8771 \tabularnewline
8772 }%
```
Sub entries put in a row (no name, description and page list in second column):

```
8773 \renewcommand{\subglossentry}[3]{%
8774 &
8775 \glssubentryitem{##2}%
8776 \glstarget{##2}{\strut}\glossentrydesc{##2}\glspostdescription\space
8777 ##3%
8778 \tabularnewline
8779 }%
```
Blank row between groups: The check for nogroupskip must occur outside \glsgroupskip (<http://www.dickimaw-books.com/cgi-bin/bugtracker.cgi?action=view&key=108>)

```
8780 \ifglsnogroupskip
8781 \renewcommand*{\glsgroupskip}{}%
8782 \else
```

```
8783 \renewcommand*{\glsgroupskip}{& \tabularnewline}%
8784 \fi
8785 }
```
superraggedborder The superraggedborder style is like the above, but with horizontal and vertical lines:

8786 \newglossarystyle{superraggedborder}{%

Base it on the glostylesuperragged style:

```
8787 \setglossarystyle{superragged}%
```
Put the glossary in a supertabular environment with two columns and a horizontal line in the head and tail:

```
8788 \renewenvironment{theglossary}%
8789 {\tablehead{\hline}\tabletail{\hline}%
8790 \begin{supertabular}{|l|>{\raggedright}p{\glsdescwidth}|}}%
8791 {\end{supertabular}}%
8792 }
```
perraggedheader The superraggedheader style is like the super style, but with a header:

8793 \newglossarystyle{superraggedheader}{%

Base it on the glostylesuperragged style:

8794 \setglossarystyle{superragged}%

Put the glossary in a supertabular environment with two columns, a header and no tail:

```
8795 \renewenvironment{theglossary}%
8796 {\tablehead{\bfseries \entryname & \bfseries \descriptionname
8797 \tabularnewline}%
8798 \tabletail{}%
8799 \begin{supertabular}{l>{\raggedright}p{\glsdescwidth}}}%
8800 {\end{supertabular}}%
8801 }
```
gedheaderborder The superraggedheaderborder style is like the superragged style but with a header and border:

8802 \newglossarystyle{superraggedheaderborder}{%

Base it on the glostylesuper style:

8803 \setglossarystyle{superragged}%

Put the glossary in a supertabular environment with two columns, a header and horizontal lines above and below the table:

```
8804 \renewenvironment{theglossary}%
8805 {\tablehead{\hline\bfseries \entryname &
8806 \bfseries \descriptionname\tabularnewline\hline}%
8807 \tabletail{\hline}
8808 \begin{supertabular}{|1|>{\raggedright}p{\glsdescwidth}|}}%
8809 {\end{supertabular}}%
8810 }
```
superragged3col The superragged3col style is like the superragged style, but with 3 columns: 8811 \newglossarystyle{superragged3col}{%

Put the glossary in a supertabular environment with three columns and no head or tail:

```
8812 \renewenvironment{theglossary}%
```

```
8813 \t{\tablehead}
```

```
8814 \begin{supertabular}{l>{\raggedright}p{\glsdescwidth}%
8815 >{\raggedright}p{\glspagelistwidth}}}%
```

```
8816 {\end{supertabular}}%
```
Do nothing at the start of the table:

```
8817 \renewcommand*{\glossaryheader}{}%
```
No group headings:

\renewcommand\*{\glsgroupheading}[1]{}%

Main (level 0) entries on a row (name in first column, description in second column, page list in last column):

```
8819 \renewcommand{\glossentry}[2]{%
8820 \glsentryitem{##1}\glstarget{##1}{\glossentryname{##1}} &
8821 \glossentrydesc{##1} &
8822 ##2\tabularnewline
8823 }%
```
Sub entries on a row (no name, description in second column, page list in last column):

```
8824 \renewcommand{\subglossentry}[3]{%
8825
8826 \glssubentryitem{##2}%
8827 \glstarget{##2}{\strut}\glossentrydesc{##2} &
8828 ##3\tabularnewline
8829 }%
```
Blank row between groups: The check for nogroupskip must occur outside \glsgroupskip (<http://www.dickimaw-books.com/cgi-bin/bugtracker.cgi?action=view&key=108>)

```
8830 \ifglsnogroupskip
8831 \renewcommand*{\glsgroupskip}{}%
8832 \else
8833 \renewcommand*{\glsgroupskip}{& & \tabularnewline}%
8834 \fi
8835 }
```
agged3colborder The superragged3colborder style is like the superragged3col style, but with a border:

\newglossarystyle{superragged3colborder}{%

Base it on the glostylesuperragged3col style:

```
8837 \setglossarystyle{superragged3col}%
```
Put the glossary in a supertabular environment with three columns and a horizontal line in the head and tail:

```
8838 \renewenvironment{theglossary}%
8839 {\tablehead{\hline}\tabletail{\hline}%
8840 \begin{supertabular}{|l|>{\raggedright}p{\glsdescwidth}|%
8841 >{\raggedright}p{\glspagelistwidth}|}}%
8842 {\end{supertabular}}%
8843 }
```
agged3colheader The superragged3colheader style is like the superragged3col style but with a header row:

```
8844 \newglossarystyle{superragged3colheader}{%
```
Base it on the glostylesuperragged3col style:

```
8845 \setglossarystyle{superragged3col}%
```
Put the glossary in a supertabular environment with three columns, a header and no tail:

```
8846 \renewenvironment{theglossary}%
```

```
8847 {\tablehead{\bfseries\entryname&\bfseries\descriptionname&
8848 \bfseries\pagelistname\tabularnewline}\tabletail{}%
8849 \begin{supertabular}{l>{\raggedright}p{\glsdescwidth}%
8850 >{\raggedright}p{\glspagelistwidth}}}%
8851 {\end{supertabular}}%
8852 }
```
colheaderborder The superragged3colheaderborder style is like the superragged3col style but with a header and border:

```
8853 \newglossarystyle{superragged3colheaderborder}{%
```
Base it on the glostylesuperragged3colborder style:

```
8854 \setglossarystyle{superragged3colborder}%
```
Put the glossary in a supertabular environment with three columns, a header with horizontal lines and a horizontal line in the tail:

```
8855 \renewenvironment{theglossary}%
8856 {\tablehead{\hline
8857 \bfseries\entryname&\bfseries\descriptionname&
8858 \bfseries\pagelistname\tabularnewline\hline}%
8859 \tabletail{\hline}%
8860 \begin{supertabular}{|l|>{\raggedright}p{\glsdescwidth}|%
8861 >{\raggedright}p{\glspagelistwidth}|}}%
8862 {\end{supertabular}}%
8863 }
```
superragged4col The altsuperragged4col glossary style is like altsuper4col style in the package but uses ragged right formatting in the description and page list columns.

8864 \newglossarystyle{altsuperragged4col}{%

Put the glossary in a supertabular environment with four columns and no head or tail:

```
8865 \renewenvironment{theglossary}%
8866 {\tablehead{}\tabletail{}%
8867 \begin{supertabular}{l>{\raggedright}p{\glsdescwidth}l%
8868 >{\raggedright}p{\glspagelistwidth}}}%
8869 {\end{supertabular}}%
```
Do nothing at the start of the table:

8870 \renewcommand\*{\glossaryheader}{}%

```
No group headings:
```

```
8871 \renewcommand*{\glsgroupheading}[1]{}%
```
Main (level 0) entries on a row with the name in the first column, description in second column, symbol in third column and page list in last column:

```
8872 \renewcommand{\glossentry}[2]{%
8873 \glsentryitem{##1}\glstarget{##1}{\glossentryname{##1}} &
8874 \glossentrydesc{##1} &
8875 \glossentrysymbol{##1} & ##2\tabularnewline
8876 }%
```
Sub entries on a row with no name, the description in the second column, symbol in third column and page list in last column:

```
8877 \renewcommand{\subglossentry}[3]{%
8878 &
8879 \glssubentryitem{##2}%
8880 \glstarget{##2}{\strut}\glossentrydesc{##2} &
8881 \glossentrysymbol{##2} & ##3\tabularnewline
8882 }%
```
Blank row between groups: The check for nogroupskip must occur outside \glsgroupskip (<http://www.dickimaw-books.com/cgi-bin/bugtracker.cgi?action=view&key=108>)

```
8883 \ifglsnogroupskip
8884 \renewcommand*{\glsgroupskip}{}%
8885 \angle 2258886 \renewcommand*{\glsgroupskip}{& & & \tabularnewline}%
8887 \fi
8888 }
```
agged4colheader The altsuperragged4colheader style is like the altsuperragged4col style but with a header row.

\newglossarystyle{altsuperragged4colheader}{%

Base it on the glostylealtsuperragged4col style:

\setglossarystyle{altsuperragged4col}%

Put the glossary in a supertabular environment with four columns, a header and no tail:

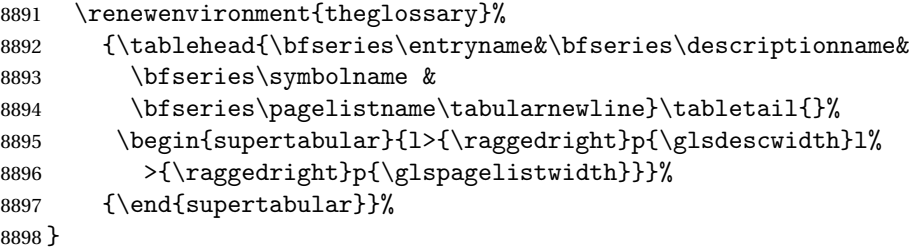

agged4colborder The altsuperragged4colborder style is like the altsuperragged4col style but with a border.

\newglossarystyle{altsuperragged4colborder}{%

Base it on the glostylealtsuperragged4col style:

\setglossarystyle{altsuper4col}%

Put the glossary in a supertabular environment with four columns and a horizontal line in the head and tail:

\renewenvironment{theglossary}%

```
8902 {\tablehead{\hline}\tabletail{\hline}%
8903 \begin{supertabular}%
8904 {|l|>{\raggedright}p{\glsdescwidth}|l|%
8905 >{\raggedright}p{\glspagelistwidth}|}}%
8906 {\end{supertabular}}%
8907 }
```
colheaderborder The altsuperragged4colheaderborder style is like the altsuperragged4col style but with a header and border.

8908 \newglossarystyle{altsuperragged4colheaderborder}{%

Base it on the glostylealtsuperragged4col style:

```
8909 \setglossarystyle{altsuperragged4col}%
```
Put the glossary in a supertabular environment with four columns and a header bordered by horizontal lines and a horizontal line in the tail:

```
8910 \renewenvironment{theglossary}%
8911 {\tablehead{\hline
```

```
8912 \bfseries\entryname &
8913 \bfseries\descriptionname &
8914 \bfseries\symbolname &
8915 \bfseries\pagelistname\tabularnewline\hline}%
8916 \tabletail{\hline}%
8917 \begin{supertabular}%
8918 {|1| >{\raggedright}p{\glsdescwidth}|1|\%8919 >{\raggedright}p{\glspagelistwidth}|}}%
8920 {\end{supertabular}}%
8921 }
```
# 3.10 Tree Styles (glossary-tree.sty)

The style file defines glossary styles that have a tree-like structure. These are designed for hierarchical glossaries.

```
8922 \ProvidesPackage{glossary-tree}[2016/04/30 v4.23 (NLCT)]
```
\indexspace There are a few classes that don't define \indexspace, so provide a definition if it hasn't been defined.

```
8923 \providecommand{\indexspace}{%
8924 \par \vskip 10\p@ \@plus 5\p@ \@minus 3\p@ \relax
8925 }
```
\glstreenamefmt Format used to display the name in the tree styles. (This may be counteracted by \glsnamefont.) This command was previously also used to format the group headings. 8926 \newcommand\*{\glstreenamefmt}[1]{\textbf{#1}}

egroupheaderfmt Format used to display the group header in the tree styles. Before v4.22, \glstreenamefmt was used for the group header, so the default definition uses that to help maintain backwardcompatibility, since in previous versions redefining \glstreenamefmt would've also affected the group headings.

8927 \newcommand\*{\glstreegroupheaderfmt}[1]{\glstreenamefmt{#1}}

```
eenavigationfmt Format used to display the navigation header in the tree styles.
                8928 \newcommand*{\glstreenavigationfmt}[1]{\glstreenamefmt{#1}}
```
index The index glossary style is similar in style to the way indices are usually typeset using \item, \subitem and \subsubitem. The entry name is set in bold. If an entry has a symbol, it is placed in brackets after the name. Then the description is displayed, followed by the number list. This style allows up to three levels.

```
8929 \newglossarystyle{index}{%
```
Set the paragraph indentation and skip and define \item to be the same as that used by theindex:

```
8930 \renewenvironment{theglossary}%
8931 {\setlength{\parindent}{0pt}%
8932 \setlength{\parskip}{0pt plus 0.3pt}%
8933 \let\item\@idxitem}%
```

```
8934 {\par}%
```
Do nothing at the start of the environment:

```
8935 \renewcommand*{\glossaryheader}{}%
```

```
No group headers:
```

```
8936 \renewcommand*{\glsgroupheading}[1]{}%
```
Main (level 0) entry starts a new item with the name in bold followed by the symbol in brackets (if it exists), the description and the page list.

```
8937 \renewcommand*{\glossentry}[2]{%
```

```
8938 \item\glsentryitem{##1}\glstreenamefmt{\glstarget{##1}{\glossentryname{##1}}}%
8939 \ifglshassymbol{##1}{\space(\glossentrysymbol{##1})}{}%
8940 \space \glossentrydesc{##1}\glspostdescription\space ##2%
8941 }%
```
Sub entries: level 1 entries use \subitem, levels greater than 1 use \subsubitem. The level (##1) shouldn't be 0, as that's catered by \glossentry, but for completeness, if the level is 0,

\item is used. The name is put in bold, followed by the symbol in brackets (if it exists), the description and the page list.

```
8942 \renewcommand{\subglossentry}[3]{%
8943 \ifcase##1\relax
8944 % level 0
8945 \item
8946 \or
8947 % level 1
```

```
8948 \sum_{\text{subitem}}
```

```
8949 \glssubentryitem{##2}%
8950 \else
8951 % all other levels
8952 \subsubitem
8953 \fi
8954 \glstreenamefmt{\glstarget{##2}{\glossentryname{##2}}}%
8955 \ifglshassymbol{##2}{\space(\glossentrysymbol{##2})}{}%
8956 \space\glossentrydesc{##2}\glspostdescription\space ##3%
8957 }%
```
Vertical gap between groups is the same as that used by indices:

```
8958 \renewcommand*{\glsgroupskip}{\ifglsnogroupskip\else\indexspace\fi}}
```
indexgroup The indexgroup style is like the index style but has headings.

\newglossarystyle{indexgroup}{%

Base it on the glostyleindex style:

```
8960 \setglossarystyle{index}%
```
Add a heading for each group. This puts the group's title in bold followed by a vertical gap.

```
8961 \renewcommand*{\glsgroupheading}[1]{%
8962 \item\glstreegroupheaderfmt{\glsgetgrouptitle{##1}}%
8963 \indexspace
8964 }%
8965 }
```
indexhypergroup The indexhypergroup style is like the indexgroup style but has hyper navigation.

\newglossarystyle{indexhypergroup}{%

```
Base it on the glostyleindex style:
```

```
8967 \setglossarystyle{index}%
```
Put navigation links to the groups at the start of the glossary:

```
8968 \renewcommand*{\glossaryheader}{%
```
\item\glstreenavigationfmt{\glsnavigation}\indexspace}%

Add a heading for each group (with a target). The group's title is in bold followed by a vertical gap.

```
8970 \renewcommand*{\glsgroupheading}[1]{%
8971 \item\glstreegroupheaderfmt
```

```
8972 {\glsnavhypertarget{##1}{\glsgetgrouptitle{##1}}}%
8973 \indexspace}%
```
}

tree The tree glossary style is similar in style to the index style, but can have arbitrary levels.

```
8975 \newglossarystyle{tree}{%
```
Set the paragraph indentation and skip:

```
8976 \renewenvironment{theglossary}%
8977 {\setlength{\parindent}{0pt}%
8978 \setlength{\parskip}{0pt plus 0.3pt}}%
8979 {}%
```
Do nothing at the start of the theglossary environment:

```
8980 \renewcommand*{\glossaryheader}{}%
```
No group headings:

```
8981 \renewcommand*{\glsgroupheading}[1]{}%
```
Main (level 0) entries: name in bold, followed by symbol in brackets (if it exists), the description and the page list:

```
8982 \renewcommand{\glossentry}[2]{%
8983 \hangindent0pt\relax
8984 \parindent0pt\relax
8985 \glsentryitem{##1}\glstreenamefmt{\glstarget{##1}{\glossentryname{##1}}}%
8986 \ifglshassymbol{##1}{\space(\glossentrysymbol{##1})}{}%
8987 \space\glossentrydesc{##1}\glspostdescription\space##2\par
8988 }%
```
Sub entries: level  $\langle n \rangle$  is indented by  $\langle n \rangle$  times  $\langle n \rangle$  and  $\langle n \rangle$  times in pold, followed by the symbol in brackets (if it exists), the description and the page list.

```
8989 \renewcommand{\subglossentry}[3]{%
8990 \hangindent##1\glstreeindent\relax
```

```
8991 \parindent##1\glstreeindent\relax
8992 \ifnum##1=1\relax
8993 \glssubentryitem{##2}%
8994 \fi
8995 \glstreenamefmt{\glstarget{##2}{\glossentryname{##2}}}%
8996 \ifglshassymbol{##2}{\space(\glossentrysymbol{##2})}{}%
8997 \space\glossentrydesc{##2}\glspostdescription\space ##3\par
8998 }%
```
Vertical gap between groups is the same as that used by indices:

```
8999 \renewcommand*{\glsgroupskip}{\ifglsnogroupskip\else\indexspace\fi}}
```
treegroup Like the tree style but the glossary groups have headings.

```
9000 \newglossarystyle{treegroup}{%
```
Base it on the glostyletree style:

```
9001 \setglossarystyle{tree}%
```
Each group has a heading (in bold) followed by a vertical gap):

```
9002 \renewcommand{\glsgroupheading}[1]{\par
9003 \noindent\glstreegroupheaderfmt{\glsgetgrouptitle{##1}}\par
9004 \indexspace}%
9005 }
```
treehypergroup The treehypergroup style is like the treegroup style, but has a set of links to the groups at the start of the glossary.

\newglossarystyle{treehypergroup}{%

```
Base it on the glostyletree style:
```
\setglossarystyle{tree}%

Put navigation links to the groups at the start of the theglossary environment:

```
9008 \renewcommand*{\glossaryheader}{%
```

```
9009 \par\noindent\glstreenavigationfmt{\glsnavigation}\par\indexspace}%
```
Each group has a heading (in bold with a target) followed by a vertical gap):

```
9010 \renewcommand*{\glsgroupheading}[1]{%
```

```
9011 \par\noindent
9012 \glstreegroupheaderfmt
9013 {\glsnavhypertarget{##1}{\glsgetgrouptitle{##1}}}\par
9014 \indexspace}%
9015 }
```
\glstreeindent Length governing left indent for each level of the tree style.

```
9016 \newlength\glstreeindent
9017 \setlength{\glstreeindent}{10pt}
```
treenoname The treenoname glossary style is like the tree style, but doesn't print the name or symbol for sub-levels.

\newglossarystyle{treenoname}{%

Set the paragraph indentation and skip:

```
9019 \renewenvironment{theglossary}%
9020 {\setlength{\parindent}{0pt}%
9021 \setlength{\parskip}{0pt plus 0.3pt}}%
9022 {}%
```
No header:

```
9023 \renewcommand*{\glossaryheader}{}%
```
No group headings:

```
9024 \renewcommand*{\glsgroupheading}[1]{}%
```
Main (level 0) entries: the name is in bold, followed by the symbol in brackets (if it exists), the description and the page list.

```
9025 \renewcommand{\glossentry}[2]{%
9026 \hangindent0pt\relax
9027 \parindent0pt\relax
9028 \glsentryitem{##1}\glstreenamefmt{\glstarget{##1}{\glossentryname{##1}}}%
9029 \ifglshassymbol{##1}{\space(\glossentrysymbol{##1})}{}%
9030 \space\glossentrydesc{##1}\glspostdescription\space##2\par
9031 }%
```
Sub entries: level  $\langle n \rangle$  is indented by  $\langle n \rangle$  times  $\Diamond$ glstreeindent. The name and symbol are omitted. The description followed by the page list are displayed.

```
9032 \renewcommand{\subglossentry}[3]{%
9033 \hangindent##1\glstreeindent\relax
9034 \parindent##1\glstreeindent\relax
9035 \iint_{\text{+1}=1\relax}9036 \glssubentryitem{##2}%
9037 \fi
9038 \glstarget{##2}{\strut}%
```

```
9039 \glossentrydesc{##2}\glspostdescription\space##3\par
                9040 }%
                 Vertical gap between groups is the same as that used by indices:
                9041 \renewcommand*{\glsgroupskip}{\ifglsnogroupskip\else\indexspace\fi}%
                9042 }
treenonamegroup Like the treenoname style but the glossary groups have headings.
                9043 \newglossarystyle{treenonamegroup}{%
                  Base it on the glostyletreenoname style:
                9044 \setglossarystyle{treenoname}%
                 Give each group a heading:
                9045 \renewcommand{\glsgroupheading}[1]{\par
                9046 \noindent\glstreegroupheaderfmt
                9047 {\glsgetgrouptitle{##1}}\par\indexspace}%
                9048 }
onamehypergroup The treenonamehypergroup style is like the treenonamegroup style, but has a set of links to the
                  groups at the start of the glossary.
                9049 \newglossarystyle{treenonamehypergroup}{%
                  Base it on the glostyletreenoname style:
                9050 \setglossarystyle{treenoname}%
                 Put navigation links to the groups at the start of the theglossary environment:
                9051 \renewcommand*{\glossaryheader}{%
                9052 \par\noindent\glstreenavigationfmt{\glsnavigation}\par\indexspace}%
                 Each group has a heading (in bold with a target) followed by a vertical gap):
                9053 \renewcommand*{\glsgroupheading}[1]{%
                9054 \par\noindent
                9055 \glstreegroupheaderfmt
                9056 {\glsnavhypertarget{##1}{\glsgetgrouptitle{##1}}}\par
                9057 \indexspace}%
                9058 }
esttoplevelname Find the widest name over all parentless entries in the given glossary or glossaries.
                9059 \newrobustcmd*{\glsfindwidesttoplevelname}[1][\@glo@types]{%
                9060 \dimen@=0pt\relax
                9061 \gls@tmplen=0pt\relax
                9062 \forallglossaries[#1]{\@gls@type}%
                9063 {%
                9064 \forglsentries[\@gls@type]{\@glo@label}%
```

```
9065 \frac{1}{2}9066 \ifglshasparent{\@glo@label}%
9067 {}%
```

```
9068 {%
```

```
9069 \settowidth{\dimen@}%
9070 {\glstreenamefmt{\glsentryname{\@glo@label}}}%
```

```
9071 \ifdim\dimen@>\gls@tmplen
               9072 \gls@tmplen=\dimen@
               9073 \letcs{\@glswidestname}{glo@\glsdetoklabel{\@glo@label}@name}%
               9074 \fi
               9075 }%
               9076 }%
               9077 }%
               9078 }
 \glssetwidest \glssetwidest[〈level〉]{〈text〉} sets the widest text for the given level. It is used by the alt-
                 tree glossary styles to determine the indentation of each level.
               9079 \newcommand*{\glssetwidest}[2][0]{%
               9080 \expandafter\def\csname @glswidestname\romannumeral#1\endcsname{%
               9081 #2}%
               9082 }
\@glswidestname Initialise \@glswidestname.
               9083 \newcommand*{\@glswidestname}{}
\glstreenamebox Used by the alttree style to create the box for the name and associated information.
               9084 \newcommand*{\glstreenamebox}[2]{%
               9085 \makebox[#1][l]{#2}%
               9086 }
        alttree The alttree glossary style is similar in style to the tree style, but the indentation is obtained
                 from the width of \Qg1swidestname which is set using \g1ssetwidest.9087 \newglossarystyle{alttree}{%
                 Redefine theglossary environment.
               9088 \renewenvironment{theglossary}%
               9089 {\def\@gls@prevlevel{-1}%
               9090 \mbox{}\par}%
               9091 {\par}%
                 Set the header and group headers to nothing.
               9092 \renewcommand*{\glossaryheader}{}%
               9093 \renewcommand*{\glsgroupheading}[1]{}%
                 Redefine the way that the level 0 entries are displayed.
               9094 \renewcommand{\glossentry}[2]{%
               9095 \ifnum\@gls@prevlevel=0\relax
               9096 \else
                 Find out how big the indentation should be by measuring the widest entry.
               9097 \settowidth{\glstreeindent}{\glstreenamefmt{\@glswidestname\space}}%
               9098 \fi
                 Set the hangindent and paragraph indent.
               9099 \hangindent\glstreeindent
```
\parindent\glstreeindent

Put the name to the left of the paragraph block.

```
9101 \makebox[0pt][r]{\glstreenamebox{\glstreeindent}{%
```

```
9102 \glsentryitem{##1}\glstreenamefmt{\glstarget{##1}{\glossentryname{##1}}}}}%
```

```
If the symbol is missing, ignore it, otherwise put it in brackets.
```

```
9103 \ifglshassymbol{##1}{(\glossentrysymbol{##1})\space}{}%
```
Do the description followed by the description terminator and location list.

```
9104 \glossentrydesc{##1}\glspostdescription \space ##2\par
```
Set the previous level to 0.

```
9105 \def\@gls@prevlevel{0}%
```
9106 }%

Redefine the way sub-entries are displayed.

```
9107 \renewcommand{\subglossentry}[3]{%
```
Increment and display the sub-entry counter if this is a level 1 entry and the sub-entry counter is in use.

```
9108 \ifnum##1=1\relax
9109 \glssubentryitem{##2}%
9110 \fi
```
If the level hasn't changed, keep the same settings, otherwise adjust \glstreeindent accordingly.

```
9111 \ifnum\@gls@prevlevel=##1\relax
9112 \else
```
Compute the widest entry for this level, or for level 0 if not defined for this level. Store in \gls@tmplen

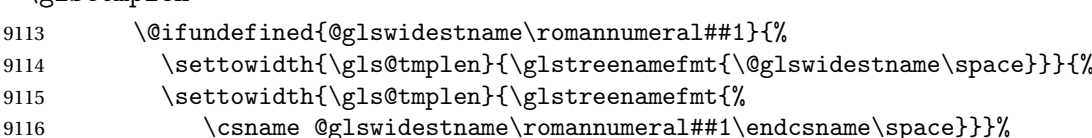

Determine if going up or down a level

```
9117 \ifnum\@gls@prevlevel<##1\relax
```
Depth has increased, so add the width of the widest entry to  $\gtrsim$  glstreeindent.

```
9118 \setlength\glstreeindent\gls@tmplen
9119 \addtolength\glstreeindent\parindent
```
9120 \parindent\glstreeindent

```
9121 \text{e} \text{e}
```
Depth has decreased, so subtract width of the widest entry from the previous level to \glstreeindent. First determine the width of the widest entry for the previous level and store in \glstreeindent.

```
9122 \@ifundefined{@glswidestname\romannumeral\@gls@prevlevel}{%
9123 \settowidth{\glstreeindent}{\glstreenamefmt{%
9124 \@glswidestname\space}}}{%
9125 \settowidth{\glstreeindent}{\glstreenamefmt{%
9126 \csname @glswidestname\romannumeral\@gls@prevlevel
9127 \endcsname\space}}}%
```
Subtract this length from the previous level's paragraph indent and set to \glstreeindent.

```
9128 \ddtolength\parindent{-\glstreeindent}%
9129 \setlength\glstreeindent\parindent
```

```
9130 \forallfi
```
 $9131$  \fi

Set the hanging indentation.

9132 \hangindent\glstreeindent

```
Put the name to the left of the paragraph block
```
9133 \makebox[0pt][r]{\glstreenamebox{\gls@tmplen}{%

```
9134 \glstreenamefmt{\glstarget{##2}{\glossentryname{##2}}}}}%
```
If the symbol is missing, ignore it, otherwise put it in brackets.

```
9135 \ifglshassymbol{##2}{(\glossentrysymbol{##2})\space}{}%
```
Do the description followed by the description terminator and location list.

```
9136 \glossentrydesc{##2}\glspostdescription\space ##3\par
```
Set the previous level macro to the current level.

9137 \def\@gls@prevlevel{##1}%

9138 }%

Vertical gap between groups is the same as that used by indices:

```
9139 \renewcommand*{\glsgroupskip}{\ifglsnogroupskip\else\indexspace\fi}%
9140 }
```
alttreegroup Like the alttree style but the glossary groups have headings.

```
9141 \newglossarystyle{alttreegroup}{%
```
Base it on the glostylealttree style:

```
9142 \setglossarystyle{alttree}%
```
Give each group a heading.

```
9143 \renewcommand{\glsgroupheading}[1]{\par
```

```
9144 \def\@gls@prevlevel{-1}%
```

```
9145 \hangindent0pt\relax
```

```
9146 \parindent0pt\relax
```
9147 \glstreegroupheaderfmt{\glsgetgrouptitle{##1}}%

```
9148 \par\indexspace}%
```

```
9149 }
```
ttreehypergroup The alttreehypergroup style is like the alttreegroup style, but has a set of links to the groups at the start of the glossary.

9150 \newglossarystyle{alttreehypergroup}{%

Base it on the glostylealttree style:

```
9151 \setglossarystyle{alttree}%
```
Put the navigation links in the header

```
9152 \renewcommand*{\glossaryheader}{%
```
9153 \par

- 9154 \def\@gls@prevlevel{-1}%
- 9155 \hangindent0pt\relax<br>9156 \parindent0pt\relax
- \parindent0pt\relax
- 9157 \glstreenavigationfmt{\glsnavigation}\par\indexspace}%

## Put a hypertarget at the start of each group

- 9158 \renewcommand\*{\glsgroupheading}[1]{%
- 9159 \par
- 9160 \def\@gls@prevlevel{-1}%
- 9161 \hangindent0pt\relax
- 9162 \parindent0pt\relax
- 9163 \glstreegroupheaderfmt<br>9164 {\glsnavhypertarget{#
- ${\label{lem:main} $${\glsnavhypertarget{\#1}}{\glsgetyoveritle{##1}}\parrow{2}$
- 9165 \indexspace}}

# 4 Backwards Compatibility

# 4.1 glossaries-compatible-207

Provides compatibility with version 2.07 and below. This uses original glossaries xindy and makeindex formatting, so can be used with old documents that had customized style files, but hyperlinks may not work properly.

```
9166 \NeedsTeXFormat{LaTeX2e}
9167 \ProvidesPackage{glossaries-compatible-207}[2016/04/30 v4.23 (NLCT)]
```
AddXdyAttribute Adds an attribute in old format.

#### 9168 \ifglsxindy

```
9169 \renewcommand*\GlsAddXdyAttribute[1]{%
9170 \edef\@xdyattributes{\@xdyattributes ^^J \string"#1\string"}%
9171 \expandafter\toks@\expandafter{\@xdylocref}%
9172 \edef\@xdylocref{\the\toks@ ^^J%
9173 (markup-locref
9174 :open \string"\string~n\string\setentrycounter
9175 {\noexpand\glscounter}%
9176 \expandafter\string\csname#1\endcsname
9177 \expandafter\@gobble\string\{\string" ^^J
9178 :close \string"\expandafter\@gobble\string\}\string" ^^J
9179 :attr \string"#1\string")}}
```
Only has an effect before \writeist:

9180 \fi

#### sAddXdyCounters

```
9181 \renewcommand*\GlsAddXdyCounters[1]{%
9182 \GlossariesWarning{\string\GlsAddXdyCounters\space not available
9183 in compatibility mode.}%
9184 }
```
#### Add predefined attributes

```
9185 \GlsAddXdyAttribute{glsnumberformat}
9186 \GlsAddXdyAttribute{textrm}
9187 \GlsAddXdyAttribute{textsf}
9188 \GlsAddXdyAttribute{texttt}
9189 \GlsAddXdyAttribute{textbf}
9190 \GlsAddXdyAttribute{textmd}
9191 \GlsAddXdyAttribute{textit}
9192 \GlsAddXdyAttribute{textup}
9193 \GlsAddXdyAttribute{textsl}
```

```
9194 \GlsAddXdyAttribute{textsc}
9195 \GlsAddXdyAttribute{emph}
9196 \GlsAddXdyAttribute{glshypernumber}
9197 \GlsAddXdyAttribute{hyperrm}
9198 \GlsAddXdyAttribute{hypersf}
9199 \GlsAddXdyAttribute{hypertt}
9200 \GlsAddXdyAttribute{hyperbf}
9201 \GlsAddXdyAttribute{hypermd}
9202 \GlsAddXdyAttribute{hyperit}
9203 \GlsAddXdyAttribute{hyperup}
9204 \GlsAddXdyAttribute{hypersl}
9205 \GlsAddXdyAttribute{hypersc}
9206 \GlsAddXdyAttribute{hyperemph}
```
### sAddXdyLocation Restore v2.07 definition:

```
9207 \ifglsxindy
9208 \renewcommand*{\GlsAddXdyLocation}[2]{%
9209 \edef\@xdyuserlocationdefs{%
9210 \@xdyuserlocationdefs ^^J%
9211 (define-location-class \string"#1\string"^^J\space\space
9212 \space(#2))
9213 }%
9214 \edef\@xdyuserlocationnames{%
9215 \@xdyuserlocationnames^^J\space\space\space
9216 \string"#1\string"}%
9217 }
9218 \fi
```
#### \@do@wrglossary

```
9219 \renewcommand{\@do@wrglossary}[1]{%
```
Determine whether to use xindy or makeindex syntax

#### \ifglsxindy

Need to determine if the formatting information starts with a ( or ) indicating a range.

```
9221 \expandafter\@glo@check@mkidxrangechar\@glsnumberformat\@nil
```

```
9222 \def\@glo@range{}%
9223 \expandafter\if\@glo@prefix(\relax
9224 \def\@glo@range{:open-range}%
9225 \else
9226 \expandafter\if\@glo@prefix)\relax
9227 \def\@glo@range{:close-range}%
9228 \fi
9229 \fi
```
Get the location and escape any special characters

\protected@edef\@glslocref{\theglsentrycounter}%

\@gls@checkmkidxchars\@glslocref

Write to the glossary file using xindy syntax.

```
9232 \glossary[\csname glo@#1@type\endcsname]{%
```

```
9233 (indexentry :tkey (\csname glo@#1@index\endcsname)
9234 :locref \string"\@glslocref\string" %
9235 :attr \string"\@glo@suffix\string" \@glo@range
9236 )
9237 }%
9238 \else
```
Convert the format information into the format required for makeindex

\@set@glo@numformat\@glo@numfmt\@gls@counter\@glsnumberformat

Write to the glossary file using makeindex syntax.

```
9240 \glossary[\csname glo@#1@type\endcsname]{%
9241 \string\glossaryentry{\csname glo@#1@index\endcsname
9242 \@gls@encapchar\@glo@numfmt}{\theglsentrycounter}}%
9243 \fi
9244 }
```
 $t@g$ lo@numformat Only had 3 arguments in v2.07

```
9245 \def\@set@glo@numformat#1#2#3{%
9246 \expandafter\@glo@check@mkidxrangechar#3\@nil
9247 \protected@edef#1{%
9248 \@glo@prefix setentrycounter[]{#2}%
9249 \expandafter\string\csname\@glo@suffix\endcsname
9250 \frac{1}{2}9251 \@gls@checkmkidxchars#1%
9252 }
```
\writeist Redefine \writeist back to the way it was in v2.07, but change \istfile to \glswrite.

```
9253 \ifglsxindy
```

```
9254 \def\writeist{%
9255 \openout\glswrite=\istfilename
9256 \write\glswrite{;; xindy style file created by the glossaries
9257 package in compatible-2.07 mode}%
9258 \write\glswrite{;; for document '\jobname' on
9259 \the\year-\the\month-\the\day}%
9260 \write\glswrite{^^J; required styles^^J}
9261 \@for\@xdystyle:=\@xdyrequiredstyles\do{%
9262 \ifx\@xdystyle\@empty
9263 \else
9264 \protected@write\glswrite{}{(require
9265 \string"\@xdystyle.xdy\string")}%
9266 \fi
9267 }%
9268 \write\glswrite{^^J%
9269 ; list of allowed attributes (number formats)^^J}%
9270 \write\glswrite{(define-attributes ((\@xdyattributes)))}%
9271 \write\glswrite{^^J; user defined alphabets^^J}%
9272 \write\glswrite{\@xdyuseralphabets}%
9273 \write\glswrite{^^J; location class definitions^^J}%
9274 \protected@edef\@gls@roman{\@roman{0\string"
```

```
9275 \tring"roman-numbers-lowercase\string" :sep \string"}}%
9276 \@onelevel@sanitize\@gls@roman
9277 \edef\@tmp{\string" \string"roman-numbers-lowercase\string"
9278 :sep \string"}%
9279 \@onelevel@sanitize\@tmp
9280 \ifx\@tmp\@gls@roman
9281 \write\glswrite{(define-location-class
9282 \string"roman-page-numbers\string"^^J\space\space\space\space\space\space\space\space\space\space\space\space\space\space\space\space\space\space\space\space\space\space\space\space\space\space\space\space\space\space
9283 (\string"roman-numbers-lowercase\string")
9284 : min-range-length \@glsminrange) }%
9285 \else
9286 \write\glswrite{(define-location-class
9287 \string"roman-page-numbers\string"^^J\space\space\space\space\space\space\space\space\space\space\space\space\space\space\space\space\space\space\space\space\space\space\space\space\space\space\space\space\space\space
9288 (:sep "\@gls@roman")
9289 :min-range-length \@glsminrange)}%
9290 \fi
9291 \write\glswrite{(define-location-class
9292 \string"Roman-page-numbers\string"^^J\space\space\space
9293 (\string"roman-numbers-uppercase\string")
9294 :min-range-length \@glsminrange)}%
9295 \write\glswrite{(define-location-class
9296 \string"arabic-page-numbers\string"^^J\space\space\space
9297 (\string"arabic-numbers\string")
9298 : min-range-length \@glsminrange) }%
9299 \write\glswrite{(define-location-class
9300 \string"alpha-page-numbers\string"^^J\space\space\space
9301 (\string"alpha\string")
9302 :min-range-length \@glsminrange)}%
9303 \write\glswrite{(define-location-class
9304 \string"Alpha-page-numbers\string"^^J\space\space\space
9305 (\string"ALPHA\string")
9306 : min-range-length \@glsminrange) }%
9307 \write\glswrite{(define-location-class
9308 \string"Appendix-page-numbers\string"^^J\space\space\space
9309 (\string"ALPHA\string"
9310 : sep \string"\@glsAlphacompositor\string"
9311 \string"arabic-numbers\string")
9312 : min-range-length \@glsminrange) }%
9313 \write\glswrite{(define-location-class
9314 \string"arabic-section-numbers\string"^^J\space\space\space
9315 (\string"arabic-numbers\string"
9316 :sep \string"\glscompositor\string"
9317 \string"arabic-numbers\string")
9318 : min-range-length \@glsminrange) }%
9319 \write\glswrite{^^J; user defined location classes}%
9320 \write\glswrite{\@xdyuserlocationdefs}%
9321 \write\glswrite{^^J; define cross-reference class^^J}%
9322 \write\glswrite{(define-crossref-class \string"see\string"
9323 :unverified )}%
```

```
9324 \write\glswrite{(markup-crossref-list
9325 : class \string"see\string"^^J\space\space\space
9326 :open \string"\string\glsseeformat\string"
9327 : close \string"{}\string")}%
9328 \write\glswrite{^^J; define the order of the location classes}%
9329 \write\glswrite{(define-location-class-order
9330 (\@xdylocationclassorder)) }%
9331 \write\glswrite{^^J; define the glossary markup^^J}%
9332 \write\glswrite{(markup-index^^J\space\space\space\space\space\space\space\space\space\space\space\space\space\space\space\space\space\space\space\space\space\space\space\space\space\space\space\space\space\space\spac
9333 :open \string"\string
9334 \glossarysection[\string\glossarytoctitle]{\string
9335 \glossarytitle}\string\glossarypreamble\string~n\string\begin
9336 {theglossary}\string\glossaryheader\string~n\string" ^^J\space
9337 \space\space:close \string"\expandafter\@gobble
9338 \string\%\string~n\string
9339 \end{theglossary}\string\glossarypostamble
9340 \string~n\string" ^^J\space\space\space
9341 :tree)}%
9342 \write\glswrite{(markup-letter-group-list
9343 :sep \string"\string\glsgroupskip\string~n\string")}%
9344 \write\glswrite{(markup-indexentry
9345 :open \string"\string\relax \string\glsresetentrylist
9346 \string~n\string")}%
9347 \write\glswrite{(markup-locclass-list :open
9348 \string"\glsopenbrace\string\glossaryentrynumbers
9349 \glsopenbrace\string\relax\space \string"^^J\space\space\space\space
9350 : sep \string", \string"
9351 :close \string"\glsclosebrace\glsclosebrace\string")}%
9352 \write\glswrite{(markup-locref-list
9353 : sep \string"\string\delimN\space\string")}%
9354 \write\glswrite{(markup-range
9355 :sep \string"\string\delimR\space\string")}%
9356 \@onelevel@sanitize\gls@suffixF
9357 \@onelevel@sanitize\gls@suffixFF
9358 \ifx\gls@suffixF\@empty
9359 \else
9360 \write\glswrite{(markup-range
9361 :close "\gls@suffixF" :length 1 :ignore-end)}%
9362 \fi
9363 \ifx\gls@suffixFF\@empty
9364 \else
9365 \write\glswrite{(markup-range
9366 :close "\gls@suffixFF" :length 2 :ignore-end)}%
9367 \setminusfi
9368 \write\glswrite{^^J; define format to use for locations^^J}%
9369 \write\glswrite{\@xdylocref}%
9370 \write\glswrite{^^J; define letter group list format^^J}%
9371 \write\glswrite{(markup-letter-group-list
9372 :sep \string"\string\glsgroupskip\string~n\string")}%
```

```
9373 \write\glswrite{^^J; letter group headings^^J}%
9374 \write\glswrite{(markup-letter-group
9375 :open-head \string"\string\glsgroupheading
9376 \glsopenbrace\string"^^J\space\space\space\space
9377 :close-head \string"\glsclosebrace\string")}%
9378 \write\glswrite{^^J; additional letter groups^^J}%
9379 \write\glswrite{\@xdylettergroups}%
9380 \write\glswrite{^^J; additional sort rules^^J}
9381 \write\glswrite{\@xdysortrules}%
9382 \noist}
9383 \else
9384 \edef\@gls@actualchar{\string?}
9385 \edef\@gls@encapchar{\string|}
9386 \edef\@gls@levelchar{\string!}
9387 \edef\@gls@quotechar{\string"}
9388 \def\writeist{\relax
9389 \openout\glswrite=\istfilename
9390 \write\glswrite{\expandafter\@gobble\string\% makeindex style file
9391 created by the glossaries package}
9392 \write\glswrite{\expandafter\@gobble\string\% for document
9393 '\jobname' on \the\year-\the\month-\the\day}
9394 \write\glswrite{actual '\@gls@actualchar'}
9395 \write\glswrite{encap '\@gls@encapchar'}
9396 \write\glswrite{level '\@gls@levelchar'}
9397 \write\glswrite{quote '\@gls@quotechar'}
9398 \write\glswrite{keyword \string"\string\\glossaryentry\string"}
9399 \write\glswrite{preamble \string"\string\\glossarysection[\string
9400 \\glossarytoctitle]{\string\\glossarytitle}\string
9401 \\glossarypreamble\string\n\string\\begin{theglossary}\string
9402 \\glossaryheader\string\n\string"}
9403 \write\glswrite{postamble \string"\string\%\string\n\string
9404 \\end{theglossary}\string\\glossarypostamble\string\n
9405 \string"}
9406 \write\glswrite{group_skip \string"\string\\glsgroupskip\string\n
9407 \string"}
9408 \write\glswrite{item_0 \string"\string\%\string\n\string"}
9409 \write\glswrite{item_1 \string"\string\%\string\n\string"}
9410 \write\glswrite{item_2 \string"\string\%\string\n\string"}
9411 \write\glswrite{item_01 \string"\string\%\string\n\string"}
9412 \write\glswrite{item_x1
9413 \string"\string\\relax \string\\glsresetentrylist\string\n
9414 \string"}
9415 \write\glswrite{item_12 \string"\string\%\string\n\string"}
9416 \write\glswrite{item_x2
9417 \string"\string\\relax \string\\glsresetentrylist\string\n
9418 \string"}
9419 \write\glswrite{delim_0 \string"\string\{\string
9420 \\glossarventrynumbers\string\{\string\\relax \string"}
9421 \write\glswrite{delim_1 \string"\string\{\string
```

```
9422 \\glossaryentrynumbers\string\{\string\\relax \string"}
9423 \write\glswrite{delim_2 \string"\string\{\string
9424 \\glossaryentrynumbers\string\{\string\\relax \string"}
9425 \write\glswrite{delim_t \string"\string\}\string\}\string"}
9426 \write\glswrite{delim_n \string"\string\\delimN \string"}
9427 \write\glswrite{delim_r \string"\string\\delimR \string"}
9428 \write\glswrite{headings_flag 1}
9429 \write\glswrite{heading_prefix
9430 \string"\string\\glsgroupheading\string\{\string"}
9431 \write\glswrite{heading_suffix
9432 \string"\string\}\string\\relax
9433 \string\\glsresetentrylist \string"}
9434 \write\glswrite{symhead_positive \string"glssymbols\string"}
9435 \write\glswrite{numhead_positive \string"glsnumbers\string"}
9436 \write\glswrite{page_compositor \string"\glscompositor\string"}
9437 \@gls@escbsdq\gls@suffixF
9438 \@gls@escbsdq\gls@suffixFF
9439 \ifx\gls@suffixF\@empty
9440 \else
9441 \write\glswrite{suffix_2p \string"\gls@suffixF\string"}
9442 \fi
9443 \ifx\gls@suffixFF\@empty
9444 \else
9445 \write\glswrite{suffix_3p \string"\gls@suffixFF\string"}
9446 \fi
9447 \noist<br>9448 }
9448 }
9449 \fi
```
\noist

9450\renewcommand\*{\noist}{\let\writeist\relax}

## 4.2 glossaries-compatible-307

```
9451 \NeedsTeXFormat{LaTeX2e}
9452 \ProvidesPackage{glossaries-compatible-307}[2016/04/30 v4.23 (NLCT)]
```
Compatibility macros for predefined glossary styles:

atglossarystyle Defines a compatibility glossary style.

```
9453 \newcommand{\compatglossarystyle}[2]{%
9454 \ifcsundef{@glscompstyle@#1}%
9455 {%
9456 \csdef{@glscompstyle@#1}{#2}%
9457 }%
9458 {%
9459 \PackageError{glossaries}{Glossary compatibility style '#1' is already defined}{}%
9460 }%
9461 }
```
Backward compatible inline style.

```
9462 \compatglossarystyle{inline}{%
9463 \renewcommand{\glossaryentryfield}[5]{%
9464 \glsinlinedopostchild
9465 \gls@inlinesep
9466 \def\glo@desc{##3}%
9467 \def\@no@post@desc{\nopostdesc}%
9468 \glsentryitem{##1}\glsinlinenameformat{##1}{##2}%
9469 \ifx\glo@desc\@no@post@desc
9470 \glsinlineemptydescformat{##4}{##5}%
9471 \else
9472 \ifstrempty{##3}%
9473 {\glsinlineemptydescformat{##4}{##5}}%
9474 {\glsinlinedescformat{##3}{##4}{##5}}%
9475 \fi
9476 \ifglshaschildren{##1}%
9477 {%
9478 \glsresetsubentrycounter
9479 \glsinlineparentchildseparator
9480 \def\gls@inlinesubsep{}%
9481 \def\gls@inlinepostchild{\glsinlinepostchild}%
9482 }%
9483 {}%
9484 \def\gls@inlinesep{\glsinlineseparator}%
9485 }%
 Sub-entries display description:
9486 \renewcommand{\glossarysubentryfield}[6]{%
9487 \gls@inlinesubsep%
```

```
9488 \glsinlinesubnameformat{##2}{##3}%
9489 \glssubentryitem{##2}\glsinlinesubdescformat{##4}{##5}{##6}%
9490 \def\gls@inlinesubsep{\glsinlinesubseparator}%
9491 }%
9492 }
```
Backward compatible list style.

```
9493 \compatglossarystyle{list}{%
9494 \renewcommand*{\glossaryentryfield}[5]{%
9495 \item[\glsentryitem{##1}\glstarget{##1}{##2}]
9496 ##3\glspostdescription\space ##5}%
```
Sub-entries continue on the same line:

```
9497 \renewcommand*{\glossarysubentryfield}[6]{%
9498 \glssubentryitem{##2}%
9499 \glstarget{##2}{\strut}##4\glspostdescription\space ##6.}%
9500 }
```
Backward compatible listgroup style.

```
9501 \compatglossarystyle{listgroup}{%
9502 \csuse{@glscompstyle@list}%
9503 }%
```
Backward compatible listhypergroup style.

```
9504 \compatglossarystyle{listhypergroup}{%
9505 \csuse{@glscompstyle@list}%
9506 }%
```
Backward compatible altlist style.

```
9507 \compatglossarystyle{altlist}{%
9508 \renewcommand*{\glossaryentryfield}[5]{%
9509 \item[\glsentryitem{##1}\glstarget{##1}{##2}]%
9510 \mbox{}\par\nobreak\@afterheading
9511 ##3\glspostdescription\space ##5}%
9512 \renewcommand{\glossarysubentryfield}[6]{%
9513 \par
9514 \glssubentryitem{##2}%
9515 \glstarget{##2}{\strut}##4\glspostdescription\space ##6}%
9516 }%
```
Backward compatible altlistgroup style.

```
9517 \compatglossarystyle{altlistgroup}{%
9518 \csuse{@glscompstyle@altlist}%
9519 }%
```
Backward compatible altlisthypergroup style.

```
9520 \compatglossarystyle{altlisthypergroup}{%
9521 \csuse{@glscompstyle@altlist}%
9522 }%
```
Backward compatible listdotted style.

```
9523 \compatglossarystyle{listdotted}{%
9524 \renewcommand*{\glossaryentryfield}[5]{%
9525 \item[]\makebox[\glslistdottedwidth][l]{%
9526 \glsentryitem{##1}\glstarget{##1}{##2}%
9527 \unskip\leaders\hbox to 2.9mm{\hss.}\hfill\strut}##3}%
9528 \renewcommand*{\glossarysubentryfield}[6]{%
9529 \item[]\makebox[\glslistdottedwidth][l]{%
9530 \glssubentryitem{##2}%
9531 \glstarget{##2}{##3}%
9532 \unskip\leaders\hbox to 2.9mm{\hss.}\hfill\strut}##4}%
9533 }%
```
Backward compatible sublistdotted style.

```
9534 \compatglossarystyle{sublistdotted}{%
9535 \csuse{@glscompstyle@listdotted}%
9536 \renewcommand*{\glossaryentryfield}[5]{%
9537 \item[\glsentryitem{##1}\glstarget{##1}{##2}]}%
9538 }%
```
Backward compatible long style.

```
9539 \compatglossarystyle{long}{%
```

```
9540 \renewcommand*{\glossaryentryfield}[5]{%
```

```
9541 \glsentryitem{##1}\glstarget{##1}{##2} & ##3\glspostdescription\space ##5\\}%
```

```
9542 \renewcommand*{\glossarysubentryfield}[6]{%
```

```
9543 &
9544 \glssubentryitem{##2}%
9545 \glstarget{##2}{\strut}##4\glspostdescription\space ##6\\}%
9546 }%
```
Backward compatible longborder style.

```
9547 \compatglossarystyle{longborder}{%
9548 \csuse{@glscompstyle@long}%
9549 }%
```
Backward compatible longheader style.

```
9550 \compatglossarystyle{longheader}{%
9551 \csuse{@glscompstyle@long}%
9552 }%
```
Backward compatible longheaderborder style.

```
9553 \compatglossarystyle{longheaderborder}{%
9554 \csuse{@glscompstyle@long}%
9555 }%
```
Backward compatible long3col style.

```
9556 \compatglossarystyle{long3col}{%
9557 \renewcommand*{\glossaryentryfield}[5]{%
9558 \glsentryitem{##1}\glstarget{##1}{##2} & ##3 & ##5\\}%
9559 \renewcommand*{\glossarysubentryfield}[6]{%
9560 &
9561 \glssubentryitem{##2}%
9562 \glstarget{##2}{\strut}##4 & ##6\\}%
9563 }%
```
Backward compatible long3colborder style.

```
9564 \compatglossarystyle{long3colborder}{%
9565 \csuse{@glscompstyle@long3col}%
9566 }%
```
Backward compatible long3colheader style.

```
9567 \compatglossarystyle{long3colheader}{%
9568 \csuse{@glscompstyle@long3col}%
9569 }%
```
Backward compatible long3colheaderborder style.

```
9570 \compatglossarystyle{long3colheaderborder}{%
9571 \csuse{@glscompstyle@long3col}%
9572 }%
```
Backward compatible long4col style.

```
9573 \compatglossarystyle{long4col}{%
9574 \renewcommand*{\glossaryentryfield}[5]{%
9575 \glsentryitem{##1}\glstarget{##1}{##2} & ##3 & ##4 & ##5\\}%
9576 \renewcommand*{\glossarysubentryfield}[6]{%
9577 &
9578 \glssubentryitem{##2}%
```
 \glstarget{##2}{\strut}##4 & ##5 & ##6\\}% }%

```
Backward compatible long4colheader style.
9581 \compatglossarystyle{long4colheader}{%
9582 \csuse{@glscompstyle@long4col}%
9583 }%
```
Backward compatible long4colborder style. \compatglossarystyle{long4colborder}{% \csuse{@glscompstyle@long4col}% }%

Backward compatible long4colheaderborder style. \compatglossarystyle{long4colheaderborder}{% \csuse{@glscompstyle@long4col}% }%

```
Backward compatible altlong4col style.
9590 \compatglossarystyle{altlong4col}{%
9591 \csuse{@glscompstyle@long4col}%
9592 }%
```
Backward compatible altlong4colheader style.

```
9593 \compatglossarystyle{altlong4colheader}{%
9594 \csuse{@glscompstyle@long4col}%
9595 }%
```

```
Backward compatible altlong4colborder style.
9596 \compatglossarystyle{altlong4colborder}{%
9597 \csuse{@glscompstyle@long4col}%
9598 }%
```
Backward compatible altlong4colheaderborder style.

```
9599 \compatglossarystyle{altlong4colheaderborder}{%
9600 \csuse{@glscompstyle@long4col}%
9601 }%
```
Backward compatible long style.

```
9602 \compatglossarystyle{longragged}{%
9603 \renewcommand*{\glossaryentryfield}[5]{%
9604 \glsentryitem{##1}\glstarget{##1}{##2} & ##3\glspostdescription\space ##5%
9605 \tabularnewline}%
9606 \renewcommand*{\glossarysubentryfield}[6]{%
9607 &
9608 \glssubentryitem{##2}%
9609 \glstarget{##2}{\strut}##4\glspostdescription\space ##6%
9610 \tabularnewline}%
9611 }%
```
Backward compatible longraggedborder style.

```
9612 \compatglossarystyle{longraggedborder}{%
9613 \csuse{@glscompstyle@longragged}%
9614 }%
```
Backward compatible longraggedheader style.

```
9615 \compatglossarystyle{longraggedheader}{%
9616 \csuse{@glscompstyle@longragged}%
9617 }%
```
Backward compatible longraggedheaderborder style.

```
9618 \compatglossarystyle{longraggedheaderborder}{%
9619 \csuse{@glscompstyle@longragged}%
9620 }%
```
Backward compatible longragged3col style.

```
9621 \compatglossarystyle{longragged3col}{%
9622 \renewcommand*{\glossaryentryfield}[5]{%
9623 \glsentryitem{##1}\glstarget{##1}{##2} & ##3 & ##5\tabularnewline}%
9624 \renewcommand*{\glossarysubentryfield}[6]{%
9625 &
9626 \glssubentryitem{##2}%
9627 \glstarget{##2}{\strut}##4 & ##6\tabularnewline}%
9628 }%
```
Backward compatible longragged3colborder style.

```
9629 \compatglossarystyle{longragged3colborder}{%
9630 \csuse{@glscompstyle@longragged3col}%
9631 }%
```
Backward compatible longragged3colheader style.

```
9632 \compatglossarystyle{longragged3colheader}{%
9633 \csuse{@glscompstyle@longragged3col}%
9634 }%
```
Backward compatible longragged3colheaderborder style.

```
9635 \compatglossarystyle{longragged3colheaderborder}{%
9636 \csuse{@glscompstyle@longragged3col}%
9637 }%
```
Backward compatible altlongragged4col style.

```
9638 \compatglossarystyle{altlongragged4col}{%
9639 \renewcommand*{\glossaryentryfield}[5]{%
9640 \glsentryitem{##1}\glstarget{##1}{##2} & ##3 & ##4 & ##5\tabularnewline}%
9641 \renewcommand*{\glossarysubentryfield}[6]{%
9642 &
9643 \glssubentryitem{##2}%
9644 \glstarget{##2}{\strut}##4 & ##5 & ##6\tabularnewline}%
9645 }%
```
Backward compatible altlongragged4colheader style.

```
9646 \compatglossarystyle{altlongragged4colheader}{%
9647 \csuse{@glscompstyle@altlong4col}%
9648 }%
```

```
Backward compatible altlongragged4colborder style.
9649 \compatglossarystyle{altlongragged4colborder}{%
```

```
9650 \csuse{@glscompstyle@altlong4col}%
9651 }%
```
Backward compatible altlongragged4colheaderborder style.

```
9652 \compatglossarystyle{altlongragged4colheaderborder}{%
9653 \csuse{@glscompstyle@altlong4col}%
9654 }%
```
Backward compatible index style.

```
9655 \compatglossarystyle{index}{%
9656 \renewcommand*{\glossaryentryfield}[5]{%
9657 \item\glsentryitem{##1}\textbf{\glstarget{##1}{##2}}%
9658 \ifx\relax##4\relax
9659 \else
9660 \space(##4)%
9661 \fi
9662 \space ##3\glspostdescription \space ##5}%
9663 \renewcommand*{\glossarysubentryfield}[6]{%
9664 \ifcase##1\relax
9665 % level 0
9666 \item
9667 \or
9668 % level 1
9669 \subitem
9670 \glssubentryitem{##2}%
9671 \else
9672 % all other levels
9673 \subsubitem
9674 \fi
9675 \textbf{\glstarget{##2}{##3}}%
9676 \ifx\relax##5\relax
9677 \else
9678 \space(##5)%
9679 \setminusfi
9680 \space##4\glspostdescription\space ##6}%
9681 }%
```
Backward compatible indexgroup style.

```
9682 \compatglossarystyle{indexgroup}{%
9683 \csuse{@glscompstyle@index}%
9684 }%
```
Backward compatible indexhypergroup style.

```
9685 \compatglossarystyle{indexhypergroup}{%
9686 \csuse{@glscompstyle@index}%
9687 }%
```
Backward compatible tree style.

```
9688 \compatglossarystyle{tree}{%
9689 \renewcommand{\glossaryentryfield}[5]{%
9690 \hangindent0pt\relax
```

```
9691 \parindent0pt\relax
9692 \glsentryitem{##1}\textbf{\glstarget{##1}{##2}}%
9693 \ifx\relax##4\relax
9694 \else
9695 \space(##4)%
9696 \fi
9697 \space ##3\glspostdescription \space ##5\par}%
9698 \renewcommand{\glossarysubentryfield}[6]{%
9699 \hangindent##1\glstreeindent\relax
9700 \parindent##1\glstreeindent\relax
9701 \ifnum##1=1\relax
9702 \glssubentryitem{##2}%
9703 \fi
9704 \textbf{\glstarget{##2}{##3}}%
9705 \ifx\relax##5\relax
9706 \else
9707 \space(##5)%
9708 \fi
9709 \space##4\glspostdescription\space ##6\par}%
9710 }%
```
Backward compatible treegroup style.

```
9711 \compatglossarystyle{treegroup}{%
9712 \csuse{@glscompstyle@tree}%
9713 }%
```
Backward compatible treehypergroup style.

```
9714 \compatglossarystyle{treehypergroup}{%
9715 \csuse{@glscompstyle@tree}%
9716 }%
```
Backward compatible treenoname style.

```
9717 \compatglossarystyle{treenoname}{%
9718 \renewcommand{\glossaryentryfield}[5]{%
9719 \hangindent0pt\relax
9720 \parindent0pt\relax
9721 \glsentryitem{##1}\textbf{\glstarget{##1}{##2}}%
9722 \ifx\relax##4\relax
9723 \else
9724 \space(##4)%
9725 \fi
9726 \space ##3\glspostdescription \space ##5\par}%
9727 \renewcommand{\glossarysubentryfield}[6]{%
9728 \hangindent##1\glstreeindent\relax
9729 \parindent##1\glstreeindent\relax
9730 \ifnum##1=1\relax
9731 \glssubentryitem{##2}%
9732 \setminusfi
9733 \glstarget{##2}{\strut}%
9734 ##4\glspostdescription\space ##6\par}%
9735 }%
```
Backward compatible treenonamegroup style.

```
9736 \compatglossarystyle{treenonamegroup}{%
9737 \csuse{@glscompstyle@treenoname}%
9738 }%
```
Backward compatible treenonamehypergroup style.

```
9739 \compatglossarystyle{treenonamehypergroup}{%
9740 \csuse{@glscompstyle@treenoname}%
9741 }%
```
Backward compatible alttree style.

```
9742 \compatglossarystyle{alttree}{%
9743 \renewcommand{\glossaryentryfield}[5]{%
9744 \ifnum\@gls@prevlevel=0\relax
9745 \else
9746 \settowidth{\glstreeindent}{\textbf{\@glswidestname\space}}%
9747 \hangindent\glstreeindent
9748 \parindent\glstreeindent
9749 \setminusfi
9750 \makebox[0pt][r]{\makebox[\glstreeindent][l]{%
9751 \gtrsim \glsentryitem{##1}\textbf{\glstarget{##1}{##2}}}}
9752 \ifx\relax##4\relax
9753 \else
9754 (##4)\space
9755 \fi
9756 ##3\glspostdescription \space ##5\par
9757 \def\@gls@prevlevel{0}%
9758 }%
9759 \renewcommand{\glossarysubentryfield}[6]{%
9760 \ifnum##1=1\relax
9761 \glssubentryitem{##2}%
9762 \fi
9763 \ifnum\@gls@prevlevel=##1\relax
9764 \else
9765 \@ifundefined{@glswidestname\romannumeral##1}{%
9766 \settowidth{\gls@tmplen}{\textbf{\@glswidestname\space}}}{%
9767 \settowidth{\gls@tmplen}{\textbf{%
9768 \csname @glswidestname\romannumeral##1\endcsname\space}}}%
9769 \ifnum\@gls@prevlevel<##1\relax
9770 \setlength\glstreeindent\gls@tmplen
9771 \addtolength\glstreeindent\parindent
9772 \parindent\glstreeindent
9773 \else
9774 \@ifundefined{@glswidestname\romannumeral\@gls@prevlevel}{%
9775 \settowidth{\glstreeindent}{\textbf{%
9776 \@glswidestname\space}}}{%
9777 \settowidth{\glstreeindent}{\textbf{%
9778 \csname @glswidestname\romannumeral\@gls@prevlevel
9779 \endcsname\space}}}%
9780 \addtolength\parindent{-\glstreeindent}%
```

```
9781 \setlength\glstreeindent\parindent
9782 \fi
9783 \fi
9784 \hangindent\glstreeindent
9785 \makebox[0pt][r]{\makebox[\gls@tmplen][l]{%
9786 \textbf{\glstarget{##2}{##3}}}}%
9787 \ifx##5\relax\relax
9788 \else
9789 (##5)\space
9790 \fi
9791 ##4\glspostdescription\space ##6\par
9792 \def\@gls@prevlevel{##1}%
9793 }%
9794 }%
```
Backward compatible alttreegroup style.

```
9795 \compatglossarystyle{alttreegroup}{%
9796 \csuse{@glscompstyle@alttree}%
9797 }%
```
Backward compatible alttreehypergroup style.

```
9798 \compatglossarystyle{alttreehypergroup}{%
9799 \csuse{@glscompstyle@alttree}%
9800 }%
```
Backward compatible mcolindex style.

```
9801 \compatglossarystyle{mcolindex}{%
9802 \csuse{@glscompstyle@index}%
9803 }%
```
Backward compatible mcolindexgroup style.

```
9804 \compatglossarystyle{mcolindexgroup}{%
9805 \csuse{@glscompstyle@index}%
9806 }%
```
Backward compatible mcolindexhypergroup style.

 \compatglossarystyle{mcolindexhypergroup}{% \csuse{@glscompstyle@index}% }%

Backward compatible mcoltree style.

```
9810 \compatglossarystyle{mcoltree}{%
9811 \csuse{@glscompstyle@tree}%
9812 }%
```
Backward compatible mcoltreegroup style.

```
9813 \compatglossarystyle{mcolindextreegroup}{%
9814 \csuse{@glscompstyle@tree}%
9815 }%
```

```
Backward compatible mcoltreehypergroup style.
9816 \compatglossarystyle{mcolindextreehypergroup}{%
```

```
9817 \csuse{@glscompstyle@tree}%
9818 }%
 Backward compatible mcoltreenoname style.
9819 \compatglossarystyle{mcoltreenoname}{%
9820 \csuse{@glscompstyle@tree}%
9821 }%
 Backward compatible mcoltreenonamegroup style.
9822 \compatglossarystyle{mcoltreenonamegroup}{%
9823 \csuse{@glscompstyle@tree}%
9824 }%
 Backward compatible mcoltreenonamehypergroup style.
9825 \compatglossarystyle{mcoltreenonamehypergroup}{%
9826 \csuse{@glscompstyle@tree}%
9827 }%
 Backward compatible mcolalttree style.
9828 \compatglossarystyle{mcolalttree}{%
9829 \csuse{@glscompstyle@alttree}%
9830 }%
 Backward compatible mcolalttreegroup style.
9831 \compatglossarystyle{mcolalttreegroup}{%
9832 \csuse{@glscompstyle@alttree}%
9833 }%
 Backward compatible mcolalttreehypergroup style.
9834 \compatglossarystyle{mcolalttreehypergroup}{%
9835 \csuse{@glscompstyle@alttree}%
9836 }%
   Backward compatible superragged style.
9837 \compatglossarystyle{superragged}{%
9838 \renewcommand*{\glossaryentryfield}[5]{%
9839 \glsentryitem{##1}\glstarget{##1}{##2} & ##3\glspostdescription\space ##5%
9840 \tabularnewline}%
9841 \renewcommand*{\glossarysubentryfield}[6]{%
```

```
9842 &
9843 \glssubentryitem{##2}%
9844 \glstarget{##2}{\strut}##4\glspostdescription\space ##6%
9845 \tabularnewline}%
9846 }%
```
Backward compatible superraggedborder style.

```
9847 \compatglossarystyle{superraggedborder}{%
9848 \csuse{@glscompstyle@superragged}%
9849 }%
```

```
Backward compatible superraggedheader style.
9850 \compatglossarystyle{superraggedheader}{%
9851 \csuse{@glscompstyle@superragged}%
9852 }%
```
Backward compatible superraggedheaderborder style.

```
9853 \compatglossarystyle{superraggedheaderborder}{%
9854 \csuse{@glscompstyle@superragged}%
9855 }%
```
Backward compatible superragged3col style.

```
9856 \compatglossarystyle{superragged3col}{%
9857 \renewcommand*{\glossaryentryfield}[5]{%
9858 \glsentryitem{##1}\glstarget{##1}{##2} & ##3 & ##5\tabularnewline}%
9859 \renewcommand*{\glossarysubentryfield}[6]{%
9860 &
9861 \glssubentrvitem{##2}%
9862 \glstarget{##2}{\strut}##4 & ##6\tabularnewline}%
9863 }%
```
Backward compatible superragged3colborder style.

```
9864 \compatglossarystyle{superragged3colborder}{%
9865 \csuse{@glscompstyle@superragged3col}%
9866 }%
```
Backward compatible superragged3colheader style.

```
9867 \compatglossarystyle{superragged3colheader}{%
9868 \csuse{@glscompstyle@superragged3col}%
9869 }%
```
Backward compatible superragged3colheaderborder style.

```
9870 \compatglossarystyle{superragged3colheaderborder}{%
9871 \csuse{@glscompstyle@superragged3col}%
9872 }%
```
Backward compatible altsuperragged4col style.

```
9873 \compatglossarystyle{altsuperragged4col}{%
9874 \renewcommand*{\glossaryentryfield}[5]{%
9875 \glsentryitem{##1}\glstarget{##1}{##2} & ##3 & ##4 & ##5\tabularnewline}%
9876 \renewcommand*{\glossarysubentryfield}[6]{%
9877 &
9878 \glssubentryitem{##2}%
9879 \glstarget{##2}{\strut}##4 & ##5 & ##6\tabularnewline}%
9880 }%
```
Backward compatible altsuperragged4colheader style.

```
9881 \compatglossarystyle{altsuperragged4colheader}{%
9882 \csuse{@glscompstyle@altsuperragged4col}%
9883 }%
```
Backward compatible altsuperragged4colborder style.

```
9884 \compatglossarystyle{altsuperragged4colborder}{%
9885 \csuse{@glscompstyle@altsuperragged4col}%
9886 }%
```
Backward compatible altsuperragged4colheaderborder style. \compatglossarystyle{altsuperragged4colheaderborder}{%

```
9888 \csuse{@glscompstyle@altsuperragged4col}%
9889 }%
   Backward compatible super style.
9890 \compatglossarystyle{super}{%
9891 \renewcommand*{\glossaryentryfield}[5]{%
9892 \glsentryitem{##1}\glstarget{##1}{##2} & ##3\glspostdescription\space ##5\\}%
9893 \renewcommand*{\glossarysubentryfield}[6]{%
9894 \&9895 \glssubentryitem{##2}%
9896 \glstarget{##2}{\strut}##4\glspostdescription\space ##6\\}%
9897 }%
```
Backward compatible superborder style.

```
9898 \compatglossarystyle{superborder}{%
9899 \csuse{@glscompstyle@super}%
9900 }%
```
Backward compatible superheader style.

```
9901 \compatglossarystyle{superheader}{%
9902 \csuse{@glscompstyle@super}%
9903 }%
```
Backward compatible superheaderborder style.

```
9904 \compatglossarystyle{superheaderborder}{%
9905 \csuse{@glscompstyle@super}%
9906 }%
```
Backward compatible super3col style.

```
9907 \compatglossarystyle{super3col}{%
9908 \renewcommand*{\glossaryentryfield}[5]{%
9909 \glsentryitem{##1}\glstarget{##1}{##2} & ##3 & ##5\\}%
9910 \renewcommand*{\glossarysubentryfield}[6]{%
9911 &
9912 \glssubentryitem{##2}%
9913 \glstarget{##2}{\strut}##4 & ##6\\}%
9914 }%
```
Backward compatible super3colborder style.

```
9915 \compatglossarystyle{super3colborder}{%
9916 \csuse{@glscompstyle@super3col}%
9917 }%
```
Backward compatible super3colheader style.

```
9918 \compatglossarystyle{super3colheader}{%
9919 \csuse{@glscompstyle@super3col}%
9920 }%
```
Backward compatible super3colheaderborder style.

```
9921 \compatglossarystyle{super3colheaderborder}{%
9922 \csuse{@glscompstyle@super3col}%
9923 }%
```
Backward compatible super4col style.

```
9924 \compatglossarystyle{super4col}{%
9925 \renewcommand*{\glossaryentryfield}[5]{%
9926 \glsentryitem{##1}\glstarget{##1}{##2} & ##3 & ##4 & ##5\\}%
9927 \renewcommand*{\glossarysubentryfield}[6]{%
9928 &
9929 \glssubentryitem{##2}%
9930 \glstarget{##2}{\strut}##4 & ##5 & ##6\\}%
9931 }%
```
Backward compatible super4colheader style.

```
9932 \compatglossarystyle{super4colheader}{%
9933 \csuse{@glscompstyle@super4col}%
9934 }%
```
Backward compatible super4colborder style.

```
9935 \compatglossarystyle{super4colborder}{%
9936 \csuse{@glscompstyle@super4col}%
9937 }%
```
Backward compatible super4colheaderborder style.

```
9938 \compatglossarystyle{super4colheaderborder}{%
9939 \csuse{@glscompstyle@super4col}%
9940 }%
```
Backward compatible altsuper4col style.

```
9941 \compatglossarystyle{altsuper4col}{%
9942 \csuse{@glscompstyle@super4col}%
9943 }%
```
Backward compatible altsuper4colheader style.

```
9944 \compatglossarystyle{altsuper4colheader}{%
9945 \csuse{@glscompstyle@super4col}%
9946 }%
```
Backward compatible altsuper4colborder style.

```
9947 \compatglossarystyle{altsuper4colborder}{%
9948 \csuse{@glscompstyle@super4col}%
9949 }%
```
Backward compatible altsuper4colheaderborder style.

```
9950 \compatglossarystyle{altsuper4colheaderborder}{%
9951 \csuse{@glscompstyle@super4col}%
9952 }%
```
# 5 Accessibility Support (glossaries-accsupp Code)

The package is experimental. It is intended to provide a means of using the PDF accessibilty support in glossary entries. See the documentation for further details about accessibility support.

```
9953 \NeedsTeXFormat{LaTeX2e}
```
Package version number now in line with main glossaries package number. \ProvidesPackage{glossaries-accsupp}[2016/04/30 v4.23 (NLCT)

Experimental glossaries accessibility]

Pass all options to glossaries:

\DeclareOption\*{\PassOptionsToPackage{\CurrentOption}{glossaries}}

Process options:

\ProcessOptions

This package should be loaded before glossaries-extra, so complain if that has already been loaded.

```
9958 \@ifpackageloaded{glossaries-extra}
9959 {%
9960 \PackageWarning{glossaries-accsupp}{The 'glossaries-accsupp'
9961 package has been loaded after the 'glossaries-extra'
9962 package. This can cause a failure to integrate both
9963 packages. Either use the 'accsupp' option when you
9964 load 'glossaries-extra' or load 'glossaries-accsupp'
9965 before loading 'glossaries-extra'}%
9966 }
9967 {}
```
tibleglossentry Override style compatibility macros:

```
9968 \def\compatibleglossentry#1#2{%
9969 \toks@{#2}%
9970 \protected@edef\@do@glossentry{%
9971 \noexpand\accsuppglossaryentryfield{#1}%
9972 {\noexpand\glsnamefont
9973 {\expandafter\expandonce\csname glo@\glsdetoklabel{#1}@name\endcsname}}%
9974 {\expandafter\expandonce\csname glo@\glsdetoklabel{#1}@desc\endcsname}%
9975 {\expandafter\expandonce\csname glo@\glsdetoklabel{#1}@symbol\endcsname}%
9976 {\the\toks@}%
9977 }%
9978 \@do@glossentry
9979 }
```
lesubglossentry

```
9980 \def\compatiblesubglossentry#1#2#3{%
9981 \toks@{#3}%
9982 \protected@edef\@do@subglossentry{%
9983 \noexpand\accsuppglossarysubentryfield{\number#1}%
9984 {#2}%
9985 {\noexpand\glsnamefont
9986 {\expandafter\expandonce\csname glo@\glsdetoklabel{#2}@name\endcsname}}%
9987 {\expandafter\expandonce\csname glo@\glsdetoklabel{#2}@desc\endcsname}%
9988 {\expandafter\expandonce\csname glo@\glsdetoklabel{#2}@symbol\endcsname}%
9989 {\the\toks@}%
9990 }%
9991 \@do@subglossentry
9992 }
 Required packages:
```

```
9993 \RequirePackage{glossaries}
9994 \RequirePackage{accsupp}
```
# 5.1 Defining Replacement Text

The version 0.1 stored the replacement text in the symbol key. This has been changed to use the new keys defined here. Example of use:

```
\newglossaryentry{dr}{name=Dr,description={},access={Doctor}}
```
access The replacement text corresponding to the name key:

```
9995 \define@key{glossentry}{access}{%
9996 \def\@glo@access{#1}%
9997 }
```

```
textaccess The replacement text corresponding to the text key:
           9998 \define@key{glossentry}{textaccess}{%
           9999 \def\@glo@textaccess{#1}%
          10000 }
```

```
firstaccess The replacement text corresponding to the first key:
            10001 \define@key{glossentry}{firstaccess}{%
```

```
10002 \def\@glo@firstaccess{#1}%
10003 }
```

```
pluralaccess The replacement text corresponding to the plural key:
            10004 \define@key{glossentry}{pluralaccess}{%
            10005 \def\@glo@pluralaccess{#1}%
            10006 }
```

```
rstpluralaccess The replacement text corresponding to the firstplural key:
               10007 \define@key{glossentry}{firstpluralaccess}{%
               10008 \def\@glo@firstpluralaccess{#1}%
               10009 }
  symbolaccess The replacement text corresponding to the symbol key:
               10010 \define@key{glossentry}{symbolaccess}{%
               10011 \def\@glo@symbolaccess{#1}%
               10012 }
bolpluralaccess The replacement text corresponding to the symbolplural key:
               10013 \define@key{glossentry}{symbolpluralaccess}{%
               10014 \def\@glo@symbolpluralaccess{#1}%
               10015 }
scriptionaccess The replacement text corresponding to the description key:
               10016 \define@key{glossentry}{descriptionaccess}{%
               10017 \def\@glo@descaccess{#1}%
               10018 }
ionpluralaccess The replacement text corresponding to the descriptionplural key:
               10019 \define@key{glossentry}{descriptionpluralaccess}{%
               10020 \def\@glo@descpluralaccess{#1}%
               10021 }
    shortaccess The replacement text corresponding to the short key:
               10022 \define@key{glossentry}{shortaccess}{%
               10023 \def\@glo@shortaccess{#1}%
               10024 }
ortpluralaccess The replacement text corresponding to the shortplural key:
               10025 \define@key{glossentry}{shortpluralaccess}{%
               10026 \def\@glo@shortpluralaccess{#1}%
               10027 }
     longaccess The replacement text corresponding to the long key:
               10028 \define@key{glossentry}{longaccess}{%
               10029 \def\@glo@longaccess{#1}%
               10030 }
longpluralaccess The replacement text corresponding to the longplural key:
               10031 \define@key{glossentry}{longpluralaccess}{%
               10032 \def\@glo@longpluralaccess{#1}%
               10033 }
```
There are no equivalent keys for the user1...user6 keys. The replacement text would have to be explicitly put in the value, e.g., user1={\glsaccsupp{inches}{in}}.

```
Append these new keys to \@gls@keymap:
10034 \appto\@gls@keymap{,%
10035 {access}{access},%
10036 {textaccess}{textaccess},%
10037 {firstaccess}{firstaccess},%
10038 {pluralaccess}{pluralaccess},%
10039 {firstpluralaccess}{firstpluralaccess},%
10040 {symbolaccess}{symbolaccess},%
10041 {symbolpluralaccess}{symbolpluralaccess},%
10042 {descaccess}{descaccess},%
10043 {descpluralaccess}{descpluralaccess},%
10044 {shortaccess}{shortaccess},%
10045 {shortpluralaccess}{shortpluralaccess},%
10046 {longaccess}{longaccess},%
10047 {longpluralaccess}{longpluralaccess}%
10048 }
```
\@gls@noaccess Indicates that no replacement text has been provided.

\def\@gls@noaccess{\relax}

Add to the start hook (the access key is initialised to the value of the symbol key at the start for backwards compatibility):

```
10050 \let\@gls@oldnewglossaryentryprehook\@newglossaryentryprehook
10051 \renewcommand*{\@newglossaryentryprehook}{%
10052 \@gls@oldnewglossaryentryprehook
10053 \def\@glo@access{\@glo@symbol}%
  Initialise the other keys:
10054 \def\@glo@textaccess{\@glo@access}%
10055 \def\@glo@firstaccess{\@glo@access}%
10056 \def\@glo@pluralaccess{\@glo@textaccess}%
10057 \def\@glo@firstpluralaccess{\@glo@pluralaccess}%
10058 \def\@glo@symbolaccess{\relax}%
10059 \def\@glo@symbolpluralaccess{\@glo@symbolaccess}%
10060 \def\@glo@descaccess{\relax}%
10061 \def\@glo@descpluralaccess{\@glo@descaccess}%
10062 \def\@glo@shortaccess{\relax}%
10063 \def\@glo@shortpluralaccess{\@glo@shortaccess}%
10064 \def\@glo@longaccess{\relax}%
10065 \def\@glo@longpluralaccess{\@glo@longaccess}%
10066 }
```
# Add to the end hook:

```
10067 \let\@gls@oldnewglossaryentryposthook\@newglossaryentryposthook
10068 \renewcommand*{\@newglossaryentryposthook}{%
10069 \@gls@oldnewglossaryentryposthook
```
Store the access information:

```
10070 \expandafter
```
\protected@xdef\csname glo@\@glo@label @access\endcsname{%

```
10072 \@glo@access}%
10073 \expandafter
10074 \protected@xdef\csname glo@\@glo@label @textaccess\endcsname{%
10075 \@glo@textaccess}%
10076 \expandafter
10077 \protected@xdef\csname glo@\@glo@label @firstaccess\endcsname{%
10078 \@glo@firstaccess}%
10079 \expandafter
10080 \protected@xdef\csname glo@\@glo@label @pluralaccess\endcsname{%
10081 \@glo@pluralaccess}%
10082 \expandafter
10083 \protected@xdef\csname glo@\@glo@label @firstpluralaccess\endcsname{%
10084 \@glo@firstpluralaccess}%
10085 \expandafter
10086 \protected@xdef\csname glo@\@glo@label @symbolaccess\endcsname{%
10087 \@glo@symbolaccess}%
10088 \expandafter
10089 \protected@xdef\csname glo@\@glo@label @symbolpluralaccess\endcsname{%
10090 \@glo@symbolpluralaccess}%
10091 \expandafter
10092 \protected@xdef\csname glo@\@glo@label @descaccess\endcsname{%
10093 \@glo@descaccess}%
10094 \expandafter
10095 \protected@xdef\csname glo@\@glo@label @descpluralaccess\endcsname{%
10096 \@glo@descpluralaccess}%
10097 \expandafter
10098 \protected@xdef\csname glo@\@glo@label @shortaccess\endcsname{%
10099 \@glo@shortaccess}%
10100 \expandafter
10101 \protected@xdef\csname glo@\@glo@label @shortpluralaccess\endcsname{%
10102 \@glo@shortpluralaccess}%
10103 \expandafter
10104 \protected@xdef\csname glo@\@glo@label @longaccess\endcsname{%
10105 \@glo@longaccess}%
10106 \expandafter
10107 \protected@xdef\csname glo@\@glo@label @longpluralaccess\endcsname{%
10108 \@glo@longpluralaccess}%
10109 }
```
# 5.2 Accessing Replacement Text

```
\glsentryaccess Get the value of the access key for the entry with the given label:
```

```
10110 \newcommand*{\glsentryaccess}[1]{%
10111 \@gls@entry@field{#1}{access}%
10112 }
```
entrytextaccess Get the value of the textaccess key for the entry with the given label: \newcommand\*{\glsentrytextaccess}[1]{%

```
10114 \@gls@entry@field{#1}{textaccess}%
                10115 }
ntryfirstaccess Get the value of the firstaccess key for the entry with the given label:
                10116 \newcommand*{\glsentryfirstaccess}[1]{%
                10117 \@gls@entry@field{#1}{firstaccess}%
                10118 }
\tt tryplural access Get the value of the pluralaccess key for the entry with the given label:
                10119 \newcommand*{\glsentrypluralaccess}[1]{%
                10120 \@gls@entry@field{#1}{pluralaccess}%
                10121 }
rstpluralaccess Get the value of the firstpluralaccess key for the entry with the given label:
                10122 \newcommand*{\glsentryfirstpluralaccess}[1]{%
                10123 \csname glo@#1@firstpluralaccess\endcsname
                10124 }
trysymbolaccess Get the value of the symbolaccess key for the entry with the given label:
                10125 \newcommand*{\glsentrysymbolaccess}[1]{%
                10126 \@gls@entry@field{#1}{symbolaccess}%
                10127 }
bolpluralaccess Get the value of the symbolpluralaccess key for the entry with the given label:
                10128 \newcommand*{\glsentrysymbolpluralaccess}[1]{%
                10129 \@gls@entry@field{#1}{symbolpluralaccess}%
                10130 }
entrydescaccess Get the value of the descriptionaccess key for the entry with the given label:
                10131 \newcommand*{\glsentrydescaccess}[1]{%
                10132 \@gls@entry@field{#1}{descaccess}%
                10133 }
escpluralaccess Get the value of the descriptionpluralaccess key for the entry with the given label:
                10134 \newcommand*{\glsentrydescpluralaccess}[1]{%
                10135 \@gls@entry@field{#1}{descaccess}%
                10136 }
ntryshortaccess Get the value of the shortaccess key for the entry with the given label:
                10137 \newcommand*{\glsentryshortaccess}[1]{%
                10138 \@gls@entry@field{#1}{shortaccess}%
                10139 }
ortpluralaccess Get the value of the shortpluralaccess key for the entry with the given label:
                10140 \newcommand*{\glsentryshortpluralaccess}[1]{%
                10141 \@gls@entry@field{#1}{shortpluralaccess}%
                10142 }
```

```
entrylongaccess Get the value of the longaccess key for the entry with the given label:
               10143 \newcommand*{\glsentrylongaccess}[1]{%
               10144 \@gls@entry@field{#1}{longaccess}%
               10145 }
\log ongpluralaccess Get the value of the longpluralaccess key for the entry with the given label:
               10146 \newcommand*{\glsentrylongpluralaccess}[1]{%
               10147 \@gls@entry@field{#1}{longpluralaccess}%
               10148 }
    \glsaccsupp \glsaccsupp{〈replacement text〉}{〈text〉}
                  This can be redefined to use E or Alt instead of ActualText. (I don't have the software to test
                  the E or Alt options.)
               10149 \newcommand*{\glsaccsupp}[2]{%
               10150 \BeginAccSupp{ActualText=#1}#2\EndAccSupp{}%
               10151 }
   \xglsaccsupp Fully expands replacement text before calling \glsaccsupp
               10152 \newcommand*{\xglsaccsupp}[2]{%
               10153 \protected@edef\@gls@replacementtext{#1}%
               10154 \expandafter\glsaccsupp\expandafter{\@gls@replacementtext}{#2}%
               10155 }
@access@display
               10156 \newcommand*{\@gls@access@display}[2]{%
               10157 \protected@edef\@glo@access{#2}%
               10158 \ifx\@glo@access\@gls@noaccess
               10159 #1%
               10160 \else
               10161 \xglsaccsupp{\@glo@access}{#1}%
               10162 \fi
               10163 }
\glsnameaccessdisplay Displays the first argument with the accessibility text for the entry with the label given by the
                  second argument (if set).
               10164 \DeclareRobustCommand*{\glsnameaccessdisplay}[2]{%
               10165 \@gls@access@display{#1}{\glsentryaccess{#2}}%
               10166 }
xtaccessdisplay As above but for the textaccess replacement text.
               10167 \DeclareRobustCommand*{\glstextaccessdisplay}[2]{%
               10168 \@gls@access@display{#1}{\glsentrytextaccess{#2}}%
               10169 }
alaccessdisplay As above but for the pluralaccess replacement text.
               10170 \DeclareRobustCommand*{\glspluralaccessdisplay}[2]{%
               10171 \@gls@access@display{#1}{\glsentrypluralaccess{#2}}%
               10172 }
```
staccessdisplay As above but for the firstaccess replacement text. \DeclareRobustCommand\*{\glsfirstaccessdisplay}[2]{% \@gls@access@display{#1}{\glsentryfirstaccess{#2}}% }  $\alpha$ laccessdisplay As above but for the firstpluralaccess replacement text. \DeclareRobustCommand\*{\glsfirstpluralaccessdisplay}[2]{% \@gls@access@display{#1}{\glsentryfirstpluralaccess{#2}}% } olaccessdisplay As above but for the symbolaccess replacement text. \DeclareRobustCommand\*{\glssymbolaccessdisplay}[2]{% \@gls@access@display{#1}{\glsentrysymbolaccess{#2}}% } alaccessdisplay As above but for the symbolpluralaccess replacement text. \DeclareRobustCommand\*{\glssymbolpluralaccessdisplay}[2]{% \@gls@access@display{#1}{\glsentrysymbolpluralaccess{#2}}% } onaccessdisplay As above but for the descriptionaccess replacement text. \DeclareRobustCommand\*{\glsdescriptionaccessdisplay}[2]{% \@gls@access@display{#1}{\glsentrydescaccess{#2}}% } alaccessdisplay As above but for the descriptionpluralaccess replacement text. \DeclareRobustCommand\*{\glsdescriptionpluralaccessdisplay}[2]{% \@gls@access@display{#1}{\glsentrydescpluralaccess{#2}}% } \glsshortaccessdisplay As above but for the shortaccess replacement text. \DeclareRobustCommand\*{\glsshortaccessdisplay}[2]{% \@gls@access@display{#1}{\glsentryshortaccess{#2}}% } alaccessdisplay As above but for the shortpluralaccess replacement text. \DeclareRobustCommand\*{\glsshortpluralaccessdisplay}[2]{% \@gls@access@display{#1}{\glsentryshortpluralaccess{#2}}% } ngaccessdisplay As above but for the longaccess replacement text. \DeclareRobustCommand\*{\glslongaccessdisplay}[2]{% \@gls@access@display{#1}{\glsentrylongaccess{#2}}% }  $\mathtt{alaccessdisplay\_As}$  above but for the longpluralaccess replacement text. \DeclareRobustCommand\*{\glslongpluralaccessdisplay}[2]{% \@gls@access@display{#1}{\glsentrylongpluralaccess{#2}}% }

lsaccessdisplay Gets the replacement text corresponding to the named key given by the first argument and calls the appropriate command defined above.

```
10203 \DeclareRobustCommand*{\glsaccessdisplay}[3]{%
10204 \@ifundefined{gls#1accessdisplay}%
10205 {%
10206 \PackageError{glossaries-accsupp}{No accessibility support
10207 for key '#1'}{}%
10208 }%
10209 {%
10210 \csname gls#1accessdisplay\endcsname{#2}{#3}%
10211 }%
10212 }
```
 $\#$ efault@entryfmt Redefine the default entry format to use accessibility information

```
10213 \renewcommand*{\@@gls@default@entryfmt}[2]{%
10214 \ifdefempty\glscustomtext
10215 {%
10216 \glsifplural
10217 {%
 Plural form
10218 \glscapscase
10219 \{%
 Don't adjust case
10220 \ifglsused\glslabel
10221 {%
 Subsequent use
10222 #2{\glspluralaccessdisplay
10223 {\glsentryplural{\glslabel}}{\glslabel}}%
10224 {\glsdescriptionpluralaccessdisplay
10225 {\glsentrydescplural{\glslabel}}{\glslabel}}}
10226 {\glssymbolpluralaccessdisplay
10227 {\glsentrysymbolplural{\glslabel}}{\glslabel}}
10228 {\glsinsert}%
10229 }%
10230 {%
 First use
10231 #1{\glsfirstpluralaccessdisplay
10232 {\glsentryfirstplural{\glslabel}}{\glslabel}}}
10233 {\glsdescriptionpluralaccessdisplay
10234 {\glsentrydescplural{\glslabel}}{\glslabel}}}
10235 {\glssymbolpluralaccessdisplay
10236 {\glsentrysymbolplural{\glslabel}}{\glslabel}}%
10237 {\glsinsert}%
10238 }%
10239 }%
10240 \{ \%
```

```
Make first letter upper case
10241 \ifglsused\glslabel
10242 {%
 Subsequent use.
10243 #2{\glspluralaccessdisplay
10244 {\Glsentryplural{\glslabel}}{\glslabel}}}
10245 {\glsdescriptionpluralaccessdisplay
10246 {\glsentrydescplural{\glslabel}}{\glslabel}}%
10247 {\glssymbolpluralaccessdisplay
10248 {\glsentrysymbolplural{\glslabel}}{\glslabel}}%
10249 {\glsinsert}%
10250 }%
10251
 First use
10252 #1{\glsfirstpluralaccessdisplay
10253 {\Glsentryfirstplural{\glslabel}}{\glslabel}}%
10254 {\glsdescriptionpluralaccessdisplay
10255 {\glsentrydescplural{\glslabel}}{\glslabel}}}
10256 {\glssymbolpluralaccessdisplay
10257 {\glsentrysymbolplural{\glslabel}}{\glslabel}}}
10258 {\glsinsert}%
10259 }%
10260 }%
10261 \{%
 Make all upper case
10262 \ifglsused\glslabel
10263 {%
 Subsequent use
10264 \MakeUppercase{%
10265 #2{\glspluralaccessdisplay
10266 {\glsentryplural{\glslabel}}{\glslabel}}%
10267 {\glsdescriptionpluralaccessdisplay
10268 {\glsentrydescplural{\glslabel}}{\glslabel}}%
10269 {\glssymbolpluralaccessdisplay
10270 {\glsentrysymbolplural{\glslabel}}{\glslabel}}%
10271 {\glsinsert}}%
10272 \frac{1}{2}10273 {%
 First use
10274 \MakeUppercase{%
10275 #1{\glsfirstpluralaccessdisplay
10276 {\glsentryfirstplural{\glslabel}}{\glslabel}}}
10277 {\glsdescriptionpluralaccessdisplay
10278 {\glsentrydescplural{\glslabel}}{\glslabel}}}
10279 {\glssymbolpluralaccessdisplay
10280 {\glsentrysymbolplural{\glslabel}}{\glslabel}}%
```

```
10281 {\glsinsert}}%
10282 }%
10283 }%
10284 }%
10285 {%
 Singular form
10286 \glscapscase
10287 {%
 Don't adjust case
10288 \ifglsused\glslabel
10289 {%
 Subsequent use
10290 #2{\glstextaccessdisplay
10291 {\glsentrytext{\glslabel}}{\glslabel}}}
10292 {\glsdescriptionaccessdisplay
10293 {\glsentrydesc{\glslabel}}{\glslabel}}}
10294 {\glssymbolaccessdisplay
10295 {\glsentrysymbol{\glslabel}}{\glslabel}}}
10296 {\glsinsert}%
10297 }%
10298 {%
 First use
10299 #1{\glsfirstaccessdisplay
10300 {\glsentryfirst{\glslabel}}{\glslabel}}%
10301 {\glsdescriptionaccessdisplay
10302 \qquad \quad \quad \{ \glsentrydesc\{ \glslabel \} \{ \glslabel \} \} \} \label{eq:10302}10303 {\glssymbolaccessdisplay
10304 {\glsentrysymbol{\glslabel}}{\glslabel}}}
10305 {\glsinesert}\10306 }%
10307 }%
10308 {%
 Make first letter upper case
10309 \ifglsused\glslabel
10310 {%
 Subsequent use
10311 #2{\glstextaccessdisplay
10312 {\Glsentrytext{\glslabel}}{\glslabel}}%
10313 {\glsdescriptionaccessdisplay
10314 {\glsentrydesc{\glslabel}}{\glslabel}}}
10315 {\glssymbolaccessdisplay
10316 {\glsentrysymbol{\glslabel}}{\glslabel}}}
10317 {\glsinsert}%
10318 }%
```
10319 {%

```
First use
10320 #1{\glsfirstaccessdisplay
10321 {\Glsentryfirst{\glslabel}}{\glslabel}}}
10322 {\glsdescriptionaccessdisplay
10323 {\glsentrydesc{\glslabel}}{\glslabel}}}
10324 {\glssymbolaccessdisplay
10325 {\glsentrysymbol{\glslabel}}{\glslabel}}}
10326 {\glsinsert}%<br>10327 }%
10327<br>10328 }%
10328 }%
10329
 Make all upper case
10330 \ifglsused\glslabel
10331 {%
 Subsequent use
10332 \MakeUppercase{%
10333 #2{\glstextaccessdisplay
10334 {\glsentrytext{\glslabel}}{\glslabel}}}
10335 {\glsdescriptionaccessdisplay
10336 {\glsentrydesc{\glslabel}}{\glslabel}}%
10337 {\glssymbolaccessdisplay
10338 {\glsentrysymbol{\glslabel}}{\glslabel}}}
10339 {\glsinsert}}%
10340 }%
10341 \{%
 First use
10342 \MakeUppercase{%
10343 #1{\glsfirstaccessdisplay
10344 {\glsentryfirst{\glslabel}}{\glslabel}}%
10345 {\glsdescriptionaccessdisplay
10346 {\glsentrydesc{\glslabel}}{\glslabel}}}
10347 {\glssymbolaccessdisplay
10348 {\glsentrysymbol{\glslabel}}{\glslabel}}%
10349 {\glsinsert}}%
10350 }%
10351 }%
10352 }%
10353 }%
10354 {%
 Custom text provided in \glsdisp
10355 \ifglsused{\glslabel}%
10356 {%
 Subsequent use
10357 #2{\glscustomtext}%
10358 {\glsdescriptionaccessdisplay
10359 {\glsentrydesc{\glslabel}}{\glslabel}}}
```

```
10360 {\glssymbolaccessdisplay
10361 {\glsentrysymbol{\glslabel}}{\glslabel}}}
10362 {\glsinsert}%<br>10363 }%
10363
10364 {%
  First use
10365 #1{\glscustomtext}%
10366 {\glsdescriptionaccessdisplay
10367 {\glsentrydesc{\glslabel}}{\glslabel}}}
10368 {\glssymbolaccessdisplay
10369 {\glsentrysymbol{\glslabel}}{\glslabel}}%
10370 {\glsinsert}%<br>10371 }%
10371
10372 }%
10373 }
```
\glsgenentryfmt Redefine to use accessibility information.

```
10374 \renewcommand*{\glsgenentryfmt}{%
10375 \ifdefempty\glscustomtext
10376 {%
10377 \glsifplural
10378 {%
 Plural form
10379 \glscapscase
10380 {%
 Don't adjust case
10381 \ifglsused\glslabel
10382 {%
 Subsequent use
10383 \glspluralaccessdisplay
10384 {\glsentryplural{\glslabel}}{\glslabel}%
10385 \glsinsert
10386 }%
10387 {%
 First use
10388 \glsfirstpluralaccessdisplay
10389 {\glsentryfirstplural{\glslabel}}{\glslabel}%
10390 \glsinsert
10391 }%
10392 }%
10393 {%
 Make first letter upper case
10394 \ifglsused\glslabel
10395 {%
```

```
Subsequent use.
10396 \glspluralaccessdisplay
10397 {\Glsentryplural{\glslabel}}{\glslabel}%
10398 \glsinsert
10399 }%
10400 {%
  First use
10401 \glsfirstpluralaccessdisplay
10402 {\Glsentryfirstplural{\glslabel}}{\glslabel}%
10403 \glsinsert
10404 }%<br>10405 }%
10405 }%
10406
  Make all upper case
10407 \ifglsused\glslabel
10408 {%
  Subsequent use
10409 \glspluralaccessdisplay
10410 {\mfirstucMakeUppercase{\glsentryplural{\glslabel}}}%
10411 {\glslabel}%
10412 \mfirstucMakeUppercase{\glsinsert}%
10413 }%
10414 \{ \%First use
10415 \glsfirstpluralacessdisplay
10416 {\mfirstucMakeUppercase{\glsentryfirstplural{\glslabel}}}%
10417 {\glslabel}%
10418 \mfirstucMakeUppercase{\glsinsert}%
10419 }%
10420 }%
10421 }%
10422 {%
  Singular form
10423 \glscapscase
10424 \{ \%Don't adjust case
10425 \ifglsused\glslabel
10426 {%
  Subsequent use
10427
\verb|\glstext=0|s{qlsmrtytext{{glslabel}}{\glslabel}}10428 \qquad \qquad \qquad \qquad \qquad10429 \qquad \qquad \qquad10429 } } } } \{%10430
```
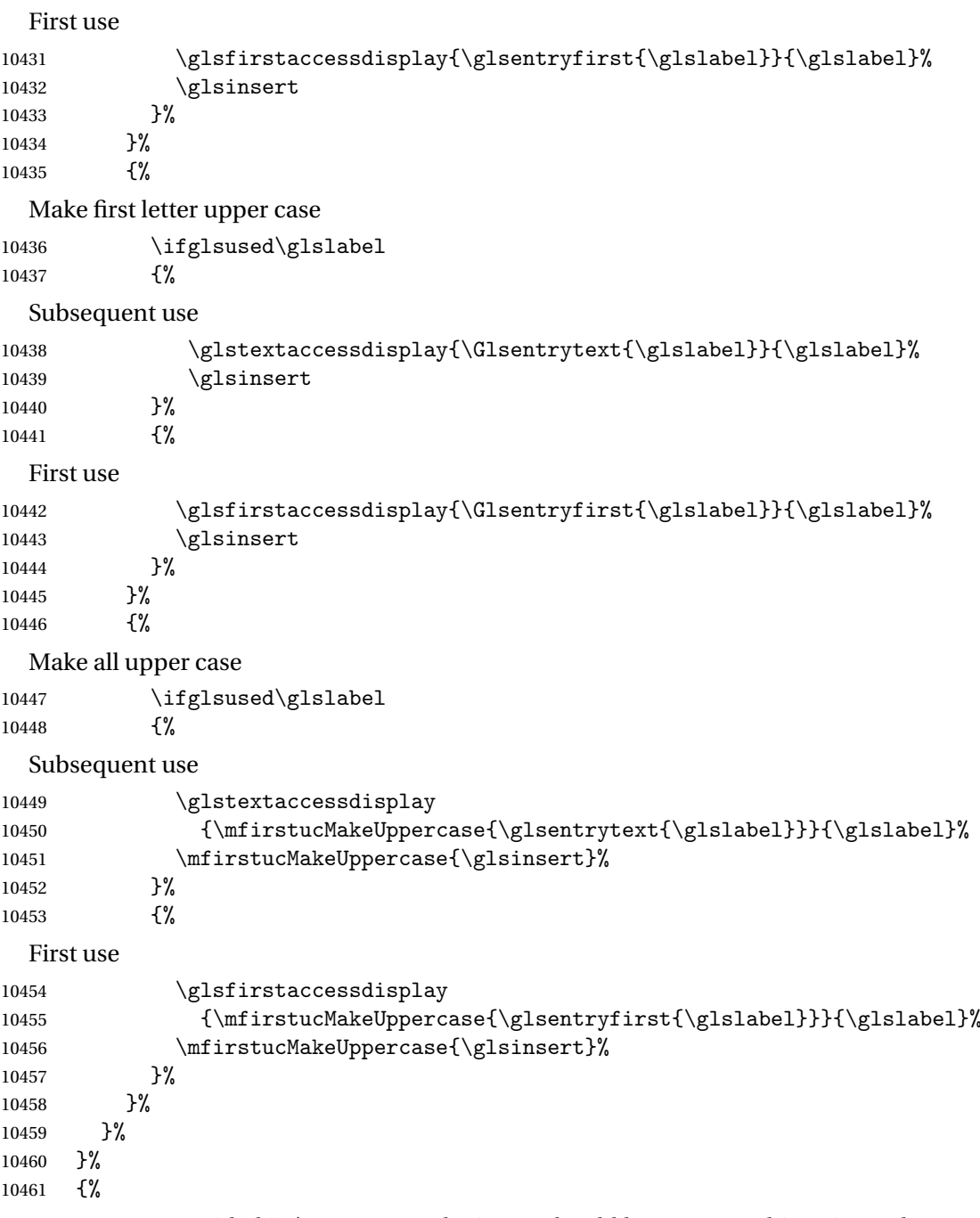

Custom text provided in \glsdisp. (The insert should be empty at this point.) The accessibility information, if required, will have to be explicitly included in the custom text.

10462 \glscustomtext\glsinsert<br>10463 }% }

```
\glsgenacfmt Redefine to include accessibility information.
          10465 \renewcommand*{\glsgenacfmt}{%
          10466 \ifdefempty\glscustomtext
          10467 {%
          10468 \ifglsused\glslabel
          10469 {%
            Subsequent use:
          10470 \glsifplural
          10471 \{\%Subsequent plural form:
          10472 \glscapscase
          10473 {%
            Subsequent plural form, don't adjust case:
          10474 \acronymfont
          10475 {\glsshortpluralaccessdisplay
          10476 {\glsentryshortpl}{\glslabel}}{\glslabel}10477 \glsinsert
          10478 }%
          10479 {%
            Subsequent plural form, make first letter upper case:
          10480 \acronymfont
          10481 {\glsshortpluralaccessdisplay
          10482 {\Glsentryshortpl{\glslabel}}{\glslabel}}}
          10483 \glsinsert
          10484 }%
          10485 {%
            Subsequent plural form, all caps:
          10486 \mfirstucMakeUppercase
          10487 {\acronymfont
          10488 {\glsshortpluralaccessdisplay
          10489 {\glsentryshortpl}{\glslabel}}10490 \glsinsert}%
          10491 }%
          10492 }%
          10493 {%
            Subsequent singular form
          10494 \glscapscase
          10495 {%
            Subsequent singular form, don't adjust case:
          10496 \acronymfont
          10497 {\glsshortaccessdisplay{\glsentryshort{\glslabel}}{\glslabel}}%
          10498 \glsinsert<br>10499 }%
          10499
          10500 {%
```
Subsequent singular form, make first letter upper case: 10501 \acronymfont 10502 {\glsshortaccessdisplay{\Glsentryshort{\glslabel}}{\glslabel}}% 10503 \glsinsert 10504 }% 10505 {% Subsequent singular form, all caps: 10506 \mfirstucMakeUppercase 10507 {\acronymfont{% 10508 \glsshortaccessdisplay{\glsentryshort{\glslabel}}{\glslabel}}% 10509 \glsinsert}% 10510 }%<br>10511 }%  $10511$ <br> $10512$  }% 10512 10513 {% First use: 10514 \glsifplural 10515 {% First use plural form: 10516 \glscapscase 10517 {% First use plural form, don't adjust case: 10518 \genplacrfullformat{\glslabel}{\glsinsert}% 10519 }% 10519 10520 {% First use plural form, make first letter upper case: 10521 \Genplacrfullformat{\glslabel}{\glsinsert}% 10522 }% 10523 {% First use plural form, all caps: 10524 \mfirstucMakeUppercase 10525 {\genplacrfullformat{\glslabel}{\glsinsert}}% 10526 }% 10527 }% 10528 {% First use singular form 10529 \glscapscase 10530 {% First use singular form, don't adjust case: 10531 \genacrfullformat{\glslabel}{\glsinsert}% 10532 }% 10533 {%

```
First use singular form, make first letter upper case:
```

```
10534 \Genacrfullformat{\glslabel}{\glsinsert}%
10535 }%
```

```
10536 {%
```
First use singular form, all caps:

```
10537 \mfirstucMakeUppercase
10538 {\genacrfullformat{\glslabel}{\glsinsert}}%
10539 }%
10540 }%
10541 }%
10542 }%<br>10543 {%
10543
```
User supplied text. (The insert should be empty at this point.) The accessibility information, if required, will have to be explicitly included in the custom text.

```
10544 \glscustomtext
10545 }%
10546 }
```
enacrfullformat Redefine to include accessibility information.

```
10547 \renewcommand*{\genacrfullformat}[2]{%
10548 \glslongaccessdisplay{\glsentrylong{#1}}{#1}#2\space
10549 (\glsshortaccessdisplay{\protect\firstacronymfont{\glsentryshort{#1}}}{#1})%
10550 }
```
enacrfullformat Redefine to include accessibility information.

```
10551 \renewcommand*{\Genacrfullformat}[2]{%
10552 \glslongaccessdisplay{\Glsentrylong{#1}}{#1}#2\space
10553 (\glsshortaccessdisplay{\protect\firstacronymfont{\Glsentryshort{#1}}}{#1})%
10554 }
```
placrfullformat Redefine to include accessibility information.

```
10555 \renewcommand*{\genplacrfullformat}[2]{%
10556 \glslongpluralaccessdisplay{\glsentrylongpl{#1}}{#1}#2\space
10557 (\glsshortpluralaccessdisplay
10558 {\protect\firstacronymfont{\glsentryshortpl{#1}}}{#1})%
10559 }
```
placrfullformat Redefine to include accessibility information.

```
10560 \renewcommand*{\Genplacrfullformat}[2]{%
10561 \glslongpluralaccessdisplay{\Glsentrylongpl{#1}}{#1}#2\space
10562 (\glsshortpluralaccessdisplay
10563 {\protect\firstacronymfont{\glsentryshortpl{#1}}}{#1})%
10564 }
```
\@acrshort

```
10565 \def\@acrshort#1#2[#3]{%
10566 \glsdoifexists{#2}%
```

```
10567 {%
10568 \let\do@gls@link@checkfirsthyper\relax
10569 \let\glsifplural\@secondoftwo
10570 \let\glscapscase\@firstofthree
10571 \let\glsinsert\@empty
10572 \def\glscustomtext{%
10573 \acronymfont{\glsshortaccessdisplay{\glsentryshort{#2}}{#2}}#3%
10574 }%
```
Call \@gls@link

```
10575 \@gls@link[#1]{#2}{\csname gls@\glstype @entryfmt\endcsname}%
10576 }%
10577 \glspostlinkhook
```
}

### \@Acrshort

```
10579 \def\@Acrshort#1#2[#3]{%
10580 \glsdoifexists{#2}%
10581 {%
10582 \let\do@gls@link@checkfirsthyper\relax
10583 \let\glsifplural\@secondoftwo
10584 \let\glscapscase\@secondofthree
10585 \let\glsinsert\@empty
10586 \def\glscustomtext{%
10587 \acronymfont{\glsshortaccessdisplay{\Glsentryshort{#2}}{#2}}#3%
10588 }%
```
Call \@gls@link

```
10589 \@gls@link[#1]{#2}{\csname gls@\glstype @entryfmt\endcsname}%
10590 }%
10591 \glspostlinkhook
10592 }
```
## \@ACRshort

```
10593 \def\@ACRshort#1#2[#3]{%
10594 \glsdoifexists{#2}%
10595 {%
10596 \let\do@gls@link@checkfirsthyper\relax
10597 \let\glsifplural\@secondoftwo
10598 \let\glscapscase\@thirdofthree
10599 \let\glsinsert\@empty
10600 \def\glscustomtext{%
10601 \acronymfont{\glsshortaccessdisplay
10602 {\MakeUppercase{\glsentryshort{#2}}}{#2}}#3%
10603 }%
```

```
Call \@gls@link
10604 \@gls@link[#1]{#2}{\csname gls@\glstype @entryfmt\endcsname}%
10605 }%
10606 \glspostlinkhook
10607 }
```
## \@acrlong

```
10608 \def\@acrlong#1#2[#3]{%
10609 \glsdoifexists{#2}%
10610 {%
10611 \let\do@gls@link@checkfirsthyper\relax
10612 \let\glsifplural\@secondoftwo
10613 \let\glscapscase\@firstofthree
10614 \let\glsinsert\@empty
10615 \def\glscustomtext{%
10616 \acronymfont{\glslongaccessdisplay{\glsentrylong{#2}}{#2}}#3%
10617 }%
```
Call \@gls@link

```
10618 \@gls@link[#1]{#2}{\csname gls@\glstype @entryfmt\endcsname}%
10619 }%
```
 \glspostlinkhook }

## \@Acrlong

```
10622 \def\@Acrlong#1#2[#3]{%
```

```
10623 \glsdoifexists{#2}%
10624 {%
```

```
10625 \let\do@gls@link@checkfirsthyper\relax
```

```
10626 \let\glsifplural\@secondoftwo
```

```
10627 \let\glscapscase\@firstofthree
```

```
10628 \let\glsinsert\@empty
```

```
10629 \def\glscustomtext{%
```

```
10630 \acronymfont{\glslongaccessdisplay{\Glsentrylong{#2}}{#2}}#3%
10631 }%
```
Call \@gls@link

```
10632 \@gls@link[#1]{#2}{\csname gls@\glstype @entryfmt\endcsname}%
10633 }%
```
 \glspostlinkhook }

# \@ACRlong

```
10636 \def\@ACRlong#1#2[#3]{%
10637 \glsdoifexists{#2}%
10638 {%
10639 \let\do@gls@link@checkfirsthyper\relax
```

```
10640 \let\glsifplural\@secondoftwo
10641 \let\glscapscase\@firstofthree
10642 \let\glsinsert\@empty
10643 \def\glscustomtext{%
10644 \acronymfont{\glslongaccessdisplay{%
10645 \MakeUppercase{\glsentrylong{#2}}}{#2}#3}%
10646 }%
  Call \@gls@link
10647 \@gls@link[#1]{#2}{\csname gls@\glstype @entryfmt\endcsname}%
10648 }%
10649 \glspostlinkhook
10650 }
```
# 5.3 Displaying the Glossary

We need to redefine the way the glossary entries are formatted to include the accessibility support. The predefined glossary styles use \glossentryname, \glossentrydesc and \glossentrysymbol, but we need to provide compatibility with earlier versions in case users have defined their own styles using \accsuppglossaryentryfield and \accsuppglossarysubentryfield.

```
Now redefine \glossentryname, \glossentrydesc and \glossentrysymbol etc so they
use the accessibility stuff.
```

```
10651 \renewcommand*{\glossentryname}[1]{%
10652 \glsdoifexists{#1}%
10653 {%
10654 \glsnamefont{\glsnameaccessdisplay{\glsentryname{#1}}{#1}}%
10655 }%
10656 }
10657 \renewcommand*{\glossentryname}[1]{%
10658 \glsdoifexists{#1}%
10659 {%
10660 \glsnamefont{\glsnameaccessdisplay{\Glsentryname{#1}}{#1}}%
10661 }%
10662 }
10663 \renewcommand*{\glossentrydesc}[1]{%
10664 \glsdoifexists{#1}%
10665 {%
10666 \glsdescriptionaccessdisplay{\glsentrydesc{#1}}{#1}%
10667 }%
10668 }
10669 \renewcommand*{\Glossentrydesc}[1]{%
10670 \glsdoifexists{#1}%
10671 {%
10672 \glsdescriptionaccessdisplay{\Glsentrydesc{#1}}{#1}%
10673 }%
10674 }
```

```
10675 \renewcommand*{\glossentrysymbol}[1]{%
10676 \glsdoifexists{#1}%
10677 {%
10678 \glssymbolaccessdisplay{\glsentrysymbol{#1}}{#1}%
10679 }%
10680 }
10681 \renewcommand*{\Glossentrysymbol}[1]{%
10682 \glsdoifexists{#1}%
10683 {%
10684 \glssymbolaccessdisplay{\Glsentrysymbol{#1}}{#1}%
10685 }%
10686 }
```
# ssaryentryfield

```
10687 \newcommand*{\accsuppglossaryentryfield}[5]{%
10688 \glossaryentryfield{#1}%
10689 {\glsnameaccessdisplay{#2}{#1}}%
10690 {\glsdescriptionaccessdisplay{#3}{#1}}%
10691 {\glssymbolaccessdisplay{#4}{#1}}{#5}%
10692 }
```
# rysubentryfield

```
10693 \newcommand*{\accsuppglossarysubentryfield}[6]{%
10694 \glossarysubentryfield{#1}{#2}%
10695 {\glsnameaccessdisplay{#3}{#2}}%
10696 {\glsdescriptionaccessdisplay{#4}{#2}}%
10697 {\glssymbolaccessdisplay{#5}{#2}}{#6}%
10698 }
```
# 5.4 Acronyms

Redefine acronym styles provided by glossaries:

```
long-short 〈long〉 (〈short〉) acronym style.
```

```
10699 \renewacronymstyle{long-short}%
10700 {%
```
Check for long form in case this is a mixed glossary.

```
10701 \ifglshaslong{\glslabel}{\glsgenacfmt}{\glsgenentryfmt}%
10702 }%
10703 {%
10704 \renewcommand*{\GenericAcronymFields}{description={\the\glslongtok}}%
10705 \renewcommand*{\genacrfullformat}[2]{%
10706 \glslongaccessdisplay{\glsentrylong{##1}}{##1}##2\space
10707 (\glsshortaccessdisplay
10708 {\protect\firstacronymfont{\glsentryshort{##1}}}{##1})%
10709 }%
10710 \renewcommand*{\Genacrfullformat}[2]{%
```

```
10711 \glslongaccessdisplay{\Glsentrylong{##1}}{##1}##2\space
          10712 (\glsshortaccessdisplay
          10713 {\protect\firstacronymfont{\glsentryshort{##1}}}{##1})%
          10714 }%
          10715 \renewcommand*{\genplacrfullformat}[2]{%
          10716 \glslongpluralaccessdisplay{\glsentrylongpl{##1}}{##1}##2\space
          10717 (\glsshortpluralaccessdisplay
          10718 {\protect\firstacronymfont{\glsentryshortpl{##1}}}{##1})%
          10719 }%
          10720 \renewcommand*{\Genplacrfullformat}[2]{%
          10721 \glslongpluralaccessdisplay{\Glsentrylongpl{##1}}{##1}##2\space
          10722 (\glsshortpluralaccessdisplay
          10723 {\protect\firstacronymfont{\glsentryshortpl{##1}}}{##1})%
          10724 }%
          10725 \renewcommand*{\acronymentry}[1]{%
          10726 \glsshortaccessdisplay{\acronymfont{\glsentryshort{##1}}}{##1}}
          10727 \renewcommand*{\acronymsort}[2]{##1}%
          10728 \renewcommand*{\acronymfont}[1]{##1}%
          10729 \renewcommand*{\firstacronymfont}[1]{\acronymfont{##1}}%
          10730 \renewcommand*{\acrpluralsuffix}{\glspluralsuffix}%
          10731 }
short-long \langle short \rangle (\langle long \rangle) acronym style.
          10732 \renewacronymstyle{short-long}%
          10733 {%
            Check for long form in case this is a mixed glossary.
          10734 \ifglshaslong{\glslabel}{\glsgenacfmt}{\glsgenentryfmt}%
          10735 }%
          10736 {%
          10737 \renewcommand*{\GenericAcronymFields}{description={\the\glslongtok}}%
          10738 \renewcommand*{\genacrfullformat}[2]{%
          10739 \glsshortaccessdisplay
          10740 {\protect\firstacronymfont{\glsentryshort{##1}}}{##1}##2\space
          10741 (\glslongaccessdisplay{\glsentrylong{##1}}{##1})%
          10742 }%
          10743 \renewcommand*{\Genacrfullformat}[2]{%
          10744 \glsshortaccessdisplay
          10745 {\protect\firstacronymfont{\Glsentryshort{##1}}}{##1}##2\space
          10746 (\glslongaccessdisplay{\glsentrylong{##1}}{##1})%
          10747 }%
          10748 \renewcommand*{\genplacrfullformat}[2]{%
          10749 \glsshortpluralaccessdisplay
          10750 {\protect\firstacronymfont{\glsentryshortpl{##1}}}{##1}##2\space
          10751 (\glslongpluralaccessdisplay
          10752 {\glsentrylongpl{##1}}{##1})%
          10753 }%
          10754 \renewcommand*{\Genplacrfullformat}[2]{%
          10755 \glsshortpluralaccessdisplay
          10756 {\protect\firstacronymfont{\Glsentryshortpl{##1}}}{##1}##2\space
```

```
10757 (\glslongpluralaccessdisplay{\glsentrylongpl{##1}}{##1})%
10758 }%
10759 \renewcommand*{\acronymentry}[1]{%
10760 \glsshortaccessdisplay{\acronymfont{\glsentryshort{##1}}}{##1}}%
10761 \renewcommand*{\acronymsort}[2]{##1}%
10762 \renewcommand*{\acronymfont}[1]{##1}%
10763 \renewcommand*{\firstacronymfont}[1]{\acronymfont{##1}}%
10764 \renewcommand*{\acrpluralsuffix}{\glspluralsuffix}%
10765 }
  to supply).
10766 \renewacronymstyle{long-short-desc}%
10767 {%
10768 \GlsUseAcrEntryDispStyle{long-short}%
10769 }%
10770 {%
10771 \GlsUseAcrStyleDefs{long-short}%
10772 \renewcommand*{\GenericAcronymFields}{}%
```

```
long-short-desc 〈long〉({〈short〉}) acronym style that has an accompanying description (which the user needs
```

```
10773 \renewcommand*{\acronymsort}[2]{##2}%
               10774 \renewcommand*{\acronymentry}[1]{%
               10775 \glslongaccessdisplay{\glsentrylong{##1}}{##1}\space
               10776 (\glsshortaccessdisplay{\acronymfont{\glsentryshort{##1}}}{##1})}%
               10777 }
long-sc-short-desc 〈long〉 (\textsc{〈short〉}) acronym style that has an accompanying description (which the
                 user needs to supply).
               10778 \renewacronymstyle{long-sc-short-desc}%
```

```
10779 {%
10780 \GlsUseAcrEntryDispStyle{long-sc-short}%
10781 }%
10782 {%
10783 \GlsUseAcrStyleDefs{long-sc-short}%
10784 \renewcommand*{\GenericAcronymFields}{}%
10785 \renewcommand*{\acronymsort}[2]{##2}%
10786 \renewcommand*{\acronymentry}[1]{%
10787 \glslongaccessdisplay{\glsentrylong{##1}}{##1}\space
10788 (\glsshortaccessdisplay{\acronymfont{\glsentryshort{##1}}}{##1})}%
10789 }
```
long-sm-short-desc 〈*long*〉(\textsmaller{〈*short*〉}) acronym style that has an accompanying description (which the user needs to supply).

```
10790 \renewacronymstyle{long-sm-short-desc}%
10791 {%
10792 \GlsUseAcrEntryDispStyle{long-sm-short}%
10793 }%
10794 {%
10795 \GlsUseAcrStyleDefs{long-sm-short}%
10796 \renewcommand*{\GenericAcronymFields}{}%
```

```
10797 \renewcommand*{\acronymsort}[2]{##2}%
               10798 \renewcommand*{\acronymentry}[1]{%
               10799 \glslongaccessdisplay{\glsentrylong{##1}}{##1}\space
               10800 (\glsshortaccessdisplay{\acronymfont{\glsentryshort{##1}}}{##1})}%
               10801 }
short-long-desc 〈short〉({〈long〉}) acronym style that has an accompanying description (which the user needs
                 to supply).
               10802 \renewacronymstyle{short-long-desc}%
               10803 {%
               10804 \GlsUseAcrEntryDispStyle{short-long}%
               10805 }%
               10806 {%
               10807 \GlsUseAcrStyleDefs{short-long}%
               10808 \renewcommand*{\GenericAcronymFields}{}%
               10809 \renewcommand*{\acronymsort}[2]{##2}%
               10810 \renewcommand*{\acronymentry}[1]{%
               10811 \glslongaccessdisplay{\glsentrylong{##1}}{##1}\space
               10812 (\glsshortaccessdisplay{\acronymfont{\glsentryshort{##1}}}{##1})}%
               10813 }
short-long-desc \langle long \rangle (\text{short}) acronym style that has an accompanying description (which the
                 user needs to supply).
               10814 \renewacronymstyle{sc-short-long-desc}%
               10815 {%
               10816 \GlsUseAcrEntryDispStyle{sc-short-long}%
               10817 }%
               10818 {%
               10819 \GlsUseAcrStyleDefs{sc-short-long}%
               10820 \renewcommand*{\GenericAcronymFields}{}%
               10821 \renewcommand*{\acronymsort}[2]{##2}%
               10822 \renewcommand*{\acronymentry}[1]{%
               10823 \glslongaccessdisplay{\glsentrylong{##1}}{##1}\space
               10824 (\glsshortaccessdisplay{\acronymfont{\glsentryshort{##1}}}{##1})}%
               10825 }
sm-short-long-desc 〈long〉(\textsmaller{〈short〉}) acronym style that has an accompanying description (which
                 the user needs to supply).
               10826 \renewacronymstyle{sm-short-long-desc}%
               10827 {%
               10828 \GlsUseAcrEntryDispStyle{sm-short-long}%
               10829 }%
               10830 {%
               10831 \GlsUseAcrStyleDefs{sm-short-long}%
               10832 \renewcommand*{\GenericAcronymFields}{}%
               10833 \renewcommand*{\acronymsort}[2]{##2}%
               10834 \renewcommand*{\acronymentry}[1]{%
               10835 \glslongaccessdisplay{\glsentrylong{##1}}{##1}\space
```

```
10836 (\glsshortaccessdisplay{\acronymfont{\glsentryshort{##1}}}{##1})}%
```
}

```
dua 〈long〉 only acronym style.
```

```
10838 \renewacronymstyle{dua}%
```
{%

Check for long form in case this is a mixed glossary.

```
10840 \ifdefempty\glscustomtext
10841 {%
10842 \ifglshaslong{\glslabel}%
10843 {%
10844 \qquad \qquad \qquad \glsifplural
10845 {%
```
Plural form:

10846 \glscapscase {%

Plural form, don't adjust case:

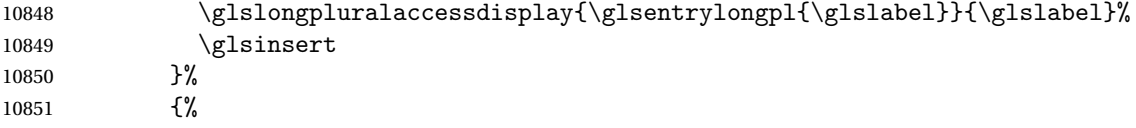

Plural form, make first letter upper case:

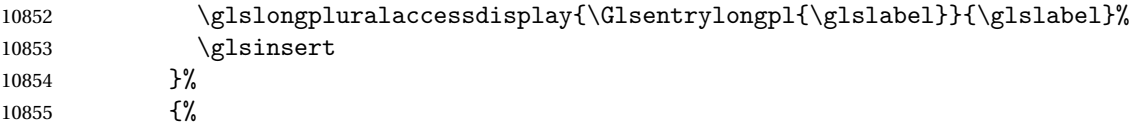

Plural form, all caps:

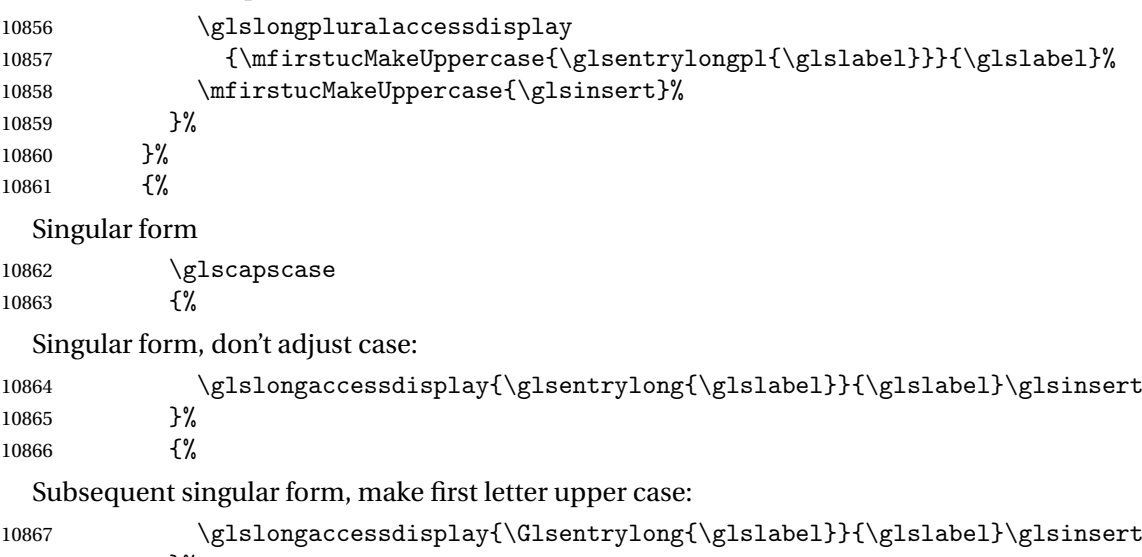

10868 }% {%

```
Subsequent singular form, all caps:
10870 \glslongaccessdisplay
10871 {\mfirstucMakeUppercase
10872 {\glsentrylong{\glslabel}\glsinsert}}{\glslabel}%
10873 \mfirstucMakeUppercase{\glsinsert}%
10874 }%
10875 }%
10876 }%
10877 {%
  Not an acronym:
10878 \glsgenentryfmt
10879 }%
10880 }%
10881 {\glscustomtext\glsinsert}%
10882 }%
10883 {%
10884 \renewcommand*{\GenericAcronymFields}{description={\the\glslongtok}}%
10885 \renewcommand*{\acrfullfmt}[3]{%
10886 \glslink[##1]{##2}{%
10887 \glslongaccessdisplay{\glsentrylong{##2}}{##2}##3\space
10888 (\glsshortaccessdisplay{\acronymfont{\glsentryshort{##2}}}{##2})}}%
10889 \renewcommand*{\Acrfullfmt}[3]{%
10890 \glslink[##1]{##2}{%
10891 \glslongaccessdisplay{\Glsentrylong{##2}}{##2}##3\space
10892 (\glsshortaccessdisplay{\acronymfont{\glsentryshort{##2}}}{##2})}}%
10893 \renewcommand*{\ACRfullfmt}[3]{%
10894 \glslink[##1]{##2}{%
10895 \glslongaccessdisplay
10896 {\mfirstucMakeUppercase{\glsentrylong{##2}}{##2}##3\space
10897 (\glsshortaccessdisplay{\acronymfont{\glsentryshort{##2}}}{##2})}}}%
10898 \renewcommand*{\acrfullplfmt}[3]{%
10899 \glslink[##1]{##2}{%
10900 \glslongpluralaccessdisplay
10901 {\glsentrylongpl{##2}}{##2}##3\space
10902 (\glsshortpluralaccessdisplay
10903 {\acronymfont{\glsentryshortpl{##2}}}{##2})}}%
10904 \renewcommand*{\Acrfullplfmt}[3]{%
10905 \glslink[##1]{##2}{%
10906 \glslongpluralaccessdisplay
10907 {\Glsentrylongpl{##2}}{##2}##3\space
10908 (\glsshortpluralaccessdisplay
10909 {\acronymfont{\glsentryshortpl{##2}}}{##2})}}%
10910 \renewcommand*{\ACRfullplfmt}[3]{%
10911 \glslink[##1]{##2}{%
10912 \glslongpluralaccessdisplay
10913 {\mfirstucMakeUppercase{\glsentrylongpl{##2}}{##2}##3\space
10914 (\glsshortpluralaccessdisplay
10915 {\acronymfont{\glsentryshortpl{##2}}}{##2})}}}
10916 \renewcommand*{\glsentryfull}[1]{%
```

```
10917 \glslongaccessdisplay{\glsentrylong{##1}}\space
10918 (\glsshortaccessdisplay{\acronymfont{\glsentryshort{##1}}}{##1})%
10919 }%
10920 \renewcommand*{\Glsentryfull}[1]{%
10921 \glslongaccessdisplay{\Glsentrylong{##1}}{##1}\space
10922 (\glsshortaccessdisplay{\acronymfont{\glsentryshort{##1}}}{##1})%
10923 }%
10924 \renewcommand*{\glsentryfullpl}[1]{%
10925 \glslongpluralaccessdisplay{\glsentrylongpl{##1}}{##1}\space
10926 (\glsshortpluralaccessdisplay{\acronymfont{\glsentryshortpl{##1}}}{##1})%
10927 }%
10928 \renewcommand*{\Glsentryfullpl}[1]{%
10929 \glslongpluralaccessdisplay{\Glsentrylongpl{##1}}{##1}\space
10930 (\glsshortpluralaccessdisplay{\acronymfont{\glsentryshortpl{##1}}}{##1})%
10931 }%
10932 \renewcommand*{\acronymentry}[1]{%
10933 \glsshortaccessdisplay{\acronymfont{\glsentryshort{##1}}}{##1}}%
10934 \renewcommand*{\acronymsort}[2]{##1}%
10935 \renewcommand*{\acronymfont}[1]{##1}%
10936 \renewcommand*{\acrpluralsuffix}{\glspluralsuffix}%
10937 }
```
dua-desc 〈*long*〉 only acronym style with user-supplied description.

```
10938 \renewacronymstyle{dua-desc}%
10939 {%
10940 \GlsUseAcrEntryDispStyle{dua}%
10941 }%
10942 {%
10943 \GlsUseAcrStyleDefs{dua}%
10944 \renewcommand*{\GenericAcronymFields}{}%
10945 \renewcommand*{\acronymentry}[1]{%
10946 \glslongaccessdisplay{\acronymfont{\glsentrylong{##1}}}{##1}}%
10947 \renewcommand*{\acronymsort}[2]{##2}%
10948 }%
```
footnote 〈*short*〉\footnote{〈*long*〉} acronym style.

 \renewacronymstyle{footnote}% {%

Check for long form in case this is a mixed glossary.

```
10951 \ifglshaslong{\glslabel}{\glsgenacfmt}{\glsgenentryfmt}%
10952 }%
10953 {%
10954 \renewcommand*{\GenericAcronymFields}{description={\the\glslongtok}}%
  Need to ensure hyperlinks are switched off on first use:
10955 \glshyperfirstfalse
```

```
10956 \renewcommand*{\genacrfullformat}[2]{%
10957 \glsshortaccessdisplay
10958 {\protect\firstacronymfont{\glsentryshort{##1}}}{##1}##2%
```

```
10959 \protect\footnote{\glslongaccessdisplay{\glsentrylong{##1}}{##1}}%
10960 }%
10961 \renewcommand*{\Genacrfullformat}[2]{%
10962 \glsshortaccessdisplay
10963 {\firstacronymfont{\Glsentryshort{##1}}}{##1}##2%
10964 \protect\footnote{\glslongaccessdisplay{\glsentrylong{##1}}{##1}}%
10965 }%
10966 \renewcommand*{\genplacrfullformat}[2]{%
10967 \glsshortpluralaccessdisplay
10968 {\protect\firstacronymfont{\glsentryshortpl{##1}}}{##1}##2%
10969 \protect\footnote{\glslongpluralaccessdisplay{\glsentrylongpl{##1}}{##1}}%
10970 }%
10971 \renewcommand*{\Genplacrfullformat}[2]{%
10972 \glsshortpluralaccessdisplay
10973 {\protect\firstacronymfont{\Glsentryshortpl{##1}}}{##1}##2%
10974 \protect\footnote{\glslongpluralaccessdisplay{\glsentrylongpl{##1}}{##1}}%
10975 }%
10976 \renewcommand*{\acronymentry}[1]{%
10977 \glsshortaccessdisplay{\acronymfont{\glsentryshort{##1}}}{##1}}%
10978 \renewcommand*{\acronymsort}[2]{##1}%
10979 \renewcommand*{\acronymfont}[1]{##1}%
10980 \renewcommand*{\acrpluralsuffix}{\glspluralsuffix}%
```
Don't use footnotes for \acrfull:

```
10981 \renewcommand*{\acrfullfmt}[3]{%
10982 \glslink[##1]{##2}{%
10983 \glsshortaccessdisplay{\acronymfont{\glsentryshort{##2}}}{##2}##3\space
10984 (\glslongaccessdisplay{\glsentrylong{##2}}{##2})}}%
10985 \renewcommand*{\Acrfullfmt}[3]{%
10986 \glslink[##1]{##2}{%
10987 \glsshortaccessdisplay{\acronymfont{\Glsentryshort{##2}}}{##2}##3\space
10988 (\glslongaccessdisplay{\glsentrylong{##2}}{##2})}}%
10989 \renewcommand*{\ACRfullfmt}[3]{%
10990 \glslink[##1]{##2}{%
10991 \glsshortaccessdisplay
10992 {\mfirstucMakeUppercase
10993 {\acronymfont{\glsentryshort{##2}}}{##2}##3\space
10994 (\glslongaccessdisplay{\glsentrylong{##2}}{##2})}}}%
10995 \renewcommand*{\acrfullplfmt}[3]{%
10996 \glslink[##1]{##2}{%
10997 \glsshortpluralaccessdisplay
10998 {\acronymfont{\glsentryshortpl{##2}}}{##2}##3\space
10999 (\glslongpluralaccessdisplay{\glsentrylongpl{##2}}{##2})}}%
11000 \renewcommand*{\Acrfullplfmt}[3]{%
11001 \glslink[##1]{##2}{%
11002 \glsshortpluralaccessdisplay
11003 {\acronymfont{\Glsentryshortpl{##2}}}{##2}##3\space
11004 (\glslongpluralaccessdisplay{\glsentrylongpl{##2}})}}%
11005 \renewcommand*{\ACRfullplfmt}[3]{%
11006 \glslink[##1]{##2}{%
```

```
11007 \glsshortpluralaccessdisplay
          11008 {\mfirstucMakeUppercase
          11009 {\alpha {\acronymfont{\glsentryshortpl{##2}}}{##2}##3\space
          11010 (\glslongpluralaccessdisplay{\glsentrylongpl{##2}}{##2})}}}%
             Similarly for \glsentryfull etc:
          11011 \renewcommand*{\glsentryfull}[1]{%
          11012 \glsshortaccessdisplay{\acronymfont{\glsentryshort{##1}}}{##1}\space
          11013 (\glslongaccessdisplay{\glsentrylong{##1}}{##1})}%
          11014 \renewcommand*{\Glsentryfull}[1]{%
          11015 \glsshortaccessdisplay{\acronymfont{\Glsentryshort{##1}}}{##1}\space
          11016 (\glslongaccessdisplay{\glsentrylong{##1}}{##1})}%
          11017 \renewcommand*{\glsentryfullpl}[1]{%
          11018 \glsshortpluralaccessdisplay
          11019 {\acronymfont{\glsentryshortpl{##1}}}{##1}\space
          11020 (\glslongpluralaccessdisplay{\glsentrylongpl{##1}}{##1})}%
          11021 \renewcommand*{\Glsentryfullpl}[1]{%
          11022 \glsshortpluralaccessdisplay
          11023 {\acronymfont{\Glsentryshortpl{##1}}}{##1}\space
          11024 (\glslongpluralaccessdisplay{\glsentrylongpl{##1}}{##1})}%
          11025 }
footnote-sc \textsc{〈short〉}\footnote{〈long〉} acronym style.
          11026 \renewacronymstyle{footnote-sc}%
          11027 {%
          11028 \GlsUseAcrEntryDispStyle{footnote}%
          11029 }%
          11030 {%
          11031 \GlsUseAcrStyleDefs{footnote}%
          11032 \renewcommand{\acronymentry}[1]{%
          11033 \glsshortaccessdisplay{\acronymfont{\glsentryshort{##1}}}{##1}}
          11034 \renewcommand{\acronymfont}[1]{\textsc{##1}}%
          11035 \renewcommand*{\acrpluralsuffix}{\glstextup{\glspluralsuffix}}%
          11036 }%
footnote-sm \textsmaller{〈short〉}\footnote{〈long〉} acronym style.
          11037 \renewacronymstyle{footnote-sm}%
          11038 {%
          11039 \GlsUseAcrEntryDispStyle{footnote}%
          11040 }%
          11041 {%
          11042 \GlsUseAcrStyleDefs{footnote}%
          11043 \renewcommand{\acronymentry}[1]{%
          11044 \glsshortaccessdisplay{\acronymfont{\glsentryshort{##1}}}{##1}}
          11045 \renewcommand{\acronymfont}[1]{\textsmaller{##1}}%
          11046 \renewcommand*{\acrpluralsuffix}{\glspluralsuffix}%
          11047 }%
```
footnote-desc 〈*short*〉\footnote{〈*long*〉} acronym style that has an accompanying description (which the user needs to supply).

```
11048 \renewacronymstyle{footnote-desc}%
               11049 {%
               11050 \GlsUseAcrEntryDispStyle{footnote}%
               11051 }%
               11052 {%
               11053 \GlsUseAcrStyleDefs{footnote}%
               11054 \renewcommand*{\GenericAcronymFields}{}%
               11055 \renewcommand*{\acronymsort}[2]{##2}%
               11056 \renewcommand*{\acronymentry}[1]{%
               11057 \glslongaccessdisplay{\glsentrylong{##1}}{##1}\space
               11058 (\glsshortaccessdisplay{\acronymfont{\glsentryshort{##1}}}{##1})}%
               11059 }
footnote-sc-desc \textsc{〈short〉}\footnote{〈long〉} acronym style that has an accompanying description
                 (which the user needs to supply).
               11060 \renewacronymstyle{footnote-sc-desc}%
               11061 {%
               11062 \GlsUseAcrEntryDispStyle{footnote-sc}%
               11063 }%
               11064 {%
               11065 \GlsUseAcrStyleDefs{footnote-sc}%
               11066 \renewcommand*{\GenericAcronymFields}{}%
               11067 \renewcommand*{\acronymsort}[2]{##2}%
               11068 \renewcommand*{\acronymentry}[1]{%
               11069 \glslongaccessdisplay{\glsentrylong{##1}}{##1}\space
               11070 (\glsshortaccessdisplay{\acronymfont{\glsentryshort{##1}}}{##1})}%
               11071 }
footnote-sm-desc \textsmaller{〈short〉}\footnote{〈long〉} acronym style that has an accompanying de-
                 scription (which the user needs to supply).
               11072 \renewacronymstyle{footnote-sm-desc}%
               11073 {%
               11074 \GlsUseAcrEntryDispStyle{footnote-sm}%
               11075 }%
               11076 {%
               11077 \GlsUseAcrStyleDefs{footnote-sm}%
               11078 \renewcommand*{\GenericAcronymFields}{}%
               11079 \renewcommand*{\acronymsort}[2]{##2}%
               11080 \renewcommand*{\acronymentry}[1]{%
               11081 \glslongaccessdisplay{\glsentrylong{##1}}{##1}\space
               11082 (\glsshortaccessdisplay{\acronymfont{\glsentryshort{##1}}}{##1})}%
               11083 }
```
Use \newacronymhook to modify the key list to set the access text to the long version by default.

```
11084 \renewcommand*{\newacronymhook}{%
```
 \edef\@gls@keylist{shortaccess=\the\glslongtok,% \the\glskeylisttok}% \expandafter\glskeylisttok\expandafter{\@gls@keylist}% }

```
1tNewAcronymDef Modify default style to use access text:
             11089 \renewcommand*{\DefaultNewAcronymDef}{%
             11090 \edef\@do@newglossaryentry{%
             11091 \noexpand\newglossaryentry{\the\glslabeltok}%
             11092 {%
             11093 type=\acronymtype,%
             11094 name={\the\glsshorttok},%
             11095 description={\the\glslongtok},%
             11096 descriptionaccess=\relax,
             11097 text={\the\glsshorttok},%
             11098 access={\noexpand\@glo@textaccess},%
             11099 sort={\the\glsshorttok},%
             11100 short={\the\glsshorttok},%
             11101 shortplural={\the\glsshorttok\noexpand\acrpluralsuffix},%
             11102 shortaccess={\the\glslongtok},%
             11103 long={\the\glslongtok},%
             11104 longplural={\the\glslongtok\noexpand\acrpluralsuffix},%
             11105 descriptionplural={\the\glslongtok\noexpand\acrpluralsuffix},%
             11106 first={\noexpand\glslongaccessdisplay
             11107 {\the\glslongtok}{\the\glslabeltok}\space
             11108 (\noexpand\glsshortaccessdisplay
             11109 {\the\glsshorttok}{\the\glslabeltok})},%
             11110 plural={\the\glsshorttok\acrpluralsuffix},%
             11111 firstplural={\noexpand\glslongpluralaccessdisplay
             11112 {\n 11112} {\n 11112}11113 (\noexpand\glsshortpluralaccessdisplay
             11114 {\noexpand\@glo@shortpl}{\the\glslabeltok})},%
             11115 firstaccess=\relax,
             11116 firstpluralaccess=\relax,
             11117 textaccess={\noexpand\@glo@shortaccess},%
             11118 \the\glskeylisttok
             11119 }%
             11120 }%
             11121 \let\@org@gls@assign@firstpl\gls@assign@firstpl
             11122 \let\@org@gls@assign@plural\gls@assign@plural
             11123 \let\@org@gls@assign@descplural\gls@assign@descplural
             11124 \def\gls@assign@firstpl##1##2{%
             11125 \@@gls@expand@field{##1}{firstpl}{##2}%
             11126 }%
             11127 \def\gls@assign@plural##1##2{%
             11128 \@@gls@expand@field{##1}{plural}{##2}%
             11129 }%
             11130 \def\gls@assign@descplural##1##2{%
             11131 \@@gls@expand@field{##1}{descplural}{##2}%
             11132 }%
             11133 \@do@newglossaryentry
             11134 \let\gls@assign@firstpl\@org@gls@assign@firstpl
```

```
11135 \let\gls@assign@plural\@org@gls@assign@plural
11136 \let\gls@assign@symbolplural\@org@gls@assign@symbolplural
11137 }
```
## teNewAcronymDef

```
11138 \renewcommand*{\DescriptionFootnoteNewAcronymDef}{%
11139 \edef\@do@newglossaryentry{%
11140 \noexpand\newglossaryentry{\the\glslabeltok}%
11141 {%
11142 type=\acronymtype,%
11143 name={\noexpand\acronymfont{\the\glsshorttok}},%
11144 sort={\the\glsshorttok},%
11145 text={\the\glsshorttok},%
11146 short={\the\glsshorttok},%
11147 shortplural={\the\glsshorttok\noexpand\acrpluralsuffix},%
11148 shortaccess={\the\glslongtok},%
11149 long={\the\glslongtok},%
11150 longplural={\the\glslongtok\noexpand\acrpluralsuffix},%
11151 access={\noexpand\@glo@textaccess},%
11152 plural={\the\glsshorttok\noexpand\acrpluralsuffix},%
11153 symbol={\the\glslongtok},%
11154 symbolplural={\the\glslongtok\noexpand\acrpluralsuffix},%
11155 firstpluralaccess=\relax,
11156 textaccess={\noexpand\@glo@shortaccess},%
11157 \the\glskeylisttok
11158 }%
11159 }%
11160 \let\@org@gls@assign@firstpl\gls@assign@firstpl
11161 \let\@org@gls@assign@plural\gls@assign@plural
11162 \let\@org@gls@assign@symbolplural\gls@assign@symbolplural
11163 \def\gls@assign@firstpl##1##2{%
11164 \@@gls@expand@field{##1}{firstpl}{##2}%
11165 }%
11166 \def\gls@assign@plural##1##2{%
11167 \@@gls@expand@field{##1}{plural}{##2}%
11168 }%
11169 \def\gls@assign@symbolplural##1##2{%
11170 \@@gls@expand@field{##1}{symbolplural}{##2}%
11171 }%
11172 \@do@newglossaryentry
11173 \let\gls@assign@plural\@org@gls@assign@plural
11174 \let\gls@assign@firstpl\@org@gls@assign@firstpl
11175 \let\gls@assign@symbolplural\@org@gls@assign@symbolplural
11176 }
```
#### \DescriptionNewAcronymDef

\renewcommand\*{\DescriptionNewAcronymDef}{%

\edef\@do@newglossaryentry{%

11179 \noexpand\newglossaryentry{\the\glslabeltok}%
<span id="page-360-0"></span>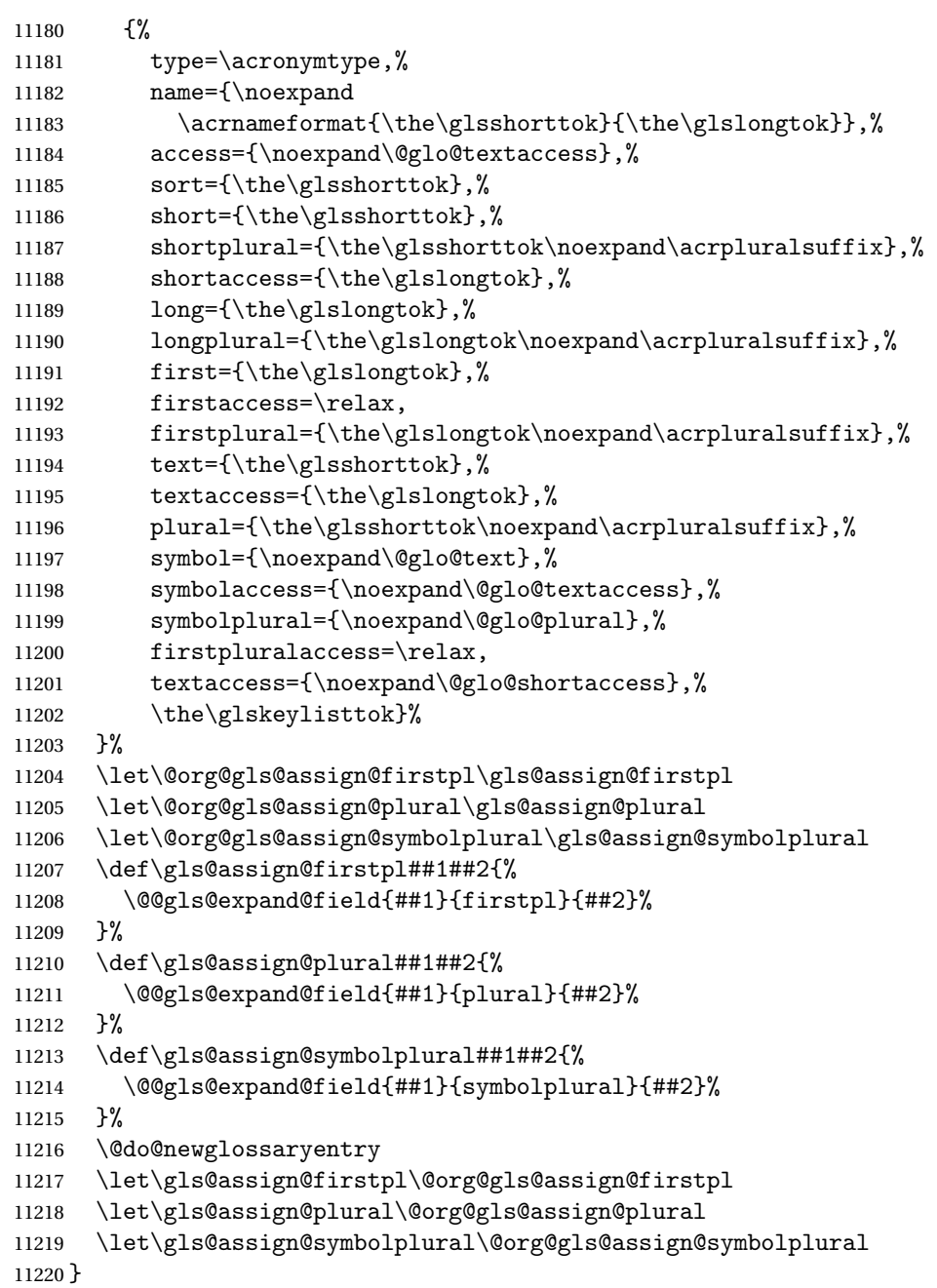

#### teNewAcronymDef

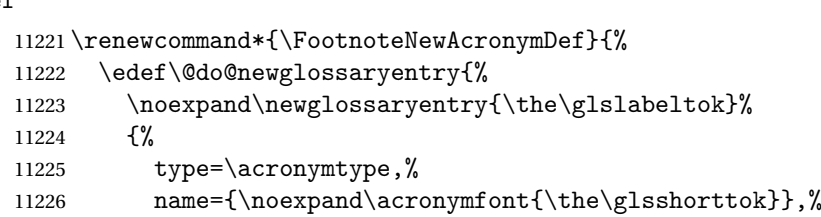

```
11227 sort={\the\glsshorttok},%
11228 text={\the\glsshorttok},%
11229 textaccess={\the\glslongtok},%
11230 access={\noexpand\@glo@textaccess},%
11231 plural={\the\glsshorttok\noexpand\acrpluralsuffix},%
11232 short={\the\glsshorttok},%
11233 shortplural={\the\glsshorttok\noexpand\acrpluralsuffix},%
11234 long={\the\glslongtok},%
11235 longplural={\the\glslongtok\noexpand\acrpluralsuffix},%
11236 description={\the\glslongtok},%
11237 descriptionplural={\the\glslongtok\noexpand\acrpluralsuffix},%
11238 \the\glskeylisttok
11239 }%
11240 }%
11241 \let\@org@gls@assign@plural\gls@assign@plural
11242 \let\@org@gls@assign@firstpl\gls@assign@firstpl
11243 \let\@org@gls@assign@descplural\gls@assign@descplural
11244 \def\gls@assign@firstpl##1##2{%
11245 \@@gls@expand@field{##1}{firstpl}{##2}%
11246 }%
11247 \def\gls@assign@plural##1##2{%
11248 \@@gls@expand@field{##1}{plural}{##2}%
11249 }%
11250 \def\gls@assign@descplural##1##2{%
11251 \@@gls@expand@field{##1}{descplural}{##2}%
11252 }%
11253 \@do@newglossaryentry
11254 \let\gls@assign@plural\@org@gls@assign@plural
11255 \let\gls@assign@firstpl\@org@gls@assign@firstpl
11256 \let\gls@assign@descplural\@org@gls@assign@descplural
11257 }
```
#### 11NewAcronymDef

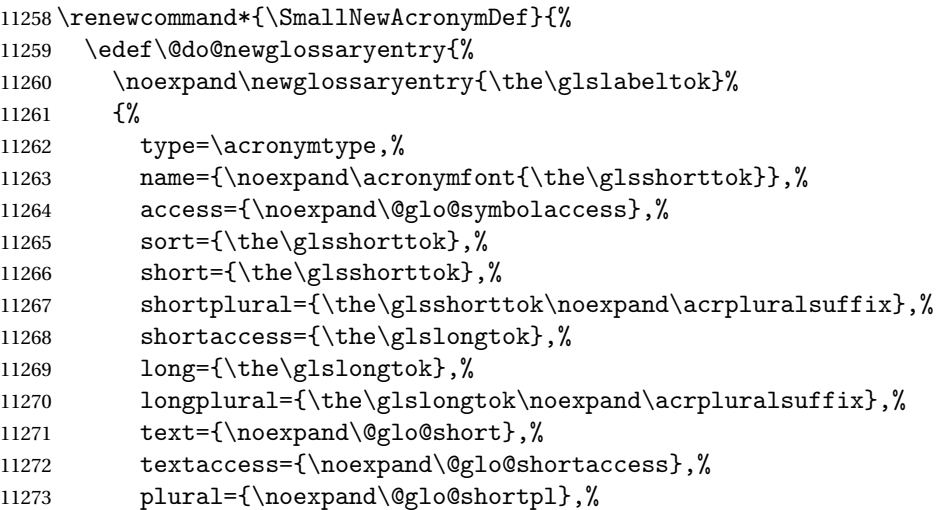

```
11274 first={\the\glslongtok},%
11275 firstaccess=\relax,
11276 firstplural={\the\glslongtok\noexpand\acrpluralsuffix},%
11277 description={\noexpand\@glo@first},%
11278 descriptionplural={\noexpand\@glo@firstplural},%
11279 symbol={\the\glsshorttok},%
11280 symbolaccess={\the\glslongtok},%
11281 symbolplural={\the\glsshorttok\noexpand\acrpluralsuffix},%
11282 \the\glskeylisttok
11283 }%
11284 }%
11285 \let\@org@gls@assign@firstpl\gls@assign@firstpl
11286 \let\@org@gls@assign@plural\gls@assign@plural
11287 \let\@org@gls@assign@descplural\gls@assign@descplural
11288 \let\@org@gls@assign@symbolplural\gls@assign@symbolplural
11289 \def\gls@assign@firstpl##1##2{%
11290 \@@gls@expand@field{##1}{firstpl}{##2}%
11291 }%
11292 \def\gls@assign@plural##1##2{%
11293 \@@gls@expand@field{##1}{plural}{##2}%
11294 }%
11295 \def\gls@assign@descplural##1##2{%
11296 \@@gls@expand@field{##1}{descplural}{##2}%
11297 }%
11298 \def\gls@assign@symbolplural##1##2{%
11299 \@@gls@expand@field{##1}{symbolplural}{##2}%
11300 }%
11301 \@do@newglossaryentry
11302 \let\gls@assign@firstpl\@org@gls@assign@firstpl
11303 \let\gls@assign@plural\@org@gls@assign@plural
11304 \let\gls@assign@descplural\@org@gls@assign@descplural
11305 \let\gls@assign@symbolplural\@org@gls@assign@symbolplural
11306 }
```
The following are kept for compatibility with versions before 3.0:

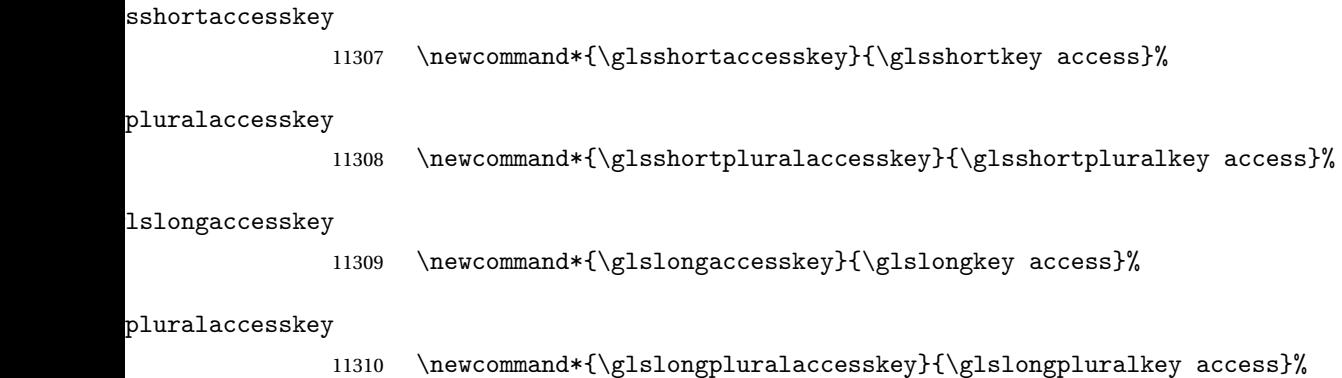

### 5.5 Debugging Commands

#### owglonameaccess

```
11311 \newcommand*{\showglonameaccess}[1]{%
11312 \expandafter\show\csname glo@\glsdetoklabel{#1}@textaccess\endcsname
11313 }
```
#### owglotextaccess

 \newcommand\*{\showglotextaccess}[1]{% \expandafter\show\csname glo@\glsdetoklabel{#1}@textaccess\endcsname }

#### \showglopluralaccess

```
11317 \newcommand*{\showglopluralaccess}[1]{%
11318 \expandafter\show\csname glo@\glsdetoklabel{#1}@pluralaccess\endcsname
11319 }
```
#### wglofirstaccess

 \newcommand\*{\showglofirstaccess}[1]{% \expandafter\show\csname glo@\glsdetoklabel{#1}@firstaccess\endcsname }

#### $r$ stpluralaccess

 \newcommand\*{\showglofirstpluralaccess}[1]{% \expandafter\show\csname glo@\glsdetoklabel{#1}@firstpluralaccess\endcsname }

#### \showglosymbolaccess

 \newcommand\*{\showglosymbolaccess}[1]{% \expandafter\show\csname glo@\glsdetoklabel{#1}@symbolaccess\endcsname }

#### bolpluralaccess

 \newcommand\*{\showglosymbolpluralaccess}[1]{% \expandafter\show\csname glo@\glsdetoklabel{#1}@symbolpluralaccess\endcsname }

#### owglodescaccess

 \newcommand\*{\showglodescaccess}[1]{% \expandafter\show\csname glo@\glsdetoklabel{#1}@descaccess\endcsname }

#### escpluralaccess

 \newcommand\*{\showglodescpluralaccess}[1]{% \expandafter\show\csname glo@\glsdetoklabel{#1}@descpluralaccess\endcsname }

wgloshortaccess \newcommand\*{\showgloshortaccess}[1]{% \expandafter\show\csname glo@\glsdetoklabel{#1}@shortaccess\endcsname } ortpluralaccess \newcommand\*{\showgloshortpluralaccess}[1]{% \expandafter\show\csname glo@\glsdetoklabel{#1}@shortpluralaccess\endcsname } owglolongaccess \newcommand\*{\showglolongaccess}[1]{% \expandafter\show\csname glo@\glsdetoklabel{#1}@longaccess\endcsname }

#### ongpluralaccess

 \newcommand\*{\showglolongpluralaccess}[1]{% \expandafter\show\csname glo@\glsdetoklabel{#1}@longpluralaccess\endcsname }

### 6 Multi-Lingual Support

Many thanks to everyone who contributed to the translations both via email and on comp.text.tex. Language support has now been split off into independent language modules.

```
11350 \NeedsTeXFormat{LaTeX2e}
11351 \ProvidesPackage{glossaries-babel}[2016/04/30 v4.23 (NLCT)]
```
Load tracklang to obtain language settings.

```
11352 \RequirePackage{tracklang}
11353 \let\glsifusetranslator\@secondoftwo
```
Check for tracked languages:

```
11354 \AnyTrackedLanguages
11355 {%
11356 \ForEachTrackedDialect{\this@dialect}{%
11357 \IfTrackedLanguageFileExists{\this@dialect}%
11358 {glossaries-}% prefix
11359 {.ldf}%
11360 \frac{9}{6}11361 \RequireGlossariesLang{\CurrentTrackedTag}%
11362 }%
11363 {%
11364 \PackageWarningNoLine{glossaries}%
11365 {No language module detected for '\this@dialect'.\MessageBreak
11366 Language modules need to be installed separately.\MessageBreak
11367 Please check on CTAN for a bundle called\MessageBreak
11368 'glossaries-\CurrentTrackedLanguage' or similar}%
11369 }%
11370 }%
11371 }%
11372 {}%
```
### 6.1 Polyglossia Captions

Language support has now been split off into independent language modules.

```
11373 \NeedsTeXFormat{LaTeX2e}
11374 \ProvidesPackage{glossaries-polyglossia}[2016/04/30 v4.23 (NLCT)]
  Load tracklang to obtain language settings.
11375 \RequirePackage{tracklang}
11376 \let\glsifusetranslator\@secondoftwo
```
Check for tracked languages:

```
11377 \AnyTrackedLanguages
```
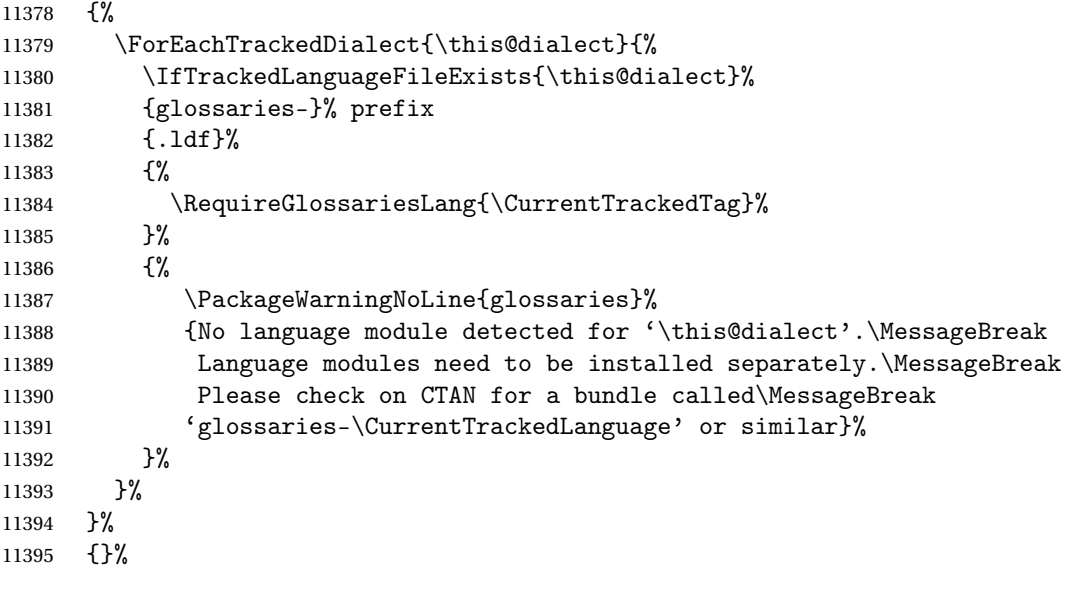

## Glossary

makeindex An indexing application. [9,](#page-8-0) [24,](#page-23-0) [25,](#page-24-0) [168](#page-167-0)

xindy An flexible indexing application with multilingual support written in Perl. [9,](#page-8-0) [24,](#page-23-0) [25,](#page-24-0) [168](#page-167-0)

# Change History

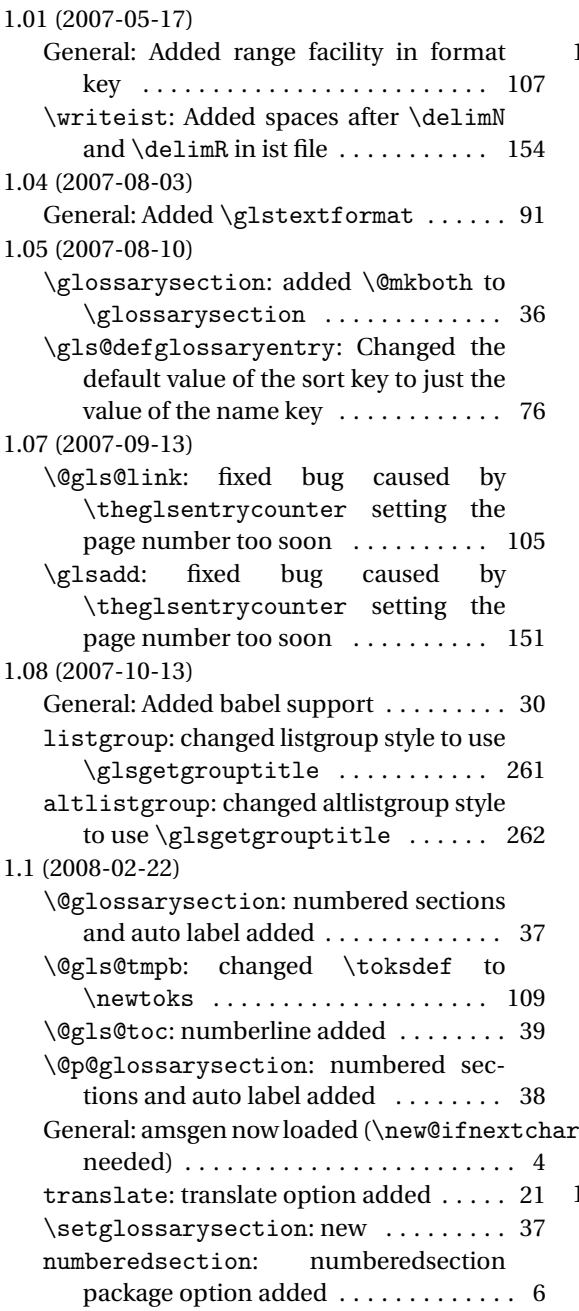

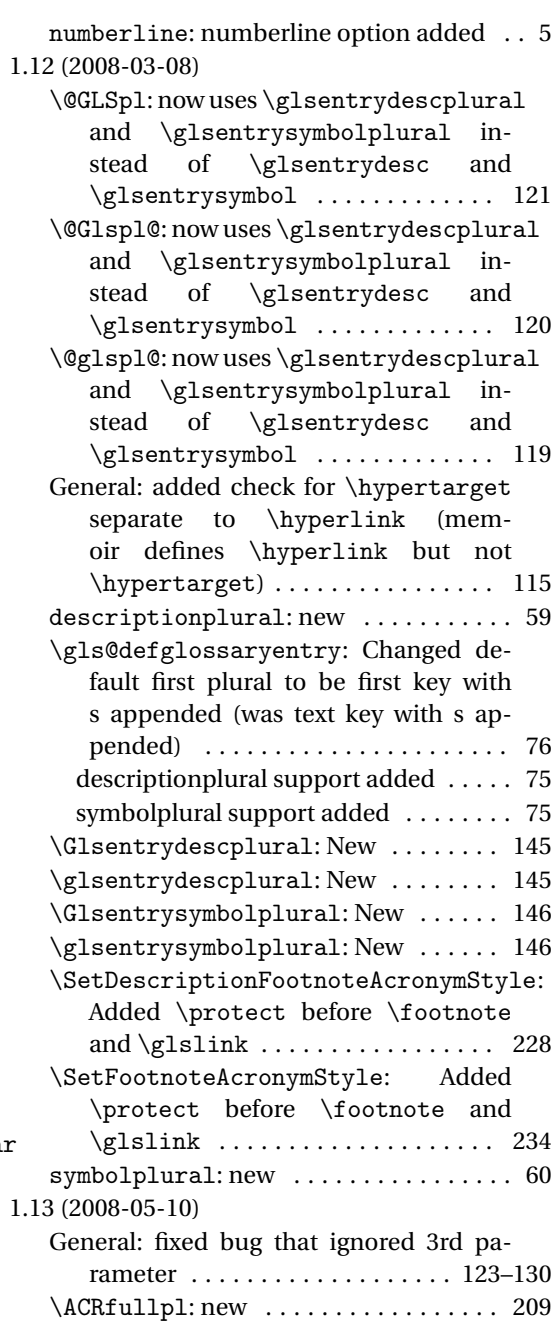

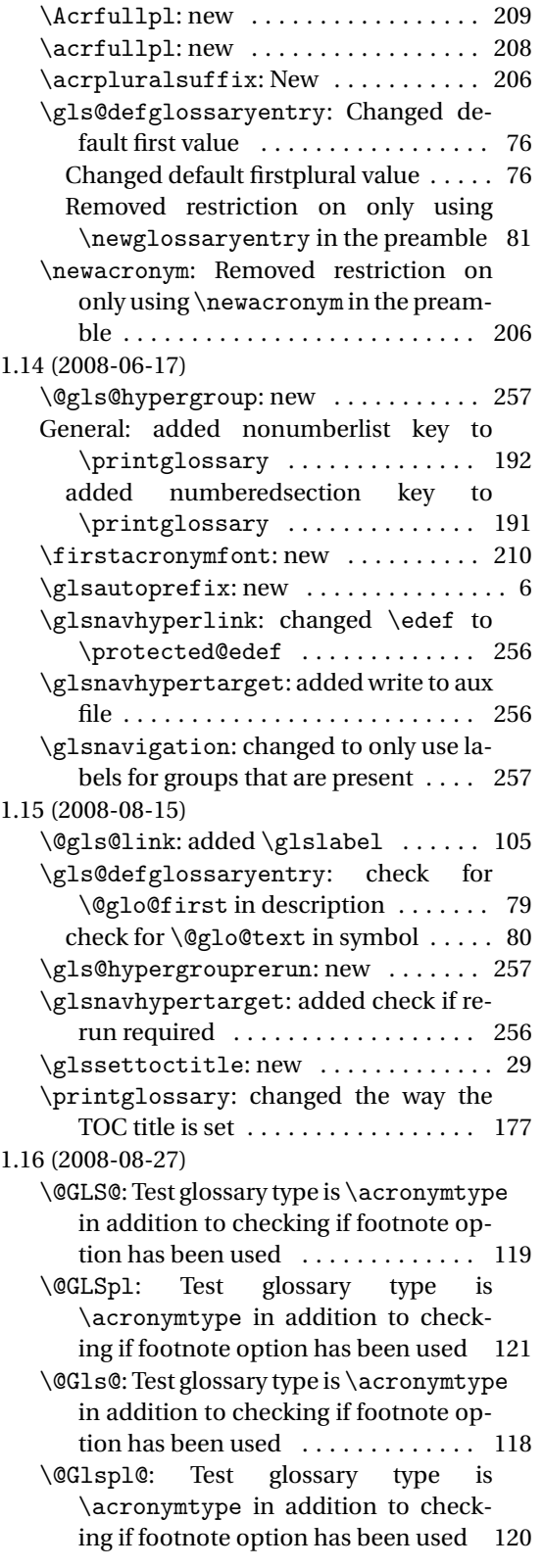

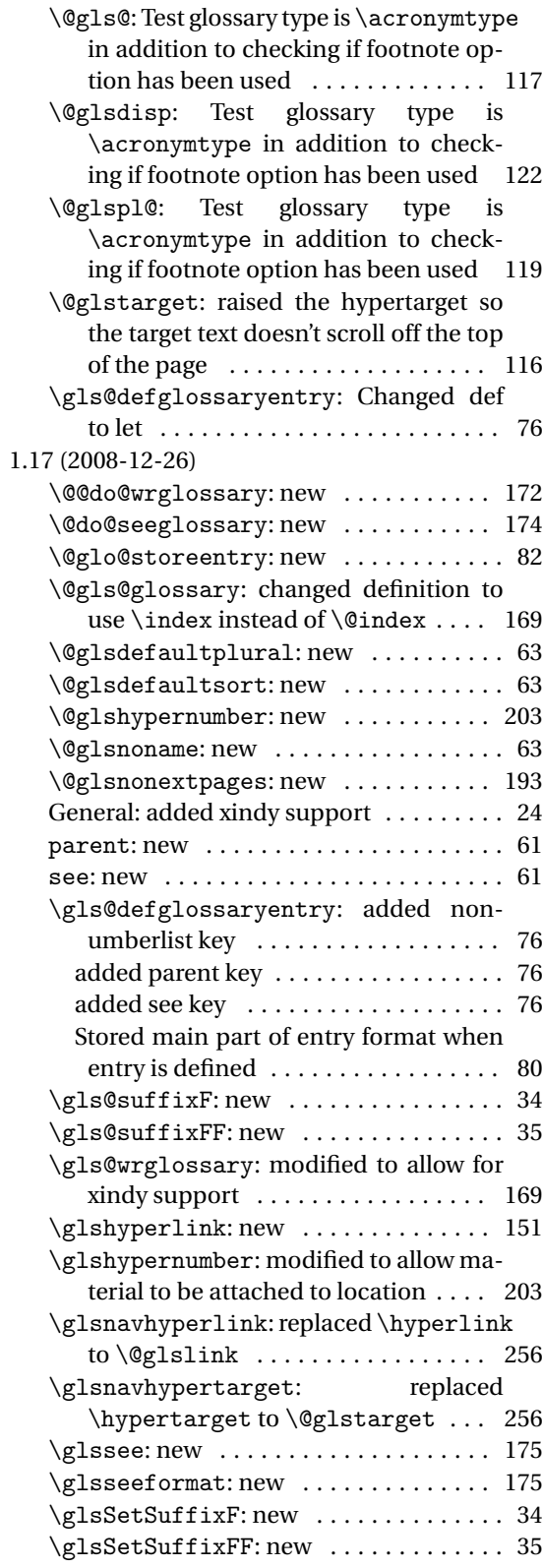

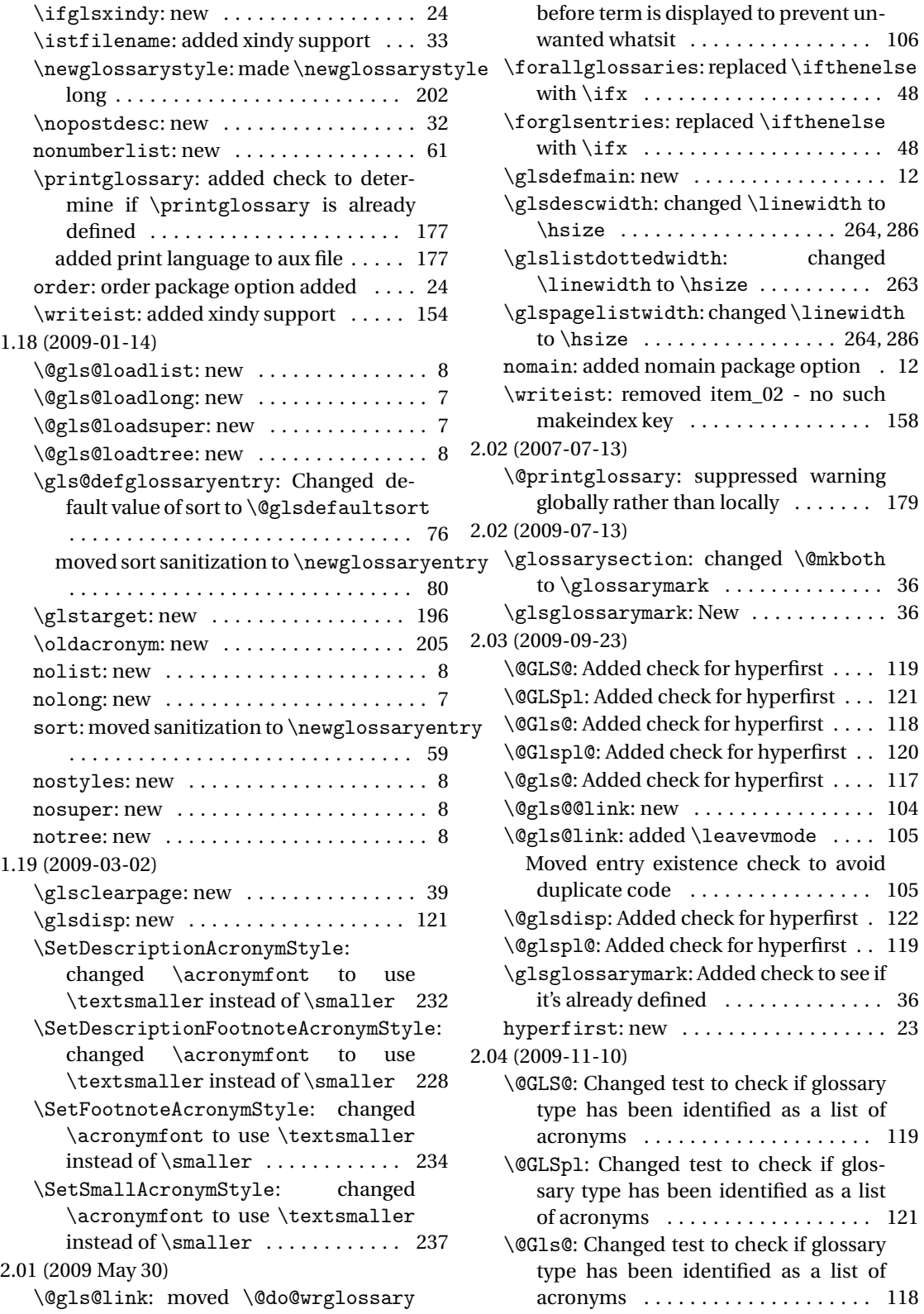

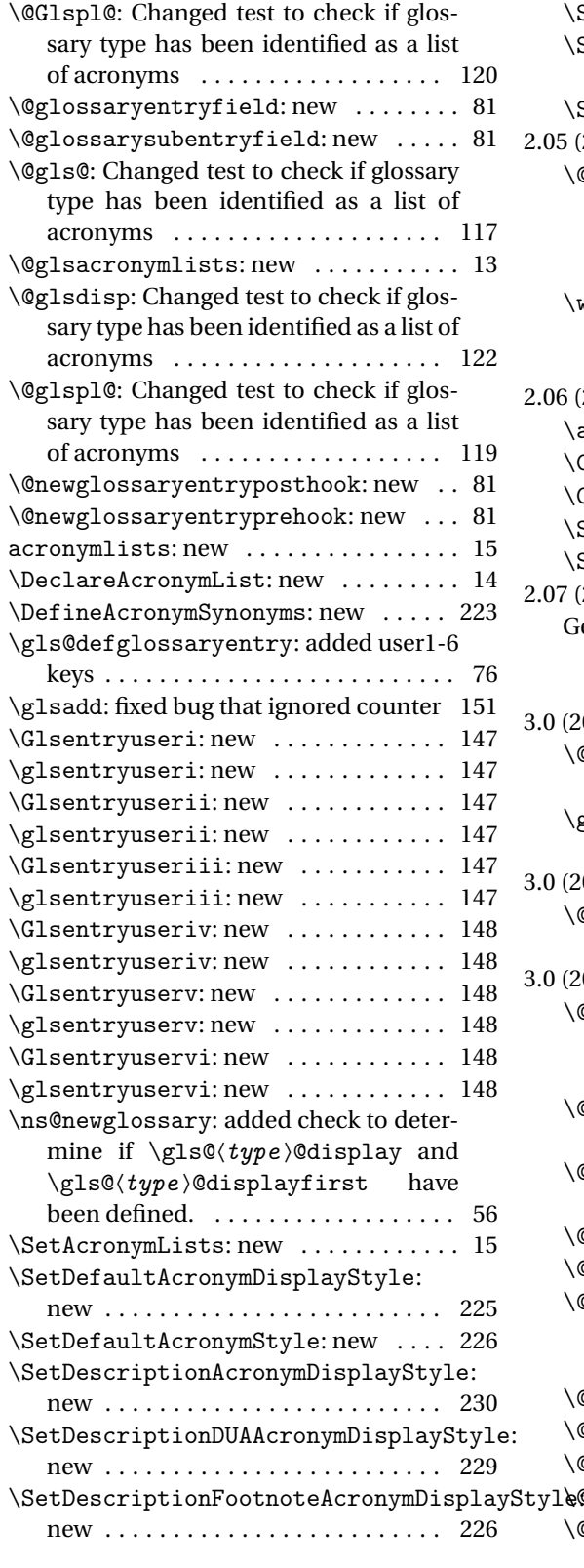

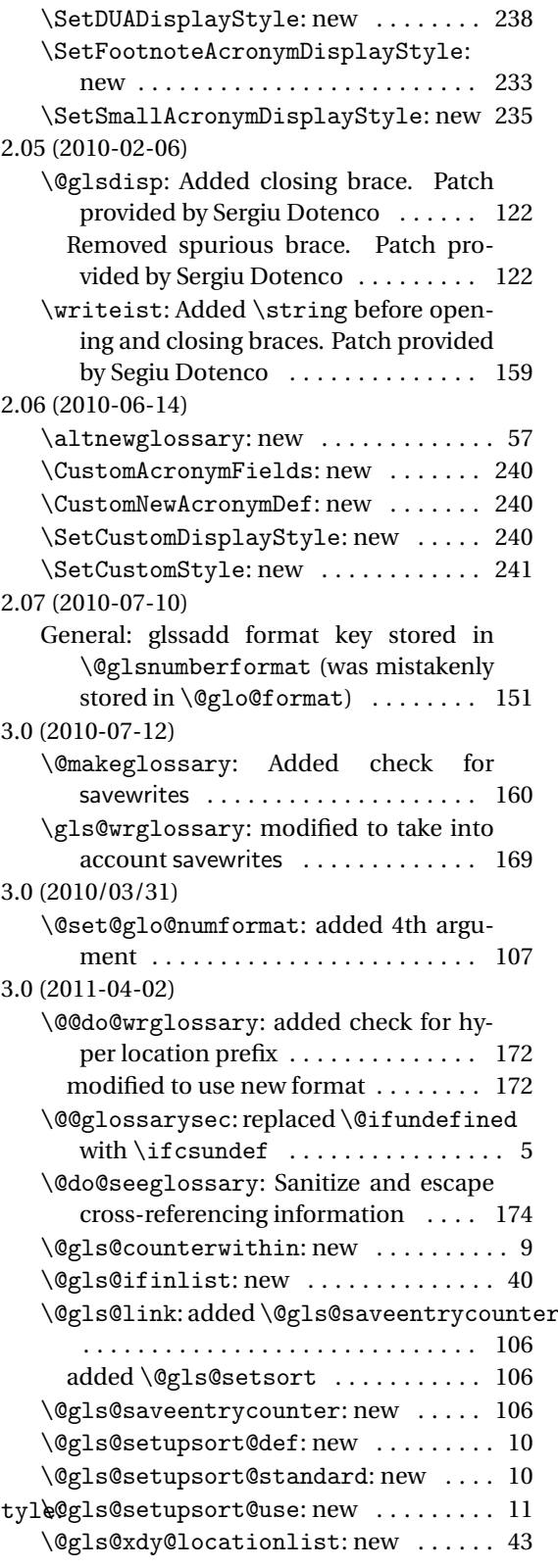

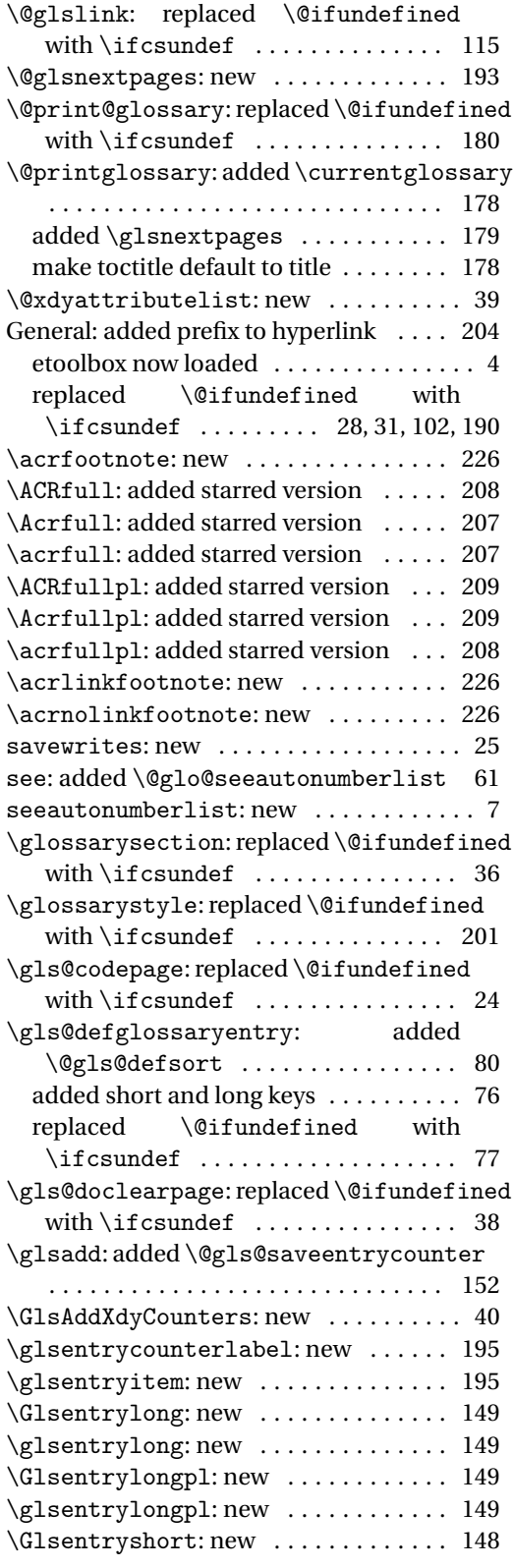

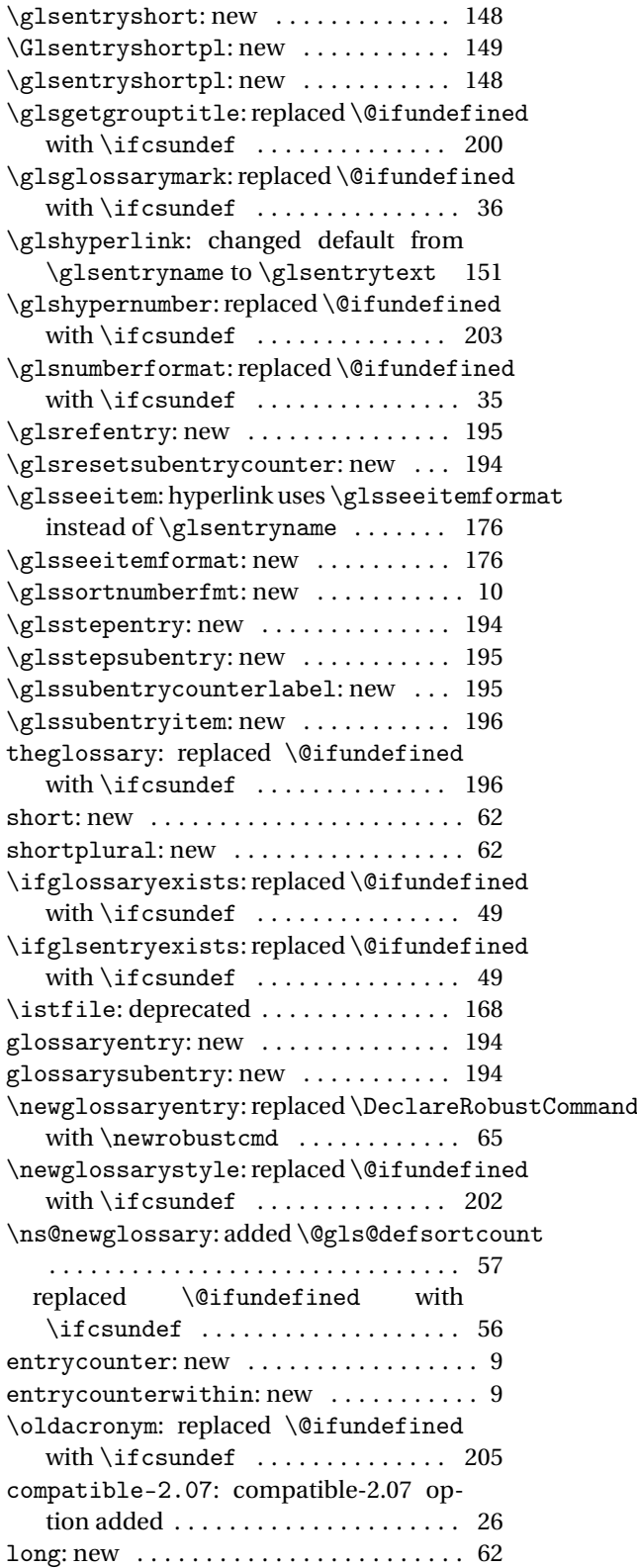

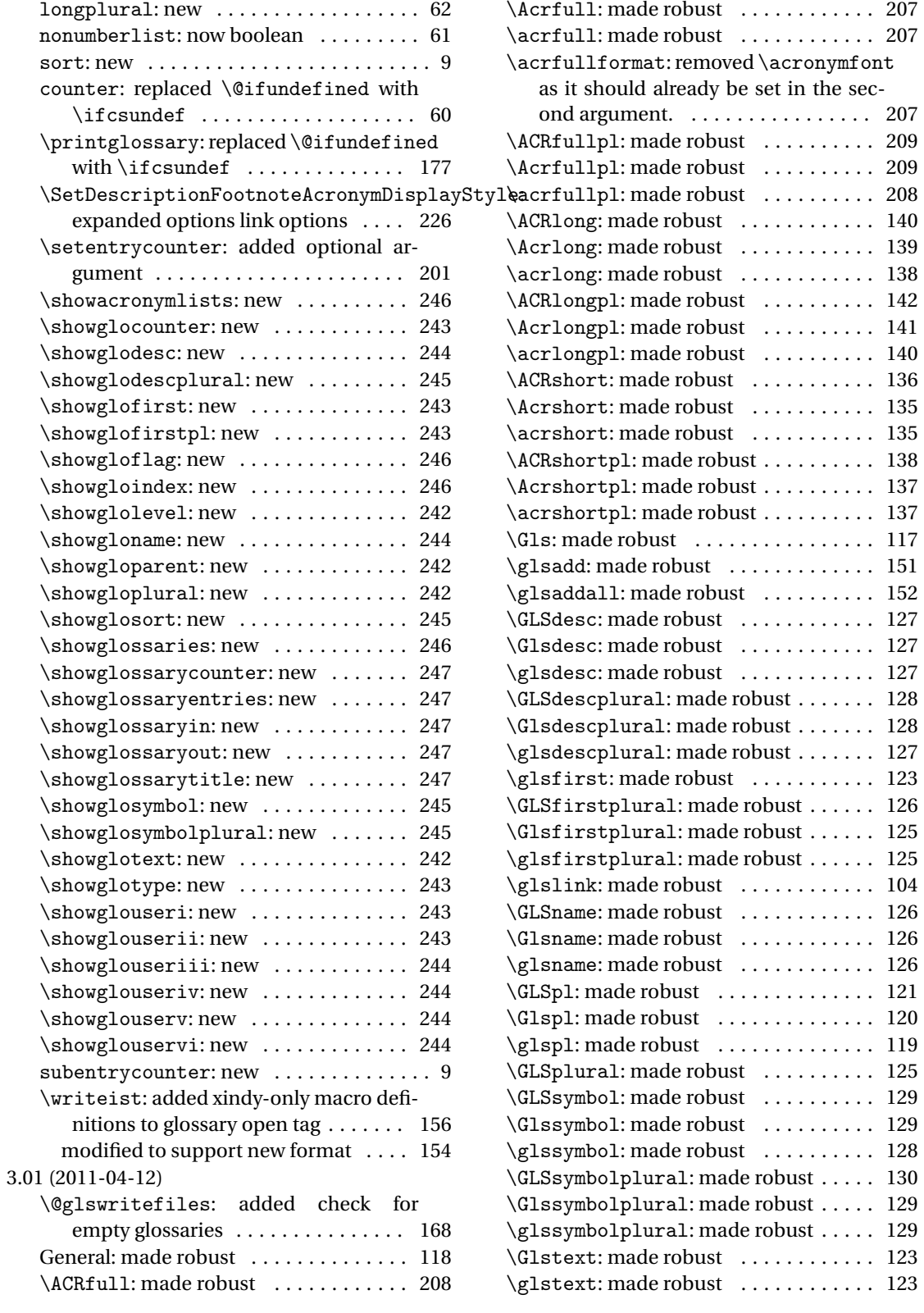

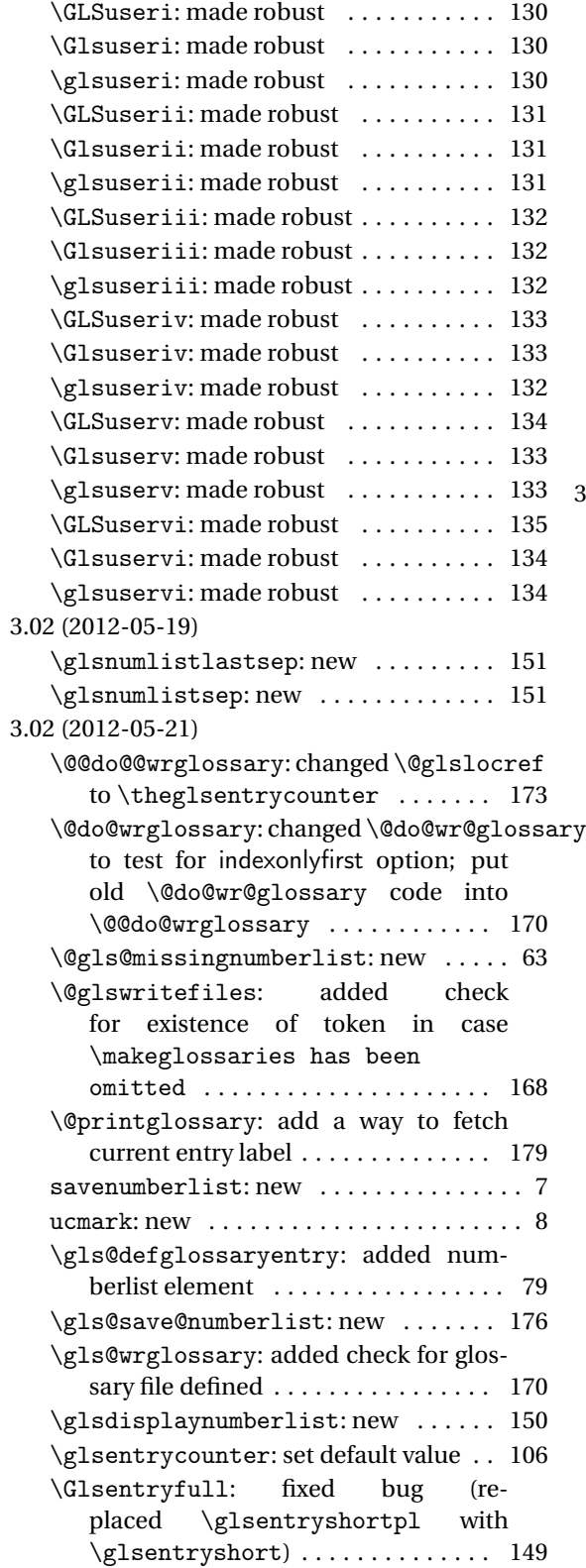

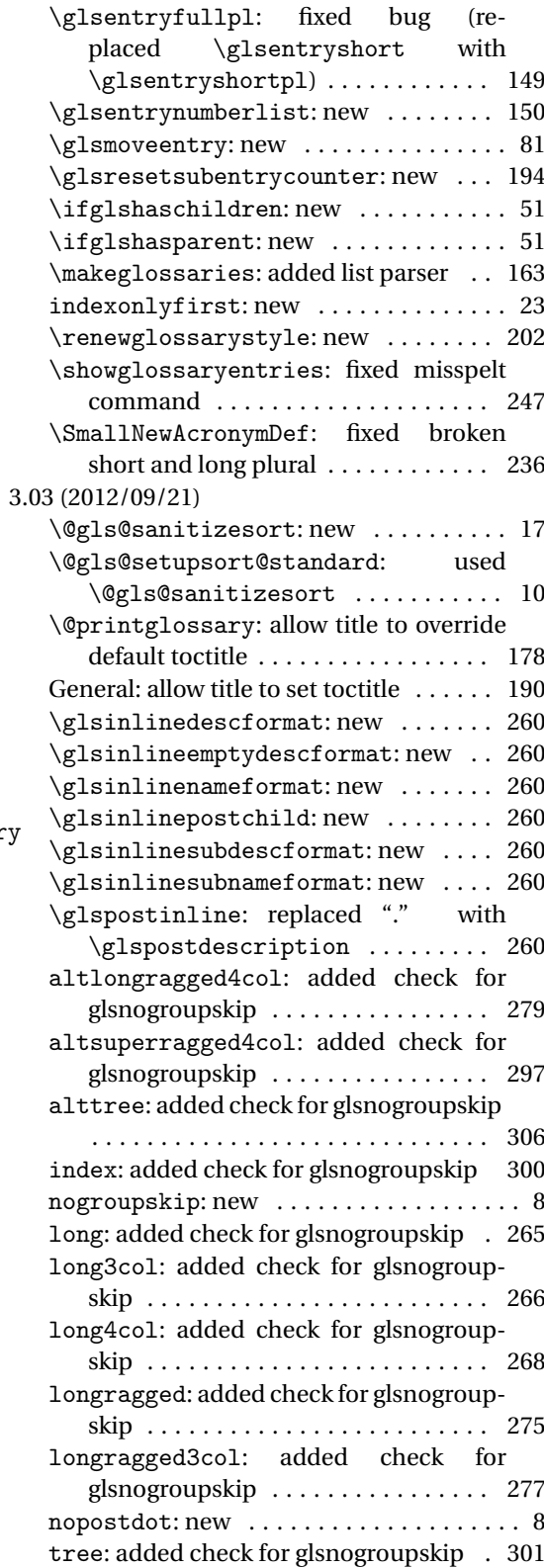

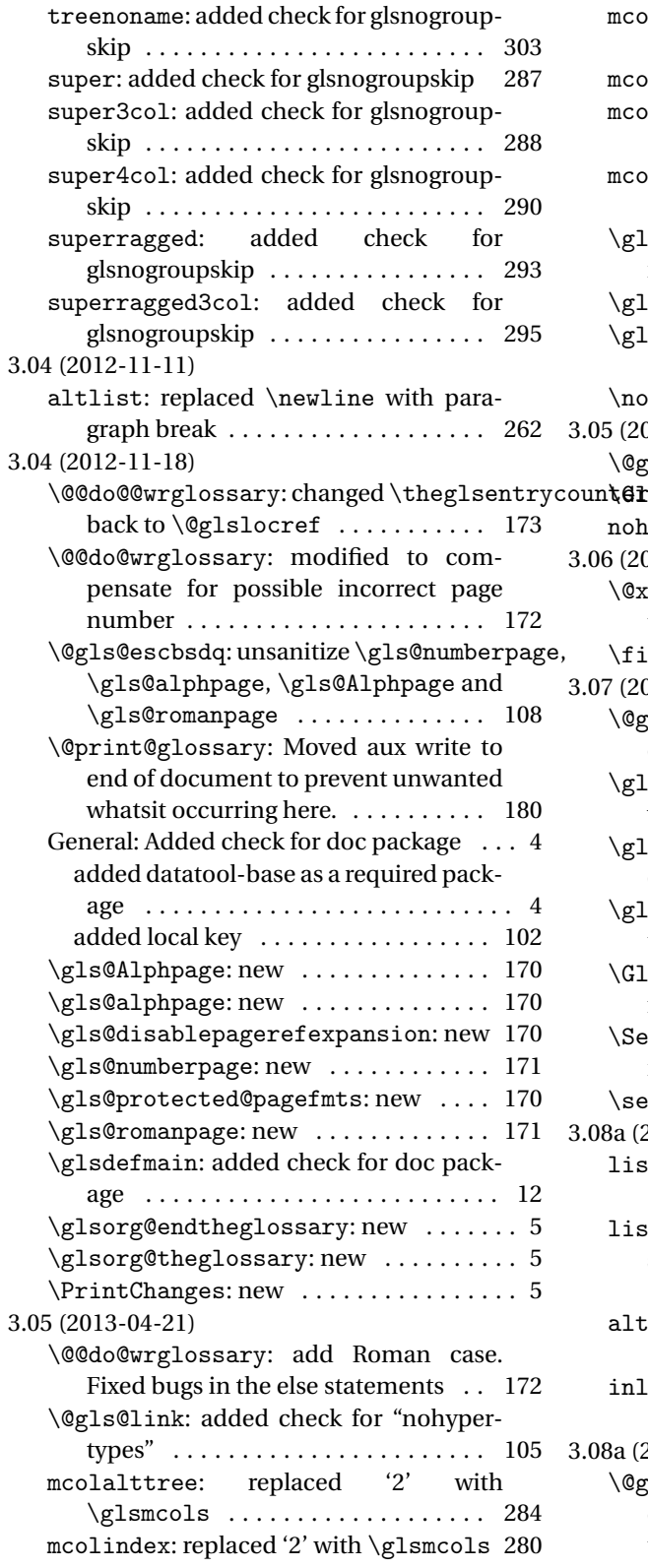

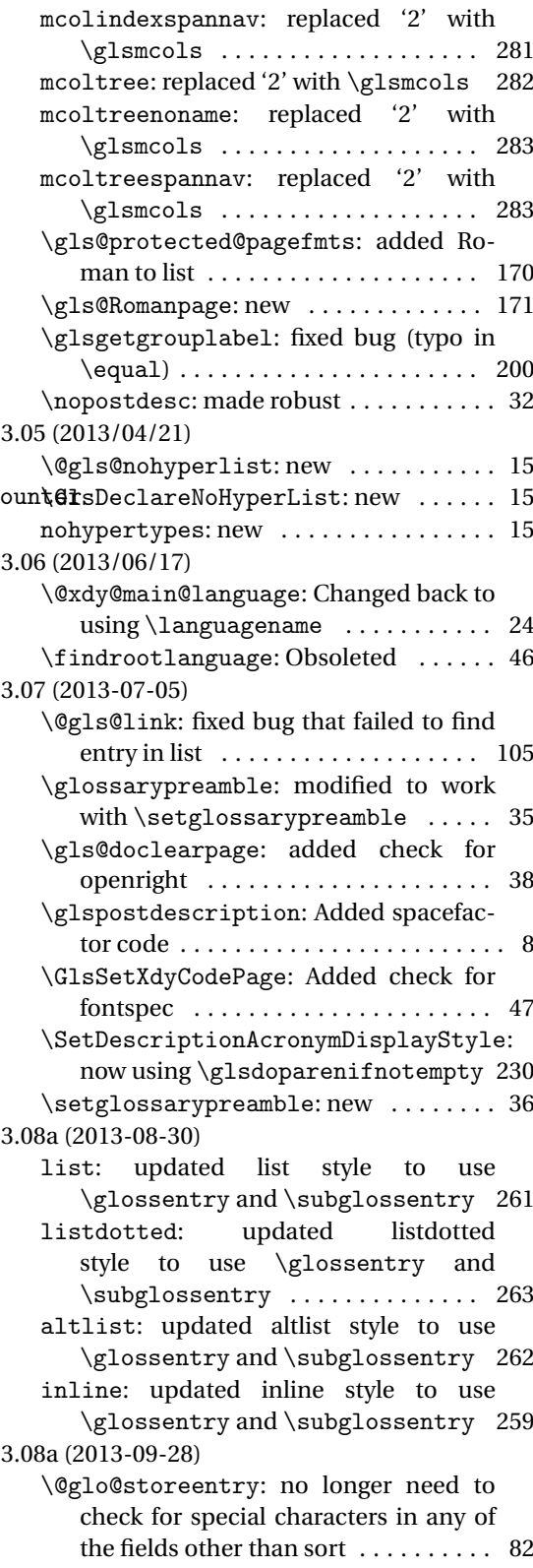

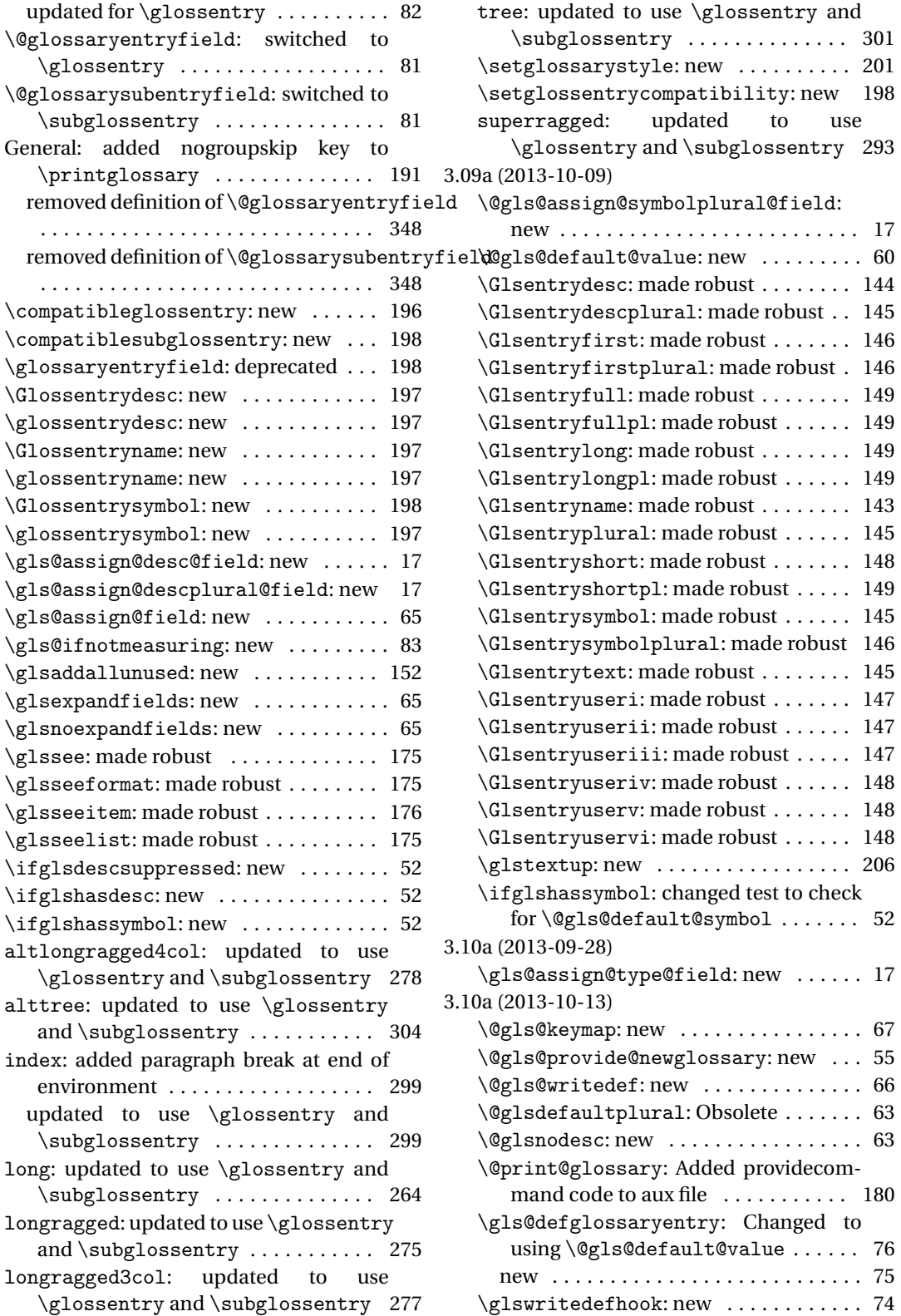

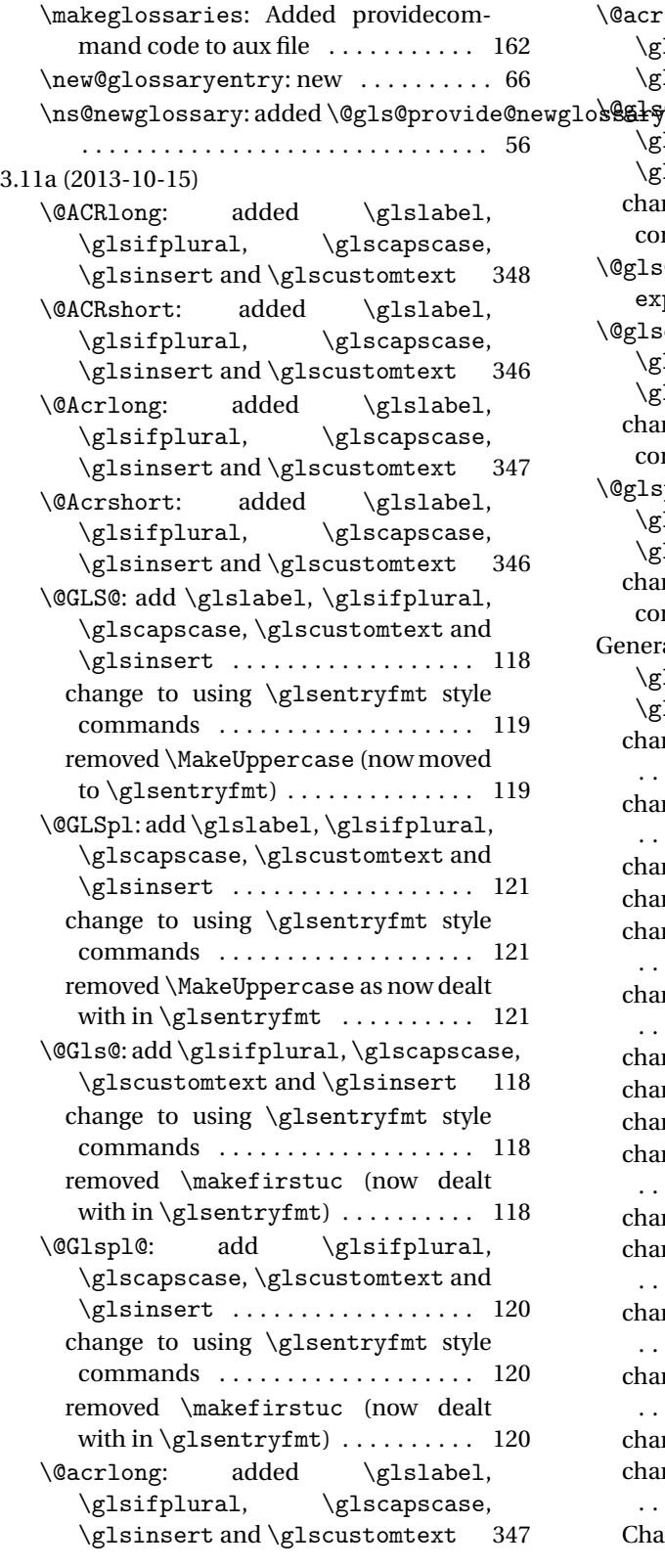

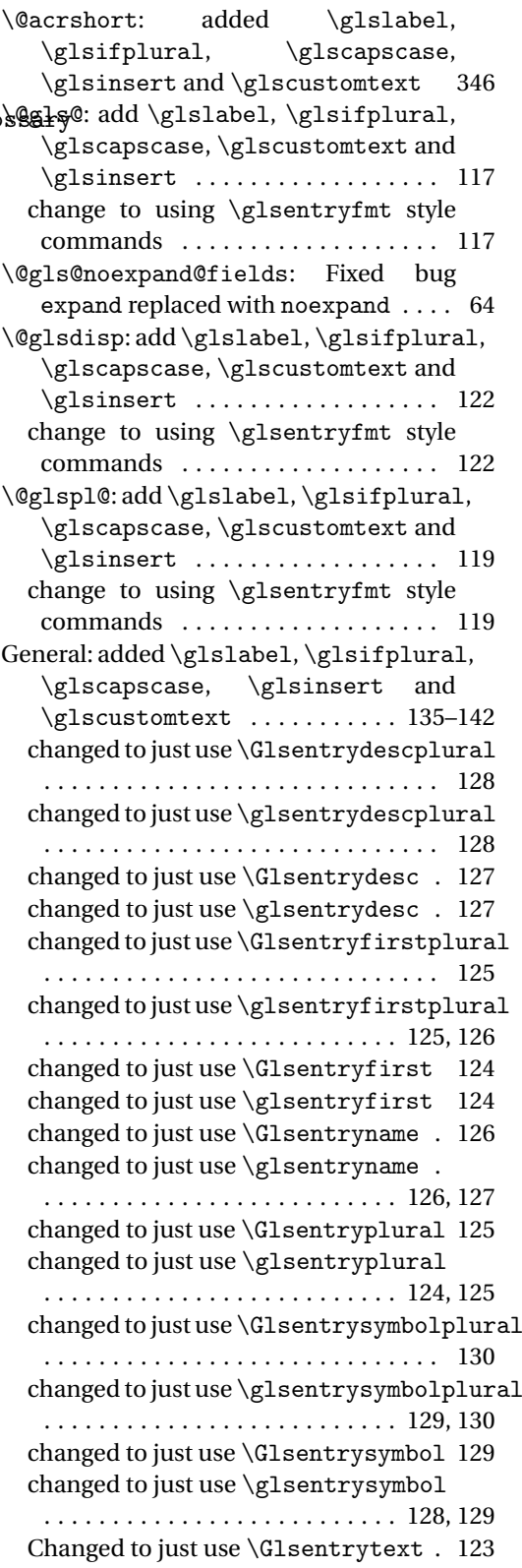

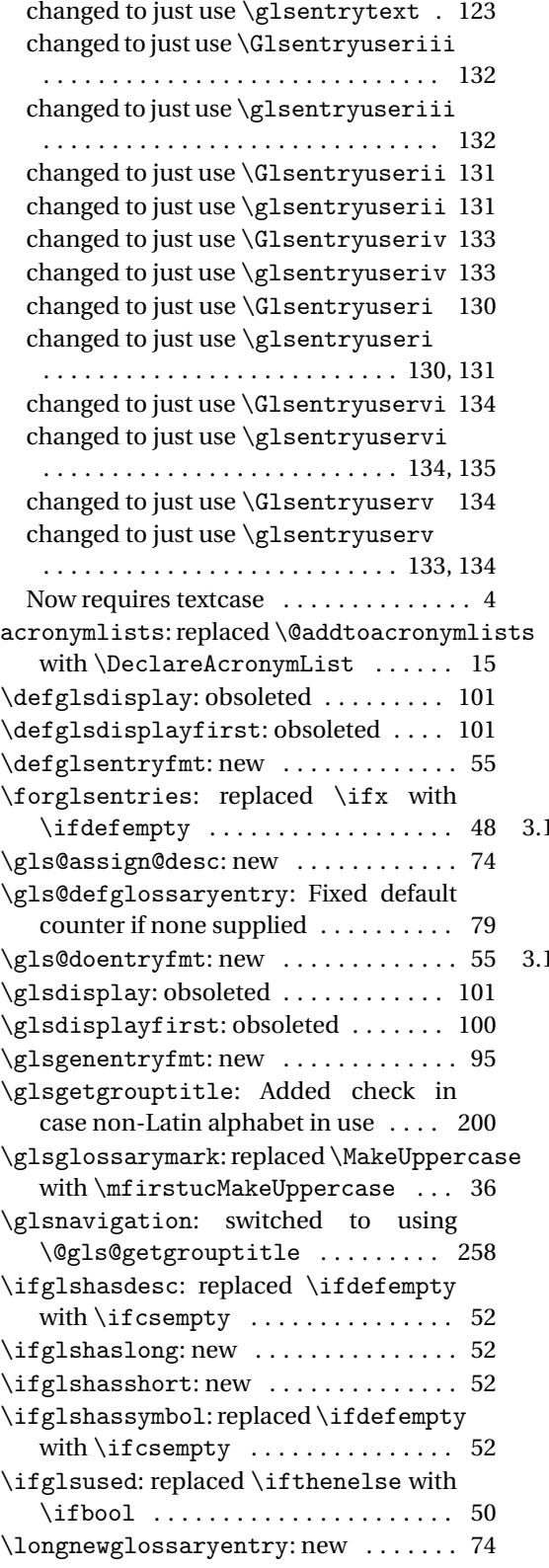

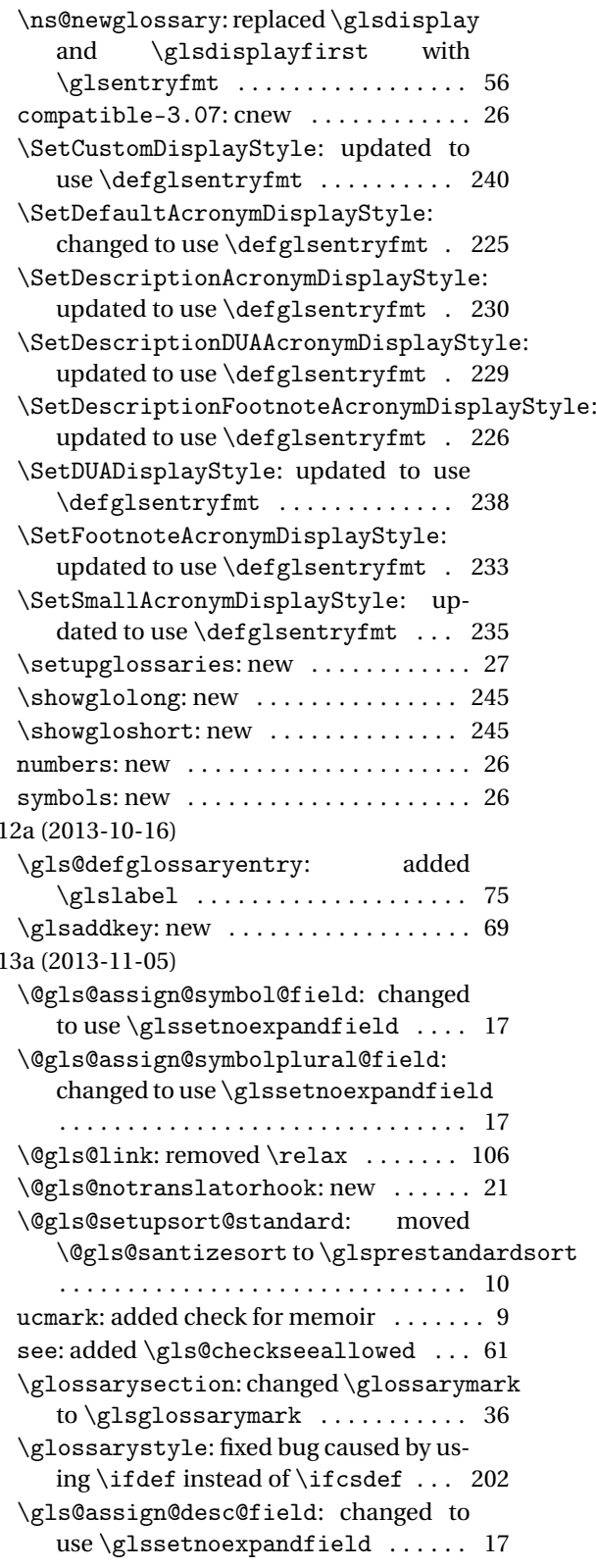

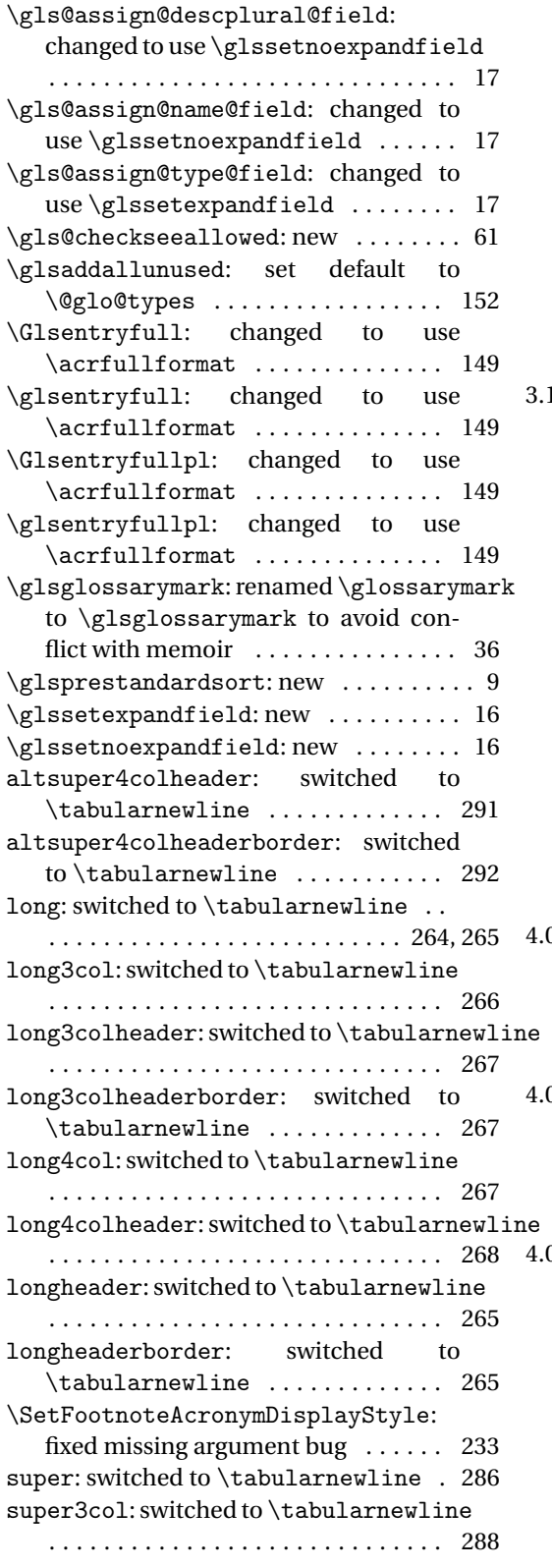

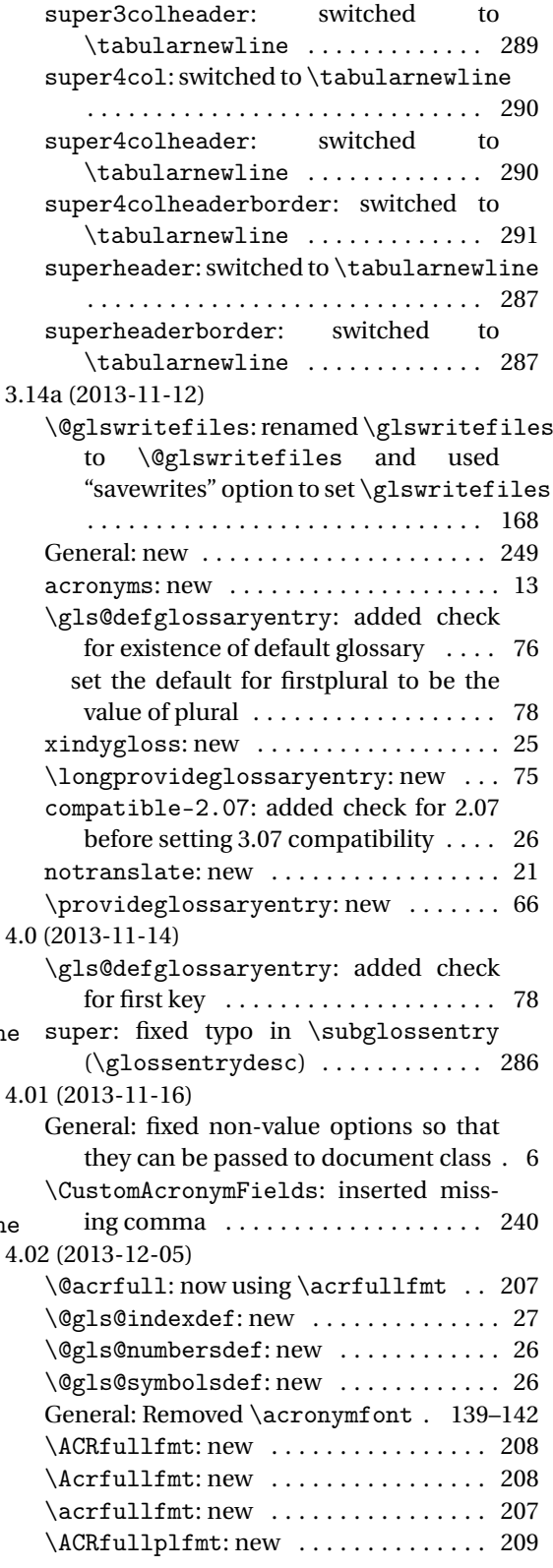

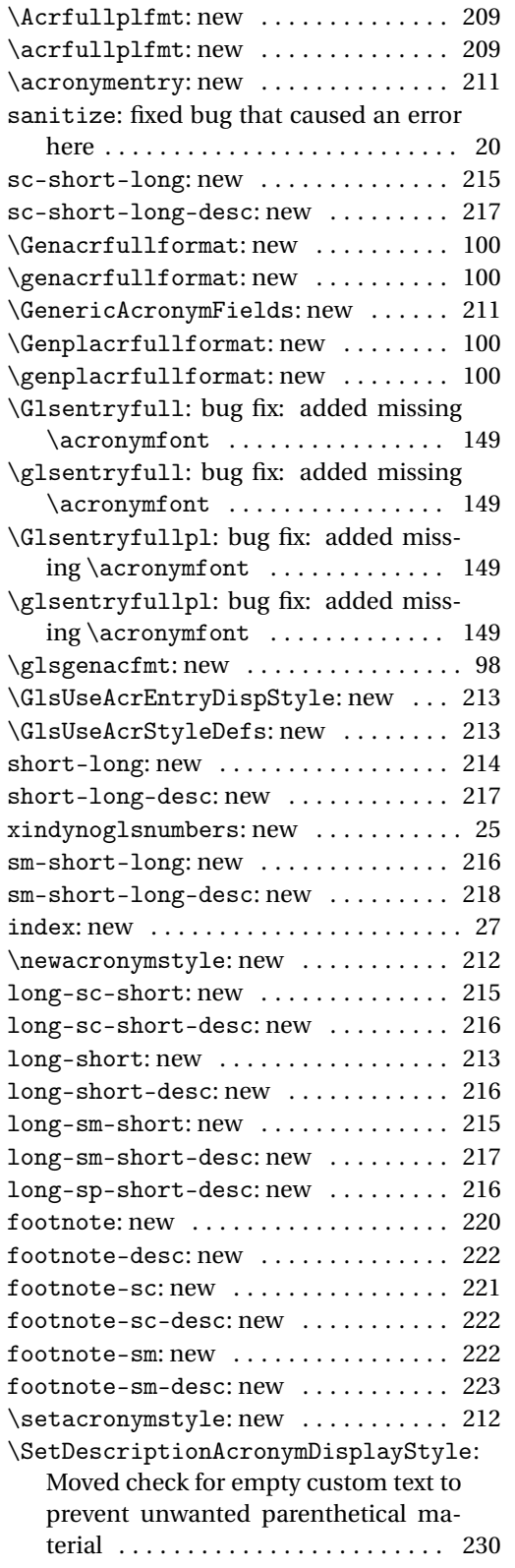

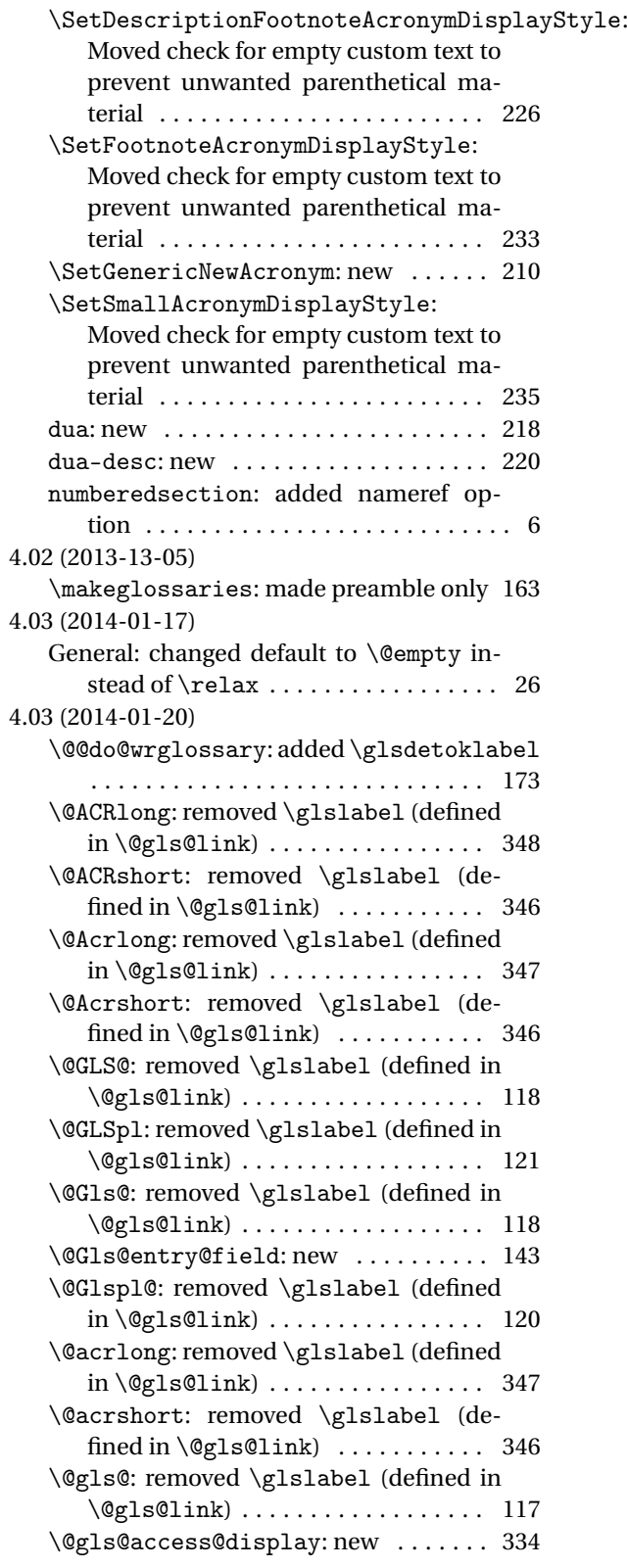

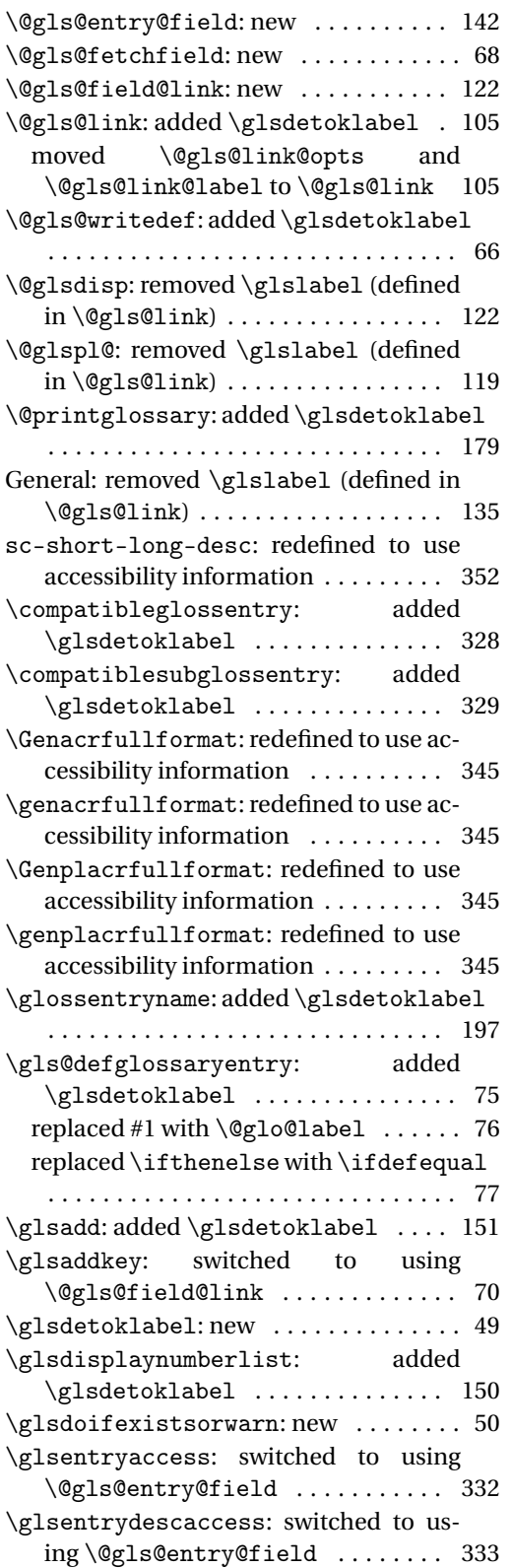

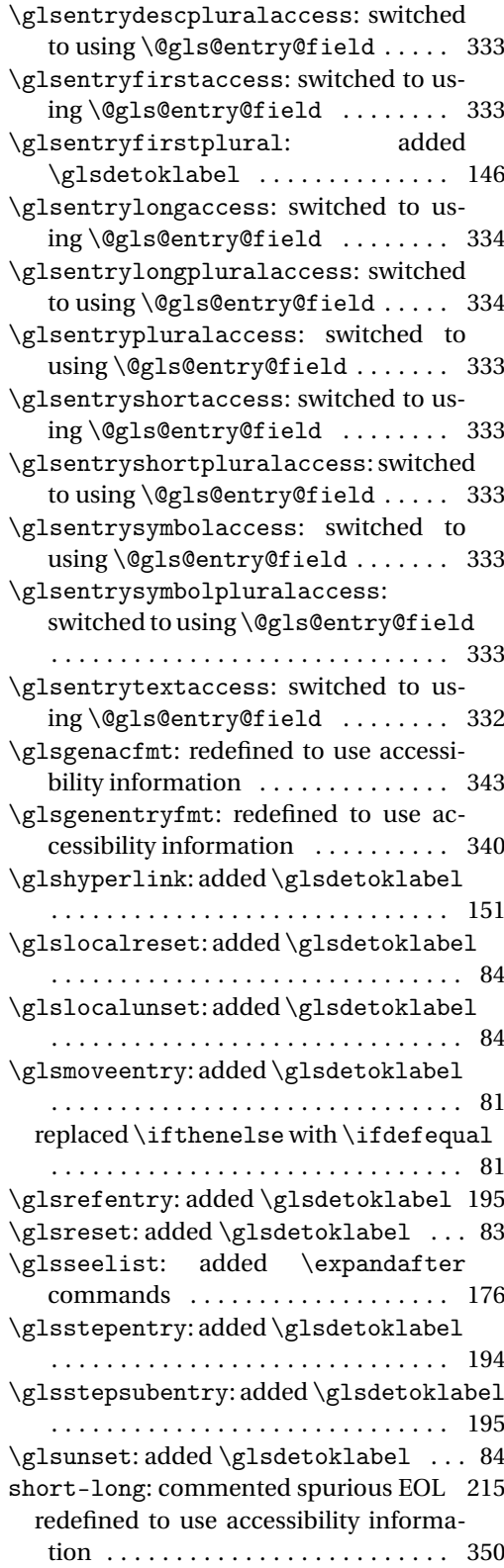

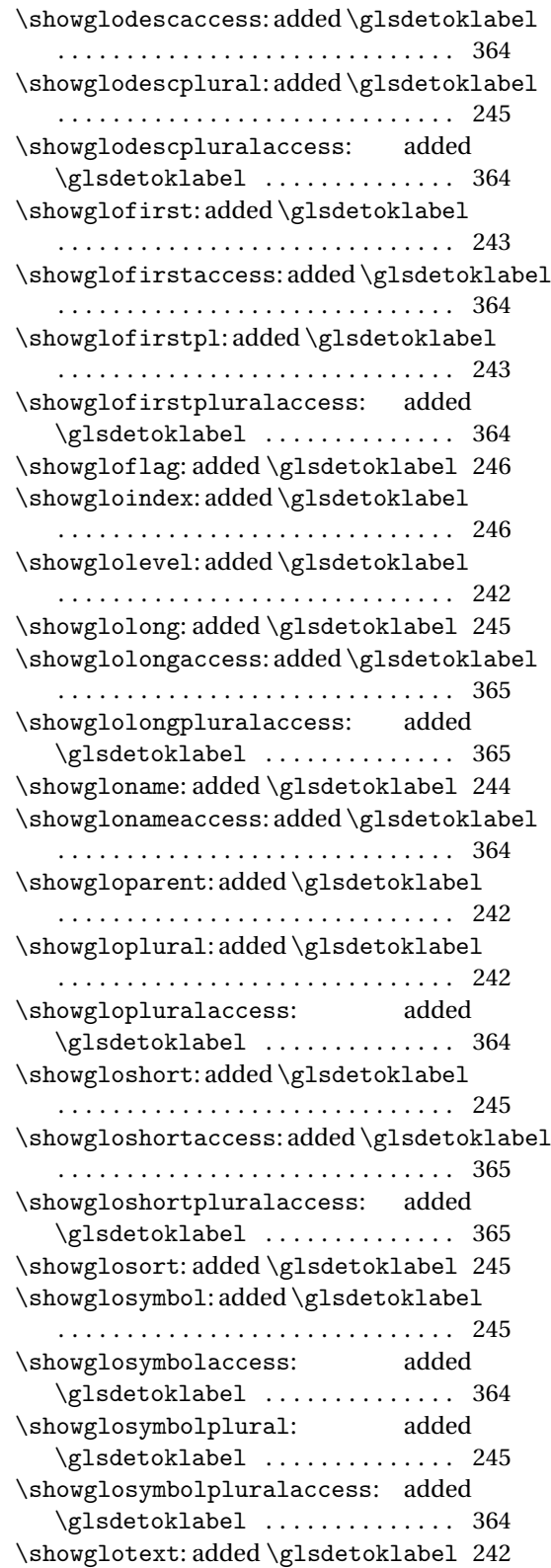

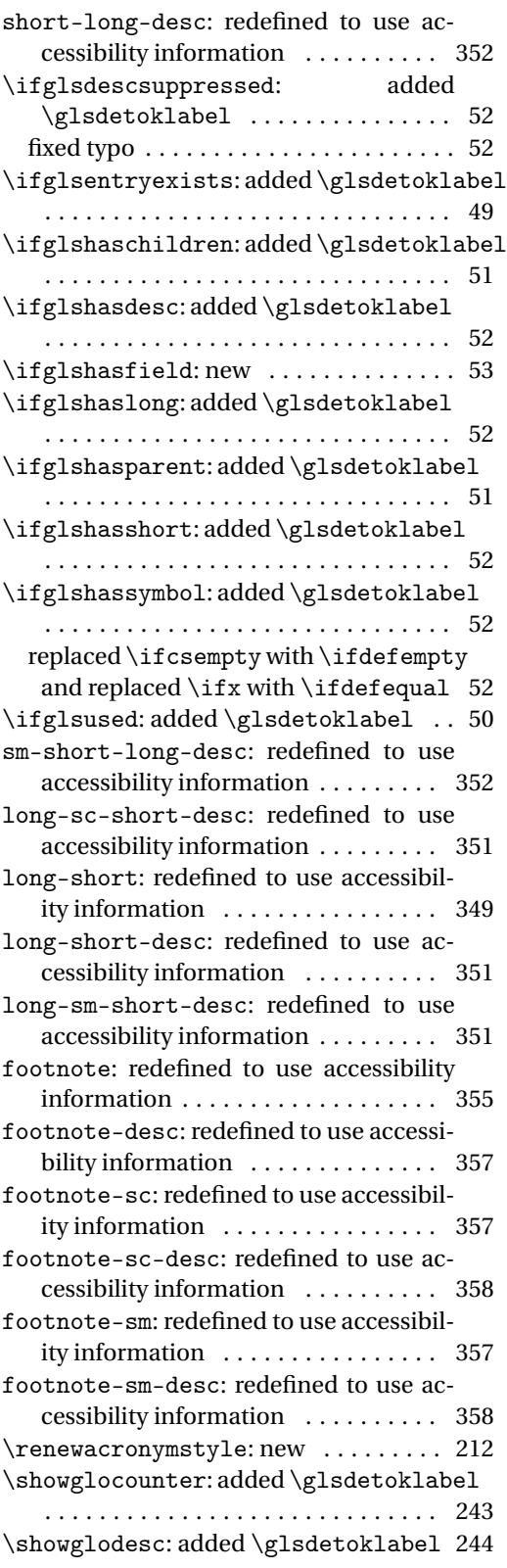

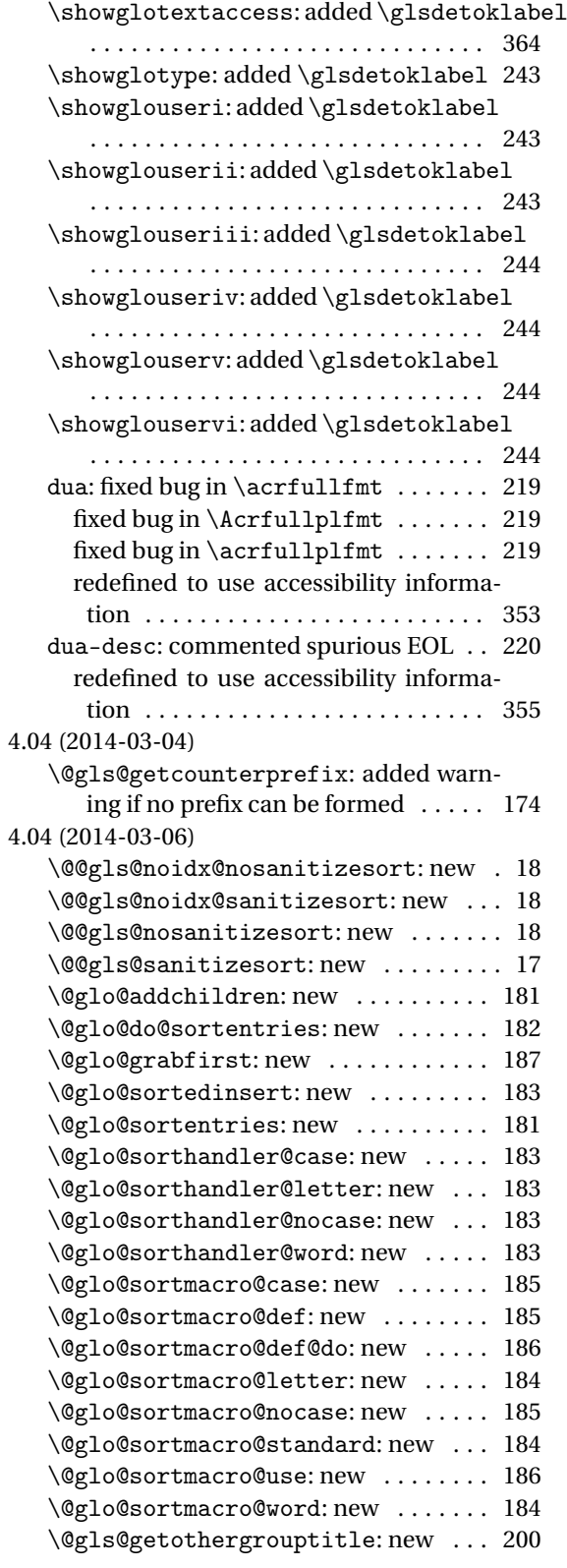

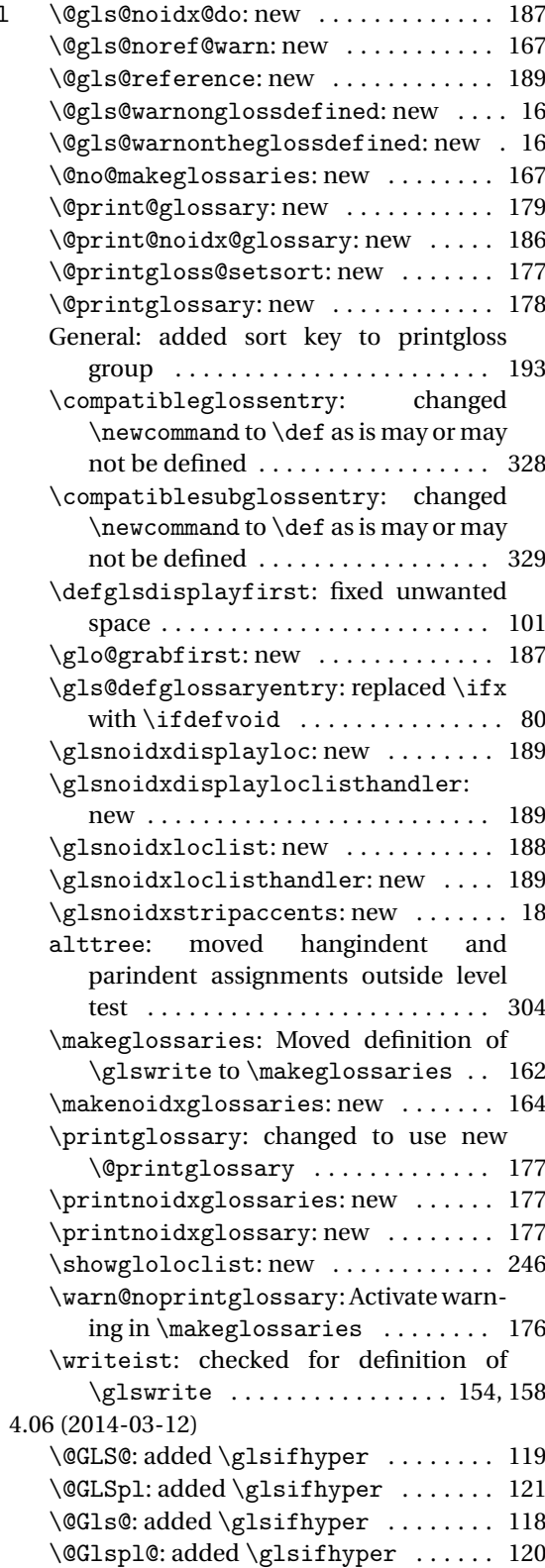

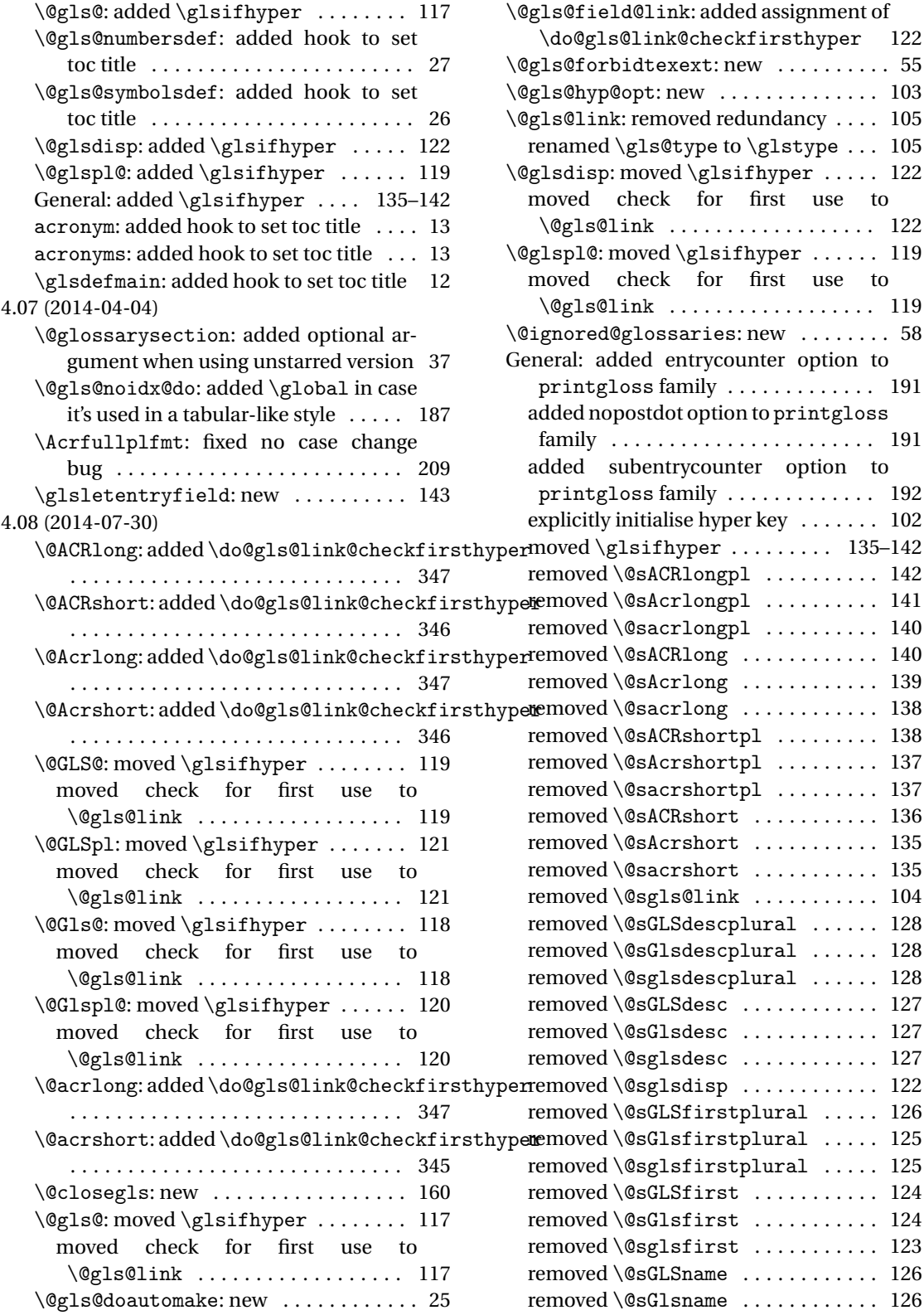

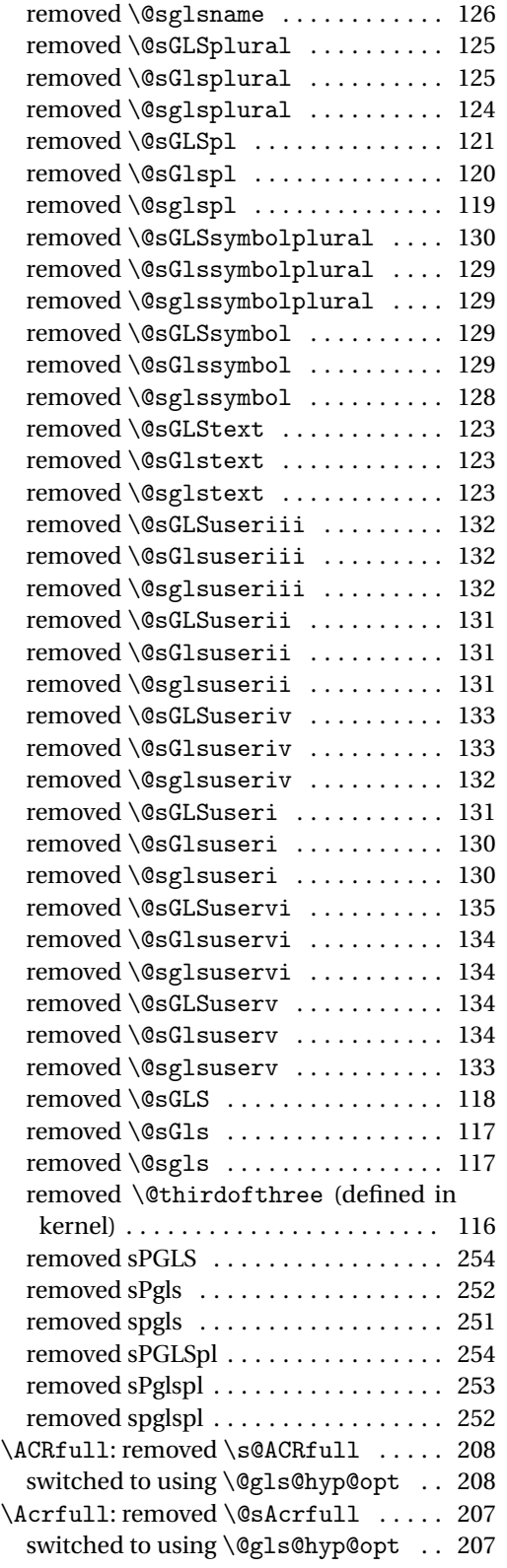

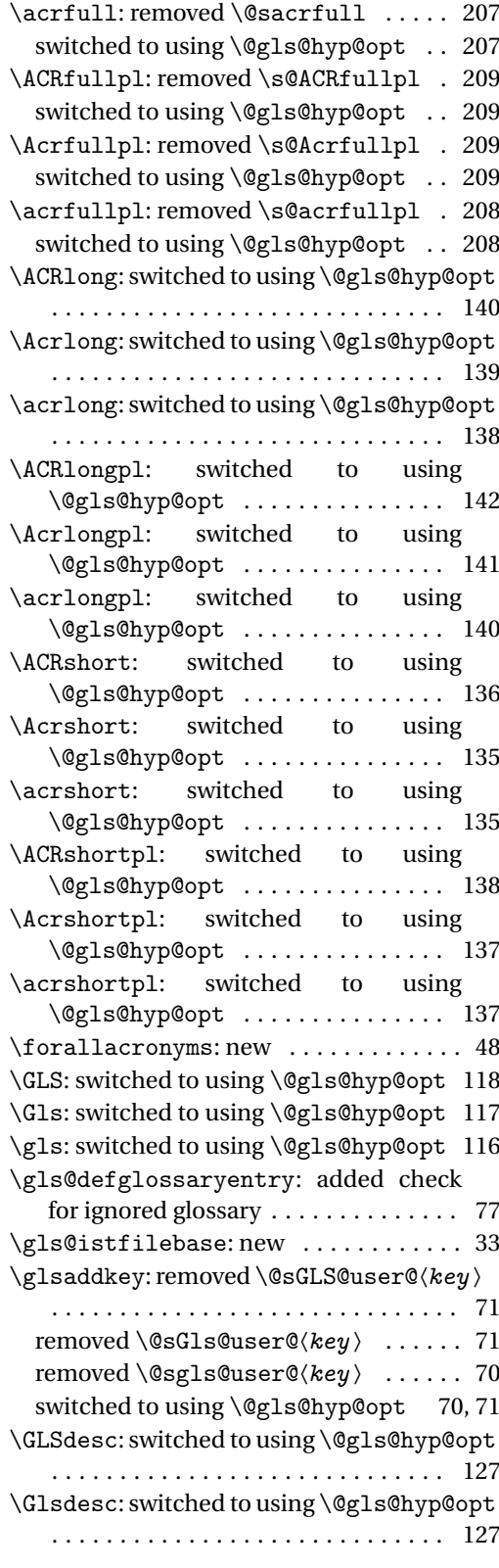

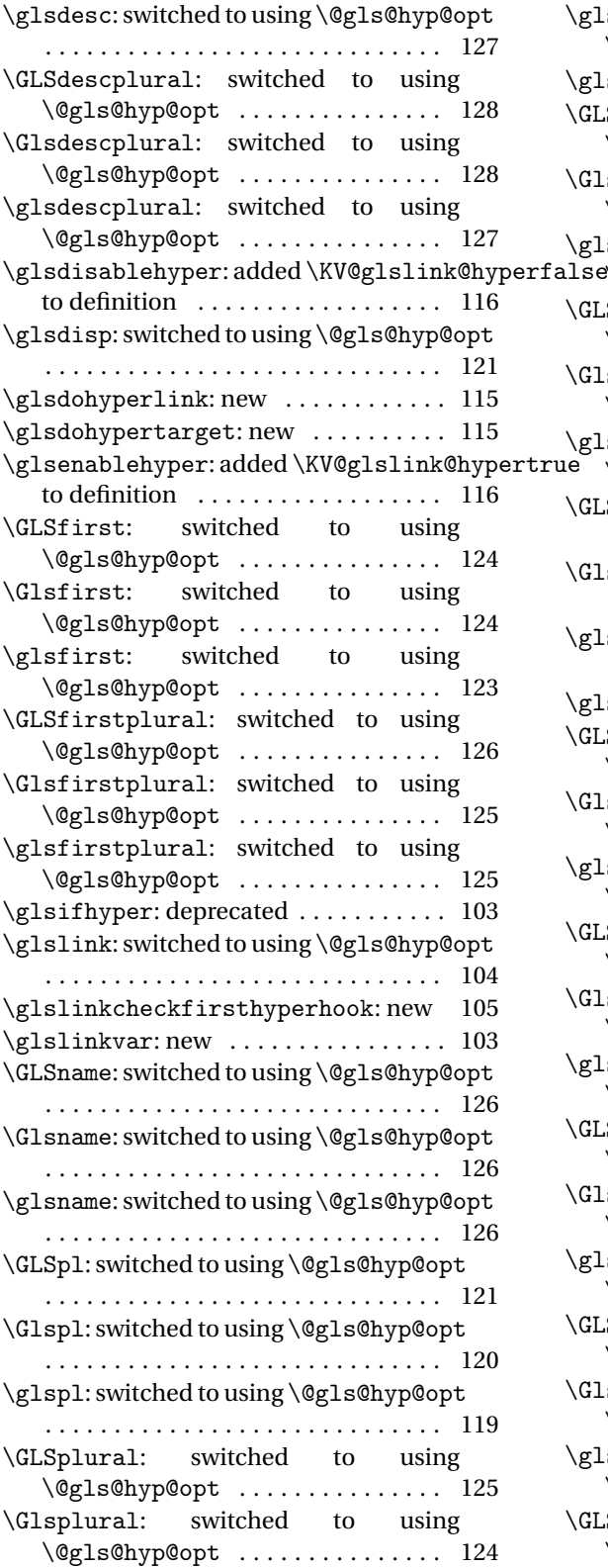

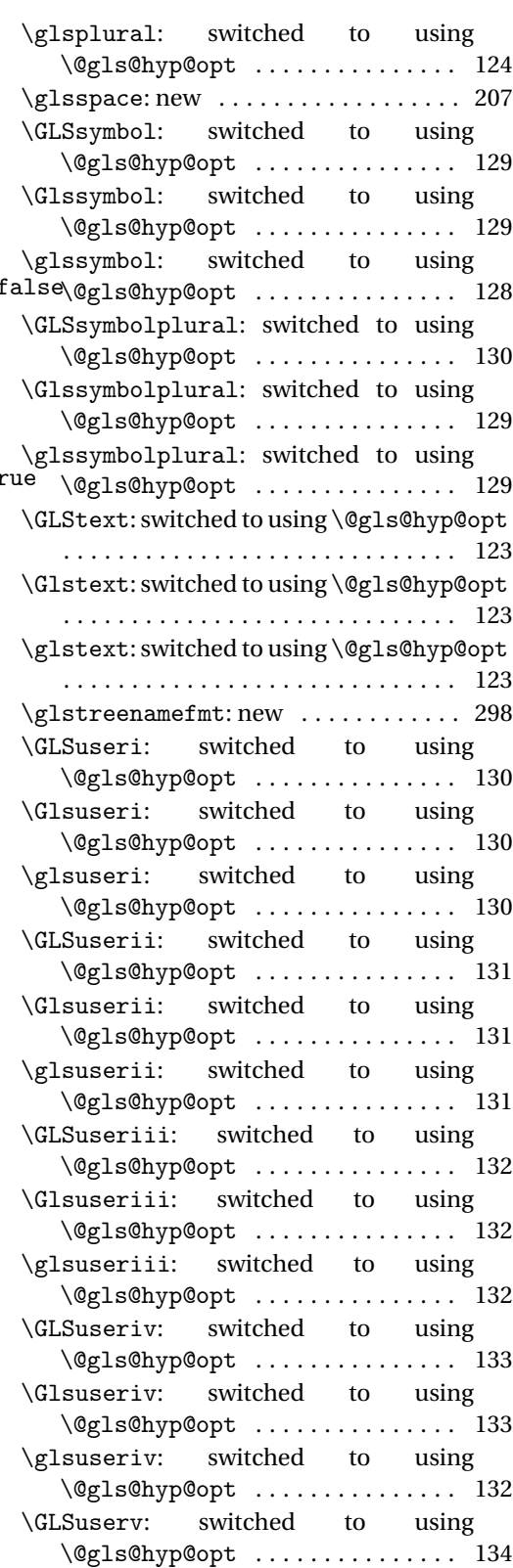

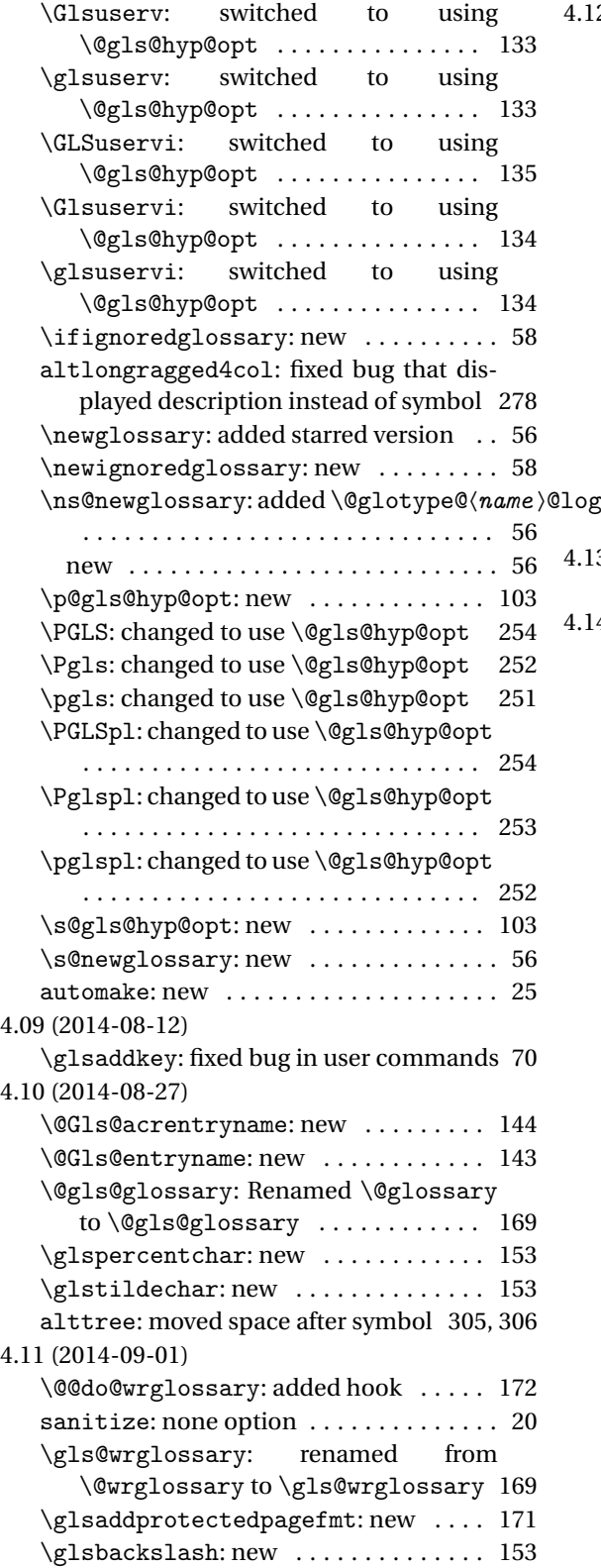

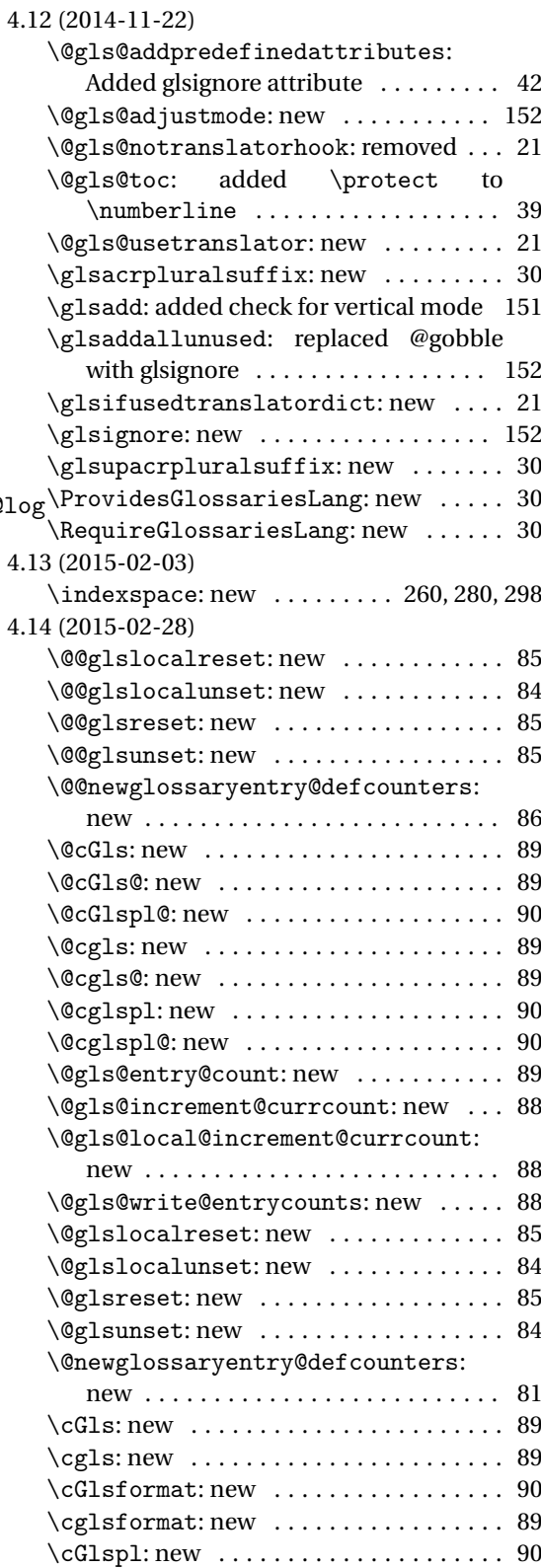

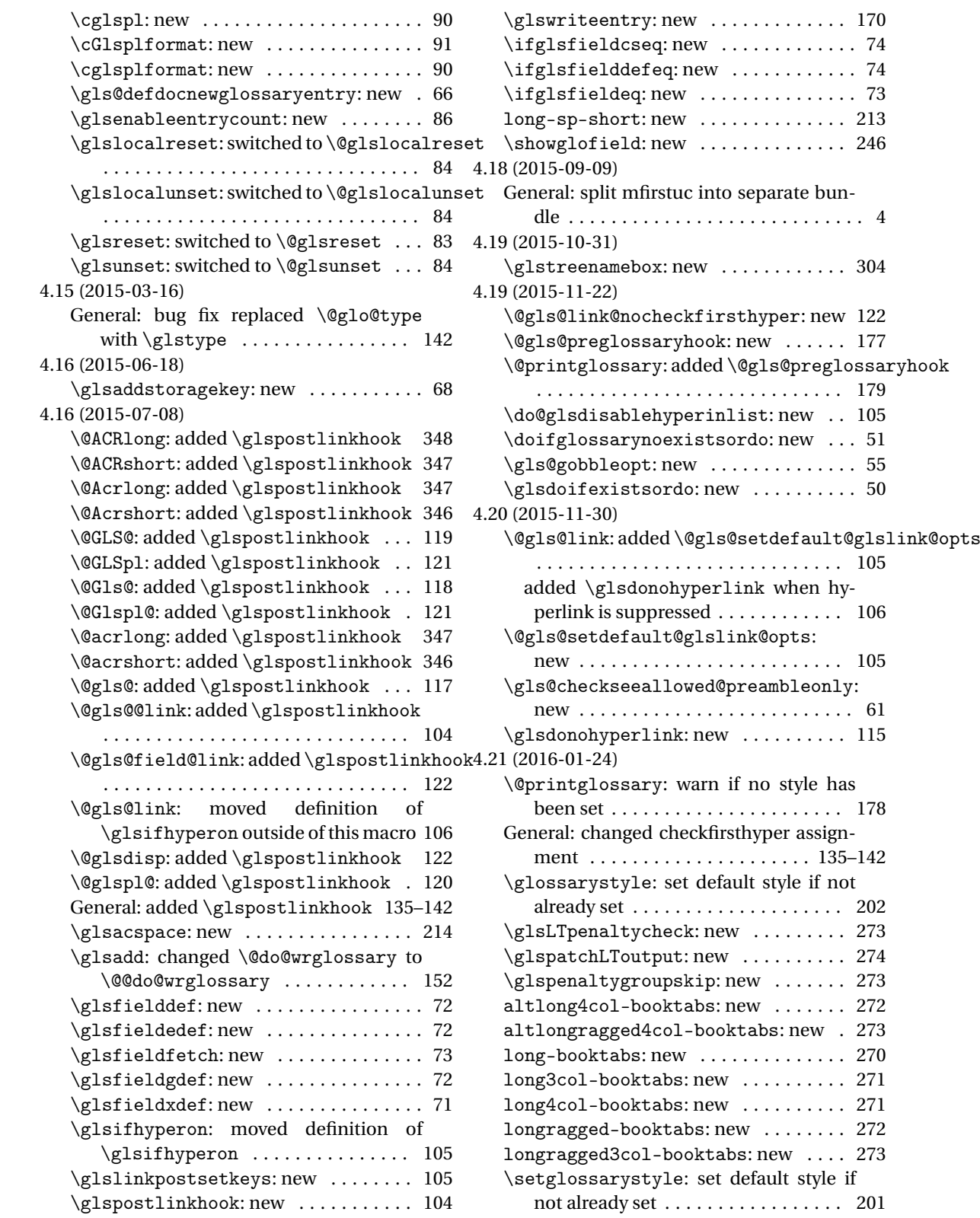

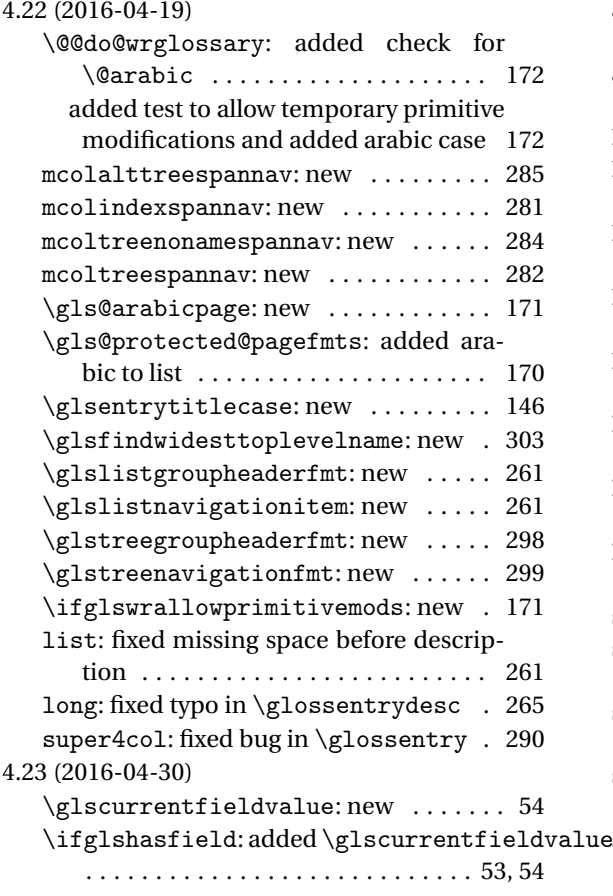

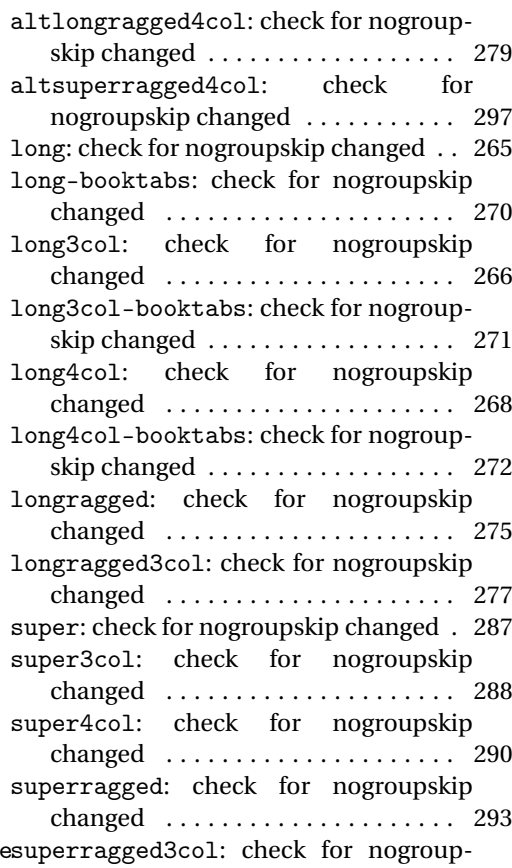

skip changed . . . . . . . . . . . . . . . . . . 295

## Index

Numbers written in italic refer to the page where the corresponding entry is described; numbers underlined refer to the code line of the definition; numbers in roman refer to the code lines where the entry is used.

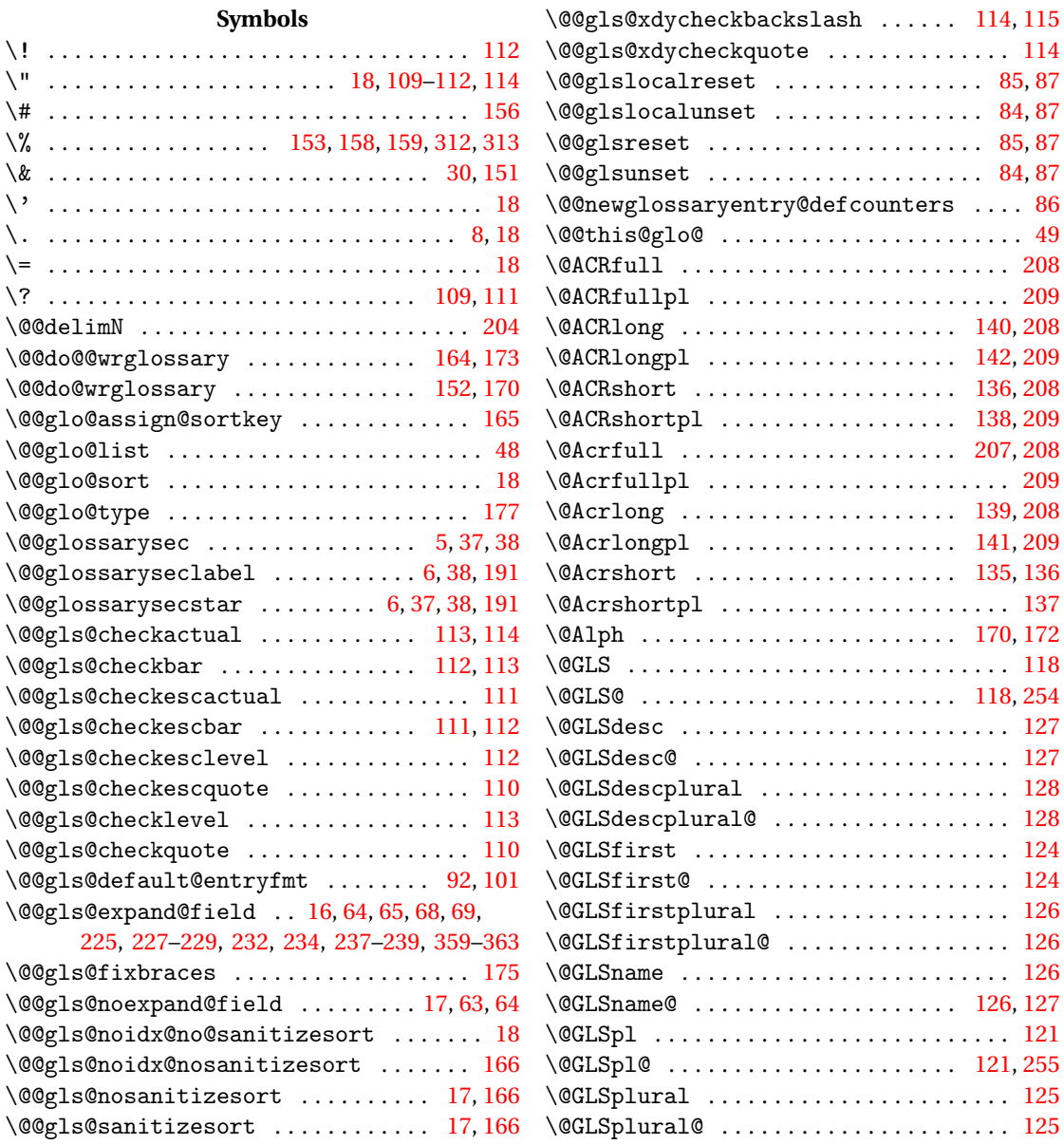

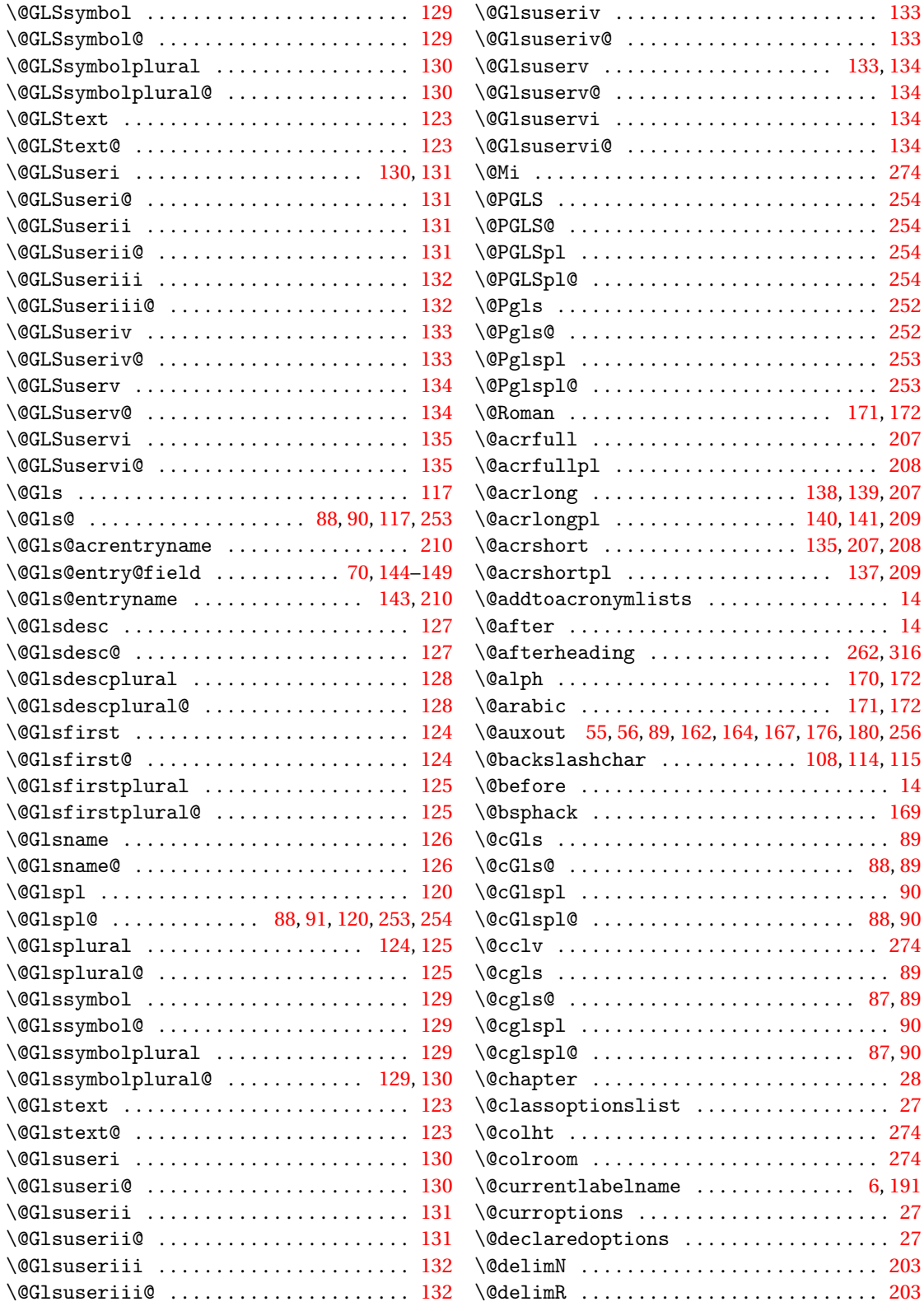

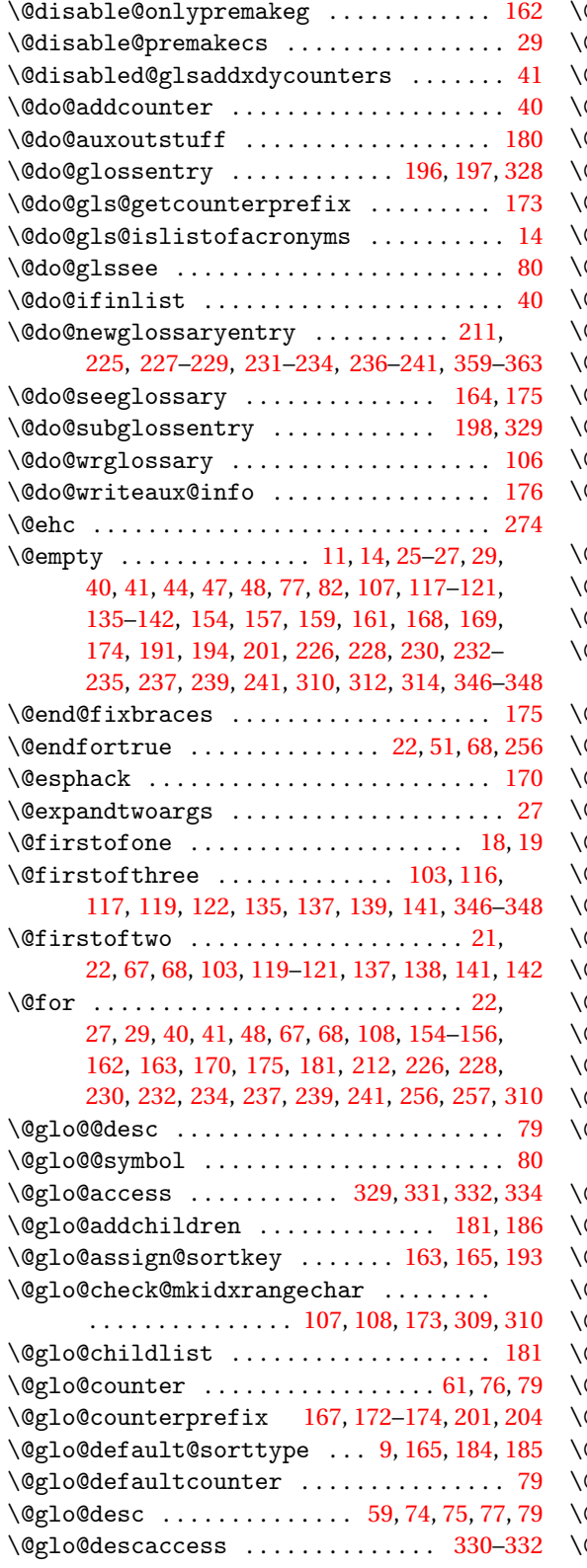

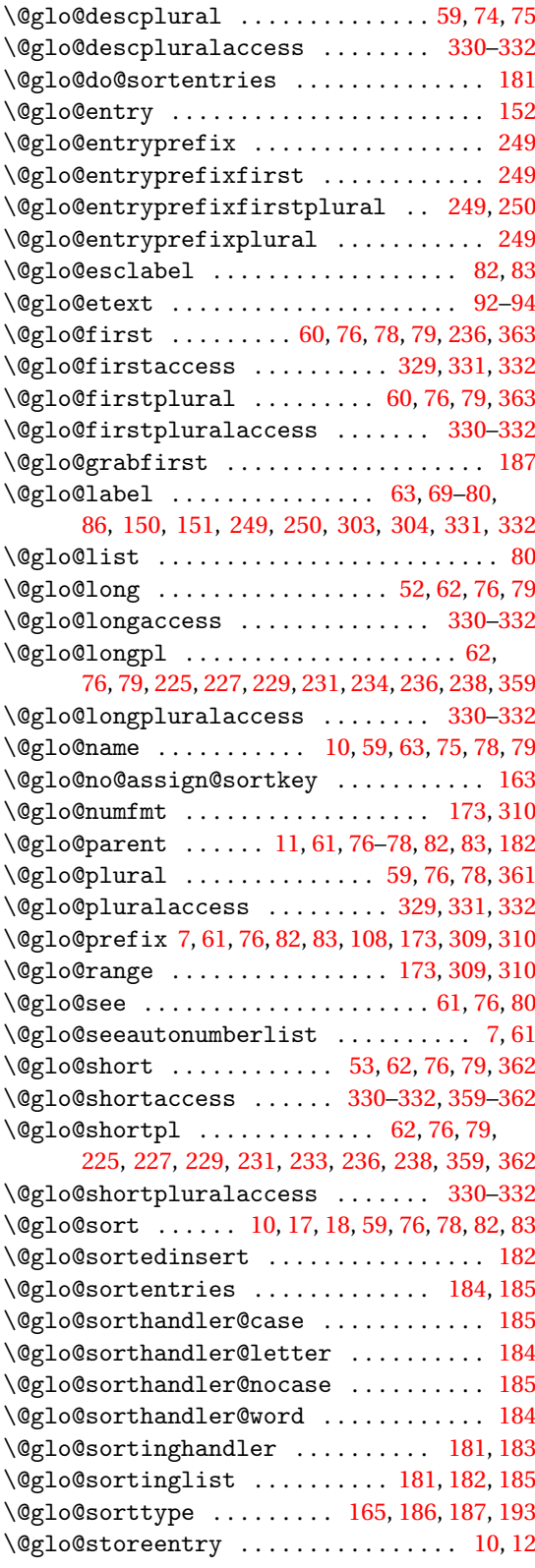

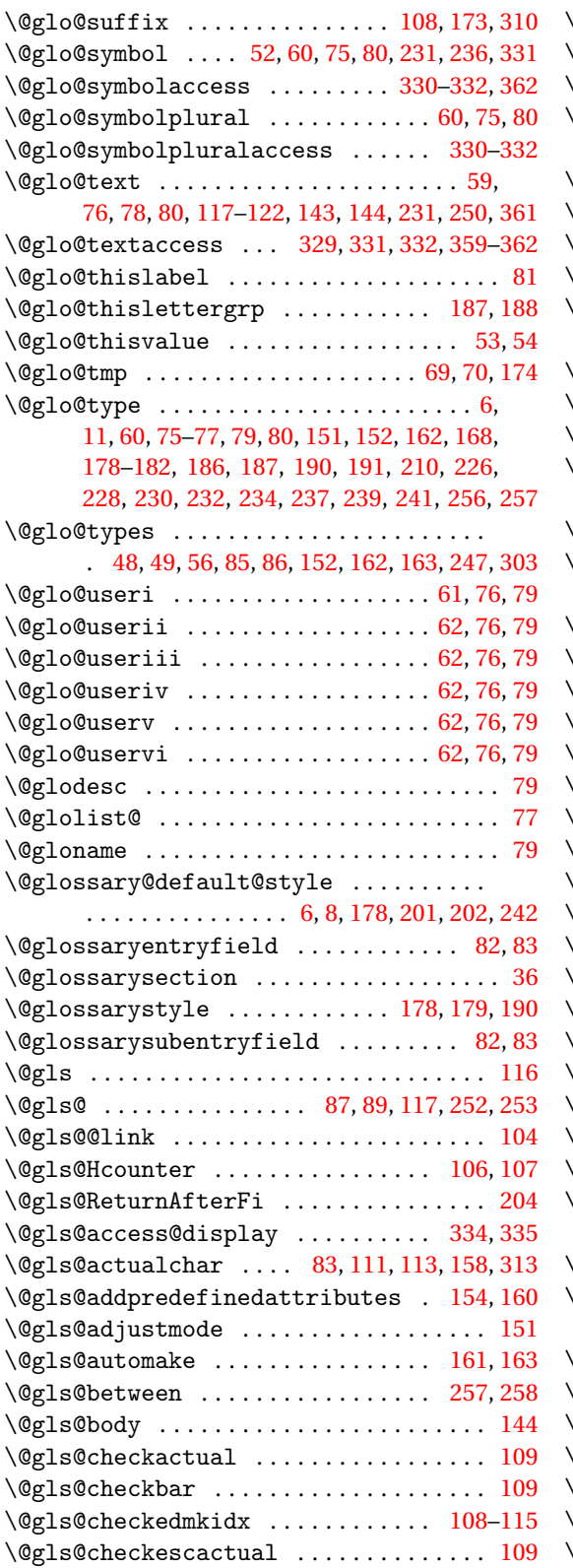

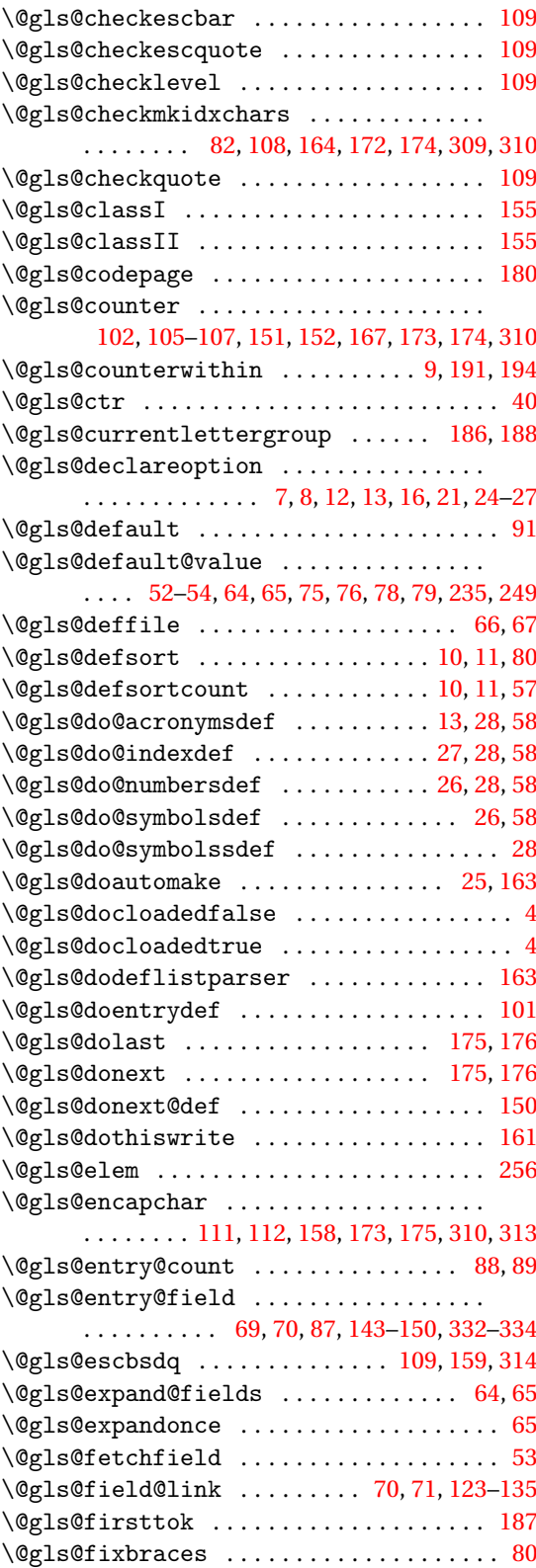

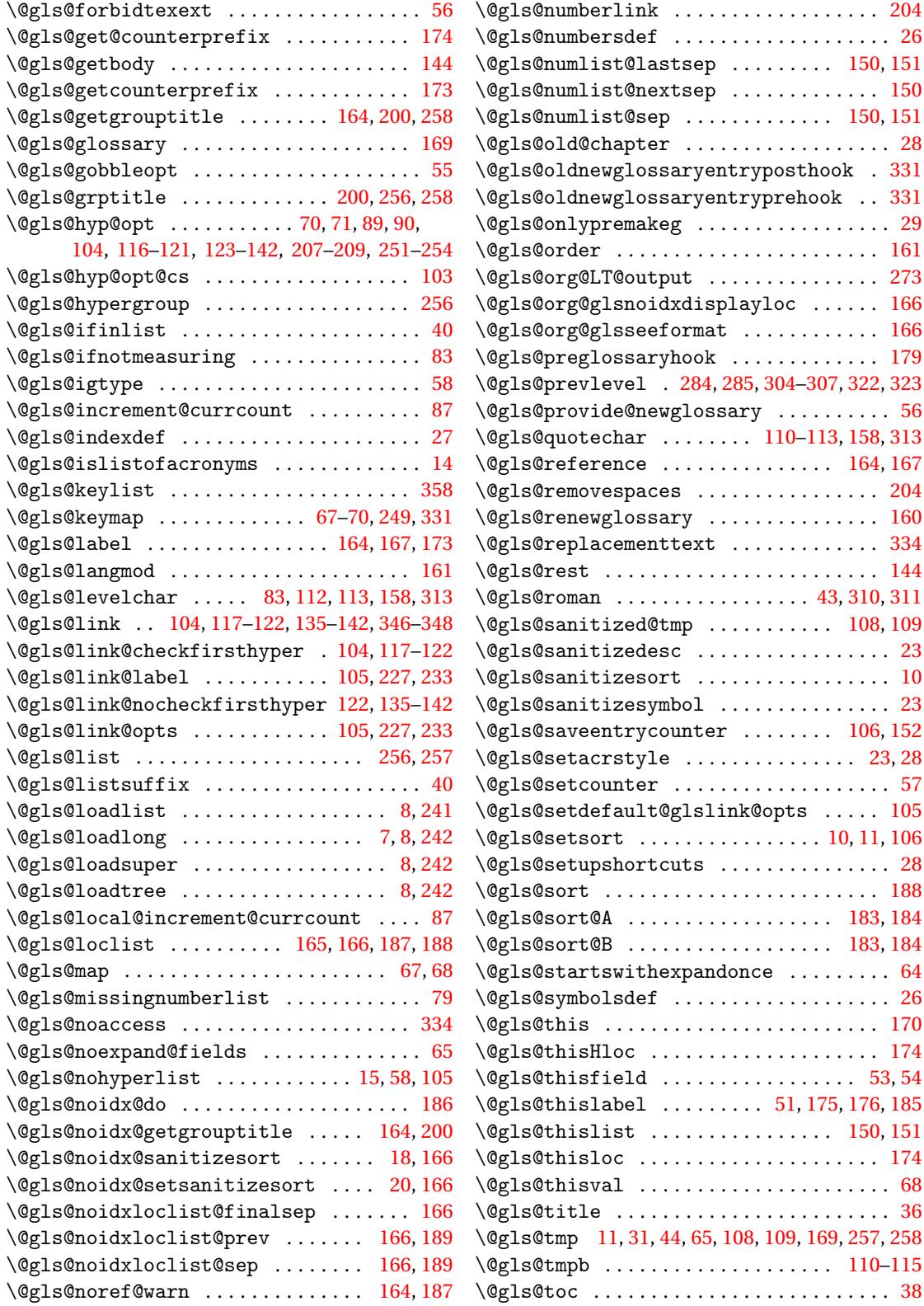

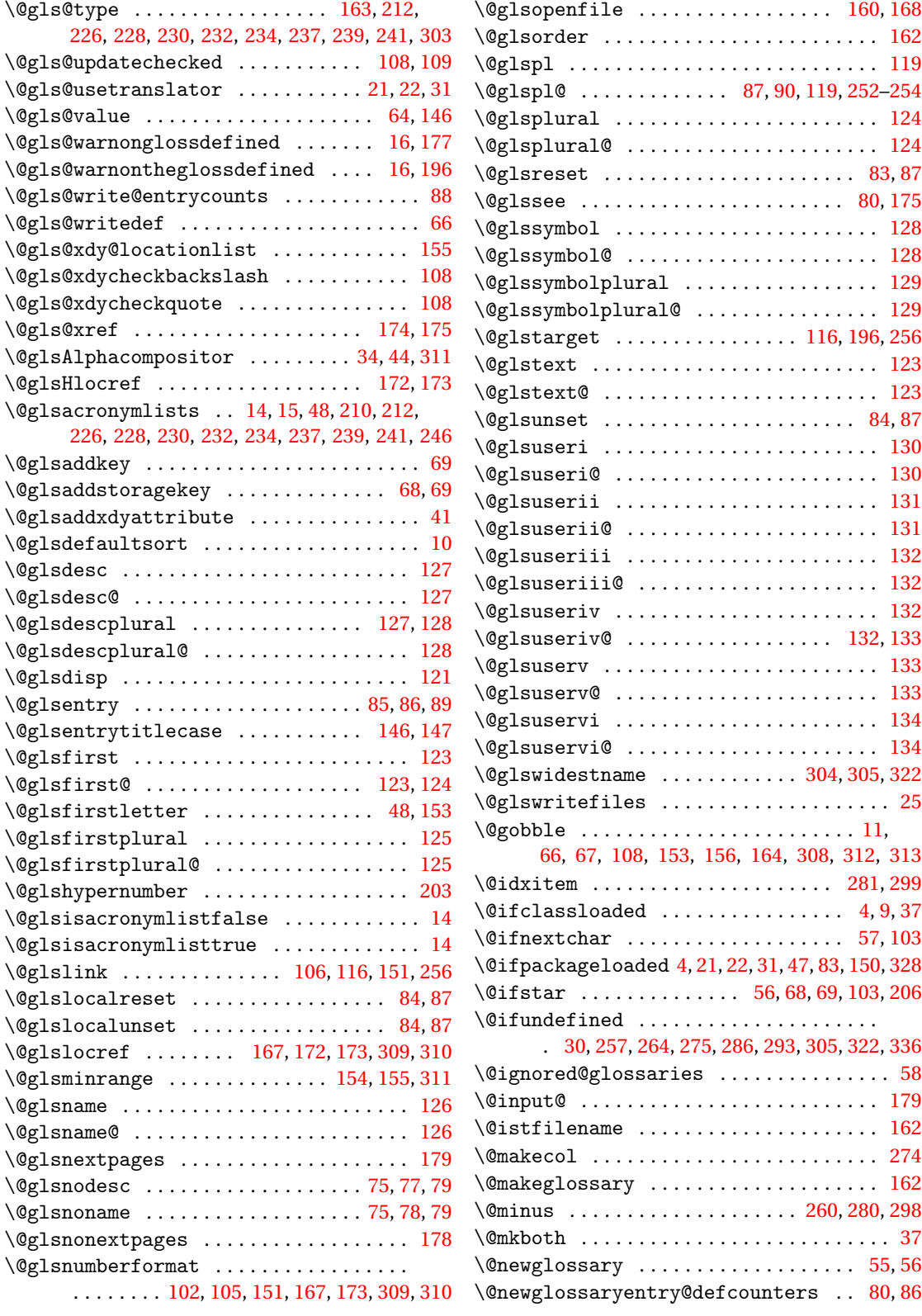
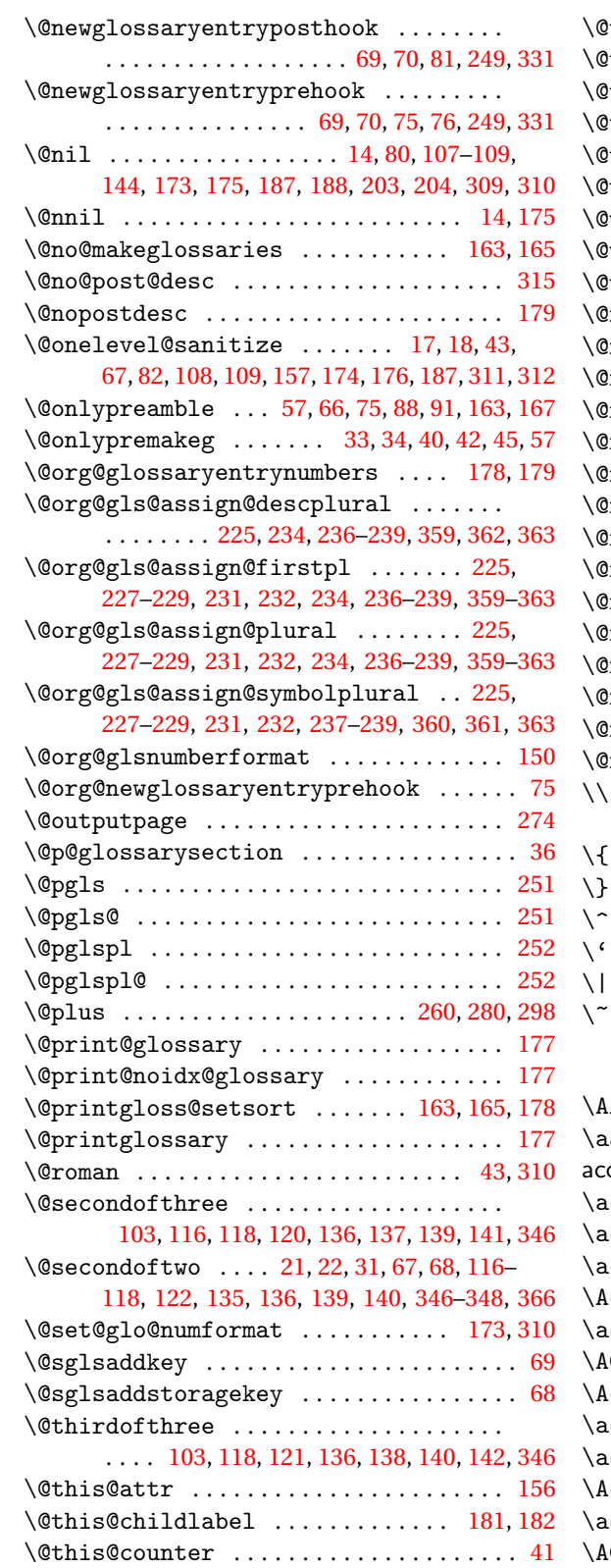

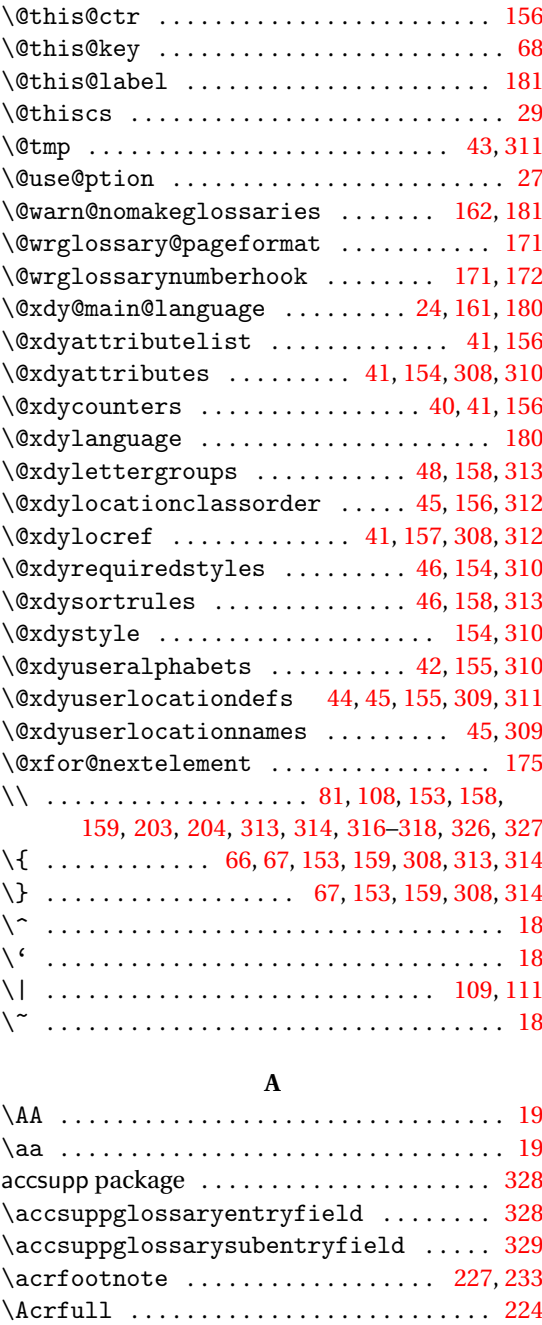

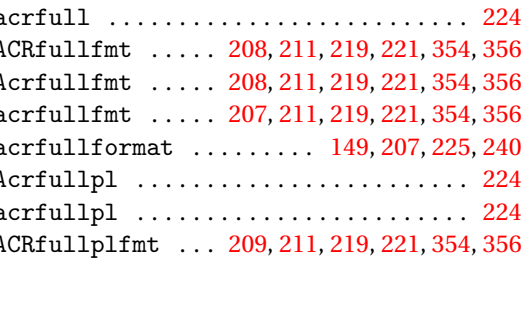

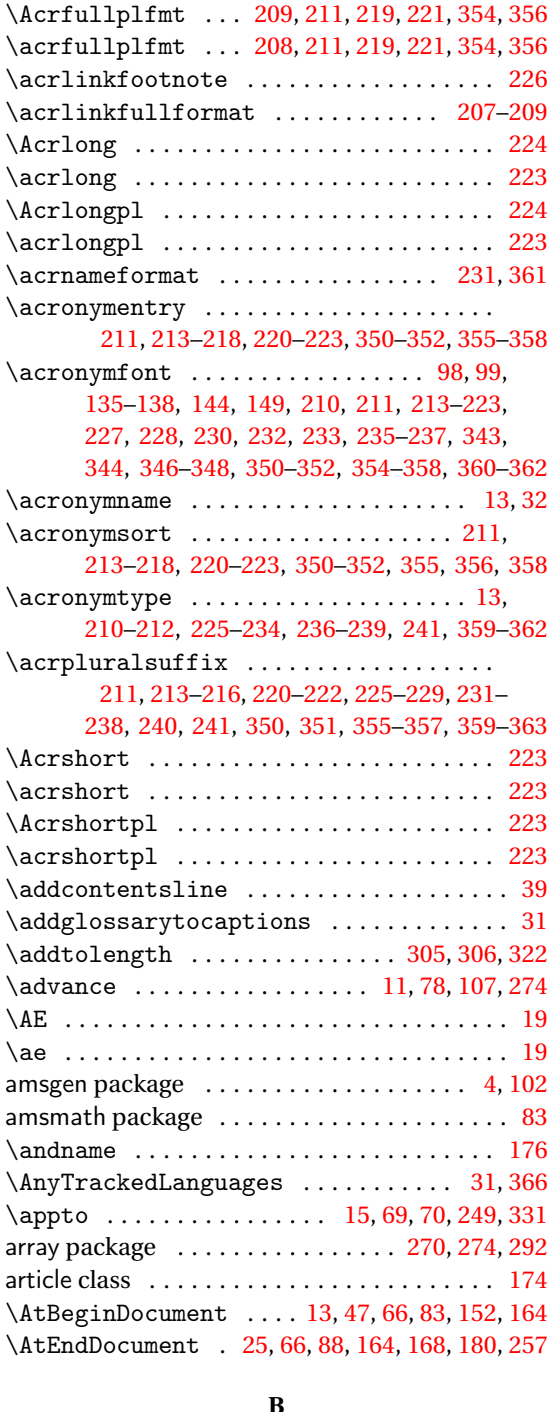

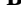

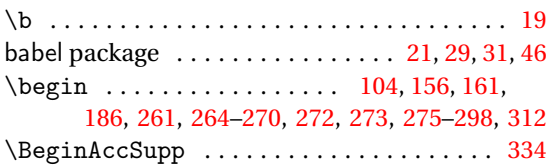

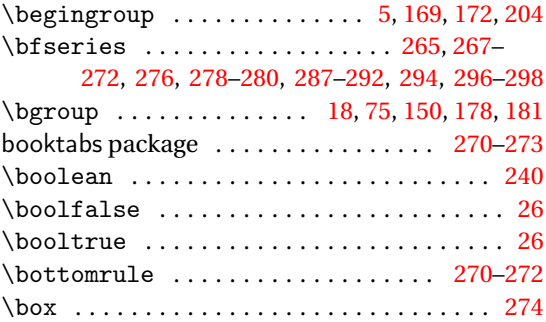

## **C**

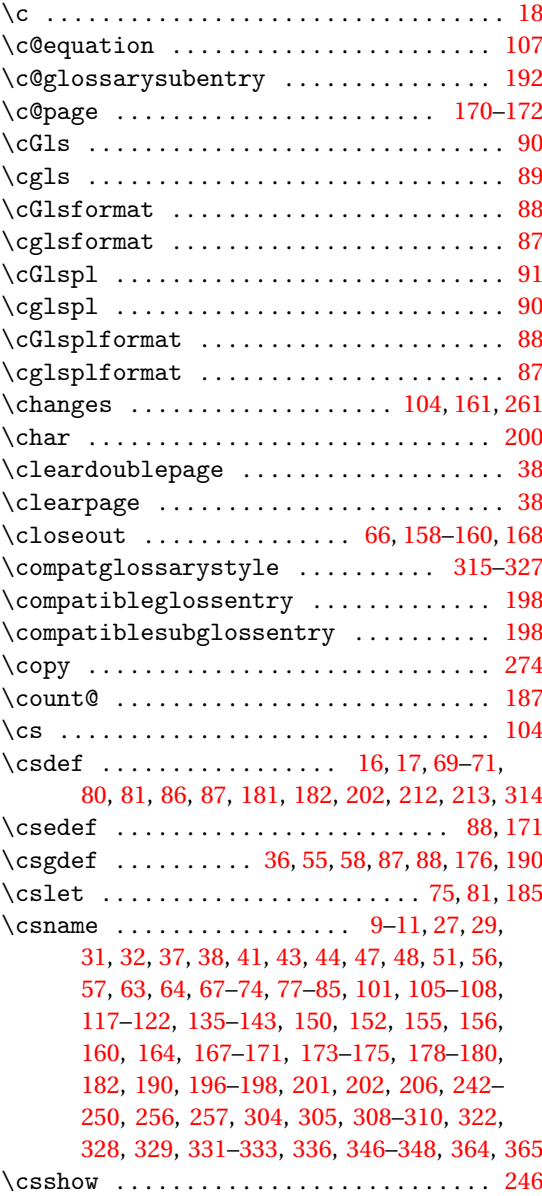

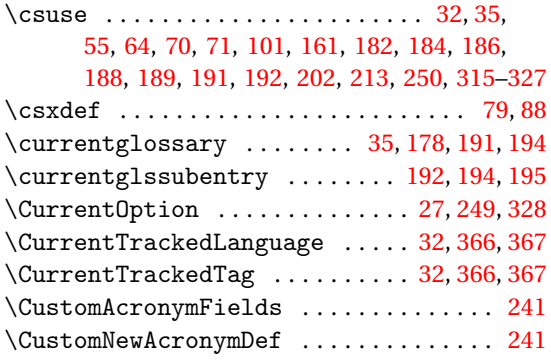

# **D**

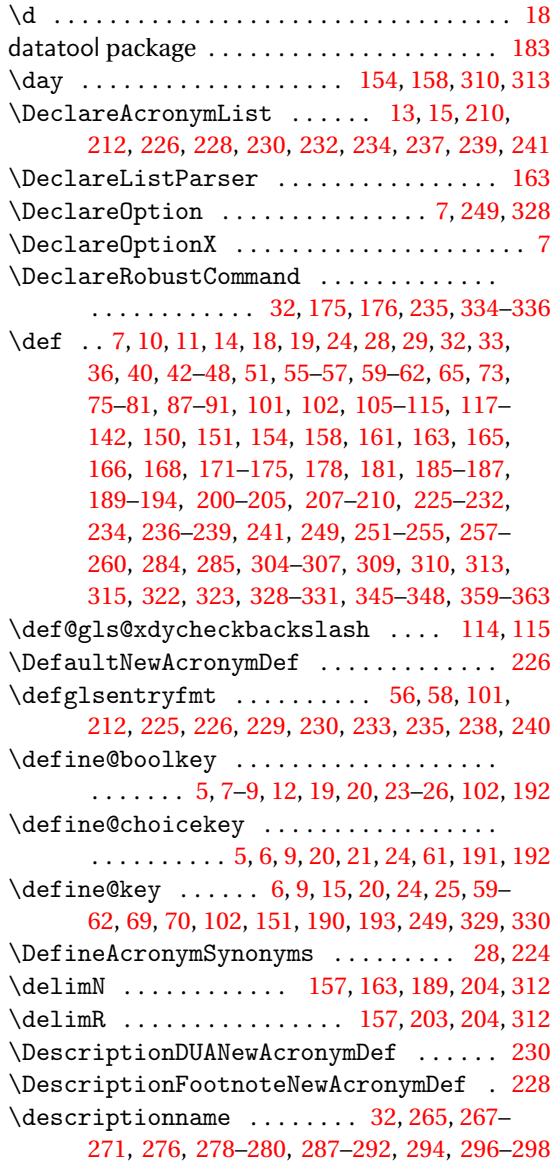

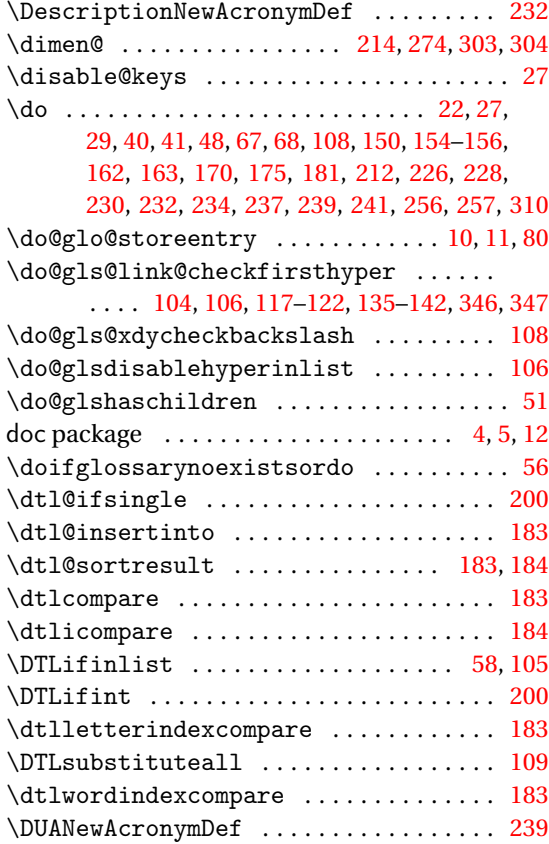

## **E**

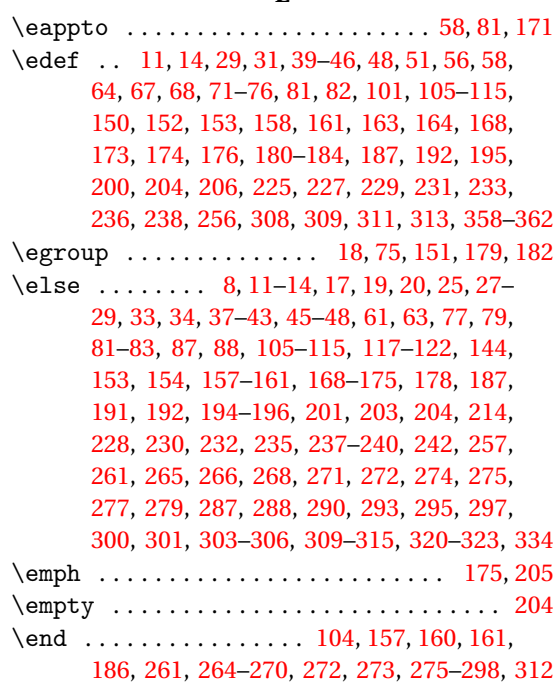

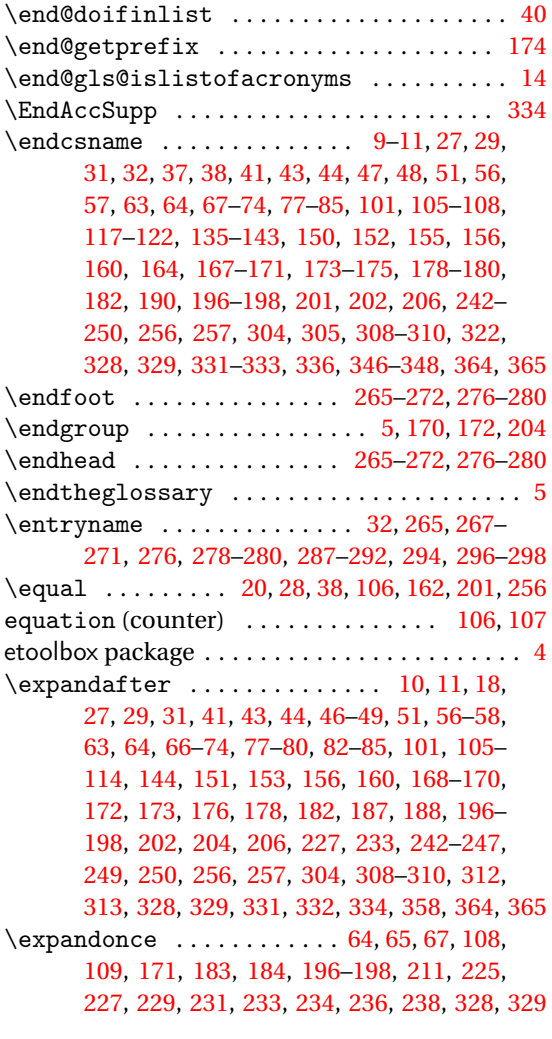

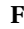

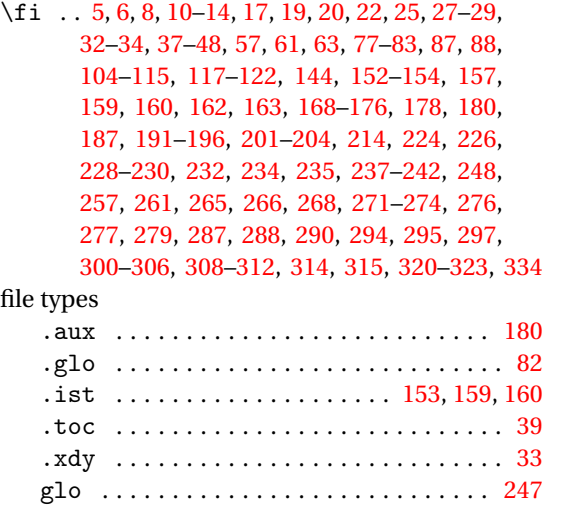

\firstacronymfont [100,](#page-99-0) [213](#page-212-0)[–215,](#page-214-0) [220,](#page-219-0) [221,](#page-220-0)

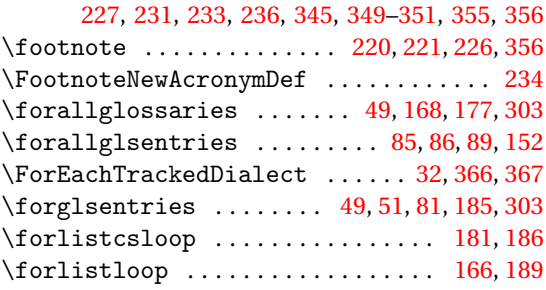

#### **G**

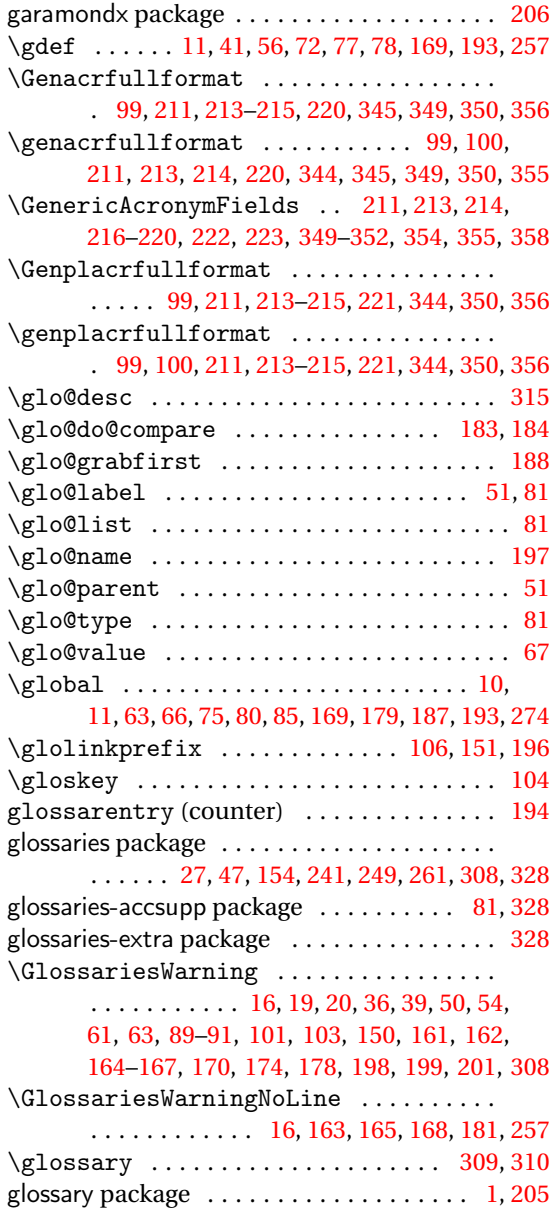

## glossary styles:

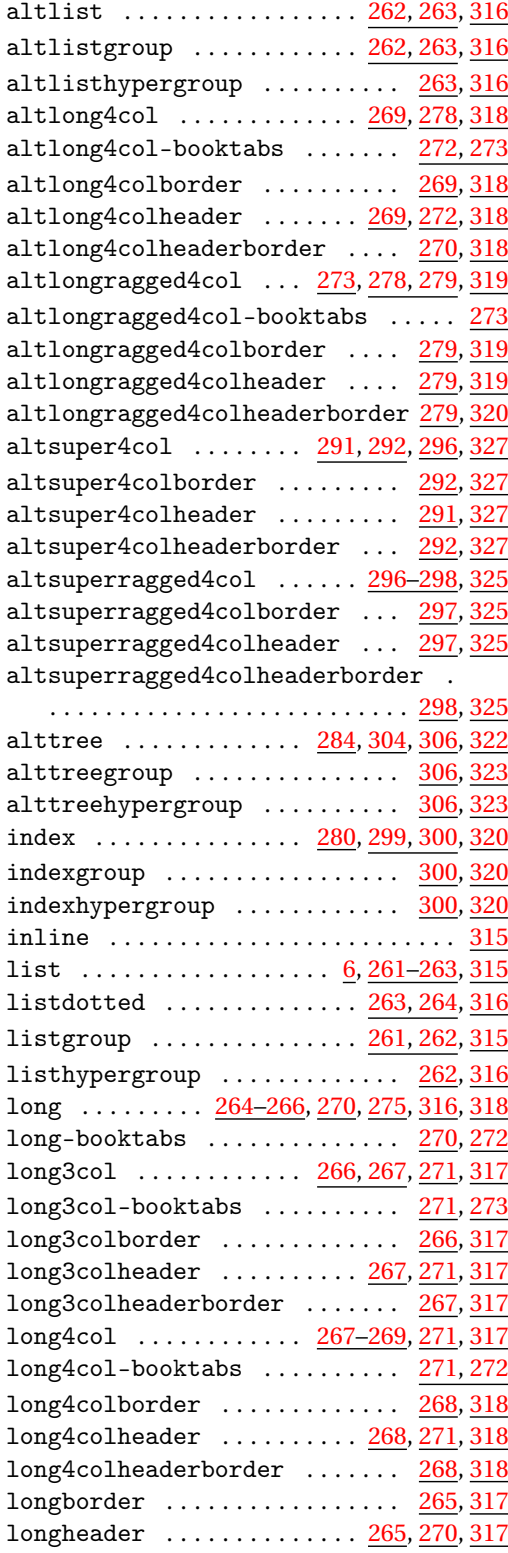

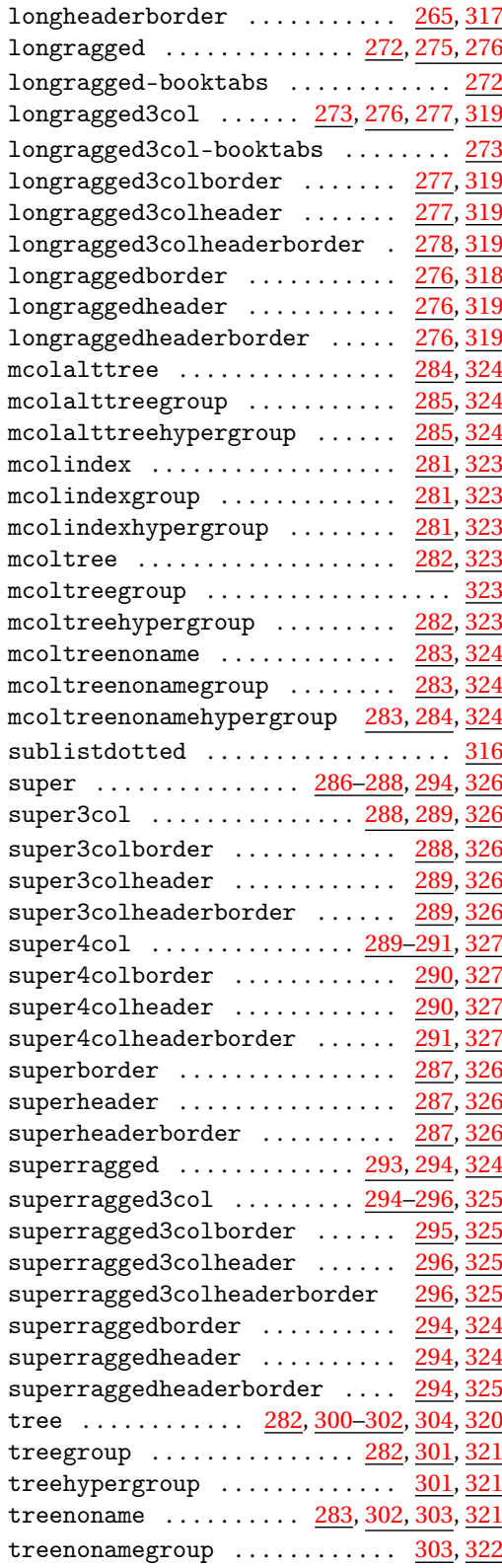

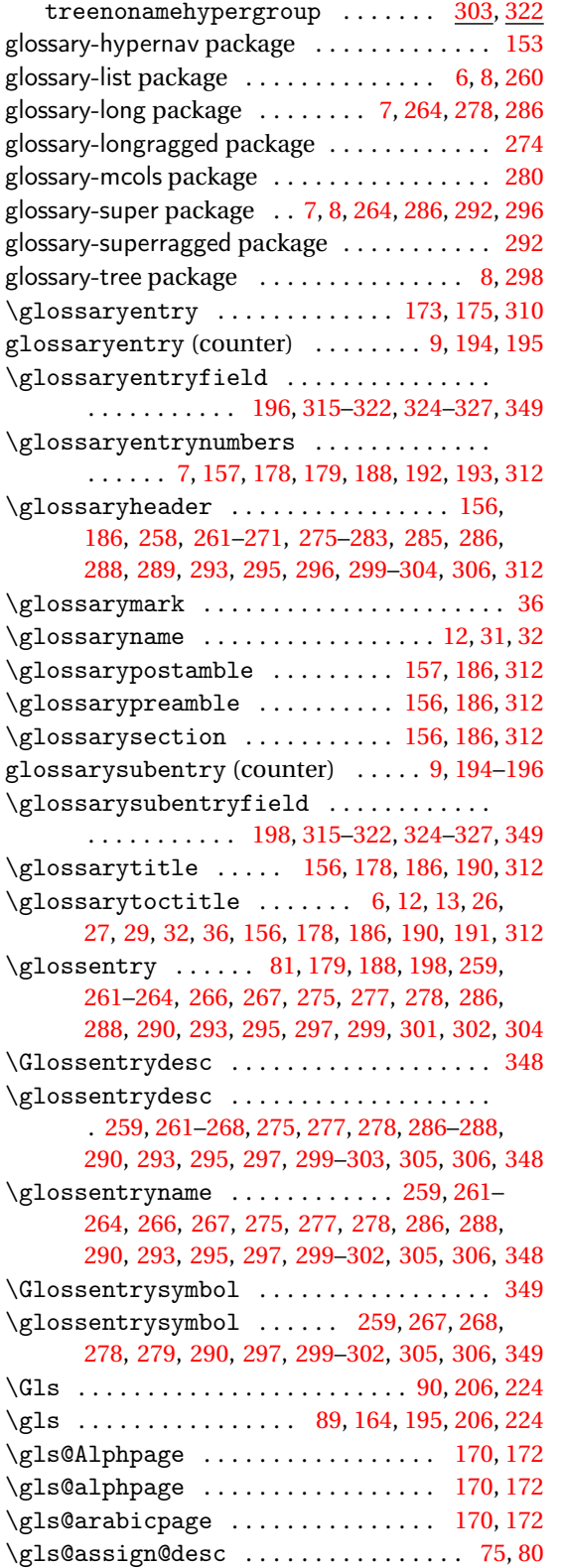

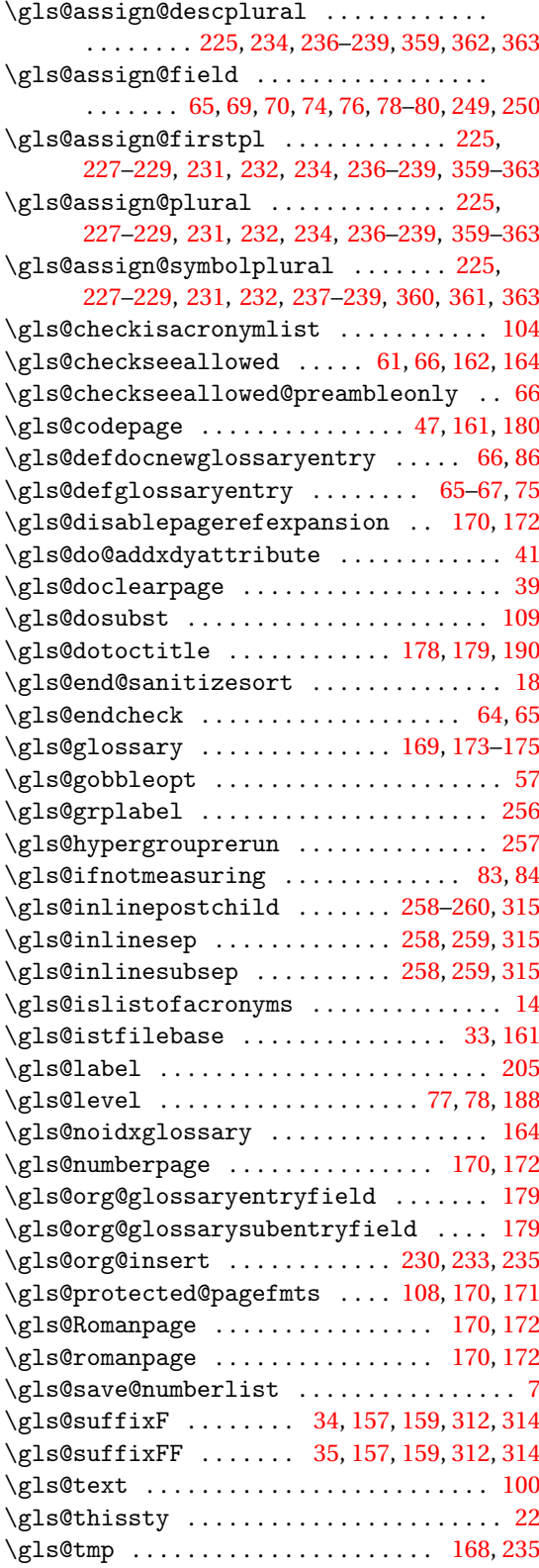

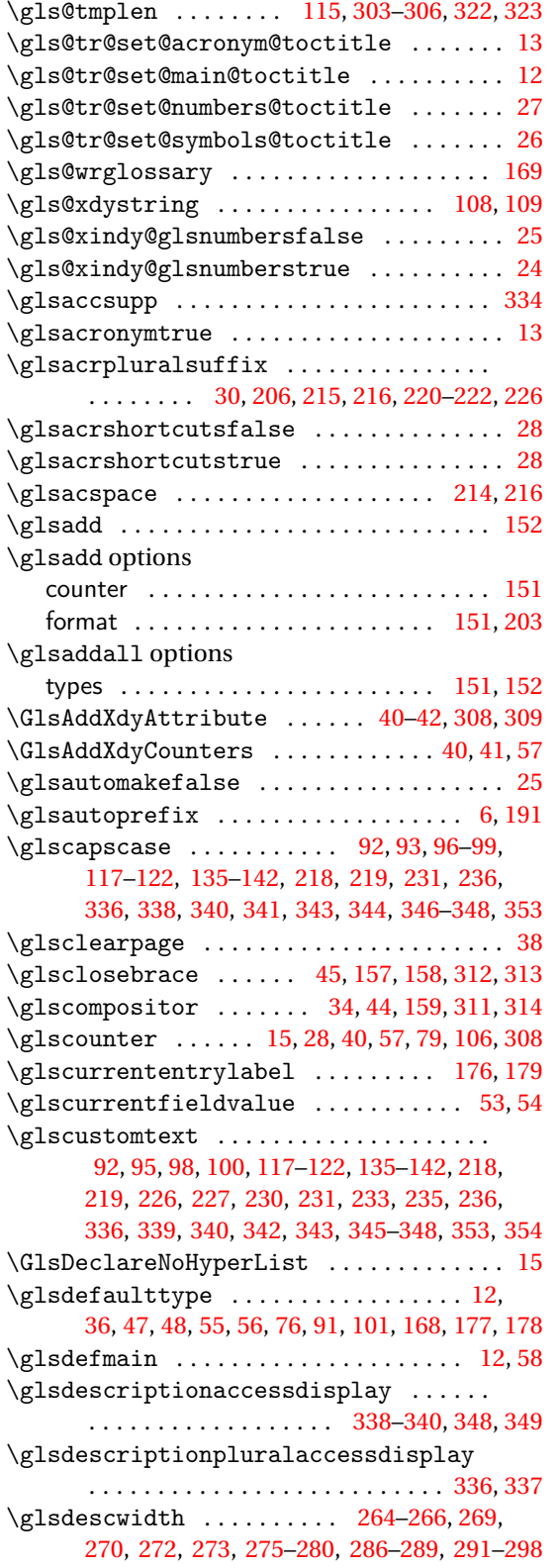

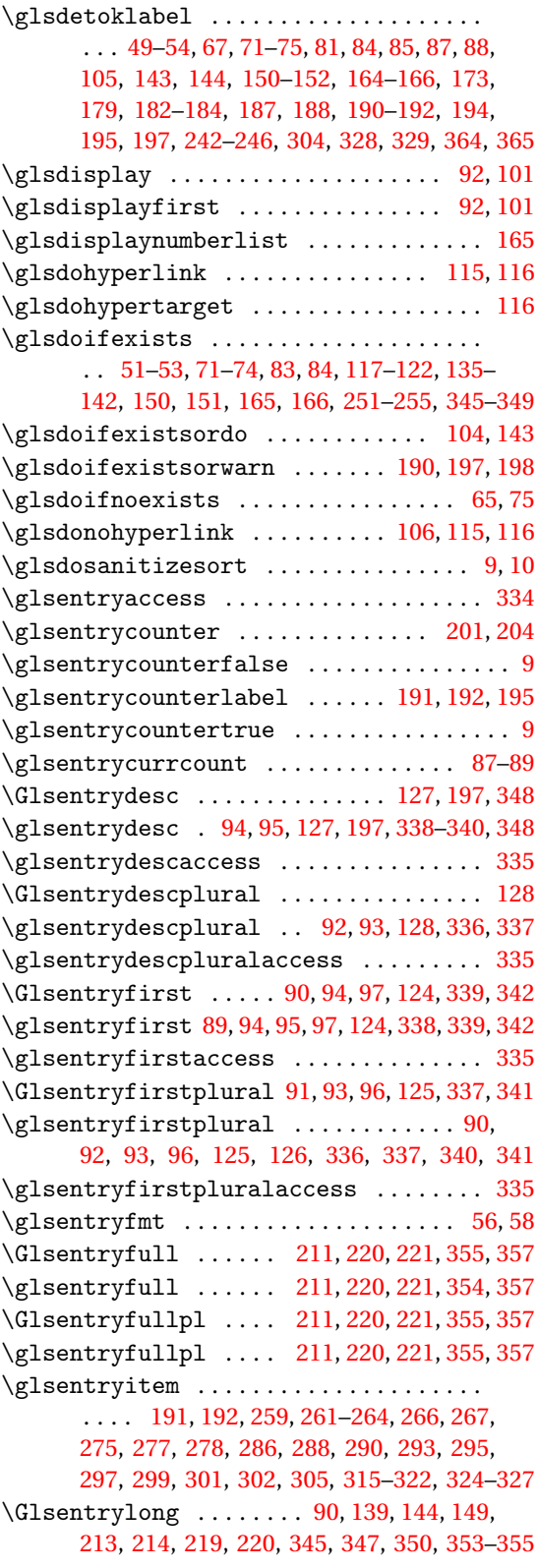

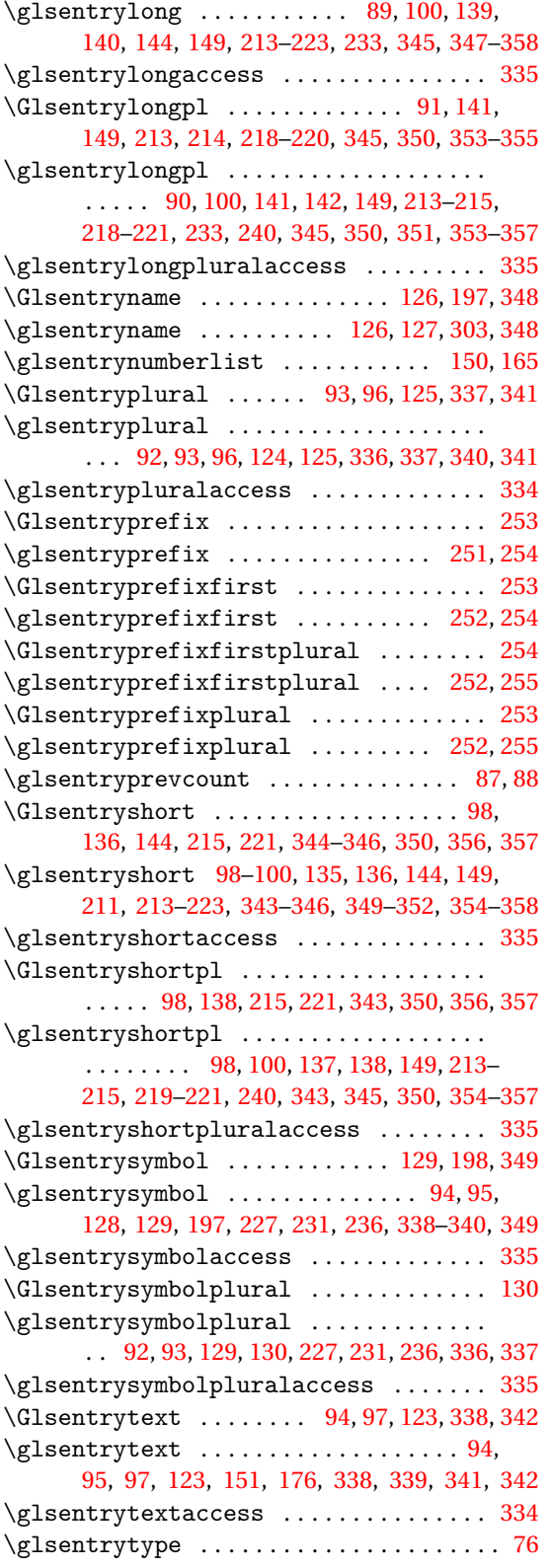

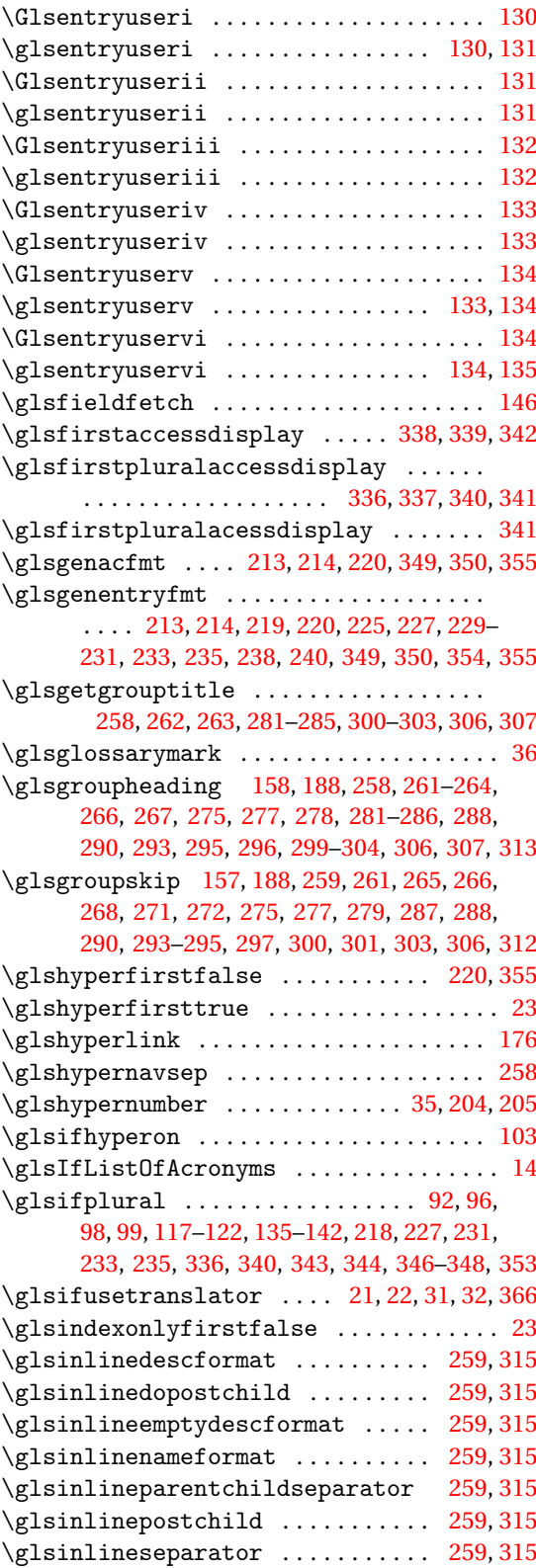

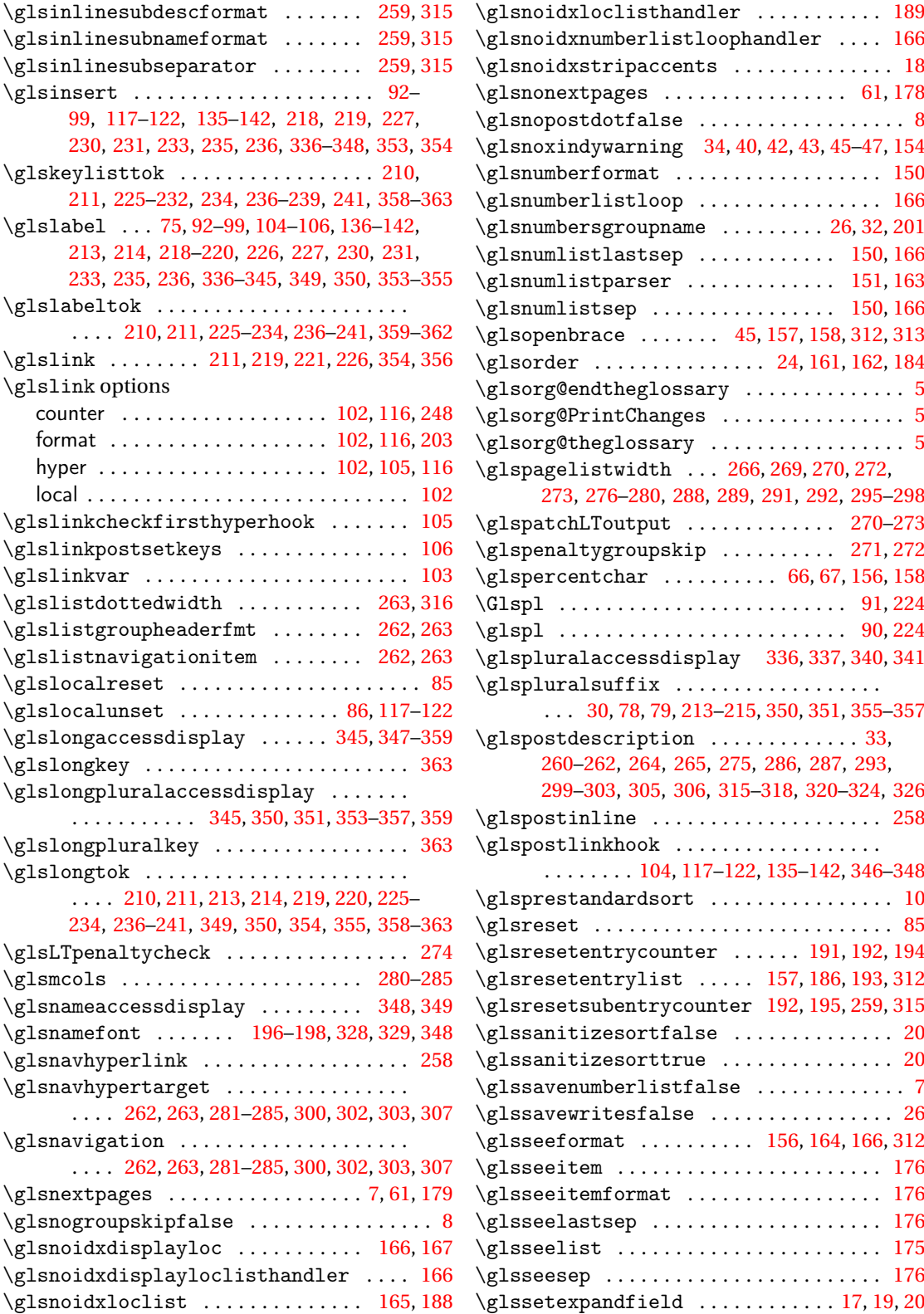

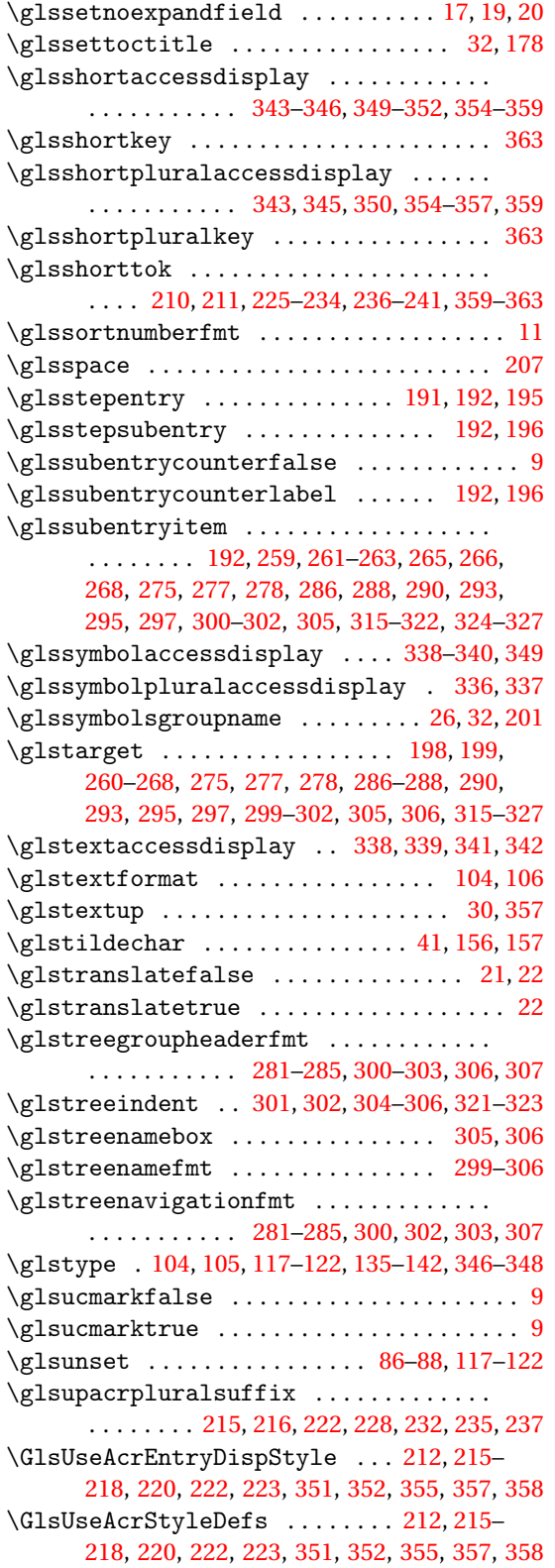

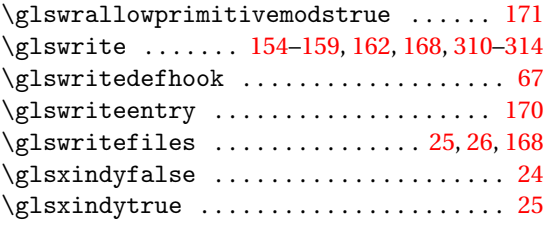

# **H**

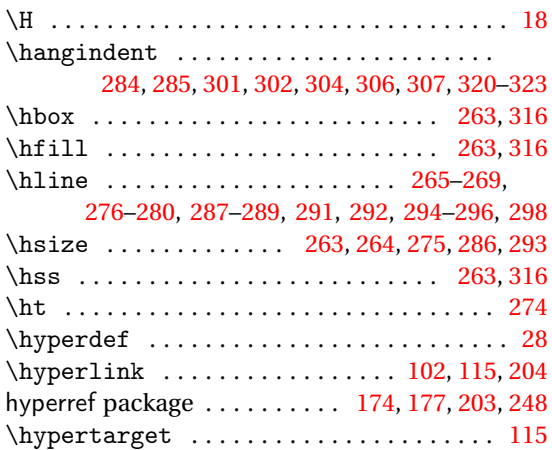

## **I**

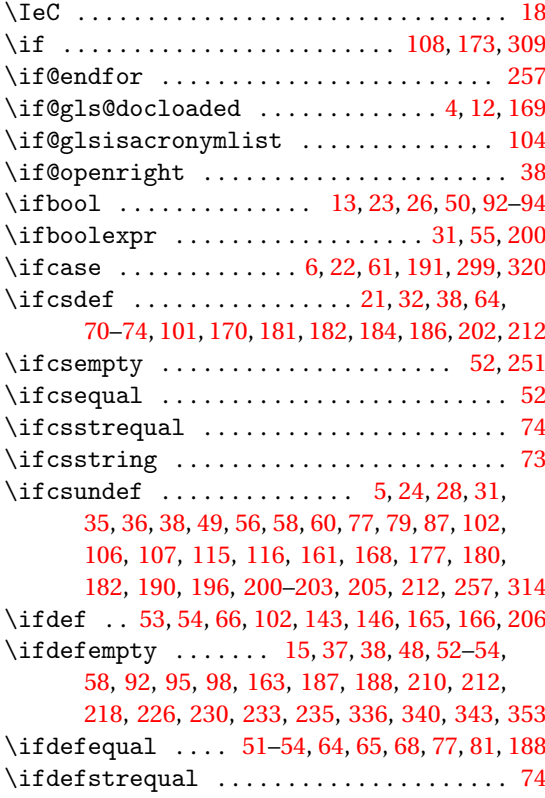

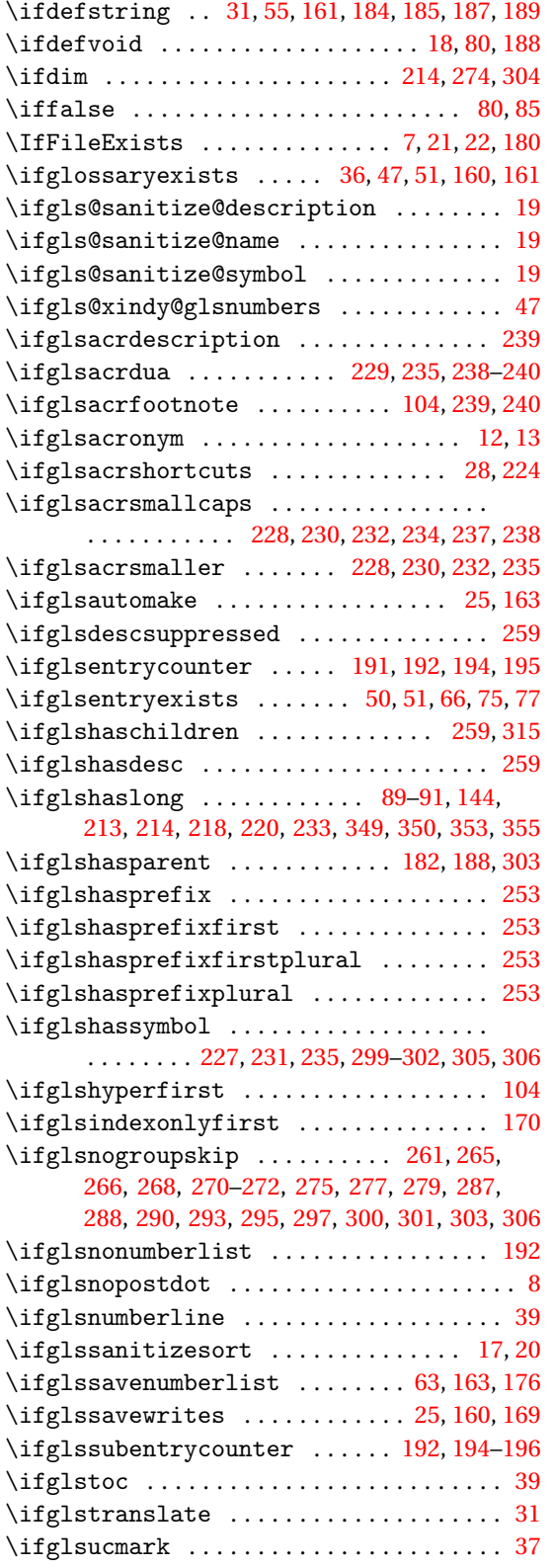

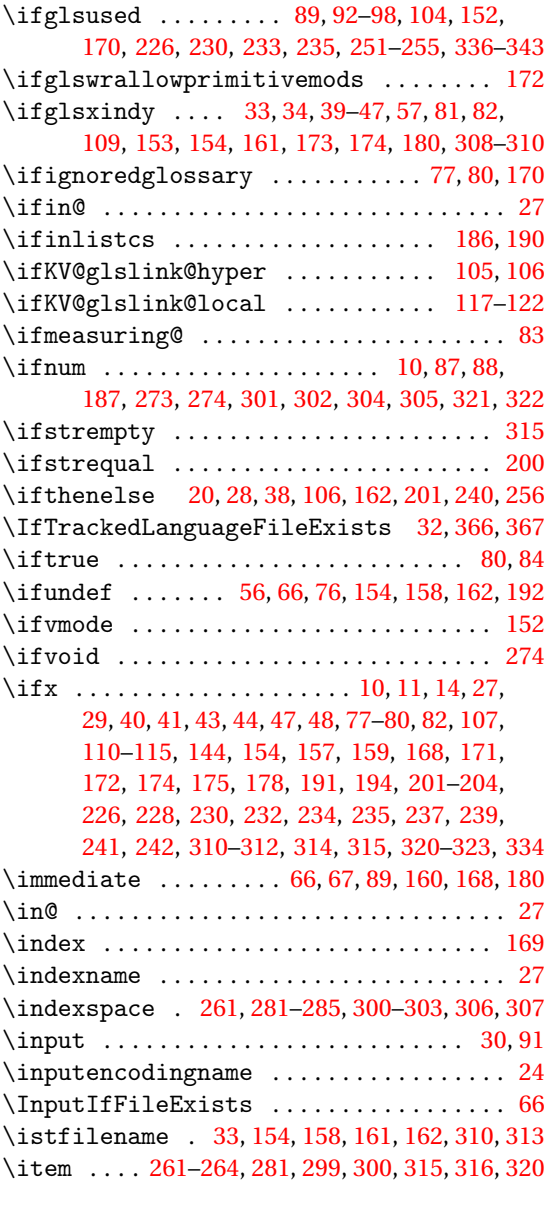

# **J**

\jobname . . . . . . . . . . . . . . . . . . . . . . . . [33,](#page-32-0) [66,](#page-65-0) [154,](#page-153-0) [158,](#page-157-0) [160,](#page-159-0) [161,](#page-160-0) [179,](#page-178-0) [180,](#page-179-0) [310,](#page-309-0) [313](#page-312-0)

#### **K**

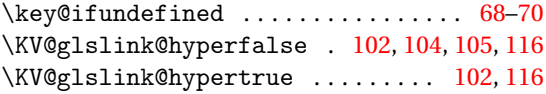

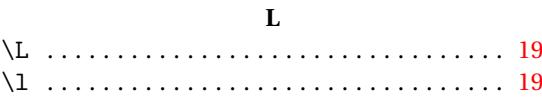

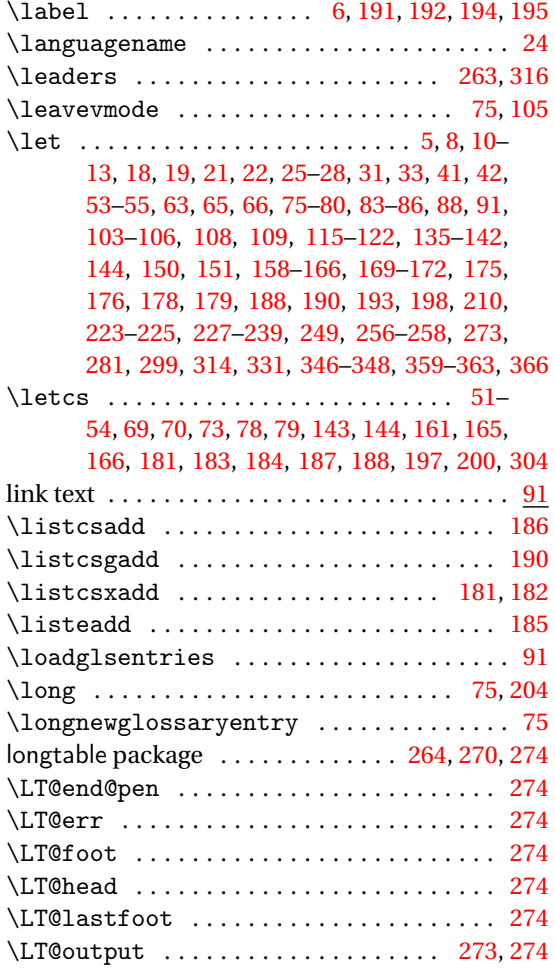

#### **M**

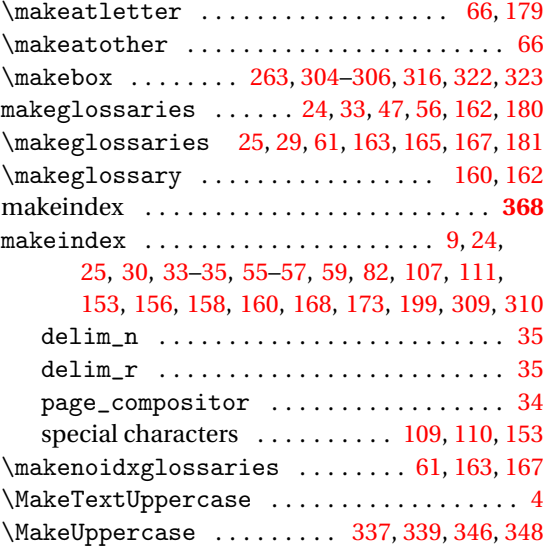

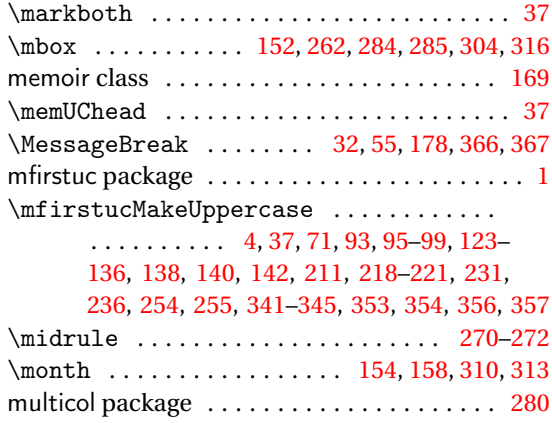

#### **N**

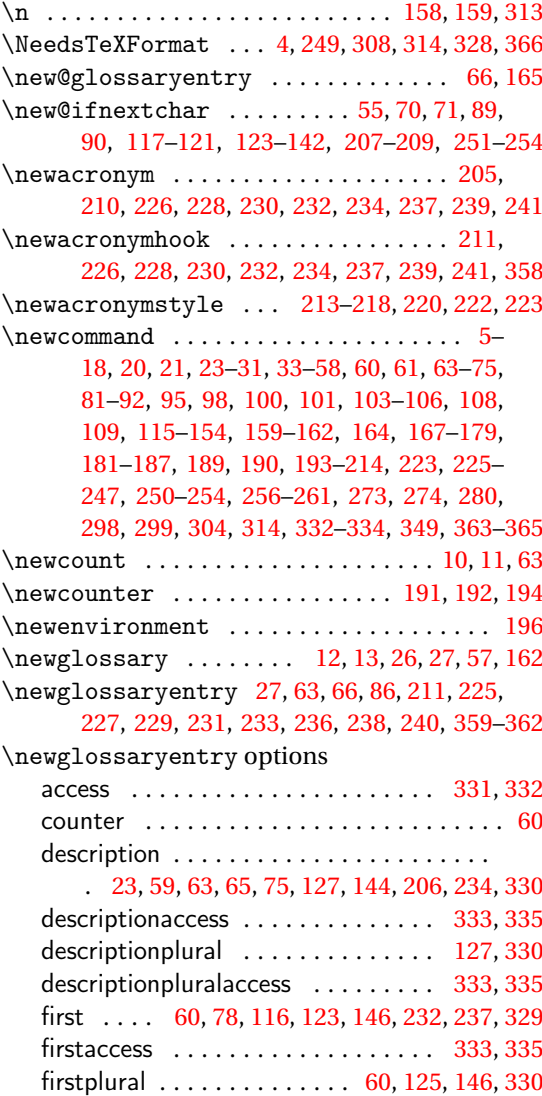

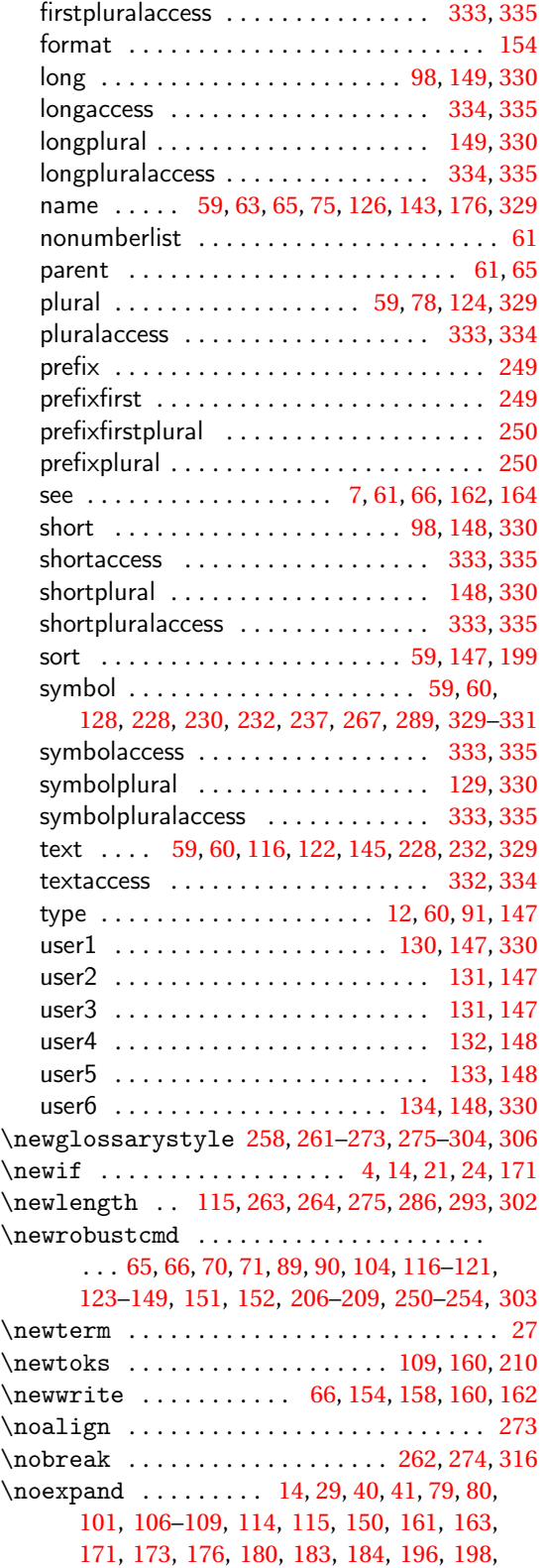

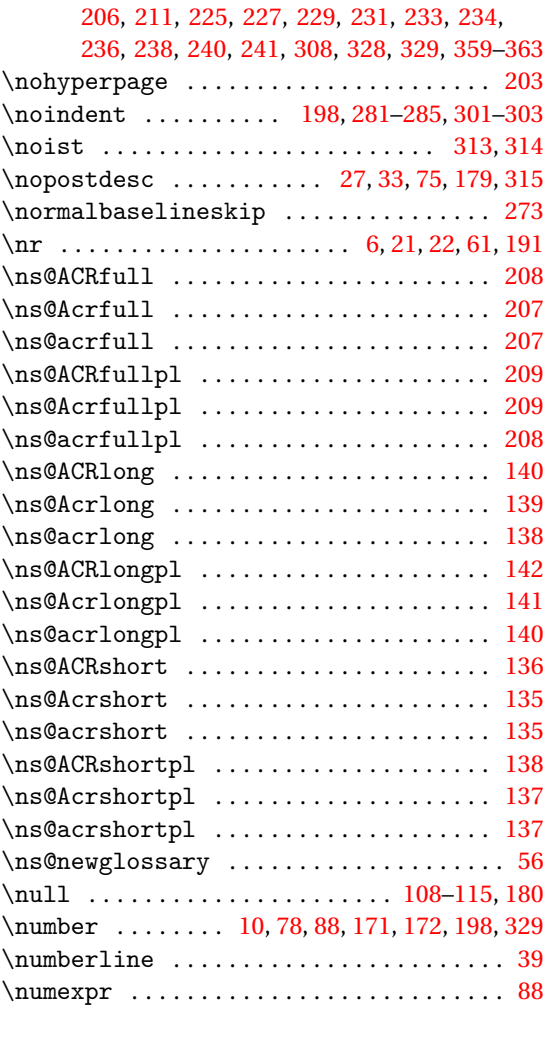

# **O**

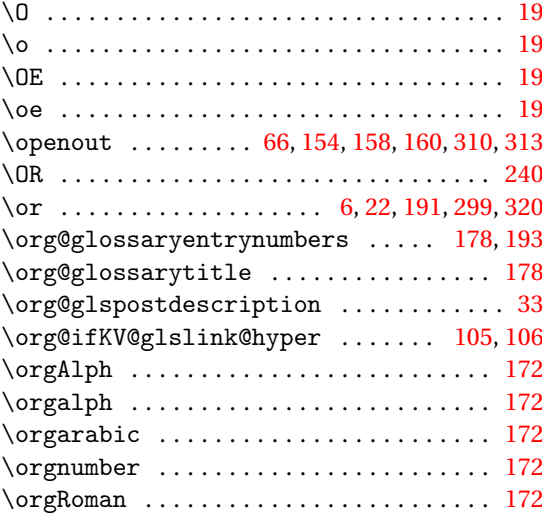

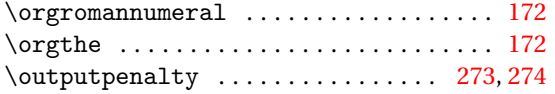

#### **P**

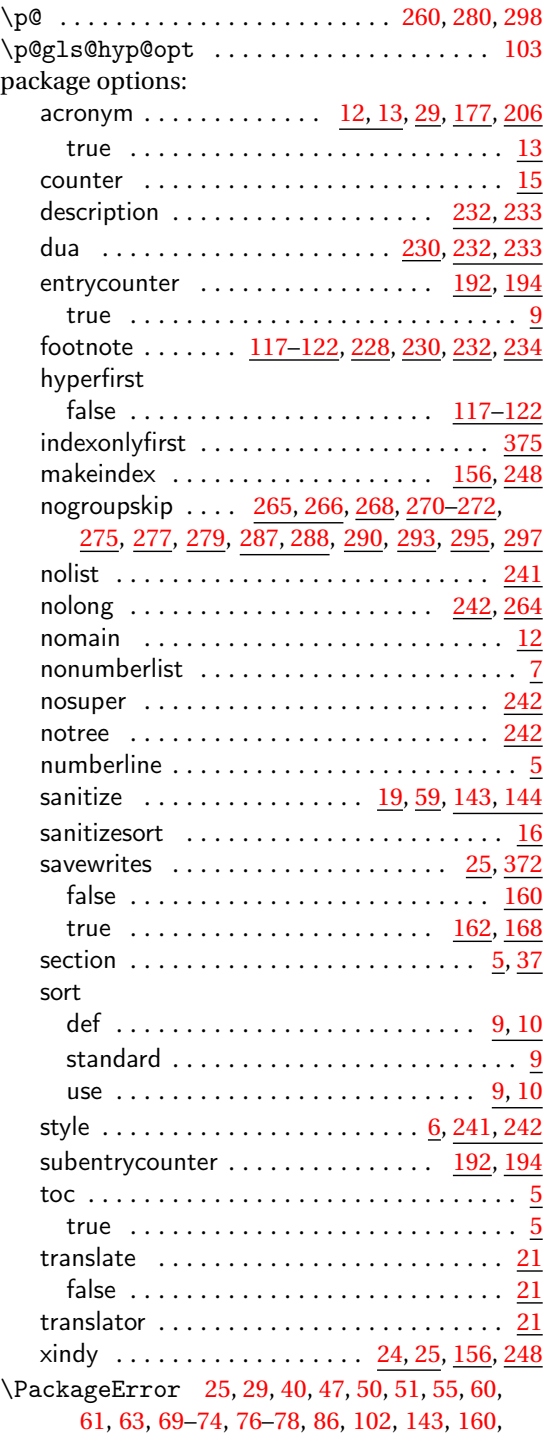

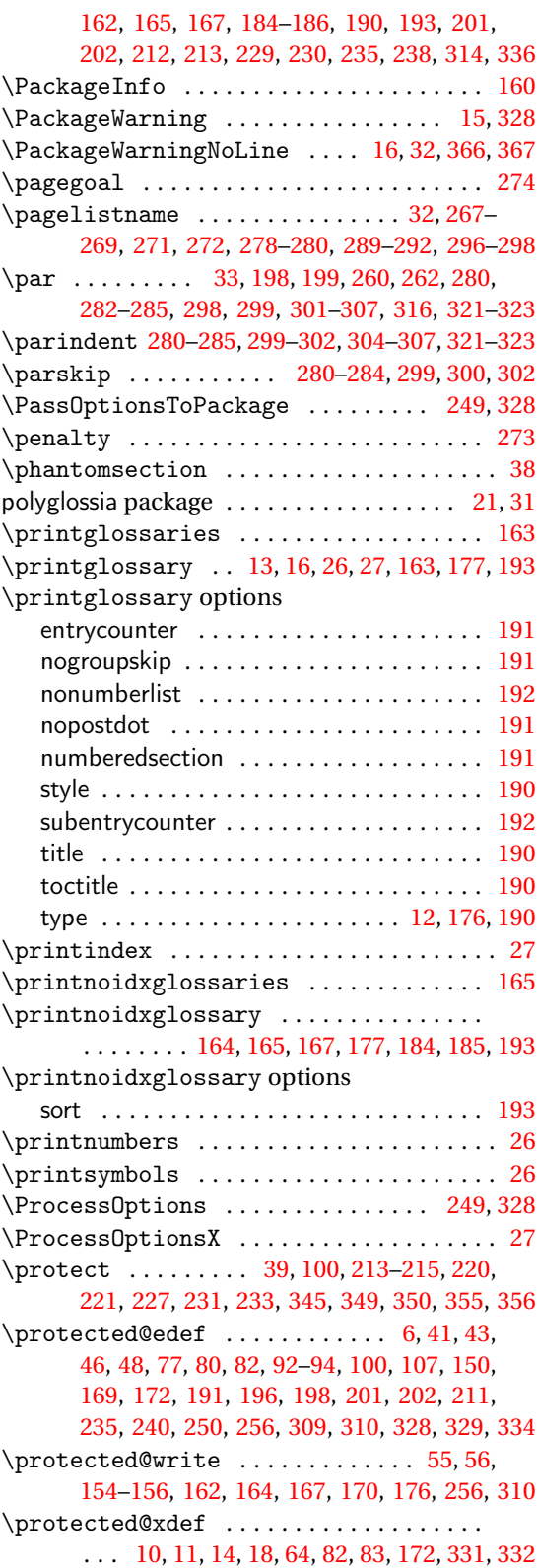

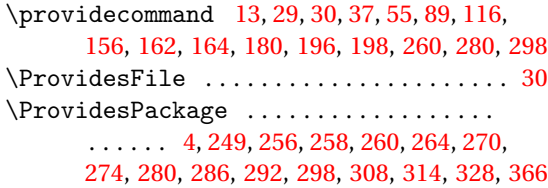

# **R**

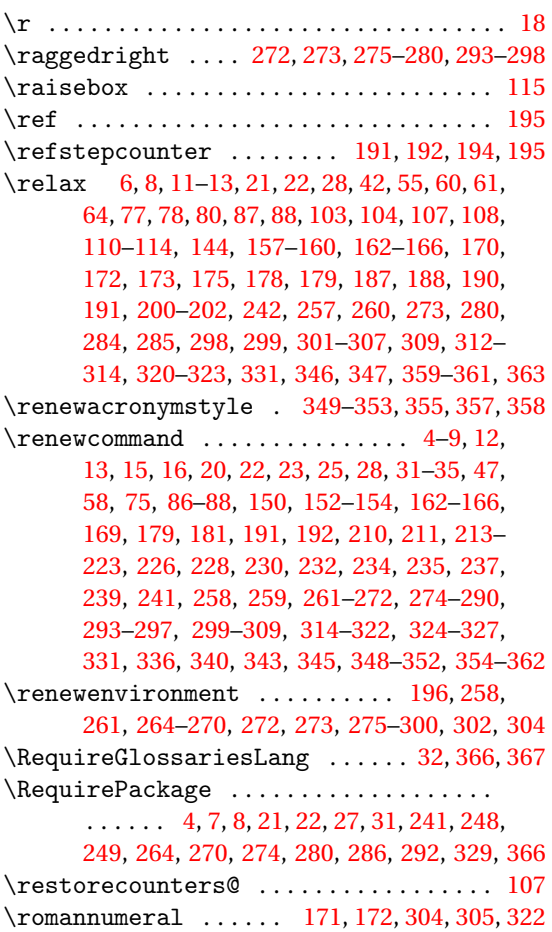

# **S**

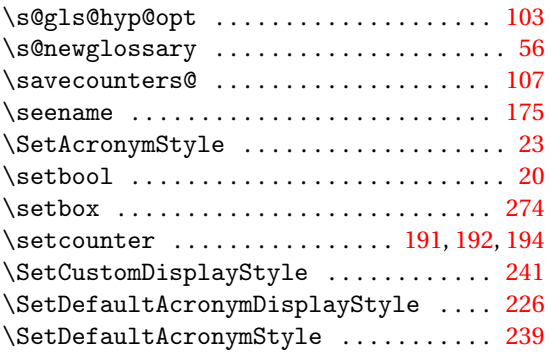

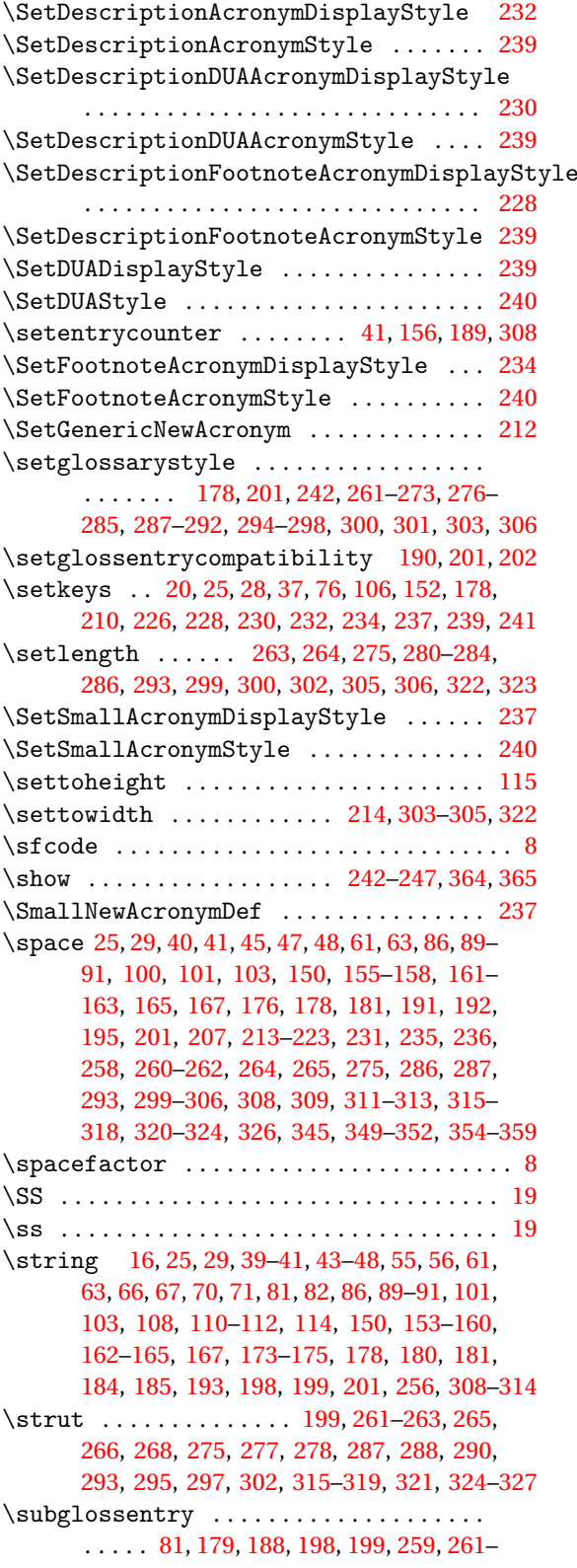

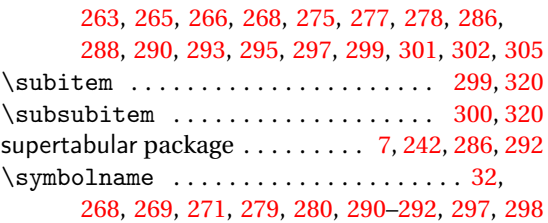

# **T**

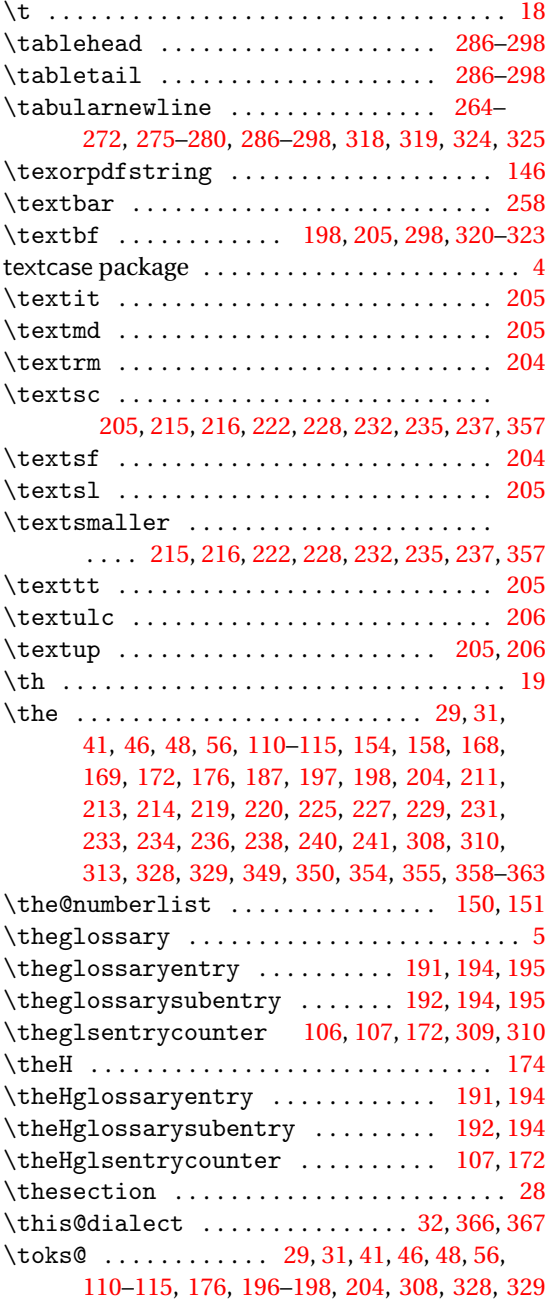

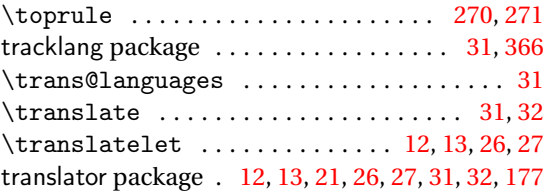

# **U**

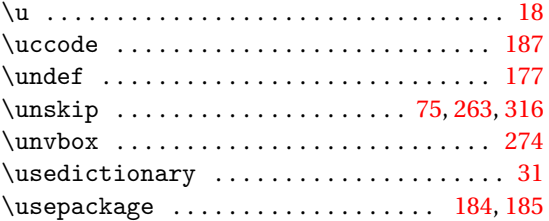

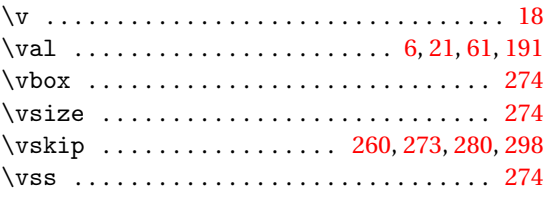

**V**

#### **W**

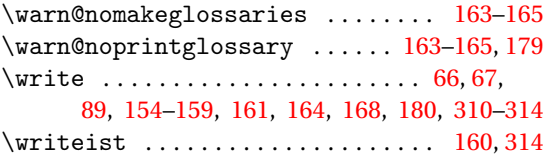

# **X**

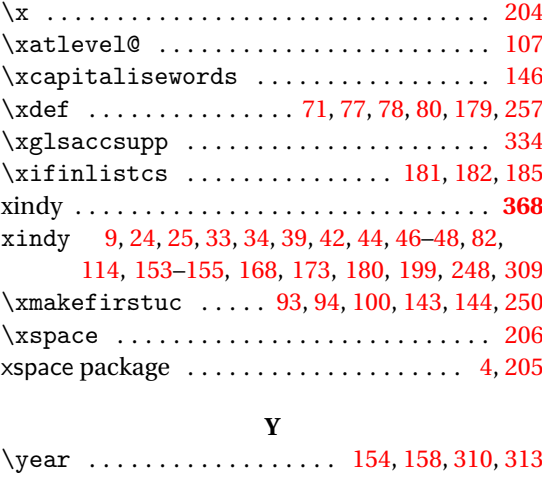

**Z**

#### \z@ ................................... [274](#page-273-0)